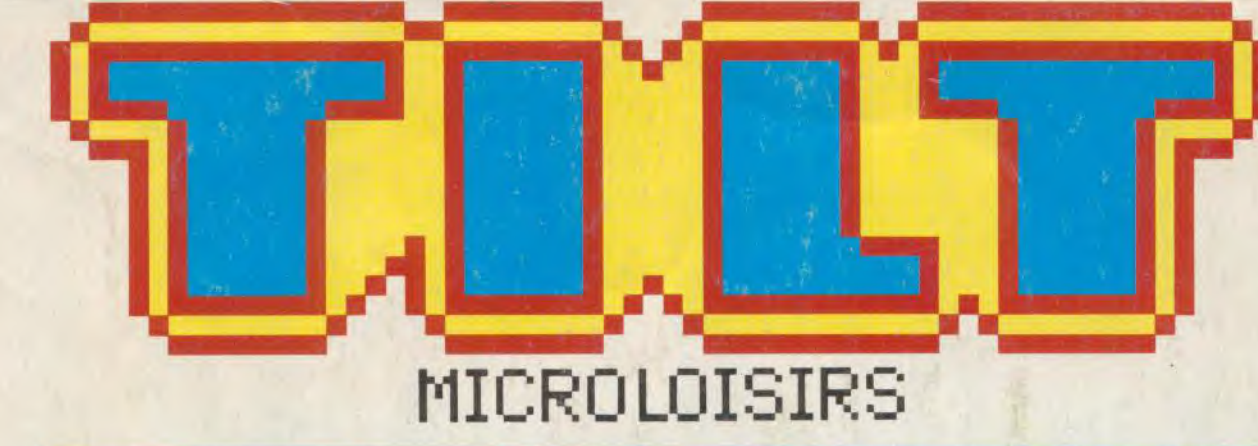

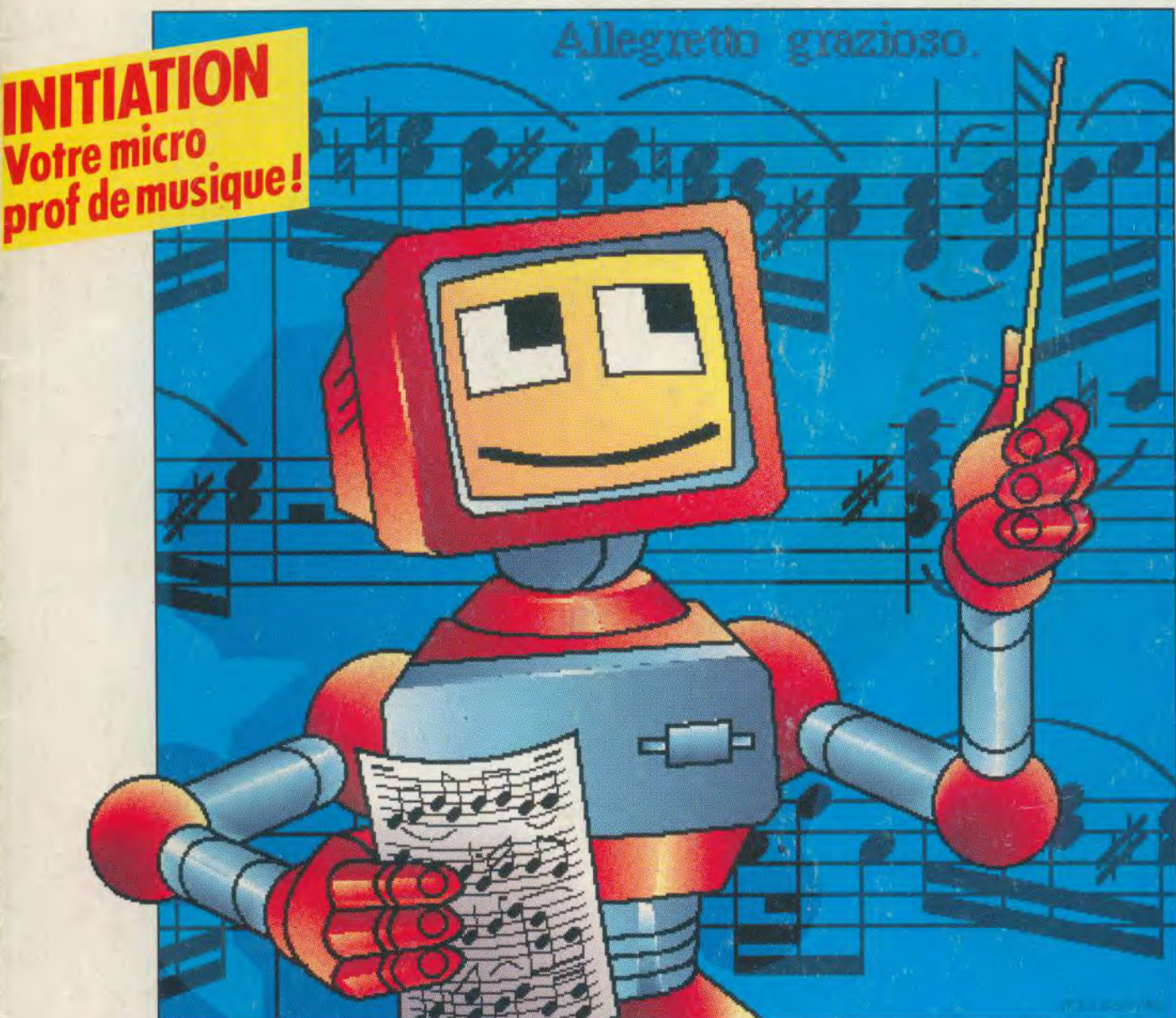

**LES MICROS DE DEMAIN: révélations en direct des USA •Participez aux seconds Championnats d'Europe des jeux micro et vidéo . Shoot'em up: les secrets pour gagner! • Nouveaux jeux du créateur de Populous ! M 3085 - 76 - 25,00 F .3615 Tilt: votre Amiga vous attend...** 

3793085025002 00760

N°76 MARS 1990.25F.BE1GIOUE:115FB.SUISSE:7,50FS.CANADA:6,50\$CAN.MAROC:39DH. ESPAGNE: 75OPTAS.ISSN073 6968

# a Ó

Vous et votre équipier pren place dans une Porsche Turbo<br>pour poursuivre de danger-<br>eux criminels au volant de différentes voitures de ées à bloc snort e

US pre bi en, utillisez ฮก vos puissants de voilà

# 玉

Sur les chemins les plus durs et à travers les tunnels embouteillés - Seulement si vous tenez la route! Les<br>criminels peuvent toujours courir, mais ils ne **PELLE DE DE L'ANNE DE L'ANNE MAINTENANT POUR VOTRE MICRO** 

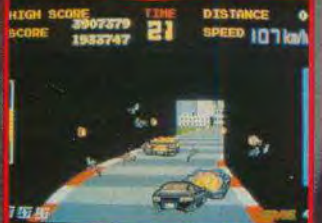

тиітс

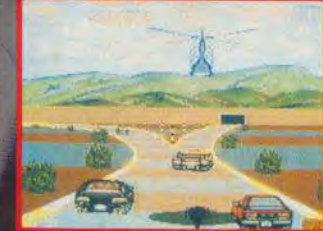

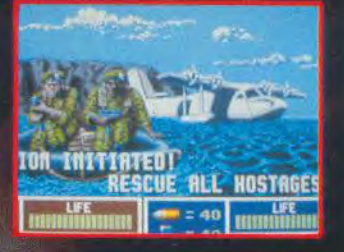

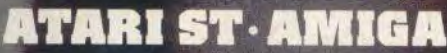

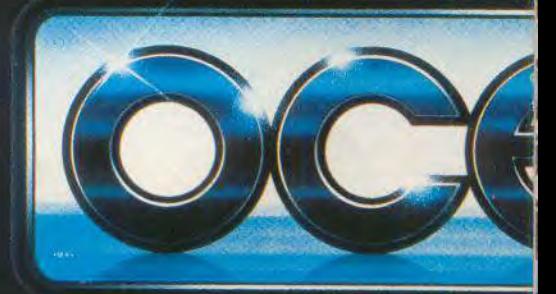

ZAC DE MOUSQUETTE, 06740 CHATE

## **ENGAGEZ LE COMBAT** ONTRE LE "

Retrouvez Elliot Ness et sa section d'élite au<br>cours de 6 séquences d'action intense et péril-<br>leuse. Des séquences de tir dans les ruelles, un

la confrontation à la gare et la poursuite dans les entrepôts et enfin le dénouement dans un

## ITS IEL SUR LES TO

Revivez l'existence chargée et<br>dangereuse d'Elliot Ness dans<br>son combat contre Al Caponel

**LES INCORRUPTIBLES**<br>VIVEZ LA LEGENDE AMERICAINE

TAT

àoo IT, AVEC DEUX FOIS PLUS D'ACTION, DEUX FOIS PLUS CHALLENGES

deux

## O

ion aux missiles air-sol!!

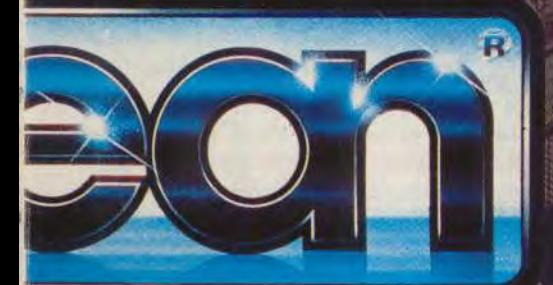

COUR AG

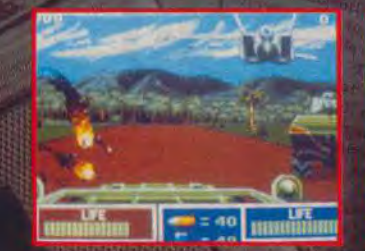

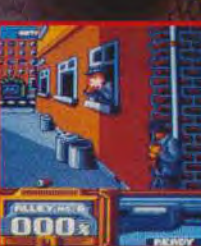

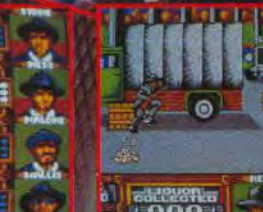

INC

ORRI

TPTIBLES

**accustus** 

**AMSTRAD - COMMODORE** 

#### **TILT MICROLOISIRS**

2, rue des Italiens, 75440 Paris, Cedex 09<br>Tél.: (16-1) 48.24.46.21. Télex : 643932 Edimondi<br>**Abonnements** : tél.: (16-1) 64.38.01.25.

**RÉDACTION** Rédacteur en chef<br>Jean-Michel Blottière

Rédacteur en chef adjoint zan-Loup Renaul

Directeur artistique Jean-Pierre Aldebe

Secrétaire de rédaction inique Cha

Chefs de rubrique Mathieu Brisou, Dany Boolauck

Rédaction lean-Philippe Delalandre

Maguette Christine Gourdal,<br>Yasmine Chabert, Isabelle Moatti

Photographe François Julienne

Secrétariat Catherine Rossigneux

#### Ont collaboré à ce numéro

**Unit Collabore a ce numero<br>Accidire Lister, Eric Caberia, Damel Clairet, Pierre Fouillet, Jacques Harbonn, Olivier Hautefeuille, François Hermellin, Alain Huyghues-Lacour, Juju, Olivier Scamps, Brigitte Soudakoff, Laurent** 

MINITEL 3615 TILT Chef de rubrique<br>Florence Serpette

**ADMINISTRATION-GESTION** 2, rue des Italiens, 75009 Paris. Cedex 09<br>Tél.: (1) 48.24.46.21.

Directeur de la publicité aire Vésir

Chef de publicité

Assistante commerciale Claudine Lefebvre

Ventes SOC. Philippe Brunie, Chef des ventes<br>24, bd Poissonnière, 75009 Paris.<br>Tél. : (1) 45.23.25.60.

#### Service abonnements Tél.: (1) 64.38.01.25.

France : 1 an (12 numéros) : 229 F (TVA incluse)<br>France : 1 an (12 numéros) : 229 F (TVA incluse)<br>Étranger : 1 an (12 numéros) : 316 F (train/bateau)<br>(Tarifs avion : nous consulter). Les règlements<br>doivent être éffectués p

Promotion

Isabelle Nevraud avec Catherine Binétruy Directeur administratif et financier

Fabrication Jean-Jack Vallet

ÉDITEUR

Jean-Pierre Roger

The Microbisity as est un mensuel édité par<br> **Editions Mondiales S.A.** au capital<br>
de 1000000 F.R.C.S. Paris B 320 508.799<br>
de 1000000 F.R.C.S. Paris B 320<br>
Durée de la société : 99 ans à compter<br>
du 19/12/1980. Principal Siège social : 2, rue des Italiens, 75440 Paris Cedex 9<br>Président-Directeur général : Trancis More Directeur délégué :

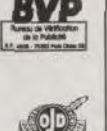

 $N^{\circ}76$ 

La reproduction, même partielle, de tous les articles parus dans la publication (copyright Till) est interdite, les informations rédactionnelles publiées dans « Tilt-Microloisirs » sont libres de toute publicité. Les anci Tirage de ce numéro = 115 000 exemplaires

Couverture : Jérôme Tesseyre avec Lucie Vidéographie.

Directeur de la publication : Jean-Pierre ROGER -<br>Dépôt légal : 1ª trimestre 1990 Photocomposition et photogravure : H.E.I., 94700 Maisons-Alfort. Photocomposition et photogravure : n.c.i., 74700 Torcy -<br>Imprimeries : Sima, Torcy-Impression, 77200 Torcy -<br>Distribution : N.M.P.P. - Numéro de commission paritaire : 64 671.

## **AVANT-PREMIERES** Stratégie, aventure et enquête,

voici les mots d'ordre des avant-premières de ce mois. Delphine nous propose Croisière pour un cadavre et Secret Defense. Bullfrog, à qui l'on doit Populous, prépare trois nouveautés sur Amiga pendant qu'Electronic Arts s'active sur PC avec Ski or Die et Escape from Hell. E-Motion d'US Gold. Colorado de Silmaris et l'adaptation sur 16 bits de Last Ninja 2 complètent le tableau. Le tout sera très bientôt sur vos écrans...

## **TILT JOURNAL** Le CES de Las Vegas

annonce une année 1990 riche en nouveautés avec, notamment, l'étonnante annonce de Commodore et la bonne santé des consoles de jeux. Consoles encore, avec les bancs d'essais de la NEC Grafx 16 bits et de l'Atari Lynx opposée au Game boy. Console toujours, mais interactive, avec le CDI dont les premières applications ludiques apparaissent. De leur côté, les Championnats Européens de jeux micro et vidéo repartent de plus belle ; vous pourrez cette année jouer dans la France entière puisque les sélections se dérouleront dans tous les magasins Auchan.

# **ARCADE**

## Les mutants insolites de Turtles.

chez Konami, se heurtent à des gangs armés dans une ville du futur : violent ! Tout comme Rambo III (Taito), un shoot-themup pur et dur. Avec Big Run (Jaleco), vous participerez à un Paris-Dakar sur vérins hydrauliques : rapide ! Volfiev (Taito) teste vos capacités d'abstraction et de stratégie : prenant!

## **HITS** Le monde glacé de Midwinter

est le théâtre d'une stupéfiante course contre la mort. Préférezvous Tower of Babel, une merveille de stratégie, ou Full Metal Planete qui combine exploration et wargame ? Les chevauchées moyenâgeuses d'Ivanhoe se terminent par de redoutables duels à l'épée. Historiquement située à la même époque, la quête de Fred mêle légende, magie et action. Les autres hits : Heavy Unit. Block Out, Bruce Lee Lives, Sideshow, Triple Battle F1, After the War, P 47.

## **ROLLING SOFTS** Sur C64 ou sur console NEC.

sur ST ou Amiga, sur PC ou Apple IIGS, sur tous les micros et consoles, les tests sans concession des jeux du mois, adaptations réussies des hits d'hier ou lamentables nullités.

## **CHALLENGE** Conseils de guerre.

Vous vous dites peut-être que les jeux d'action du type shootthem-up n'exigent que réflexes et rapidité. Alain Huyghues-Lacour, qui est loin d'être manchot, démontre par l'exemple qu'il n'en est rien et que, pour vaincre, il faut aussi savoir réfléchir. Incroyable non? (NDRC).

Ce numéro comporte un encart non folioté entre les pages 34 et 37.

 $\overline{4}$ 

## **9 <b>6 CREATION**<br>sans programmer, c'est facile avec *Spack*, un logiciel peu com-CREATION Composer des démos d'enfer

mun et puissant. Se faire un bon plan précis, c'est super avec *Brecker Cad.* Après le ST, !'Amiga, avec une *interface MIDI*  de Trilogic et l'échantillonneur de son Audio Digitiser.

## En avant la musique!

**1 00 <u>INITIATION</u>**<br>Une nouvelle génération de logiciels musicaux apparaît. Destinés plus particulièrement aux novices, ils aident à l'apprentissage de cet art qui, c'est bien connu, adoucit les mœurs.

**1 06 <b>SOS AVENTURE**<br>
ont pour décor, sur ST, un monde de désolation jonché de cada-Les énigmes mortelles de Final Command vres. C'est exquis! Tangled Tales, une aventure magique pour Apple II, est riche et plein d'humour. Starflight (Amiga) propose des missions galactiques pleines de surprises. Dragons Breath (Amiga) vous offre tout simplement l'immortalité !

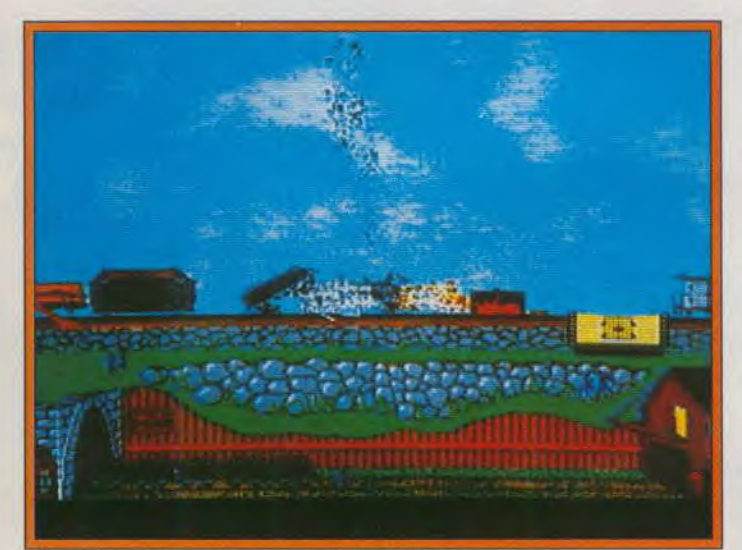

Golden Age of Railroad, un « futur bébé » de Microprose.

**1 16** MESSAGE IN A BOTTLE Le rendez-vous des aventuriers perdus ou comment retrouver, dans le labyrinthe des jeux d'aventure, le fil d'Ariane pour remédier aux situations désespérées.

**12 FORUM**<br>demandes de renseignements, conseils techniques, avis sur le Protestations et félicitations,

graphisme et la musique : les lecteurs parlent aux lecteurs.

**1 30 <b>TAM TAM SOFT**<br>sur l'empire de la micro et le flot de nouveautés ne diminue pas. Le soleil ne se couche jamais

Le Tam Tam Soff vous propose de n'en manquer aucune.

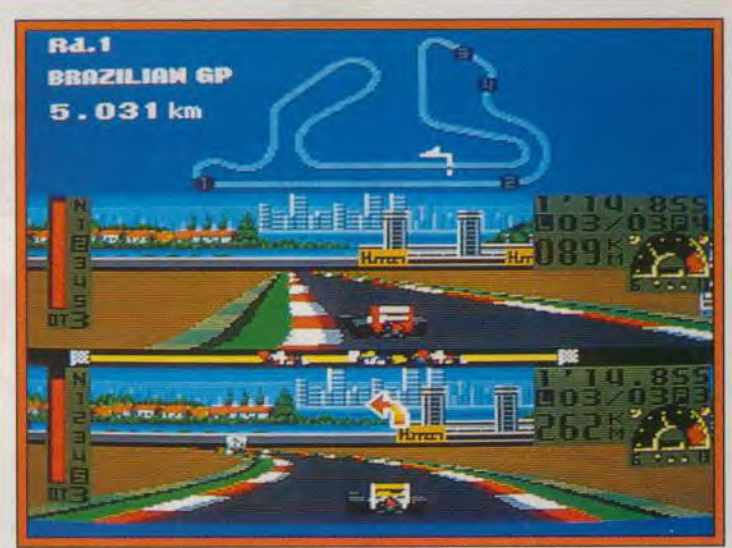

Trois joueurs pour une course de formule 1 : Triple Battle F1.

## et dans Sésame de surcroît! Ce listing en Amiga basic, compa-Amiga se met à la 3D

tible A 500, permet la gestion d'objets en 3D. Vaste programme.

## PETITES ANNONCES Le rendez-vous des chineurs

en quête de bonnes affaires ou qui désirent vendre, échanger. acheter du matériel, des logiciels. des idées, des adresses, etc.

## **1 48 INDEX<br>Plus précisément, tous les logiciels testés dans le présent numéro** Tous les logiciels répertoriés!

sont classés par ordre alphabétique.

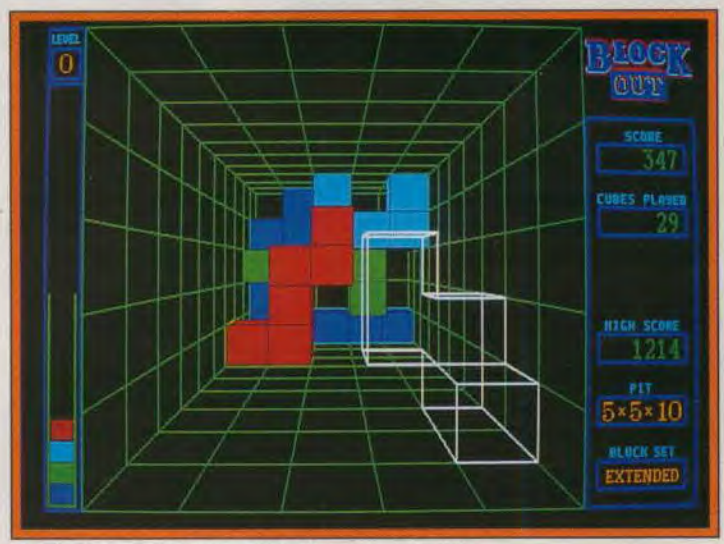

Block Out, c'est Tétris en 3D. Une drogue dure!

Code des prix utilisé dans Tilt: A= jusqu'à 99 F. B=100 à 199 F, C=200 à 299 F. D=300 à 399 F, E=400 à 499 F. F =plus de 500 F.

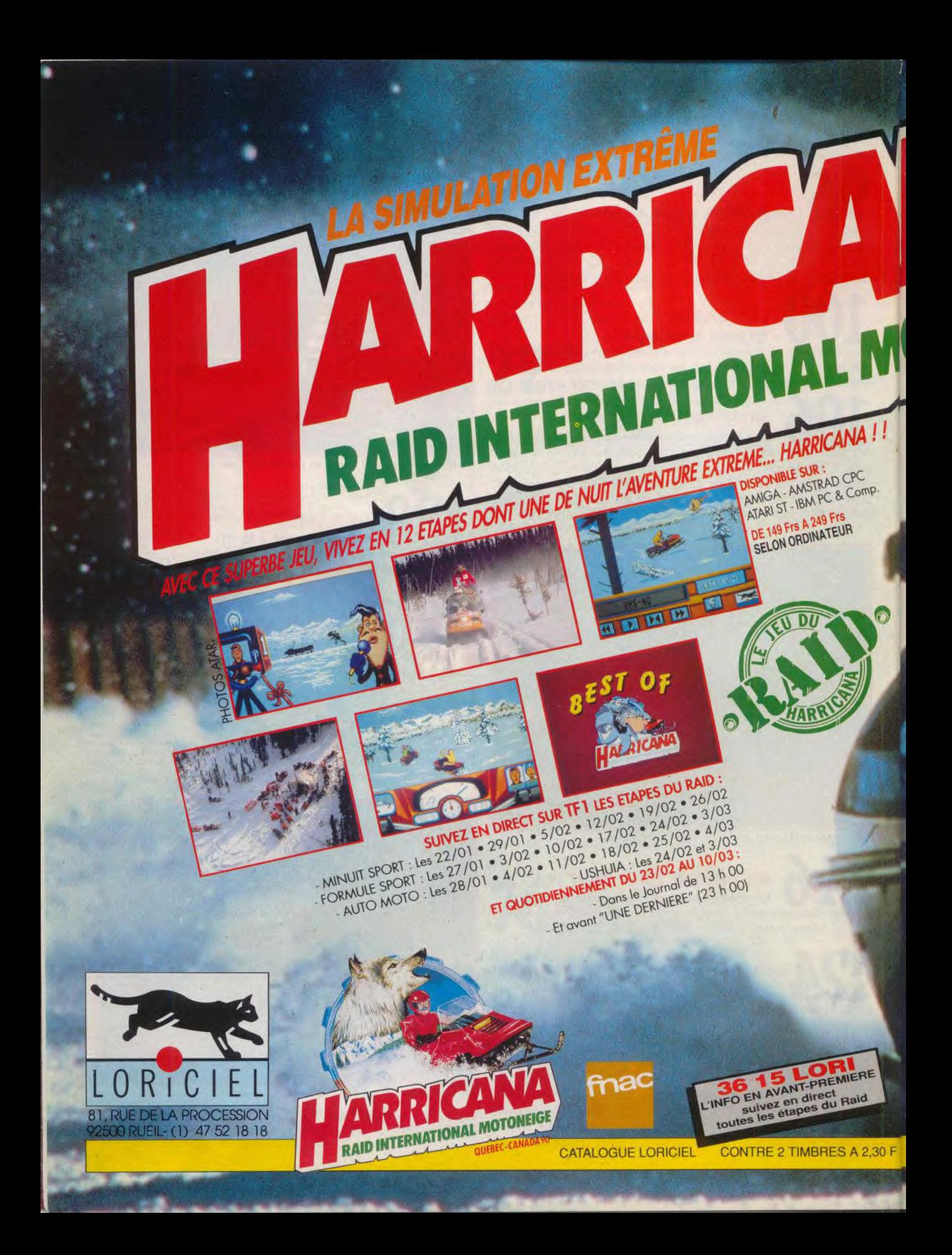

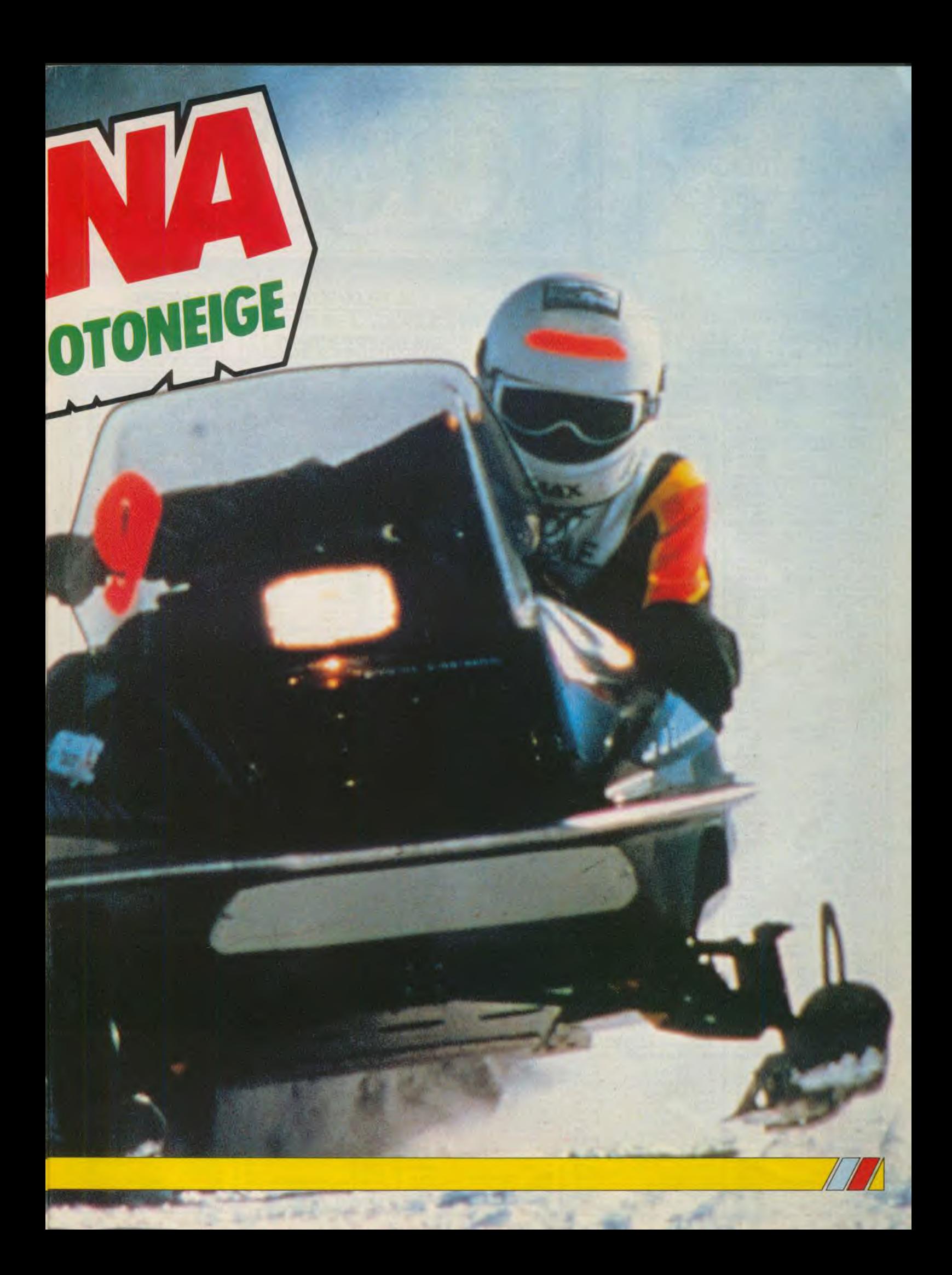

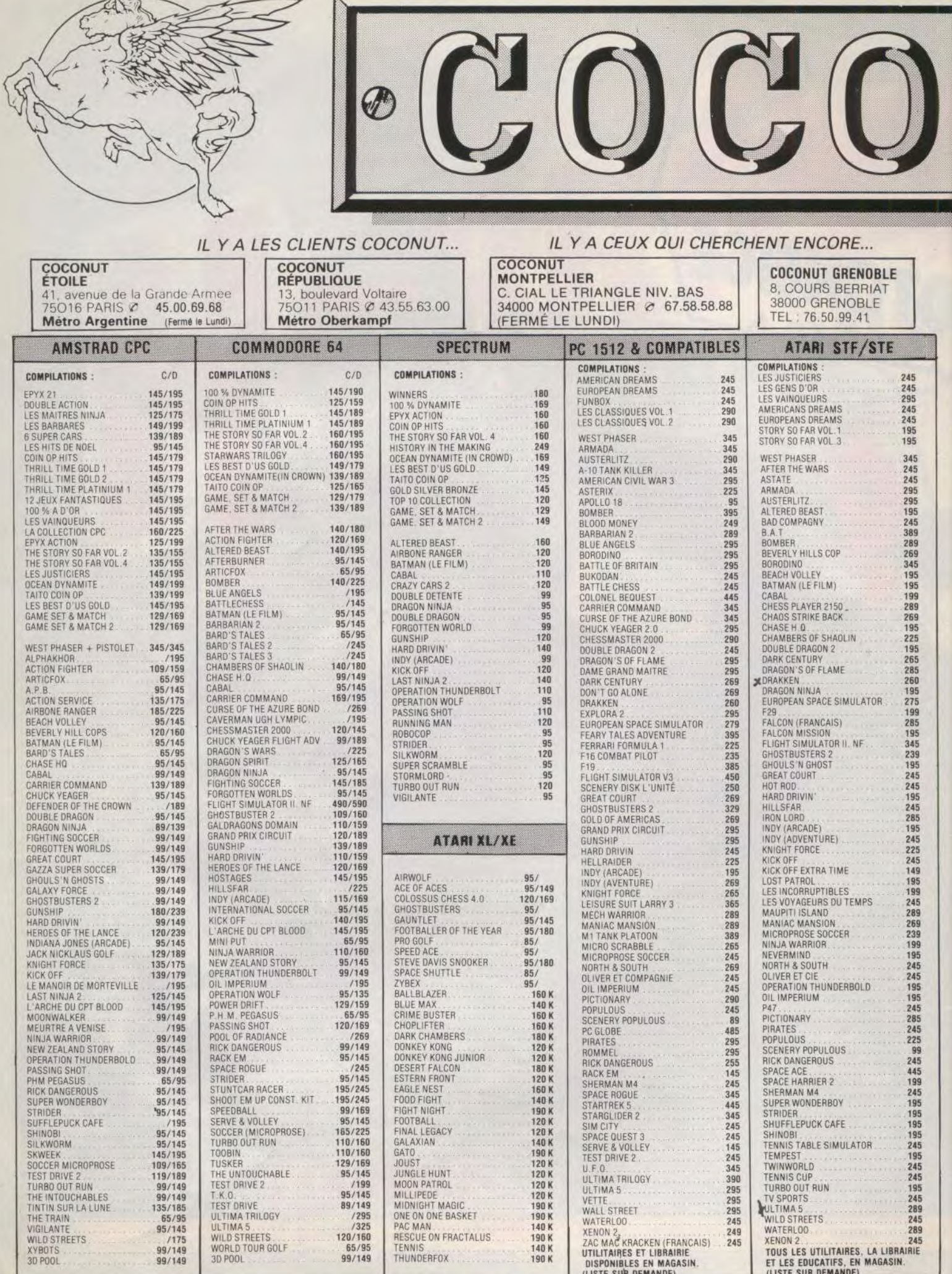

R

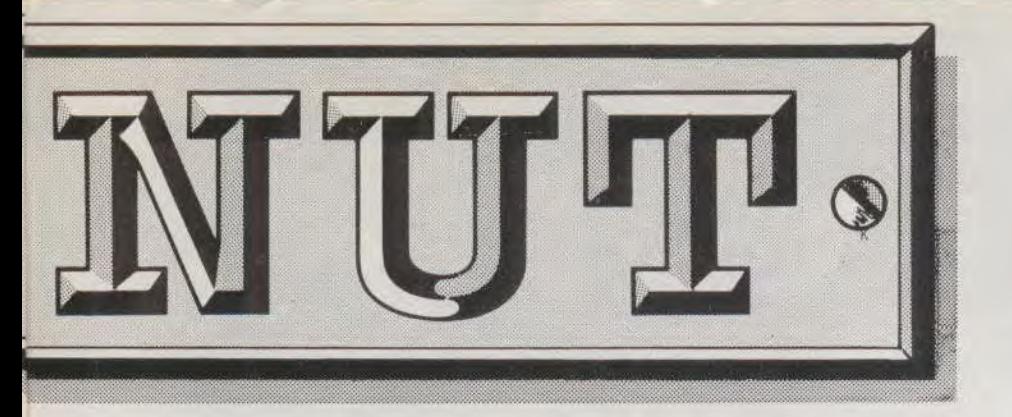

## **PROMOTION** QUICKJOY 2

**TURBO** 89 F.

## **1er DISTRIBUTEUR DE LOGICIELS SUR PARIS** ET REGION PARISIENNE

## **HORAIRES D'OUVERTURE :** DU LUNDI AU SAMEDI **DE 10 H A 19 H**

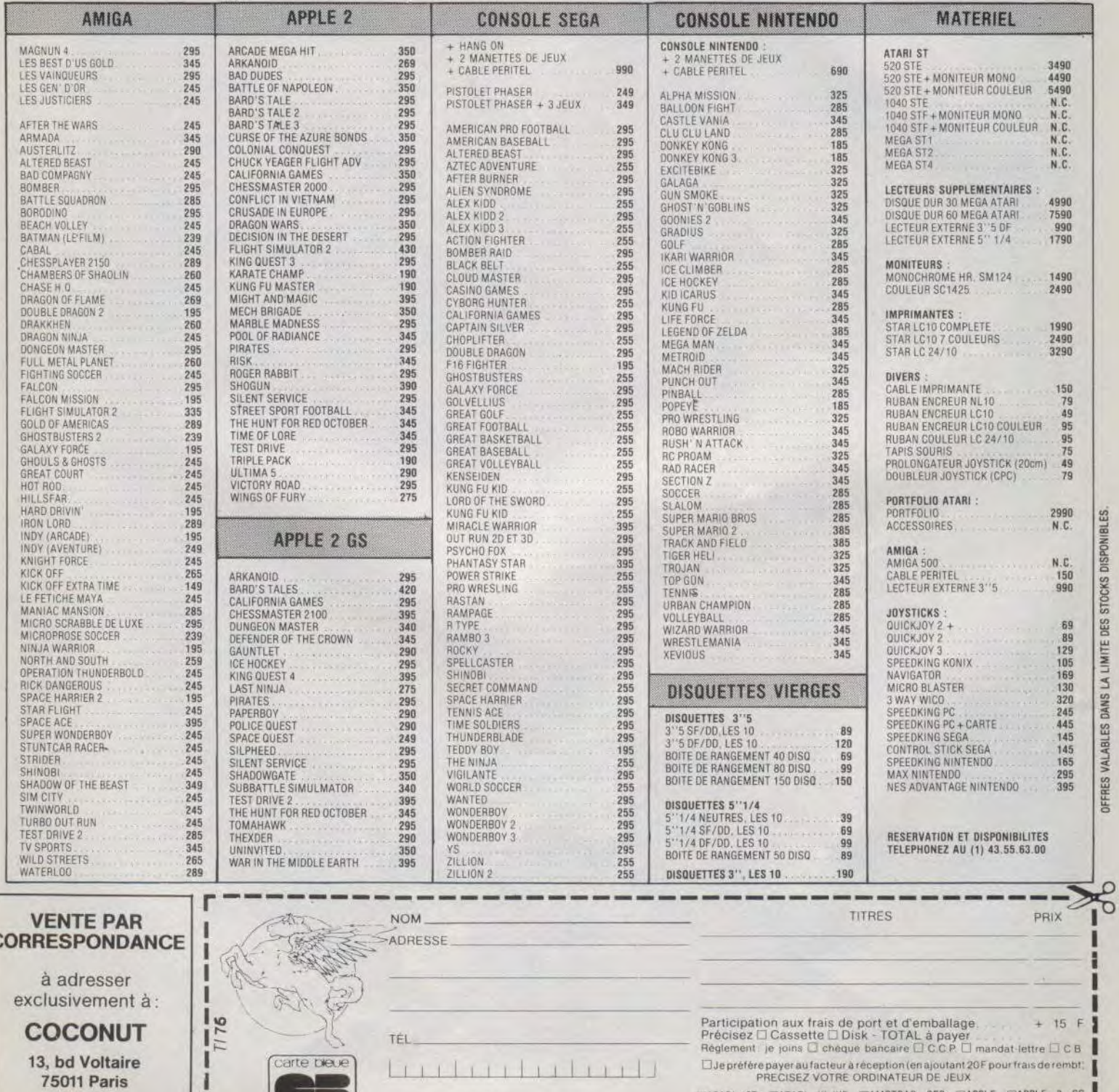

Date d'expiration  $-/-$  Signature

 $\mathfrak{c}$ 

43.55.63.00

I

DATARI ST DATARI XL/XE DAMSTRAD CPC DAPPLE DAPPLE 2 GS DARCINTOSH DAMIGA DC64 DISPECTRUM DPC et COMPATIBLES

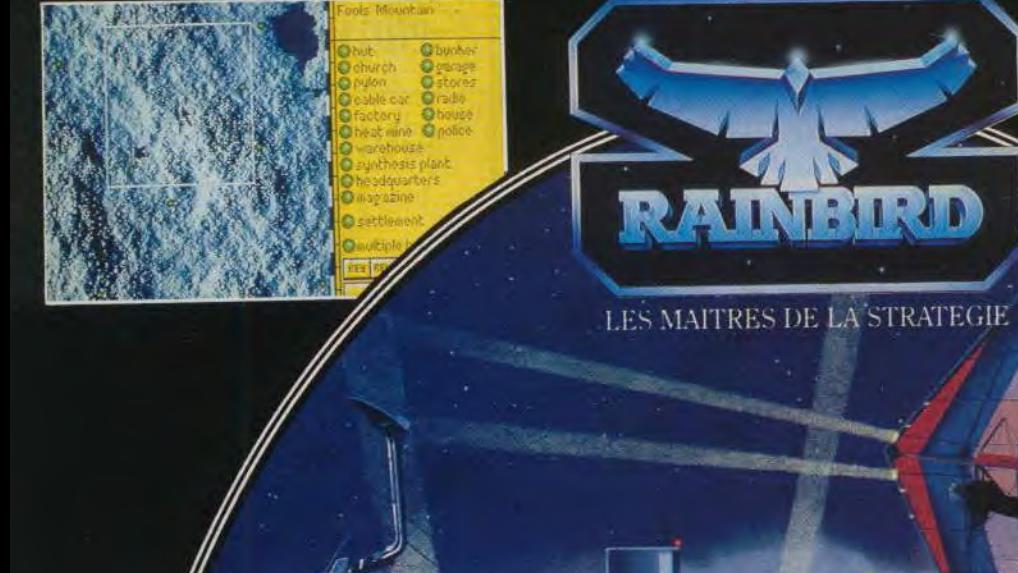

Ŧ

£

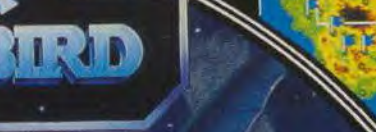

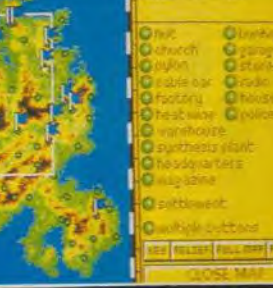

Ŵ

# LE JEU D'ACTION AVENTURE

# DE LA DECENNIE EST ARRIVE

Imaginez un météorite de 30 km de diamètre s'écrasant sur notre planète! Imaginez une nouvelle période glaciare! Il ne reste qu'un refuge: une île, convoitée par toutes sortes d'envahisseurs. C'est à vous de créer l'histoire de cette île... Midwinter est une superbe création Rainbird, d'un concept extrêmement original, qui lance des techniques révolutionnaires jamais vues sur votre ordinateur.

Le scénario est réaliste au plus haut point, à vous donc d'affronter cet hiver éternel. Avec un groupe de pionniers vous devrez coloniser l'île de Midwinter, un terrain de 250,000 **km? qui est sous la menace d'envahisseurs ayant l'intention de saisir** *vous* sanctuaire.

Midwinter mêle action et stratégie d'une façon inégalée à ce jour, avec un graphisme en 3D calculée

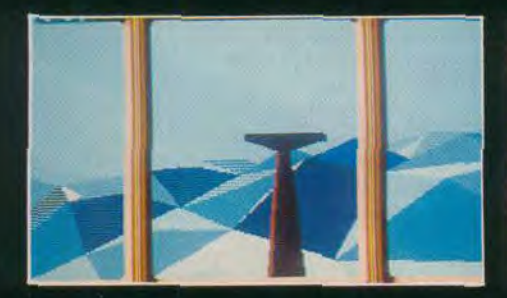

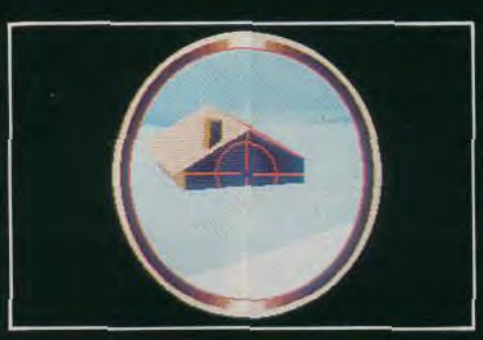

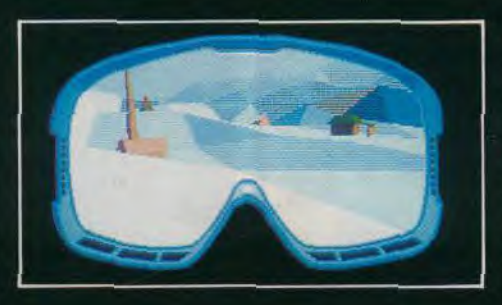

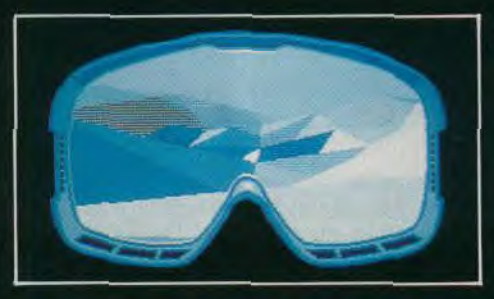

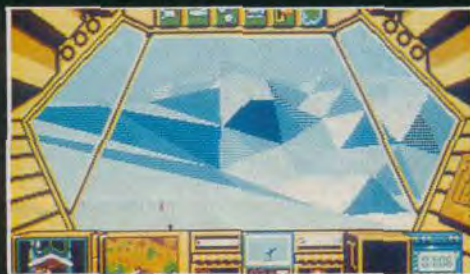

absolument superbe. Vous contrôlez 32 personnages, chacun ayant leurs qualités, leurs dons et leurs défauts. Vous pouvez traquer les mouvements ennemis et faire des plans de bataille en utilisant la carte incroyablement détaillée.

Pour défendre votre **ie et** combattre aux points stratégiques, vous pouvez vous déplacer en ski, **faire** du deltaplane, du buggy des neiges, du téléphérique, canarder les ennemis et saboter leurs installations. Il n'y a pas de chemin facile pour gagner, mais il s'agit de votre vie et vous trouverez des ressources en vous que vous ne soupçonniez même pas.

Midwinter est le jeu le plus complet ayant **jamais** existé, 11 a été créé pour votre plaisir. Soyez préparé à une rude et excitante bataille contre les éléments.

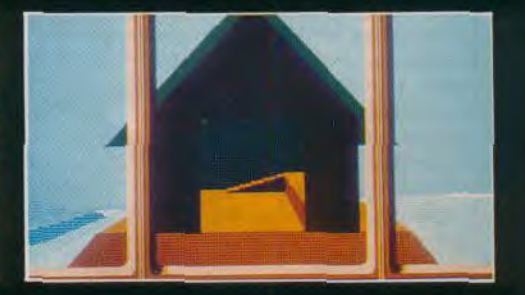

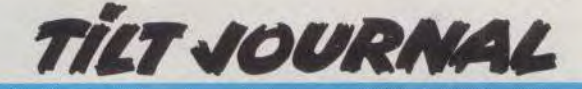

# **E-Motion**

Créer un jeu sur micro, basé sur la dynamique des molécules et des atomes, est-ce suffisamment ludique ? Essayez *E-Motion*  avant d'émettre une opinion ! Ce programme signé US Gold est tout à fait prometteur.

Quel ne fut pas notre étonnement quand l'attachée de presse de US Gold nous a présenté leur dernière nouveauté. On s'attendait à une adaptation d'arcade, une course de voiture ou encore un shoot'em up. Rien de tout cela ! même couleur pour les faire ensuite disparaître.

En pratique, c'est moins évident car l'inertie des boules les rend particulièrement incontrôlables (elles se déplacent au moindre choc) . Touchez les bonnes balles.

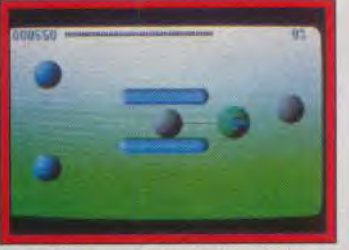

000850

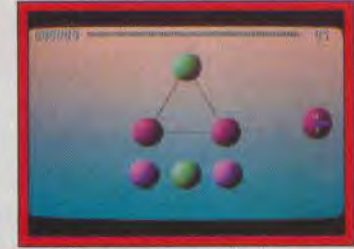

Gare aux obstacles (Amiga). Méfiez-vous de fils élastiques !

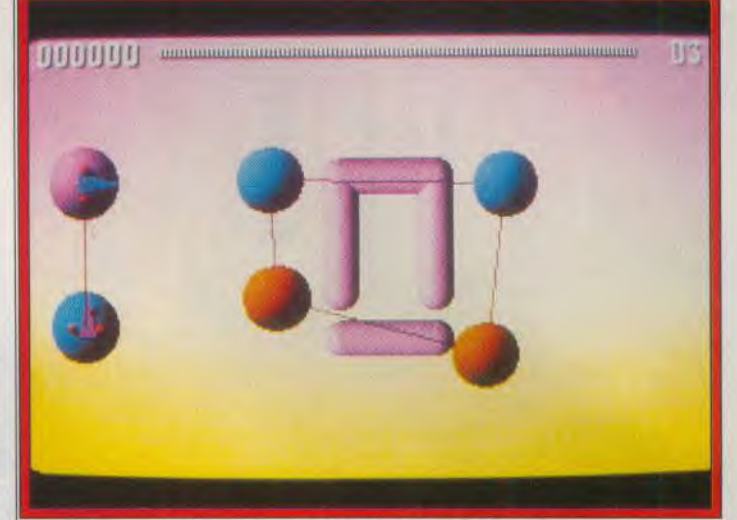

#### Des graphismes développés sur Archimedes.

ques secondes (sinon, c'est repar-<br>ti pour un tour).

passer au tableau suivant. Une | molécules et de la possibilité de<br>cinquantaine de tableaux sont | réactions en chaîne » explique J. cinquantaine de tableaux sont réactions en chaîne » explique J. prévus sur la version définitive. Dale. La première version du jeu<br>Chaque tableau est un puzzle n'a pas été très longue à faire (en-Chaque tableau est un puzzle n'a pas été très longue à faire (en-<br>dont il faut trouver la clé en quel-<br>viron un mois). Ce sont les reviron un mois). Ce sont les re-<br>touches qui prennent le plus de ti pour un tour).<br>Le programmeur de E-motion se version prévue pour le marché Le programmeur de E-motion se version prévue pour le marché nomme John Dale (25 ans). Ses américain. Ils sont très exigeants nomme John Dale (25 ans). Ses américain. Ils sont très exigeants<br>précédentes créations sont Imet veulent qu'une possibilité de

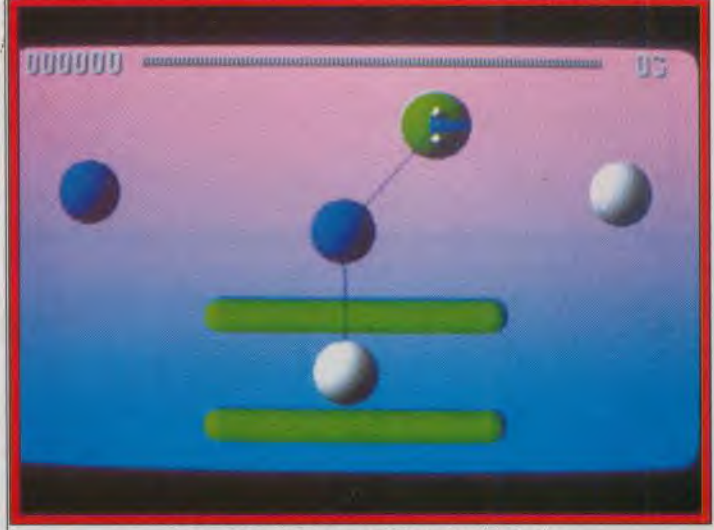

#### Les parties à deux sont hilarantes (Amiga).

pact, Helter Skelter et Pipemania. Ce sont les mouvements du gramme. « Une option de sauvevaisseau d'Asteroïds qui lui ont garde rendrait le jeu beaucoup<br>donné l'idée de créer E-Motion. trop facile » affirme Dale. Parmi donné l'idée de créer E-Motion, trop facile » affirme Dale. Parmi shoot'em up de plus, John vou-<br>lait faire quelque chose de plus constructif d'où l'idée de pousser<br>des sphères. Il définit E-Motion des sphères. Il définit E-Motion contrôle. Les graphismes du jeu<br>comme « le jeu qui apporte à la ont été développés sur Archiphysique des particules ce qu'Al-<br>bert Einstein a apporté à la vibert Einstein a apporté à la vi-<br>déo » !!! « En fait, toute l'atmo-<br>E-Motion sera disponible en sphère du jeu tourne autour de la mars/avril sur ST et Amiga.<br>dynamique des atomes et des mars/avril sur Dany Boolauck dynamique des atomes et des

sauvegarde soit intégrée au proles options qu'il compte intégrer<br>dans la version finale se trouve un mode Practice et peut-être un<br>choix entre différents modes de ont été développés sur Archi-<br>medes grâce à des routines de E-Motion sera disponible en<br>mars/avril sur ST et Amiga.

*Dure sanction pour les joueurs trop lents.*<br>*E-Motion est un jeu de stratégie* | elles disparaissent. Touchez les<br>qui demande une rapidité de dé-<br>mauvaises et une réaction en qui demande une rapidité de dé-<br>cision et une dextérité certaine. A chaîne se produit. En outre, les l'écran, des sphères de différentes<br>couleurs (toujours-en-nombre couleurs (toujours en nombre tiques, conjugués avec les obs-<br>pair) flottent dans une sorte d'espace éthéré. Certaines sont re-<br>liées (elles sont toujours de la même couleur) par un fil élas- trop de temps à faire disparaître<br>tique. Le joueur contrôle une les sphères, elles explosent, détique. Le joueur contrôle une<br>curieuse boule, doté d'un bec et de ce qu'on pourrait prendre<br>pour des yeux. Le principe est simple : pousser les sphères de jusqu'à remplir tout l'écran ! A ce facon à unir celles qui ont la stade, aucun espoir de pouvoir façon à unir celles qui ont la

chaîne se produit. En outre, les<br>effets imprimés par les fils élastacles vicieusement placés ac-<br>croissent la difficulté des manœuvres. Quand le joueur met<br>trop de temps à faire disparaître truisant ainsi vos réserves d'éner-<br>gie. De plus, d'autres sphères surgissent du fond de l'écran et vont<br>jusqu'à remplir tout l'écran ! A ce

# **roisiere de partiere de partiere de partiere de partiere de partiere de partiere de partiere de partiere de partiere de partiere de partiere de partiere de partiere de partiere de partiere de partiere de partiere de parti** *pour un cadavre* valet pri chde

Ce troisième titre de Delphine Software se torpeur, il se rend compte que le vaille depuis cinq ans sur le ba-<br>corps de Niklos a disparu, de teau. L'inspecteur peut ensuite lui démarque des précédents produits. Il s'agit d'une corps de Niklos a disparu, enquête policière où les dialogues sont vitaux pour<br>le dénouement d'un crime sordide.<br>le dénouement d'un crime sordide. le dénouement d'un crime sordide.

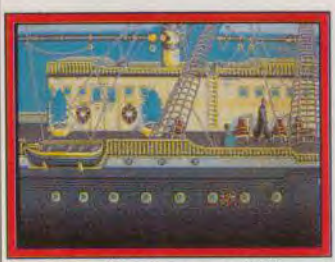

L'enquête commence (ST).

Ce troisième titre de Delphine Software est également un jeu d'aventure. Nous sommes au début du siècle, Niklos Karaboudjan. un riche armateur grec, organise une croisière à bord de son yacht. Seuls ses amis intimes sont invités à ce petit voyage. Or. le riche armateur est assassiné dans sa cabine, dans des circonstances

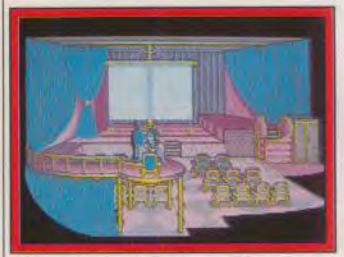

Des salles très variées.

très mystérieuses. Et c'est là que le joueur entre en scène. Hector, fidèle valet de Niklos K. alert aussitôt l'inspecteur Raoul Du sentier (le personnage que vous incarnez). Raoul est connu pow son ouvrage intitulé *La* Criminologie chez les *abeilles.* C'est la rai son pour laquelle Niklos avait in vité l'inspecteur à se joindre à eux

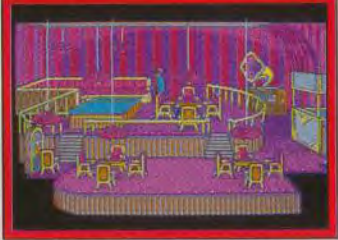

A la recherche d'indices.

pour cette croisière afin de faire sa connaissance. Ils se rencontrent effectivement mais pas de la manière qu'ils auraient souhaité ! Raoul trouve Karaboudjan dans sa cabine, gisant dans son bureau avec un krys dans le dos. Après avoir examiné le corps. l'inspecteur entreprend une fouille méthodique de la cabine et pose des questions à Hector. Il relève d'in- *cière* comble un peu cette envie nombreuses informations. Au bout de quelques minutes, la lumière s'éteint et Raoul ainsi que le les dialogues se feront par valet de chambre sont assommés. Haoul demande, par La reprise de conscience de notre La reprise de conscience de notre exemple, à un personnage de lui main. Sortant lentement de sa que ce dernier lui répond qu'il tra-<br>torpeur, il se rend compte que le vaille depuis cinq ans sur le bamême que l'arme du crime ! demander des renseignements.<br>Voilà, le décor et les personnages du Ele jeu est entièrement gérable à la

assommés. thèmes. Raoul demande, par parler de son métier. Supposons

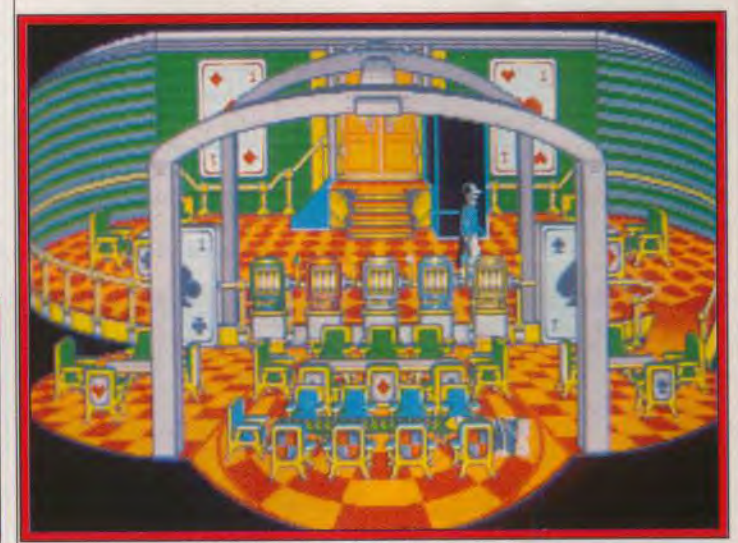

Un décor rutilant digne des années trente.

nante enquête policière. Toute l'action se passe dans ce bateau ! Paul Cuisset, créateur de ce po lar, pense que faire évoluer ses personnages dans un monde clos met plus en valeur les dialogues. Dialogues qui sont absents des Voyageurs du temps, *et de Secret*  Défense : Operation Stealth (voir page suivante). L'enquête poli-

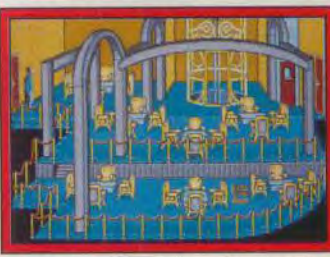

Le salon, lieu de tous les ragots. Les décors placés dans le jeu rendent bien l'aspect cossu des bateaux de croisière de la belle époque. Les détails ainsi que les couleurs des graphismes renforcent cette ambiance des années vingt-trente.

Paul Cuisset a mis environ deux mois pour mettre au point le scénario. Ensuite vient la phase où il définit tous les lieux du jeu. Les pièges et autres idées s'intègrent en général à ce stade. Un storyboard très détaillé est dessiné, cela prend trois ou quatre mois. Puis, toute l'équipe travaille à partir de cette trame. Tilt n'a vu que quelques séquences animées de ce programme. Aussi nous attendrons la version finale avant d'émettre un jugement.

Dany Boolauck

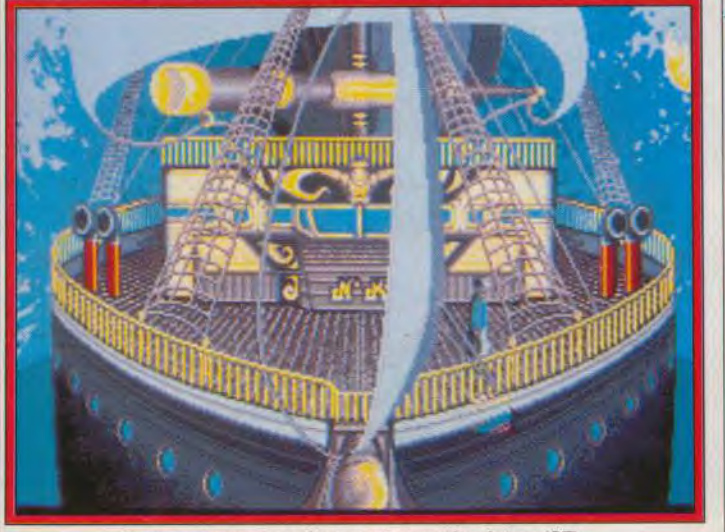

Tout se passe sur ce bateau pour milliardaires (ST).

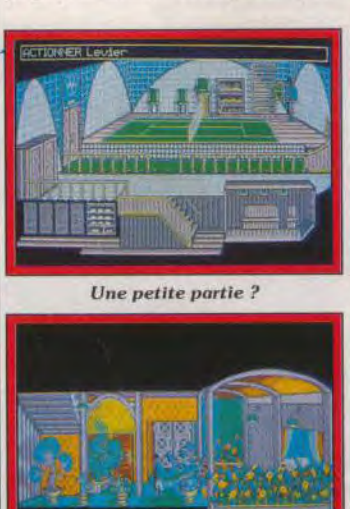

Un luxe presque indécent.

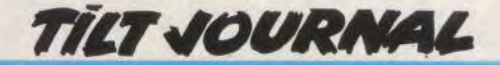

## Secret Defense: **Operation Stealth**

Le prochain jeu d'aventure signé Delphine Software sera bientôt disponible. Cette fois-ci, il s'agit de déjouer les plans machiavéliques des services d'espionnage ennemis. De passionnantes heures de jeu en perspective.

Paul Cuisset (encore lui), encouragé par le succès des Voyageurs *du temps (!.VT),* s'apprête à envahir vos petits écrans avec une nouvelle aventure ! Son thème, l'espionnage, n'est pas pour déplaire aux aventuriers qu'ils soient chevronnés ou en herbe. Paul avoue avoir un petit faible les films d'action du genre James Bond et il y a trouvé matière à faire travailler les méninges des aventuriers. « C'est le côté gadgets et armes secrètes qui m'a donné envie de créer une aventure d'espionnage » explique-t-il. Le logiciel, nommé provisoire ment Operation Stealth, garde le même système de jeu que LV7 avec, toutefois, quelques chan gements mineurs. En fait, *Opera* 

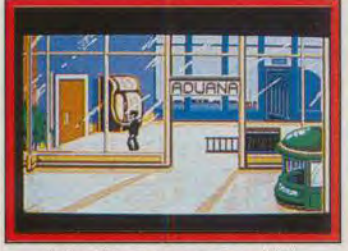

John Glames en action (ST).

tion Stealth va bénéficier des enseignements tirés des critiques de ceux qui ont joué aux Voyageurs du temps. Vous avez, en effet. été nombreux à téléphoner chez Delphine pour faire part de vos impressions (pertinentes ou insi pides). *LVT* était une histoire très linéaire. Operation Stealth donnera. en revanche, plus de liberté

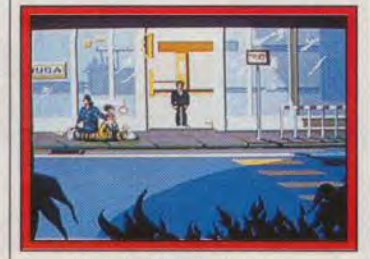

Arrivée à Santa Paragua.

de mouvement et davantage d'in teraction au joueur. La concep tion des pièges collera beaucoup plus à la logique des actions à en treprendre. La partie action sera également plus importante (des séquences avec scrollings sont prévues).

Le scénario d'Operation *Stealth*  est digne des meilleurs films d'es

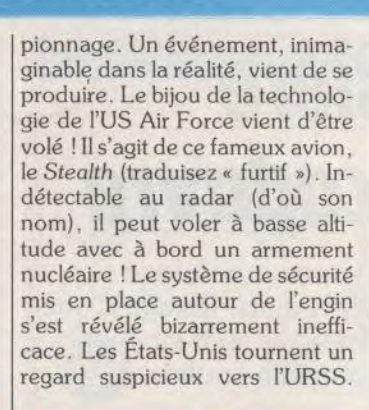

La CIA y voit une intolérable ingérance du KGB qui, en retour, se défend d'être à l'origine d'une aussi scandaleuse affaire. « Nous ne voulons, en aucun cas, bouleverser l'équilibre géopolitique du monde » lancent-ils, en guise d'argument. Pour en avoir le coeur net, la CIA fait appel à son meilleur élément pour éclaircir ce ténébreux et délicat puzzle. C'est donc dans le rôle de John

Glames, le surhomme de la CIA, que vous allez affronter les divers

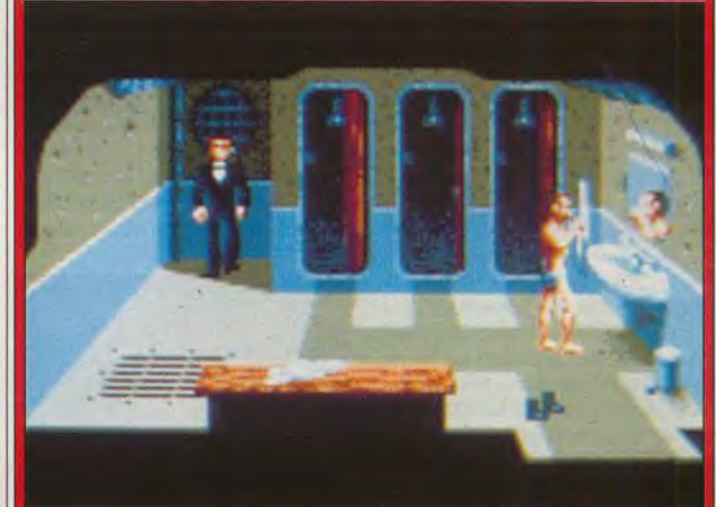

Drôle d'endroit pour un agent secret de classe !

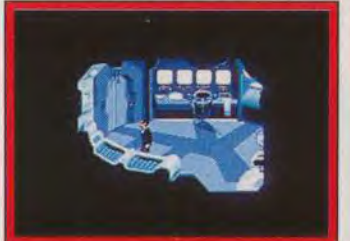

Dans la salle de contrôle.

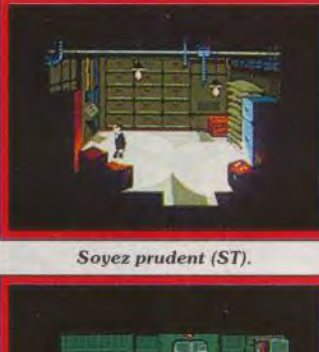

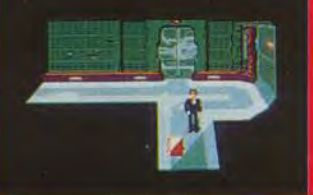

 $Examinez$  tous les coins.

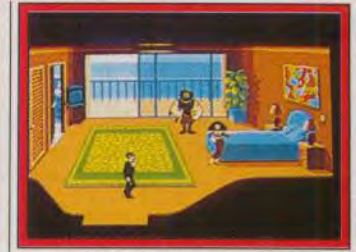

*Aïe ! Elle* n'est pus seule.

dangers concoctés par Delphine Software. L'action se passe dans un pays d'Amérique centrale : Santa Paragua. Ce petit pays est dominé par la junte militaire dont le chef de file est un général sanuinaire nommé Manigua. La CIA pense que ce dictateur joue un rôle non négligeable dans ce vol. Sa police secrète (celle de Managua) est constamment sur la lrèche ce qui rend votre tâche enore plus délicate.

✓oilà, en gros, ce qu'on sait sur Operation Stealth. Il vous reste plus qu'à jeter un coup d'œil sur les photos d'écrans pour vous faire une première impression sur ce logiciel. Test dans un prochain Tilt. La sortie est prévue sur Atari ST et Amiga en mars/avril. Dany Boolauck

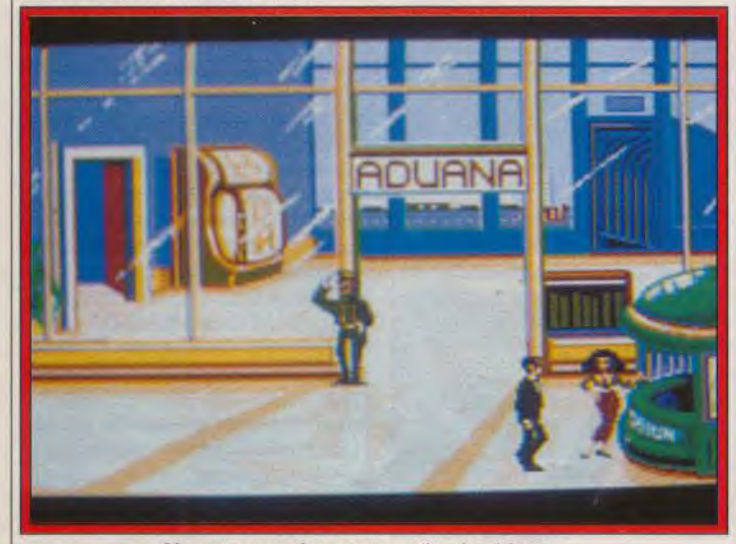

L'agent secret dans son numéro de séduction.

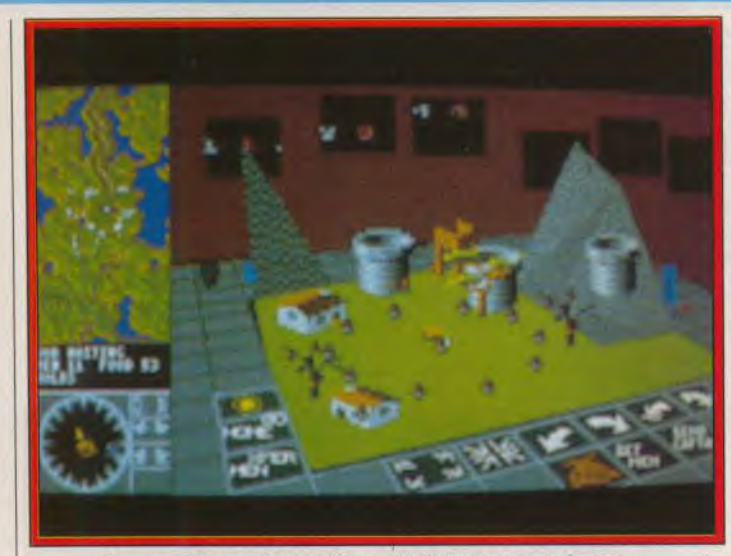

Les premiers essais graphiques de Warmonger sur Amiga.

## Dv nouveau chez Bullfrog

Loin de se reposer sur leurs lauriers, les auteurs *de Populous* bouillonnent d'idées. Nous vous présentons trois nouvelles créations et, en particulier, *Warmonger.* 

II y a un an. ils étaient totalement inconnus. Leur vint alors l'idée de créer un jeu original qui fit l'unanimité, tant chez les professionnels qu'auprès du public. Il s'agit de Populous, ce superbe jeu de stratégie qui, faut-il le préciser. est un Tilt d'Or. Vendu à plus de 80 000 exemplaires en Europe (sur ST et Amiga). Populous rapporte de confortables royalties à l'équipe

Corps sont des programmeurs de Populous et d'un nouveau jeu provisoirement nommé War monger. Sean Cooper travaille actuellement sur Flood leur prochain jeu d'action (nous y revien drons). Simon Hunter, dessinateur de BD (dans *Deadline*  Magazine), est le nouveau gra phiste de l'équipe. Pour finir. Kevin Donkin. le spécialiste des rou

tines miraculeuses, va adapter Populous pour le Japon.

Toute l'équipe Bullfrog travaille en étroite collaboration en utili sant une méthode assez originale. Fout le monde participe dans la mesure de ses possibilités au développement d'un projet. Dès qu'une idée de jeu prend une forme relativement complète sur la papier, ils se mettent à leurs claviers. Le jeu terminé, tout le monde y joue pendant quelques jours. S'ils y prennent du plaisir. le jeu est adopté, sinon on passe à autre chose en retenant les bonnes idées trouvées pendant l'expérience. Cette méthode empirique leur a permis de définir les règles du jeu ainsi que l'intelligence de l'ordinateur dans le cas de Populous.

Le même système de développement est utilisé par Warmonger, un jeu de stratégie encore plus prenant que Populous. Il est encore trop tôt pour vous donner des détails sur ce jeu. le scénario n'est pas encore bien défini. Disons schématiquement que le joueur (ou les joueurs) campe le rôle d'un seigneur de guerre qui règne sur un monde très organisé de villes et de villages. Le réalisme de ce monde est tel qu'on prend plaisir à sa seule exploration. Ne vous fiez pas aux photos d'écrans que nous présentons, elles ne montrent que les pre-

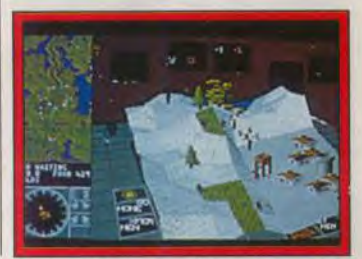

Warmonger (Amiga).

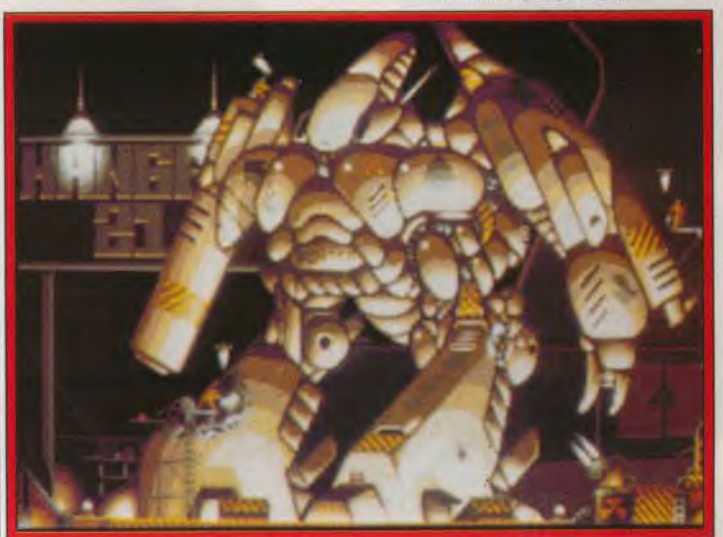

Le futur shoot'em up de Bullfrog (Amiga).

miers essais graphiques. Le jeu va subir de très nombreux changements avant la version définitive, prévue pour le deuxième semestre 90. Tilt vous donnera plus de détails sur Warmonger dans les mois qui viennent.Quant à Flood, il s'agit d'un superbe jeu de plates-formes (sur Amiga et ST). 11 doit son titre au fait que l'eau y joue un rôle mortel à certains niveaux. Eclectique, Bullfrog se lance également dans le shoot'em up (toujours sur Amiga et ST). Tilt vous présente les premiers graphismes de ce jeu qui n'a pas *encore de* nom. Nous ne vous laisserons pas très longtemps sur votre faim. Surveillez les tests et les avant-premières de tous ces jeux dans les Tilt à venir.

Dany Boolauck

*Décor* du shoot'em up (Amiga).

de Bullfrog. Cette autonomie financière leur permet de travailler plus sereinement sur les futurs produits.

Inutile de dire que c'est justement pour voir ces futurs produits que Till s'est rendu à Guilford en Grande-Bretagne, lieu de travail de Bullfrog. Une fois sur place, on me présente l'équipe. Peter de-Molyneux (le chef) et Glenn

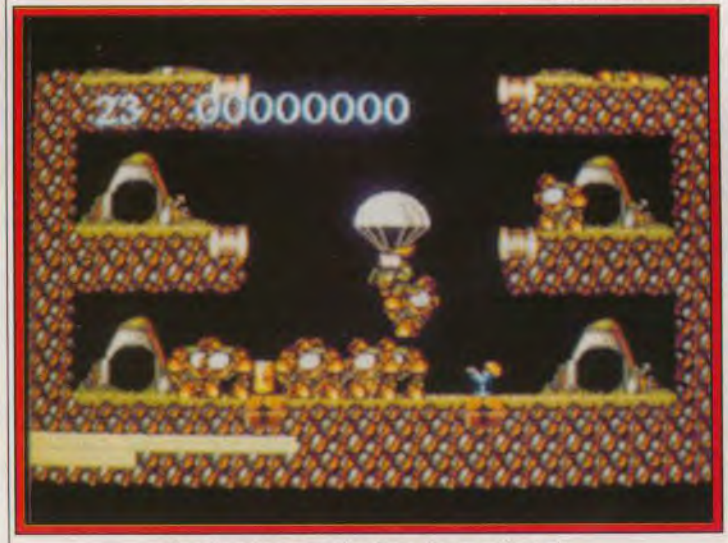

Flood, un beau jeu de plates-formes (Amiga).

15

# *Lust NÏnia Il*

Le Tilt d'or 89 de l'arcade/aventure arrive bientôt sur 16 bits ! Le succès de ce logiciel, sur 8 bits, nous laisse penser qu'il fera de nouveau un tabac. AHL, notre spécialiste des jeux d'action, l'attend avec impatience ! Il n'en dort plus !

Au début fut Last Ninja, considéré par AHL comme l'un des meilleurs programmes d'arcade/ aventure de ces dernières années. Puis, le grand dieu System 3 créa Last Ninja et AHL exulta ! Son enthousiasme, naturellement débordant devant un bon jeu, devint outrageusement indécent pour cette suite qui, il faut le reconnaître, est fort réussie. Vous connaissez la suite : Last Ninja *Il* est devenu un Tilt d'or

qu'en est-il des pauvres possesseurs de 16 bits (dont je suis... modestement... si, si) ?

Cet intrigant mystère, doublé d'un intolérable suspense, me fait passer à l'action de la manière la plus fulgurante possible : je dé croche mon téléphone ! Mes doigts fébriles courent sur le pavé numérique de mon téléphone (dernier modèle). Une voix fort courtoise mais résolument inquisitrice ne tarde pas à se ma-

· USING HOLDING. 001350 00:01:47

Les graphismes sur PC sont particulièrement réussis.

sous la menace du bazooka d'AHL ! Eh oui, que voulezvous, nous vivons dangeureusement à la rédaction avec tous ces timbrés du shoot'em up ! Tout allait donc pour le mieux dans le meilleur des mondes quand j'ai réalisé que Last *Ninja* était un excellent jeu certes, mais uniquement disponible sur 8 bits ! Et

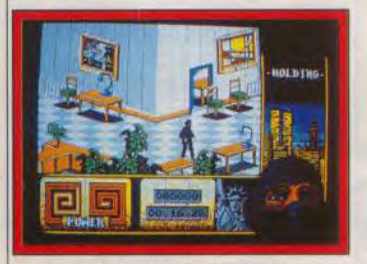

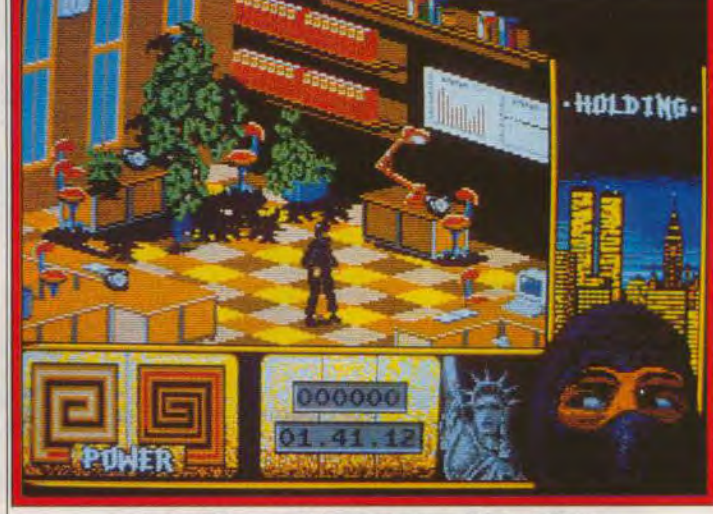

Au cœur du danger. **Des graphismes entièrement retravaillés sur 16 bits.** Dany Boolauck

nifester. Je lâche aussitôt la question fatidique (sans autre forme de procès). Allez-vous faire Last Ninja *11* sur 16 bits ? « Yes ! » me dit la voix avec un accent rosbifmenthe (au fait la cuisine anglaise : Beurk). Diantre ! Last Ninja 11. le Tilt d'or de l'arcade/ aventure, arrive sur 16 bits ! Cela vaut bien un déplacement à Londres. Je saute aussitôt dans le premier avion pour Londres, bourré de pékins (lecteurs de Point de *vue Images du monde*)

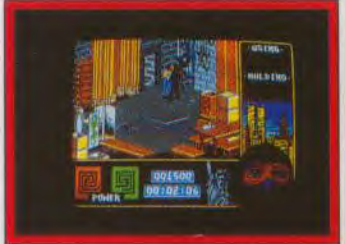

Un lieu peu rassurant.

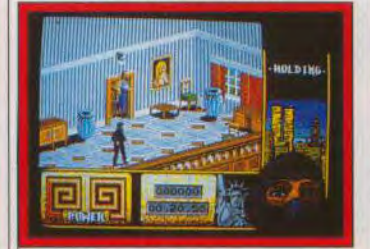

Gare à l'intrus (ST). en pélerinage pour Buckingham Palace. J'arrive à System 3, l'estomac lesté de *fried* eggs and *ba*con. Caméra au poing, je me dirige illico vers la salle de programmation, en passant en trombe devant des Angliches éberlués. Et je vois enfin le bijou : Last Ninja Il sur ST et (surprise) sur PC égale ment ! On m'explique, sur fond de ronronnement obsédant de ma caméra, que les graphismes ont été entièrement retravaillés. Pour ma part, je constate que les décors sont riches en couleurs, l'animation est correcte. Pas de changement au niveau du scénario et, pour ceux qui n'ont jamais joué à ce beat'em up/aventure, en voici un rapide résumé. Ala fin de Last Ninja I, le shogun parvient à s'enfuir en voyageant dans le temps. Par un curieux hasard, il se matérialise dans notre monde

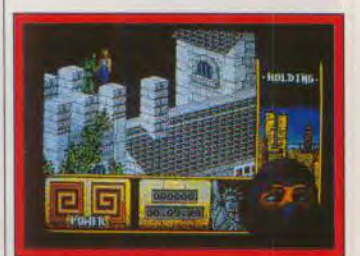

Un effet 3D convaincant.

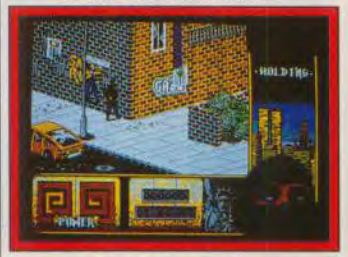

New York et ses hooligans.

à New York. Les pouvoirs qu'il possède font rapidement de lui le chef d'une bande de renégats, trafiquants de drogue. Mais c'est compter sans le dernier des ninja, qui se lance à sa poursuite et voyage lui aussi dans le temps. Il arrive à Central Park, point de départ d'une nouvelle et trépidante aventure. Il doit traverser toute la

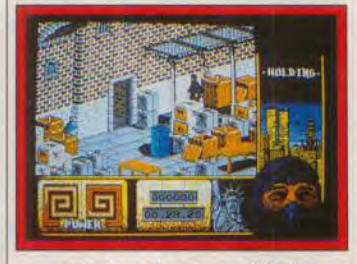

Un stock de drogue ? (ST) ville avant d'atteindre le repaire du shogun.

Les préversions présentées étaient pratiquement injouables mais rien qu'en les voyant, on trépigne déjà d'impatience. La version Atari ST et PC seront vraisemblablement disponibles à la fin février ou début mars. Une version Amiga est prévue.

16

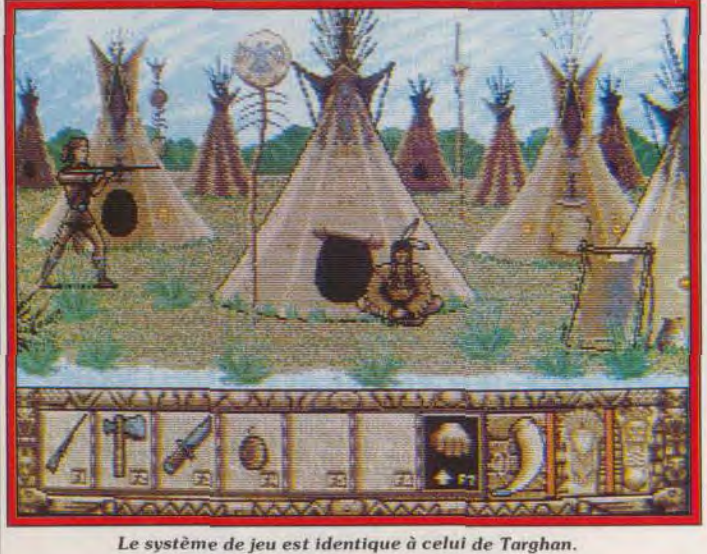

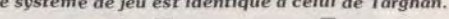

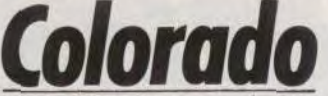

Dans la lignée de Targhan. ce logiciel d'arcade/ aventure va vous plonger dans une trépidante saga. au coeur même du Colorado. Le but de cette dangereuse quête : une fabuleuse mine indienne, remplie d'or.

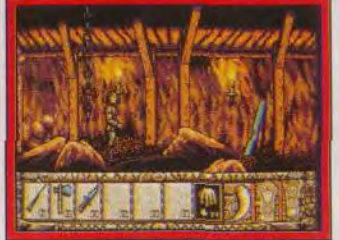

Exploration des mines (ST). Après le succès de Tharghan et de Fétiche maya. Silmarils s'apprête à commercialiser son nouveau jeu d'aventure /arcade au nom évocateur, Colorado. Selon les concepteurs, l'idée de départ vient du livre de James A. Michener intitulé Colorado Saga. Mais dans le scénario final du jeu, seul le contexte historique du livre a été conservé. L'action se passe au xtx siècle dans l'Etat encore sauvage du Colorado. Un jeune trappeur, chasseur de castors, découvre un vieux chef cheyenne agonisant. Ce dernier, plein de reconnaissance pour ce trappeur au grand coeur, lui lègue une carte. Il s'agit d'un plan pour atteindre une fabuleuse mine d'or. C'est le début d'un long périple. Selon André Roques. auteur du scénario, le contenu du jeu respecte complétement l'esprit Silmarils. Autrement dit, *Colorado*  est une aventure/action entière-

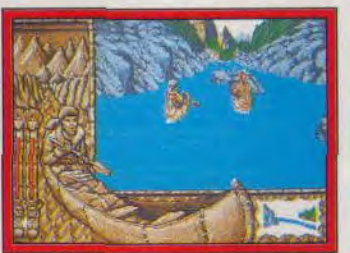

Eliminez les adversaires.

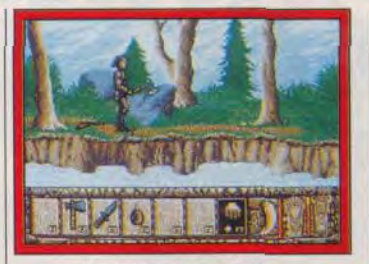

Un trappeur intrépide.

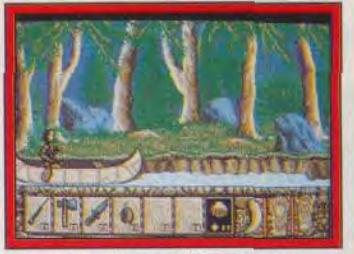

En route pour l'aventure breux combats (comme dans 7 arghan) et des décors en 3D avec une séquence action (comme dans *Fétiche* maya). « La décision de lancer, une fois de plus, un jeu d'aventure /action s'est imposée du fait de la réussite de Targhan, explique André. En outre, nous avons tenu compte de plusieurs facteurs importants Tout d'abord, il y a le succès que remporte ce genre de produits chez d'autres éditeurs tels que Sierra et Lucasfilm. Ensuite, la durée de vie des jeux d'aventure est plus longue que celle des jeux d'action. Et puis. il faut avouer que notre équipe de développement à un faible pour les jeux de ce type ».

Pour revenir à Colorado. la pré-

décor en 3D. II peut sauter, grimper. s'accroupir, ramasser et poser des objets. Pour les combats, il dispose d'une bonne panoplie d'armes telles qu'un fusil, une hâche, un poignard et des explosifs. Attention ! Certains objets, comme la poudre à fusil ou les explosifs sont fournis en quantités limitées. Notre intrépide trappeur doit explorer de nombreux lieux (plus d'une centaine) : forêts, montagnes rocheuses et enneigés, mines, cavernes, canyons, villages ; bref, de quoi vous occuper pendant quelques nuits ! Côté ennemis, il y a de quoi faire car il vous faudra combattre contre des bandits, des loups, de redoutables Apaches et Iroquois. des grizzlies pour ne citer que

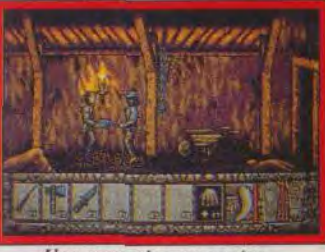

Une mauvaise rencontre.

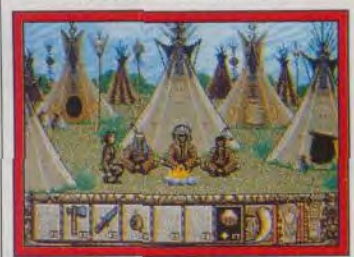

Séance de palabres (ST).

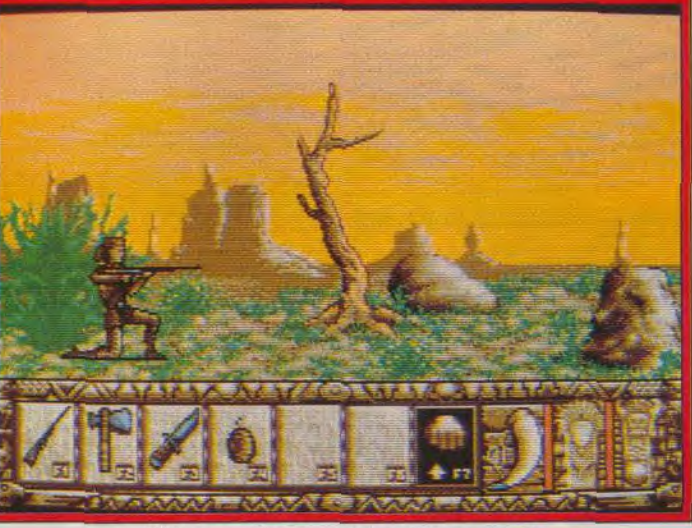

#### Utilisez poudre et munitions à bon escient.

rio original dans divers lieux exo-<br>tiques. On y retrouve de nom-

ment gérable au joystick (ou au version (ST) que nous possédons clavier) avec une trame de scéna-<br>clavier) avec une trame de scénanous a permis de voir les diffé-<br>rents éléments du jeu. Le héros se déplace, effectivement, dans un

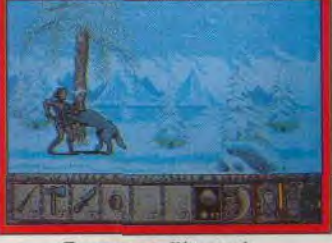

Tuer avant d'être tué.

ceux-là. Mac Biggle, le marchand du coin, sera à votre disposition pour troquer des objets divers. Les séquences aquatiques permettent au joueur d'aller d'une contrée à l'autre. Tout en suivant les rapides, le joueur devra éviter les écueils, combattre et repousser à coups de rames les Indiens qui tenteront de la faire couler. La sortie *de Colorado* se fera vraisemblablement sur Atari ST (février/mars), puis sur Amiga. D'autres versions suivront.

Dany Boolauck

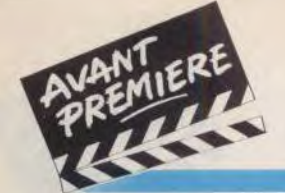

**TILT JOURNAL** 

# **Ski or Die**

Electronic Arts vous invite à chausser vos skis pour de délirantes épreuves ! Ce clone de Skate *or Die*  sur PC ravira tous les amateurs de simulations sportives. Skier sans fracture : le rêve !

Tous les sportifs vous diront la même chose. Il ne faut jamais changer de tactique quand on est en train de gagner ! Electronic Arts est visiblement un chaud partisan de cette devise. Après le succès de Skate or Die (qu'on ne présente plus) . d'autres pentes un peu plus glissantes vous attendent. Ski or Die est une froide transposition de la célèbre simula tion sportive. La préversion en notre possession tourne sur PC mais des versions C64 et Amiga sont prévues.

sont édifiantes, le Snowball Blast par exemple est une des séquences les plus réussies et surtout la plus hilarante. Vous devez éliminer vos adversaires à coups de boules de neige ! Les maladroits se font copieusement bombarder. La partie se termine quand vous avez éliminé tous les adversaires ou quand vous êtes transformé en bonhomme de

Pas d'innovation dans le système de jeu. Une partie débute dans le village où le joueur choisit l'épreuve qu'il veut pratiquer. Au menu, on trouve le Snowboard Half-pipe, Acro Aerials, Inner-

*tube Thrash, Snowball Blast et* 

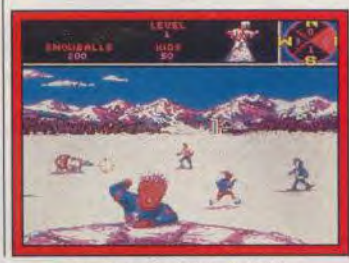

Le Snowball Blast (PC).

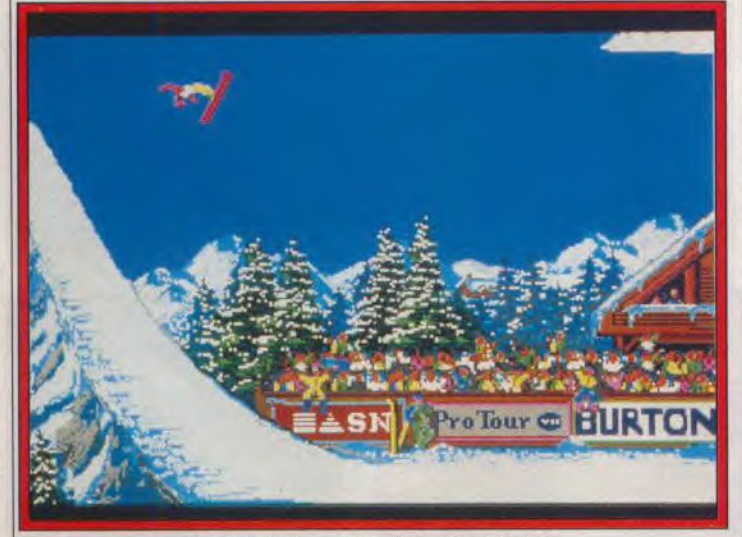

La spectaculaire épreuve des Acro Aerials.

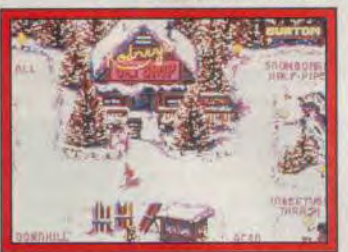

Le point de départ des épreuves. Downhill Blitz. Toutes ces épreuves n'étaient pas encore intégrées dans notre préversion.<br>Mais celles que nous avons vu<br>18

neige. Dans le Downhill Blitz, le joueur contrôle un skieur qui doit descendre des pistes noires le rapidement possible. plus L'épreuve la plus curieuse se nomme Snowboard Half-Pipe. Vous y contrôlez un surfer placé sur une piste incurvée. Tout en évitant des obstacles, il éxécute des figures semblables à celles d'un skater. Nous avons particulièrement apprécié la qualité des animations (sur un PC 386). Ski or Die sera disponible vers la fin mars. Dany Boolauck

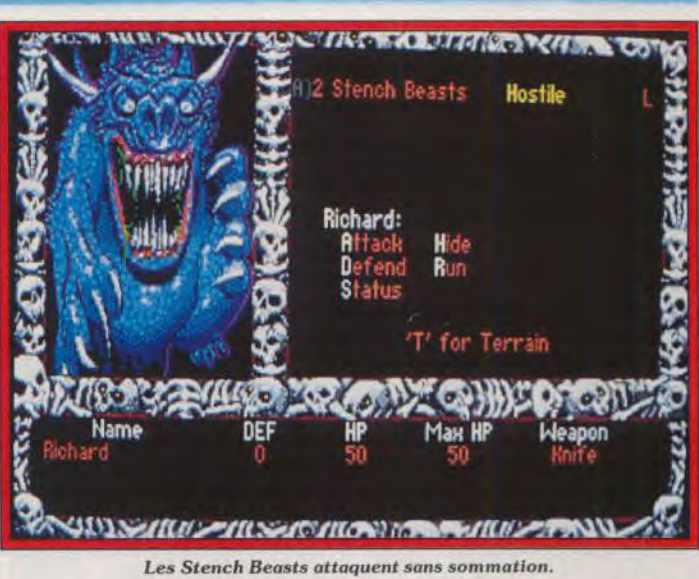

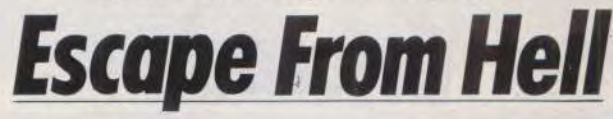

Electronic Arts frappe encore dans le domaine du jeu de rôle. Escape From Hell (sur PC) vous invite à pénétrer dans le domaine de Satan

à la recherche de vos amis les plus chers.

Dans un tout autre registre, mais également produit par Electronic Arts, *Escape from* Hell nous arrive directement de l'enfer ! Et pour cause, ce jeu de rôle vous plonge dans l'antre de Belzébuth lui-même. Curieusement, il ne s'agit pas de l'habituel univers d'heroic fantasy mais du nôtre : le monde du XX<sup>e</sup> siècle. Le héros

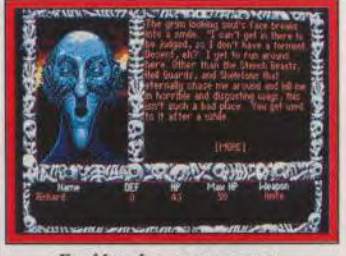

*Enrôlez* des personnages. doit affronter les démons des temps modernes qui sont présents partout. Cela va des rockers-heavy aux politiciens.

Le scénario est classique. Votre fiancée ainsi que votre meilleur ami ont été enlevés par des immortels maudits. Vous devez les retrouver coûte que coûte ce qui vous oblige à explorer des contrées infernales et lugubres.

Vous pourrez ainsi visiter des villes secrètes implantées dans des décors volcaniques. Des personnages, souvent tristement cé-

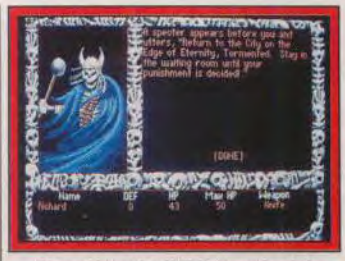

Un spectre hostile *ou* amical ?

lèbres, seront vos interlocuteurs comme, par exemple. Gengis Khan, Dante, Bonnie et Clyde, Dr Jekyll, Mozart, Al Capone et bien d'autres !

Si vous êtes débrouillard, vous pourrez obtenir une rencontre avec Satan lui-même. Mais ne avant d'en arriver là, il vous faudra résoudre plusieurs mystères. Heureusement, votre jeune héros peut faire appel à des personnages du jeu pour l'aider dans sa quête.

On y retrouve également toutes les options traditionnelles du jeu de rôle. Vous pouvez dialoguer, combattre, lancer des sorts etc. La préversion en notre possession (sur PC) nous a permis d'apprécier les graphismes. Quant à l'intérêt de jeu, on ne peut pas encore en juger et il vous faudra attendre le test de la version finale qui sort en mars sur *PC.* 

Dany Boolauck

# **LES DEFIS DES MAITRES DE L'ARCADE!**

*TIBR* 

Disponible sur: **CBM 64/128 cassette & disquette, Amstrad cassette & disquette,** Spectrum 48/128K cassette. **Atari ST. CBM Amiga.** 

**SONT HES** 

©1990 CAPCOM CO., LTD., Fabriqué sous licence de<br>CAPCOM CO., LTD., JAPON. BLACK TIGER,™ **CAPCOM<sup>IN</sup>ET CAPCOM<sup>8</sup> sont des marques de** Capcom Co., Ltd.

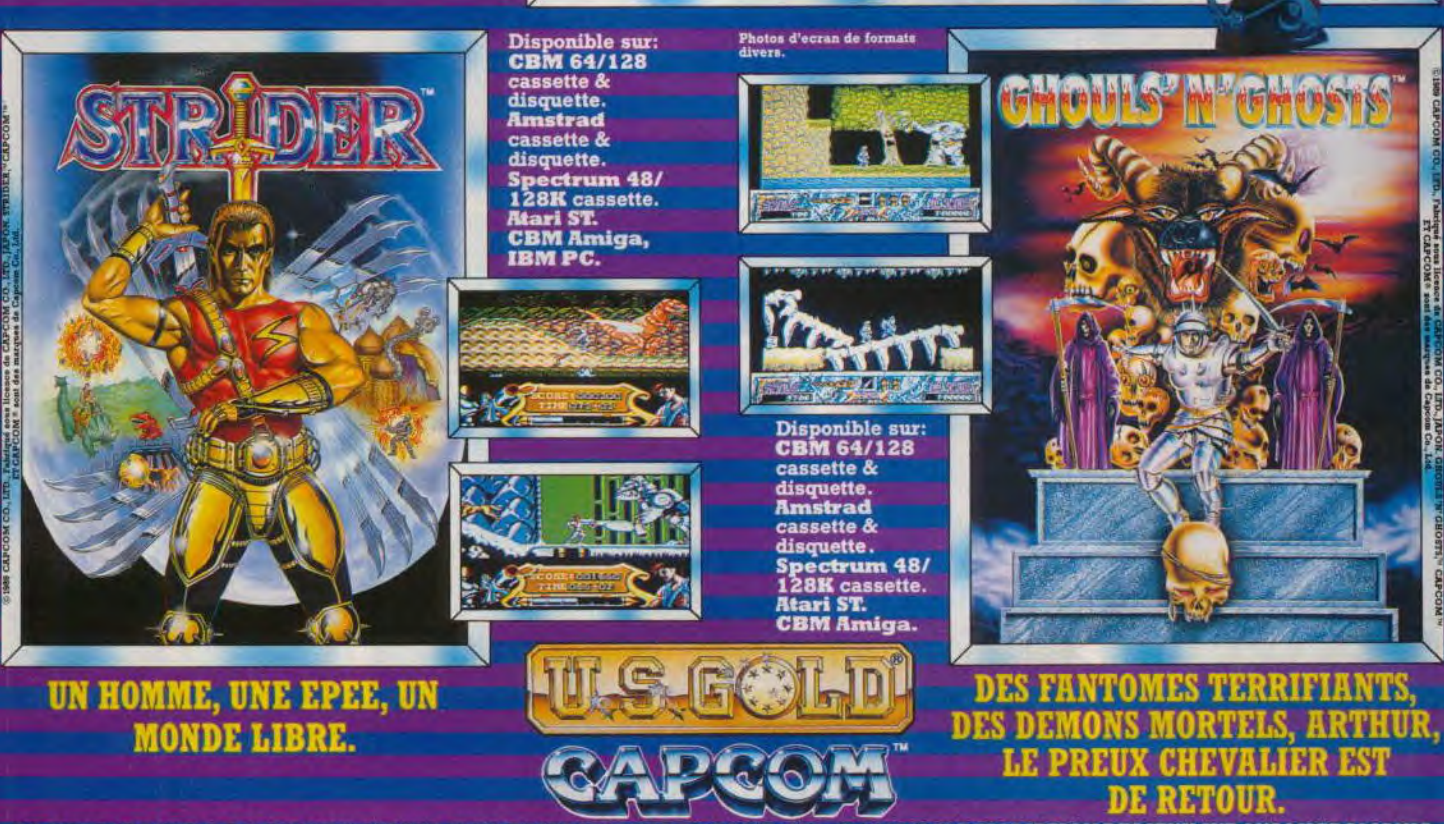

U.S. GOLD FRANCE, Z.A.C. DE MOUSQUETTE, 06740 CHATEAUNEUF DE GRASSE. TEL: (1) 43 35 06 75 DESCRIPTION DES JEUX SUR 3615 MICROMANIA.

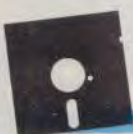

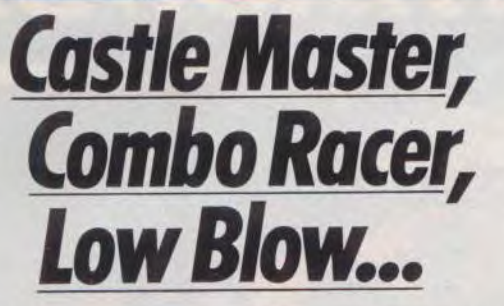

MIRRORSOFT: Cadaver, le premier jeu d'arcade/aventure des Bitrnap Brothers sera disponible aux alentours de mai/juin. sur ST et *Amiga.* 

INFOMEDIA : Rockstar, c'est le nom du prochain jeu des créateurs *d'Explora* 1 et li. Cette simulation de carrière artistique sera disponible sur Atari ST et Amiga. fin février.

US GOLD : le tout dernier jeu de rôle (label SSI) AD&D-TSR se

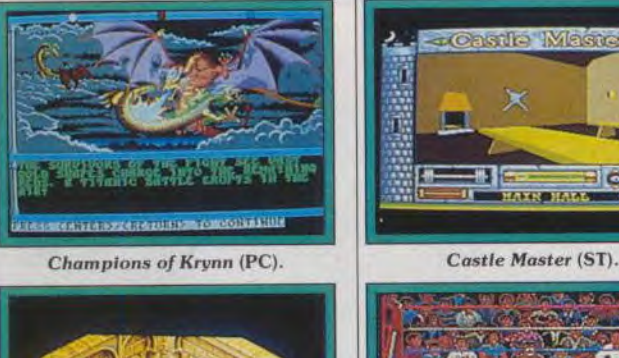

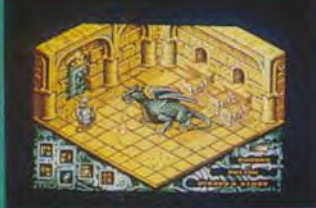

nomme Champions of Krynn. Sortie prévue fin février sur PC. Les versions C64 et Amiga suivront.

RAINBOW ARTS : Startrash, ce jeu d'action où vous contrôlez une bille, sera disponible en mars sur ST. Amiga et C64. DOMARK : Klax. un jeu de stratégie/action inspiré de Tetris

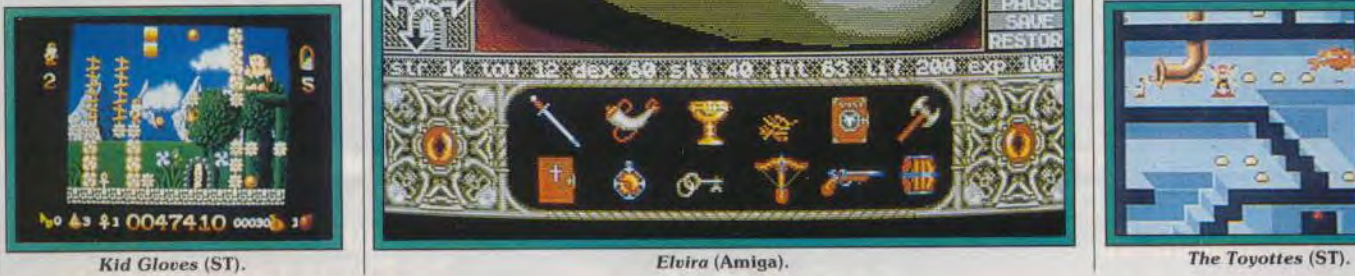

sort sur PC, ST, Amiga, CPC, Spectrum et C64 (avril). Castle Master est une aventure animée, dotée de graphismes vectoriels, surfaces pleines. Sortie prévue en avril sur tous les formats. Robot monsters est une adpatation d'un coin-op de Tengen. Sortie prévue en mai sur tous les formats.

INFOGRAMES : Toyottes est un jeu d'action avec, comme décor, un labyrinthe en 3D. Sortie

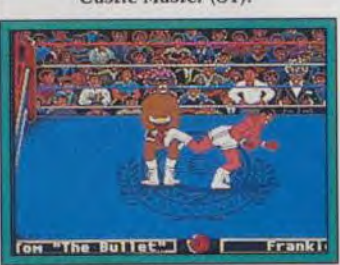

Cadaver (ST). Low Blow (PC).

ROOM **INV JEAPONS**  prévue sur ST. Amiga et PC en février/mars.

ELECTRONIC ARTS: Low Blow, ce jeu de combat de boxe sera disponible sur PC vers la fin mars. Imperium est un jeu de stratégie très sophistiqué. Sortie prévue en avril sur ST et Amiga. Une version PC est prévue. Ferrari Formule One arrive sur C64 (mars) !

GREMLIN : le soft d'aventure Federation Quest offre un système de jeu qui s'inspire de Dun. Saga, sera disponible sur ST. Amiga et C64 vers la mi-avril. Kid-Gloves est un jeu de platesformes dont la sortie est prévue pour la mi-mars sur Sr.

HORROR SOFT : Elvira est un jeu de rôle et d'horreur qui sera commercialisé en mars sur ST. Amiga. *PC. C64.* 

LANKHOR : Maupiti Islands arrive enfin sur Atari ST et Amiga. Ce jeu d'aventure devrait déjà être disponible.

Dany Boolauck

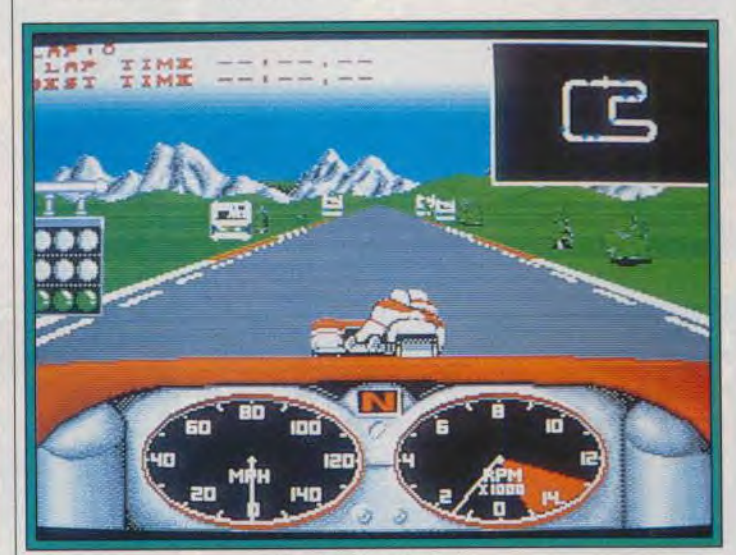

Combo Racer Amiga).

geon Master. Sortie prévue en mars sur STet Amiga. Venus, un shoot'em up aux graphismes impressionnants, sort sur Amiga et STen avril. Combo Racer, cette superbe course de side-cars. jouable à deux. sera disponible sur ST et Amiga en février/mars. LOGOTRON: Cloud Kingdoms, un jeu d'action à la Puffy's

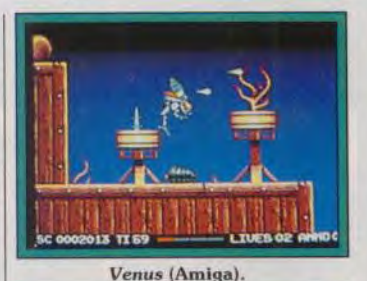

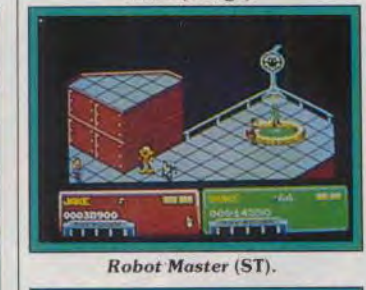

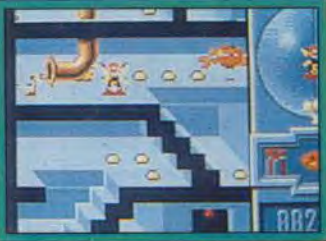

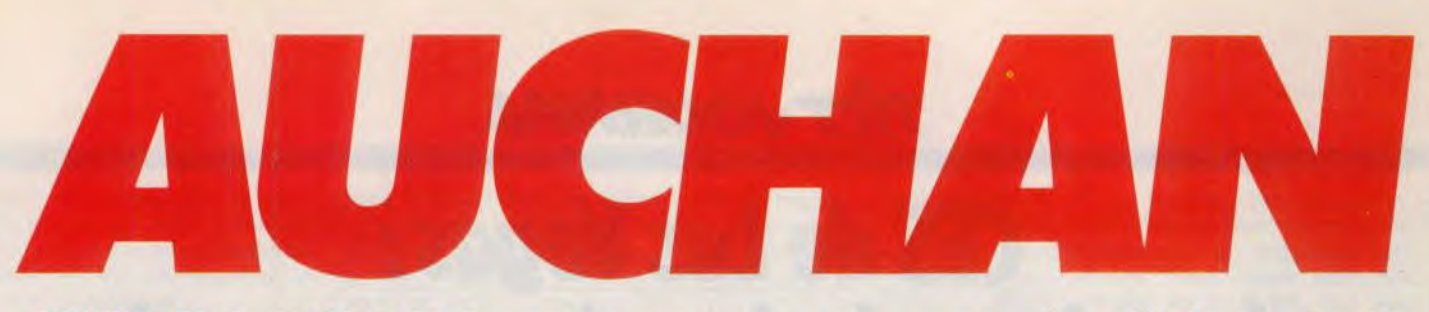

HYPERS-ACCROS : craquez pour ces prix défoncés !\*

## MAGNUM 4 LES N°1

Atari ST/Amiga Opération Wolf, Afterburner, Double Dragon, Barbarian 2, Batman.

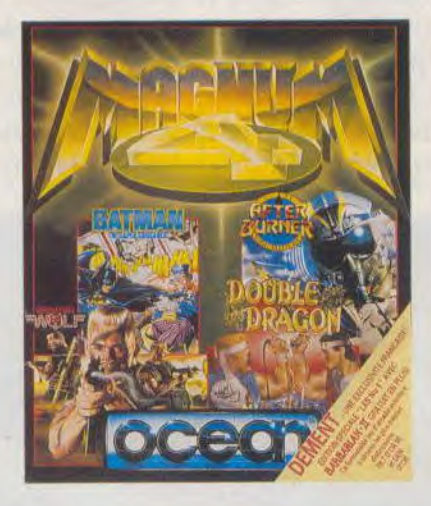

**F** TTC 260<sup>F</sup><br>399FTTC

## **Amstrad** LES VAINQUEURS LES 100 % A D'OR

F TTC

**L7OF TTC** 

Forgotten World, Thunder Blade, Tiger Road, Last Duel, Blasterôids.

Amstrad Opération Wolf,<br>Afterburner, R Type, Titan.

Connaissez-vous les hypers-accros ? Ce sont des fanatiques des jeux vidéo, des toqués de la console jeu, des dingos de la micro, des mordus de la nouveauté. Dans les boutiques photo-micro informatique d'Auchan, ces hypers-accros plannent au sommet du bonheur lis consomment de tout et surtout de la nouveauté sans modération.

l\*Offre valable du 01/03/90 au 31/03/90 dans la limite des stocks disponibles).

Auchan sponsor officiel du 2nd European Videogames Championship.

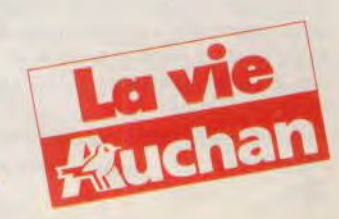

139 FTTC

**TILT JOURNAL** 

# **CES de Las Vegas:**  les micros de demain attaquent!

Rendez-vous traditionnel du gotha des jeux micro et vidéo, le Consumer Electronic Show de Las Vegas a été essentiellement l'occasion de dévoiler très confidentiellement les ordinateurs et consoles qui vont, une fois encore, bouleverser le marché dans les mois qui viennent. Est-ce à dire que nos ST et Amiga vont se retrouver complètement obsolètes ? Non, mais leur situation n'en est pas pour autant assurée et ils pourraient bien avoir affaire à de nouvelles technologies très efficaces !

Selon toute vraisemblance. l'année 1990 verra arriver plusieurs projets sur le marché. Un micro destiné au marché familial serait lancé par le géant bleu, Big Blue en personne. c'est-à-dire IBM. Aucune information n'a encore filtré. 386 VGA à prix défiant toute concurrence ? CDI ? Toutes les supputations sont permises.

Commodore, pour sa part, va bientôt présenter sa super console 16/32 bits vendue entre 5 000 et 7 000 francs dont nous vous avons déjà parlé dans notre précédent numéro  $-$  Tilt n° 75 page 118 —. Pour ceux qui n'ont pas lu cet article inoubliable ou qui ont la mémoire courte, rappelons que cette console à base de carte mère d'A 500 avec 1 Mo de mémoire est entièrement utilisable pour le son et l'image grâce à un nouveau chip. Les sorties vidéo, son, etc., sont à l'arrière de la console. Au-dessus, un lecteur CD ROM connecté directement è la carte-mère. Pas de clavier, pas de lecteur de disquettes et. à la place du joystick, un dispositif de télécommande à infrarouge. Il est possible de connecter un drive externe qui permet de charger tous les jeux actuels de l'Amiga et le CD accepte les disques audio. Gail Wellington, directrice des projets spéciaux pour Commodore International a accepté notre interview, mais avec beaucoup de réticences :

Tilt : Que pouvez-vous dire aux lecteurs de *Tilt* de ces projets ?

G.W : Qu'un produit très excitant destiné aux consommateurs et basé sur la technologie Amiga sera disponible cet automne. Il sera distribué dans le monde entier et nous l'annoncerons plus tard dans l'année.

Tilt : Pouvez-vous en dire un peu plus ?

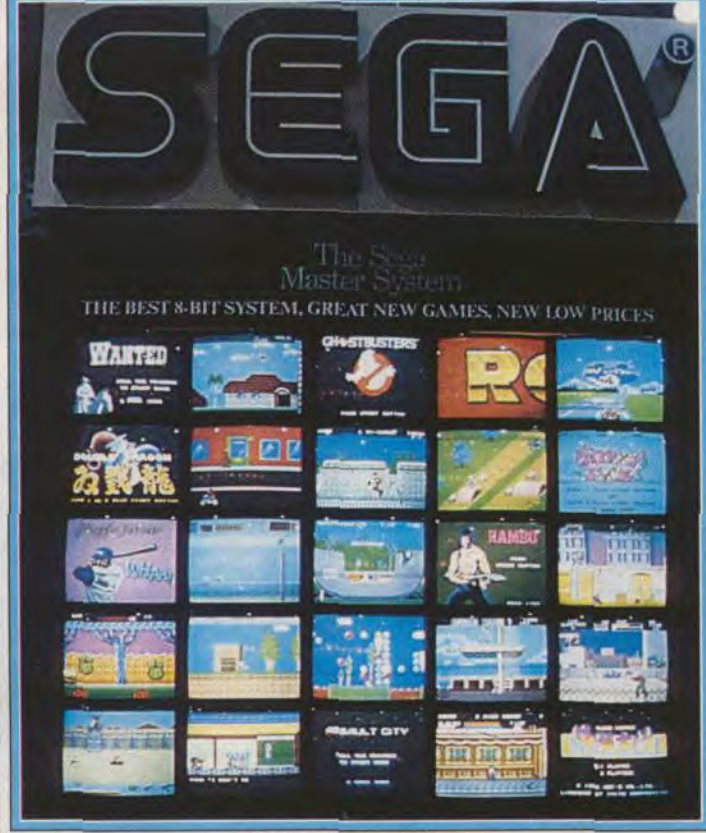

#### Le mur d'écrans de Sega.

dire beaucoup plus excepté que une technologie comme le CDM ? ce produit ne sera pas positionné  $\begin{bmatrix} ROM ? \\ GOM ? \end{bmatrix}$  ree répondrai plus à aucomme un ordinateur et qu'il ne G.W : Je ne répondrai plus à ausera pas nécessaire de s'y con-<br>naître en informatique pour l'uti-<br>Notre interlocutrice ne veut en naître en informatique pour l'uti-<br>liser. Ce produit sera très excitant dire plus ? Trop tard : les éléet très intéressant, tant pour les<br>utilisateurs que pour les dévelop-

Tilt : Sera-t-il concurrent des<br>consoles Nintendo et Sega 16 consoles Nintendo et Sega 16 standard la technologie des<br>bits ? Compac Discs. Côté mémoire de

ce qui existe sur le marché ! Il s'in- Mo ! Gail Wellington explique

**G.W** : Je ne peux pas vous en **Tilt** : Ce produit sera-t-il basé sur dire beaucoup plus excepté que une technologie comme le CD

liser. Ce produit sera très excitant dire plus ? Trop tard : les élé-<br>et très intéressant, tant pour les ments apportés sont suffisants utilisateurs que pour les dévelop-<br>peurs de logiciels.<br>lyse. Par recoupements, nous salyse. Par recoupements, nous sa-<br>vons que ce produit intègre en bits ?<br> **G.W** : Non, il est différent de tout<br>
masse, on dispose de plus de 600 **G.W** : Non, il est différent de tout masse, on dispose de plus de 600 ce qui existe sur le marché ! Il s'in-<br>Mo! Gail Wellington explique tègre dans une nouvelle catégo- qu'il s'agit d'un produit nouveau n'avant pas d'équivalent sur le n'ayant pas d'équivalent sur le marché. Diable, y aurait-il place entre ordinateur et console de cu ? La réponse *a été* donnée par Philips il y a déjà longtemps. Celle-ci tient en un mot. INTER- ACTIVITE ! Est-ce à dire que le nouveau Commodore sera en mesure de concurrencer l'enfant chéri de Philips ? Est-ce à dire qu'il sera un équivalent du CDI ? A la vue des éléments dont nous disposons, *rien* n'est plus plausible. Quant aux chances de succès de cet Amiga version 1990, on ne peut rien affirmer avant d'examiner la bête de plus près. Ce qui ne saurait désormais tarder... Nous assiégeons Commodore : dès que nous en saurons plus, vous serez informés. Et Atari, nous direz-vous, restera-

t-il inactif face à ces arrivées ? Difficile de le croire, même si la société reste très discrète et concentre ses efforts sur la nouvelle console portable Lynx que vous connaissez tous, maintenant.

## Consoles :<br>la rage de vaincre

Du côté des consoles, l'heure est également aux grandes manoeuvres. Nintendo va présenter sa 16 bits en avril, au Japon. Sega joue à fond la carte de la Genesis 16 bits. NEC se lance à corps perdu dans la bataille avec ses consoles 8 et 16 bits équipées éventuellement de lecteur de CD. Avec, en prime, chez Nintendo et NEC, des jeux portables ; le *Gane Boy de* Nintendo fait un malheur aux Etats-Unis et la console portable de NEC offre la possibilité d'utiliser les cartouches qui tournent sur les consoles normales. Sans oublier la Lynx d'Atari aux graphismes somptueux. Ajoutez à cela la console Amstrad que la société anglaise va bien finir par lancer à un prix qui devrait, en toute logique, être *très* intéressant. Vous comprendrez qu'en micro-informatique de loisirs, on n'a pas vraiment le temps de s'ennuyer...

D'autant plus que l'Europe va se trouver au coeur de ce tourbillon : aux Etats-Unis, la situation est maintenant claire. Les Japonais ont éliminé les micros 8 bits et presque tué les 16 bits (CSS, le plus gros distributeur américain de jeux sur ST a fait faillite, une semaine avant l'ouverture du CES !) Seuls les PC et compatibles et, dans une très moindre mesure. Amiga tirent leur épingle du jeu. lis sont achetés pour des applications professionnelles et leurs possesseurs ont, à un moment ou à un autre, envie de jouer. Donc ils achètent des jeux qu'ils veulent les plus sophistiqués possible. Quant aux adolescents, ils ont basculé les uns après les autres sur les consoles de jeux et le parc de console 8 bits installés est tel que les consoles 16 bits auront, elles, beaucoup du mal à s'imposer.

C'est l'opinion de Greg Fishback. président d'Acclaim, le plus gros éditeur de jeux sur console aux USA avec un chiffre d'affaires qui oscille, pour 1989, entre 130 et 140 millions de dollars (les éditeurs français apprécieront) : « 20 millions de foyers ont une console Nintendo. A la fin de cette année, 27 millions de foyers

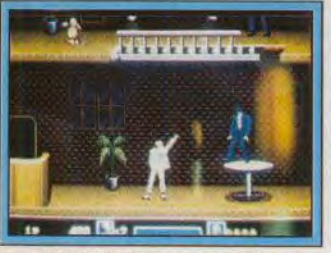

Michaël Jackson, dans le jeu... en posséderont une, ce qui représentera 26 % des possesseurs de télévision. La plupart des possesseurs de Nintendo ont dépensé environ 300 à 500 dollars en soft. Et, comme nous continuons toujours à rajouter de la mémoire au système de base par l'intermédiaire de cartouches plus puissantes, je ne pense pas que les possesseurs de consoles auront envie d'en changer avant deux ou trois ans. Quant à l'arrivée de consoles plus puissantes, regardez le VHS, beaucoup moins performant que le vidéodisque. mais qui est toujours le standard de référence.

Nous sommes juste au démarrage des consoles 16 bits et il faudra beaucoup de temps pour qu'elles s'imposent, même si les amateurs de jeux vidéo ont évolué depuis quatre ans et sont devenus plus exigeants sur la qualité des jeux. Nintendo offre le meilleur rapport qualité/prix et, tant que nous serons capables de fournir des softs intéressants, il n'y a aucune raison que le phénomène s'enraye.

L'impulsion actuelle est tellement forte qu'il faudra des années pour l'infléchir vers d'autres types de produits. Le grand public ne comprend rien à ces histoires de ber le marché des ST et Amiga. Le piratage sur micro, toujours plus important, va inciter les éditeurs qui le pourront à développer sur console. Enfin, les Japonais qui auront réussi à saturer leur pays puis les Etats-Unis de consoles vont finir par s'intéresser vraiment à l'Europe et la bataille promet d'être chaude.

En effet, Sega et Nintendo sont probablement en Europe au coude à coude (les chiffres annoncés par Nintendo semblent davantage relever d'un triomphalisme légèrement prématuré que d'un sens aigu de la réalité) . Sega aurait vendu 75 000 consoles à

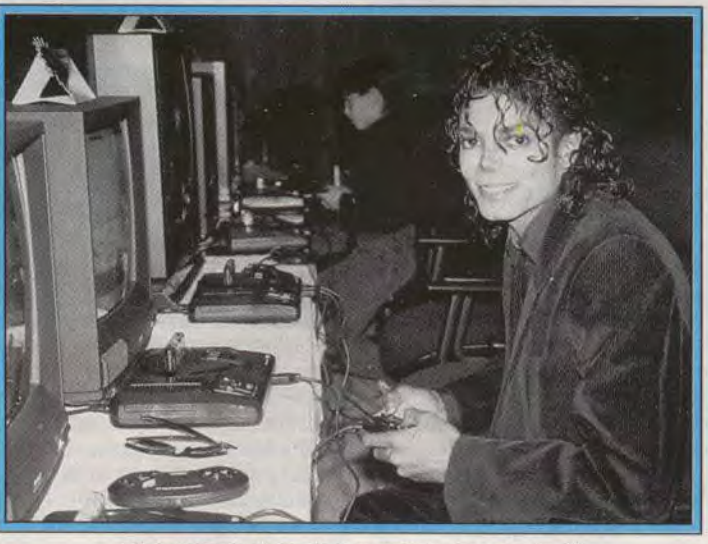

Michaël Jackson serait-il un mordu des consoles ?

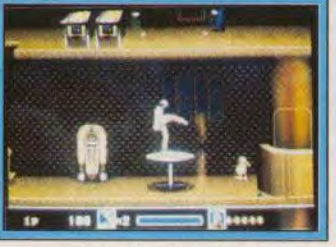

*\_. tiré* du film Moonwatker... 8, 16, 32. 64 bits : la seule chose qui l'intéresse, c'est d'avoir les meilleurs jeux possible pour le meilleur prix.

#### Europe : consoles contre micros

En Europe, il en va tout autrement. ST et Amiga sont maintenant bien implantés, les PC se développent, les 8 bits, dans certains pays résistent encore et toujours à l'envahisseur nippon. Mais cela va-t-il durer ? L'arrivée de nouveaux micros, associés à de nouvelles technologies (IBM ou Commodore ou encore Philips...) va probablement pertur-

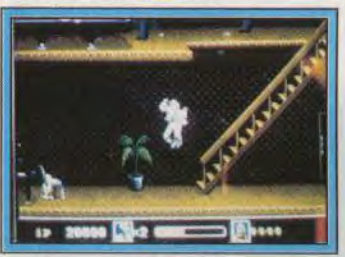

*sur* Sega 16'bits...

Noël, qui viennent s'ajouter aux 25 000 consoles vendues depuis le début de l'année, et portent le parc installé à 160 000 consoles au total. « En Europe, précise Hervé Caen, de Titus, très concerné par les consoles Sega, comme nous le verrons ultérieurement, il y aurait maintenant 700 000 consoles dont 350 000 ont été vendues en 1989. Les prévisions pour 1990 vont de 800 000 à 1 million. » Selon Anton Bruehl, responsable du développement de Sega en Europe, « la France est un des deux plus puissants marchés pour les consoles Sega, le second étant

l'Angleterre. De plus, ajoute-t-il, nous allons baisser les prix, ce qui contribuera à augmenter les ventes. Nous avons beaucoup d'espoir en la 16 bits, qui sera probablement mieux reçue en Europe qu'aux Etats-Unis même si 400 000 Genesis avaient été déjà vendues aux Etats-Unis. Pour 1990, la 16 bits devrait représenter 25 % des ventes totales de consoles Sega. »

« Nous sommes satisfaits du développement de la console dans certains pays, déçus dans l'autre. commente de son côté Ron Judy, responsable du développement de Nintendo en France. Il y a trois ans, j'avais prédit que la Francé serait notre meilleur marché : c'est le cas aujourd'hui. Nous al-Ions intensifier encore nos efforts avec de la publicité télévisée. Tous les mois, passeront des dessins animés inspirés des aventures *de Super Maria,* l'import des meilleurs softs (sur 200 jeux qui sortent en Amérique. nous en importerons 24) et surtout avec une politique de prix plus agressive encore (en clair : les prix vont baisser...). Compte tenu de nos performances en 1989 — nous<br>avons vendu en France avons vendu en 180 000 consoles —, je pense personnellement que nous allons on vendre 500 000 en 1990 ou, dans le pire des cas, 350 000. La Suède et la Finlande répondent très bien à nos attentes : le Dane-

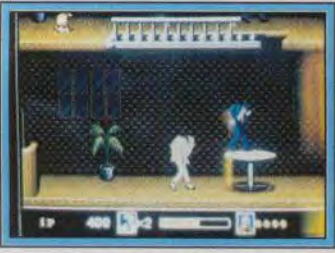

*Sortie prévue à* la *rentrée.*  mark, la Norvège et la Hollande pourraient aller mieux. Belgique et Italie sont satisfaisants (40 000 pièces vendues, cette année). L'Espagne est franchement décevante avec cependant un frémissement ces deux derniers mois. Le marché allemand est très bon (20 % de plus que ce qui était prévu, 500 000 pièces vendues, cette année). En Autriche, nous avons déjà vendu environ 20 000 consoles, ce qui n'est pas si mal. Le marché qui nous a le plus déçu est l'Angleterre, malgré des efforts importants en publicité. Les micros sont trop bien implantés là-bas. En ce qui

concerne le soft, nous vendons cinq jeux pour une console en France contre sept aux Etats Unis. Quant à l'arrivée de la console 16 bits aux Etats-Unis ou en Europe, je ne peux rien dire• aujourd'hui : les jeux sur 8 bits sont de mieux en mieux et les chiffres de ventes seront toujours en faveur de la 8 bits. Nous atten drons probablement d'étudier les performances de nos concurrents. avant de prendre une décision 9,1 millions de consoles ont été vendues aux Etats-Unis (Sega parle plutôt de 5 millions) cette année, ce qui porterait le nombre de consoles installées à 21 millions d'unités !

Le million de Gam Boys, vendus en deux mois aux Etats-Unis témoigne de l'incroyable puissance du nom de Nintendo auprès des jeunes ! »

« Les perspectives en Europe sont intéressantes, ajoute Greg Fishback, même si le démarrage est lent. J'estime à un million le nombre de consoles installées en Europe et le but de Nintendo est de doubler ce chiffre en 1990, voire de le porter à 2,5 millions d'unités. Nintendo commence vraiment à s'intéresser à l'Europe et va probablement bientôt considérer ce marché comme l'une des ses priorités. Et je considère que Nintendo a l'un des marketings les plus efficaces au monde. aujourd'hui... »

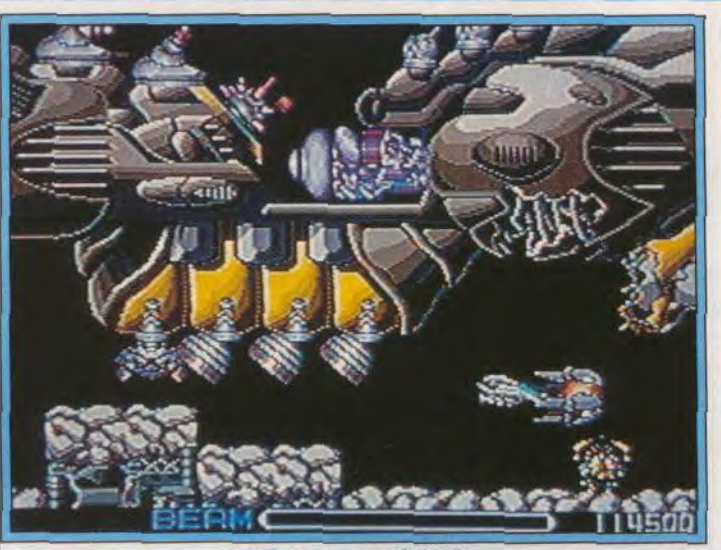

R-Type sur console NEC.

compagnie japonaise est clair<mark>.</mark><br>Selon-Grant J. Schneider, assis-Selon Grant J. Schneider, assis- bal, un véritable géant de la Corp., la société veut être « le sitionner nos consoles non pas leader sur la technologie des seulement comme des jouets. leader sur la technologie des<br>16 bits et offrir des jeux qui utilisent complètement les perfor-<br>mances de la machine 300 000 consoles ont été ven-<br>dues en 1989, depuis septembre, dues en 1989, depuis septembre, l'Europe, ce qui est probablement date de lancement de la Turbo une erreur car le marché des date de lancement de la Turbo une erreur car le marché des<br>Grafx aux Etats-Unis, contre consoles est encore vierge, Sega 1,5 million au Japon. Notre but :<br>arriver au million de consoles en arriver au million de consoles en prêts à fondre sur nous. La me-<br>1990. L'Europe viendra plus nace pour les micros, et pour les tard, dans un an peut-être. Le CD<br>ROM Player est le gros « plus » de ROM Player est le gros « plus » de Titus l'a bien compris : « Pour la console : il faut un lecteur CD nous, le principal résultat du la console : il faut un lecteur CD nous, le principal résultat du<br>spécial, vendu avec la console, CES, résultat qui récompense spécial, vendu avec la console, CES, résultat qui récompense mais il est possible de lire des dix-huit mois de travail, est l'auto-

Et NEC ? Le but de la puissante | puissante que ses concurrentes<br>compagnie japonaise est clair. | en terme de chiffre d'affaires glocommunication. Nous allons po-<br>sitionner nos consoles non pas mais comme les maillons d'un<br>chaîne qui pourra accepter modem, clavier, etc. »<br>Si NEC s'intéresse encore peu à

consoles est encore vierge, Sega<br>et Nintendo, on l'a vu, sont enfin nace pour les micros, et pour les<br>éditeurs de softs, est claire.

musiques, animation so-<br>
note sont pour l'instant, dire d'exploiter le marché des es a port pour l'instant, dire d'exploiter le marché des musiques, animation sociales Sega, c'est-à-<br>note sont pour l'instant, dire d'exploiter le marché des<br>les principaux atouts Sega 8 bits en Europe. Seules is il est possible de lire des dix-huit mois de travail, est l'auto-<br>compact discs sur le lecteur de risation donnée par Sega de dénpact discs sur le lecteur de risation donnée par Sega de dé-<br>la console. Graphismes, velopper des cartouches Titus velopper des cartouches Titus

de cette technologie.  $\boxed{La Turbo Grafx (1) avec son superbe Avec (2) sur a monette de ieu (3) en$ Avec NEC, arrive  $\begin{array}{|l|}$  joystick (2), sa manette de jeu (3), sa sur le marché une prise pour connecter plusieurs joyssur le marché une prise pour connecter plusieurs joys-<br>compagnie plus iticks (4) et le turbobooster (5). ticks (4) et le turbobooster (5).

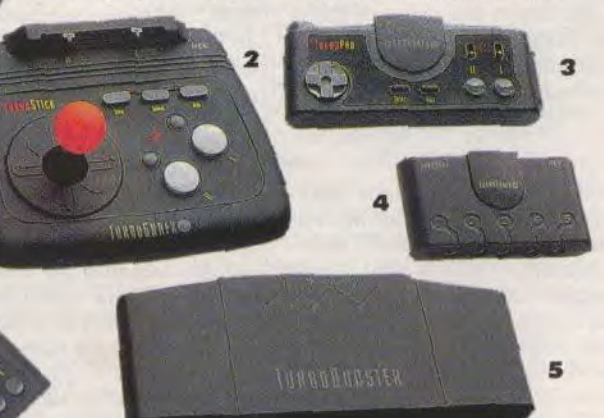

deux autres compagnies européennes on été autorisées à faire de même. US Gold et Grandslam. Ces accords ont été verrouillés pour deux ans. Le premier jeu sortira au mois de mai (il s'agira de Fire and Forget II qui sera lancé en même temps que les versions micros) et le second à l'automne. Pourquoi Titus ? Ils nous ont sélectionné pour la qualité de nos créations. Ils se sont aperçu qu'en Europe, il y avait très peu de sociétés qui proposaient des créations originales arcade, développées en interne.

« Pour la petite histoire, nous avions quand même présenté une cartouche il y a très longtemps, avant de savoir ce qu'il y avait dans une console, pour leur

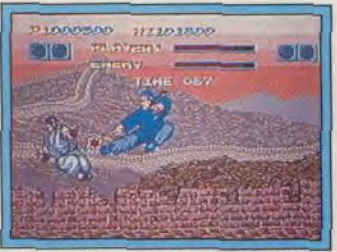

Ninja Masters sur console NEC.

montrer que nous étions capables de créer un jeu sans avoir la moindre documentation technique habituellement fournie aux<br>développeurs. Ce jour-là, développeurs. Ce jour-là, l'équipe technique recherche et développement de Sega Japon a été très impressionnée ; leur premier réflexe a été de dire qu'il y avait eu des fuites et nous leur avons montré que nous avions travaillé uniquement sur nos connaissances en électronique. Du coup, les Japonais sont venus en France. ont vu comment nous travaillions. Un autre point qui a joué en notre faveur : le fait que nous ayions développé un jeu sur CDI : ils se sont dit : « Si vous êtes assez dingues pour créer un jeu pour une machine qui n'existe pas encore, c'est que votre département recherche et développement sert à quelque chose, vous faites vraiment de la recherche, pas seulement du commerce. »

« Quant aux problèmes de l'industrie, c'est évident qu'aux Etats-Unis la situation est difficile. Tout ce qui est jeu d'aventure, de rôle, d'action, de sport sur micro n'est pas mort, mais presque : les quantités vendues n'amortissent absolument plus les développements. Eu Europe aussi, d'ailleurs. Pour nous. 1989 se sera

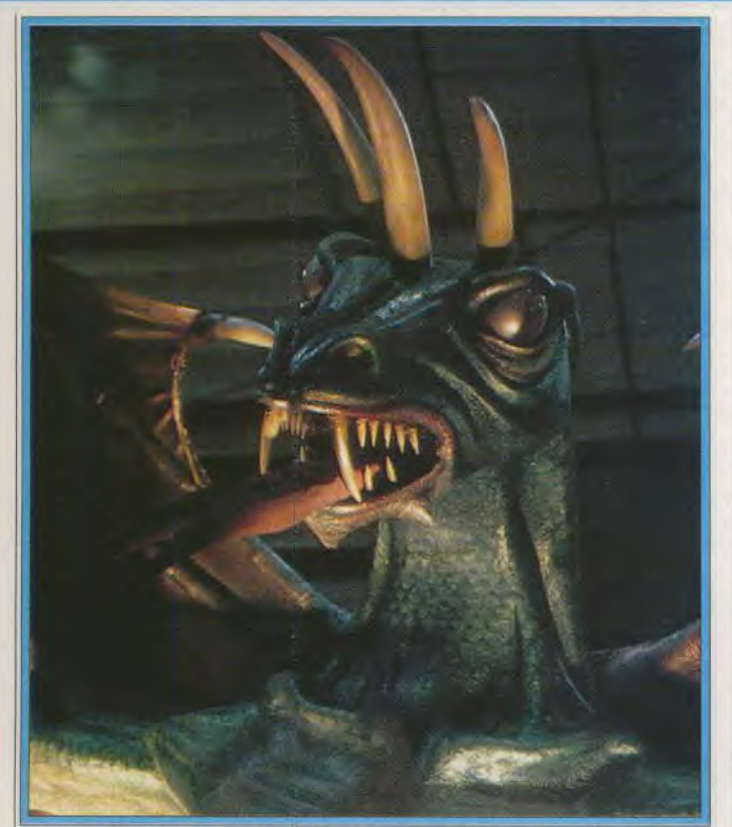

Même les dragons hantent les stands du CES de Las Vegas.

moins bien terminée que prévu | l'a vu faire au cours des dernières<br>avec, malgré tout, un chiffre d'af-<br>années. A la limite, on vendra les avec, malgré tout, un chiffre d'af-<br>faires total de dix millions de dol-<br>licences de nos jeux sur carfaires total de dix millions de dol-<br>lars. C'est vrai qu'il est encore touches à des éditeurs qui n'aulars. C'est vrai qu'il est encore touches à des éditeurs qui n'au-<br>possible de monter une société de tout pas la possibilité de créer des possible de monter une société de ront pas la possibilité de créer des softs en Europe mais très peu de softs destinés aux consoles. A softs en Europe mais très peu de softs destinés aux consoles. A produits se vendent en quantité terme, tous les éditeurs qui ne se produits se vendent en quantité terme, tous les éditeurs qui ne se importante. L'arrivée des lanceront pas sur les cartouches importante. L'arrivée des lanceront pas sur les cartouches consoles va bouleverser cet état : devront se spécialiser sur des jeux le problème du piratage va en-<br>traîner un basculement des édi-<br>sans clavier — il y en a très peu traîner un basculement des édi-<br>teurs sur les consoles. Le choix ou disparaîtront. Quand on voit, sera très vite fait et les éditeurs<br>laisseront tomber immédiatement laisseront tomber immédiatement *the* Beast, les programmeurs qui les disquettes pour se tourner vers disent : "Nous nous sommes les cartouches. Ici, aux Etatsles cartouches. Ici, aux Etats- donné beaucoup de mal, nous Unis, la puissance des construc- espérons que ca va vous plaire, Unis, la puissance des construc-<br>teurs de consoles est telle que les mais faites attention quand vous teurs de consoles est telle que les mais faites attention quand vous éditeurs américains, qui n'ont pas en copiez un parce que nous aléditeurs américains, qui n'ont pas en copiez un parce que nous al-<br>été suffisamment rapide pour se lons sûrement aller vers la carlancer sur ce créneau, sont au-<br>jourd'hui dans une situation très jourd'hui dans une situation très | « Un autre point important : le critique. En Europe, à mon avis, | développement sur cartouche, critique. En Europe, à mon avis, développement sur cartouche, on va voir les éditeurs de softs c'est la fin des auteurs indépen-<br>glisser vers la cartouche. Nous ne dants qui vont devoir s'adresser à glisser vers la cartouche. Nous ne dants qui vont devoir s'adresser à voyons pas notre avenir dans le des sociétés capables de payer les voyons pas notre avenir dans le des sociétés capables de payer les<br>soft sur disquette et il est évident droits de développement qui sont soft sur disquette et il est évident droits de développement qui sont que nous allons très vite faire plus distribuent des sans compter les que nous allons très vite faire plus astronomiques, sans compter les de 80 % de notre chiffre dans la achats de matériel. Le petit génie de 80 % de notre chiffre dans la achats de matériel. Le petit génie cartouche. Nous n'abandonne- qui a pondu un jeu sur ST le soir rons pas les jeux sur micros mais en rentrant de l'école ne tout cas, ils représenteront une jamais un centime. en tout cas, ils représenteront une<br>part si réduite du business qu'il ne faut pas que les possesseurs d'or-<br>dinateurs s'attendent forcément à ce que les éditeurs puissent inves-<br>tir beaucoup d'argent, comme on ling et de vente. Nous n'avons

ou disparaîtront. Quand on voit,<br>à la fin de la notice de Shadow of lons sûrement aller vers la car-<br>touche", c'est clair.

qui a pondu un jeu sur ST le soir<br>en rentrant de l'école ne gagnera

Greg Fishback renchérit : « Nous<br>travaillons comme un producteur de film, même si, au début, nous<br>étions une compagnie de markepas de développeurs internes pas de developpeurs internes<br>mais nous faisons appel aux meil-<br>leurs spécialistes mondiaux — Etats-Unis, Europe, Australie, Japon —, pour concevoir nos jeux et nous les choisissons sur leur capacité à prendre en considération les exigences spécifiques aux jeux pour consoles, qui sont différentes de celles des jeux sur sur micro. Point fondamental pour tous ceux qui veulent développer sur console : la créativité vient du département marketing de la compagnie. Chez Activision, nous avions deux cents programmeurs qui concevaient leurs jeux dans une liberté quasi totale. Aujourd'hui, les concepts et les idées doivent être en accord parfait avec les exigences marketing. Brian Fargo travaille ainsi pour nous et réfléchit à des jeux de rôle adaptés à la console Nintendo et répondant aux attentes du public. »

#### La fin des jeux made in USA ?

Comme cela a été déjà longuement développé dans Tilt et ailleurs, face à cette fascinante montée en puissance des consoles, les éditeurs américains ont souffert. 1990 sera-t-elle l'année de l'apaisement ? Aujourd'hui les cartes ont été redistribuées et les places des éditeurs de softs pour micro et de ceux qui travaillent pour les consoles sont à peu près stables. Les frontières des différents terri toires sont nettes. Doug CarIston, chairman de Broderbund explique : « Ne vous fiez pas aux apparences : même si les chiffres réalisés ne sont pas comparables à ceux que vous pouvez atteindre. sur le marché des consoles, le

marché su soft pour micro est en bonne santé, du moins pour tous ceux qui concoivent des logiciels sophistiqués. Par exemple, Sierra marche très fort. Même à prix élevé, les softs de bonne qualité trouvent toujours un accueil enthousiaste. Les éditeurs qui s'en sortent mal sont ceux qui n'ont pas de produits de bonne qualité. Les *budget* softwares (logiciels à bas prix et souvent de qualité moyenne) ont réellement des problèmes. Quant aux consoles, il y a trop de produits : les boutiques n'ont plus assez de place pour présenter les jeux. Danger ! En Europe, le marché du jeu vidéo grandit lentement, ce qui est lié à l'histoire de la micro ludique, à l'abondance de softs bon marché pour micro et au passage du 8 au 16 bits, qui est presque terminé maintenant. L'arrivée des jeux vidéo va probablement s'accélérer en Europe. La question, pour nous, est de savoir comment sa se développer la productivité personnelle en Europe. Le marché proféssionnel se développe très vite : en ira-t-il autant de la productivité personnelle ? Pas de problème non plus pour Sierra, comme le déclare Doug Carlston. Les deux nouveaux titres parus sont dans la tradition des grands jeux de la compagnie.

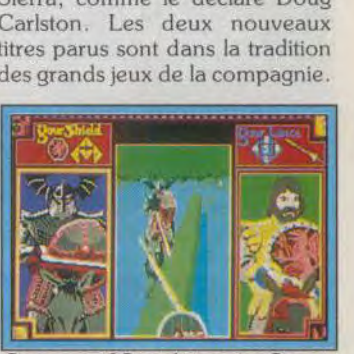

quest of Camelot, un jeu Sierra

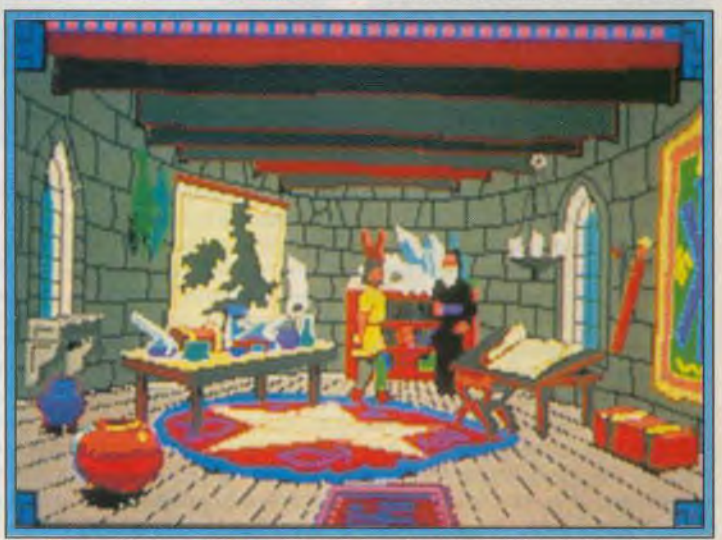

Conquest of Camelot : rencontre avec Merlin l'enchanteur lui-même

Christy Marx, qui a conçu le premier, s'est inspiré de la Quête du Graal et a apporté un soin tout particulier à l'analyse des motivations des joueurs, qui sont jugés à la fois sur leurs actions concrètes, mais aussi sur leur probité. leur sens de l'honneur, leur droiture et la pureté de leurs intentions. Animation musicale somptueuse, perfection des graphismes, humour, Conquest of Camelot, sera un grand titre. Ice Man, pour sa part, *recrée* un épisode de la guerre froide et oppose espions du KGB et de la CIA. Amusant et très américain, vous devrez sauver une jeune fille de la noyade en appliquant strictement les principes de secourisme. Si vous ne faites pas exactement les gestes

d'ailleurs six nouveaux program meurs, qui rejoindront les cinquante personnes qui travaillent pour Cinemaware ! Concrètement, nous présentons aujourd'hui Wings. un simulateur de vol pour tous ceux que rebutent les softs hyper-réalistes, trop complexes et finalement ennuyeux. D'autres simulations sportives sont, ou seront, bientôt terminées ainsi que la suite de It Came from the Desert. L'Europe est pour nous un axe de développement fondamental réalisons plus de 25 % de notre chiffre d'affaires là-bas. Le futur de la compagnie ? Je dirais que le premier trimestre de 1991 verra l'arrivée d'une nouvelle génération de machines qui transfor

Tilt a assisté à ce que seront les "tournages" des prochains jeux Cinemaware : de véritables acteurs interprètent différentes options de jeu (par exemple s'enfuir à l'arrivée de fourmis géantes, s'évanouir, tirer dessus à coup de revolver), qui sont ensuite mixées avec des décors réalistes ou synthétiques. Les animations so-

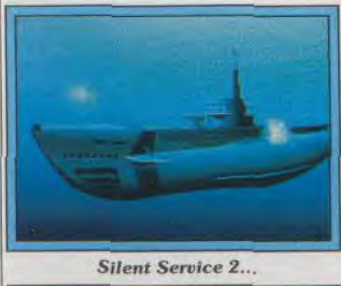

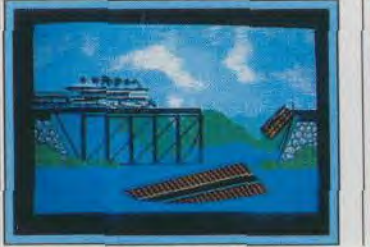

**Golden Age of Rail road.** 

Du côté de Microprose, les deux titres phares des prochains mois seront Silent Service 2, prévu pour avril, et Sid Meyer's Golden Age of Railroad (titre provisoire), qui évoquera la construction des premiers chemins de fer dans l'Ouest américain.

fora iit\* si-<sup>i</sup> - lJc

« Silent Service et Pirates ont été adaptés sur Nintendo. F15 Strike

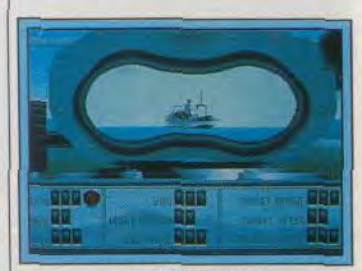

... de Microprose.

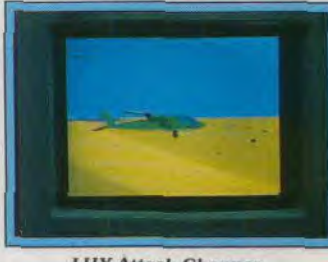

**LHX Attack Chopper.** 

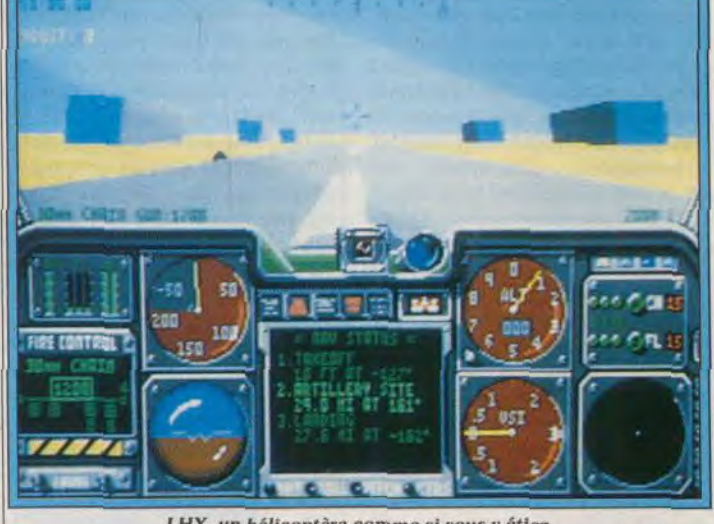

#### 1,11X. un h(nc, 1,12, V ('i77I7J II' 7\*') . C:t,'inu,riu,' trr ur)oa'...

nores sont bien sûr naturelles (véritables voix des acteurs, coups de revolver, etc.) et non plus infor matiques, bref, nous nous approchons à grand pas des films de ci néma. Bien sûr, la "play-abilité' pour certains jeux n'est pas encore aussi souple que celle des jeux purement micro, et ces techniques sont réservées à des jeux ou simulations bien précises voir à ce sujet l'article sur le CD Philips de ce même numéro. Cependant, les progrès sont réellement enthousiasmants !

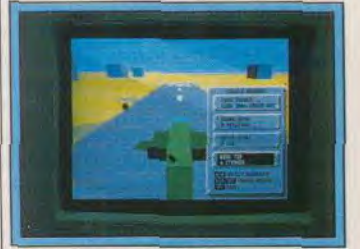

LHX, proposé par Electronic Arts. Eagle sur Sega ajoute Bill Stealey, le patron de Microprose. Ce dernier titre sera aussi disponible en jeu d'arcade. Les premières

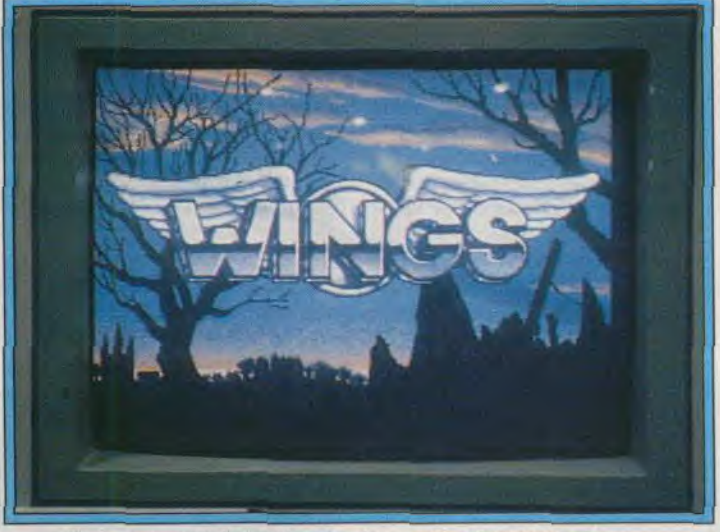

« Pour ceux que rebutent les simulateurs de vol trop complexes »...

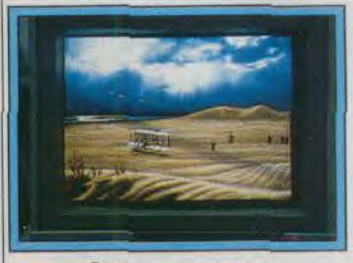

indiqués, elle mourra... Chez Cinemaware, les perspectives pour 1990 sont également optimistes. 1989 a été une bonne année pour la firme : nous avons signé des accords de développement sur consoles. 6 titres sont en cours de développement pour la NEC Turbografx, 7 sur CDI, nous travaillons sur des jeux destinés à des consoles ou micros qui n'ont pas encore été dévoilés par les constructeurs et nous continuons à développer pour les machines existantes. Nous recherchons

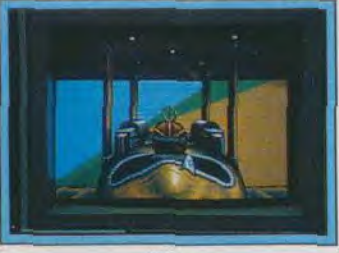

mera la notion d'interactivité — nous retrouvons un mot clé dans le domaine du jeu. IBM, Commodore et d'autres encore travaillent tous sur de nouveaux micros grand public. Nous réfléchissons à des jeux avec des véritables acteurs, ges graphismes et sons semblables à ceux obtenus au cinéma. Avec *It* Came *from the Desert,* nous sommes allés au bout des capacités des machines actuelles équipées de lecteurs de disquettes. La suite passera par les nouvelles technologies, »

machines d'arcade seront présentées en juin et nous aideront à nous diversifier, à sortir de la niche que nous maîtrisons très bien, celle des simulations guerrières. Je ne peux pas dire quels seront les premiers jeux, mais pensez que nous avons des simulations de sous-marins, d'hélicoptères et de conduite... »

LucasFilms reste, pour sa part. très discret sur les prochains titres. « Il est impossible de préciser quels seront les titres qui succéderont à Loom, commente Doug; Glenn. Sachez simplement quc nous continuons à travailler sur la notion d'interactivité, la plus souple possible ».

Deux titres Electronic Arts : Ski or Die, présenté dans ce même numéro en Avant-première et LHX Attack Chopper, une simulation d'hélicoptère, qui vous sera présentée en détail dès le prochain numéro de Till. Une précision tout de même : aujourd'hui. il faut un 386 VGA pour profiter des batailles de boules de neige de Ski or Die !

Accolade est moins enthousiast que ses concurrents, même si les

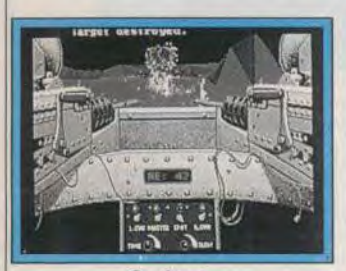

Gunboat. **un des nouveaux titres d'Accolade.** 

résultats ont été corrects pour la compagnie. Alain Miller, son président, précise : « J'espère que 1990 sera une meilleure année ici aux Etats-Unis. 1989 a été difficile : globalement, les résultats ont été inférieurs cette année à ce qu'ils étaient l'année dernière. Le marché a chuté de 10 %. Accolade est l'une des cinq ou six compagnies qui ont progressé mais de nombreuses sociétés ont chuté. Micro Illusion. CSS... Alors que le marché se partageait entre le C 64, L'Apple, et les compatibles, seuls restent en lice les PC. L'Europe est fondamentale pour notre développement. Nous allons cette année adopter certains de nos titres, soigneusement choisis dans notre catalogue, sur les consoles. Les amateurs de consoles sont très jeunes et les titres que nous développons sur micro s'adressent à un public plus sophistiqué, plus âgé, disons entre vingt et trente ans. Les utilisateurs de consoles ont entre huit et seize ans. Pour l'instant, nous n'envisageons pas de développer de titres spécifiques aux consoles. Accolade a une réputation de qualité et nous aimons développer des jeux sophistiqués. Je ne crois absolument pas que les con-

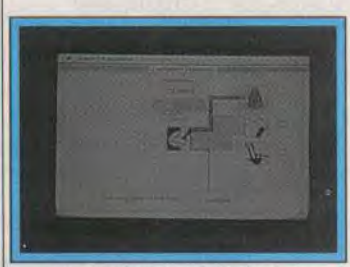

Guns & Butter de Mindscape.

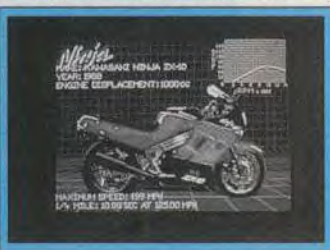

#### **Super Bike Simulator.**

soles arriveront un jour à tuer les ordinateurs. Ceux-ci continue ront à se développer par la force de leurs applications professionnelles. De plus, le marché des consoles est très fluctuant : im mense succès un jour mais chute totale le lendemain... »

Randy Thier renchérit : « Les consoles sont beaucoup plus limitées que les computers et nous préférons travailler pour des utilisateurs plus exigeants. Les marchés des consoles et des micros sont vraiement séparés l'un de l'autre. Seuls les 8 bits souffrent énormément à cause des consoles. Les PC, eux, n'ont pas grand-chose à redouter. »

#### We were wrong...

Mindscape et Epyx ont fait les frais de l'invasion japonaise. Mindscape a été racheté par la puissantce compagnie Software Toolworks, très orientée vers les éducatifs et les applications dédiées, « pour des raisons financières » précise Lisa Petrison, responsable des relations publiques de Mindscape. Quant à Epyx. les commentaires sur la situation de la compagnie sont loin d'être enthousiastes : « l'année 1989 a été très dure pour nous. Nous avons licencié 100 personnes sur 120, abandonné notre immeuble en Californie et la plupart de nos installations ont été détruites au cours du tremblement de terre. Pourquoi ? Eh bien, notre réputation sur le marché et la force du soft américain pour micro, il y a quelques années, nous a poussé à considérer avec méfiance l'arrivée des nouvelles consoles japonaises. Nous craignions que ne se reproduise la même crise que celle qui a frappé Atari en 1983. Nous en avons conclu qu'il ne fallait pas s'engager dans la direction des consoles. Nous avions tort — we were wrong ! De plus, les lourds investissements pour créer la Lynx, les développements de jeux qui associaient magnétoscope et jeux de plateaux, les espoirs placés en des développenments à l'étranger, en Europe particulièrement. n'ont pas donné les résultats escomptés. Nous avons . également abandonné la distribution des joysticks Konyx, qui ont été repris par Titus. Mais nous comptons développer de nouveaux softs cette année, que ce soit sur micro ou sur la console Lynx que nous avons mis au point. Nous avons

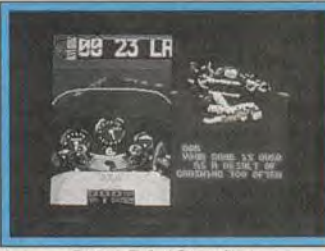

#### *Super Bike* Simulator I'Oceident.

aussi un accord de développement sur la Sega 16 bits. » Pour Bruno Bonnel, PDG d'Infogrames, « aux USA, le marché du computer est un désastre : il a perdu environ 15 % sur PC. 50 % sur C 64, énormément de distributeurs ont fait faillite. Aujourd'hui, la sélection des produits est d'une exigence incroyable. un produit sur vingt se vend. Deux ou trois "grands" supportent de plus petits éditeurs qui sont devenus affiliated labels ».

Heureusement, et nous terminerons sur cette note optimiste (!). Pour Infogrames, la situation se présente plutôt bien : « Pour nous, ajoute Bruno Bonnel, le Show est un good Show ! J'ai vendu Bubble Ghost sur Game Boy. North & South sur Nintendo, qui sera édité par Seika. Nous avons été agréés comme groupe de développement sur Nintendo, ce qui nous donnera accès à toutes les informations indispensables. Nous travaillons également sur Sega 16 bits et NEC. Nous avons vendu North & South à Data East et Drakken sur une console 16 bits et nous allons développer un produit pour la console Lynx d'Atari. Nous avons également acheté de nouveaux produits et allons distri-

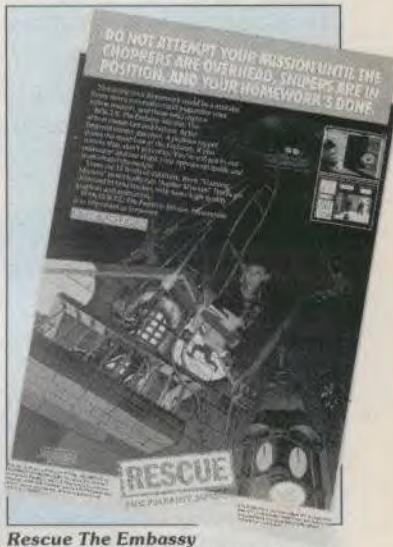

**Mission, adapté d'Operation Jupiter.** 

buer un certain nombre de labels, mécontents de leur ancienne distribution. Nous avons obtenu 'Award du Best action game of the year pour Hostage. Enfin, nous avons reçu confirmation de notre allocation de 300 000 pièces sur Nintendo, ce qui signifie que Hostage va être fabriqué et, nous l'espérons, vendu à 300 000 exemplaires ! Nous aurons au total négocié pour plus de 800 000 \$ de droits divers ! »

« Salon d'attente », salon de bilan où l'on panse ses plaies et où l'on compte le nombre de survivants après le déferlement nippon, ce Consumer, sous un apparent manque de réelles nouveautés masquait une intense activité. Nouveaux ordinateurs, nouvelles consoles, nouvelles technologies murissent dans les différentes unités de recherches américaines et japonaises. Les éditeurs de logiciels qui ont survécu fourbissent de nouvelles armes. Et l'Europe, bien occupée par les micro-ordinateurs, et marché vital pour les développeurs de softs pour micro, sera l'enjeu d'affrontements sanglants entre consoles et ordinateurs, et consoles entre elles. Toute l'expérience des éditeurs européens ne sera pas de trop

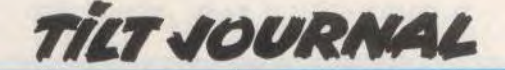

# Grafx, Lynx, Game Boy, **les consoles 90**

La console *Nec PC Engine* n'a pas encore eu le temps de s'implanter que déjà la *Grafx,* encore plus performante, commence à apparaître. Est-ce la mort du *PC Engine* ? Atari, de son côté, présente la seule console portable américaine qui ose s'attaquer aux Japonais. Tilt vous présente les premiers jeux. Quelles sont ses chances de s'imposer face à d'autres portables, comme *le* Game Boy ?

## **SUPER GRAFX**

Alors que le PC Engine commence seulement à se tailler une belle réputation en Europe. NEC sort déjà une nouvelle console au Japon. La guerre des consoles fait rage dans l'empire du Soleil-Levant et NEC semble décidé à briller les étapes, pour consolider sa position avant les grandes offensives de Sega et de Nintendo.

La Super Grafx et sa manette. La Super Grafx est une superbe machine à rêves, qui se cache sous un design assez austère.

#### Qu'a-t**-elle de plus que le PC Engine** ?

La Super Grafx utilise le même processeur que le PC Engine, mais, en plus, elle comporte quatre processeurs supplémentaires. Cela augmente de manière très sensible la vitesse de déplacement des sprites sur l'écran. D'autre part, ces nouveaux processeurs permettent d'animer simultanément 128 sprites sur l'écran, contre 64 pour le PC Engine. En revanche, les capacités sonores restent les mêmes. Comme le PC Engine, cette console ne comporte qu'un seul port joystick. La manette fournie avec la console se présente comme la précédente, mais elle dispose d'un tir automatique à deux vitesses. Celui-ci se règle indépendamment pour chacun des deux boutons de tir.

#### **Les accessoires**

Très prochainement nous devrions voir arriver la Power Console qui s'adapte sur la Super Grafx. Il s'agit d'une unité de contrôle, ou si vous préférez, d'un super joystick. Cette Power Console ramène le volant de l'hypothétique console Konix au niveau d'un jouet pour gamins at-<br>tardés. Cet accessoire est Cet accessoire est nettement plus grand que celui de la Super Grafx (1,20 m environ). Cette unité de contrôle comporte un superbe manche à balai muni de boutons de tir, que l'on peut utiliser comme un volant. Autour de ce manche à balai, on trouve une horloge à cristaux liquides. un écran radar, un clavier numérique. ainsi qu'un grand nombre de boutons. En plus de son intérêt pour certains jeux d'arcade, cet accessoire est idéal pour les simulations. Il est donc fort probable que l'on devrait rapidement voir arriver des simulations de qualité sur cette console et cela marquerait la fin du monopole des micros dans ce domaine.

#### **La ludothèque**

Les jeux du PC Engine sont compatibles à 100 % avec cette nouvelle console. C'est indiscutablement un sérieux atout pour cette nouvelle machine, qui dispose donc, dès sa naissance.

programme est disponible pour l'instant, mais de nombreux titres sont en cours de développement. Parmi les programmes annoncés on trouve quelques gros titres comme Strider et Ghouls'n Ghosts. D'après les photos d'écran publiées dans les magacoiffe. La rapidité de l'animation en 3D est vraiment stupéfiante, avec de beaux sprites, qui se déplacent de manière très fluide. Pour un coup d'essai sur la Super Grafx, cela promet...

zines japonais, le graphisme de Ghouts'n Ghost est vraiment magnifique. Il semblerait que la conversion de la Super Grafx soit encore supérieure à celle du Mega Drive Sega, ce qui n'est pas un mince exploit. Le premier jeu de la Super Grafx se nomme Battle Ace et il s'agit d'un shootthem-up en 3D. Vous survolez des planètes en affrontant des vaisseaux ennemis qui foncent sur vous à toute allure. Ce programme n'offre pas un grand intérêt de jeu, maison peut le considérer comme une demo. En effet, à défaut d'être passionnant, il faut bien reconnaître qu'il dé-

#### Est-ce la mort du PC Engine ?

Il semble qu'il n'y ait pas de souci à se faire quant à l'avenir du PC Engine. Avec un parc de près de 2 millions de machines au Japon,

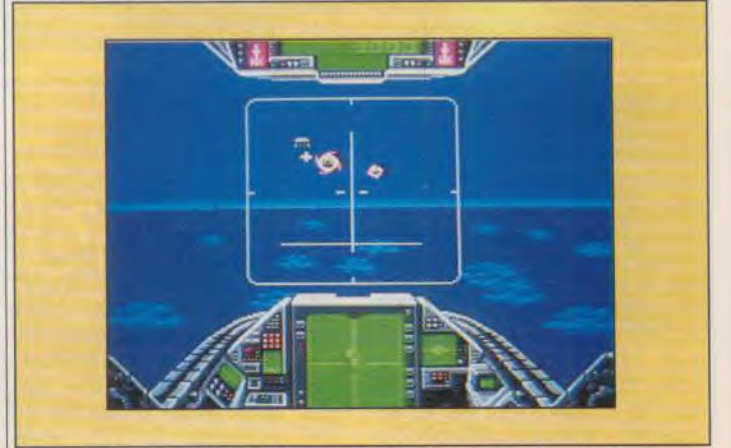

Battle Ace est un shoot-them-up 3D d'une rapidité stupéfiante.

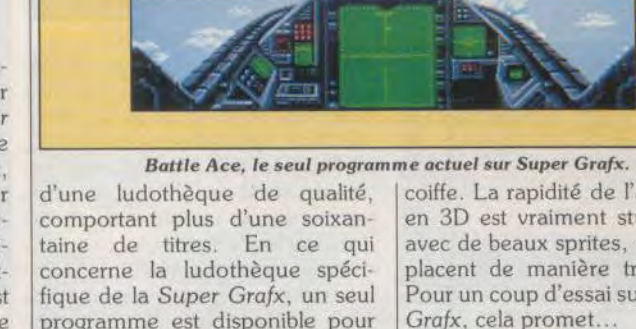

le récent lancement aux États Unis (sous le nom de *Turbo*  Grafx) et des débuts prometteurs en Europe, les développements sur cette console vont continuer de plus belle. Le PC Engine devrait continuer à un rythme d'un minimum de cinq nouveautés par mois, pour une ou deux nouveautés réservées uniquement à la Super Grafx. Il est également fort probable que bon nombre de programmes sortiront à la fois pour les deux machines, avec une version plus sophistiquée pour la Super Grafx.

#### La Super Grafx en France ?

NEC ne distribuant toujours pas le *PC* Engine en Europe, il ne faut donc pas trop compter sur une prochaine distribution officielle de la Super Grafx. Toutefois, certaines rumeurs font état d'une éventuelle arrivée de NEC sur le marché européen pour la fin de l'année. En revanche, l'importation pourrait se faire très rapidement. Lorsque vous lirez ces lignes, la Super Grafx devrait être en vente chez Shoot Again, ainsi que dans quelques autres boutiques, à un prix qui se situe entre 3 000 et 3 500 F. Quant à une distribution plus large, cela semble prématuré, car le *PPC*  Engine commence seulement à s'implanter en Europe.

## LYNX

La nouvelle console portable d'Atari vient d'être commercialisée aux Etats-Unis. Cette machine très performante a été conçue par les créateurs de l'Amiga, ce qui est un gage de qualité. Il s'agit d'une console 16 bits munie d'un écran à cristaux liquides. Cet écran affiche 16 couleurs simultanément, choisies dans une pa-

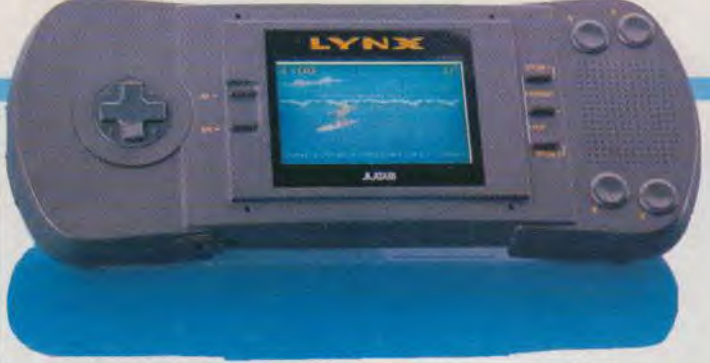

La console portable Lynx avec écran couleur à cristaux liquides.

cités sonores ne sont pas moins sont irréprochables et ils s'ac-<br>convaincantes, puisqu'elle dis-<br>compagnent d'effets de zoom saiconvaincantes, puisqu'elle dis-<br>
pose de quatre canaux en stéréo.<br>
sissants. Les fans de multi pose de quatre canaux en stéréo. sissants. Les fans de La Lunx est équipée d'un haut-La Lynx est équipée d'un haut-<br>parleur d'excellente qualité, mais parleur d'excellente qualité, mais Gates of Zendocon : ce shoot-<br>pour vraiment bénéficier de ses them-up à scrolling horizontal est qualités sonores, il est préférable d'utiliser le casque qui est fourni avec la console. L'alimentation de la console est assurée par six piles de type walkman, ou par un adaptateur secteur. Une sortie " permet de connecter jusqu'à huit Lynx, pour jouer à plusieurs. Comble de raffinement, un bouton inverse pour les gauchers. C'est vraiment une console im-Pressionnante et particulièrement et particulièrement du présent du présent du présent du présent du présent du présent du présent du présent du présent du présent du présent du présent du présent du présent du présent du bien concue, qui présente une excellent ergonomie.

### La ludothèque

Pour l'instant. la Lynx dispose de quatre jeux, qui devraient être vendus avec la console. Ces programmes sont signés Epyx, ce qui n'est guère étonnant car cette console a été développée à l'origine pour cet éditeur.

California Games : la version Lynx de cette célèbre simulation sportive ne comporte que quatre épreuves, au lieu de six sur micro : surf, BMX. ballon et skate board. En revanche, deux de ces épreuves (BMX et skateboard) ont été largement remaniées et ces nouvelles versions sont nettement plus réussies que sur

lette de 4096 couleurs. Ses capa- 16 bits. Graphisme et animation cités sonores ne sont pas moins sont irréprochables et ils s'ac-

them-up à scrolling horizontal est

A grande liberté d'action : en rasemottes pour bombarder les véhicules qui passent sur la route, ou au-dessus des nuages pour affronter les escadrilles ennemies. L'animation est particulièrement impressionnante et on n'en croit pas ses yeux. L'action est assez répétitive, mais la réalisation est tellement parfaite qu'on ne s'en lasse pas. Superbe ! Electrocop : armé d'un pistolet laser, vous explorez les nombreuses salles d'une station spatiale en affrontant des robots-gar-

diens. L'action est représentée en 3D et, une fois encore, l'animation est assez marquante. Le pas-

Blue Lightning bénéficie d'une réalisation parfaite...

sans surprise, avec des aliens sage d'une salle à l'autre est très<br>aussi nombreux que variés et une spectaculaire et votre personnage aussi nombreux que variés et une spectaculaire et votre personnage<br>excellente animation. En re- peut même se retourner pour tirer excellente animation. En re-<br>vanche, l'action est trop facile et pas assez originale pour maintenir<br>longtemps l'intérêt des spécialistes. Cela dit, les shoot-them-up par son intérêt de jeu.<br>n'ont jamais été la spécialité D'autres programmes Epyx den'ont jamais été la spécialité d'Epyx.

them-up en 3D qui s'inspire net- de jeux célèbres, comme Ram-<br>tement d'Afterburner. Mais il est page ou Impossible Mission II. tement d'Afterburner. Mais il est page ou Impossible Mission II.<br>autrement plus réussi que les Quant aux autres éditeurs. Atari autrement plus réussi que les<br>conversions micro de ce grand conversions micro de ce grand est en discussion avec bon

dans votre direction. Toutefois,<br>on est beaucoup plus séduits par la réalisation d'Electrocop que<br>par son intérêt de jeu.

d'Epyx.<br>Blue Lightning : un shoot-s'agit pour la plupart de remakes s'agit pour la plupart de remakes<br>de jeux célèbres, comme Ramnombre d'entre eux, mais le se-

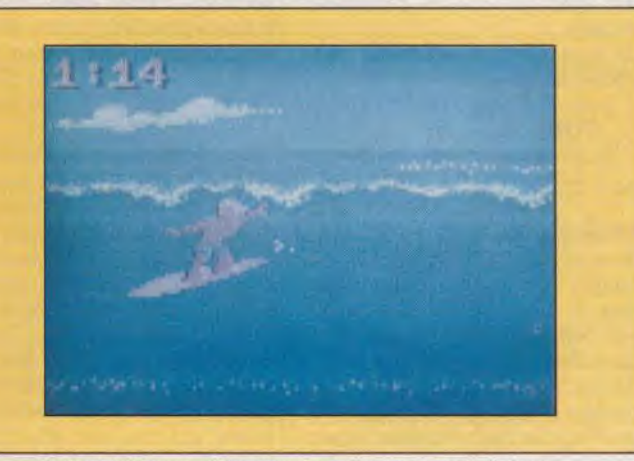

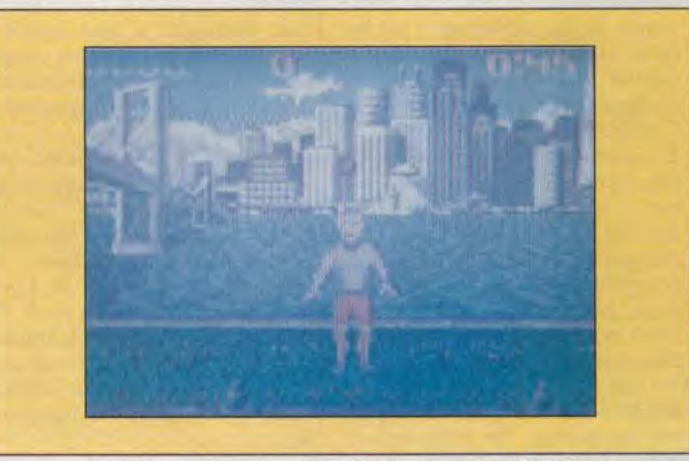

California Games : l'épreuve de surf exige un œil de lynx... tout comme les autres compétitions sous le golden Gate.

cret est encore jalousement gardé. Toutefois, il semblerait qu'Ocean envisage sérieusement de développer des programmes sur cette console.

#### C'est pour quand?

La première présentation officielle de cette console en France a eu lieu au Salon du jouet, à Paris à partir du 31 janvier. Atari n'a pas encore pris de décision définitive en ce qui concerne la date de sortie de la Lynx. Mais, celle-ci sera commercialisée courant 1990 et, plus probablement, à la rentrée. Le prix français n'est également pas encore fixé, mais il devrait se situer aux alentours de 1 500 F, ce qui est somme toute assez raisonnable pour une machine de cette qualité.

## **COMPARATIF LYNX/GAME BOY**

Ces deux consoles portables, qui ne devraient pas présenter trop de différences au niveau de leur prix de vente en France, sont en concurrence directe. En ce qui concerne les machines ellesmêmes, l'avantage est indiscutablement dans le camp d'Atari. Tout d'abord, l'écran de la Lynx est plus grand et ses superbes couleurs sont autrement plus flatteuses que le monochrome du *Game* Boy.

De plus, l'écran de la Lynx est très lumineux et on peut parfaitement jouer dans l'obscurité. Tandis que le défaut majeur du Game Boy est sa très faible luminosité qui offre une vision limitée. Si quelqu'un vous fait de l'ombre en passant devant la source de lumière, vous ne voyez plus rien et il faut continuer la partie au jugé. Il est tout aussi évident que la Lynx gagne par K.O. au niveau du graphisme, il n'est pas aussi simple de les départager, car les deux consoles sont très performantes. Toutefois, on peut accorder un léger avantage à la *Lynx* sur ce plan.

En revanche, le Game Boy est plus petit que la *Lynx* ce qui est très appréciable console portable.

Au niveau de l'intérêt de jeu des programmes disponibles sur les deux machines, l'avantage est cette fois dans le camp du Game Boy. Les Japonais sont vraiment les rois dans ce domaine et Nintendo a fait ses preuves depuis très longtemps. En dépit de leur indiscutables qualités techniques,

les jeux d'Epvx sont bien loin de faire le poids face à des petits chefs-d'oeuvre comme Super Marioland ou Castlevania.

Au niveau de l'originalité, de la richesse et de la longévité, les jeux Nintendo sont inattaquables. Dans l'état actuel des choses, le choix est clair. Si vous privilégiez la réalisation d'un jeu et la qualité d'une machine, optez pour la Lynx. En revanche, si l'intérêt de jeu est primordial pour vous, c'est le Game Boy qu'il vous faut.

#### **Quel** avenir pour la Lynx?

Une console portable d'un tel niveau de qualité offre un énorme potentiel commercial, mais son succès dépend principalement de trois facteurs.

Tout d'abord, les consoles portables étant une nouveauté, il est difficile d'apprécier précisément quel sera leur impact sur le public. Des joueurs acharnés seront sans doute tentés par la perspective de pouvoir jouer partout, mais tout le monde ne peut s'offrir à la fois un ordinateur et une console portable, ainsi que les jeux qui accompagnent chacune.

Deuxième inconnue : la concurrence. La Lynx est en bonne position face au Game Boy, mais d'autres consoles portables devraient sortir cette année. Il est notamment question d'une console portable NEC compatible avec les jeux du PCEngine, ce qui pourrait être un concurrent sérieux pour la Lynx. On parle également d'une seconde console portable Nintendo, en couleurs cette fois. Mais c'est sans doute la qualité de leur ludothèque qui fera la différence entre les portables.

Il semblerait que de nombreux éditeurs européens soient intéressés par la perspective de développer des jeux pour la Lynx. Toutefois, Nintendo a déjà annoncé que les éditeurs désireux de publier un jeu sur la console devraient s'engager à ne pas déve-<br>lopper sur les machines lopper sur les machines européennes. Devant une telle alternative, les éditeurs devraient réserver leurs plus gros titres à la Nintendo. qui dispose d'un parc particulièrement alléchant. Un lourd handicap pour la Lynx. Mais rien n'est encore joué. On ne peut que souhaiter la réussite du pari d'Atari car il serait vraiment dommage qu'une console aussi performante ne parvienne pas à s'imposer.

Alain Huyghes-Lacour

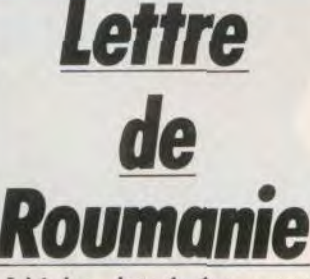

L'écho des événements roumains parvient jusqu'à *Tilt.* Après le casse-briques berlinois, le virus de l'informatique est passé à l'Est.

#### Timisoara, le 18/01/90.

*Je* suis un étudiant roumain *de*  l'école polytechnique *de* Timisoara et je m'appelle Càlin. Je me demande si *je* fais *bien s'écrire cette lettre,* mais *je* suis conta*miné* par un virus *très* contagieux maintenant : l'informatique.

*Pour la première* fois, *j'écris* sans peur *parce* que la *Securitate,* la politique *secrète et* personnelle du dictateur a *été* liquidée. *Je* suis passionné d'informatique, une science pas *interdite* mais maudite *parce* qu'informatique égale décentralisation *de l'information,*  une idée *peu acceptable* pour l'ancien régime. Il y a un an, j'avais *acheté* un vieil Amiga 1000 (après *deux* ans d'attente), mais *après* deux semaines de *ré*volution. quelques *rafales de mitraillette* et dix balles dum-dum dans *nia* chambre, *je* suis *resté*  sans ordinateur. *Je* suis *très* navré car dans mon pays. nous ne trouvons pas *le* plus banal calculateur de *poche. Je* veux *lancer* un appel aux lecteurs de la revue Tilt qui pourraient *m'aider* avec des livres de programmation, des programmes. j'ai également un besoin *désespérant* d'un nouvel ordinateur, *et je* fais aussi un *ap*pel aux lecteurs qui peuvent m'aider avec un nouvel ördinateur Amiga.

*Je* vous remercie d'avance pour votre amabilité.

#### **Càlin Butiu STR Giurgiu NR 15 AP 35 1900 Timisoara Roumanie**

L'Europe de la micro-informatique de loisirs ira-t-elle de l'Atlantique à l'Oural ? Signe annonciateur de cette perspective, le flot interrompu de lettres de Pologne, qui submerge la rédaction de Tilt depuis près de quatre ans, démontre en effet que la passion des jeunes pour l'informatique ignore les frontières.

Aujourd'hui. les Roumains retrouvent leur liberté et expriment à leur tour leur soif de contacts avec l'extérieur, comme en témoigne cette lettre de Càlin Butiu, un habitant de Timisoara, la ville qui a donné le signal de révolution. Elle inaugure sans doute un développement des contacts et des échanges entre jeunes Français et Roumains qui, faut-il le souligner n'ont pas tous la chance d'acquérir un Amiga *1000,* même après deux ans d'attente ! Dans un contexte de pénurie généralisée, le moindre *Oric* déglingué doit en faire rêver plus d'un... Alors, pensez aux consoles et aux jeux qui dorment dans vos tiroirs et qui seraient sans doute mieux employés ailleurs. Pour notre part, nous continuerons à favoriser les échanges entre joueurs et tous pays (voir le courrier des lecteurs, rubrique Forum, *de ce* numéro) et nous souhaitons que l'attente de Càlin Butiu et des autres jeunes Roumains soit comblée.

Mais l'ouverture des frontières entre pays d'Europe soulève aussi d'autres questions qui peuvent paraître, pour l'instant quelque peu secondaires eu égard à la dimension historique des évolutions en cours. Après le cassebriques grandeur nature de Berlin, Allemands de l'Ouest et de l'Est se retrouvaient, le 27 décembre 1989, lors de la 6e rencontre annuelle organisée par le Club des pirates de Hambourg (HCCC) pour échanger des données informatiques. L'Europe du jeu sera-t-elle un nouveau marché pour les entreprises ou un nouvel océan pour les pirates ? L'absence de lois contre le piratage et les conditions économiques qui prévalent dans certains pays du « bloc de l'Est » donnent déjà la réponse. Un problème qui concerne plus les éditeurs de jeux que les historiens !

# GAGNEZ UN SEJOUR A NEW YORK, UN SYNTHETISEUR YAMAHA DSR 2000 ET DE NOMBREUX AUTRES LOTS

WWW.

旧话

## **Notation 1<sup>er</sup> PRIX - <b>UN SÉJOUR A NEW YORK**<br>  $\frac{1}{2}$ <sup>ème</sup> PRIX - UN SYNTHETISEUR YAMAHA DSF - **UN SYNTHETISEUR YAMAHA DSR 2000**

- 3<sup>ème</sup> au 10<sup>ème</sup> PRIX - LE COMPACT DISC ET LA VIDEO ROCK STAR
- 11<sup>ème</sup> au 17<sup>ème</sup> PRIX LE BLOUSON ROCK STAR 政
	- 18<sup>ème</sup> au 28<sup>ème</sup> PRIX LE TEE-SHIRT ROCK STAR

29<sup>ème</sup> au 40<sup>ème</sup> PRIX - LA CASQUETTE ROCK STAR

MEGA CONCOURS

**BP** 12, 66270 LE SOLER

## **EXTRAITS DU REGLEMENT :**

Le concours ROCK STAR **est ouvert à tous à raison d'un seul bulletin** par personne. Comment participer :

Retourner avant le 20 mai 1990, le coupon réponse situé en bas de page dûment complété en répondant aux quatre questions et à la question subsidiaire. Les photocopies et les bulletins raturés ne sont pas acceptées. Le dépouillement aura lieu le 31 mai 1990 en présence d'un huissier.

Les gagnants seront ceux qui répondront correctement aux 4 questions et dont la réponse à la question subsidiaire se rapprochera le plus de la vérité. La question subsidiaire ainsi que le cachet de la poste départageront les éventuels ex-aequos et détermineront l'attribution des prix.

INFOMFDIA se réserve le droit dc suspendre le présent concours sans préavis si des évènements indépendants se sa volonté l'y conduisent. indépendants se sa volonté l'y conduisent.<br>Règlement déposé chez Maître Halimi. Huissier de justice à Perpignan.<br>Détail du règlement contre enveloppe timbrée.

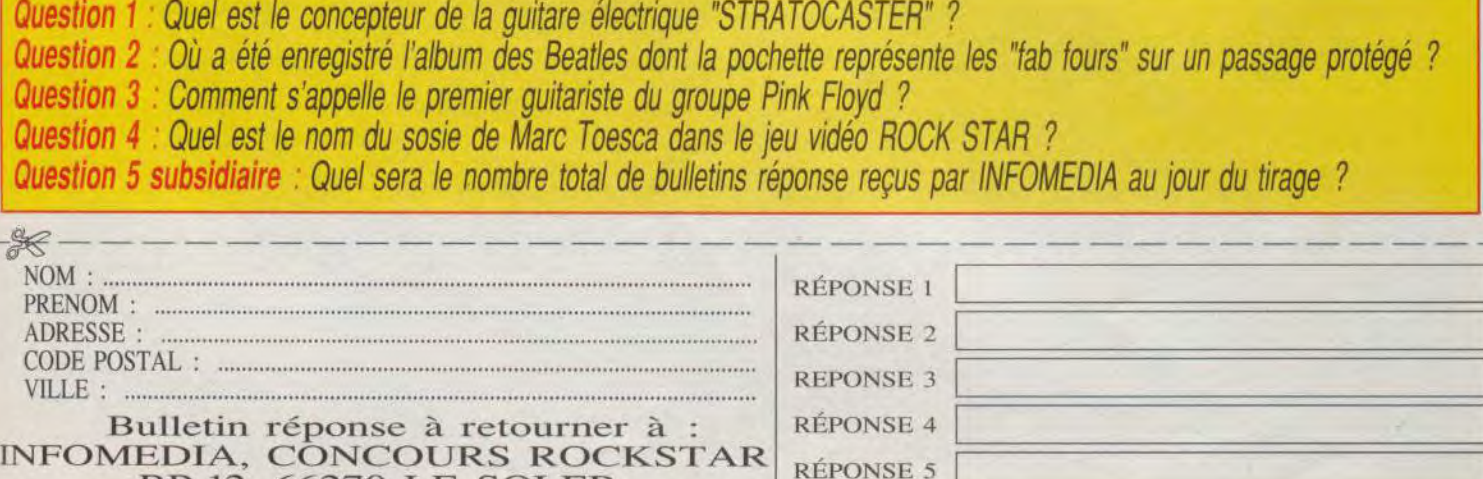

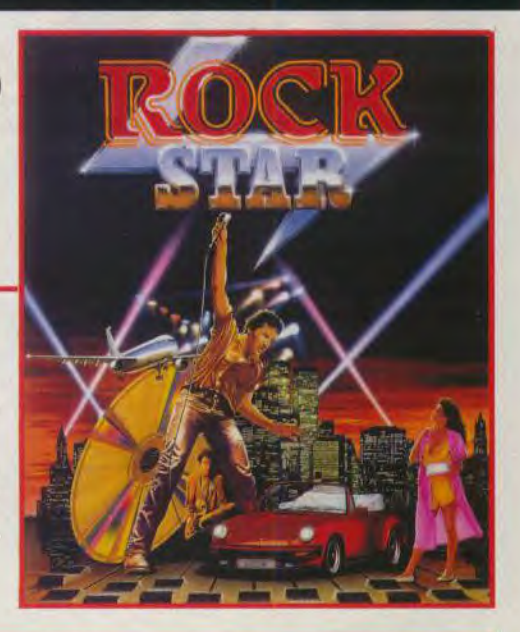

 $176$ 

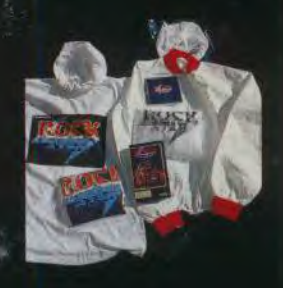

## CDI: les jeux *de* demain

Le CDI est une superbe machine dotée de capacités à faire rêver tous les joueurs mais qu'on ne peut juger qu'au vu des applications. Le premier jeu, Titan, est prêt. D'autres arrivent.

> avons pu voir et tester le premier jeu au monde sur CDI. Il est entièrement terminé et, qui plus est. il est français ! Il s'agit de la transposition sur CDI du fameux Titan qui existe déjà sur vos micro-ordinateurs habituels. C'est la version *Mac Il* qui a servi de modèle. Le graphisme ne profite pas entièrement des capacités du CDI, mais on constate immédiatement deux différences par rapport aux versions micro. D'abord une plus grande rapidité des animations. mais surtout un son irréprochable. La qualité CD Audio ! Au début du jeu, vous avez le choix entre divers genres musicaux : rock, classique, variété... La preuve est faite : un jeu sur CDI.

Et pourtant cette transposition d'un jeu déjà connu n'est qu'une expérience, un simple test de faisabilité. D'ailleurs le CD n'est oc cupé qu'à un tiers de sa capacité 200 Mo sur 650. Encore faut-il savoir que la presque totalité de cet espace est consacrée à la musique, le jeu ne prenant qu'une place infinétisimale. Titus, le pro moteur de cette initiative est en chanté de cette réussite et ne compte pas s'arrêter en si bon chemin. Des projets spéciaux CD en collaboration avec des grandes sociétés de cinéma et d'images de synthèse sont déjà en train. Les

Les possibilités encore latentes du CDI suscitent les plus grands espoirs. Le hic, pour l'instant, est la rareté des applications. Le CDI lui-même est quasiment prêt pour la vente, mais cela ne sert à rien de tenter d'éventuels acheteurs si on ne leur propose pas en même temps des disques à enfourner dans le lecteur.

A quoi peut-on utiliser une machine capable de stocker, sur un disque de 650 Mo. des images, des sons et des programmes ? C'est la question que se posent ses concepteurs. Les applications du genre encyclopédies ou visites guidées, déjà présentes sur CD- $ROM - en$  moins bien -.

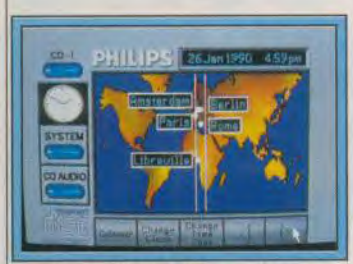

*Un simple clic à la souris pour* lancer un programme.

concernent surtout les professionnels ou les éducateurs. Le lecteur de Tilt normalement constitué s'intéresse plus à l'aspect ludique, c'est évident.

Eh bien, qu'il se réjouisse ! Nous

## Qu'est-ce que le CDI?

ça marche !

Les habitués de Tilt connaissent déjà le CDI (Compact Disc Interactif), présenté dans Tilt N° 69. Rappelons que le CDI est le produit *de l'accouplement d'un lecteur* CD et *d'un microprocesseur.* Le lecteur CD est tout à fait normal. La preuve en est que le CDI fait aussi *fonction de lecteur* Cl) Audio. *Le microprocesseur,* un *68070. est*  un développement du fameux 68000 de Motorola qui équipe, entre autres. Amiga, Atari ST et Macintosh. Plusieurs modes graphiques (jusqu'à 32 000 couleurs simultanées) et sonores caractérisent le *CDI.* Le système d'exploitation. issu d'OS 9, est on ne peut plus simple puisqu'il ne nécessite pas de clavier. Les commandes du CDI, très claires, sont mises en marche au moyen *d'une* souris ou d'un boîtier *de* contrôle à distance. *Il est* important de *noter que,* avant même sa naissance officielle, le CDI est un standard : ses concepteurs se sont mis d'accord pour que leurs machines soient compatibles. Les CD seront acceptés par les différentes marques qui se lancent dans la bataille. On y trouve Philips, Sony et Matsushita.

résultats seront connus à la sortie. du CDI (pas avant 1991). Selon des sources généralement bien informées, d'autres éditeurs seraient intéressés par le système : Cinemaware, par exemple, préparerait lui aussi des jeux sur CDI. A ce propos. Tilt s'est faufilé dans l'antre bien gardée d'un centre de recherche de la région parisienne

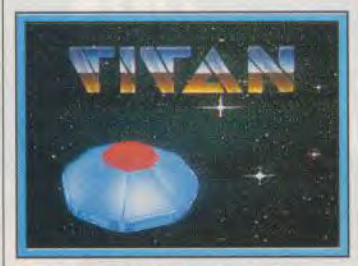

Une introduction animée

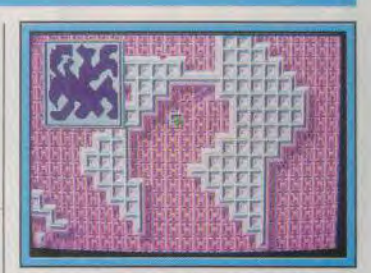

Un niveau de Titan sur CDI.

frappe la balle de son club en un mouvement cinématographique, elle s'envole... Le paysage se transforme soudain pour montrer l'endroit où elle retombe, et avec les éclaboussures si elle aboutit dans une rivière. Le réalisme de la simulation est porté à son paroxysme par le commentaire en \' pix off et les réactions de la

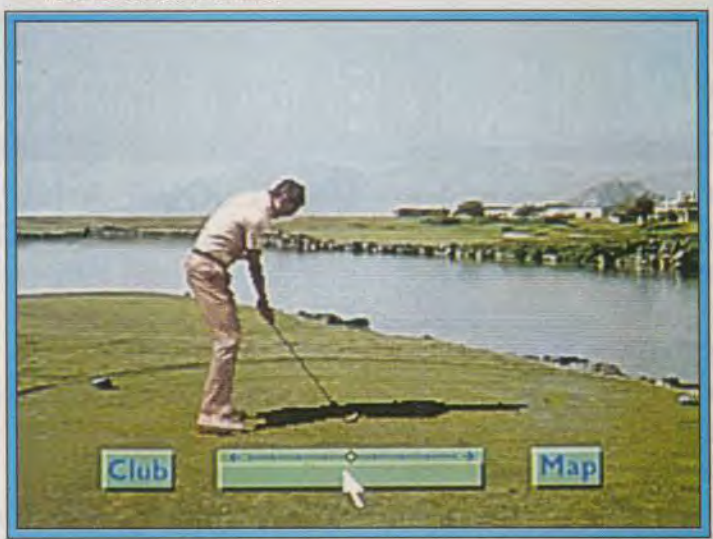

Le golfeur se prépare à frapper la balle.

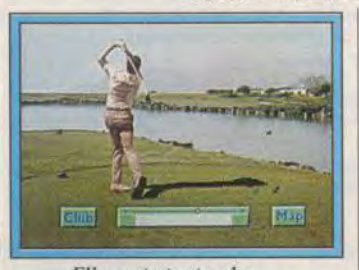

Elle part et retombe... pour visionner les premières tentatives de création d'un jeu typique du CDI. C'est proprement époustouflant.

Ne prenons qu'un exemple : un simulateur de golf. Vous avez tous déjà probablement vu de quoi il s'agit. Après avoir choisi un parcours, vous lancez la balle de golf dans le décor en donnant un grand coup avec.., la souris ou le joystick. Avec le CDI, on s'y croirait. Au lieu des dessins habituels, si bons soient-ils, vous avez des décors réels, le personnage

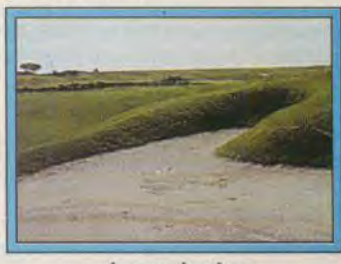

... dans un bunker.

foule, comme à la télé ! Ce programme d'essai a de quoi faire<br>bayer le plus difficile des baver le plus difficile joueurs...

Le CDI n'en est qu'à ses balbutiements. Souhaitons que les éditeurs de logiciels, des professionnels, se penchent sur son berceau pour l'aider à grandir en lui donnant ce dont il a le plus besoin : des logiciels. C'est d'eux que dépend maintenant son avenir. Titus a ouvert la voie. Gageons que d'autres auront le même courage. J.-L. Renault

- · Du jamais vu sur vos écrans
- · Un incroyable jeu interactif de stratégie
- Des graphismes somptueux en 3D
- · Un éditeur de tableaux et contrôle du jeu en temps réel
- · Plus de 100 constructions

Disponible sur Atari ST et Amiga MicroProse France, 6/8 Rue de Milan, 75009, Paris. Tel: (1) 45 26 44 14

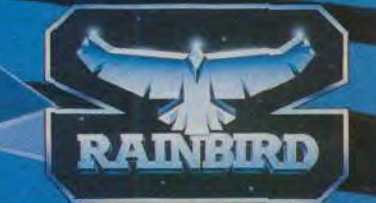

œ

# **Un Amiga 2000 en kit**

Un boîtier externe contenant un disque dur et une carte d'extension mémoire, il n'en faut pas plus pour faire rêver ceux qui, las des limitations de leur Amiga *500,* désirent le transformer en A *2000.* Ils ne profiteront pas du côté compatible *PC,* mais qu'importe ! Avec un disque dur et plusieurs Mo de mémoire, tout devient possible !

Le disque dur devient vite une nécessité quasi absolue pour qui veut utiliser de manière « sérieuse » son ordinateur. Aussi c'est avec intérêt que nous avons testé la Trumpcard, dédiée à l'Amiga. L'ensemble se compose d'un boîtier de petite taille venant s'enficher sur le bus d'un Amiga *500* (ce bus apparaît quand on a ôté le cache de protection situé à gauche de l'appareil). Rappelons que cette installation doit obligatoirement s'effectuer hors tension, sinon vous risquez d'endommager la Trumpcard et/ou l'Amiga.

#### L'alimentation est assurée par l'Amiga

L'ensemble ainsi obtenu est stable et je n'ai observé aucun problème de faux contact tout au long de mes tests. Avant d'aller plus loin, il est important de préciser que l'alimentation de l'ensemble est assurée par l'Amiga, via son alimentation. Celle-ci supportera sans problème la charge supplémentaire. à condition de laisser l'air circuler librement autour. Dans le cas contraire, vous risquez de faire fondre le fusible de protection de l'alimentation. La Trumpcard est en fait un boîtier d'extension contenant une carte contrôleur pour disque dur, le disque dur lui-même de format 3.5 pouces de capacité variable et éventuellement une carte d'extension mémoire pouvant aller jusqu'à 4 Mo. L'un des gros avantages du système est que, si vous passez sur Amiga *2000,*  vous n'aurez pas besoin de changer de disque dur. Une fois les vist de fixation du boîtier et du disque dur retirées, il vous suffira d'insérer la carte contrôleur et l'éventuelle carte d'extension mémoire dans les slots et de fixer le disque dur. La carte mémoire procède du même principe de « kit ». Elle contient en effet les emplacements nécessaires à quatre barrettes SIMM. Rien ne vous empêche donc d'acquérir la carte peuplée d'un Méga et de l'étendre ensuite selon vos besoins (et vos finances !). Notre

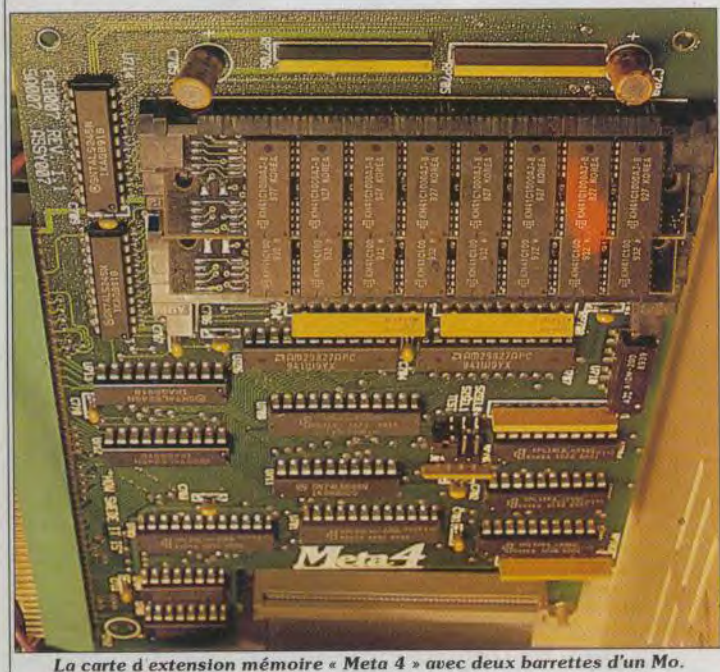

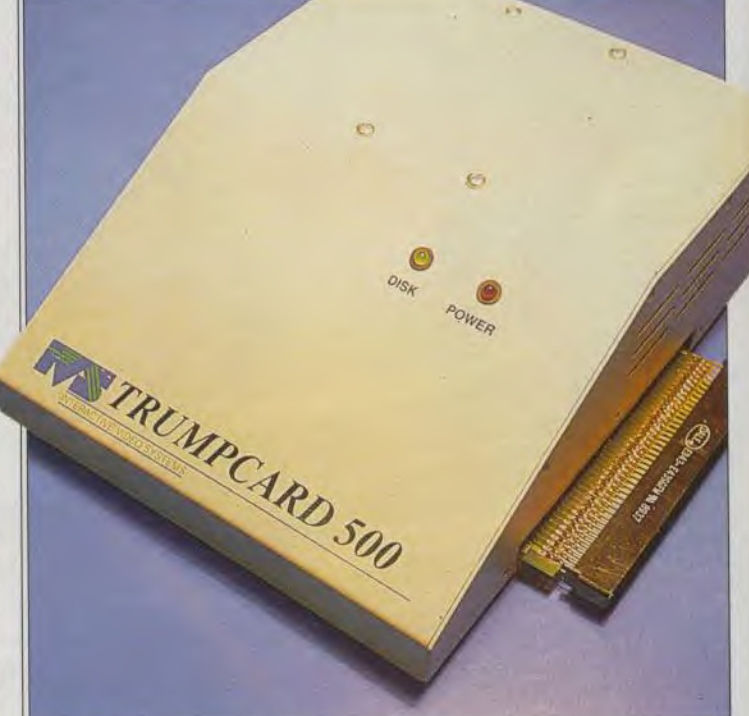

**Le boîtier va s'enficher dans** le port **d'extension de l'Amiga.** 

de deux Méga de RAM supplé- supplémentaires (faire connaître mentaires grâce à deux barrettes leur existence à l'Amiga). mentaires grâce à deux barrettes | leur existence à l'Amiga).<br>SIMM de un méga chacune (huit | Comme chaque partition va utili-SIMM de un méga chacune (huit composants RAM 411000).

3.5 pouces peuvent être montés<br>dans la Trumpcard, allant d'une dans la Trumpcard, allant d'une installer sur votre disque les pro-<br>capacité de 30 Mo à 100 Mo, grammes que vous désirezutiliser. capacité de 30 Mo à 100 Mo, grammes que vous désirez utiliser. de 19 à 40 ms. Mais la carte grand confort de chargement (de comporte un cavalier pour adap- 10 à 20 fois plus rapide que sur comporte un cavalier pour adap-<br>ter la Trumpcard aux Kickstart ter la Trumpcard aux Kickstart disquette !). En conclusion, la  $1/2$  et  $1.3$  Le Kickstart 1.3 per Trumpcard est un excellent promet l'auto-boot directement à duit pour l'Amiga 500 qui sait se partir du disque dur, tandis reconvertir facilement pour partir du disque dur, tandis<br>qu'avec la version 1.2, vous serez qu'avec la version 1.2, vous serez l'Amiga *2000* (IVS ; importé par d'utilitaires fournie, ce qui est<br>heureusement très rapide. La première installation ne pose au-<br>
cun problème d'autant que le disque de 30 Mo). cun problème d'autant que le disque de 30 Mo).<br>disque est livré pré-formaté. En dacques Harbonn disque est livré pré-formaté. En

exemplaire d'essai était pourvu | pour « mounter » les partitions<br>de deux Méga de RAM supplé- | supplémentaires (faire connaître ser un tampon de 25 à 60 K, ne les multipliez pas si votre configura-Un disque dur  $\begin{array}{c|c}\n\hline\n\text{tational distance} & \text{time of the number of times in the number of times.}\n\end{array}$ de 30 a 100 M<sub>0</sub><br>Le Workbench sera recopié sur le disque dur disque dur d'où un gain de temps Venons-en au disque dur lui- disque dur, d'où un gain de temps et de manipulations certain par la<br>suite. Il ne vous restera plus qu'à Vous bénéficierez alors d'un<br>grand confort de chargement (de Trumpcard est un excellent pro-<br>duit pour l'Amiga 500 qui sait se  $\frac{1}{2}$  tenution disque de 45 Mo et une extension mémoire de 2 Mo. Actuellement<br>en promotion à 8 980 F, avec un

revanche, si vous étiez amené à refaire le formatage (ce qui est très rare heureusement), prévoyez une longue pause café... L'ensemble des opérations peut vous prendre une heure et plus en cas de disque de grande capacité. La création de partitions multiples requiert un minimum d'attention et prendra un certain temps. De plus, il vous faudra modifier la startup-sequence

## **OFFRE SPECIALE D'ABONNEMENT AU MAGAZINE TILT.**

## **LCONOMISEZ 79F et recevez en cadeau une superbe pendulette TILT.**

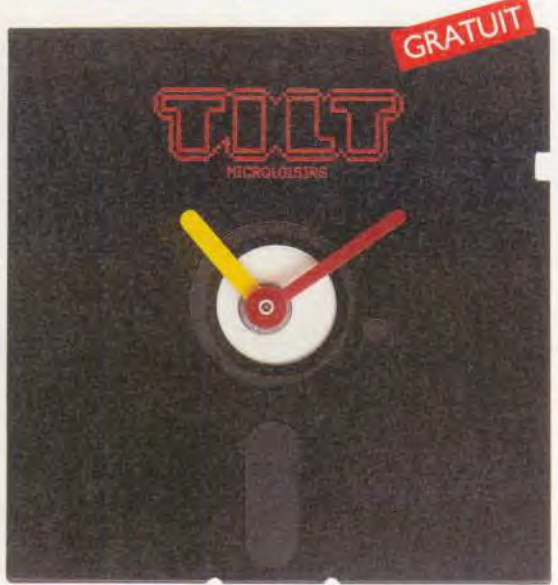

OUI, profitez vite de cette offre exceptionnelle. Vous recevrez votre magazine directement chez vous, vous réaliserez des économies et, EN PLUS, vous recevrez GRATUITEMENT cette pendulette TILT montée sur une véritable disquette.

Avec ce cadeau spécialement réalisé pour TILT, vous serez toujours à l'heure de la Micro.

Format de la pendulette TILT: 5" 1/4. Pile fournie

## I I i

aux nouveaux abonnés.

# **OUI, JE M'ABONNE**

i. I i. Je recevrai donc les 12 prochains numéros de TILT, dont le numéro spécial "Le Guide Jeux et Micro" pour 229F\* seulement, au lieu de 308F (prix normal). le réalise ainsi une économie de 79F

I  $*Etranger = + 87 F. Avion: nous consulter.$ 

I i<br>I

I I I

I I

I I I I

I

**b** 

## **MON CADEAU**

J'ai bien noté que je recevrai gratuitement, en cadeau, une pendulette TILT montée sur une véritable disquette.

- ❑ Je joins mon règlement, à l'ordre de TILT, par chèque bancaire ou postal.
- ❑ Je préfère régler par Carte Bleue CZ dont voici le numéro.

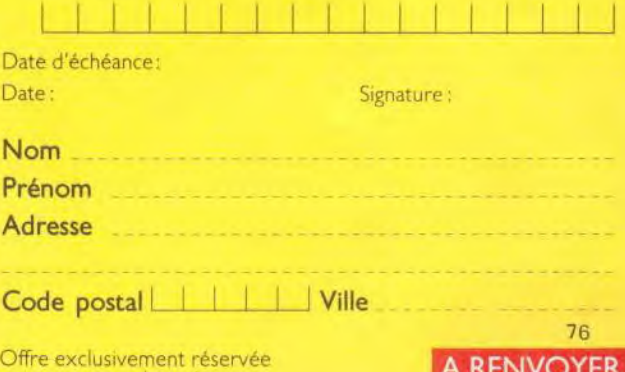

# 贾名而 **REPONSE N° 4375 MICROLOISIRS** 75443 PARIS CEDEX<sub>09</sub>

est à renvoyer, sous enveloppe non affranchie. **Cette carte** d'abonnement **p** ..

## **ENOFFRE SPECIALE** Des économies + un cadeau

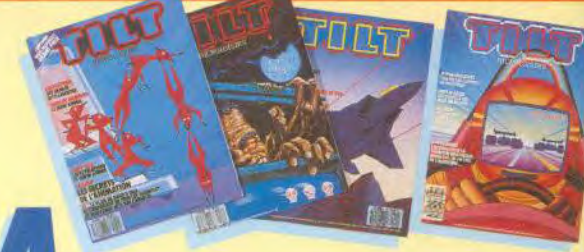

## **ABONNEZ-VOUS** A TILT. **GRATUIT**

## **VOUS RECEVREZ:**

## **INUMEROS MENSUELS**

## **I NUMERO SPECIAL**

"Le Guide Jeux et Micro"

## **I SUPERBE CADEAU**

une originale pendulette à quartz montée sur une véritable disquette.

Renvoyez, dès aujourd'hui, votre carte d'abonnement. (Il est inutile d'affranchir l'enveloppe).

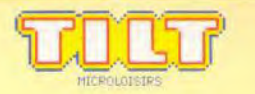
*filt JOURNAL* 

# Backup

Backup contient plusieurs programmes dédiés à la sauvegarde d'une disque dur pour Atari ST. Le programme principal de sau vegarde, *Turtle,* nécessite un Mo de RAM et ne fonctionne pas en basse résolution. De plus, il faudra retirer tous les accessoires du bureau et autres programmes Auto pour lui laisser le maximum de mémoire disponible. Son prin cipe est tout à fait original. Il crée un RAM-disque de caractéristiques identiques à celles des dis quettes (simple ou double face. 80-81-82 pistes. 9 ou 10 sec teurs). Le programme va, dans un premier temps, recopier dans ce RAM-disque le plus de fichiers possible, puis recopier ce RAM disque piste par piste, ce qui fait gagner un temps précieux par rapport aux copies GEM utilisant le gestionnaire de fichiers. De nombreuses options complémen

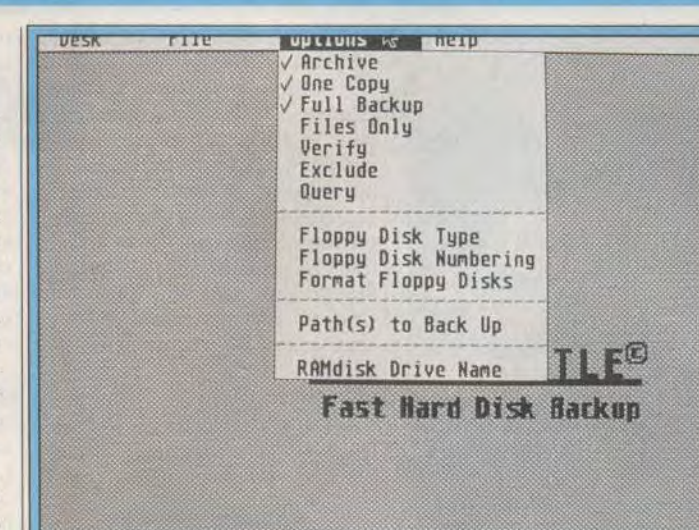

Backup, sur Atari ST, très utile pour ceux qui possèdent un disque dur. taires sont offertes : marquage chiers hors sous-répertoire, etc.<br>des fichiers copiés, permettant *Turtle* travaille vite et bien et re-

Deskpac

reau destiné aux Atari ST, n'occularité programmable tracupant qu'un seul emplacement d'un dillant en mode décimal, héxa-<br>
sur le bureau. Il vous permet de décimal, néxa-<br>
disposer d'une pendule, d'un caracte d'un de décim

Deskpac est un accessoire de bu- meilleur pour la fin, à savoir une reau destiné aux Atari ST, n'oc- calculatrice programmable tra-

Bureau Fichier Visualisation Options 直 CONTROL PANEL ++ \*\*\*\*\* **1999 | 1999 | DORDORAD**  $\Box$   $^{123}$ ~ dPAe **PEL** i  $\frac{1}{11}$ ~ **面**删 . SAVE...

Deskpac, de nombreux services pour le peu de place qu'il occupe.

des fichiers copiés, permettant Turtle travaille vite et bien et re-<br>ensuite la sauvegarde sélective met à zéro le compte des dossiers ensuite la sauvegarde sélective met à zéro le compte des dossiers<br>automatique des fichiers nou-<br>après copie d'un dossier pour éviautomatique des fichiers nou-<br>veaux ou modifiés, travail avec ter de franchir la limite fatidique veaux ou modifiés, travail avec ter de franchir la limite fatidique un ou deux drives, copie des fi-<br>des quarante dossiers du GEM. des quarante dossiers du GEM. En revanche, il ne peut pas sauvegarder des fichiers dont la taille<br>est supérieure à la capacité d'une disquette.

Terrapin est justement là pour corriger cette limitation. Il assure<br>la sauvegarde et la restitution de

moment et d'un petit utuncaire quettes, de recran et du NAM-<br>pour connaître la quantité de mé- disque (disquette Station, ST : constitution d'un disque dur. Il<br>moire disponible. J'ai gardé le Prix A). Jacques Harbonn trava chiers ou Tracks. En mode Fichiers. on peut décider de tout copier ou de ne copier que les fichiers qui ne sont pas encore archivés ou postérieurs à une certaine date. En mode Tracks, toutes les pistes du disque dur sont successivement copiées sur disquette, ces disquettes restant illisibles par le bureau et réservées à la reconstitution du disque dur. Certaines options complémentaires sont disponibles : formatage des disquettes, copie des fichiers cachés, etc.

Une disquette indispensable au possesseur de disque dur car seule la sauvegarde régulière garantit contre la perte de données (disquette Freeware pour ST, distribuée par Station : Prix : A).

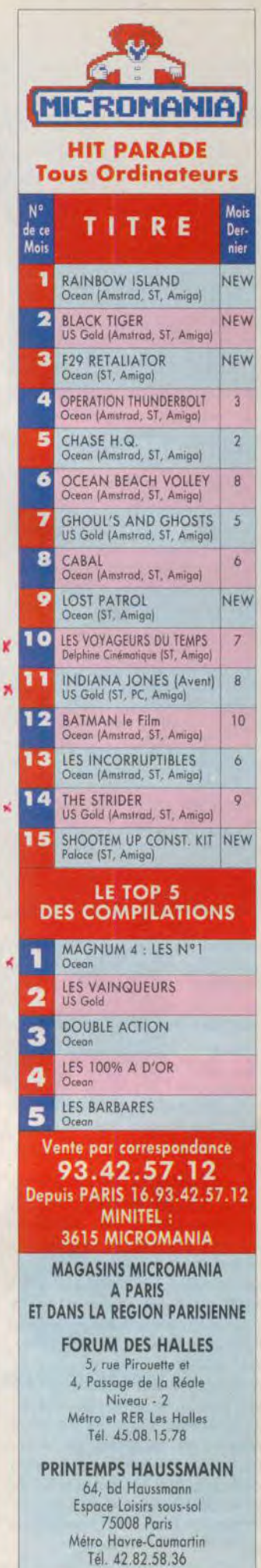

\_\_ \_\_ *TàTIOURi'44i* 

# Kid'S School

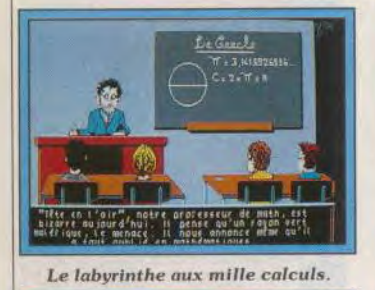

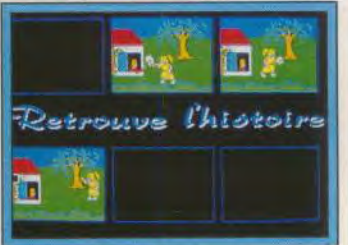

Retrouve l'histoire.

#### Le Labvrinthe aux mille calculs

Construit sur le mode du jeu de rôle, ce qui est plutôt rare pour un logiciel éducatif et a fortiori un logiciel de maths, le Labyrinthe aux mille calculs vous entraîne dans une aventure un peu folle où Bossdémaths, le savant fou, terrorise son monde. Evidemment. votre mission consiste à le neutraliser avec l'aide du noble vieillard Eurêka (on s'en serait douté) et sa fille Dulcinéa. Bien entendu, de nombreuses épreuves vous attendent telles celles des marais et brouillards, de l'araignée géante pour enfin parvenir au labyrinthe, antre de notre persécuteur. Mais voilà, pour triompher du savant fou, il faut répondre à des énigmes et autant de questions autant de problèmes mathématiques à résoudre. A vous donc d'utiliser votre astuce et vos connaissances.

Destiné aux élèves de collège. ce logiciel aborde les propriétés du parallélogramme, des exercices de numération et de logique, les solides et les volumes et la proportionnalité. Le tout savamment distillé dans des exercices divers et variés qui ont pour avantage de reprendre sous forme de résolution guidée les notions qui ne semblent pas assimilées par l'enfant. Il ne reste jamais bloqué sur un problème mais on l'incite à réfléchir sur la façon de le résoudre. Voici un programme bien ficelé, très graphique, la mise en scène est vivante et le scénario intéressant. Tous les ingrédients

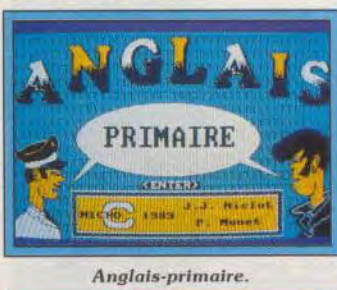

Anglais-primaire.

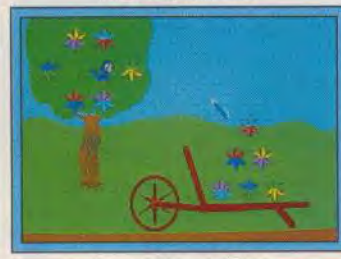

Apprends-moi à lire.

sont donc réunis pour stimuler l'envie de travailler et dédramatiser l'apprentissage d'une matière qui peut paraître austère pour certains. Un bon point pour ce logiciel ! (Disquette Retz pour compatible PC).

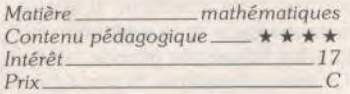

## Retrouve l'histoire

Une petite fille se tient sagement près de sa grand-mère et regarde, dépitée, son livre d'images dont les pages sont déchirées. Comment faire à présent pour raconter l'histoire ? Il s'agit de la présentation, sur fond musical d'un logiciel éducatif destiné aux enfants des classes maternelles. Conçu par Carraz Editions, ce programme propose la mise en ordre logique et chronologique de trois images. Selon une tradition chère à cet éditeur, la présentation et les instructions sont données en plusieurs langues. Il faut bien penser aux partenaires européens ! Le déroulement du programme est simple. Après avoir sélectionné la langue dans laquelle les informations seront données, l'enfant peut choisir entre deux niveaux de jeu. Il sélectionnera aussi le nombre d'histoires à reconstituer. Il peut également décider de répondre dans l'ordre d'affichage des tableaux. c'est-à-dire en plaçant d'abord la première image. puis la seconde et la troisième. ou bien retrouver l'histoire en commençant par

n'importe quelle image. Les trois tableaux s'affichent et l'enfant doit retrouver l'ordre logique. L'image vient alors s'insinuer dans le cadre qui lui est réservé lorsque la réponse est bonne, sinon elle revient à sa place initiale. Si la notion de suites séquentielles est importante, on a vite fait le our de ce programme assez *répé* titif et sans surprise (disquette Carraz Editions pour Atari, compatibles PC, Amiga. Amstrad CPC) .

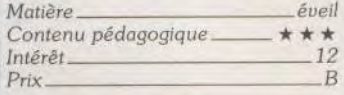

## Anglais-primaire

Un logiciel de langue destiné aux élèves de primaire, voilà une démarche plus qu'étonnante ! Et qui veut s'initier avant l'heure ou se rafraîchir la mémoire peut toujours se plonger dans ce programme. Si l'idée est originale, Anglais-primaire ne brille pas par son caractère novateur. On attaque allègrement par le dictionnaire, avec son cortège assez limité de mots concernant les couleurs, les nombres, les animaux. les vêtements, le corps, etc. Une consultation permet ensuite de vérifier l'acquis des termes étudiés et d'en préciser la traduction et la configuration phonétique. Ces mots sont alors repris dans des phrases à compléter, ce qui nécessite tout de même une étude préalable de la grammaire qui est oubliée ici. Seule le conjugaison au présent de verbes tels que to be. to have, to paint, to *find, to drink,* to eat et to speak est abordée, ce qui reste insuffisant. Enfin, l'option Textes invite l'enfant à travailler sur les suites séquentielles à partir d'histoires déjà existantes ou bien de créer lui-même ses propres textes. Ce logiciel peut constituer, à la limite, un outil de révision somme toute assez sommaire (disquette Micro C pour Amstrad CPC).

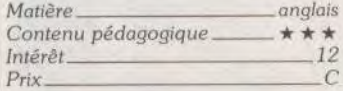

### Apprends-moi à lire 1

Premier volet d'une série de deux programmes destinés aux très jeunes, *Apprends-moi* à lire propose d'initier aux joies de la lecture les petits à partir de quatre ans. Projet certes audacieux lorsque l'on sait toute la difficulté de la mise en place des pré-requis nécessaires à de tels apprentissages, mais le résultat est là. Six activités, se subdivisant en sousactivités de difficulté croissante. composent l'essentiel de ce logiciel. La présentation est soignée et les consignes sont énoncées clairement pour permettre à l'enfant d'entrer rapidement dans le vif du sujet. Et les sujets sont multiples et variés : reconnaissance de formes et de couleurs, mise en correspondance de deux moitiés de formes, repérage et discrimination visuelle d'objets et enfin mémorisation sous forme de jeu de memory. Chaque séquence comporte plusieurs niveaux et correspond à une étape importante de la mise en place de l'apprentissage. En effet, la différenciation des formes et couleurs est un prélude à la discrimination des lettres. De même, le repérage dans l'espace selon un certain rythme. l'observation et la mémorisation représentent autant d'aptitudes nécessaires et elles sont abordées ici de façon tout à fait adaptée à la population visée. L'environnement graphique est stimulant et concerne tout à fait les enfants de cet âge. Un très bon logiciel (disquette Nathan pour compatibles *PC.* Amstrad CPC, Atari ST, TO8, T09).

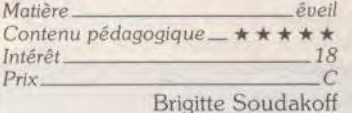

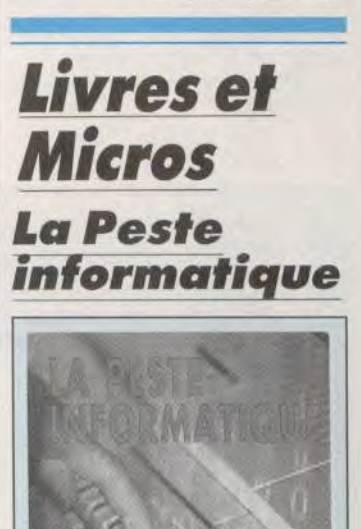

# Au bout des doigts: vos yeux,<br>vos oreilles... AMIGA 500<br>Au bout des<br>doigts:<br>vos yeux,<br>vos oreilles...

féériquement belles, un fantastique son stéréo. sera votre orchestre et reproduira fidèlement en sté-Tout pour le plaisir des yeux et des oreilles. réa vos œuvres.

# Côté loisirs

Des jeux vidéo comme vous n'en verrez ni entendrez sur aucune autre machine, un catalogue en perpétuel enrichissement.

Comme un vrai pro, vous produirez des images vidéo avec bancs titres, incrustations, mixage sons et images.

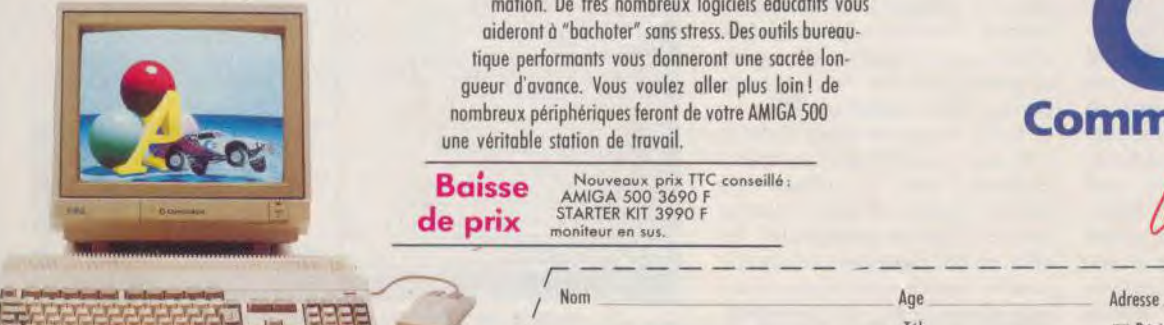

L'AMIGA 500, est le micro ordinateur de toutes les En musicien confirmé ou débutant, vous adapterez passions, de tous les émerveillements : des images ou composerez de superbes partitions : l'AMIGA 500

> En tirant parti des 4096 couleurs de l'AMIGA 500,<br>affichées sur son écran haute résolution, vous serez démarrer démarrer démarrer un graphiste de génie.<br>L'AMIGA 500 est le seul micro-ordinateur multi- Réunis dans un même coffret : l'AMIGA 500 avec

L'AMIGA 500 est le seul micro-ordinateur multi-<br>
fâche. Il vous permettra de mener plusieurs applica-<br>
souris. 3 ieux de simulation, un logiciel de dessin et

aideront à "bachoter" sans stress. Des outils bureaumation. De très nombreux logiciels éducatifs vous Avec l'AMIGA 500, vous vous initierez à la programtique performants vous donneront une sacrée longueur d'avance. Vous voulez aller plus loin ! de une véritable station de travail,

**Baisse Baisse** Nouveaux prix TTC conseillé:<br> **de prix** STARTER KIT 3990 F<br>
STARTER MODIFICITY MODIFICITY MODIFICITY moniteur en sus.

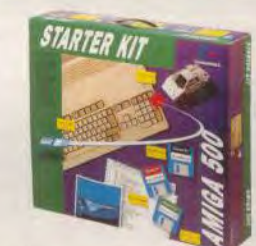

Starter kit

tache. Il vous permettra de mener plusieurs applica- souris, 3 jeux de simulation, un logiciel de dessin et phismes pour découvrir le monde fascinant de la Côté studieux micro personnelle et de loisir.

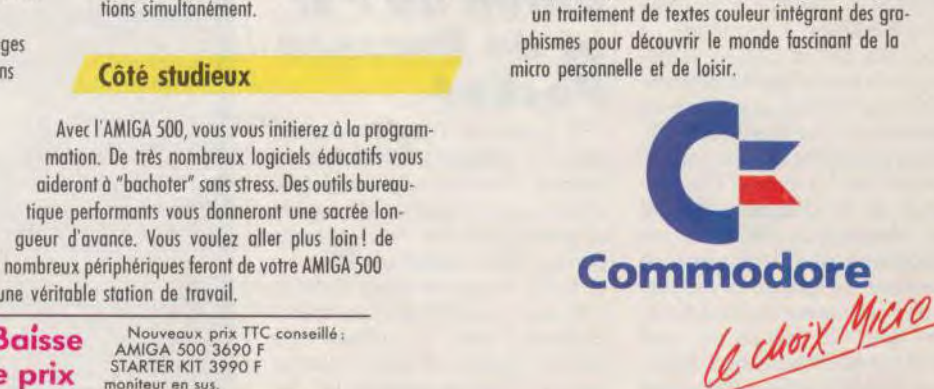

— — — — — — — — — — — — — — — — — — — — — — -

rrrSLrrira~~ / Tél. I. ]Désire recevoir une documentation sur:

 $\Box$ Tél.<br>  $\Box$ I'AMIGA 500  $\Box$  LE STARTER KIT  $\Box$  COMMODORE - 152, Avenue de Verdun - 92137 ISSY-LES-MOULINEAUX  $\Box$ / MINITEL 3614 Code COMMODORE: liste des distributeurs et demande de documentation

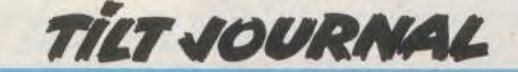

La précarité des sociétés informatisées est illustrée par de nombreux faits divers que deux journalistes d'Europe 1 ont réuni dans cet ouvrage. Ils ont interviewé de nombreux spécialistes internatio naux des problèmes de piratage informatique (informaticiens, policiers, juristes, pirates) pour par venir à la conclusion que l'infor matique *sera* peut-être la fossoyeuse de nos sociétés si des précautions ne sont pas prises. Paranos ? pas tant que ca. puisqu'on apprend avec stupéfaction que de jeunes hackers sont utilisés par les services secrets de certains pays pour récolter des informations stratégiques au sein des ordinateurs les plus secrets des pays occidentaux. L'aventure peut s'avérer tragique pour ces aventuriers des réseaux. Pour preuve : le corps carbonisé d'une jeune hacker de R.F.A.. retrouvé à la frontière des deux Allemagnes. Même la mafia s'y met. puisque l'honorable société n'a pas hésité à trancher l'index d'un informaticien : l'ordinateur de ce dernier utilisait un système de reconnaissance d'empreintes digitales. Israël, la veille de l'anniversaire de sa fondation, a subi elle aussi les assauts d'un terrorisme d'un nouveau genre. Un virus a détruit un grand nombre de programmes militaires stratégiques. Après la lecture de ce livre, on peut se demander si l'in formatique ne deviendra pas le cauchemar des nations du XXI" siècle. Un livre captivant. (La Peste informatique d'Alain Acco et Edmond Zucchelli ; édition Plume : prix : 95 F).Eric Caberia

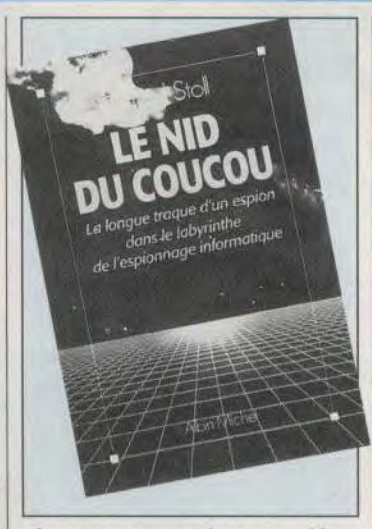

informatique militaire. Une longue traque informatique va alors commencer. Clifford va chercher à identifier le pirate en suivant ses moindres faits et gestes sur les différents réseaux informatiques qu'il utilise. L'affaire, qui aurait pu être une simple plaisanterie d'adolescents, prend rapidement une tournure beaucoup plus sordide avec la découverte d'une véritable filière d'espions opérant à grande distance des ordinateurs qu'ils tentent de pénétrer. grâce aux immenses réseaux informatiques qui enserrent désormais notre planète. Ce livre, qui se veut autobiographique, constitue un véritable « polar informatique ». James Bond et ses acolytes peuvent donc se rhabiller, l'informatique semble, en effet, devenir l'outil de travail préféré des espions. Un livre instructif et passionnant tout à la fois *(Le Nid* du *coucou* de Clifford Stoll : éditions Albin Michel ; prix : 120 F).

Union de PSI et de Presses

PSI, leader de l'édition informatique en France. s'allie à Presses Pocket, quatrième du marché en collections de poche. Un rapide examen des nouveaux conjoints permet de constater que PSI possède 30 % du marché de l'édition informatique et réalise un chiffre d'affaires de 39 millions de francs. Presses Pocket n'arrive pas non plus les mains vides. En effet, sa dot comprend douze collections très diverses allant du roman classique à la science-fiction.

Pocket

# Eric Caberia

# Le Nid du coucou

Clifford Stoll, chercheur au Lawrence Berkeley Laboratory, a trente-cinq ans et rien ne le différencie de ses collègues informaticiens. par même ses chemises douteuses et ses jeans délavés. Tout va pourtant changer pour lui à cause de 75 cents. Ce maniaque de la précision est, en effet, obsédé par une erreur de facturation qu'il a découverte en examinant les listings de facturation de l'ordinateur de son laboratoire. Ces 75 cents en trop agacent tant Clifford, qu'il entreprend des recherches. Il constate alors qu'un intrus se sert à distance de l'ordinateur du laboratoire pour pénétrer un réseau

en passant par le roman policier. Son chiffre d'affaires est de 190 millions de francs.

Le but avoué de cette association est de faciliter l'accès du public au monde de la micro-informatique, en lançant une nouvelle collection « Micro-Informatique » de poche, avec comme argument de poids, des prix compétitifs (moins de 40 F) et des ouvrages de qualité. La gamme « Micro-Informatique » est composée de trois collections complémentaires. Une collection « Initiation facile ». destinée aux débutants, une collection « Le guide rapide », orientée vers l'apprentissage d'un logiciel, d'un langage ou d'un système d'exploitation et, en dernier lieu, « Micro memento », contituée d'aide-mémoire de référence. De l'idylle de PSI et de Presses Pocket, six bambins ont déjà vu le jour : Initiation facile GW basic, Jean-Michel Gaudin, 33 F : Initiation facile MS-DOS. Alain Pinaud, 26 F ; Guide ra*pide* turbo pascal, Bénédicte Hudault. 30 F ; Guide rapide *DBase* 

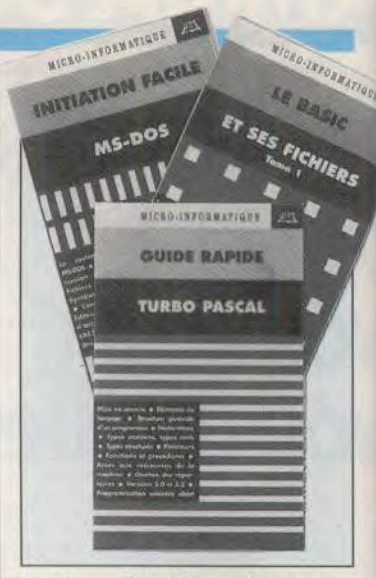

*III* plus, Bénédicte Hudault, 30 F : Guide *rapide SQ1,* Patrick Pons (Inédit), 30 F ; Le Basic *et*  ses fichiers uol. I, Jacques Boisgantier, 37,50 F. Le rythme de parution annoncé par PSI et Presses Pocket est de deux livres par mois. Une union féconde, comme on peut le constater.

Eric Caberia

**Dactyle** 

tissage du clavier fonctionnant sur<br>toute la gamme  $ST$  avec moniteur toute la gamme ST avec moniteur et hexadécimal (bien utiles aux monochrome ou couleur. Vous v apprendrez la position de vos<br>doigts sur le clavier, et de votre corps, ainsi que les principales<br>règles de dactylographie et de règles de dactylographie et de statistiques sur vos résultats<br>traitement de texte. (fautes, vitesse de frappe). Un

une touche indique le ou les

Dactyle est un logiciel d'appren-<br>
tissage du clavier fonctionnant sur<br>
codes ASCII et SCAN en décimal programmeurs). La phase de test<br>vous invite à taper des mots de difficulté croissante. A la fin de<br>l'exercice, vous aurez droit à des traitement de texte.<br>
L'apprentissage de la frappe elle-<br>
programme bien utile pour tous L'apprentissage de la frappe elle-<br>même peut se faire à trois nimême peut se faire à trois ni-<br>veaux : visualisation des mains et de leur traitement de texte sans veaux : visualisation des mains et de leur traitement de texte sans<br>du clavier, du clavier seul ou sans avoir de formation de dactylo avoir de formation de dactylo<br>(disquette Arobace, Atari ST, visualisation. Chaque appui sur (disquette Arobace. *Atari* ST.

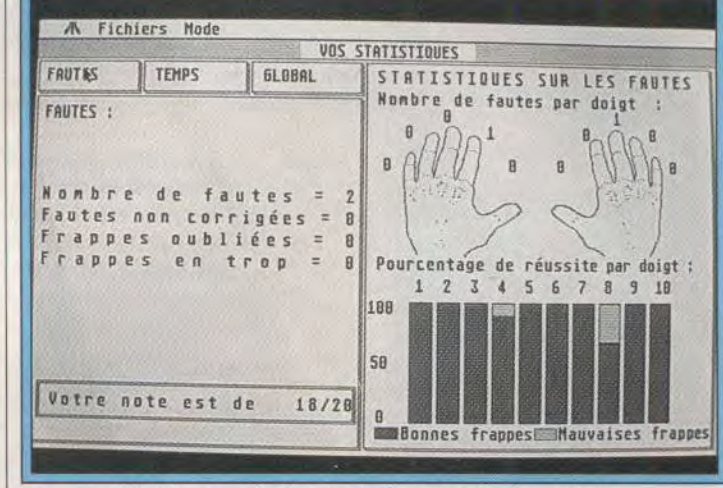

Dactyle : vos résultats apparaissent après chaque test.

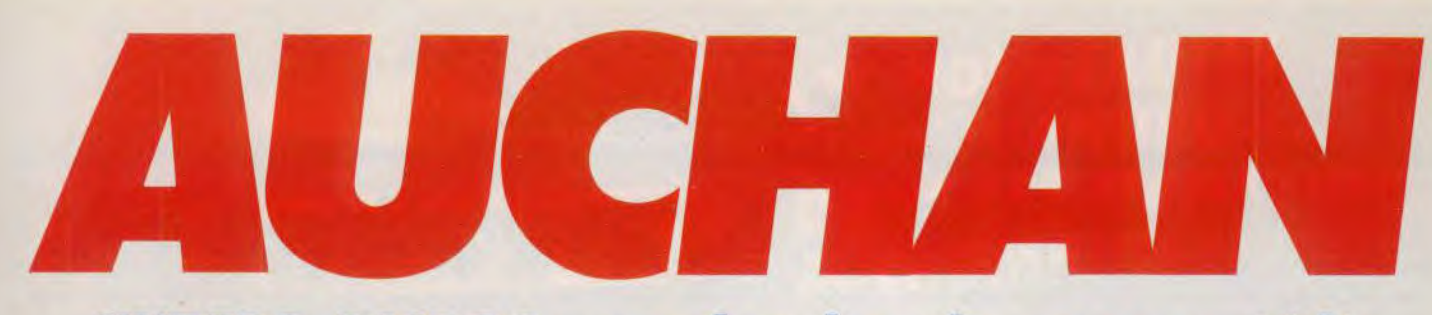

HYPERS-ACCROS : mordez dans la nouveauté !\*

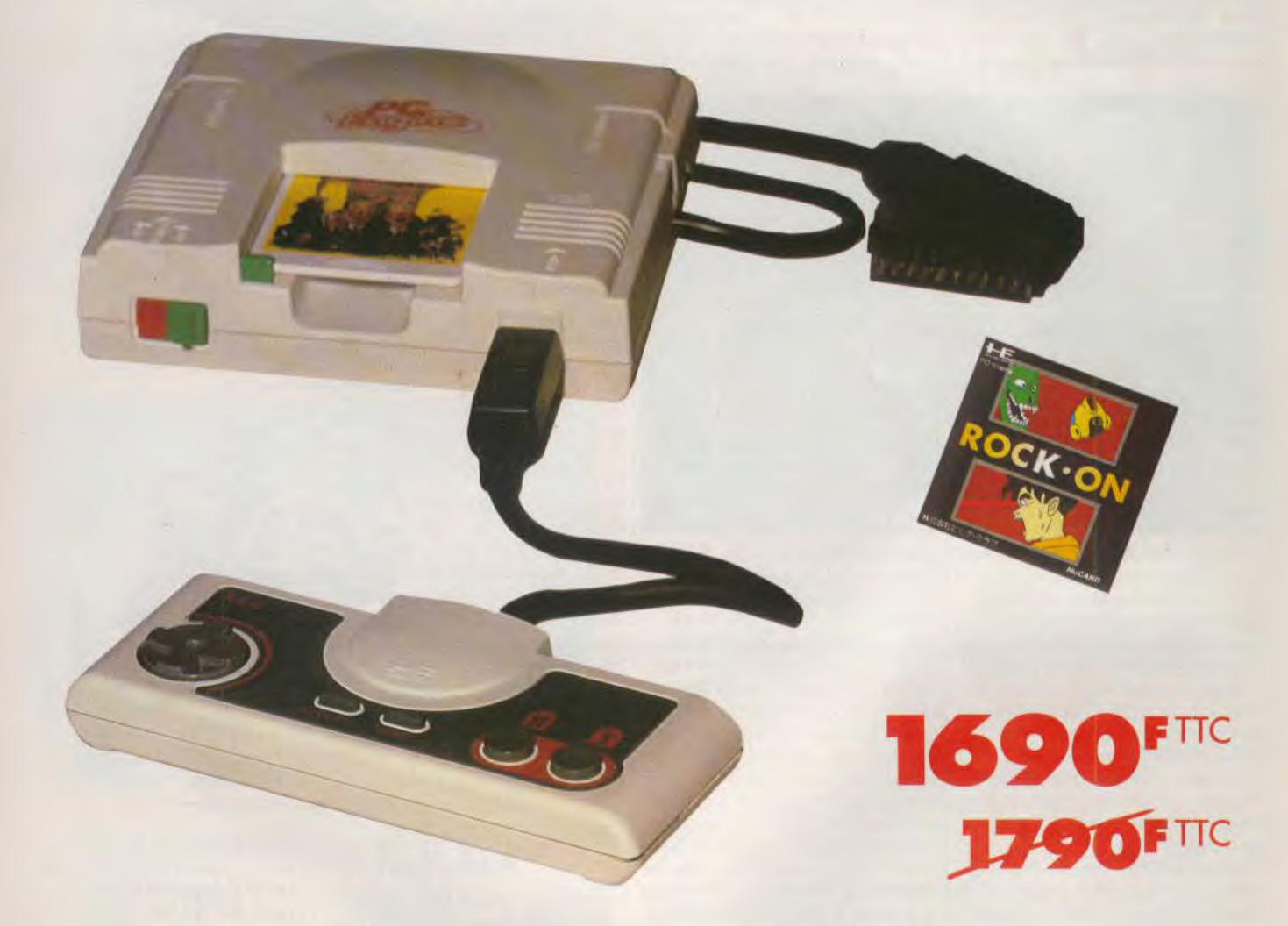

La nouvelle console NEC PC Engine est enfin sortie en France. Elle est à Auchan dans tous les rayons photo-micro informatique. D'une nouvelle technologie, elle vous en met plein les yeux et les oreilles. Du 1et mars au 31 mars 1990, cette merveille vous est offerte avec le jeu ROCK-ON au prix de 1690 F TTC. Que ne ferait-on pour les hypers-accros?

'Offre valable du 01/03/90 au 31/03/90 dans la limite des stocks disponibles. PC Engine est une marque déposée par NEC (Distributeur: SODIPENG sorli.

# Auchan sponsor officiel du 2nd European Videogames Championship.

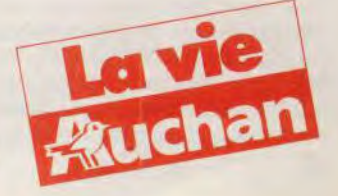

# **TILT JOURNAL**

Titus est un éditeur qui remue décidément beaucoup. Non content d'être le premier a monde à présenter un jeu terminé sur CDI. il vient d'obtenir le feu vert de Sega pour produire des cartouches destinées aux consoles 8 bits. Une performance d'autant plus appréciable qu'ils ne sont que trois cii Europe à avoir *décroché* 

putes et, en cas de match nul. les compétiteurs se départageront, comme « pour de vrai ». par l'épreuve des tirs au but. Vous serez au départ 32 titulaires et 32 suppléants. tirés au sort à partir des bulletins de participation parus dans Tilt n° 75. La date limite d'envoi étant fixée au 15 février. ceux qui n'ont pas répondu

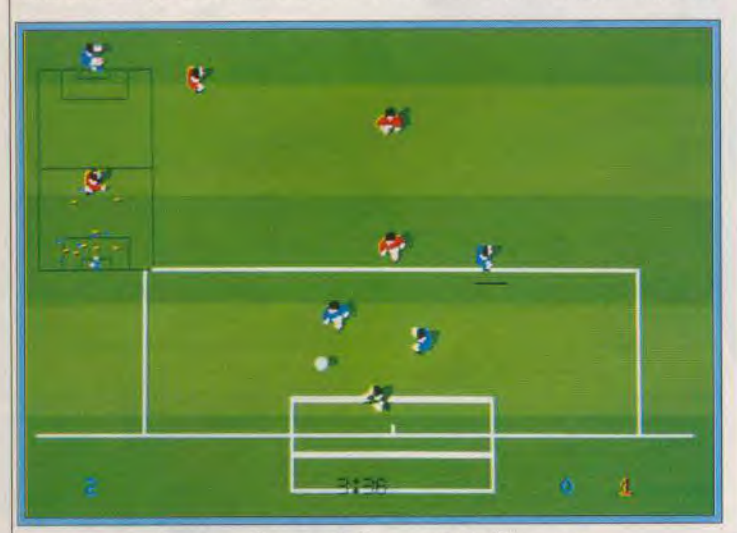

### Que le meilleur footballeur sur Kick Off gagne !

tre à voir le jour, *Fire and Forget 2*<br>devrait paraître au mois de mai. Désireux de vous faire partager | clée : les footballeurs micro sélec-<br>son goût pour le mouvement. Ti- | tionnés se battront pour gagner son goût pour le mouvement, Titus s'est associé à Commodore, à tus s'est associé à Commodore, à un *Amiga 500* et de nombreux la Frac et à la presse micro — autres lots sous l'œil des caméras avec Tilt en première ligne --- et de FR3. Ou, vous avez bien lu :-<br>organise la première Coupe de les matchs seront filmés et passeorganise la première Coupe de les matchs seront filmés et passe-France de football sur micro. Elle ront dans l'émission DVLM (Dre-<br>se déroulera le mercredi 7 mars, à vet vend la mèche). Les comse déroulera le mercredi 7 mars, à<br>l'auditorium de la FNAC des l'auditorium de la FNAC des mentaires seront assurés par Cyril Halles de Paris. Les éliminatoires Drevet soi-même ! Une grande Halles de Paris. Les éliminatoires Drevet soi-même ! Une grande auront lieu sur des Amiga 500 journée en perspective. Tilt, bien munis de deux joysticks Speed- sûr, sera là et rendra con<br>
king (Konix), Chaque match, sur détail de la manifestation. king (Konix). Chaque match, sur détail de la manifestation.<br>le logiciel Kick Off, durera dix mi- Jean-Loup Renault le logiciel Kick Off. durera dix mi-

cette autorisation : Titus, US | sont maintenant bien marris. Mais<br>Gold et Grandslam. Le premier ti- | Titus a déjà reçu des centaines de Titus a déjà reçu des centaines de<br>réponses !

La compétition risque d'être mus-<br>clée : les footballeurs micro sélecautres lots sous l'œil des caméras<br>de FR3. Ou. vous avez bien lu : journée en perspective. Tilt, bien<br>sûr, sera là et rendra compte en

# Quand deux géants se tendent la main...

Innelec. l'un des principaux distributeurs hard et soft de Paris, se prépare à accueillir sur son stand au PC Forum l'équipe de Microprose. But de l'opération, mettre en évidence la fabuleuse évolution du logiciel ludique sur PC. Avec des démonstrations permanentes des plus célèbres softs de pilotage, de F *15 Strike Eagle Il à*  Mi Tank Platoon. Microprose montre bien qu'il reste leader dans le domaine de la simulation.

Quant à Innelec, c'est pour lui l'occasion de rappeler qu'il distribue en France un nombre impressionnant de softs, catalogue à l'appui ! Après s'être intéressé de très près au CD ROM, la firme relance toute une gamme de softs pour ST et Amiga. Parmi eux, les derniers titres de Codemasters associent faible prix et qualité. Un exemple, Advanced Rugby Si *mulator,* un logiciel nominé aux Tilt d'Or 89 ! Olivier Hautefeuille

# Titus cartonne les graphistes du mois

L'Atari ST de Régis Barbey. 17 ans, rend un hommage très républicain à ses ancêtres pinceaux et crayons. Celui de Patrick Balhade, 32 ans, ne<br>demande qu'à créer des graphismes au sein d'une équipe de développement de jeux ! Ecrire à Tilt, qui transmettra.

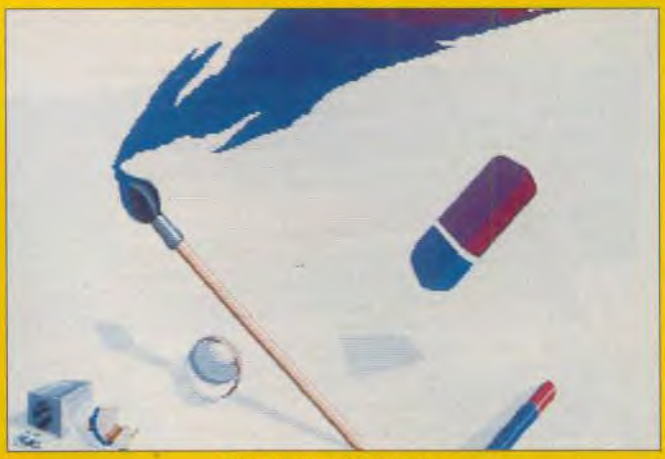

**Régis Barbey (Atari ST).** 

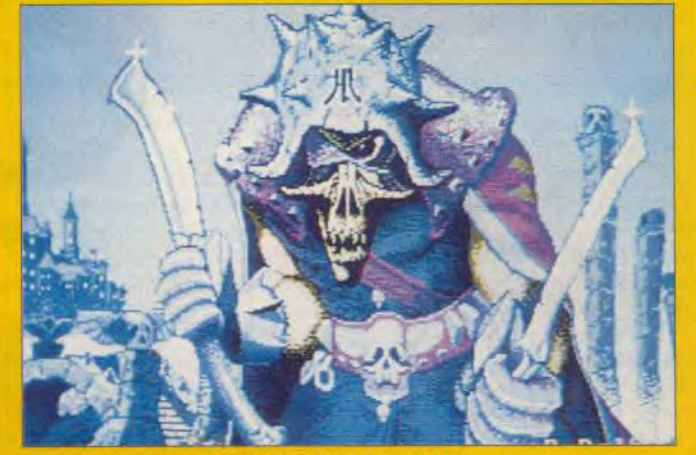

Patrick Balhade (Atari ST)

U1s II

UIS II (Universal Item Selector) est un sélecteur de fichiers pour Atari ST, qui remplace celui du GEM. Il est beaucoup plus complet que ce dernier en corrigeant certains défauts et en facilitant grandement toutes les opérations de manipulations de fichiers. Il peut être lancé directe

| <b><i>BROVERSALT: 11</i></b><br>Format Dossi                           |
|------------------------------------------------------------------------|
| <b>DIZECTORES</b><br><b>AFRICAL BUC RSR RSC +</b><br><b>H7597Ad RC</b> |
| Selectioni<br>$\mathbf{a}$                                             |
| υ<br><b>CLASHENT/STA</b><br><b>ELESSEREN</b>                           |
| <b>ELECCAPY IS</b><br><b>Sanitin</b><br>FERNAVEZ                       |
| <b>TEST</b><br>$2561 -$                                                |
|                                                                        |
|                                                                        |
| <b>Inform</b><br>经济性                                                   |

UIS : de l'ordre dans vos fichiers !

ment à partir d'un dossier Auto ou du bureau GEM. Les apports sont importants : sélection directe de l'un des drives en ligne (partitions disque dur comprise), déplacement, copie, effacement et réidentification de fichiers, création de dossier ou formatage de disquette sans quitter le sélecteur. Divers attributs de fichiers (GFA, DOC. ASC. etc.) sont proposés pour faciliter le tri. Outre le nom, il est possible de connaître la taille, l'heure et la date de création d'un fichier. UIS Il peut, sur l'ensemble du catalogue, retrouver le chemin d'un fichier donné (même s'il est au sein d'un sous-sous-dossier). Voilà qui devrait intéresser les possesseurs de disque dur un peu désordonnés (ALM pour Atari ST, *prix : C).* Jacques Harbonn

LES NOUVEAUTÉS SONT D'ABORD DANS LES MAGASINS MICROMANIA!

SPECIAL ANNIVERSAIRE FORUM DES HALLES DES PROMOTIONS GÉANTES! GEANTES...<br><sub>pour tous les ordinateurs</sub>

ROMANI

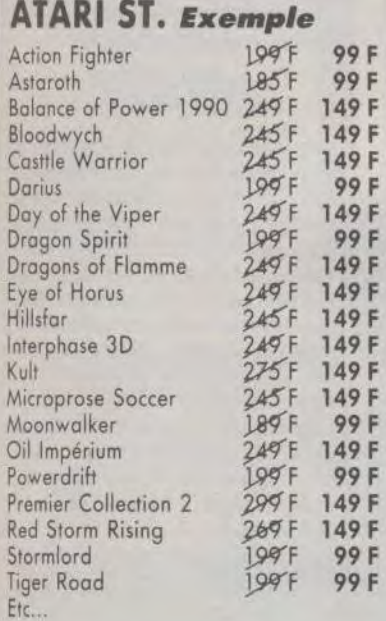

# AMIGA. Exemple

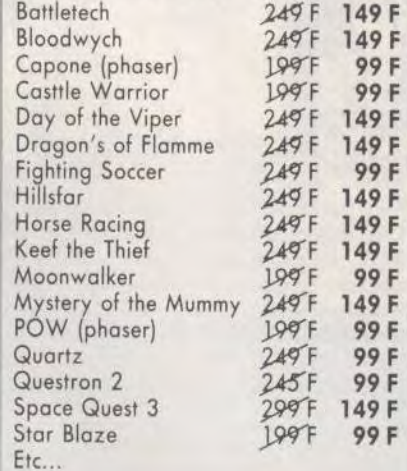

# PC COMPATIBLES

Exemple :

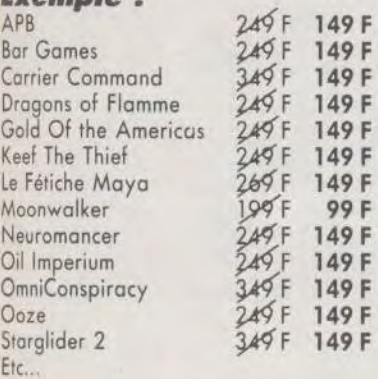

# AMSTRAD CASSETTE/DISQUETTE *Exemple :*

99/149F 59/99F<br>99/ND 59/ND Barbarian 2 Forgotten Worlds 99H49F 59/99F<br>Galaxy Force 99H49F 55/99F Galaxy Force<br>Heat Wave 99H49F 59/99 F La Compil Ocean 99/149F 55/99 F MoonWalker 991149F 59/99F Powerdrift 99/149 F 59/99 F Run the Gauntlet 99H49F 59/99 F<br>The Eliminator 99H49F 59/99 F 99H49F 59/99 F Etc...

# Ne manquez pas l'événement

GENIAL **MICROMANIA** au FORUM DES HALLES LE PLUS GRAND MAGASIN D'EUROPE spécialisé en logiciels de jeux. 135 M2 DE JEUX pour AMSTRAD, ATARI ST, AMIGA, SEGA, PC Compatibles, Thomson...

# FORUM DES HALLES

5, rue Pirouette et 4, Passage de la Réale Niveau - 2 Métro et RER Les Halles Tél. 45.08.15.78

# PRINTEMPS HAUSSMANN

64, bd Haussmann Espace Loisirs sous-sol 75008 Paris Métro Havre-Caumartin Tél. 42.82.58.36

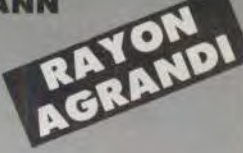

# CENTRE COMMERCIAL VELIZY 2

PRINTEMPS VELIZY Niveau 1, Rayon Musique-Micro Tél. 34 65 32 91 LE PLUS GRAND CHOIX DE LOGICIELS SUR LE SUD-OUEST PARISIEN + DE 2500 JEUX EN STOCK

# PRINTEMPS NATION

2125, Cours de Vincennes - 4° Etage 75020 PARIS Métro RER Nation Tél. 43 71 1241

# CENTRE COMMERCIAL VALENTINE<br>MAGASIN PRINTEMPS<br>13011 Marseille<br>Tél 91 Marseille MAGASIN PRINTEMPS 13011 Marseille Tél. 91.44.00.66

# GARANTIE TOTALE 1 AN !

Ces logiciels sont disponibles dans les magasins MICROMANIA et en vente par correspondance. (Dans la limite des stocks disponibles)

Chez MICROMANIA les logiciels sont garantis 1 an Si un logiciel ne fonctionne pas nous l'échangerons immédiatement contre un logiciel neuf

**TILT JOURNAL** 

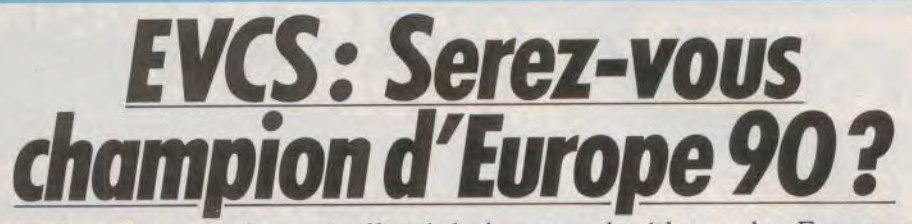

Voici donc le coup d'envoi officiel de la seconde édition des European Videogrames Championship. Plus de partenaires, plus de concurrents, bref nous avons voulu faire mieux qu'en 1989 **!** 

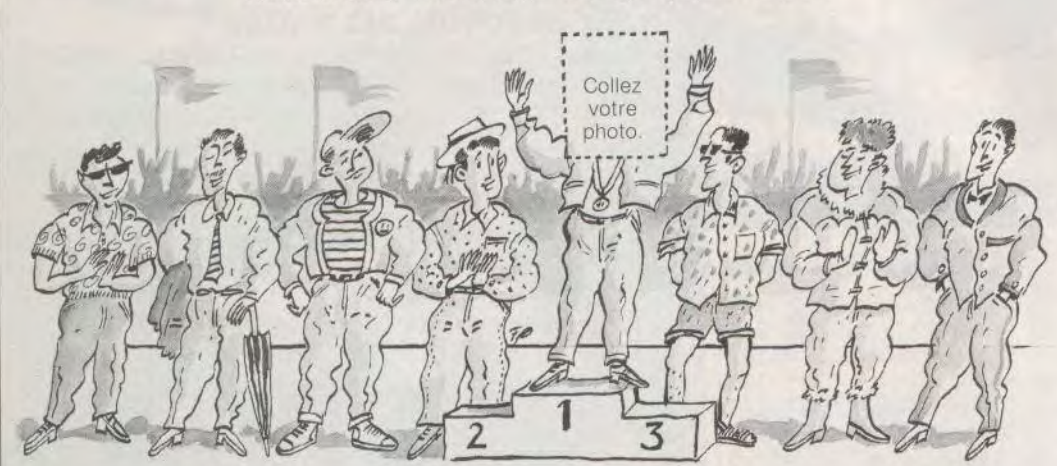

Après le succès des premiers championnats européens de jeu vidéo du Salon de la Micro 1989, on repart sur les chapeaux de roue pour une seconde édition. Mais, cette fois, l'opération prend une ampleur exceptionnelle. Tilt s'est associé aux hypermarchés Auchan, présents partout en France, afin de donner à chacun une chance de prouver sa valeur et de participer à la grande finale qui aura fin octobre lors du Salon de la Micro. Les sélections vont se faire en plusieurs étapes et c'est un véritable championnat, ouvert à tous, que vous participerez.

## Une épreuve pour tous...

De plus, les prix seront plus nombreux et leurs montants seront plus élevés. Mais il va falloir faire vite : c'est dès le mois de mars que les premières épreuves éliminatoires ont lieu !

Cette première étape va se dérouler dans tous les hypermarchés Auchan de France et de Navarre. Pour participer, rien de plus simple. Rendez-vous au centre Auchan le plus proche de votre domicile à la date indiquée dans le tableau et vous pourrez concourir sur la machine de votre choix : Amstrad *CPC 6128.* Atari 520 STE. Amiga 500, console *Nintendo* ou Sega. Vous pouvez vous inscrire dès maintenant au rayon photo-micro. A la fin de la journée, il y aura un gagnant par machine et par magasin. Ces cinq vainqueurs auront accès à la deuxième phase du champion-

nat : les finales régionales. Pour l'occasion. la France a en effet été divisée en quatre grandes régions qui sélectionneront durant le

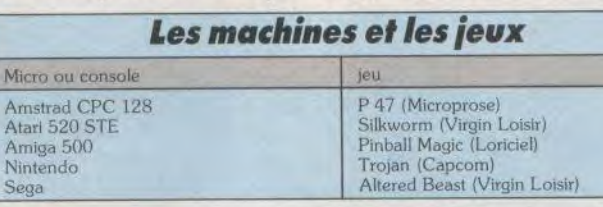

mois de mai une équipe chacune. Dès ce moment, il y aura des prix à encaisser puisque les équipes se verront attribuer la somme de 5 000 F (1 000 F par joueur). Les dates et lieux paraîtront dans le prochain Tilt.

Tous ces champions -- 5 par région. donc 20 au total — se retrouveront à Paris le 27 octobre au Salon de la Micro pour la finale française. Ceux qui habitent loin peuvent se rassurer : les frais de transport et d'hébergement seront entièrement pris en charge. Les primes vont alors commencer devenir très alléchantes : 10 000 F au premier, 5 000 F au deuxième, 2 500 F au troisième, 1 250 F pour les quatrième et cinquième. et 500 F **en bons**  d'achat chez Auchan pour les quinze autres. A coup sûr, la tension montera d'un cran !

### L'équipe de France? Les cinq meilleurs!

Les cinq premiers constitueront l'équipe de France qui s'opposera dès le lendemain aux autres teams européens en une lutte acharnée pour le titre suprême. Pour conserver le suspense, les montants des prix sont encore secrets. Mais ils seront particulièremnt copieux, soyez-en certains. Il y aura aussi des gratifications spéciales. Auchan, en veine de générosité, a déjà décidé d'offrir 2 500 F, **en**  plus, au meilleur joueur européen. Les dollars dansent déjà devant vos yeux ? Tilt vous souhaite bonne chance !

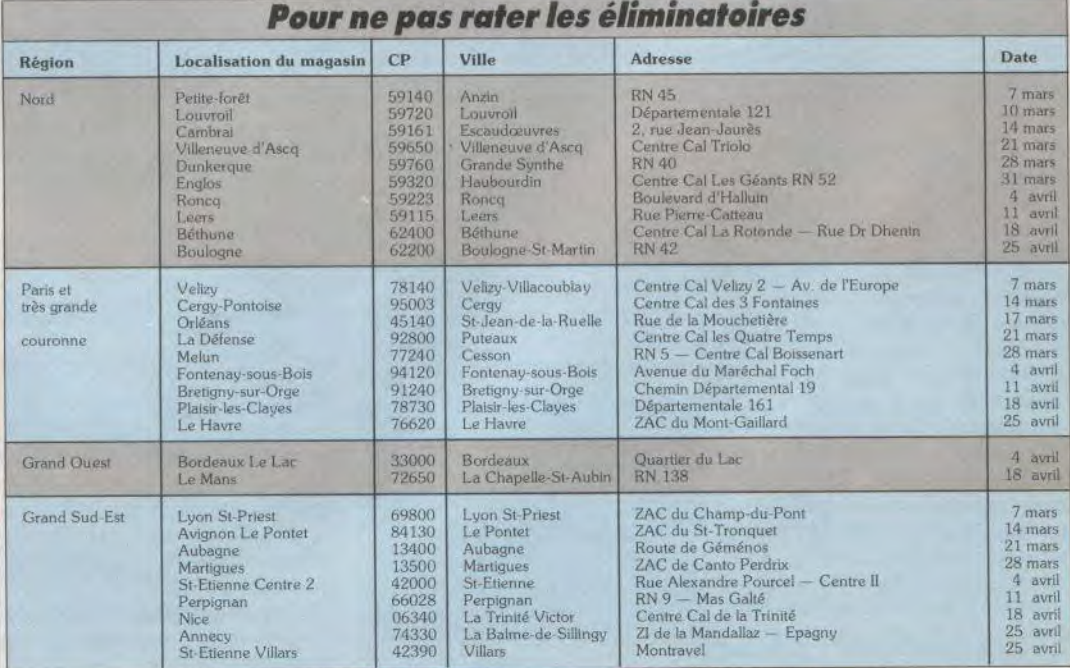

**NOUVEAUTES SONT**  $\preceq$ HEZ MICROMANIA  $\overline{\phantom{a}}$  $\mathbf{D}$ ROMOTIONS GÉANTES

 $\blacksquare$ 

 $\Box$ 

 $\overline{111}$ 

06740 CHATEAUNEUF. TÉL 93.42.57.12 BP3

# **PC COMP**

# **COMPILATIONS**

SIMULATIONS HITS  $249F$ +944 TURBO CUP+SPACE RACER +MACH 3 **EUROPEAN DREAMS** 259F +TEEN AGE QUEEN+BILLARD SIM. +ACTION SERVICE+BOBO. PC HITS N°2 225F

+GREEN BERET+GRYSOR +ARKANOID+WIZZBALL

## **NOUVEAUTES** (à paraître) A NE PAS MANQUER

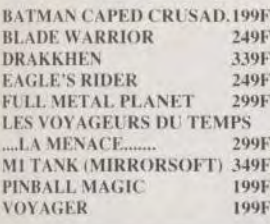

#### **AUTRES NOUVEAUTES 200F**

**749F** 249F

 $249F$ 

249F

249F

APB **Bar Game** Carrier C

Dragons

Gold Of

Keef The

Le Fétiche Moonwall Neuromar Etc...

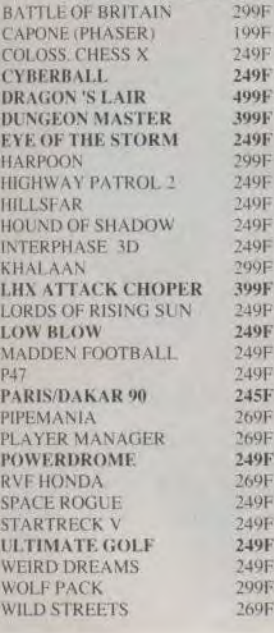

# **ACCESSOIRES**

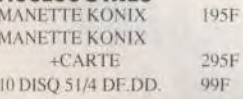

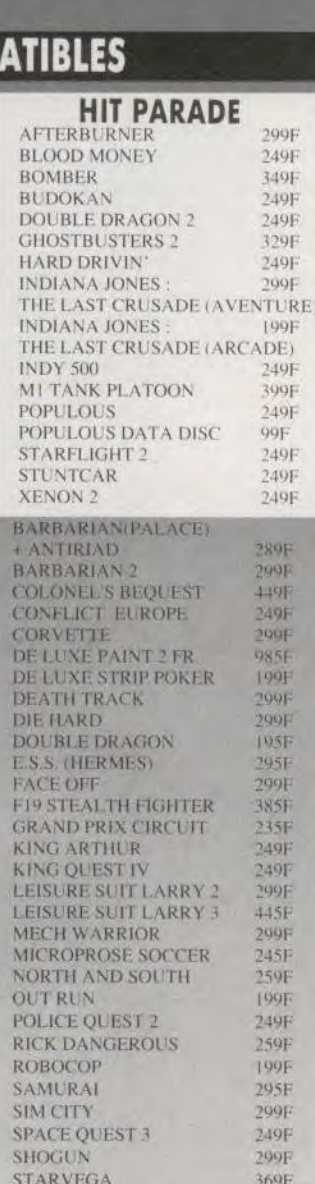

**TINTIN SUR LA LUNE** 

TV SPORT FOOTBALL

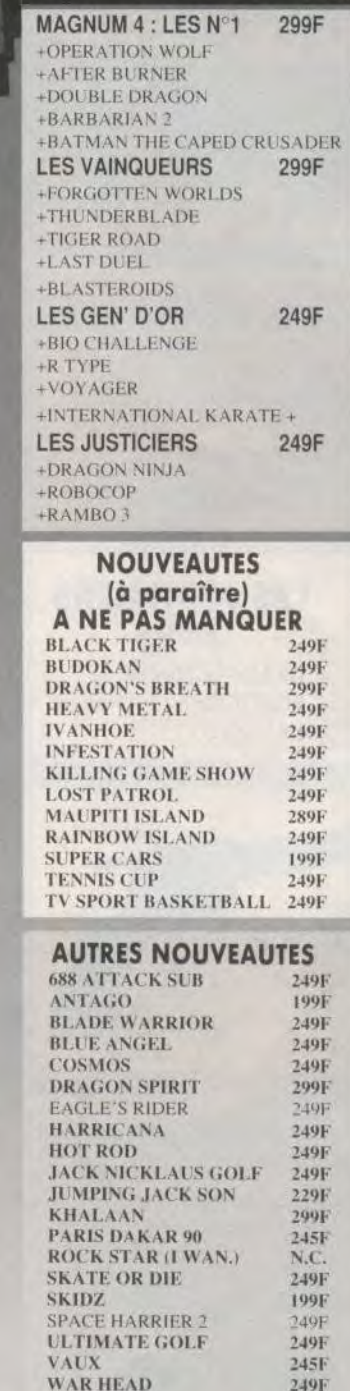

# **AMIGA**

# **HIT PARADE**

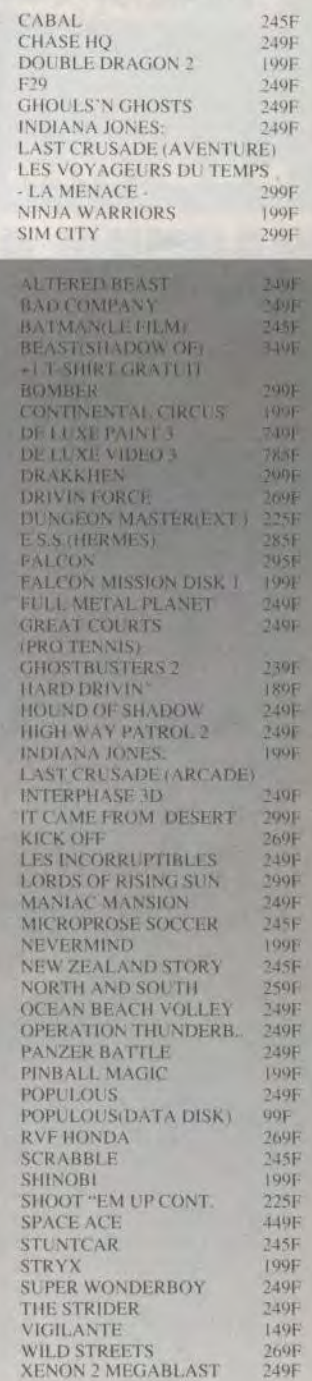

#### **MICROMANIA VS** PROMOT  $\bullet$ **Exemple:** PC COMPATIBLES **AMICA**

 $295F$ 

299F

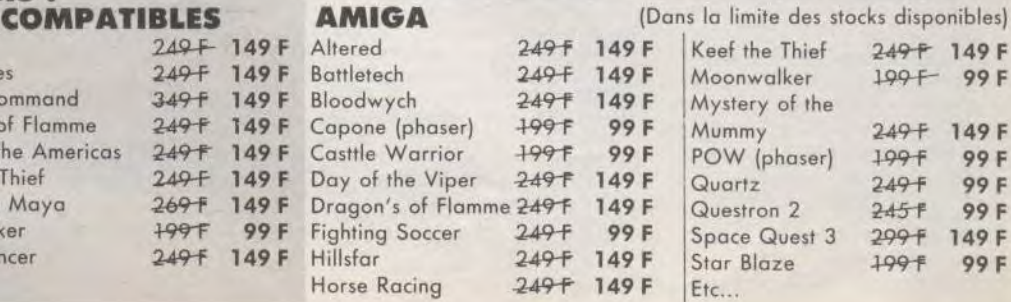

# ATARI -54 NOUVEAUTÉS SONT<br>BORD CHEZ MICROMANIA!

# ERTIMA . 06740 CHATEAUNEUF. TEL 93.42.57.12 **OUVERT DU LUNDI AU SAMEDI DE 8 H A 20 HEURES**

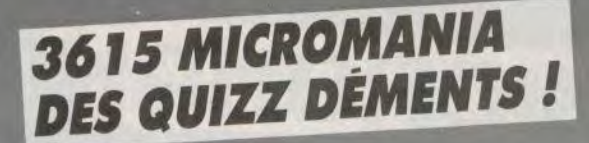

# ES MEILLEURES OFFRES ATAR

# MAGNUM 4 LES Nº1 **299F**

+OPER ATION WOLF +AFTER BURNER +DOUBLE DRAGON +BATMAN CAPED CRUSADER +BARBARIAN 2

# **LES VAINQUEURS 299F**

- + FORGOTTEN WORLDS
- + THUNDERBLADE
- + TIGER ROAD
- + LAST DUEL
- + BLASTEROIDS

# **LE PHASER**

compatible avec ATARI ST, AMIGA, PC COMPATIBLE et AMSTRAD CPC (avec un jeu **West Phaser)** 

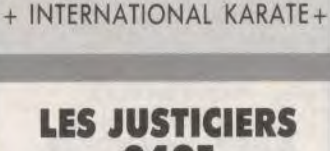

**LES GEN' D'OR** 

**249F** 

+ BIO CHALLENGE

 $+$  R TYPE

+ VOYAGER

- **249F** + DRAGON NINJA
- + ROBOCOP
- + RAMBO 3

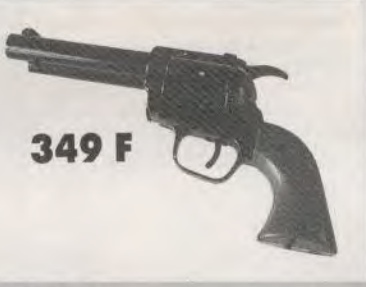

# **COMPILATIONS PREMIER COLLECTION 3** 299F

+CYRERNOID 2 +ARCHIPELAGOS +QUADRALIEN +BATTLESHIP

#### **COMMANDO** 269F +SKRULL+ ACTION SERVICE +WANTED+WARLOCK'S QUEST **GREMLIN ACTION ST** 299F +CYBERNOID +MOTOR MASSACRE +TECHNOCOP +ARTURA +DEFLECTOR **AMERICAN DREAMS** 259F +SUPERSKI+OPERATION JUPITER +OPERATION NEPTUNE +BUBBLE GHOST **STARWARS TRILOGY** 249F +LA GUERRE DES ETOILES +L'EMPIRE CONTRE ATTAQUE +LE RETOUR DU JEDI **LES BEST DE US GOLD** 299F +OUT RUN+1943

# +STREET FIGHTER+GAUNTLET 2

# **COLLECTION PLATINUM 2** 249F

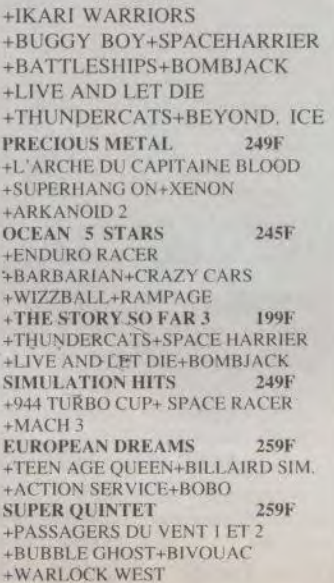

# **NOUVEAUTES** (à paraître) A NE PAS MANQUER

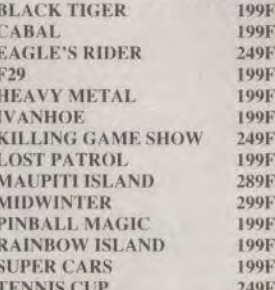

# **PROMOTIONS MICROMANIA ATARIST Exemple:**

(Dans la limite des stocks disponibles)

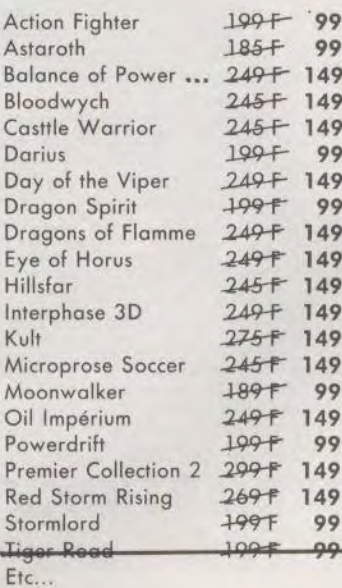

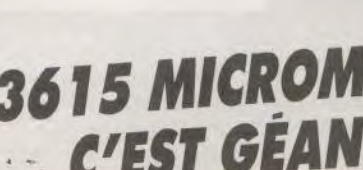

 $\rightarrow$   $\prime$ 

#### **ANTAGO** 1998 **BLADE WARRIOR** 249F **BLUE ANGEL** 249F **COLORADO** 249F **COSMOS** 249F CYBERBALL 199F **DRAGON SPIRIT** 249F **DRIVIN FORCE** 269F **GHOST AND GOBBLINS** 105F **HARRICANA** 2491 **HEROES OUEST** 249F **HOT ROD** 249F **JACK NICKLAUS GOLF** 1991 **JUMPING JACK SON** 229F **KHALAAN** 299F **PARIS DAKAR 90** 245F PIPEMANIA 2696 ROCK STAR (I WAN...) N.C. ROCK'N ROLL 199F **SCRAMBBLE SPIRITS** 249F **SKATE OR DIE** 249F SKIDZ. 1001 **SPACE ACE 440F STARFLIGHT** 249F **STRYX** 1996 **TOYOTTES ULTIMATE GOLF** 249F VROOM  $100F$

**AUTRES NOUVEAUTES** 

199F

249F

**TOOF** 

 $19F$ 

 $75F$ 

59F

 $9F$ 

19F

29F

29F

**SF** 

5 TH GEAR

**WARHEAD** 

**X-OUT** 

F

F

 $\mathsf{F}$ F

F F

F

F

F

F

F

F

F

F

F

F

F Ń

F À

F

F

D

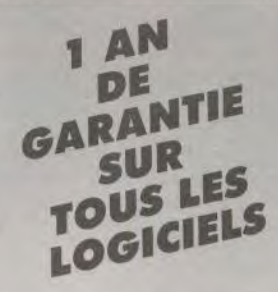

# **ACCESSOIRES ST**

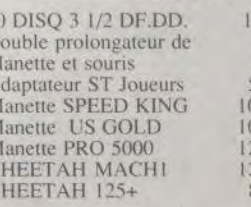

**ANIA** 

# **ATARIST**

# **LES NOUVEAUTÉS**  $\mathcal{A}$  on the point  $\mathcal{B}$ CHEZ MICROMANIA :

BP3 . 06740 CHATEAUNEUF . TÉL 93.42.57.12 **DES PROMOTIONS** 

# **UIT DADADE**

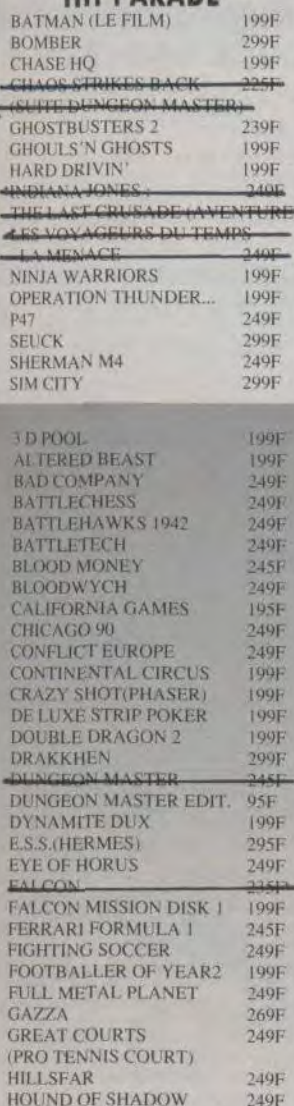

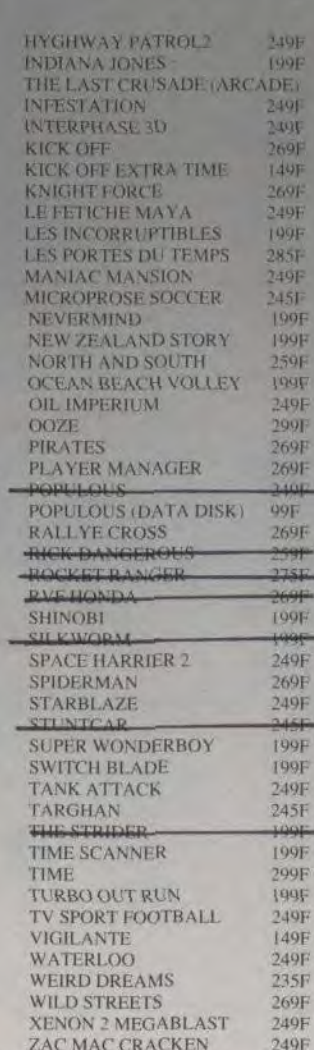

**GÉANTES!** 

#### **JEUX POUR CO** Δ

990F

359F

 $249F$ 

295日  $295F$ 

295F 295F

 $255F$ 

295F

295F 295F

 $255F$ 

295F 295F

295F

295F  $255F$ 

295F

295F

295F

7955

295F

295F

295F

295F

295F

295F

 $255F$ 

1149F

**CONSOLE SEGA CONSOLE SEGA** (+ LE PISTOLET) PISTOLET SEGA  $(+3$  JEUX) PISTOLET SEGA

# **NOUVEAUTÉS**

**CALIFORNIA GAMES CAPTAIN SILVER CASINO GAMES CLOUD MASTER CYBORG HUNTER DEAD ANGLE DYNAMITE DUX GALAXY FORCE GHOSTBUSTERS** PSYCHO FOX **RTYPE SPELL CASTER TENNIS ACE WANTED WONDERBOY 3** 

#### **HIT PARADE**

**ALTERED BEAST DOUBLE DRAGON GOLVELLIUS KENSEIDEN RASTAN SAGA SHINOBI THUNDERBLADE VIGILANTE**  $Y^{\prime}\mathrm{S}$ ZILLION<sub>2</sub>

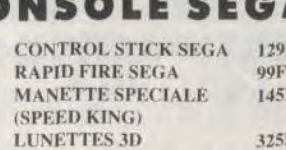

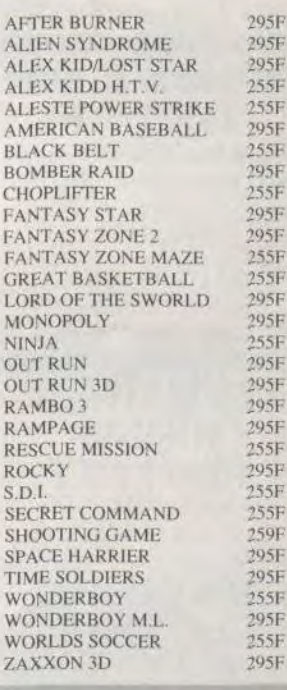

# **LES CLASSIQUES MICROMANIA : 99 F**

Une nouvelle collection des meilleurs titres publiés pour votre ordinateur, réédités à des prix clubs.

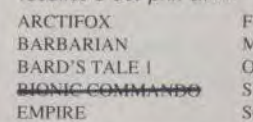

**USION JARBLE MADNESS** UT RUN **KYFOX2 OLOMON'S KEY** 

**STARFLEET STREET FIGHTER** MUSIC CONSTRUCTION SET LEADERBOARD **GAUNTLET 2** 

#### Votre jeu chez vous dans 48 h<sup>\*</sup> en téléphonant au 93.42.57.12. / NOUVEAU - Livraison garantie par Colissimo \* Envoi le jour même de la réception de la commande par paquet poste urgent. (ATTENTION, depuis Paris composer le 16.93.42.57.12) **CRESTATO**

# AMSTRAD 464-6128 **LES NOUVEAUTES SONT D'ABORD CHEZ MICROMANIA!**

**WCROMANIA** 

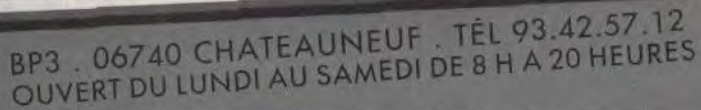

# **COMPILATIONS GEANTES**

**DOUBLE ACTION** 149/199F

+ DOUBLE DRAGON +WEC LE MANS +REAL GHOSBUSTERS +DALEY THOMPSON OLYM.

# **LES 100% A D'OR** 149/199 F

**Les 4 meilleurs scores** de Amstrad 100%

- + OPERATION WOLF AFTERBURNER
- + R TYPE
- + TITAN
- 
- + 1 autocollant inédit + 1 super poster de Miss X

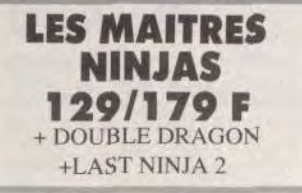

**COIN OP HITS** 129/179 F + OUT RUN +THUNDERBLADE +ROAD BLASTERS **+SPY HUNTER** +BIONIC COMMANDO

**EPYX 21 CHALLENGE OLYMPIQUE** 149/199 F **23 simulations**  **LES BARBARES** 149/199 F +BARBARIAN 2 +RENEGADE 3 +DOUBLE DETENTE +GUERILLA WAR

# **LES VAINQUEURS** 149/199 F +FORGOTTEN WORLDS +THUNDERBLADE +TIGER ROAD

+LAST DUEL +BLASTEROIDS

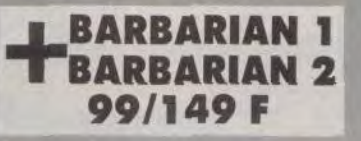

#### **EPYX ACTION** 129/199F +IMPOSSIBLE MISSION 2 +CALIFORNIA GAMES +STREET SPORT BASKETBALL +4 X 4 OFF ROAD RACING +GAMES WINTER EDITION

**LES JUSTICIERS** 145/195F **LES 3 MEILLEURS JEUX** DE COMBAT DE CHEZ OCEAN! +DRAGON NINJA +ROBOCOP +RAMBO 3

**SIMULATION HITS** 169/249F +944 TURBO CUP +SPACE RACER+MACH 3

**SOCCER SQUAD** 99/149F +FOOTBALLER OF THE YEAR +GARY L. SUPER STAR SOCCER +GARY L. SUPER SKILLS +ROY OF THE ROVERS

STAR WARS TRILOGY 129/199F

# **12 JEUX FANTASTIQUES 149/199 F**

DES QUIZZ DÉMENTS!

3615 MICROMANIA

+STORMLORD (arcade) +SKATE CRAZY(sim, skate) +NIGHT RAIDER(sim vol) +ARTURA (avent/action) +DARK FUSION (arcade)

+GARY LINEKER HOT SHOT (foot) +SUPER SCRAMBBLE (moto +ARCADE FOOT BALL (foot, +TECHNOCOP (arcade) +MOTOR MASSACRE(arcade) +MARAUDER(shoot'em up) +H.A.T.E.(shoot'em up)

# **LA COLLECTION 175/245 F** LES 15 LOGICIELS QU'IL FAUT ABSOLUMENT AVOIR

- +ARKANOID (Casse-brique) +BATMAN (jeu d'action) +RAMBO(combat guerrier) +GREEN BERET(combattant) +CRAZY CARS(simulation auto) +MATCH DAY(sim.de football) +MATCH POINT(sim. de tennis) +KONAMIS GOLF(sim. de golf)
- +CAULDRON(arcade action) +THE GREAT ESCAPE(action) +YIE AR KUNG FU(karate) +MAG MAX(arcade espace) +TOP GUN(sim.de vol) +GALVAN(jeud'arcade) +SORCERY (jeu d'aventure)

# **COMPILATIONS**

12 JEUX EXCEPTIONNELS 129/149F GAME SET MATCH 2 +CYBERNOID +DEFLEKTOR +MASK +BLOOD BROTHERS +NEBULUS+HERCULES +NORTHSTAR+EXOLON +LES MAITRES DE L'UNIVERS +VENOM STRIKES BACK +MARAUDER+RANARAMA

GEANTS DE L'ARCADE 2 149/199F +STREET FIGHTER +BIONIC COMMANDO

+SIDE ARMS +GUNSMOKE +DESOLATOR +SHACKLED

**OCEAN DYNAMITE** 

149/199F

+PLATOON +PREDATOR +KARNOV +CRAZY CARS **LIOOL**  $CONADAT$ 

149/199F +MATCHDAY2 +BASKETMASTER +SUPER HANG ON +CHAMPION CHIP SPRINT +TRACK AND FIELD +CRICKET+SNOOKER+GOLF

**ARCADE ACTION** 115/185F +BARBARIAN +RENEGADE +SUPERSPRINT+RAMPAGE +INTERNATIONAL KARATE 2

**SPECIAL ACTION** 99/149F +GRYZOR+TARGET RENEGADE +INTERNATIONAL KARATE+ +SALAMANDER +BASKET MASTER+SHAOLIN R

COLLECT. GOLD 1 99/119F +PAPERBOY+BATTY

# **AMSTRAD 464-6128**

# LES NOUVEAUTÉS SONT D'ABORD **CHEZ MICROMANIA!**

ND/199F

99/149F

**ND/195F** 

145/195F

95/145F

99/149F

129/169F

99/149F

99/149F

99/149日

99/149F

95/135F

139/179F

195/245F

95/199F

145/195F

139/179F

99/149F **ND/199F** 

**ND/195F** 

109/165F

129/149F

99/149F

99/149F

99/149F 99/149F 99/149F ND/225F

99/149F 149/199F

99/149F

145/195F **ND/199F** 99/149F

145/195F

99/149F

99/149F

**ND/199F** 

149/199F

99/149F

**SUR** 

**TOUS LES LOGICIELS** 

**3615 MICROMANIA** 

C'EST GÉANT!

TME

# .06740 CHATEAUNEUF .TÉL 93.42.57.12

# **HITS FABULEUX**

## **NOUVEAUTES** (à paraître) **A NE PAS MANQUER**

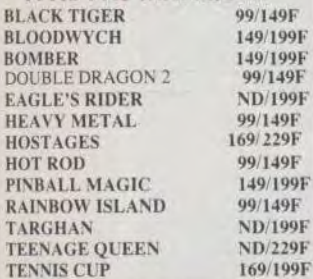

# **AUTRES NOUVEAUTES**

CPC 464 ET CPC 6128.

(avec un jeu :

West Phaser).

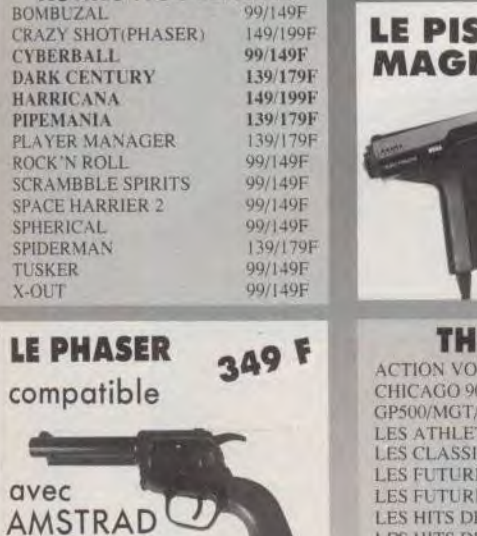

# **HIT PARADE**

9F

9F

9F

σĖ

79F

)F

9F

9F

79F

 $59F$ 

9F

9F

 $79F$ 

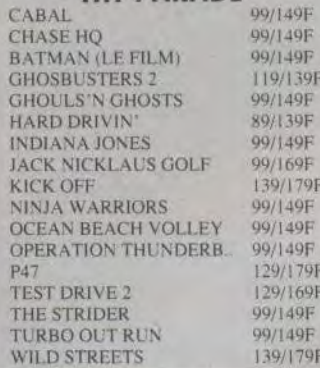

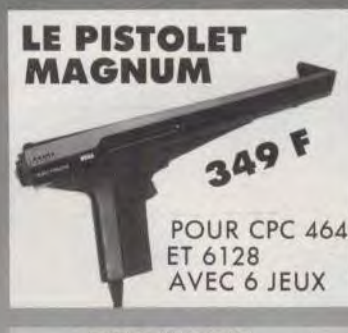

#### OMSON  $C/D$ LUME<sub>1</sub> 149/199F 149/199F **SAPIENS** 149/199F 149/199F TES<sub>2</sub> 170/210F **OUES4** 149/199F **STES** STES<sub>2</sub> ND/210F **GREMLIN** 199/199F 199/199F **LBS HITS DE OCEAN** LES HITS N 1 160/199F

**LES JOUEURS** 

**SIMULATION PACK** 

**LES PRIVES** 

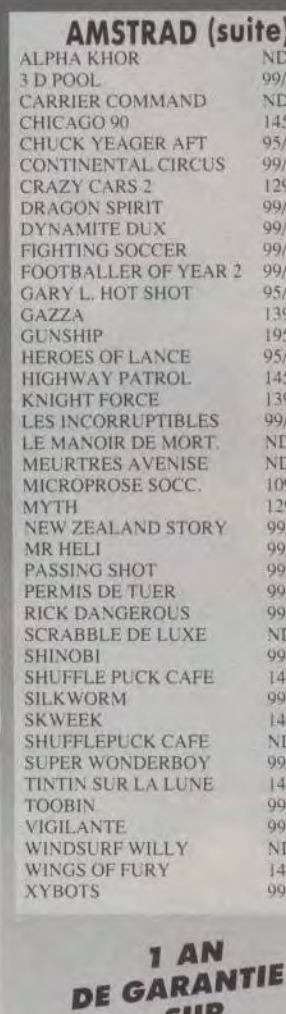

# **PROMOTIONS MICROMANIA AMSTRAD CASS/DISC**

# **Exemple:**

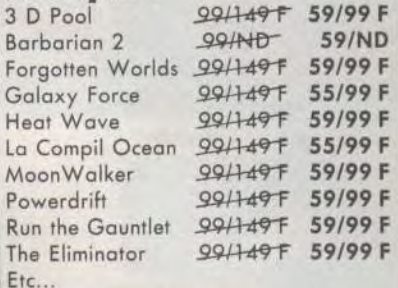

(Dans la limite des stocks disponibles)

**CURER BRAMATION** 

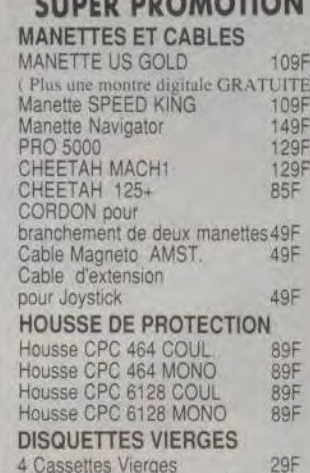

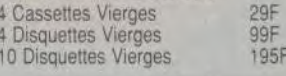

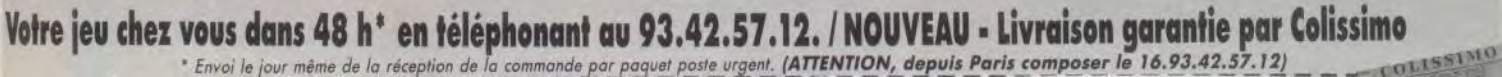

**ND/199F** 

149/199F

149/199F

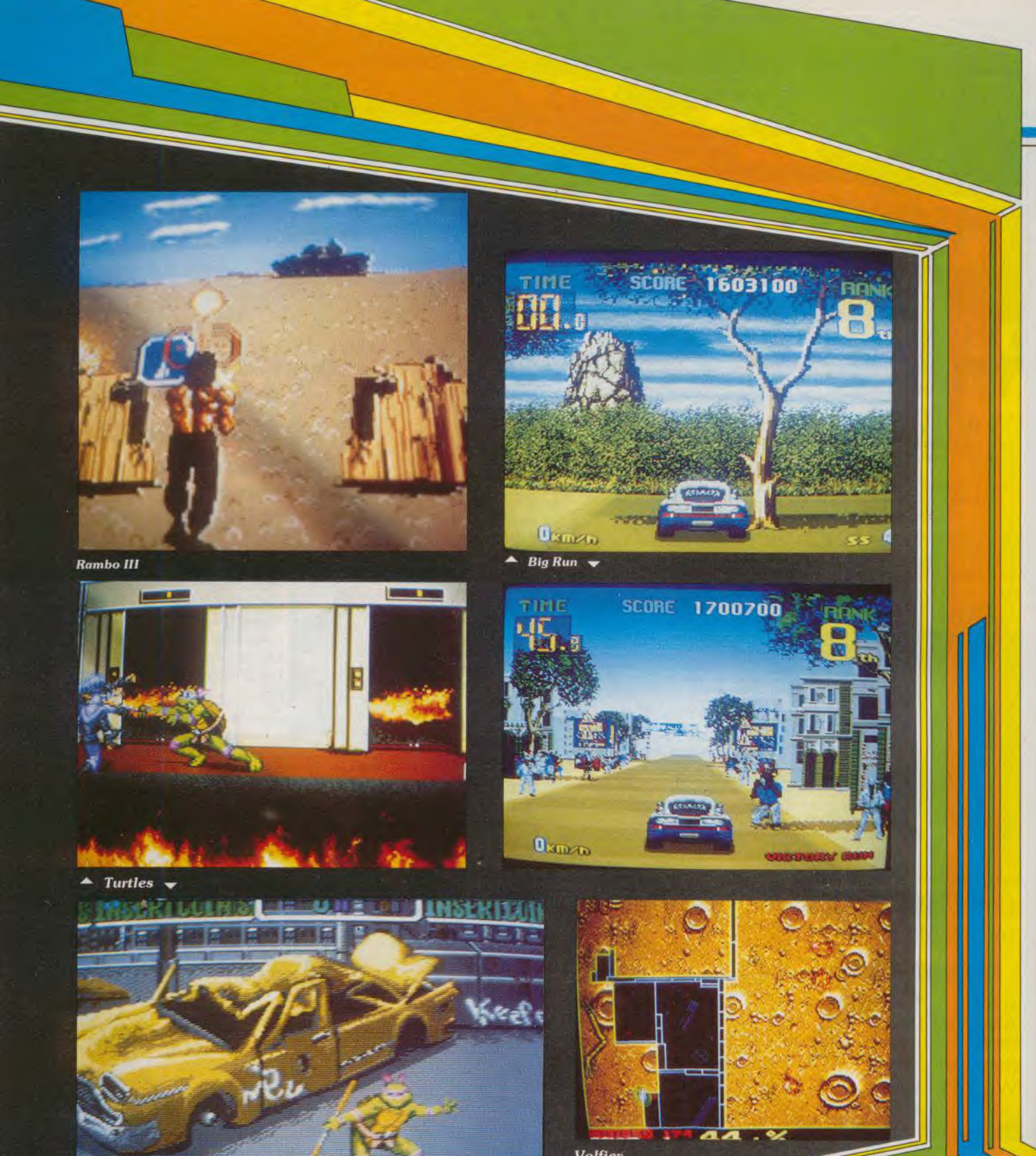

Volfiev

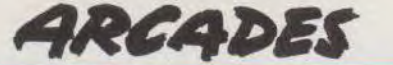

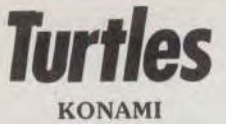

Les beat-them-up d'arcade restent très populaires, bien qu'ils ne se renouvellent guère. Or. ce nouveau programme de Konami présente quelques innovations intéressantes. La grande nouveauté de Turtles est le jeu à quatre, ce qui donne des parties très animées. L'aclion se déroule dans une ville du futur et les héros de cette aventure sont de drôles de mutants. IIs sont verts, avec une tête de grenouille et ils ont une carapace dans le dos. Le jeu commence alors qu'un gang, dont les membres portent une cagoule, font un raid dans la ville en allumant des incendies sur leur passage. Nos tortues se lancent à l'attaque et le combat s'engage dans les rues en flammes. Vous disposez d'un long bâton, avec lequel vous frappez vos adversaires. Mais vos agresseurs sont armés de boomerangs, de bâtons de dynamite, de bombes. etc. A la manière de *Double Dragon, vos*  adversaires groupe et il faut éviter de se laisser encercler, d'autant que certains surgissent des égouts. Si vous n'y prenez garde. vous risquez de tomber dans une bouche d'égout restée ouverte.<br>Après quelques combats Après quelques acharnés vous pénétrez à l'intérieur d'un immeuble afin de sauver une jeune femme en détresse, quand soudain un guerrier armé d'une mitraillette vous attaque. Il n'est pas facile à vaincre : et à peine vous en êtes-vous débarrassé qu'un autre surgit. Il s'empare de la jeune femme avant de s'enfuir par la fenêtre.

Vous devez donc partir à leur recherche à travers la ville ; une occasion de livrer de longues séries de combats. On se prend foul de suite au jeu. car Turtles est l'un des meilleurs beatthem-up que l'on ait vu dans les salles d'arcade depuis longtemps.

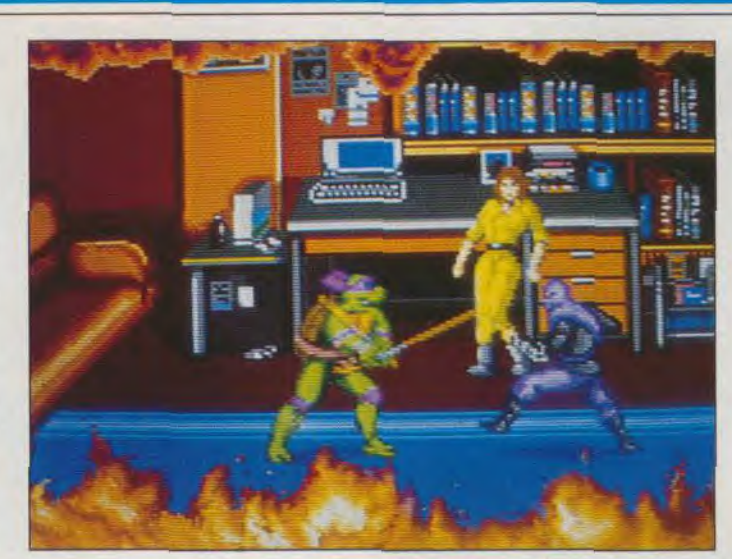

*Turtles,* **un flamboyant** *shoot-thein-up à quatre joueurs. Echauffement avec la bagarre de Turtles avant les mitraillages continuels de Rambo III et le rallye africain de Big Run pour finir en finesse avec Volfiev, jeu éminemment stratégique.* 

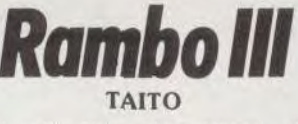

Ce nouveau programme de Taito s'inspire du dernier film de la série, dans lequel Rambo affronte les troupes russes pour libérer son vieil ami. Il s'agit d'un shoot-them-up qui ressemble beaucoup à *Cabal.*  Comme dans ce dernier, il est possible de jouer à deux et les scènes sont représentées en 3D, avec votre personnage au premier plan. Vous vous déplacez de droite à gauche pour éviter les tirs ennemis, en tirant sur tout ce qui bouge. *Rambo !ll*  présente également quelques emprunts à Operation Thunderbolt car certaines scènes défilent en scrolling horizontal; tandis que vous avancez vers l'ennemi dans des scènes en 3D. Vous affrontez des soldats, des tanks et des hélicoptères, alors que les projectiles pleuvent autour de vous. Des<br>symboles apparaissent de apparaissent de temps à autre et vous devez tirer dessus afin de récupérer les armes correspondantes, ainsi que la traditionnelle trousse à pharmacie qui vous permet de remonter votre niveau d'énergie. Comme toujours dans ce type de jeux, l'action est particulièrement répétitive, mais il y a quand

même une certaine variété au niveau de quelques scènes. En effet, vous traverserez le désert sur une moto, en affrontant les hélicoptères qui vous survolent, et certains combats se déroulent de nuit. Vous avancez dans un tunnel en évitant les rochers qui tombent autour de vous tout en essayant de distinguer vos ennemis. Il est évident que ce programme ne brille pas par son originalité. Mais la vieille recette reste efficace et la jouabilité est excellente. Rambo Ill est un programme bien réalisé qui ne décevra pas les inconditionnels du genre.

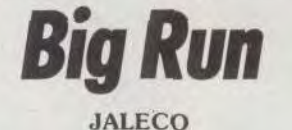

Le Paris-Dakar comme si vous y étiez, c'est ce que vous propose ce nouveau programme de Jaleco. Voici l'occasion de parcourir les pistes africaines au volant d'une voiture très rapide. L'Outrun des savanes ! Les décors sont très beaux avec des paysages variés : traversées de villages africains. savane, désert, etc. Mais vous n'êtes pas là pour faire du tourisme. Il faut foncer, en prenant garde aux autres concurrents qui ne vous feront pas de cadeaux. Vos talents de pilote seront rudement mis à l'épreuve. Vous voilà sur des pistes défon-

cées, encombrées d'obstacles et avec des virages particulièement raides. Heureusement, votre véhicule répond très bien, nais il faut jouer habilement avec les deux vitesses pour réaliser de bonnes performances. Ce programme existe en deux versions : machine traditionnelle avec volant et pédales, ou version assise montée sur verins hydrauliques. Cette dernière version est particulièrement impressionnante. L'animation est convaincante. bien qu'elle soit sensiblement moins rapide que celle d'Outrun. Un must pour les fous du volant.

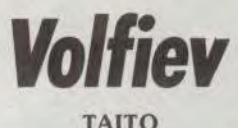

De temps à autre, Taito n'hésite pas à reprendre un de ses vieux classiques d'arcade et de le remanier pour lui donner une nouvelle jeunesse. Ce fut un succès total dans le cas d'Arkanoid qui était un remake de Breakout, l'un des tous premiers jeux d'arcade. Cette fois-cl, c'est le tour de Qix, un autre succès de cette époque. Le principe du jeu reste le même il faut tracer des figures sur une surface rectangulaire jusqu'à ce que celles-ci occupent la plus grande partie du terrain. Plusieurs créatures, dont la plus dangereuse est un long serpent, cherchent à vous empêcher d'atteindre votre but. Vous êtes en sécurité tant que vous restez sur le bord des terrains conquis, mais dès que vous tracez une nouvelle ligne, le moindre contaci avec vos adversaires est mortel. Vous devez occuper au moins 80 % de la surface disponible pour terminer un tableau, mais il est inutile de vous dire que lorsque vous avez dépassé les 70 %, il est fort difficile de s'aventurer en terrain découvert avec le serpent qui rôde. Chaque nouveau tableau présente des caractéristiques différentes : bonus de toute sorte, gardiens qui tirent sur vous, armes à récupérer, etc. Volfiev n'est certes pas le jeu d'arcade le plus spectaculaire de l'année, mais c'est un programme très prenant qui exige d'excellents réflexes et un bon sens stratégique.

Alain Huyghues-Lacour

# Full Metal Planete

# ATARI ST

La *colonisation d'une planète n'est pas* une *mince affaire, surtout*  quand des adversaires *tentent de vous en empêcher. Heureusement.*  vous *êtes* équipé *somptueusement pour créer un* environnement vivable *et résister* aux assauts ennemis : une bagarre où le sens *stratégique joue le premier rôle !* 

# Editeur : Infogrames ; programmation : Roland Mona; graphisme : Nathalie Delance, Franck Drevon ; bruitages : Stéphane Picq.

Full *Metal* Planete est la version informatisée du jeu ramassage du minerai perdant ainsi un des moteurs de plateau du même nom. Il s'agit d'un jeu combi- du jeu. Dans un deuxième temps, vous devrez dé-<br>nant exploration, recherche de minerai et wargame ployer les engins que transporte votre vaisseau nant exploration, recherche de minerai et wargame<br>aux vastes possibilités. Avant de commencer à aux vastes possibilités. Avant de commencer à quatre chars légers, un char lourd (gros tas), un jouer, il est capital de bien prendre le temps de lire la crabe, une pondeuse-météo, deux navires, une joue à deux, trois ou quatre, le programme se char-<br>geant d'assurer la gestion du nombre de personnages de votre choix. Il existe ainsi plusieurs ad-<br>versaires informatisés, chacun ayant sa méthode de porter par voie de mer minerai et/ou engin, le crabe versaires informatisés, chacun ayant sa méthode de jeu propre. mais tous vos donneront du fil à retordre. Le but du jeu est de faire décoller votre astronef entre le 21ème et le 25ème tour de jeu, en emportant, dans vos soutes, un maximum de maté-

placement exact de votre base. Le mieux est de , l'implanter côté de la mer pour favoriser les échanges maritimes, tout en autorisant un accès suffisamment facile par voie de terre. Pour corser le tout, mieux vaut choisir un site proche de votre adversaire (si toutefois vous jouez en second). En ef si les deux adversaires sont très éloignés, chacun d'eux pourra se consacrer uniquement

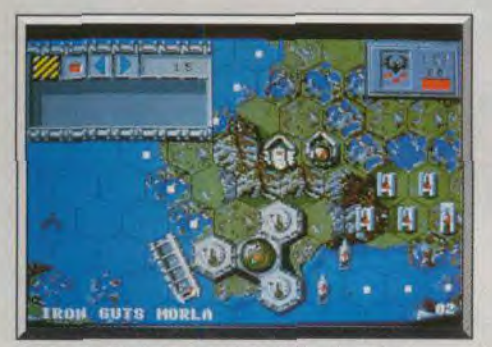

Phase de déploiement des différents engins.

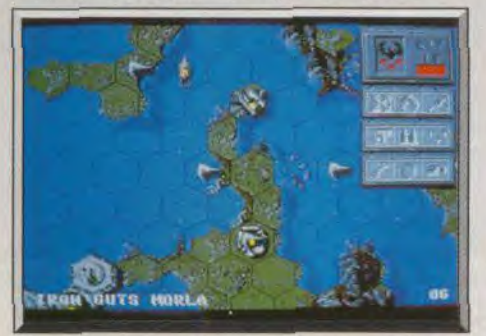

Un graphisme superbe avec un excellent relief. 52

barge et un ponton. Chacun de ces éléments a sa<br>fonction. Chars et navires ont des missions d'attaque et de protection (complétant ainsi les trois<br>tourelles de tir de l'astronef). La barge sert à transayant la même fonction pour les transports terrestres (avec cependant une contenance moindre). Avant d'expliquer la fonction des pontons et de la pondeuse-météo. il est nécessaire de donner quelques explications sur la géographie variable de la région. Il existe ainsi cinq types de terrains : mer. marais et récifs, plaine et montagne. Les marais et

HITS=

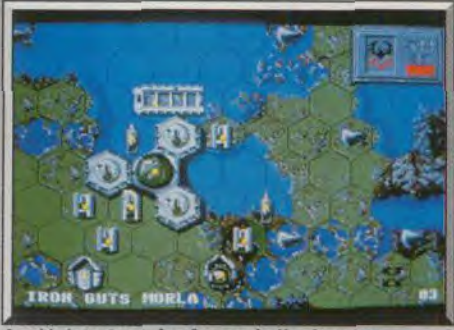

Le déploiement des forces de l'ordinateur.

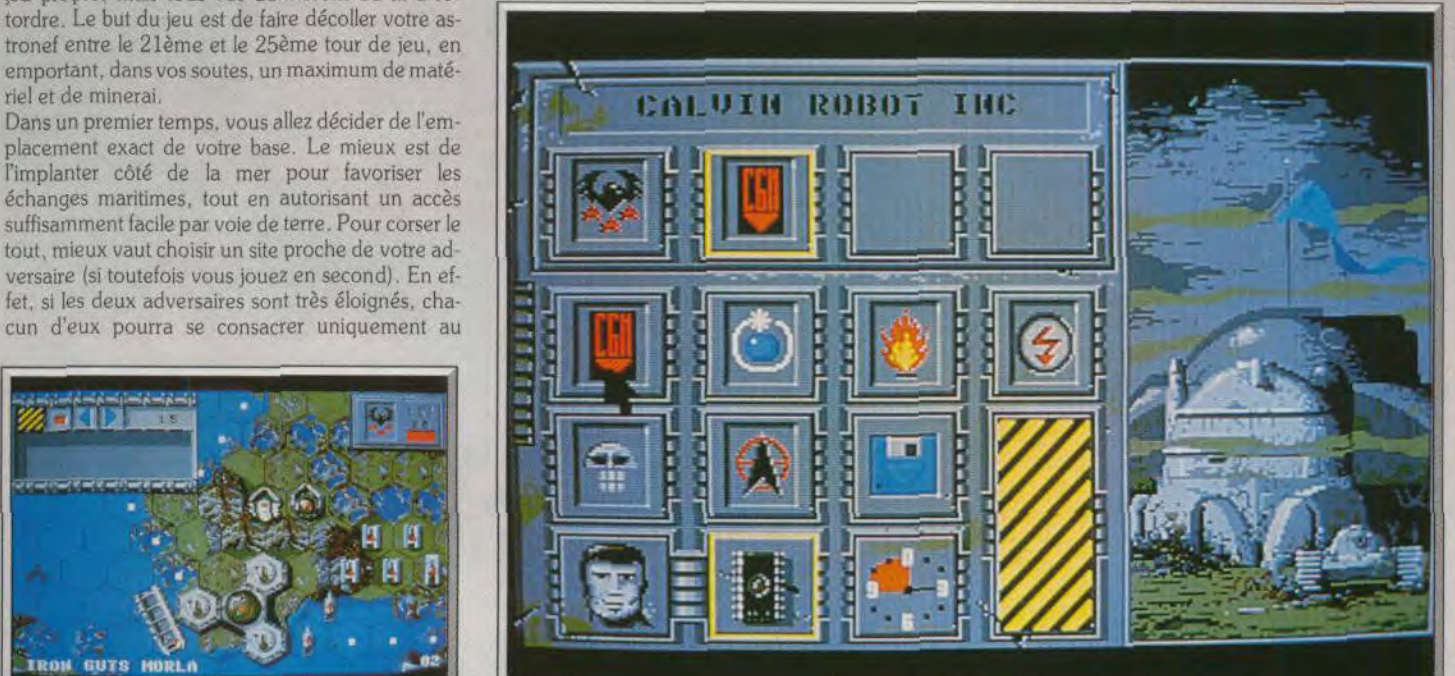

Choisissez le nombre de joueurs, le type (ordinateur ou humain) et le temps alloué par coup.

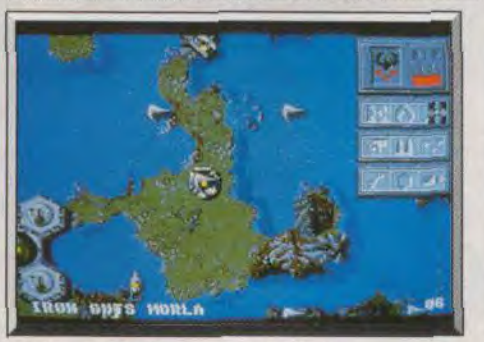

récifs sont des zones dont l'état va varier en fonction des marées et seront accessibles aux engins terrestres ou maritimes en fonction de l'amplitude de la marée. Attention car tout engin échoué ou embourbé est immobilisé jusqu'au retour de la prochaine marée favorable. Les pontons servent à *rendre «* solide » les cases de mer, submergées ou submergeables. La pondeuse-météo a une double fonction : prévoir les effets de la prochaine marée et transformer éventuellement le minerai en ponton, crabe ou char. Voilà pour les grandes lignes. Dès le troisième tour, le jeu commence réellement.

Vous disposez d'un quota de points d'action-dé-Les hexagones facilitent le repérage. placement que vous utilisez à loisir. Rien ne vous

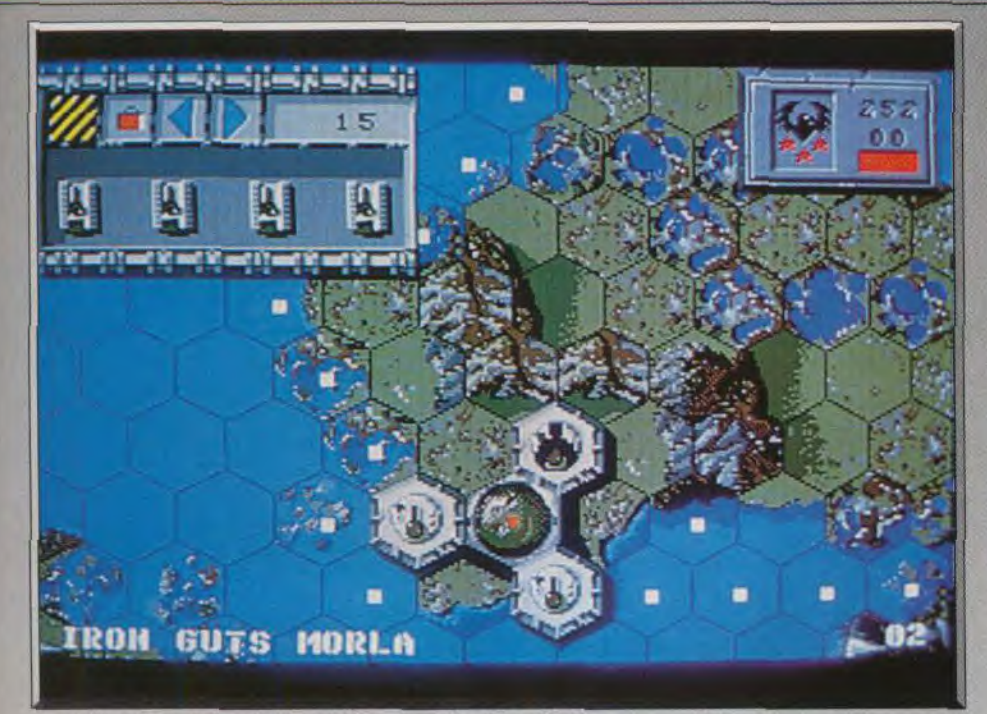

Les chaînes de montagnes bloquent le passage des chars lourds.

empêche d'ailleurs d'en économiser jusqu'à concurrence de dix pour les utiliser plus tard. L'ordinaleur n'est pas obligatoirement agressif sans raison. Toutefois, si vous laissez une pièce importante « en prise », il y a fort à parier que l'ordinateur en profite pour la détruire ou se l'approprier. N'attaquez pas non plus l'ordinateur sans bonne raison car ses ripostes sont redoutables.

Si vous avez décidé de mener un jeu plutôt basé sur la lutte armée, commencez par détruire ou vous rendre maître des vaisseaux ennemis (le contrôle des mers apporte un certain nombre d'avantages). barge, le gros tas et le crabe. Commencez par

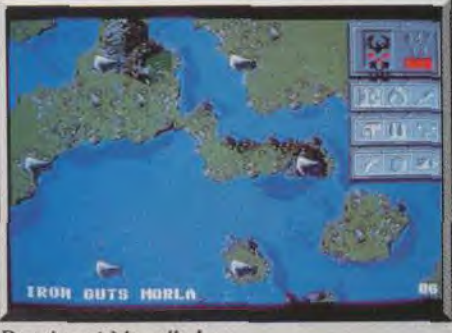

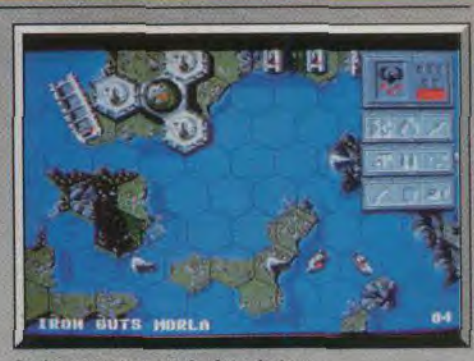

La barge est capitale dans le jeu.

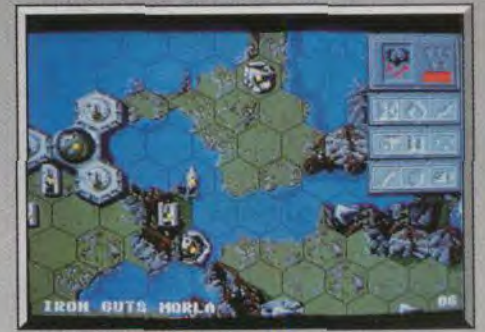

Le menu d'icônes est repliable.

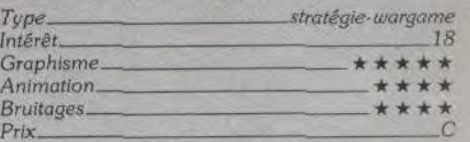

## Avis

Cette conversion figure parmi les meilleurs jeux de stratégie sur micro. Une fois les règles assimilées, le jeu est très ergonomique. Ce soft, très original, est passionnant, que l'on joue seul ou à plusieurs. Un must pour les fans du genre.

Alain Huyghues-Lacour

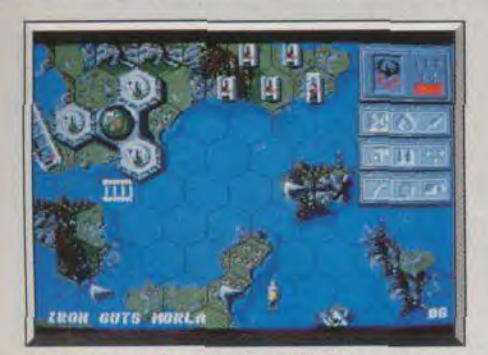

#### Les petits triangles, c'est le minerai !

les pièces qui ne peuvent pas être recréées. le mieux étant de s'assurer de la pondeuse-météo elleméme. Il est capital de bien planifier les attaques car les retournements de situation sont fréquents et extrêmement rapides. N'oubliez pas non plus d'assurer la sécurité de votre base, la partie étant perdue si elle est conquise.

Ce jeu est absolument passionnant. Plus on y joue. plus on y découvre de subtilités et il est très difficile de résister à l'attrait d'une partie supplémentaire pour essayer une nouvelle stratégie. La réalisation graphique et sonore d'un bon niveau et l'excellente ergonomie renforce le plaisir du jeu (disquette).

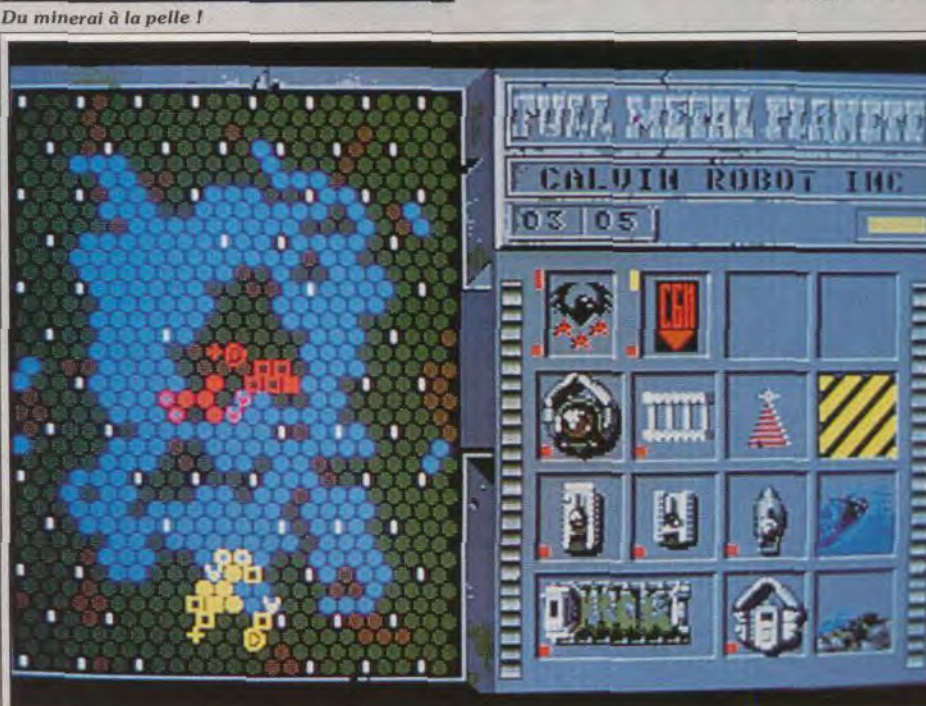

Carte générale pour connaître l'emplacement des forces et l'effet des marées.

# Ivanhoe

# ATARI ST

*Star incontestée des jeux d'aventure,* Ivanhoé *passe*  enfin à l'action ! Dans un style *inspiré par la* bande *dessinée, ce « beat-them-up* » original aux *graphismes flatteursvous fait vivre des situations variées*  Ocean. Programmation : Christophe Lebouil, Alexis Leseigneur et Stéphane Mouhaut ; graphisme : Michele Bacque et Philippe Dessoix ; musique : P.-E. Loriaux et J. Baudelot

Il était inévitable que les aventures d'Ivanhoé inspirent un jour ou l'autre les programmeurs. On s'étonne même que personne n'y ait pensé plus tôt. Le prince Jean peut trembler car, grâce à Ocean France. lvanhoé est parti libérer le roi Richard.

L'action commence alors que notre héros traverse la forêt en affrontant de nombreux bandits de grands chemins. Armé d'une épée et d'un bouclier, lvanhoé a fort à faire car ses agresseurs surgissent de toutes parts. Il faut également prendre garde aux archers et au sorcier. Heureusement, vous pouvez obtenir des équipements magiques qui vous seront fort utiles. Ensuite, vous devez traverser la mer bord d'un bateau dont l'équipage ne semble guère apprécier votre compagnie. Dans le niveau suivant. vous galopez en évitant toutes sortes d'obstacles et en ramassant des bonus. Un autre chevalier tente de vous arrêter et cette séquence se termine par une course-poursuite avec un fakir, juché sur un tapis

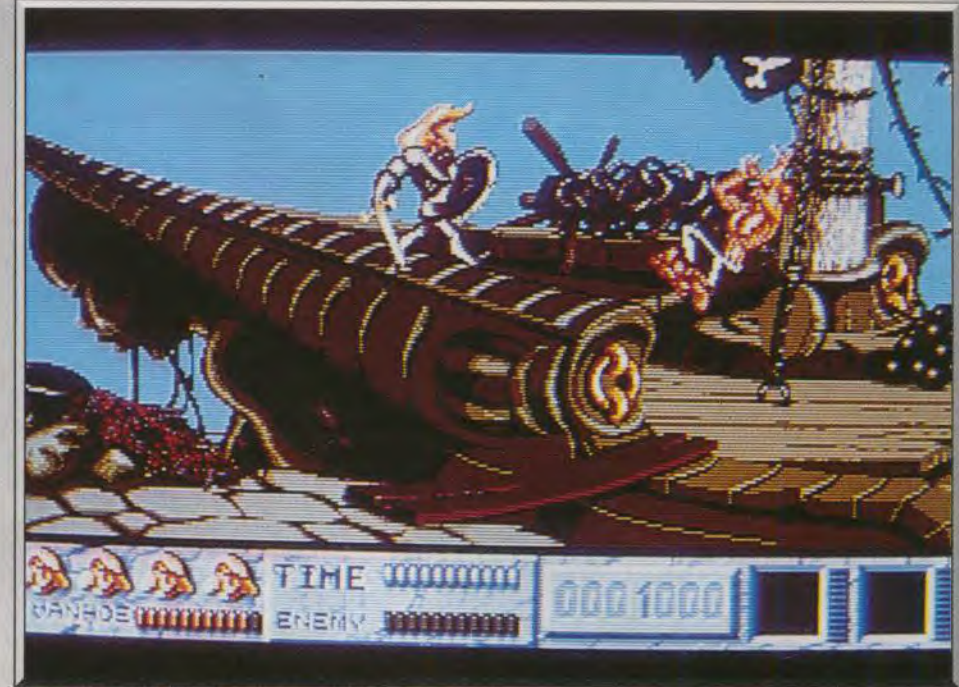

Un grand jeu d'action dans un esprit très BD.

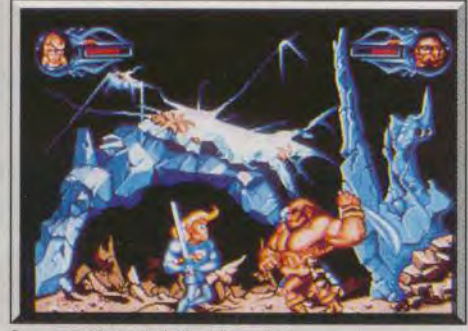

Le « gros bras » de fin de niveau.

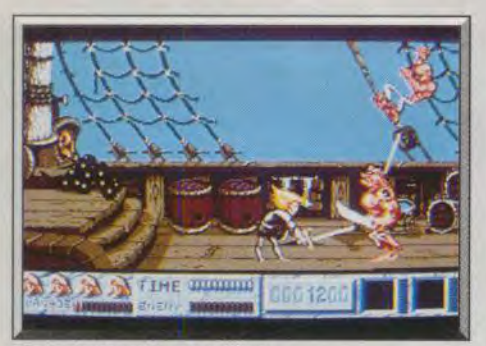

## Un équipage peu accueillant...

volant. Ensuite, vous traversez une ville à pied en vous taillant un chemin parmi la garnison et. finalement, vous allez libérer le roi. Chaque fois que vous terminez l'un des cinq niveaux de ce programme, vous affrontez un redoutable guerrier. Les différents niveaux sont très proches pour ce qui est de l'action. il s'agit d'une suite ininterrompue dé combats. Seule la chevauchée du troisième niveau s'écarte de ce schéma. Cette séquence très originale est la plus réussie de ce programme. Mais si lvanhoé est globalement un beat-them-up assez traditionnel, il présente toutefois quelques touches originales, comme l'utilisation du bouclier. Autre particularité intéressante : pour une fois, il ne s'agit pas d'avan-54

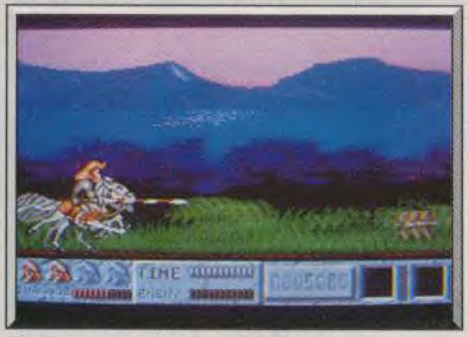

Des bonus gagnés â la pointe de la lance.

eer au plus vite. II convient au contraire de prendre son temps et de progresser sans forcer le passage si vous ne voulez pas succomber sous le nombre de vos ennemis. D'autre part, vous devez découvrir la tactique qui convient face à chaque type d'adversaire et faire preuve d'adresse.

Le label Ocean est toujours un gage de qualité au ni veau de la réalisation et cela se vérifie une fois de plus. L'animation est excellente et le graphisme est remarquable. Personnages et décors sont superbement dessinés, dans un esprit très BD. On appréciera tout particulièrement les sprites de grande taille, lors des combats à la fin de chaque niveau. D'autre part, s'il en est encore besoin, ce pro-

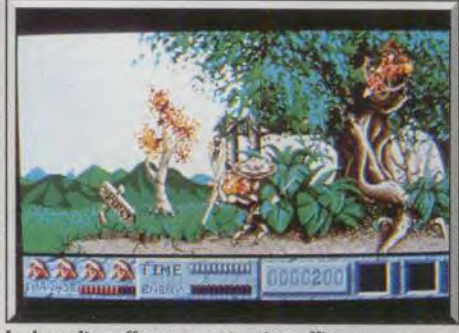

Le bouclier offre une protection efficace

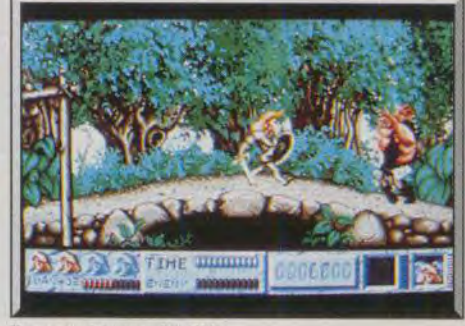

Des graphismes fouillés

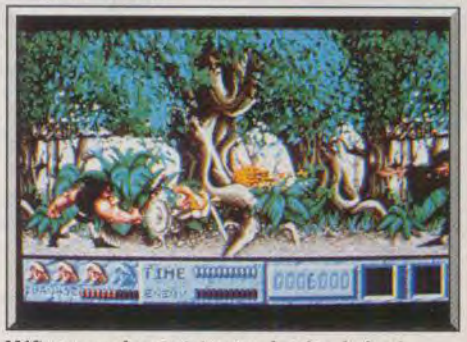

Méfiez-vous du magicien aux boules de feu 1

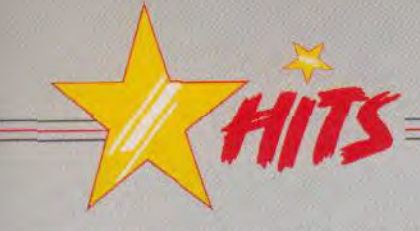

gramme démontre qu'il est possible de réaliser un superbe scrolling horizontal sur ST. En effet, la séquence de la chevauchée est une réussite totale sur ce plan. Un jeu d'action très séduisant.

Alain Huyghues-Laceur

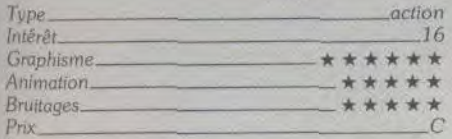

## **Avis**

Je n'aime pas ! Bien sûr, les personnages sont sym. pathiques. les décors très dessin animé. Mais alors. côté action, quelle pauvreté. Toujours les mêmes coups, peu d'armes, on ne voit méme pas où on tape. Dommage aussi que le paysage soit complète ment statique. A votre place, j'éviterais !

Olivier Hautefeuille

# **Fred**

# *ATARI ST*

*Transformé en un gnome vulnérable par la vengeance d'Ultimor. un nain haineux, Fred doit affronter des hordes de monstres et risquer à chaque instant sa maigre peau. Un traitement évoquant parfois le dessin animé et des graphismes superbes secrétent une atmosphère moyenâgeuse.* 

# **Ubi Soft. Programmation : Tuan do Cao, Philippe Villain** ; **design : Jérôme Guerry, Jean-Marc Torroella** ; **son : Charles Callet**

Sa bravoure et sa dextérité aux armes lui valurent simultanément l'amour d'une gente dame et la haine d'Ultimor, un nain jaloux. Celui-ci lui lance donc ur, .sort. Le colossal Fred se retrouve transformé en un fragile petit gnome. Mais il décide de se battre pour retrouver sa forme primitive, ll est aidé en cela par un minuscule lutin qui lui indique le chemin à suivre

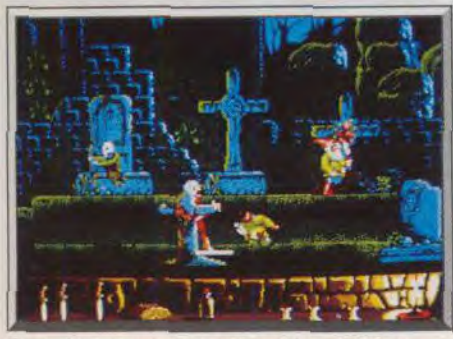

Corps à corps mortel avec les sbires d'Ultimor.

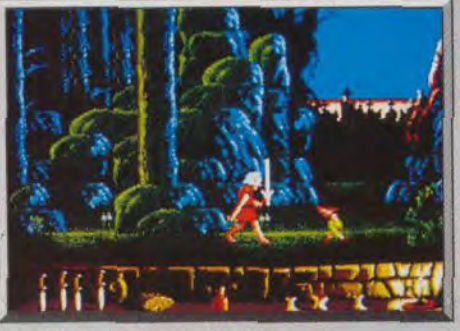

Suivez le guide dans la forêt

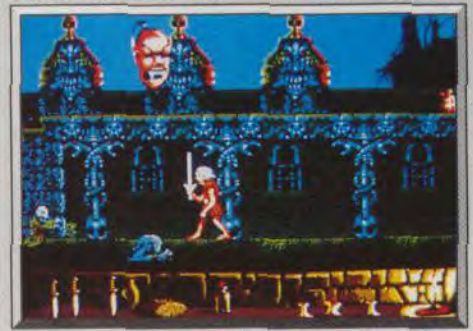

Un système ariginal d'affichage des Items trouvés... dans un univers semé d'embûches. Le quide de Fred n'hésite pas à faire preuve de brutalité à son égard. pour l'obliger à faire vite, en lui lançant des cailloux avec sa fronde. Fred, dans sa quête, doit traverser des lieux qui grouillent de dangers. Sa petite taille le rend vulnérable aux attaques de nombreux nains sbires d'Ultimator, ainsi que celles d'oiseaux, de serpents ou d'araignées. Pour se défendre, Fred dispose d'une épée et d'un lot de petites dagues qu'il peut projeter dans la direction de ses agresseurs. Notre chevalier nain doit, en outre, trouver différents objets éparpillés dans chaque scène. afin de parvenir à parcourir les cin-

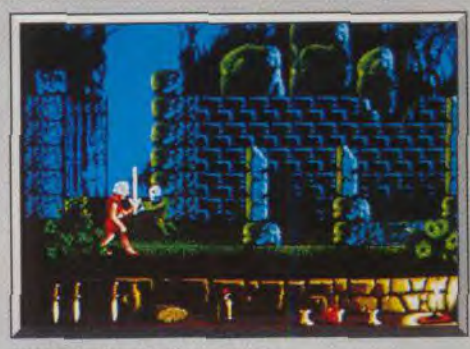

L'attaque fourbe d'un spectre

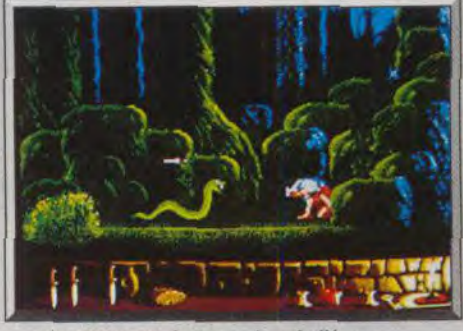

grâce à des symboles en bas de l'écran.

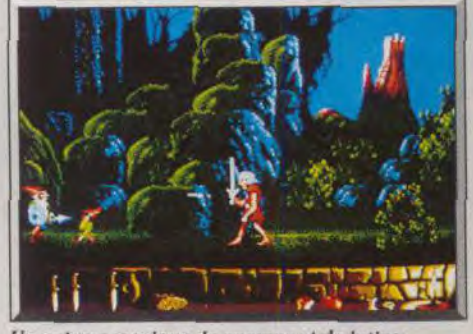

Un univers magique de gnomes et de lutins

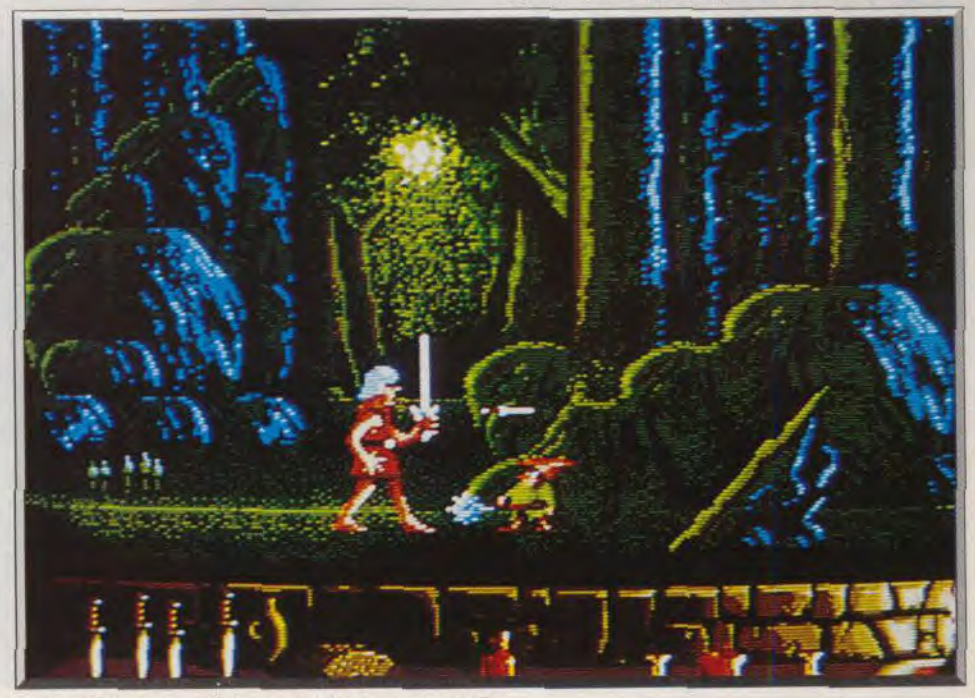

Des graphismes superbes, une ambiance surnaturelle.

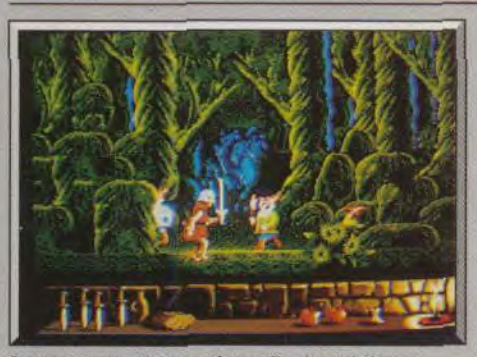

Le décor offre 3 plans de profondeur différente. quante tableaux du jeu. Le programme tout entier baigne dans une atmosphère de magie moyenâgeuse. ne vous étonnez donc pas des attaques de spectres, d'oiseaux noirs, de lutins magiciens, ou de feux follets se transformant de temps en autre en tête grimaçante.

D'un point de vue technique, le logiciel gère trois plans de profondeur différente. Vous pouvez ainsi

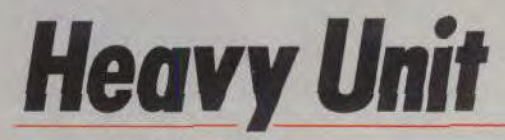

# **PC ENGINE NEC**

*Dans le monde piégé d'Heavy Unit, quand les serpents vous déclarent leur flamme. c'est pour mieux vous brûler. Car l'ennemi prend ici l'allure terrifiance de créatures immondes. Vous évoluez dans une impressionnante galerie de monstres, mais méfiez-vous : même A.-H. L. ne leur a pas fait peur* 

Intérêt. Graphisme\_ Animation \_ Bruirages —

Prix

## **Taito**

Taito est l'éditeur de jeux d'arcade le plus prolifique et, en dépit de l'incroyable quantité de programmes qui sortent chaque année, la qualité ne s'en ressent pas. Les éditeurs se battent à coups de dollars pour obtenir le droit de convertir les programmes de Taito sur micro et, rien que ces derniers mois, nous avons vu arriver de gros succès comme Operation Thunderbolt, Ninia *Warriors,* Chase H.Q. et Rain bow Islands.

Le problème est différent en ce qui concerne les conversions sur le *PC Engine.* car Taito réalise ses propres conversions. Ce n'est pas un cas unique, Namco et Irem font de même. C'est là une raison du succès de cette console, car il est certain que l'auteur d'un jeu d'arcade est le mieux placé pour en réaliser une bonne conversion. Cette fois, il d'un programme peu connu, mais intéressant

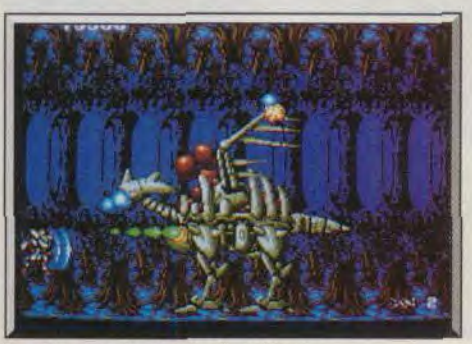

Le vaisseau devient un transformer. *Une extraordinaire galerie de monstres*.

Dès les premières secondes, on est saisi par l'atmosphère particulière de ce shoot-them-up. Votre vaisseau évolue dans un univers étrange. peuplé de créatures encore plus bizarres. Tout d'abord, vous

passer devant ou derrière un arbre. Ce système s'avère néanmoins compliqué quand il s'agit de se battre : on est jamais trop sûr d'être devant un l'ennemi. Les graphismes sont superbes, on se croirait réellement dans une légende du Moyen Âge. On appréciera d'autre part l'énorme quantité de monstres différents. Les animations ont une tonalité très dessins animés, et on ne peut s'empêcher de frémir de plaisir en voyant Fred se frotter la tète après un choc, ou faire des roulés boulés pour finir à plat ventre, des petites étoiles lui tournoyant autour de la tête. A noter que la version qui nous a été envoyé ne disposait pas encore de bruitages. *Fred*  constitue donc une excellente alternative aux sempiternels combats spatiaux froids et inhumains.

Type action

affrontez des formations de crânes qui évoluent à toute allure en tentant de vous écraser. Ensuite, après avoir détruit quelques canons et être passé sous une sorte de marteau pilon, vous vous retrouvez face à trois énormes serpents qui crachent des flammes, Tout cela en moins d'une minute. c'est vraiment très impressionnant ! Mais ce n'est qu'un début, car il n'y a pas un temps mort dans ce shootthem-up d'enfer et les monstres se suivent mais ne se ressemblent pas.

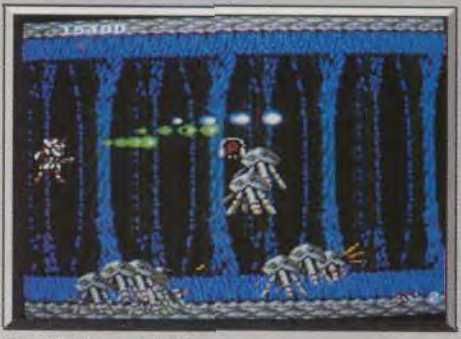

De sombres cavernes.

Eric Caberia

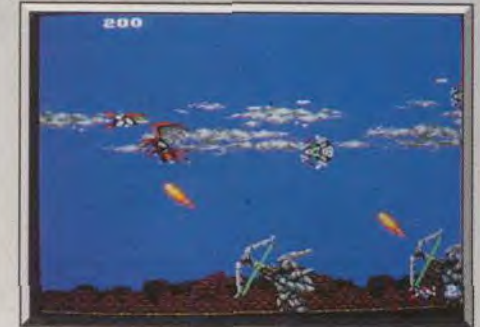

Gare aux archers

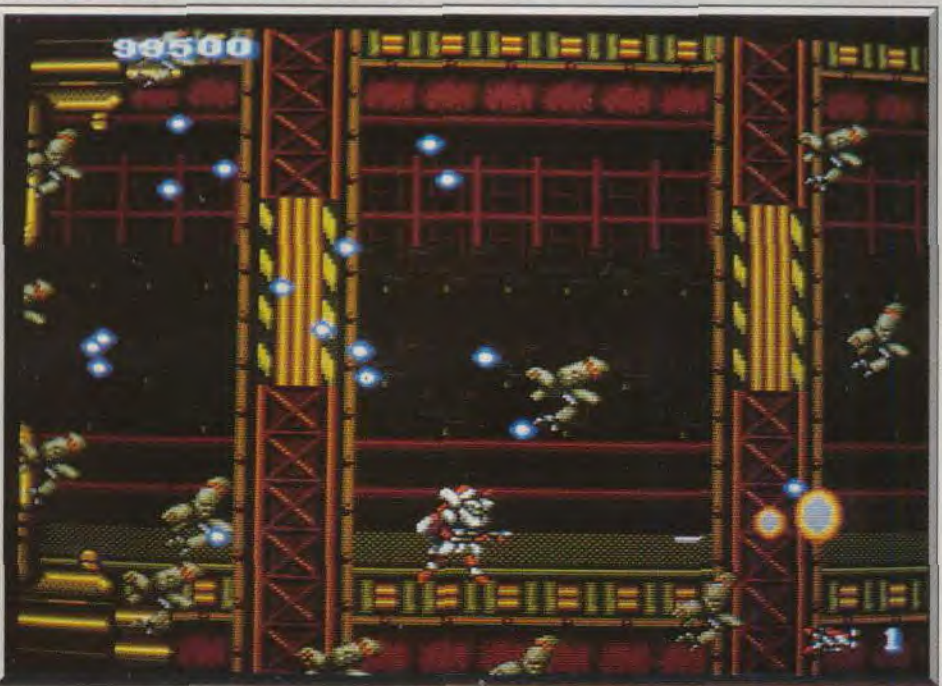

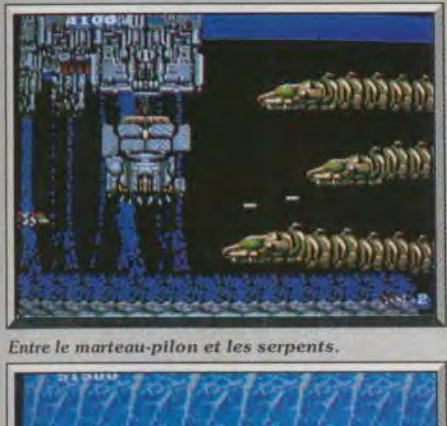

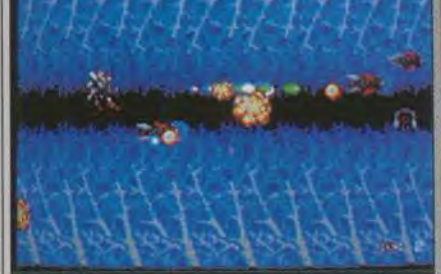

## Une animation très rapide.

En effet, c'est là l'une des particularités de ce programme que de remplacer les vaisseaux ennemis par la plus grande galerie de monstres que l'on ait vu dans un seul logiciel. Bien sûr, chacun d'eux a un point faible qu'il convient de découvrir au plus vite. Votre vaisseau est équipé de deux armes différentes, qui sont actionnées par les deux boutons de la manette. Vous augmentez la puissance de ces armes de manière traditonnnelle. en collectant des capsules. D'autres capsules vous permettent d'aller plus vite, d'obtenir une vie supplémentaire ou un écran protecteur et même de transformer votre vaisseau en un redoutable robot de combat.

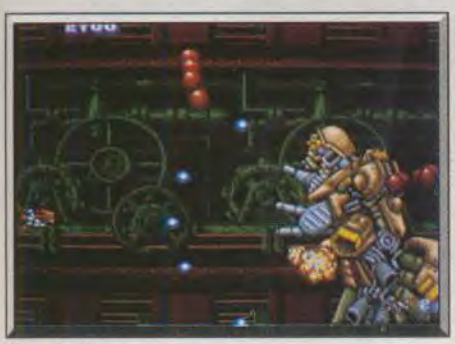

#### Visez in tète.

En dépit de leur taille imposante. vos adversaires ne sont pas à la fête lorsque vos armes fonctionnent à pleine puissance. Mais vous n'avez pas droit à l'erreur, lorsque vous perdez une vie, vous redémarrez avec un simple tir et, si vous tombez sur un monstre redoutable avant d'avoir eu le temps d'améliorer votre émetteur, vous aurez toutes les peines du monde à en venir à bout. Ace moment-là, vous bénirez les concepteurs de ce programme pour avoir inclus l'option continue.

Heavy Unit bénéficie d'une réalisation très impressionnante. On a fait mieux au niveau de la bande sonore, mais en ce qui concerne le graphisme et l'animation, il n'y a pas vraiment rien à redire. A la

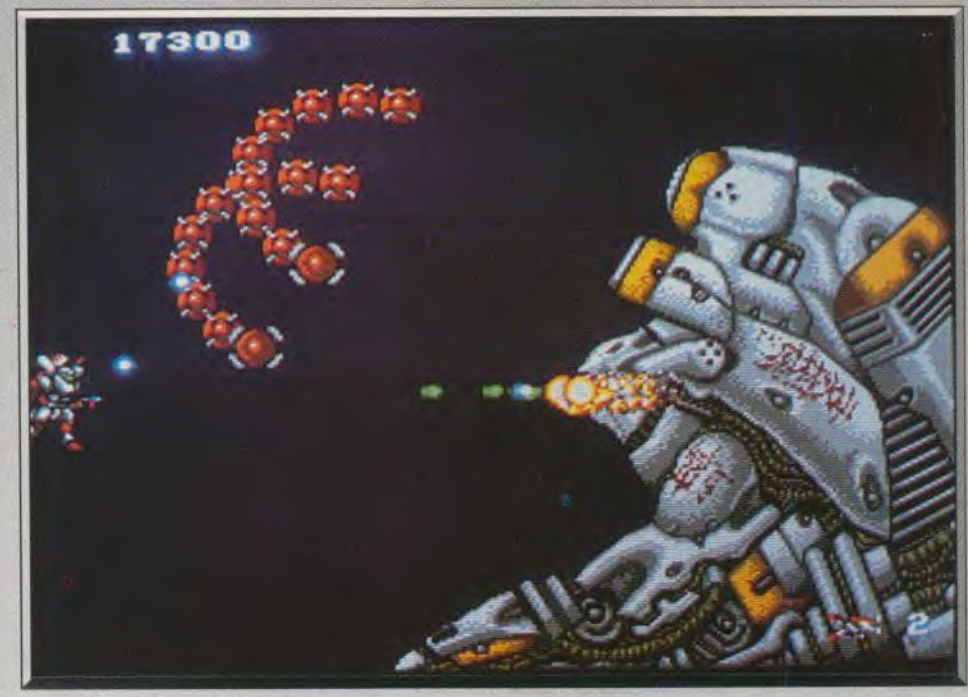

#### Un graphisme de qualité arcade.

base, il s'agit d'un shoot-them-up à scrolling horizontal mais, en fait, le paysage défile dans toutes les directions et on change de plan très fréquemment. La jouabilité est également irréprochable et on a tellement l'impression d'être dans une salle d'arcade que l'on se retient de glisser une pièce dans la console. Alain Huyghues-Lacour

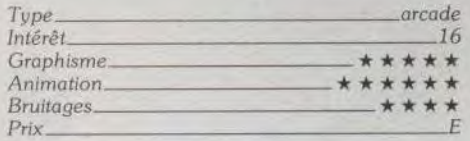

**Block Out** 

## **Avis**

*!-leovy* Unit est très maniable et bourré de monstres variés mais très difficile pour les non-initiés. J'avoue être gêné parla pauvreté des décors, mais les sprites sont superbes et l'animation un modèle du genre. Jacques Harbonne

## **Avis**

Heavy Unit donne vraiment envie d'acheter la console Nec. Animation rapide, bruitages géniaux, scrolling horizontal et vertical, les ennemis sont extrêmement variés, ils se transforment sans cesse...<br>A ne pas manquer ! Olivier Hautefeuille A ne pas manquer !

# **PC et AMIGA**

Arghh ! Glop, arheu arheu ! Ce jeu risque de rendre gaga la Terre entière, parachevant ainsi l'œuvre de Tetris. La 3D exige un net *surcroît de réflexion, et il faut tourner sept fois les pièces dans sa tête allant de les lâcher. Unique remède pour se désintoxiquer de* Tetris, Block Out *est encore pire que le mal!* 

# **Rainbow Arts. Conception : Aleksander Ustaszewski.**

La première fois qu'Acidric Briztou a vu *Tetris,* il s'est aussitôt demandé ce qu'un Tetris en 3D donnerait. Son souhait a maintenant un nom : Block Out. Prenez et formez avec, au maximum. quatres cubes. le plus de figures irrégulières possibles. Vous vous rendrez rapidement compte qu'on ne peut créer que sept formes irrégulières. Ces sept formes composées, au total, de vingt-sept cubes, peuvent s'emboîter pour devenir un grand cube. Vous constaterez, chers élèves... pardon... chers lecteurs, que la hauteur, largeur et longueur de ce grand cube équivalent à trois petits cubes. Vous me suivez toujours ? Bon, cessez de ronfler, ma petite démonstration a pour but de vous expliquer l'origine de Block Out. Aleksander Ustaszewski, concepteur de ce jeu de réflexion. s'est inspiré des principes fondamentaux du cube Some (nom donné à notre fameux grand cube) pour que Block Out soit ludiquement viable. Les règles du jeu sont pour ainsi dire identiques à Tetris, il suffit de transposer le tout à un jeu en 3 D. Des blocs composées, au maximum de quatre cubes descendent à une certaine vitesse (lent au niveau 0, rapide au niveau 9) dans un puits rectangulaire. Il ne s'agit plus de faire de lignes mais plutôt des plaques. A noter que vous pouvez. selon votre désir, modifier la taille du puits et jouer

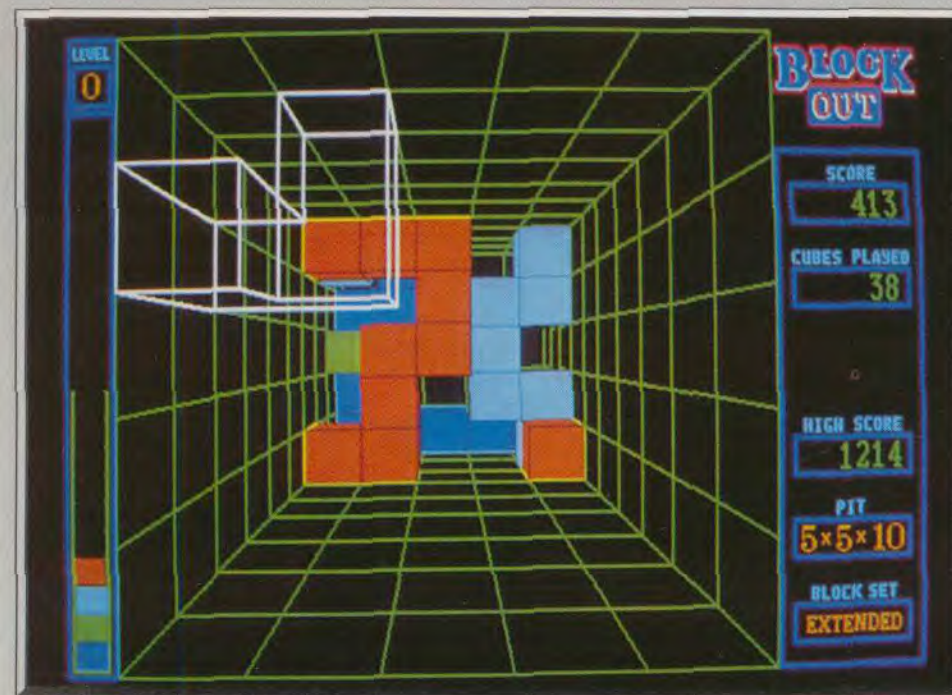

Block Out : un Tetris en 3D vu de dessus. avec des figures de plus en plus complexes. Contrairement à *Tetris* ce sont les plaques. et non les blocs, qui possèdent une couleur spécifique. Par exemple. la plaque au fond du puits est toujours bleue. Les blocs, eux, sont transparents quand ils apparaissent au sommet du puits. A vous de les faire tourner et pivoter dans le bon sens avant qu'ils n'atteignent le fond. Bien entendu, la descente des blocs devient de plus en plus rapide au fur et à mesure que le joueur progresse. La première difficulté du jeu : maîtriser les commandes ! Dans Tetris. on n'a besoin que d'une touche pour faire pivoter les blocs. Dans Block Out, il en faut six, sans compter

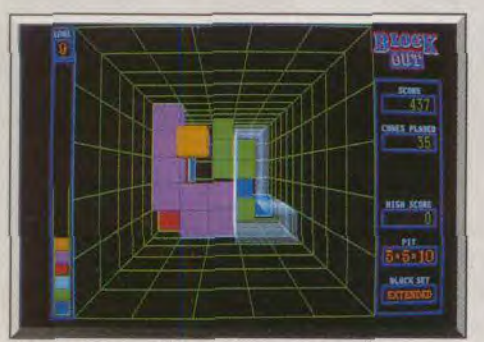

Les plans sont différenciés par des couleurs.

les huit touches directionnelles que je considère comme très simples. En outre, on prend un certain temps avant de s'accoutumer à l'effet de perspective et à la forme des blocs. Au niveau 5, par exemple, les erreurs de jugements sont fréquentes sur la profondeur des espaces vides. On a peu de temps pour visualiser la forme du bloc, trouver l'endroit où on veut le placer, le faire pivoter dans le sens désiré et enfin repérer (à la couleur !) la profondeur de l'espace à remplir ! Cela dit, tous ces problèmes disparaissent avec un bon, et assez long, entraînement. Le vrai plaisir de jeu ne vient que lorsqu'on maîtrise toutes les finesses du logiciel. A ce stade, cela risque de devenir une véritable pas-

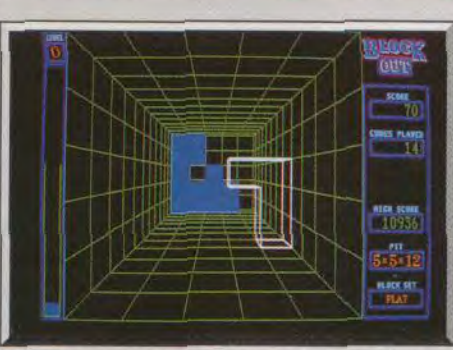

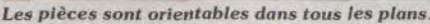

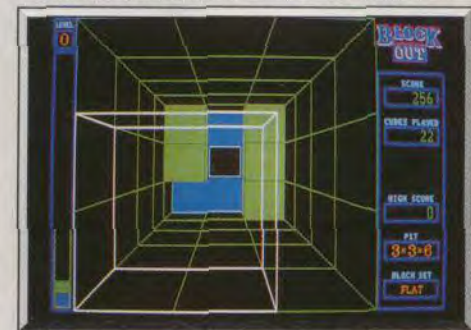

Le jeu peut être redéfini (ici, 3 x 3 cubes).

sion ! De plus, les diverses options donnent à Block Out une durée de vie très conséquent. Techniquement, il n'y a rien de spectaculaire à signaler mais c'est du bon travail. La version Amiga présente peu de différences par rapport à celle du PC. On y déplace les blocs à l'aide de la souris et le générique musical est plus agréable. Pour ceux qui ont adoré *Tet ris.* Sortie prévue sur ST et Macintosh.

Dany Boolauck

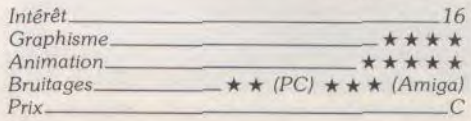

#### Avis

Infant, déjà, j'empilais des cubes de bois et j'enfonéais à grands coups de marteaux des formes géométriques dans des cases. Puis vint Tetris, qui mar qua un tournant dans ma vie. Ceux qui, comme Acidric Briztou et Edgar Pixel, avaient rêvé d'un Tetris 3D sont aujourd'hui comblés : Block Out est une telle réussite qu'il est difficile de revenir à Tetris après y avoir goûté ! Jean-Philippe Delalandre

**fflin** 

### Avis

II n'est guère surprenant qu'un jeu aussi original que *Terris* fasse des émules. Mais il ne s'agit pas d'une simple copie. car la 3D apporte vraiment quelque chose de plus. Il est nettement plus difficile de placer ses pièces correctement et les premières parties tournent vite au désastre. Mais après quelques efforts, on se laisse complètement prendre par l'aclion. Alain Huyghues-Lacour

# *Bruce Lee Lives*

# PC TOUS ECRANS

Innovation majeure : ce logiciel *de karaté* vous *permet de travailler votre* style en *mettant*  au point des « macros », *enchaînement automatique de trois* mouvements successifs *Vous pourrez* ensuite *tester votre technique de combat.* 

# Software Toolworks. Conception et réalisation : Troy Heere, Henrik Markarian et Betsy Scafati

Alors que les passionnés d'arts martiaux ont encore en tête et en main les sanglants moulinets du nunchaku de Budokan, voici un nouveau soft de combat qui risque de détrôner son concurrent. *Bruce Lee* Lives et Budokan sont très proches et tous deux de grande qualité. La comparaison de leur mise en scène. de leurs combats est intéres-

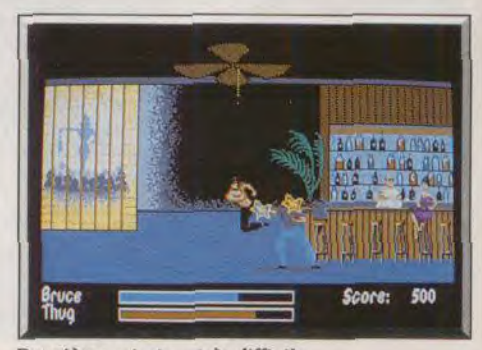

Deuxième mission, très difficile.

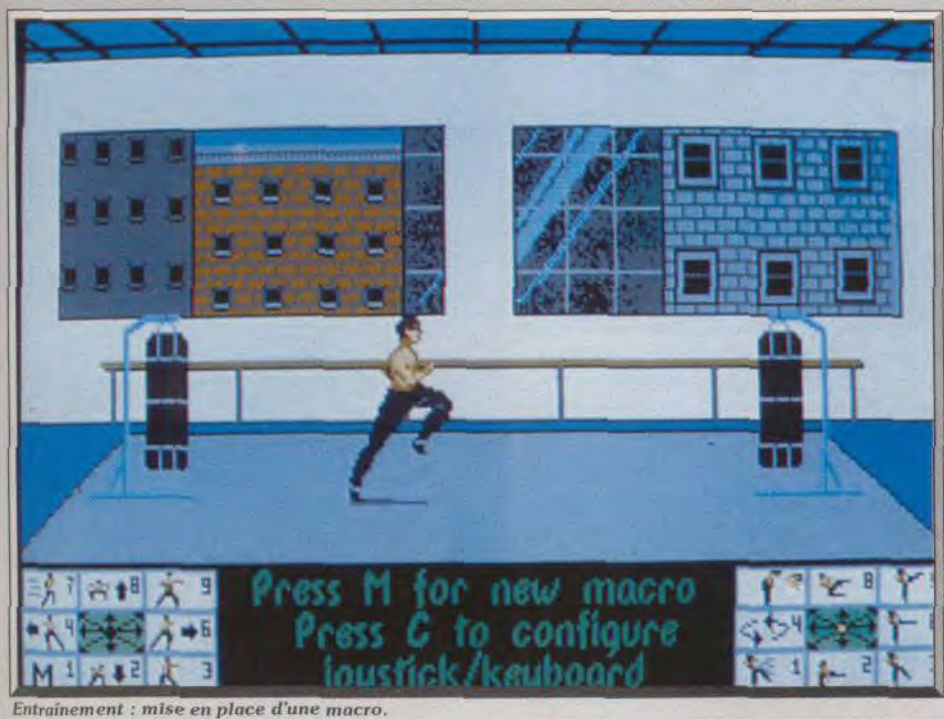

partement de Bruce, sur les docks, dans la rue, cinq missions au total sont entrecoupées de présentations animées, coup de téléphone, coupure de journaux, etc.

Bruce *Lee* Lives est donc tout aussi intéressant dans ses combats qu'en ce qui concerne son scénario, ce qui est un gage de longévité. La progression de sa difficulté est bien dosée et le logiciel est finalement très difficile à vaincre. Sa réalisation technique ne souffre quasiment d'aucun reproche. Etant donné la difficulté des combats, seules les configurations EGA ou VGA vous permettront cependant de bien doser la portée des coups et donc de profiter du programme à 100) %. L'animation est souple, même sur les machines relativement lentes. Enfin, les bruitages sont à la hauteur des possibilités *PC.* Que ceux qui n'ont pas encore investi dans l'achat de Budokan réfléchissent à deux fois. Personnelle ment, je préfère de loin Bruce *Lee* Lioes, même s'il m'arrive de regretter la pratique si délicieusement frappante du nunchaku...

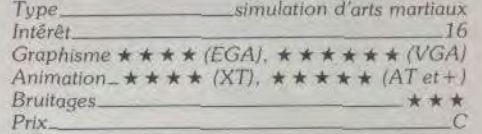

sante et sera la trame de ce test. La qualité des logiciels d'arts martiaux repose sur deux ciiteres . la richesse et le réalisme des combats d'une part, la profondeur du scénario de l'autre. Parlons combat tout d'abord.

Budokon offrait au joueur un grand nombre de coups différents et surtout plusieurs disciplines. Si Bruce *Lee* ne permet de pratiquer que le karaté. les *seize* actions que gèrent le joystick ou le clavier sont largement suffisantes pour garantir le réalisme des assauts. On y trouve les coups de pied et de poing classiques, les parades, mouvements avant et ar*rières* ainsi qu'un pas de course qui vous permet de

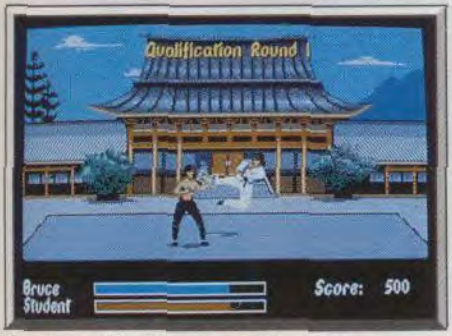

#### Souple, précis, réaliste... génial, quoi !

fuir ou d'attaquer très rapidement. Ce logiciel profite de deux atouts essentiels, atouts qui n'étaient pas au menu de Budokan. Il est possible de reconfigurer les touches du clavier. Une opération qui permet notamment de profiter des habitudes, des réflexes issus d'autres logiciels de combat. Mais c'est surtout le deuxième atout qui m'a séduit. Il s'agit en fait d'une touche Macro à laquelle vous allez assigner un enchaînement de trois fonctions, par exemple, retournement, coup de pied arrière et chassé bas. Une fois mémorisée, la macro est déclenchée au joystick ou au clavier comme une simple attaque.

Voilà une nouvelle possibilité intéressante qui fait

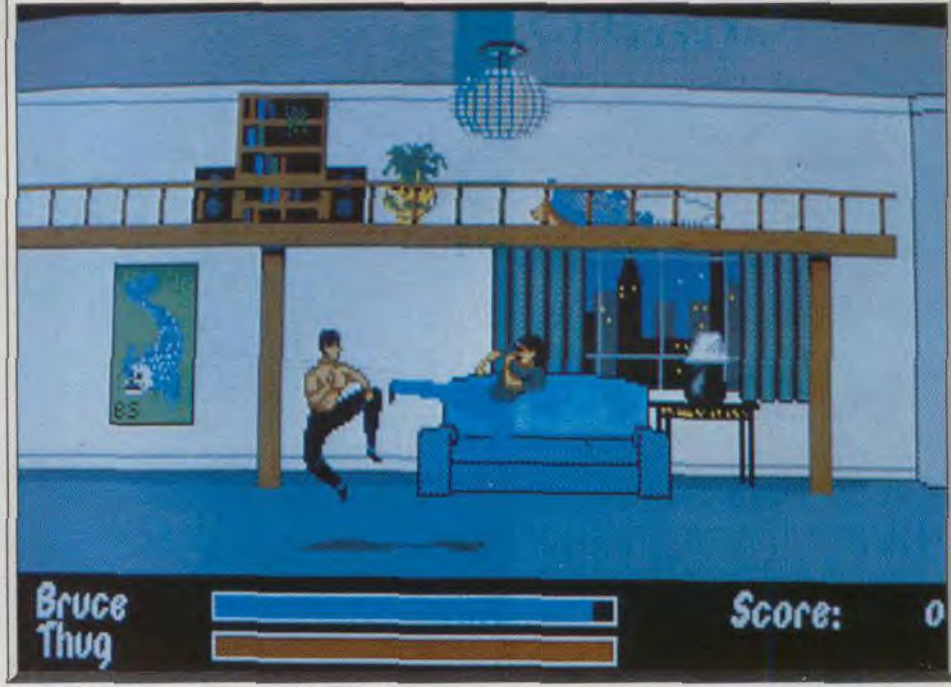

#### Attaque dans l'appartement de Bruce Lee.

pencher la balance en faveur de Bruce Lee ! Côté scénario, c'est encore Bruce Lee qui dame le pion à son confrère. Bien sûr, celui-ci offrait plusieurs phases d'entraînement, de pratique et de tournoi. Rien à voir pourtant avec le scénario de *Bruce Lee.*  Tout commence par l'entraînement en salle. Le héros, seul face à un sac de sable, s'essaye à toutes les techniques et programme les touches du clavier ainsi que la macro. Ensuite, vous allez combattre des adversaires de force croissante. En cas de victoire, le programme vous donne peu à peu accès à des missions qui n'ont plus rien à voir avec la pratique sportive. Il s'agit bel et bien de combats dont la seule issue est la victoire ou... la mort. Dans l'ap-

#### Avis

Il arrive qu'un logiciel ne m'accroche pas du tout. C'est le cas pour ce jeu de kung-fu. Je n'aime ni les graphismes, ni l'animation, ni les couleurs. Mon point de repère est infaillible : ai-je envie d'acheter<br>ce soft ? Ma réponse est non. Diabolik Buster ce soft ? Ma réponse est non.

### Avis

Ses options originales (programmation d'une séquence de coups, missions adaptées à vos réussites), ses graphismes bien « léchés » et l'animation fluide (sur 386) sont des atouts majeurs. *Bruce Lee*  Lives est, à mon avis, le meilleur jeu de kung-fu Jacques Harbonn

59

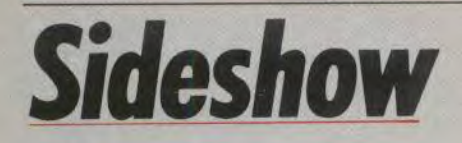

# AMIGA

Voici *enfin* Sideshow, le troisième *jeu Actionware* utilisant *(facultativement)* le *pistolet*  Light *Phaser. Adresse et précision* sont *recommandées.*  Entrez *dans* la fête *foraine.* 

Actionware. Programmation : Dwight Lee, Kamich Trivedi, Jens von der Heide ; musique : Ted Skida

En 1988, Actionware faisait une une arrivée remarquée sur Amigo. avec le pistolet Light Phaser et un grand jeu de tir nommé Capone. Peu de temps après. cet éditeur publiait *P.O. W.* un second programme fonctionnant avec le phaser. Ensuite, ce fut le silence complet, à tel point que l'on finissait par douter qu'un nouveau programme fasse son apparition d'autant que le phaser n'avait pas rem-

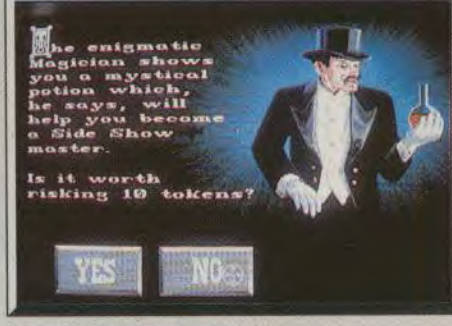

#### Le magicien est un *escroc* !

vous ne gagnez rien si vous n'êtes pas à la hauteur et. dans certains stands, vous pouvez même récolter des points négatifs, qui diminueront d'autant votre budget. Il est possible de revenir jusqu'à trois reprises au même stand afin de récupérer de l'argent pour tenter sa chance ailleurs. D'autre part. vous commencez à avoir un petit creux au fur et à mesure que le temps passe et il ne vous reste plus qu'à aller acheter des friandises à la buvette si vous ne voulez pas mourir de faim.

Lorsque l'on parle de jeux de tir, on pense tout de suite au traditionnel tir sur cibles. Mais Actionware n'a pas cédé à la facilité, car les huit épreuves proposées sont aussi orginales que variées. Certaines mettront vraiment vos réflexes à rude épreuve, avec des cibles qui n'apparaissent que durant une seconde. Pour compliquer encore les choses, les cibles correspondent à des points positifs ou néga tifs, selon leur couleur. Alors il faut tirer vite, sans pour autant ne compter que sur ses réflexes. Chaque épreuve est totalement différente des autres et certaines sont particulièrement corsées, ce qui est un gage de longévité pour ce programme.

*HITS*-

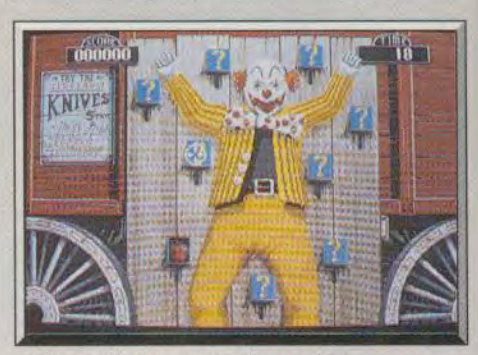

De bons réflexes sont indispensables,

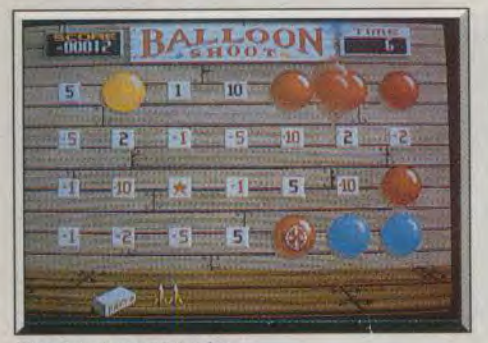

Des épreuves originales

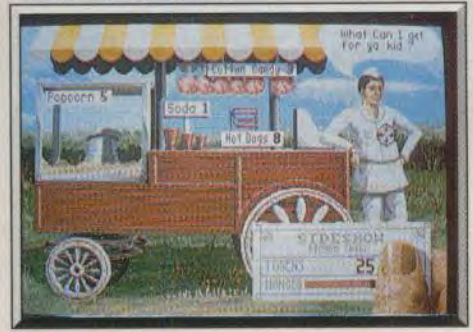

#### Il est temps de manger un morceau.

porté un grand succès. Mais voici Sideshow, un nouveau jeu de tir assez extraordinaire. Ne vous inquiétez pas si vous ne disposez pas d'un phaser, car ce programme se joue également à la souris et il n'en est pas moins passionnant.

Sideshow vous propose d'aller faire un tour dans une fête foraine. Votre ticket d'entrée vous donne droit à 25 cents pour payer votre accès à l'un des huit stands. Les différents stands ne sont pas tous au même prix et la somme dont vous disposez au début du jeu ne vous permet l'accès qu'à deux d'entre eux. Le prix d'inscription à un stand est perdu de toute façon, mais vous pouvez gagner de l'argent si vous réalisez de bonnes performances. A l'inverse.

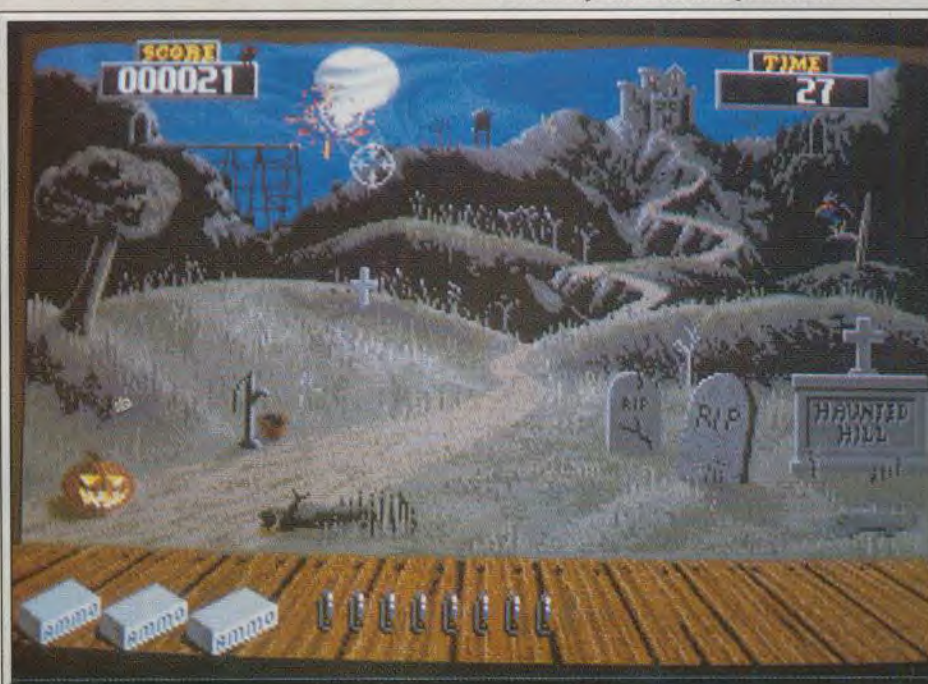

Un des superbes stands de tir de la fête foraine.

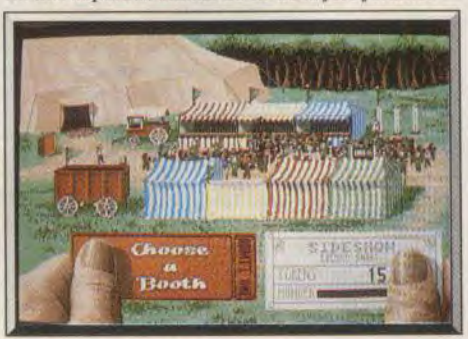

Choisissez votre stand.

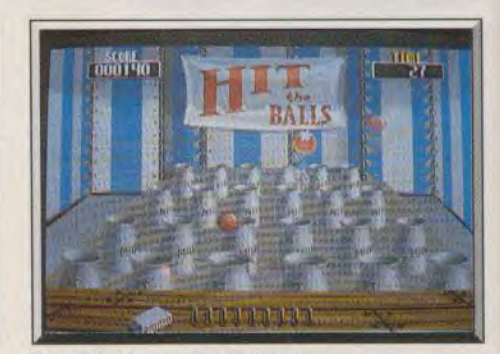

Evitez de tirer sur les boules rouges.

Trois disquettes sur Amiga. c'est assez inhabituel et cela témoigne de la qualité de la réalisation dont bénéficie Sideshow. Graphisme, animation et bande sonore : tout est parfait. Le pistolet apporte un plus non négligeable, mais il faut bien reconnaître que cela augmente nettement la difficulté du jeu. Finalement, il est préférable de jouer à la souris. Si vous aimes les jeux de tir, n'hésitez pas car Sideshow est ce qui se fait de mieux dans le genre.

Alain Huyghues-Lacour

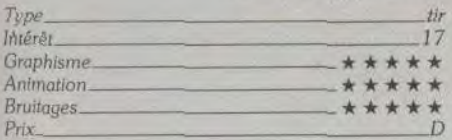

Basé sur le principe du jeu de tir classique, Sideshow réussit la gageure de renouveler le genre par une série de petits moyens : épreuves variées, événements aléatoires, gestion de la faim et même stratégie. La réalisation d'ensemble est d'un bon niveau. Jacques Harbonn

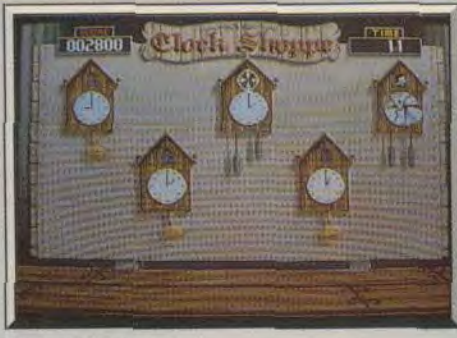

Tirez sur le coucou.

#### Avis

Impossible de ne pas comparer ce soft à Crazy Shot... Side Show bat cependant son confrère à plate couture grâce à deux atouts : le contexte sonore et graphique et la variété des épreuves. Ces deux aspects sont bien plus intéressants ici. La gestion de l'argent dose mieux la difficulté et la continuité est meilleure. Un bon programme de tir sur cible. Olivier Hauteleuille

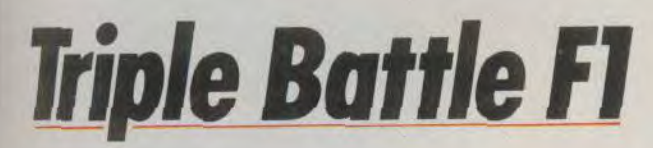

# PC ENGINE NEC

A la fois *constructeur de voitures et pilote émérite,* vous allez *affronter les* dangers *de seize* circuits au *volant de votre prototype.*  Car le programme *prend en compte certains* aspects mécaniques *de* la compétition, comme l'usure *des* pneus ou les *pépins* du moteur ! Triple Battle F1, le NEC plus ultra *en matière de courses de voitures ?* 

# Human

Avis

Après l'excellent Final Lap qui permet de jouer à deux, voici un nouveau programme de courses de formule 1 permettant à trois joueurs de s'affronter sur les circuits internationaux. C'est déjà une grande innovation, mais ce programme est. en plus, une simulation d'une grande richesse.

Avant la course, vous passez par plusieurs tableaux d'options qui vous offrent de très nombreuses possibilités. Vous sélectionnez d'abord un tournoi, une course ou un entraînement. Puis vous sélectionnez le nombre de joueurs, ainsi qu'un circuit parmi les

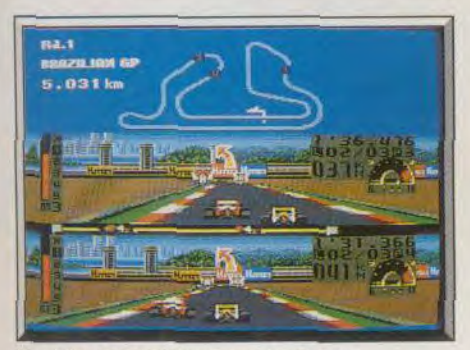

Les virages sont indiqués avec précision.

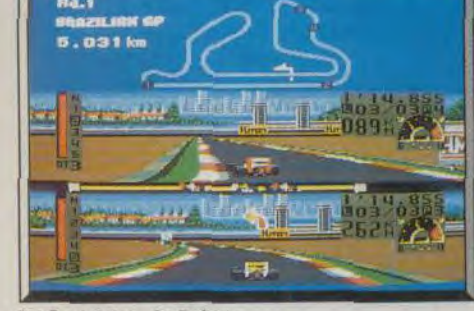

*Le* Grand *Prix du* Brésil.

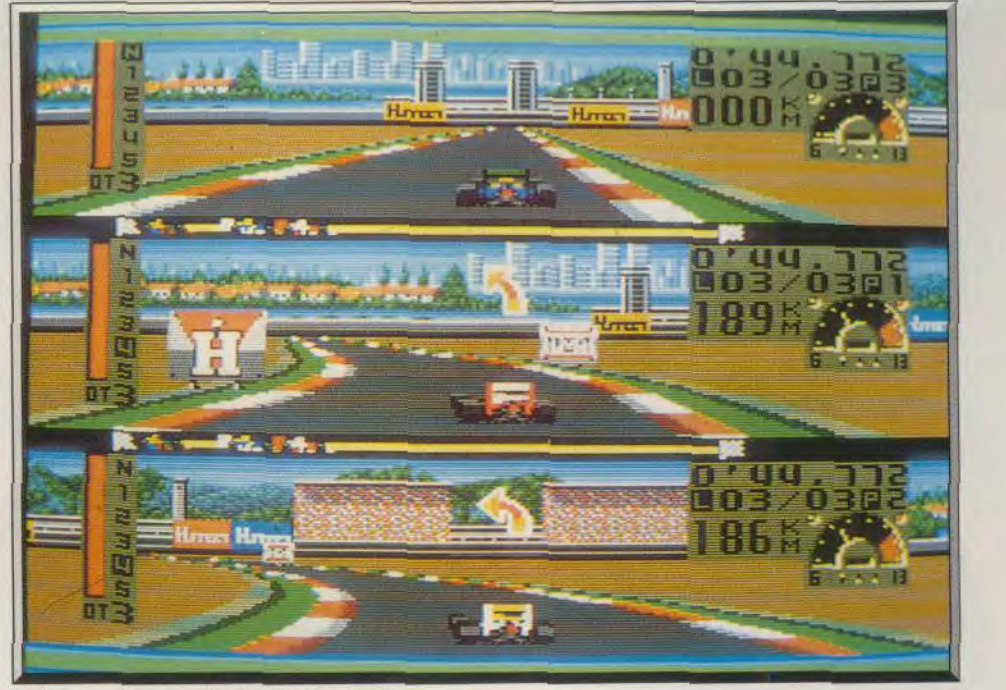

Trois animations en 3D sur le même écran.

seize qui vous sont proposés. Ensuite, vous choisissez d'utiliser un véhicule standard ou bien de créer votre propre prototype. Plusieurs types de moteurs ou de pneus différents sont disponibles, direction assistée ou non, et vitesses manuelles ou automatiques. Il vous reste encore à décider de la longueur de la course : trois tours minimum, dix-neuf maximum.

A l'instar de Turbo Cup, la vitesse à laquelle vous prenez un virage donné, sans perdre le contrôle du véhicule, est étudié pour suivre la réalité au plus près. Heureusement, la configuration du virage sur lequel vous arrivez est indiquée de manière très précise, par une flèche qui apparaît en surimpression sur votre écran de jeu. Il convient également de tenir compte de l'usure des pneus, ainsi que d'éventuels ennuis de moteur. Dans le cas d'un problème de ce type, vous devez vous arrêter au plus tôt à votre stand. D'autre part, les conditions climatiques jouent également un rôle important dans le déroulement de la course. S'il se met à pleuvoir au beau milieu d'une épreuve, il est conseillé de s'arrêter au stand pour changer les pneus. Vous pouvez également parier sur le fait que l'averse ne durera pas longtemps. Mais, si vous vous trompez, votre véhicule répondra moins bien et vous perdrez un temps considérable. Les arrêts au stand apportent à

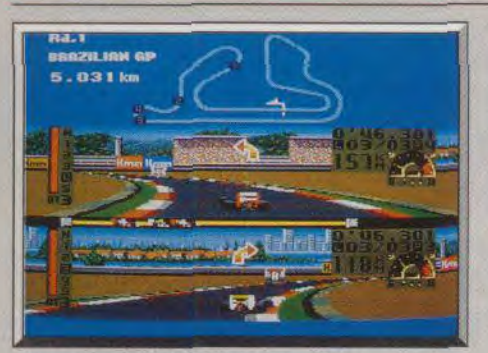

Des courses passionnantes pour deux...

cette simulation une dimension stratétique fort intéressante. surtout lorsque la course se déroule sur un grand nombre de tours.

Triple Battle FI bénéficie d'une superbe réalisation. le graphisme est honnête, mais l'animation est exceptionnelle. Trois animations 3D en même temps sur l'écran, c'est assez étonnant. D'autant plus que l'impression de vitesse est fort bien rendue. Si vous jouez seul ou à deux, une carte du circuit, sur laquelle est indiquée la position de chaque concurrent, est disposée en haut de l'écran. La bande sonore se compose bien sûr de bruitages de moteur,

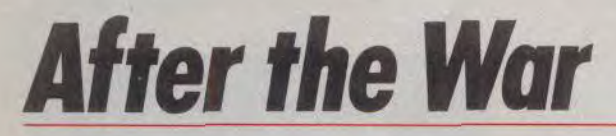

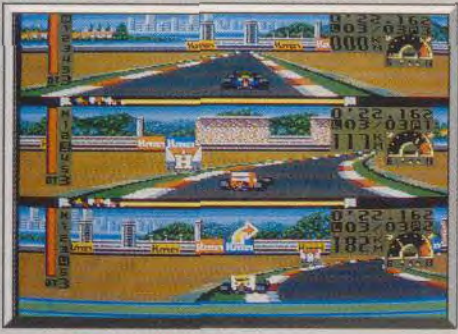

#### ... ou trois joueurs.

mais là aussi le réalisme est très poussé. En effet, selon le moteur choisi, le bruitage est différent. Triple Battle FI est un petit chef-d'oeuvre qui fera le bonheur de tous les amateurs du genre. Un programme idéal pour passer une soirée entière à concourir entre amis. Alain Huyghues-Lacour

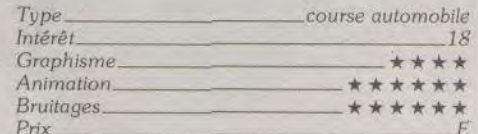

# Avis

Ce mélange de stratégie et d'action est passionnant et bien fait. Les graphismes ne sont pas très attrayants mais cela n'affecte aucunement le plaisir d'y jouer. En mode multijoueur. il est irrésistible. Si vous aimez les courses de voitures, c'est le jeu à acheter (bien que ie trouve !e prix de cartouches NEC encore trop élevé). Diabolik Buster

**HITS** 

#### Avis

Triple Battle F1 combine la justesse de la simulation (circuits et impératifs de course sont respectés) à la richesse des options. La réalisation, en particulier sonore, est excellente. Le mode trois joueurs apporte une dimension nouvelle. Jacques Harbonn

# Avis

D'un côté. le jeu à deux ou à trois avec sa propre fenêtre. C'est génial ! La stratégie des arrêts au stand et des modifications techniques enrichit la partie. En contrepartie. graphisme et animation n'ont rien à voir avec ce que l'on connaît sur 16 bits. N'achetez ce soft que pour le jeu à plusieurs.

Olivier Hautefeuille

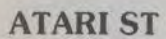

*Un délicieux parfum d'apocalypse nucléaire imprègne* After The War. *En pareil* cas, *c'est en général* la *morale* qui *périt la première.*  Tous les coups *sont donc permis, face à vos adversaires déchaînés*  (punks, *policiers et autres* mutants) !

# Dinamic. Programme : Daniel Rodriguez et Jose Lopez ; graphisme : Snatcho, Javier Cubedo ; musique : Mac

An 2019, après la guerre nucléaire qui a frappé le monde, Manhattan n'est plus qu'un champ de ruines radioactives. Des survivants très atteints par les radiations se sont constitués en bande afin de tuer et de manger tout ce qui bouge. Le seul être épargné par ces phénomènes de dégénérescence est Jonathan Rogers. Pour survivre, il lui faudra traverser les dangereuses rues de Manhattan et sa banlieue puis atteindre un complexe souterrain qui abrite une base de lancement de fusées, afin de pouvoir partir vers une colonie extérieure où il fait encore bon vivre.

Le programme est divisé grosso modo en deux grandes parties disposant de deux chargements indépendants. La première est essentiellement con stituée de combats de rues, où vous devez affronter des hordes de mutants plus féroces les uns que les autres. Parmi vos agresseurs. on notera la présence des punks qui, lorsqu'ils ne sont pas trop affaiblis par les radiations, disposent d'une technique de combat redoutable. Comme un ennui ne vient jamais seul, les punks sont souvent aidés dans leurs basses oeuvres, par des brutes chauves qui se font un plaisir de vous frapper à coup de chaînes. Même les anciens policiers de la ville s'y mettent en vous tirant dessus. Ils sont aidés par des roller-skaters ar més de battes de base-ball et par des meutes de chiens enragés et affamés qui rôdent dans les décombres de la ville. Heureusement votre grande habileté au combat vous permet parfois de désarmer un de vos ennemis, et de récupérer l'arme qu'il a laissé tomber à terre. Une arme récupérée n'est jamais superflue puisqu'au terme de chaque zone tra versée vous devez affronter un colosse dont chaque coup est un véritable impact de marteau-pilon.

Vous n'avez accès à la seconde partie du programme que si vous disposez d'un code d'entrée donné au terme de la première partie. Dans cette phase du jeu. l'action change complètement de na-

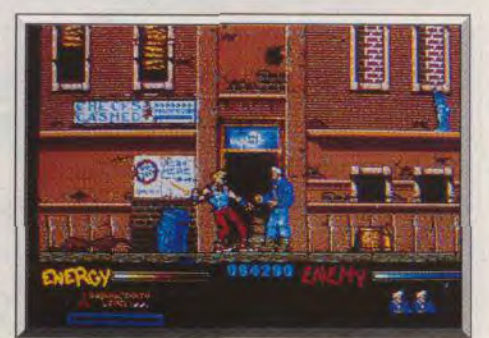

Des hordes de punks vous poursuivent.

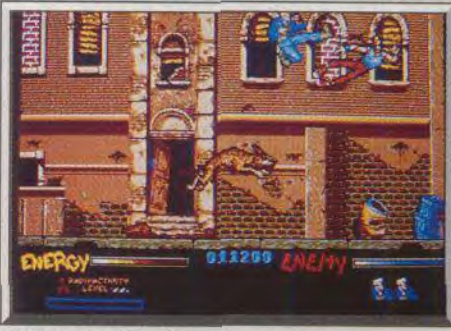

Des combats bondissants.

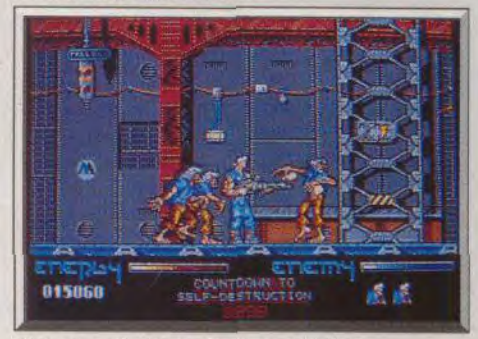

Prenez garde aux mutants souterrains.

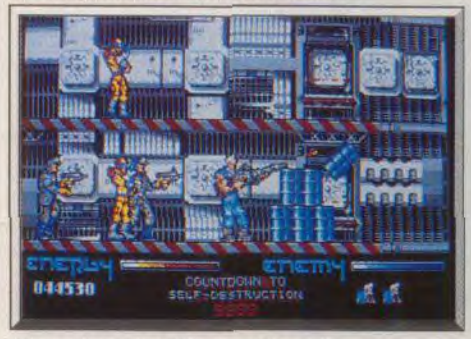

Vous n'êtes pas à l'épreuve des balles.

# **DRAGONS**

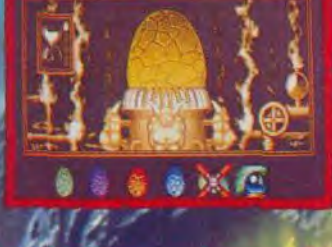

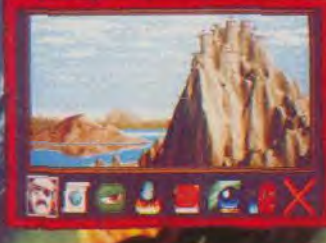

**ATARI ST + AMIGA** 

'immortalité. La légende raconte que son secret est caché dans la salle du trône du Grand Château sur la Montagne Naine au centre des terres d'Anrea.

Il vous faudra élever des dragons pour en faire une force de combat et conquérir les villages d'Anrea. Collecter les impôts et acheter les ingrédients magiques aux colporteurs afin de jeter des sorts. Enfin, reconstituer le talisman qui vous guidera vers votre but final.

Dragons Breath. Un jeu de stratégie fantastique pour jouer jusqu'à 3 personnes en même temps.

PALACE SOFTWARE/SFMI ZAC DE MOUSQUETTE 06740 CHATEAUNEUF DE GRASSE. TEL: (1) 45, 35 06 75.

PALAGE

**GRATUIT DANS LA BOITE UN** Libre de Sorts

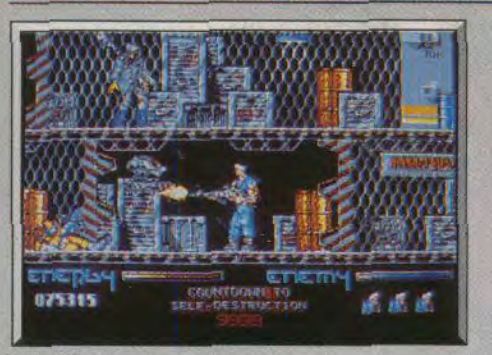

#### Même les robots s'y mettent.

ture, vous abandonnez en effet le corps à corps, au profit d'une énorme mitrailleuse lourde. Avec une impressionnante fréquence de tir, vous « dégommez » des créatures très variées. Il est à noter cependant qu'au terme de chaque zone du complexe, vous devez affronter un énorme robot blindé qui vous donnera beaucoup de fil à retordre.

Les graphismes de ce programme sont magnifigues. Le nombre de décors traversés, et d'ennemis rencontrés est impressionnant. Les animations nombreuses et fluides sont parfaitement à la hauteur. Si vous êtes pointilleux vous n'aurez qu'à observer la richesse des mouvements qui animent vos

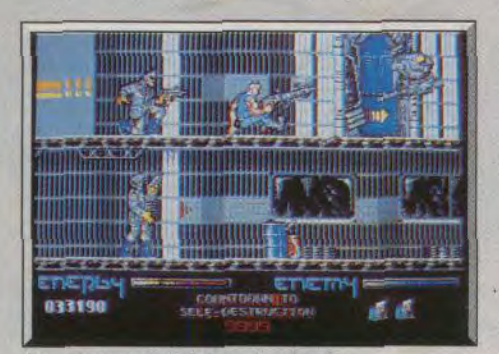

Des mouvements riches et naturels

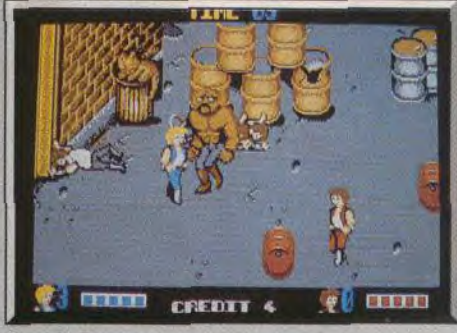

#### **Double Dragon.**

adversaires : lors des combats de rue, on est impressionné par les souplesses arrières des punks et leurs rétablissements félins quand ils sont déséquilibrés. Les bruitages sont en interface parfaite avec le jeu grâce à l'utilisation adroite de digitalisations (aboiements des chiens, hurlements de douleur des mutants, tirs de mitrailleuse). After the War ne fait donc que confirmer l'émergence au niveau international des programmeurs espagnols.

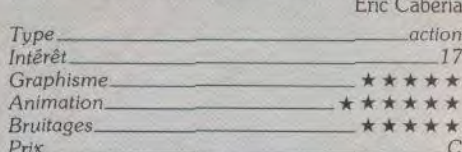

# Comparatif After the War/ **Double Dragon I et II**

After the War ne dispose pas d'une option combat à deux mais, comme dans Double Dragon, vous pouvez utiliser les armes abandonnées par vos adversaires. After the War est néanmoins beaucoup plus séduisant en ce qui concerne la qualité de ses graphismes et surtout de ses animations. Dans Double Dragon, celles-ci ont des accents de naïveté qui empêchent vraiment d'y croire. E. C.

# **ATARIST**

Fumée de cigarette en moins, vous retrouvez avec P47 l'ambiance du jeu d'arcade. Tout le monde vous en veut, des escadrilles ennemies aux trains surarmés. Pas une minute de tranquillité ! Firebird.

Voici enfin la conversion très attendue de ce célèbre jeu d'arcade de Jaleco. L'action se déroule dans le ciel de la France occupée, lors de la Seconde Guerre mondiale. Aux commandes d'un avion de chasse, vous affrontez les escadrilles allemandes, ainsi que les canons de la DCA. Ce raid derrière les lignes ennemies n'est pas une partie de plaisir car vos adversaires sont aussi nombreux qu'agressifs. A

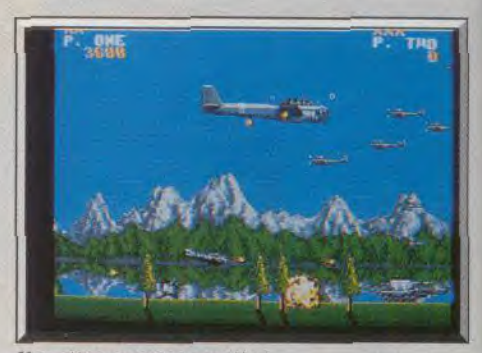

Une attaque en rase-mottes.

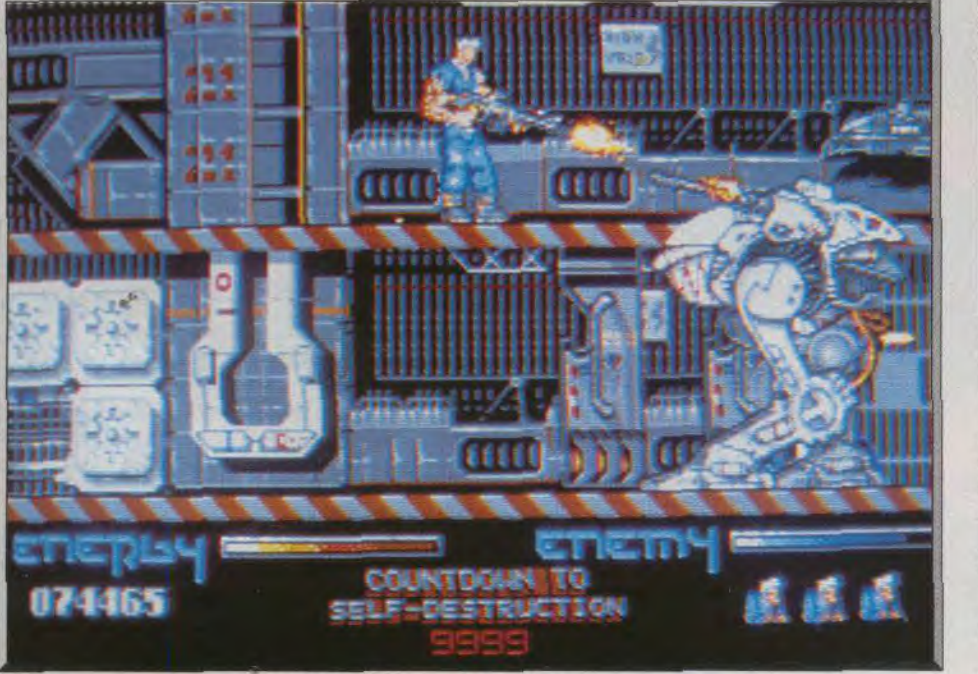

Dans les réseaux souterrains, le robot monstrueux de fin de niveau.

14500

#### Larguez les bombes sur le train.

la fin du premier niveau, vous devez détruire un long train blindé qui tire sur vous de tous ses canons. Dans le second niveau, vous volez au-dessus des nuages, mais vous n'êtes pas tranquille pour autant. Des escadrilles ennemies vous attaquent de front, tandis que des fusées surgissent sous votre appareil. A la fin de ce niveau, une forteresse volante vous attend et le duel est impitoyable. Par la suite, vous aurez affaire à de nombreux autres adversaires, dont un redoutable vaisseau de guerre bardé d'équipements anti-aériens.

En plus du canon frontal qui équipe votre appareil, vous pouvez obtenir des armes supplémentaires. Pour cela, vous devez ramasser les icônes qui appa-

# **OFFICIEL Le JEI** du R Έ Δ

AVANT LE 31 MARS PROCHAIN

VOTRE MEILLEUR SCORE

ET DONNEZ-NOUS

**We** 

PRICOURS SOMETIMES

UN

GRAND CONCOURS

O)

Une grande finale europeanne désignerale meilleur

Vous troubled de la fastigent \* at des bullatins-réponsés

J lantie vous qui gognaro une Peugeot 205.

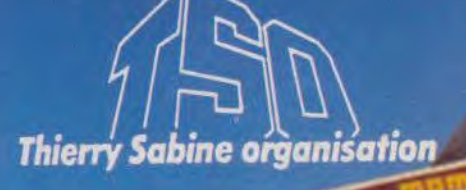

FRIRAINEZ-VOUS

A PARIS-DAKAR 90

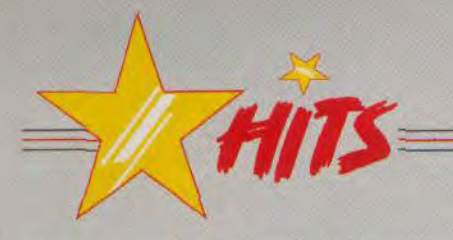

raissent lorsque vous détruisez les hélicoptères ennemis. (Et un anachronisme, un ! NDSR). Il s'agit de bombes, de missiles à fragmentation et de canons supplémentaires. On ne peut cumuler ces armes, il convient donc d'en changer en fonction des circonstances. Par exemple, il est indispensable de disposer des bombes pour venir à bout du train blindé, à la fin du premier niveau. Si vous êtes équipé d'une autre arme lorsque celui-ci apparaît, vous ne pourrez rien faire contre lui. Il ne vous res-

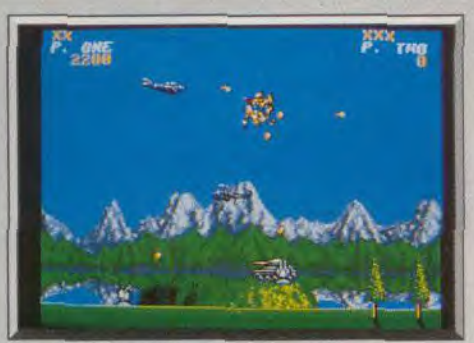

Abattez l'hélicoptère pour obtenir des armes. tera plus qu'à essayer de survivre en évitant ses tirs jusqu'à ce qu'il disparaisse.

Je dois dire que j'adore le jeu d'arcade original, mais que j'ai un jugement beaucoup plus mitigé en ce qui concerne cette conversion qui comporte autant d'aspects positifs que négatifs. Premier reproche, que l'on peut faire à la plupart des programmes qui se jouent à deux, le niveau de difficulté est le même en solo ou en duo. P 47 est beaucoup plus intéressant lorsque l'on joue à deux. D'autre part, la souplesse des commandes est discutable et, surtout, l'action est parfois assez confuse. Il arrive qu'on ne voit pas les tirs ennemis et on

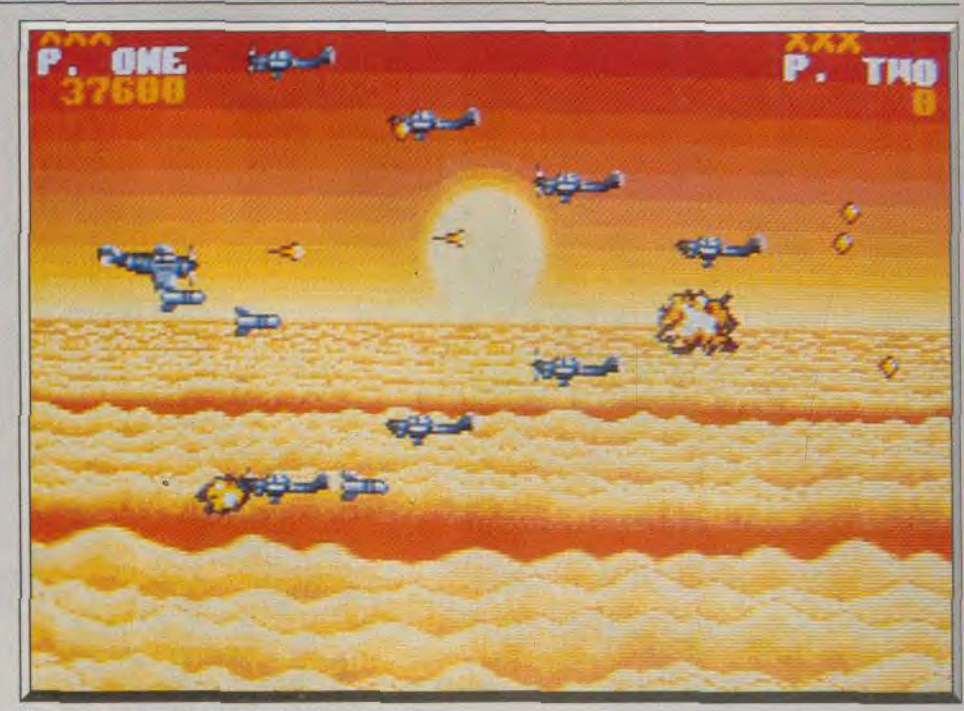

Une mission au-dessus de la France occupée.

perd fréquemment une vie sans comprendre, ce qui est assez frustrant. En revanche, il faut mettre au crédit de ce programme la fidélité de la conversion, la possibilité de jouer à deux et la qualité du graphisme. Alors je ne saurais trop conseiller aux fans du jeu d'arcade d'essayer ce programme afin de peser le pour et le contre. Alain Huyghues-Lacour

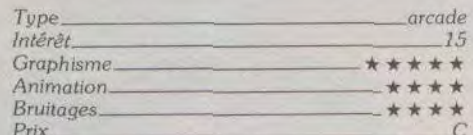

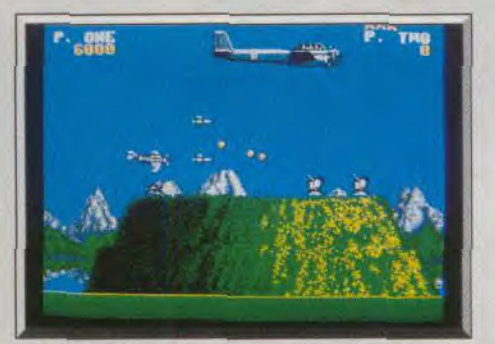

Méfiez-vous de la forteresse volante.

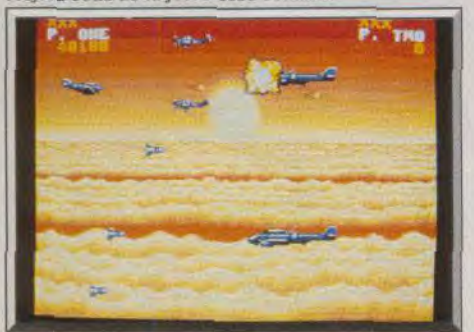

Volez au-dessus des nuages... 66

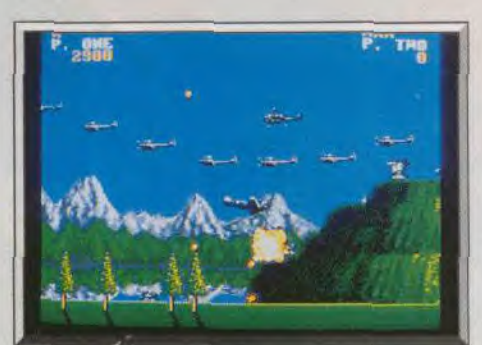

De nombreux ennemis.

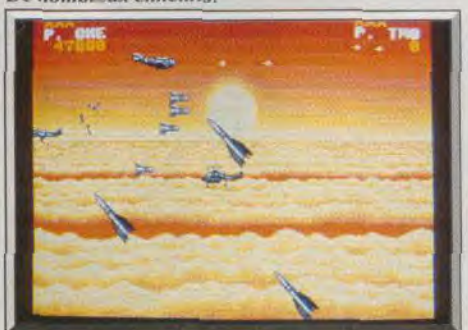

... en évitant les fusées.

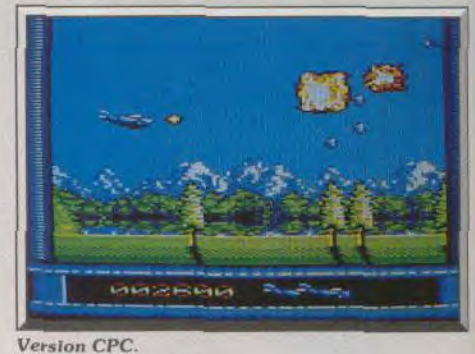

# **Version CPC**

Compte tenu des capacités de chaque machine, cette version est meilleure que la précédente. Le graphisme est très réussi et la jouabilité est excellente. En revanche, il n'est pas possible de jouer à deux.  $A H. I$ 

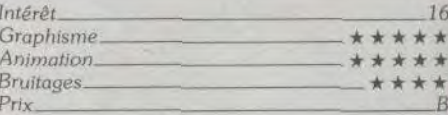

## Avis

Ce shoot-them-un est on ne peut plus classique. Il ne propose rien de nouveau mais a le mérite de ne pas user d'un scénario alien éculé. P 47 est très difficile en mode un joueur. Il séduira plus les amateurs en jeu à deux. Dans le même genre, je préfère quand même de très loin Silkworm, plus riche et plus souple. Olivier Hautefeuille

# Avis

Dans la lignée de Silkworm, P47 est mieux réalisé que la version ST de ce dernier (animation et bruitages en particulier). Toutefois, seul le jeu à deux est vraiment jouable, le jeu en solitaire étant beaucoup trop difficile, même pour un spécialiste du genre. Jacques Harbonn

 $\bullet$  $\overline{0}$ 

> **DISPONIBLE** POUR ST, AMIGA CONSEILLÉ : DE 199 à 249 F SELON **MACHINES**

> > A

1

**Weig** 

des miliers des infosiux

**TERMIE** 

TENNIS AU

**March Construction of the Construction** 

LE PATTEMARE & CAP CARE

B

**TEL** 

心

T.

UN REALISME JAMAIS ATTEINT<br>
- Des animations et un environnement<br>
joueurs de se trouver au permet à chaqun des<br>
joueurs de se trouver au permet à chaqun des<br>
rels services les voites, les coups de fand de court, les<br>
sinsh UN REALISME JAMAIS ATTEINT

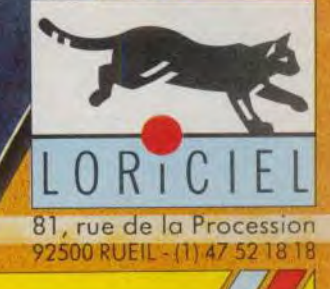

(B)

# **Mid***winter*

# ATARI ST

*Alliance accomplie du jeu de rôle et de* stratégie, mêlant action *et*  simulation, Midwinter incarne ce *que sera le jeu* de demain. *Et la*  mission est passionnante !

# Microprose. Programmation : Mike Singleton et Hughes Batterbury

2010, année sombre pour la Terre. La chute d'une météorite dans la jungle de Birmanie vient de transformer notre planète en un océan de glace. Tremblements de terre en Amérique Centrale, explosions volcaniques partout au monde, la situation semble désespérée. Pourtant un groupe de pionniers a réussi à sauvegarder de ces multiples cataclysmes une île dans le triangle des Açores. Grâce à de puissants générateurs, la température de ce maigre territoire rend de nouveau la vie possible. Une civilisation s'y développe peu à peu. traçant dans tout ce chaos les plans d'une société future. Un

de son endurance à son aptitude aux actes de sabotage par exemple. Deuxième écran majeur, la carte du territoire. Un zoom puissant permet de l'étudier et repérer notamment la présence d'édifices spéciaux : garage, bunker, station radio, etc. Un clic souris sur l'option People précisera l'emplacement de tous les personnages du jeu ainsi que celui des unités ennemies. Le joueur peut, ensuite, accéder à différents tableaux, selon qu'il visite un bâtiment, qu'il change de moyen de locomotion, qu'il sauvegarde une partie, etc. Mais pour vous présenter l'essentiel de Midwinter, le plus simple est désormais de vous décrire le début d'une mission.

II existe dans ce jeu un nombre impressionnant de scénarios différents qui varient selon la disposition des unités ennemies en début de partie. Pour la petite histoire, sachez que chacun des pixels de l'icône nouvelle partie » sur lequel on clique pour lancer le jeu représente l'un de ses scénarios (l'icône est assez grande...). C'est dire que l'on ne retrouvera quasiment jamais la même stratégie. à moins de vi ser l'écran à la loupe pour démarrer la partie ! John Stark est, en début de sa mission, au mieux de sa forme. Il est impossible de modifier les caractéristiques du personnage. En revanche, nous verrons plus loin que l'aspect jeu de rôle n'est pas oublié dans l'aventure. Pour évoluer dans ce paysage de glaciers et de pentes neigeuses. John utilise tout d'abord des skis. C'est le premier moyen de locomotion mis à votre disposition. Midwinter lance l'offensive par un travail stratégique : vous allez, en effet, étudier tout d'abord la carte pour localiser le garage le plus proche, l'un des 32 personnages à rallier votre cause, et éventuellement une unité en nemi dont il faudra se méfier. Le système de localisation est très efficace. Il suffit par exemple de pointer sur l'icône « garage » pour que s'éclairent à

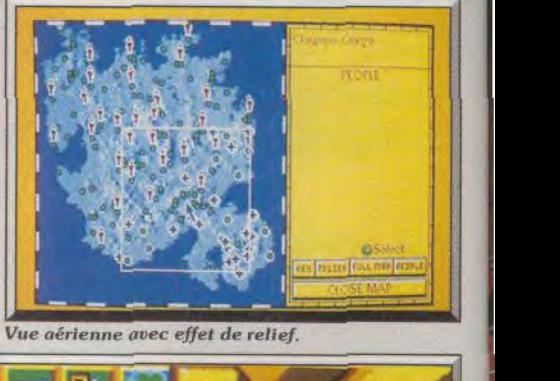

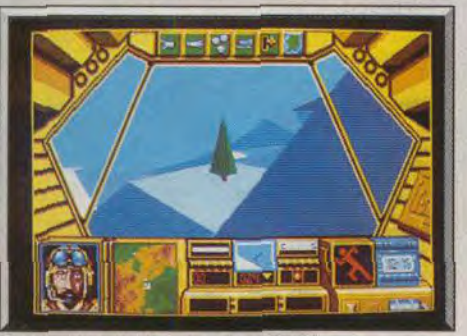

Exploration en séquence motoneige.

jour pourtant, nouveau drame... La région sud-est de l'île ne répond plus. Communications coupées, présence suspecte d'envahisseurs.

Ici commence sans doute la plus passionnante des missions auxquelles vous participerez cette année sur micro ! Midwinter marche dans le sens du progrès. Sa force, allier plusieurs genres ludiques différents : action, stratégie, jeu de rôle, ce soft gagne sur tous les terrains. Plus encore,il utilise un graphisme 3D surfaces pleines à faire rêver les plus difficiles d'entre-vous, profite d'une maniabilité exemplaire et surtout parvient à passionner le joueur à long terme.

Trente-trois ans, officier, John Stark est le personnage principal que vous allez guider durant toute cette guerre contre l'envahisseur. Le territoire est peuplé de trente-deux autres personnages que vous allez peu à peu rallier à votre cause. Le lance ment d'une partie passe par l'épreuve d'entraîne ment. Inutile de détailler ce combat au cours duquel l'ennemi reste inactif. Pour le jeu réel, vous pouvez, en revanche, moduler la difficulté de la mission en augmentant l'armement de la l'adversaire.

Dès l'ouverture de la partie, le joueur accède à une série d'écrans très bien dessinés. Toutes les manipulations vont, dès lors, passer par la sélection d'icônes. Il s'agit tout d'abord d'examiner les caractéristiques de votre personnage, quatorze au total,

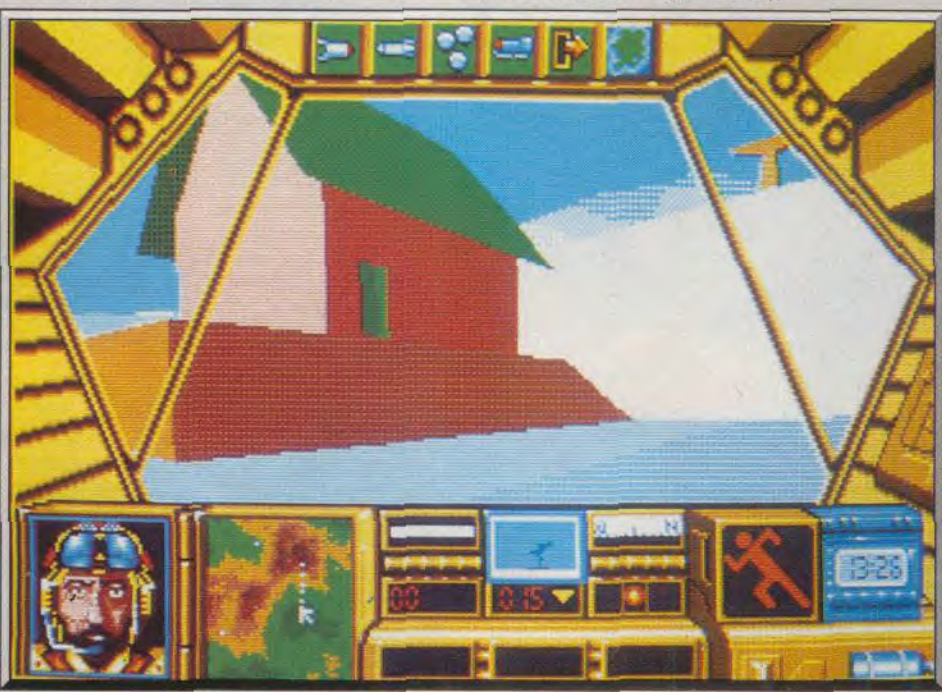

L'animation et les graphismes en 3D sont d'une excellente facture.

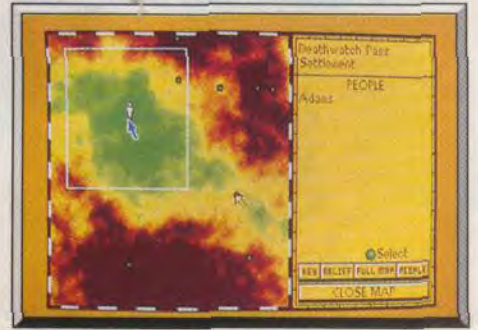

l'écran tous les bâtiments concernés sur la carte. Le plan de combat est maintenant tracé, John peut prendre la route. Vous voici sur vos skis. La vision 3D qui s'étend devant vous est superbe. Le relief est mis en évidence par des dégradés de couleurs très r réalistes. Une impulsion à la souris, John pousse sur les bâtons pour grimper une légère côte. Dès que l'on se trouve dans le sens de la descente, la glisse vous évite l'effort. La vitesse augmente, le bruit des skis dans la neige s'amplifie, c'est superbe. Une nouvelle côte vous oblige à forcer et revoici le schuss... L'animation de Midwinter est très souple. Le paysage qui défile sous vos yeux, la gestion du Sélectionnez votre destination. Telief, tout participe à l'ambiance exceptionnelle-

# EAGLE ende du Futur

GRABUGE

**Nouveau!** 

**TAPEZ** 

36.15 **MICROÏDS** 

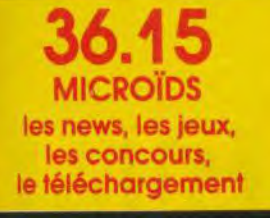

**ACC** 

**ALC BROWNS** 

7014 : Les Cyborgs ont étendu leur domination surtoute la galaxie. Seul, le<br>capitaine Jordan échappé de leurs geôles peut encore sauver les For-<br>ces Humaines Unifiées du désastre.<br>Aux commandes de votre Eagle, vous affront

jamais revenu.<br>Avec Eagle's Rider, découvrez un univers d'aventures et d'action 3D, et<br>gravez votre nom dans la Légende du Futur!

**MICRC** Service Informations 12 Place de l'Eglise<br>94400 Vitry-sur-Seine<br>Tél. : 16 (1) 46.81.80.00 ment réaliste de votre progression. En cas de vitesse exagérée et surtout d'obstacle, c'est le le rouléboulé dans la neige, lui aussi mis en évidence par une animation de qualité. Il faudra sans cesse surveiller l'état physique de votre personnage et. au besoin, rejoindre au plus vite un abri (localisé sur la carte) pour y manger et y dormir. Pour le moment. c'est à l'aide du compas. de l'indicateur de vitesse et d'énergie que vous allez tenter de rejoindre un garage. But de l'opération, troquer la paire de skis contre une motoneige plus rapide et mieux armé. Mais. même sur les planches, il faut toujours *être*  prêt au combat. Alors que le calme de la montagne

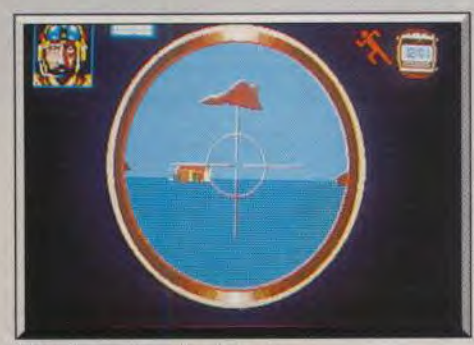

#### **Attention. avion dangereux** !

ne laisse entendre que le doux frou-frou de la glisse (on en mangerait). voici soudain le ronronnement d'un avion ennemi. Immobilisez-vous tout de suite et pressez la touche « s ».

Dès le premier combat, le joueur est séduit par l'aniration de *l'épreuve.* L'avion ennemi qui fonce sur vous et crache ses missiles. passe derrière les mon tagnes, grossit sans la moindre saccade pour vous réduire à néant. Plus au nord, c'est un engin blindé qui surgit de derrière un monticule. Il faut faire feu à tout va, reprendre la glisse pour se protéger dans une cuvette, faire volte-face et tirer à nouveau. Génial mais, très difficile, même en début de partie.

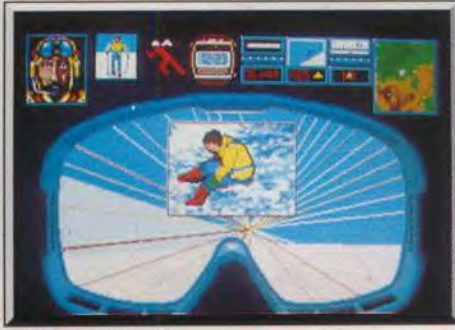

#### Le menu principal.

Que dire de la représentation 3D des édifices si ce n'est qu'elle est très belle, très réaliste elle aussi. Une fois au village, toute une série d'icônes vous permet par exemple de visiter une maison pour y dormir ou y manger. Dans l'église, une visite au sommet du clocher offre un intéressant point de vue, idéal pour localiser l'adversaire. Dans le garage enfin, John trouvera sa première motoneige. Le temps de visionner la carte à nouveau pour définir les prochains objectifs, *et c'est* la course qui repart. Les motoneiges sont très bien armées. Le tir de missiles terre /air ou terre/terre est superbe. Quant au pilotage de l'engin, il est aussi souple que celui des skis. Pour dévoiler encore la richesse de cette mission. sachez que vous allez, par la suite, rejoindre un personnage et lui demander de vous aider dans votre quête. Plus loin John, ou l'un de ses amis, découvrira Fun des nombreux téléfériques de l'île. Arrivé au sommet d'une montagne. il pourra cette fois s'initier au pilotage, très délicat, du deltaplane. Une phase de jeu d'un réalisme là encore époustouflant, tant au niveau de l'animation que des bruitages. du manie ment de l'appareil qui profite des courants chauds pour monter. tombe en perte de vitesse ou s'écrase dans une séquence animée éblouissante ! Il vous ar rivera, enfin, d'approcher l'ennemi en rampant. le dernier mode de locomotion au menu de Midwinter. l'arme au poing et l'angoisse dans le bas ventre... Car tout ce réalisme, tout le soin apporté tant aux graphismes qu'à l'animation et aux bruitages vous prend aux tripes. L'ambiance ne retombe jamais. Si je vous ai jusque-là décrit essentiellement les qualités scéniques de Midwinter, le logiciel est tout aussi puissant en ce qui concerne la stratégie de son jeu. Il y a tout d'abord la gestion des multiples personnages rencontrés sur l'île. Lorsque John Stark rallie un homme (ou une femme) à sa cause. le joueur va pouvoir agir sur ce nouveau héros de la même facon qu'il contrôlait le premier. En fin de partie, vous allez donc gérer les déplacements, les attaques, la survie de plus de trente combattants. Ces hommes

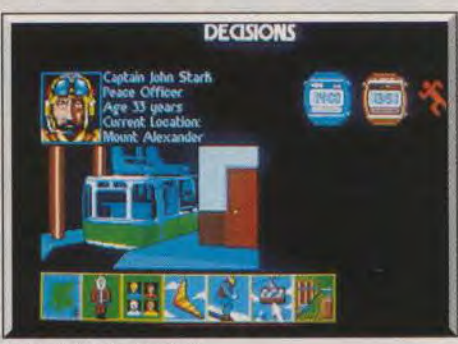

#### Une chute tout schuss.

et femmes pourront s'échanger des véhicules, se venir en aide, etc.

Il reste à parler de l'aspect jeu de rôle qui passe ici par la richesse des personnages. La vieille miss Randles est une espionne hors pair. L'ennemi ne se méfiera pas d'elle et elle pourra pénétrer sans encombre dans un village contrôlé par l'adversaire. En revanche, ne comptez pas la faire ramper dans la neige pendant plusieurs kilomètres ! Un autre personnage, spécialiste en électronique. sera très utile s'il prend le contrôle d'une station radio. Il faudra également tenir compte des amitiés et haines féroces que peuvent éventuellement se vouer dif férentes personnes. Cette gestion est complexe et la lecture de la notice et des descriptifs écran de chacun des guerriers fait partie de l'aventure.

J'aurais pu encore vous mentionner le réalisme de ce héros qui, une fois blessé au bras, voit le viseur de son arme trembloter face à l'ennemi, les pannes mécaniques, les ruses multiples qui feront peut-être de vous le vainqueur de Midwinter...

Olivier Hautefeuille

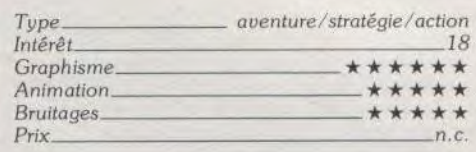

# **Tower of Babel AMIGA**

**r**  $\frac{1}{2}$ 

Accompagné de trois curieux *robots, vous attaquez un monde dont les défenseurs sont enfermés dans des tours fort bien protégées. Leur conquête successive n'est pas une mince affaire. Un jeu à faire fumer vos petites cellules grises.* 

## **Rainbird. Conception, programmation, graphismes et animation : Pete Cooke**

Si vous avez apprécié les embûches de Sentinel et de Bombuzal, Tower of Babel va vous combler. Vous allez évoluer dans un univers 3D surfaces pleines (les tours) remarquablement rendu. composé de différents niveaux reliés par des ascenseurs. Vous contrôlez un à trois robots-araignées avant chacun des fonctions bien spécifiques. Le zapper est utile pour détruire certains robots ennemis ou objets. *Le pusher* quant à lui pousse d'autres objets. *Le grabber,* enfin, est indispensable pour Saisir les klondikes (barres d'énergie) qui ont une importance capitale dans le jeu, mais il effectue aussi d'autres tâches en interaction avec certains ob-

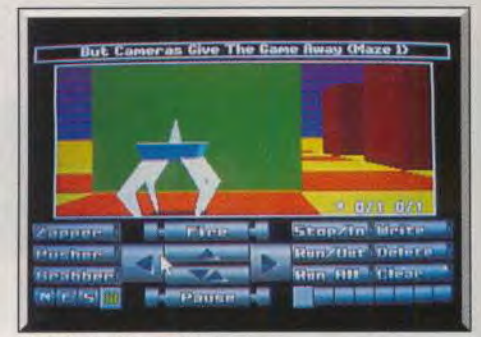

#### Un labvrinthe complexe.

jets. Un nombre variable d'objets et de robots ennemis est présent dans chaque tour : tourelles de tir ou de rayon repoussant, fixes ou rotatives, vers, lézards, mines de proximité ou à retardement, blocs opaques ou réfléchissants, et bien d'autres. Chacun a sa fonction, certains étant néfastes et d'autres utiles. De même, certains pourront être déplacés ou détruits et d'autres non. Les tours sont présentées par groupe de neuf. Au début, vous n'accéderez qu'aux trois premières et il faudra résoudre les énig mes posées par une tour pour avoir accès à celles qui lui sont contiguës.

Chaque tour a sa configuration, ses « habitants » et sa mission (ramasser un certain nombre de *kion* 

**4 D'OR 90 de GENERATION 4** pour le Meilleur Graphisme<br>"Un événement graphique..."

**GENERATION 4** "Les paysages de ce jeu d'action/aventure sont paysages de ce jeu d'actions securers<br>splendides avec des animations soignées'<br>JOYSTICK

**NOUS SOMMES SAINS ET SAUFS MAIS NOUS NE SOMMES PAS** EN  $\boldsymbol{0}$ Notre hélico s'est écrosé après avoir été touché ... le pilate, lui, n'ira pas plus loin. Mointenant, il faut que je guide ma section, olars que<br>nous sommes tous épuisés, vers nos bases à travers la jungle et les<br>rizières. En entrant dans un village qui avait l'oir accueillant, nous

nzieres, en entran dans un village del avatir ou accompanye.<br>The symphony complete dans in the self of the planary complete de dormit<br>guerilleros. Ce n'est qu'un détail de plus qui nous empêthe de dormit<br>... ca et un détra Mon Dieu, cette guerre ne finira donc jamais!

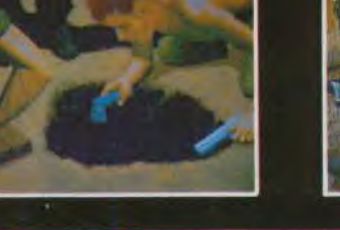

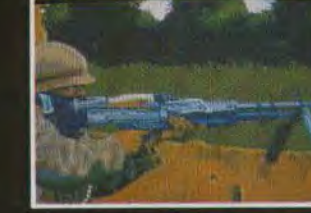

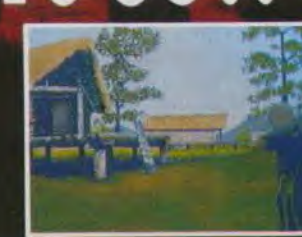

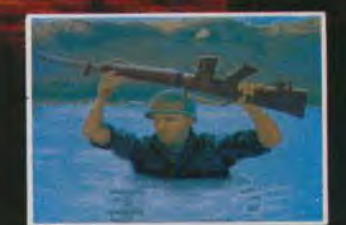

E

ST

ZAC DE MOUSQUETTE, 06740 CHATEAUNEUF DE GRASSE. TEL: (1) 43350675

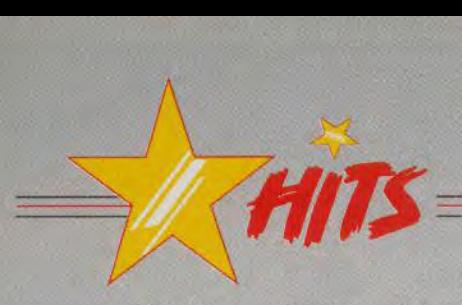

dikes et/ou détruire un certain nombre d'objets). Certaines de ces missions doivent d'ailleurs être achevées dans le temps imparti. Pour cela, vous devez mettre à profit les capacités de vos robots (vous ne disposez pas toujours des trois). Avant de com mencer une nouvelle mission, il faut explorer soi gneusement ce nouveau monde et ses obstacles. Vous disposez de quatre caméras situées aux quatre points cardinaux. Vous pourrez déplacer latéralement ou verticalement les caméras. et effec-

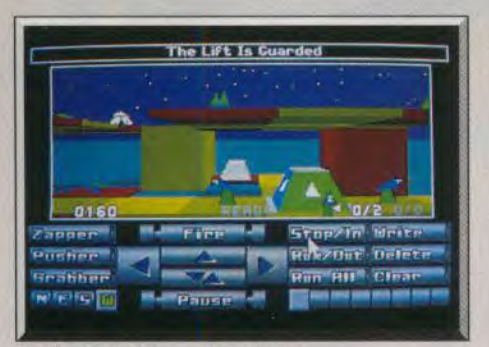

#### Pas facile de trouver la solution.

tuer des zoomings avant ou arrière de grande amplitude. Le rendu visuel de cet univers est absolument superbe et le zooming est rapide et précis. Vous pouvez aussi décider d'observer cette tour par les yeux de l'un de vos trois robots. Un menu complémentaire d'options vous permettra d'ailleurs d'adapter finement cette vision à vos désirs. Le nom de la tour vous fournira souvent une indication sur le type de difficulté à résoudre.

Une fois que vous aurez planifié vos actions, lancezvous. Autant les premières tours ne posent guère de problème. autant les suivantes deviennent de véritables casse-téte. passionnants à résoudre. Vous

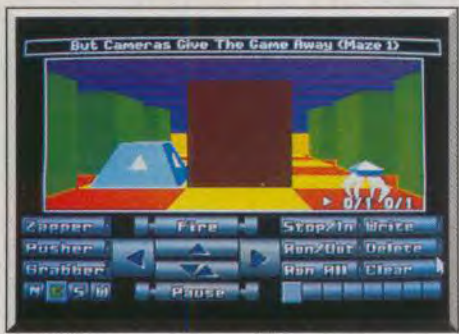

Les différentes caméras sont bien utiles.

pourrez ainsi être amené à pousser un bloc devant une tourelle de tir grâce au pusher, ce qui permettra au *zapper de* passer et d'aller la détruire, libérant ensuite le chemin pour le *grabber* qui pourra alors récupérer tranquillement le kiondike demandé.

Il faut sans cesse effectuer des enchaînements précis entre les différents robots pour arriver à quelque chose. Parfois, certains objets vous serviront à dé- .ruire une tourelle de tir. Ainsi, en poussant un bloc *de verre* devant l'une d'elle, la tourelle se détruit par son propre tir réfléchi. Prenez garde car il en va de même pour votre *zapper* ! Il existe aussi des prismes qui tournent la réflexion d'un rayon de 90 degrés. Dans certains cas, c'est l'accès lui-même à un pas-

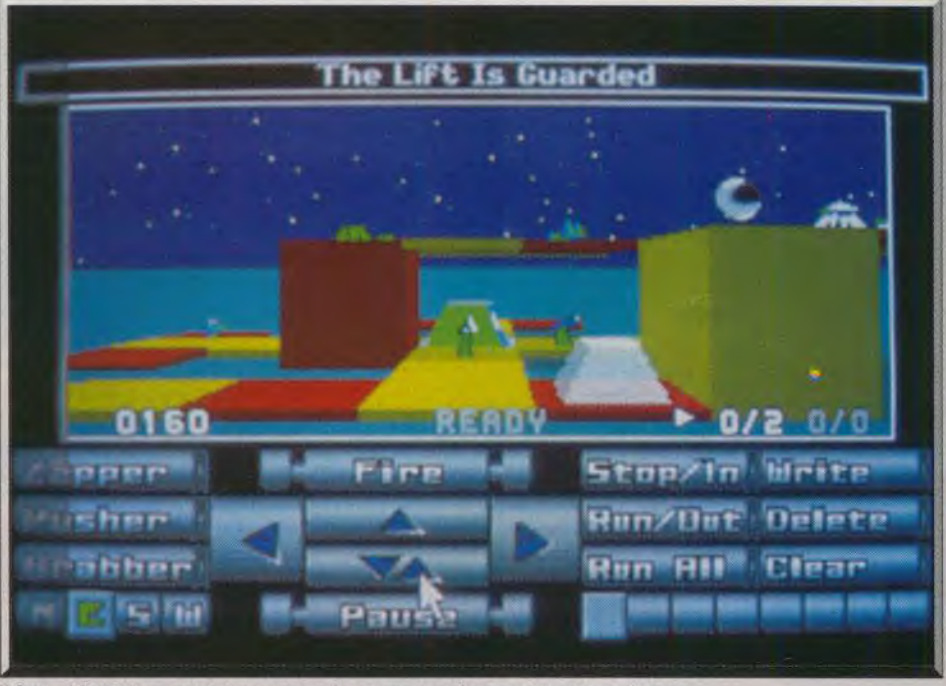

Il faut obligatoirement passer en mode programmation pour terminer à temps.

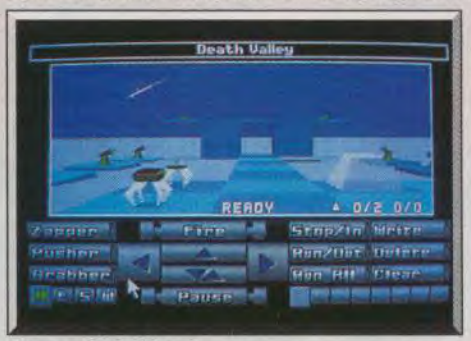

# Tirez profit du bloc de verre.

sage qui est difficile. Il faudra alors annuler l'effet d'un « repousseur » en plaçant un objet devant, ou utiliser les ascenseurs soit directement par le robot qui est dessus, soit en actionnant avec le grabber les élévateurs et descendeurs généraux.

Toutes ces actions s'effectuent par l'intermédiaire d'un panneau de commande, contrôlé à la souris. Mais dans certains cas (synchronisation rigoureuse ou temps très limité), vous pouvez être amené à recourir à la programmation. Vous pouvez en effet mettre en mémoire jusqu'à huit actions différentes pour chaque robot et les faire ensuite se dérouler simultanément tout en observant les effets sur une ca-

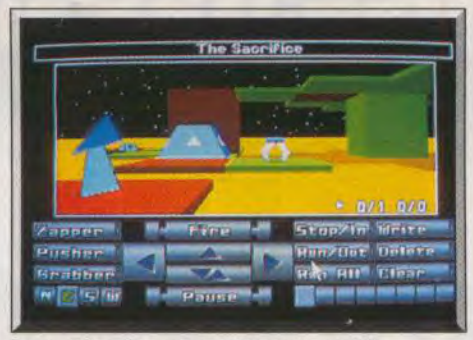

Le sacrifice du zapper est incontournable.

méra. Bien d'autres difficultés vous attendent et il n'est pas rare de passer quelques minutes à l'entrée d'une tour pour essayer de trouver le moyen tortueux qui permettra de passer. Une fois les neuf tours d'un groupe explorées (il n'est pas indispensable de les avoir toutes résolues), vous aurez accès aux tours du groupe suivant, quitte à revenir ensuite sur une tour qui vous aurait posé problème.

Le jeu comprend cent tours de difficultés crois<sup>s</sup>antes et très variées. Un éditeur de tour est même disponible, mais il est bien évident qu'il ne sera utile que pour échanger des mondes avec des amis (vous ne devriez pas avoir de problème pour ré-

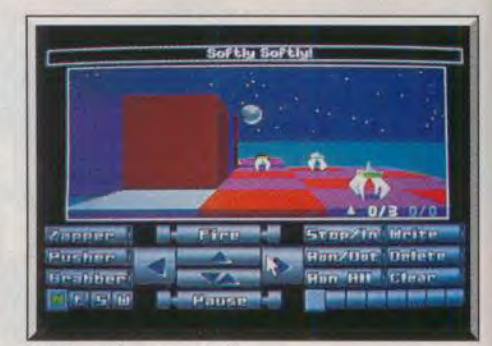

#### Facile, mais pas enfantin...

soudre ceux que vous avez créés. Les graphismes 31) surfaces pleines et l'animation (des robots, des créatures et du monde en mouvement) sont excellentes. En revanche, les bruitages sont limités à leur plus simple expression, mais ce n'est pas un problème dans ce type de jeu. Un logiciel fantastique pour tous ceux qui aiment se creuser un peu les méninges (disquette). Jacques Harbonn

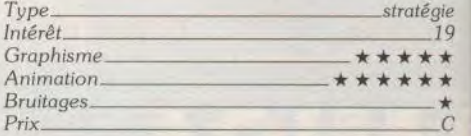
# DLORADO

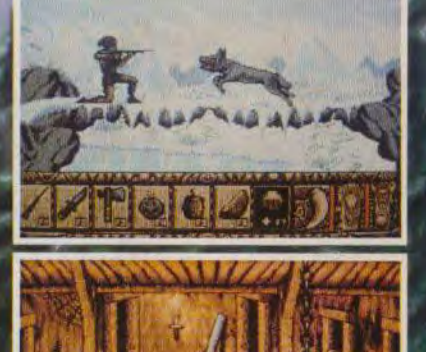

**ATARIST, STE** Couleur et Monochrome

· AMIGA

· IBM PC et Compatibles Cartes VGA, EGA, CGA, HERCULES

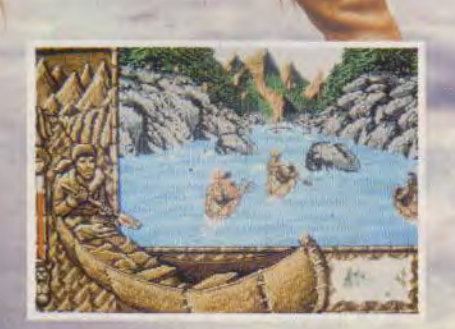

Silmarils

SILMARILS - 22, rue de la Maison-Rouge - 77185 LOGNES Tél. : (1) 64.80.04.40 Distribution exclusive LORICIEL - 81, rue de la Procession - 92500 RUEIL-MALMAISON Tél. : (1) 47.52.18.18 - Télex : 631748 F

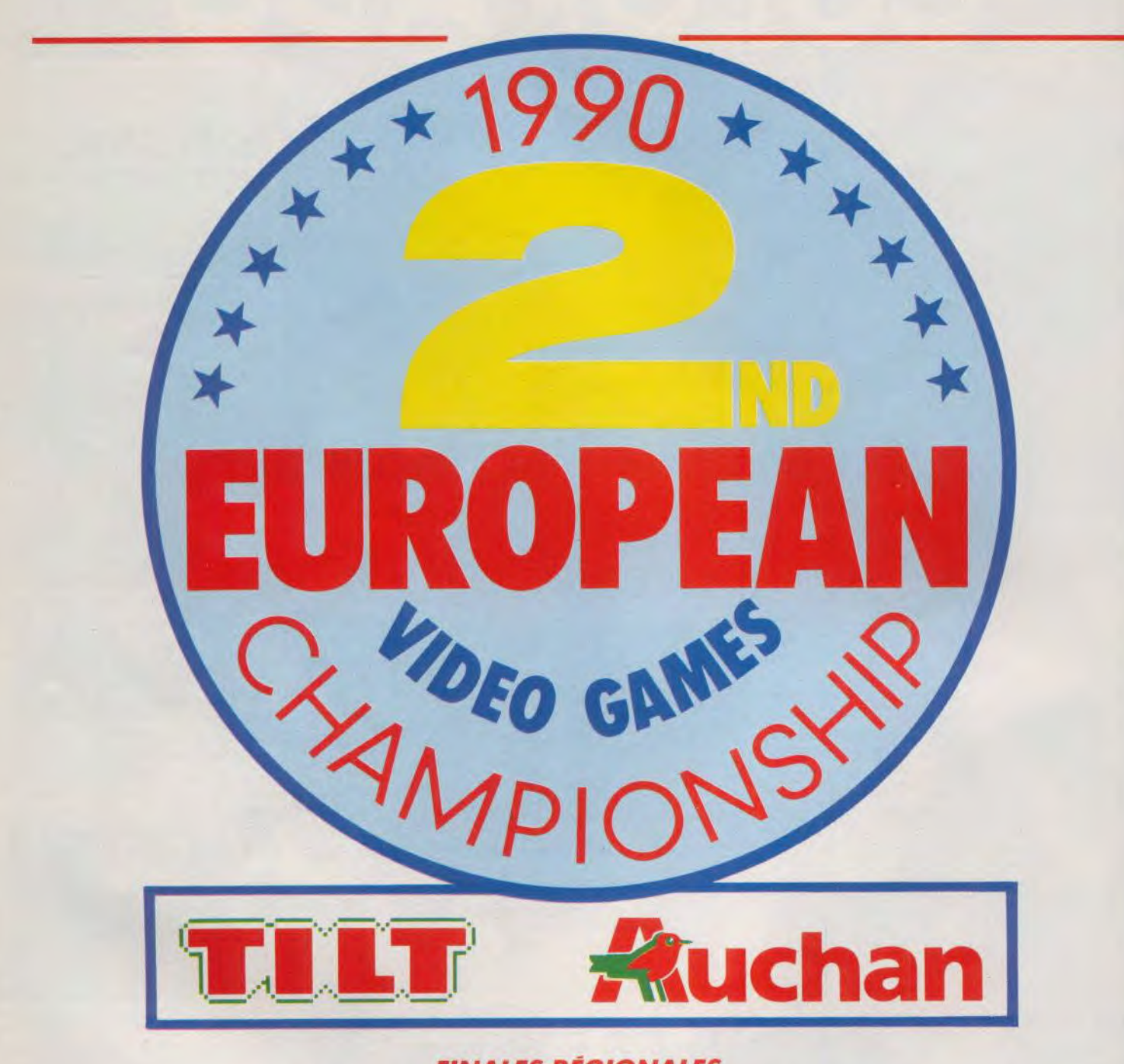

FINALES RÉGIONALES mercredi 9 mai 1990 Dans chacun des 4 magasins 5 chèques de 1 000 francs

#### *FINALE NATIONALE*

samedi 27 octobre 1990 au Salon de la Micro 1<sup>er</sup> prix : 1 chèque de 10 000 francs / 2<sup>e</sup> prix : 1 chèque de 5 000 francs 3e prix: 1 chèque de 2 500 francs /4° et 5° prix: 1 chèque de du 6e au 20° prix: 1 bon d'achat de 500 francs dans les hypermarchés AUCHAN. 1 250 francs

> FINALE EUROPÉENNE dimanche 28 octobre 1990 au Salon de la Micro SURPRISE

# **ATTENTION LE 2ND EUROPEAN VIDEOGAMES CHAMPIONSHIP COMMENCE!**

Dans toute la France en mars et en avril, 30 hypermarchés AUCHAN vous attendent pour la première phase éliminatoire du 2nd European Videogames Championship.

Entraînez-vous sur les logiciels sélectionnés pour chaque machine et inscrivez-vous au rayon photo micro-informatique de l'hypermarché AUCHAN le plus proche de chez vous. Les éliminatoires auront lieu de 10 h à 12 h et de 14 h à 17 h au jour indiqué pour chaque magasin dans le tableau ci-dessous.

**Sur ATARI STE vous jouerez avec SILKWORM de Virgin Loisirs sur AMIGA 500 vous jouerez avec PINBALL MAGIC de Loriciel, sur AMSTRAD CPC 6128 vous jouerez avec P47 de Microprose, sur console SEGA vous jouerez avec ALTERED BEAST de Virgin Loisirs, et sur console NINTENDO vous jouerez avec TROJAN de Capcom.** 

Dans chaque magasin le meilleur joueur par machine sera sélectionné pour les finales régionales qui auront lieu le 9 mai 1990 dans les 4 hypermarchés AUCHAN de Villeneuve d'Ascq, Bordeaux Le Lac, Avignon et Vélizy.

Ces finales régionales détermineront les 4 meilleurs joueurs par machine qui s'affronteront le samedi 27 octobre 1990 lors de la finale nationale sur le stand TILT au Salon de la Micro.

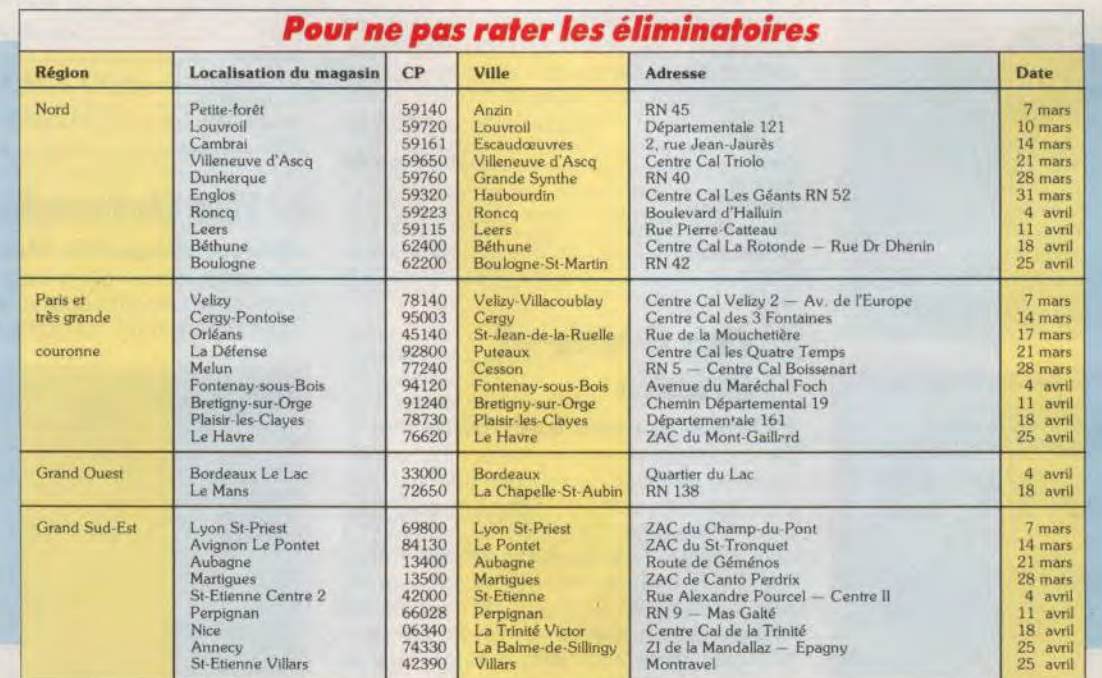

## Disquettes, cassettes, cartouches, une sélection des softs qui roulent.

**ROLLING SOFTS** 

# **<sup>1</sup>**Moto Roader

#### PC Engine NEC, carte NEC

Moto Roader est une course automobile qui permet à cinq joueurs de concourir simultanément. Le circuit est vu de dessus et défile en scrolling multidirectionnel. Entre chaque course, vous avez la possibilité

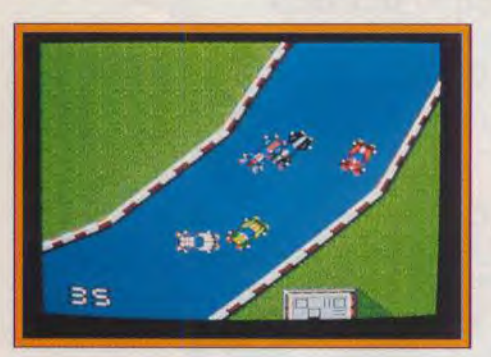

d'améliorer divers éléments de votre véhicule et même le mode de contrôle.

Cette variante de *Super Sprint* est très amusante lorsque l'on joue à plusieurs, en core faut-il disposer de plusieurs manettes et d'une interface. En revanche, on en fait vite le tour lorsque l'on joue seul. Ce n'est pas déplaisant, mais on peut espérer mieux sur une telle console.

Alain Huyghues-Lacour

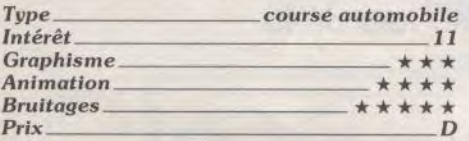

# N Fallen Angel

#### Amiga, *disquette 7 Screen*

Les Angels américains débarquent à Londres pour rétablir l'ordre dans le métro. Vous affrontez de nombreux voyous dans les rames et sur les quais.

FallenAngel est un beat-them-up dans la lignée de Vigilante. Les combats se suivent et se ressemblent, et vous devrez parfois

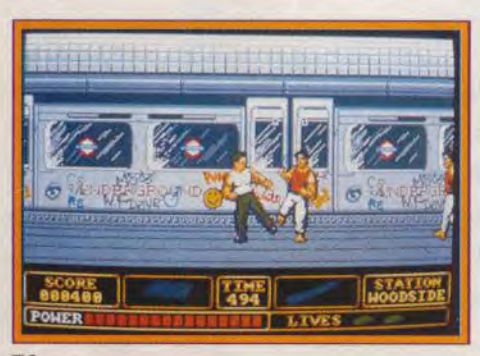

faire le coup de poing contre des gentlemen en chapeau melon. Les décors du métro londonien sont assez plaisants, mais une fois passé le plaisir de la découverte on<br>s'ennuie ferme. Alain Huyghues-Lacour Alain Huyghues-Lacour

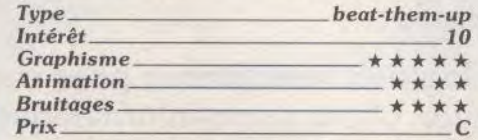

#### ❑ Deep Blue *PC Engine NEC, carte NEC*

La seule originalité de ce shoot-them-up à scrolling horizontal est que vous contrôlez un poisson qui tire sur d'autres poissons. La vie est dure dans le Grand Bleu, mais je pense que même mon poissonnier ne se sentirait pas concerné par cette histoire de nageoires flingueuses. En dépit d'un bon

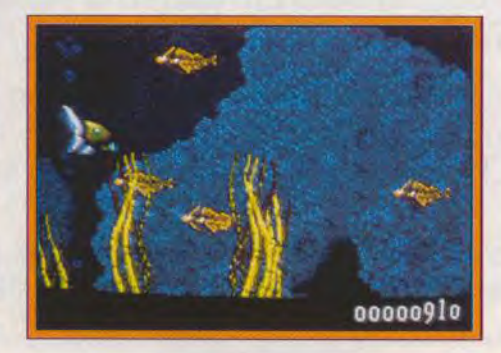

graphisme et d'une superbe animation, ce programme est d'une nullité sans pareille. Une surprenante bavure dans la superbe logithèque du PC Engine.

Alain Huyghues-Lacour

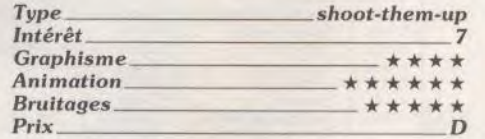

### **The Battle of** Britain

#### *PC tous écrans, Lucasfilm*

Ce soft est un simulateur de combat aérien qui mise plus sur l'action que sur la stratégie. Dans un vaste choix de missions, vous allez combattre des avions ennemis à coups *de gun.* Pas de missiles, pas d'atterrissage complexe, il s'agit avant tout de profiter d'un 3D très précis, de l'excellente représentation des ennemis en vol pour slalomer entre eux, faire des loopings et mitrailler à partir des postes avant, arrière,

gauche, ou droite de l'appareil. Très souple sur *PC*. l'action est vraiment prenante. Il est aussi possible de mémoriser des vols pour ensuite se repasser des films avec arrêts sur image *! Battle of Britain* est un soft de combat/action qui séduira les amateurs du genre, ceux qui préfèrent frissonner au plus vite plutôt que d'apprendre à maîtriser

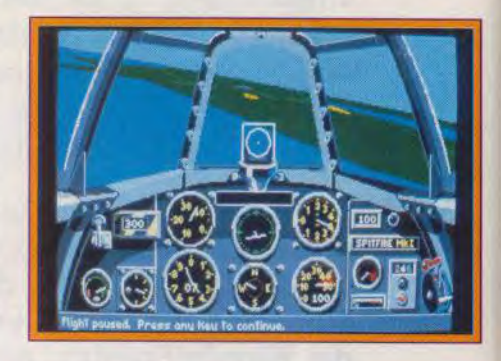

la stratégie d'un F-15 ou d'un Falcon pour... frissonner plus tard ! Pour ma part, j'estime qu'un simulateur plus complet est tout aussi ludique au niveau de l'action et surtout plus « payant» à long terme. Battle of Britain m'a un peu lassé. Quelle que soit la mission, il s'agit toujours de la même chasse, des mêmes écrans, des mêmes gestes... Sur 16 bits, ce titre devrait pourtant être un succès, en raison des graphismes et des sons auxquels nous ont habitués ST et *Amiga.* Sur cette machine, le soft devrait atteindre le rang des hits.

Olivier Hautefeuille

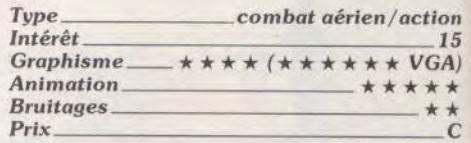

# $\star$  The Untouchables

#### Amiga, disquette Ocean

Ce programme, qui s'inspire du film du même nom, vous propose cinq niveaux as-<br>sez variés. Ce jeu de tir est prenant, d'au-

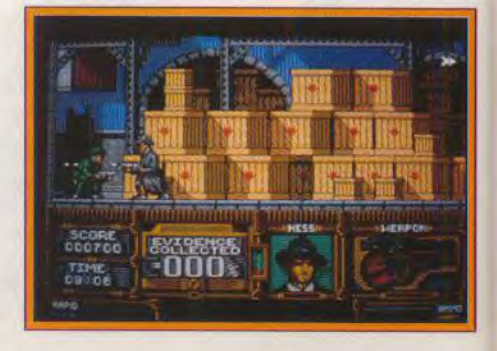

tant plus que la réalisation est excellente. Mais le niveau de difficulté est très élevé et vous aurez bien du mal à atteindre les niveaux supérieurs. C'est d'autant plus dommage que le dernier niveau est le meilleur, mais je doute que beaucoup de joueurs aient la chance de le découvrir.

Alain Huyghues-Lacour

 $T_{\rm V}$ 

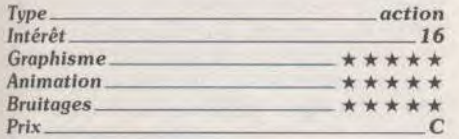

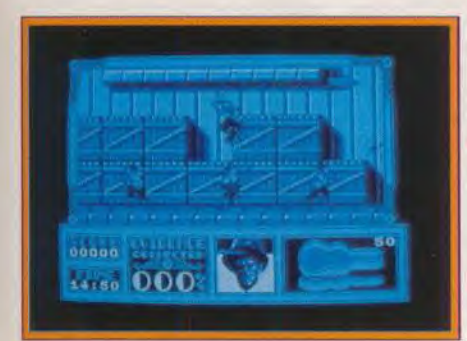

#### *Version CPC*

Cette version garde les mêmes caractéristiques ludiques que celle du C 64. La moyenne résolution du CPC donne au programme une grande finesse graphique mais ne lui permet pas d'utiliser une palette de couleur variée. Cependant les animations sont rapides et les scrollings latéraux sont particulièrement réussis. Les brui-<br>tages n'ont rien d'exceptionnel FC tages n'ont rien d'exceptionnel.

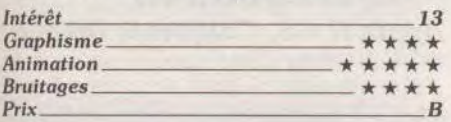

#### .I Warp Amiga, disquette Grandsiam

Dans ce shoot-them-up classique, votre vaisseau évolue en vue aérienne sur un territoire peuplé d'unités ennemies. Grâce au scrolling multidirectionnel, le pilote détruit peu à peu les réserves de carburant adverses. les bases souterraines lance-missiles, etc. Côté stratégie, on profite de<br>« quelques » options : il est possible de

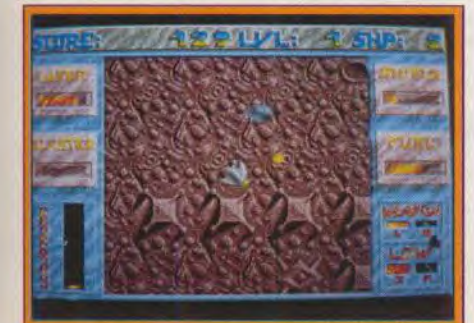

choisir en cours de jeu entre différentes armes et surtout de transférer l'énergie entre les quatre postes de commande du vaisseau, propulsion, arme, bouclier, etc., pour répondre à une situation critique. Graphisme et bruitages sont simples, corrects mais sans grande originalité. Warp rappelle le très ancien Asleroïds, c'est dire s'il innove ! Au regard des softs qui sortent actuellement sur Amiga dans le domaine des shoot-them-up, Warp n'est finalement pas un soft que j'achèterais... Trop moyen ! Olivier Hautefeuille

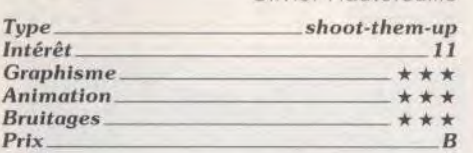

#### Wings of Fury *CPC, disquette Broderbund*

Aux commandes d'un Helicat, vous participez à la guerre du Pacifique. Vous décollez d'un porte-avions pour exécuter des raids contre des îles ou des vaisseaux japonais et les missions sont plus ou moins difficiles

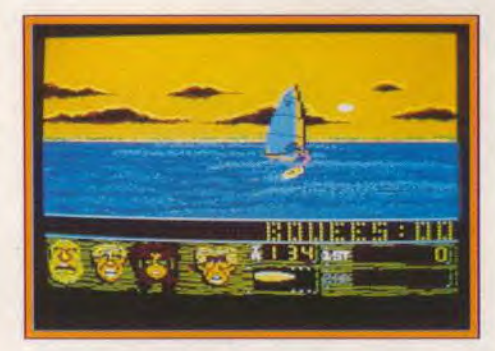

selon le grade que vous choisissez. Ce shoot-them-up rappelle un peu Choplifter, qui fut l'un des premiers hits de Broderbund. Les petites îles ne posent guère de problème, mais l'attaque d'un porte-avions japonais est autrement plus difficile. Le mode de contrôle est assez déconcertant au premier abord, mais on parvient à le maîtriser au bout de quelques parties. Un shoot-them-up original, qui bénéficie d'une excellente réalisation.

Alain Huyghues-Lacour

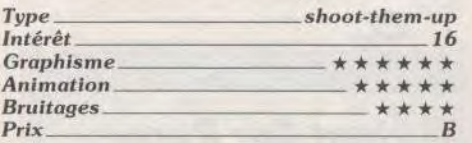

#### \*❑ Mr Heli PC Engine NEC, carte Irem

Dans ce shoot-them-up aux jolis graphismes, vous dirigez un hélicoptère à travers un labyrinthe peuplé d'aliens agressifs. Vous devez détruire des rochers pour vous procurer des diamants, que vous échangerez contre des armes supplémentaires

Ce sont les programmeurs d'Irem qui ont réalisé cette conversion de leur succès d'arcade. Les versions micro supportent très mal la comparaison avec celle-ci, sur tous les plans. Le graphisme est excellent et le scrolling multidirectionnel irréprochable. De plus, contrairement aux versions micro, on retrouve tous les niveaux du programme original. Un shoot-them-up accrocheur, dans lequel on appréciera la présence de trois modes de tir différents. Alain Huyghues-Lacour

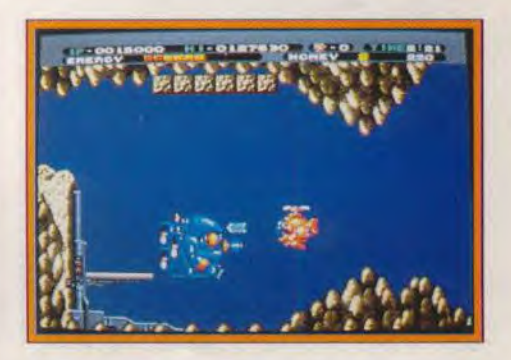

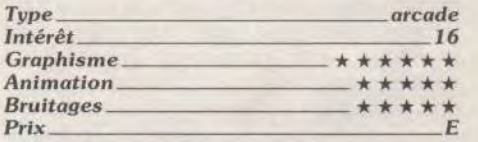

#### **Noney in the Sky** *PC Engine NEC, carte Face*

*-loney in the sky* est un shoot-them-up à scrolling vertical dont le seule originalité repose sur l'orientation variable de votre

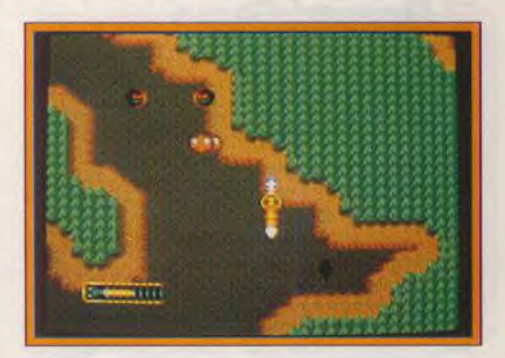

canon. II est surprenant de découvrir un programme aussi nul à côté des superbes shoot-them-up du PC Engine. Le graphisme est lamentable et l'intérêt de jeu franchement douteux. Un programme de série B qu'il convient d'ignorer.

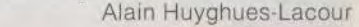

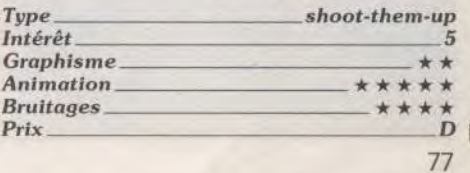

# **ROLLING SOFTS**

# **Dark Chambers**

#### *Atari XL/XE, cartouche Atari*

Une vraie nouvelle cartouche pour XL/XE ! Ce jeu reprend le principe de Gauntlet. Dans un foisonnement de labyrinthes, vous vous enfoncez toujours plus avant, avec comme seul but survivre pour progresser encore. Survivre ? En effet, car bien des monstres essaient d'écourter votre périple. Souvent, le moyen le plus sûr d'empêcher leur prolifération consiste à détruire leur antre originelle. Vous récoltez des armes, des trésors, de la nourriture (in-

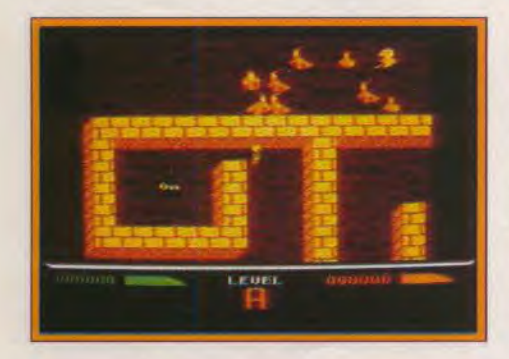

dispensable) ; afin de rendre la tâche plus facile, vous pouvez aussi jouer à deux. Les bruitages sont quasiment inexistants; restent cependant un graphisme soigné et une réalisation sérieuse. Intéressant. Laurent Tournade

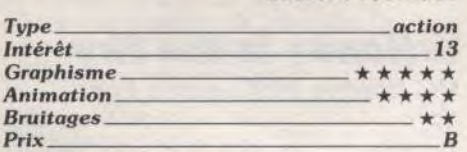

# ❑ **Drivin' Force**

#### *Amiga, disquette Digital Magic Software*

Drivin' Force se propose de vous faire participer à douze courses mettant en scène des véhicules aussi différents que des buggys, des Formule 1, ou des camions. Dans la partie du programme réservée aux parmétrages, vous pouvez choisir, outre votre véhicule, le type de circuit et les caractéristiques du championnat. Les concepteurs du programme se sont attachés à ce que le jeu soit le plus rapide possible, si

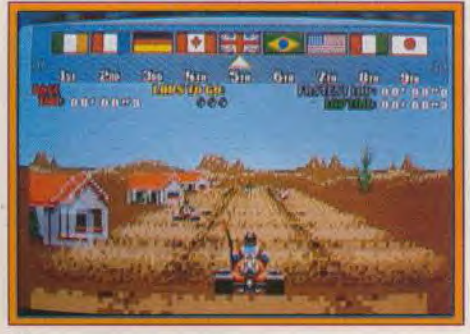

bien que Drivin' Force est sans conteste l'un des jeux les plus rapides de sa catégorie (surpassant largement Power Drift). Les graphismes du logiciel sont agréablement colorés et les animations extrêmement rapides ce qui renforce la jouabilité. L'accompagnement musical est lui aussi de qualité. Drivin' Force plaira aux amateurs de jeux rapides. Eric Caberia

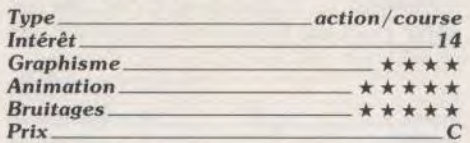

#### **Black Lamp**  *Atari XL/XE 64 K, cassette Atari Action Game*

Ce jeu est adapté du soft du même nom paru précédemment sur ST. Dans un univers hostile, il vous faut collecter les lampes disséminées à travers tout le royaume ; après quoi le roi vous offrira sa douce fille en récompense. Mais quel monde sordide ! Dragons, sorcières. abeilles et autres s'acharnent sur vous.

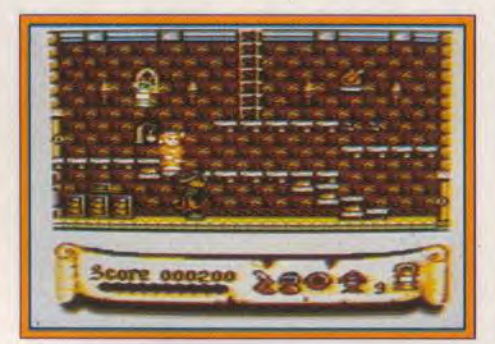

Certes vous êtes armé, mais que d'angoisses ! Heureusement quelques bonus existent pour vous venir en aide. Un beau jeu de plate-formes, auquel on pourra reprocher d'être difficile à manier (gestion des déplacements). De même, le niveau de difficulté est un peu trop élevé. A par cela, graphisme et musique sont agréables ; avec, en prime, une notice originale. Une<br>bonne acquisition. Laurent Tournade bonne acquisition.

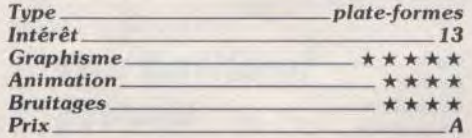

#### **0 Stunt Car Racer**  *PC CGA, EGA, disquette Micro Style*

Déjà testé en Hit sur 16 bits (Tilt n° 70). Stunt Car version PC mérite bien un Rolling. Cette course de voiture 3D n'est disponible qu'en mode CGA et EGA. Quelle que soil votre configuration, le logiciel use à vrai dire de graphismes très dénudés, à la limite du supportable. Par contre, côté animation et 3D, ça dépote ! Stunt Car est un des rares softs de pilotage à donner le vertige si l'on fixe l'écran trop longtemps. SurAT, les scrollings sont d'une finesse appréciable. Les bruitages suffisent enfin largement à l'action. Riche en stratégie puisqu'il est possible de choisir différents niveaux, différentes courses ou encore de visualiser en 3D les circuits, Stunt Car séduira tous les amateurs de pilotagelaction. Dommage que la version VGA n'ait pas été développée. Un programme à ne pas manquer.

Olivier Hautefeuille

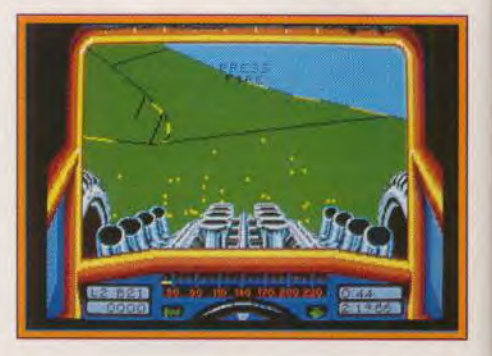

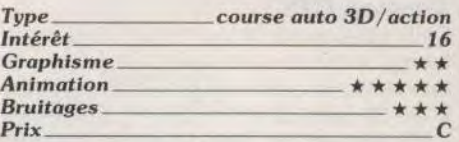

# **Tunnels of Armageddon**

*Apple II GS, California Dreams*  Meilleur pilote de is galaxie, vous venez d'être sélectionné pour accomplir, à bord de votre vaisseau spatial, une course qui vous mènera à travers un réseau de vingt complexes souterrains.

Le temps pour chaque niveau vous est chichement compté si vous vous fouvoyez sur une fausse piste, vous perdrez de précieuses secondes. La vitesse à laquelle vous pilotez votre engin transforme chaque mur en un danger mortel. De plus, les complexes souterrains sont bourrés de tourelles de défense automatiques, de robots-gardiens, de portes qui ne s'ouvrent que par intervalle...

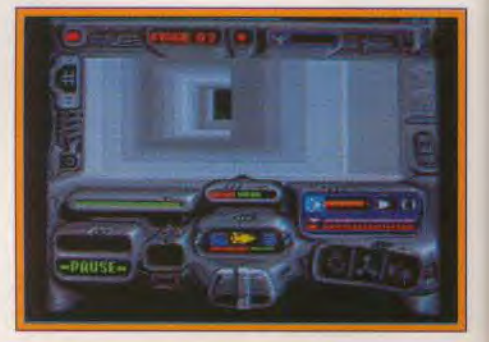

Heureusement, vous trouverez également des armes plus puissantes et divers bonus. La réalisation de Tunnels of Armageddon est particulièrement soignée. California Dreams, société américaine, a fait fabriquer ce soft par des développeurs d'Europe de l'Est. L'effet de vitesse produit par le défilement ultra-rapide des parois est splendide. Il a été possible grâce à une particularité du coprocesseur graphique du GS, le mode Fill qui autorise le remplissage d'une zone quasi instantanément.

Son seul défaut : la monotonie des divers<br>riveaux<br>François Hermellin Francois Hermellin

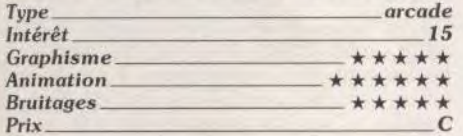

*<u>USA Pro</u>* **Basket-Ball** 

#### **PC Engine NEC, carte Aicom**

Cette simulation de basket vous propose de participer à un tournoi qui oppose les grandes équipes américaines, à moins que vous ne préfériez affronter un autre joueur C'est un programme très complet qui offre un large éventail de possibilités.

On est tout de suite séduit par la grande qualité de la réalisation. Les joueurs (cinq par équipe) sont de bonne taille et ils se déplacent de manière très convaincante. Il y a de superbes gros plans des joueurs, lors de certains paniers, et ce programme fourmille de détails très agréables. USA Pro Basket-ball surclasse toutes les autres simulations de ce sport.

Alain Huyghues-Lacour

**Type** 

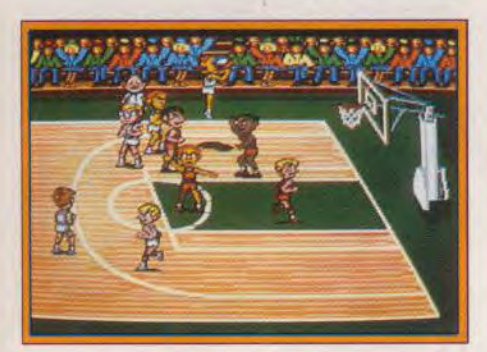

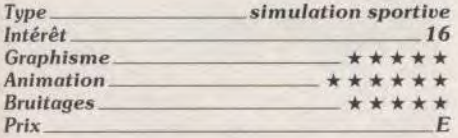

#### **Bouncing Bluster Apple II GS, Fantasia Software**

*Bouncing Bluster* est un casse-briques à la réalisation particulièrement soignée. Les tableaux peuvent utiliser jusqu'à 256 couleurs à l'écran et certains comportent des effets de cyclage. Les animations des « nasties » sont rapides et fluides. Il y a plus de 19 capsules. Certaines inversent abcisses et ordonnées, d'autre permettent à votre balle de sauter ou modifier son inertie... Six sortes de briques sont présentes (briques invisibles, de téléportation, qui réapparaissent quelques secondes après avoir touché...).

Un éditeur de tableau est intégré. Il permet de récupérer n'importe quelle image pour en faire un fond, puis de construire entièrement de nouveaux tableaux. Tous les para-

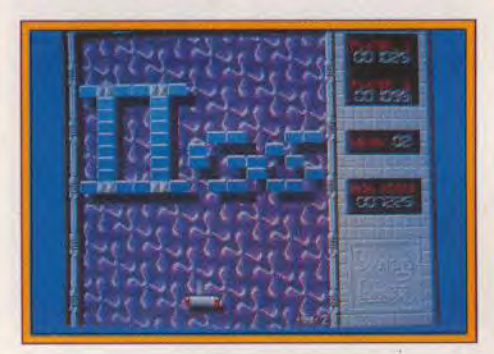

mètres sont modifiables (nombre de fois qu'une brique doit être atteinte, nature des capsules, emplacement des briques, bruitages...). Le Rainbow Factory permet de créer automatiquement des dégradés. Si Bouncing Bluster est bien un clône d'Arkanoid, il est mieux réalisé que ce dernier et son prix est beaucoup plus attractif. Ce logiciel est diffusé par ses auteurs en Share Ware au prix de 100 F (JF Doue, 25, rue de Bossuet. 77150 Lésigny). François Herrneliin

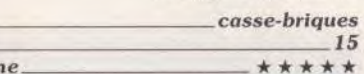

#### Intérêt Graphisn<sup>e</sup> Animation\_ Bruitages \* \* \* \* \* Prix B

#### **Slapshot Console Sega, cartouche Sega**  Cette simulation de hockey-sur-glace vous permet de participer à un tournoi, mais il

est également possible de livrer un match contre l'ordinateur ou un autre joueur Les simulations sportives sont générale-

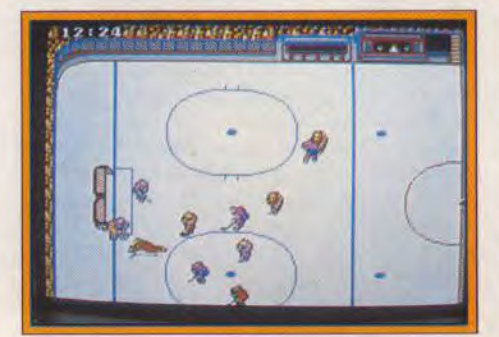

ment très réussies sur cette console et celle-ci ne manque pas à la règle. Les joueurs répondent bien et l'action est très claire. La représentation de ce sport violent est assez réaliste, car les différents entre joueurs se règlent à coups de poing. C'est un soft très ludique qui vous fera passer de bons moments, surtout si vous jouez à deux. Alain Huyghues-Lacour

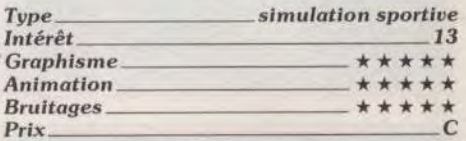

# **Lindballer of the Year 2**

#### **Atari ST, disquette Gremlin**

Vous allez gérer la carrière de votre joueur de football de manière à le faire parvenir au titre envié de footballeur de l'année. Après avoir choisi votre division, le jeu commence. Vous pourrez répondre à des questions à choix multiples concernant le football (mais centrées sur l'Angleterre malheureusement), effectuer votre transfert dans une autre équipe (de manière payante ou si une chance qui vous est donnée grâce à des buts marqués. des bonnes réponses à des questions), accéder à un certain nombre de renseignements ou jouer un match. Les rencontres se déroulent sans votre intervention. Vous avez seulement la possibilité d'utiliser des « cartes de but». Vous devez apprendre une technique de but particulière (passes entre les joueurs, positionnement et timing rigoureux) et tenter ensuite de la mettre en pratique. Malgré l'intérêt des stratégies de

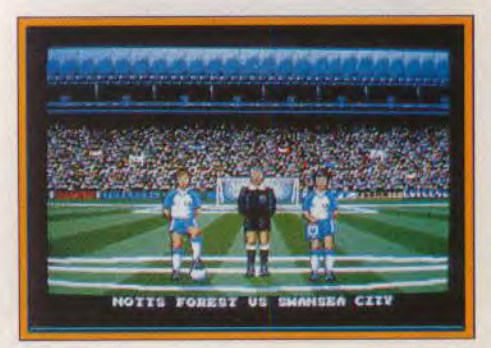

marquage évoquées. le jeu reste inintéressant car vous faites finalement très peu de choses. Les phases d'action ne durent que quelques secondes et le quizz risque de ne guère passionner les Français. Bref, à réserver aux mordus du football... et encore ! Jacques Harbonn

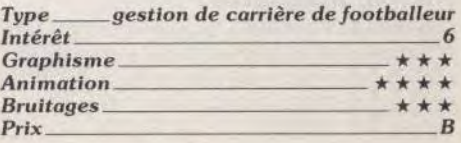

# ROLLING SOFTS

#### Soldier 2000 *Atari ST, disquette Artronic*

Soldat d'élite mi-femme, mi-robot, vous devez délivrer les otages détenus dans sept lieux différents et défendus, bien sûr, pa; une ribambelle de soldats agressifs à souhait. Avant de commencer, il vous faudra constituer votre équipement : armes. armures. dispositif de vision infrarouge, etc.. sans dépasser le poids autorisé. Le programme vous propose d'ailleurs un kit bien concu. Le soft se joue à la souris, mais

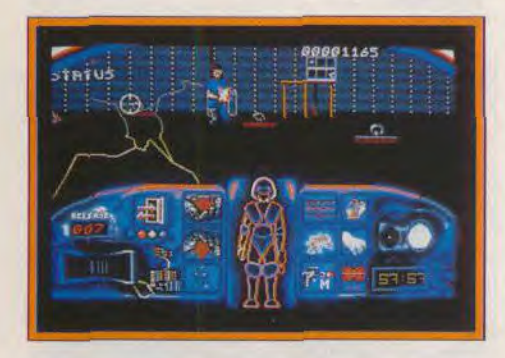

vous serez cependant quasiment obligé de maintenir un doigt sur le clavier pour ramasser au passage les munitions supplémentaires et libérer les otages (ce qui ne peut se faire que si tous les défenseurs de la pièce ont été éliminés).

L'action se déroule selon deux modes. Dans les couloirs, les ennemis surviennent latéralement, tandis que dans les pièces contenant les otages, ils se présentent devant vous. Ménagez vos munitions si vous ne voulez pas vous trouver complètement bloqué et évitez de tirer sur les otages que vous êtes venu délivrer !

Vous devrez sans cesse gérer votre arme ment (recharger, changer d'arme au be soin), passer en vision infrarouge de nuit et effectuer les réparations à temps. L'action, est donc variée mais malheureusement les décors sont trop uniformes et, surtout. les attaquants ne brillent guère par leur imagination. Toutefois, l'animation est ra pide, la gestion des tirs précise et la pro gression de difficulté bien étagée. Un jeu agréable au demeurant pour ceux que n'effraye pas ce thème guerrier.

Jacques Harbonn

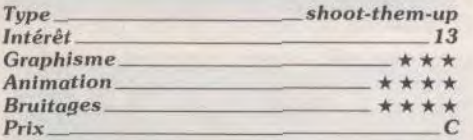

### **Austerlitz**

#### Amiga, *disquette PSS*

Les grandes batailles napoléoniennes sont en vogue sur 16 bits, après Waterloo et Borodino voici venu le tour d'Austerlitz. Ce programme, réalisé par les auteurs de Waterloo, est construit sur le même modèle.

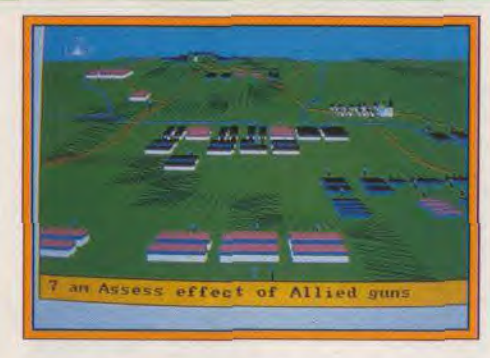

La représentation en 3D est excellente et ce wargame dispose d'un large choix d'options. Les amateurs du genre seront séduits par le réalisme de ce programme. La bataille se déroule en temps réel, les ordres prennent un certains temps à être transmis et ils peuvent être mal interprétés ou ignorés. D'autre part, vous regardez la bataille depuis votre quartier général et vous ne voyez donc qu'une partie du terrain. Pour le reste, vous devez vous con tenter des rapports de vos généraux. Austerlitz est un excellent wargame qui s'adresse surtout aux joueurs confirmés. La notice en français est fort bien faite et elle s'accompagne d'une carte du champ de bataille. Alain Huyghues-Lacour

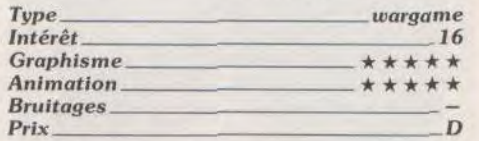

#### **Danger Castle** Amiga, disquette Kunert soft

Vous explorez les salles d'un château en ramassant des diamants et des clefs. Vous vous déplacez d'échelles en platesformes, et il faut être très précis pour se tirer d'affaire, d'autant plus que les gardiens rôdent autour de vous.

Danger Castle est un jeu de plates-formes assez classique, qui séduira tous les amateurs du genre. Les premiers tableaux n'exigent que de la précision mais, par la suite, il faut se creuser les méninges pour découvrir l'itinéraire idéal.

Le graphisme de ce programme est agréable , cependant le point fort de Dan-

ger Castle est la souplesse des commandes. De plus, une excellente progression de la difficulté contribue également à la parfaite jouabilité de ce soft.

Alain Huyghues-Lacour

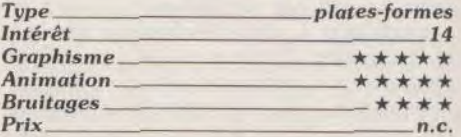

# \* Wonder Boy II

*PC Engine, carte Hudson soft* 

Dans cette conversion du jeu d'arcade de Sega, vous devez affronter les monstres qui se sont emparés du pays. A mi-chemin entre arcade/aventure et jeu de platesformes, c'est un programme très riche dont on découvre progressivement les nombreuses astuces.

La version NEC est encore plus réussie que les versions micro, réalisées par Activision. Tout d'abord le graphisme est plein d'écran et, surtout, l'animation est bien plus rapide. Le niveau de difficulté est plus

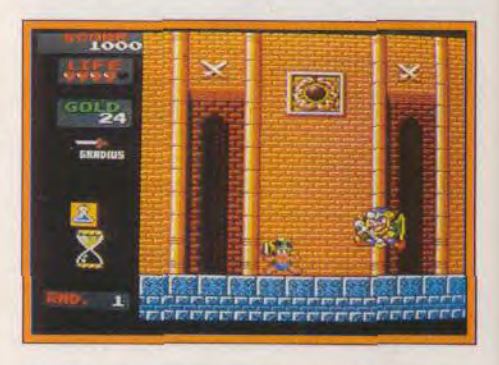

élevé que dans les versions précédentes et il faut s'accrocher pour venir à bout de cette longue aventure.

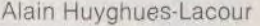

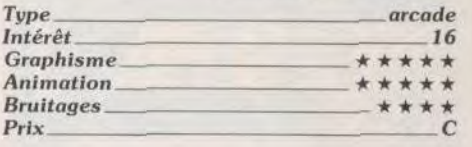

# **World Court**

*PC* Engine *NEC,*  carte Namcot

Cette simulation de tennis offre un très large éventail de possibilités. Vous avez le choix entre plusieurs joueurs dotés d'un style différent, selon le type de jeu que vous désirez adopter, ainsi que le type de surface. Il est également possible de jouer en double, à quatre joueurs. Cette simulation offre une incroyable variété de coups, selon le bouton sur lequel vous appuyez, la direction que vous donnez au joystick, ainsi que la position de votre joueur par rapport à la balle. L'animation est excellente, mais,

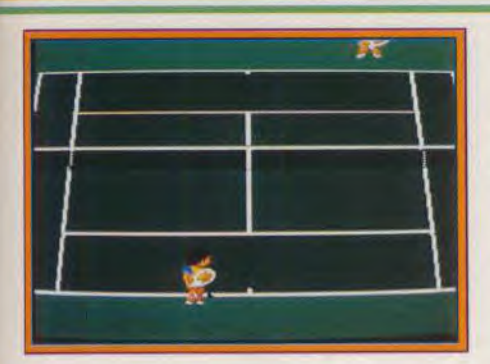

hélas, le graphisme est décevant par rapport aux capacités de celte console. Aussi passionnant que Great Court, mais encore plus complet, World Court est une grande simulation sportive.

Alain Huyghues-Lacoui

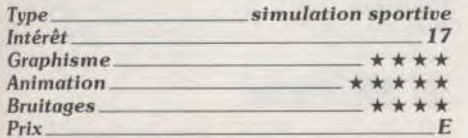

# Take'em out

Amiga, *disquette* Artronic

Ce jeu de tir, qui vient de Suède, vous propose de vous engager dans les forces spéciales. Il faut enchaîner des stages d'en-Irainement (tir sur cible ou ball-trap) et des missions face à des gangsters ou des terroristes, lourdement armés. Dans ce cas, prenez garde à ne pas tirer sur les otages. *Take'em out* est un programme très ludique, que l'on joue avec beaucoup de plaisir. Les différentes séquences sont variées et celle du ball-trap est particulièrement

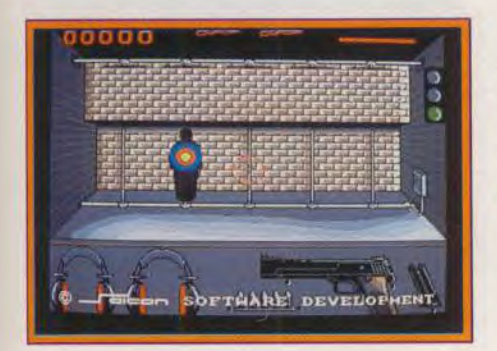

réussie. Il faut tirer vite et juste, car les munitions vous sont comptées. Le contrôle, très précis, s'effectue par l'intermédiaire de la souris. Lors des séquences de combat, vous choisissez deux armes différentes correspondant à chaque bouton de tir. Un programme assez classique, mais très réussi. Alain Huyghues-Lacour

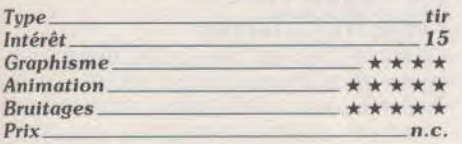

## **Tales** of Monster Path

PC Engine *NEC, carte Namcot*  Ce programme est la conversion d'un jeu d'arcade de Namco, qui est peu connu. Armé d'un yo-yo, vous traversez des réqions infestées de monstres de toute sorte. Chaque fois que vous abattez un de vos agresseurs vous récupérez de l'argent. Dans les boutiques, vous achetez de la nourriture ou divers équipements. mais

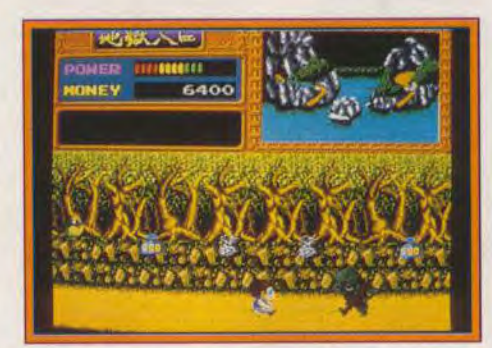

certains personnages viennent de temps à autre vous offrir leurs services moyennant finances.

Ce programme, typiquement japonais, se situe entre jeu de plate-formes et arcade/ aventure. Les messages sont écrits en japonais, ce qui est assez gènant au début mais, au bout de quelques parties, on finit par comprendre de quoi il retourne. Une fois de plus, on sera séduit par la réalisation de ce type de jeu sur PC Engine et plus particulièrement par la souplesse des commandes. Un jeu d'arcade original.

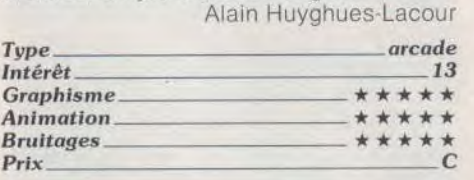

#### **Blood Money** PC CGA, EGA, VGA, *disquette* Psygnosis

Un an après sa sortie sur 16 bits *(Tilt n°* 67 et 71). Blood Money envahit les pixels du PC. Ce shoot-them-up est de très bon niveau. Le jeu est assez lent et laisse donc une grande place à la stratégie. Lorsqu'il descend ses assaillants, le héros collecte de l'argent et achète des armes de plus en plus puissantes. En mode deux joueurs. Blood Money devient vite passionnant. L'adaptation PC est de très bonne qualité. Graphiquement, les mode EGA et VGA offrent des tableaux superbes. L'animation est souple et l'on peut régler la vitesse de scrolling selon la cadence du *PC* utilisé Les touches clavier sont entièrement redéfinissables, le ou les joysticks PC sont compatibles... En bref, une réussite totale

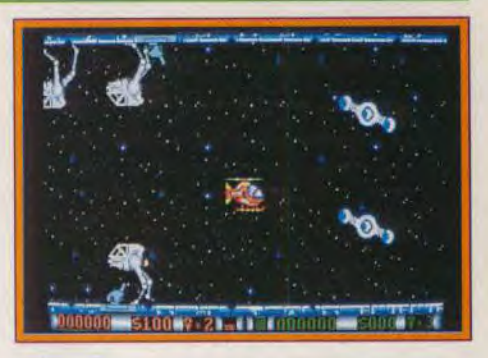

qui égale la version Amiga sur 386 VGA et reste très ludique sur AT EGA. Un seul point noir, les bruitages éloquents du Blood Mo ney sur Amiga ont bien sûr disparu ici ! Olivier Hautefeuille

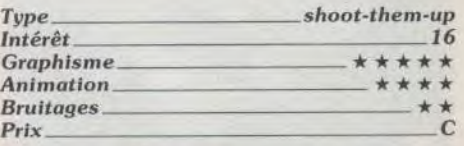

# **Table tennis**

#### *Amiga, disquette Starbyte*

Table tennis est une simulation de pingpong très complète. Un ou deux joueurs peuvent livrer un match, en simple ou en double. Le programme propose également un mode entraînement et un tournoi dans lequel jusqu'à douze joueurs peuvent s'affronter. Le contrôle peut s'effectuer par l'intermédiaire de la souris ou du joystick. Dans ce cas, l'ordinateur se charge du déplacement de la raquette.

Cette simulation est très convaincante, car elle offre une large panoplie de coups. Tou-

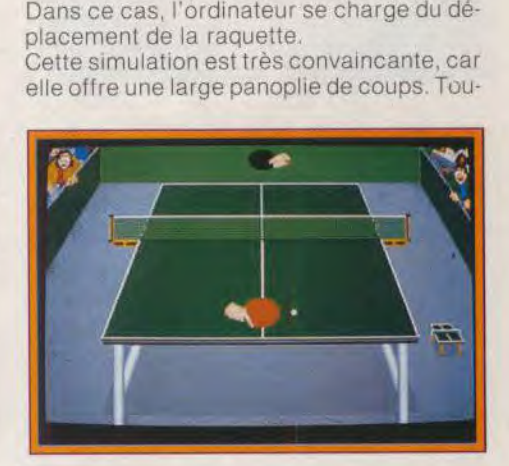

tefois, le contrôle à la souris est nettement plus agréable qu'au joystick. Certains coups (particulièrement les services) posent quelques problèmes au début, mais lorsqu'on parvient à les maîtriser, on fait vraiment ce qu'on veut avec la balle. On peut même smatcher de façon spectaculaire. Alain Huyghues-Lacour

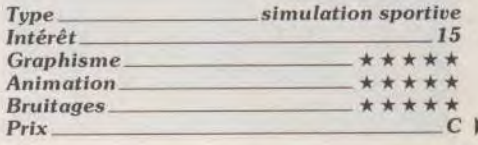

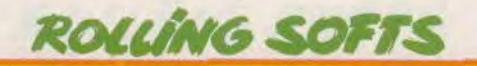

# **Darius +**

#### **Amiga, disquette The Edge**

Ce programme se nomme ainsi car The Edge a introduit des améliorations par rapport au jeu d'arcade de Taito. Vous attaquez les installations extra-terrestres sur une planète aquatique et chaque fois que vous terminez un niveau, vous avez le choix entre deux parcours diférents. L'action est prenante, mais le niveau de difficulté est très élevé.

Dans ce programme, la clef du succès repose sur les armes supplémentaires, sans

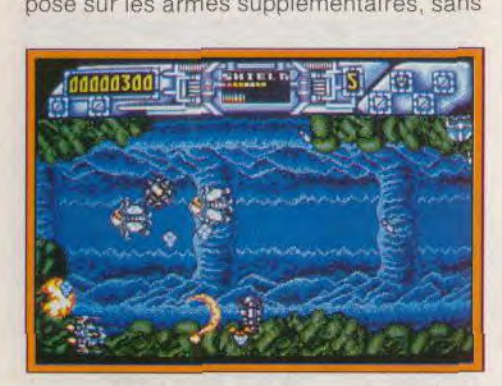

lesquelles vous ne ferez pas long feu face aux monstres de fin de niveau.

Le système de gestion de ces armes est particulièrement original, mais il nécessite de fréquentes manipulations du clavier.

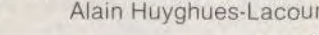

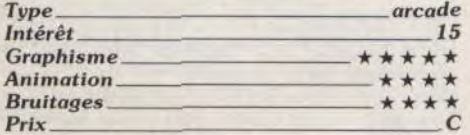

#### ❑ **Doramon PC Engine NEC,**

#### **carte Hudson Soft**

Vous explorez des labyrinthes à la recherche de tartes, en prenant garde aux créatures qui vous donnent la chasse. En chemin, vous sautez sur des tremplins. vous empruntez des téléporteurs et vous ramassez des armes.

Doramon est un jeu simple mais très ludique, qui s'adresse surtout aux plus jeunes. La réalisation est excellente et on<br>appréciera tout particulièrement la pré-

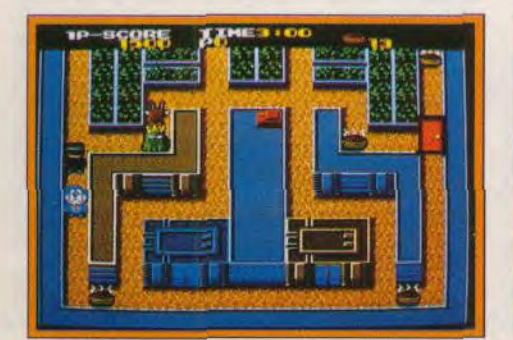

sence de codes qui permettent de reprendre le jeu à partir du dernier niveau atteint. Toutefois, il est dommage que l'action soit si répétitive.

Alain Huyghues-Lacour

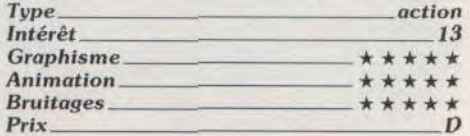

## **Myth**

#### **CPC, cassette System** 3

Un dieu maléfique veut faire disparaître la race humaine. Pour l'empêcher, vous devez remonter le temps jusqu'aux grandes civilisations passées : Rome, Egypte, Grèce et Norvège.

Myth est un grand jeu d'arcade/aventure. comme System 3 sait les faire. A l'instar de Last Ninja ou Tusker, ce programme offre un savant dosage entre les combats et la recherche d'objets indispensables à la réussite de votre mission. C'est une quête aussi longue que difficile qui vous attend. La réalisation est honnête, mais les graDans cette conversion du jeu d'arcade de Taito, vous contrôlez un ninja robot qui affronte les troupes d'un dictateur. Armé de longs couteaux et de quelques shuriken, vous devez triompher de très nombreux adversaires.

Cette version bénéficie d'une réalisation de qualité, avec de bons graphismes, des décors variés et une animation rapide. L'action est très prenante et les adversaires sont suffisamment variés pour soutenir l'intérêt de jeu. Contrairement aux versions 16 bits, il n'est hélas pas possible de jouer à deux. Ninja Warriors figure parmi les meilleures conversions d'arcade sur C 64. Alain Huyghues-Lacour

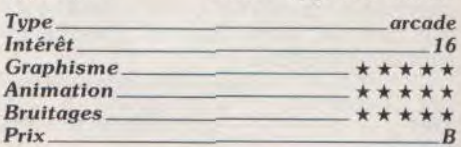

# **Shinobi**

#### **PC Engine NEC, carte Asmik**

Dans cette conversion du jeu d'arcade de Sega. vous vous attaquez à de redoutables

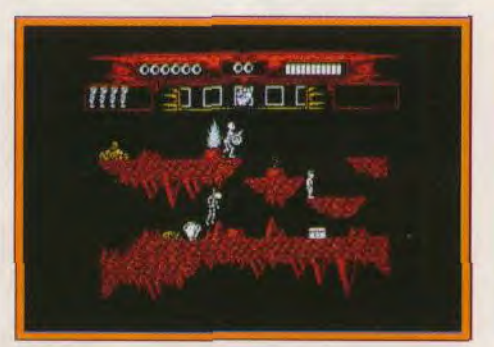

phismes n'atteignent pas la grande qualité de ceux de la version C 64.

Alain Huyghues-Lacour

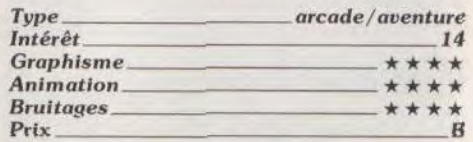

### **\* Ninia Warriors**

C 64, cassette Virgin

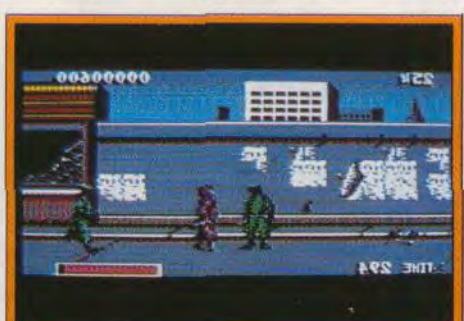

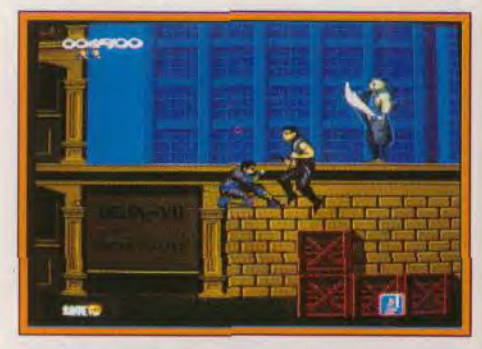

gangs, spécialisés dans le kinapping d'enfants. Cette version est nettement supérieure aux versions micro, tant pour le graphisme que l'animation. Le premier niveau est identique à celui de l'arcade et c'est un véritable régal. Mais, ensuite, une mauvaise surprise vous attend, car on saute directement au troisième niveau et la scène des ninja en 3D a également disparu. Il est vraiment regrettable que ce jeu soit ainsi racourci, mais il reste passionnant.

Alain Huyghues-Lacour

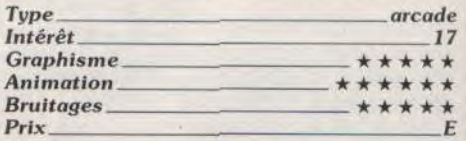

#### **Fantasy Zone PC Engine NEC, carte NEC Avenue**

Ce shoot-them-up. bien connu des possesseurs de la console Sega, est désormais disponible sur le PC Engine. Avec l'argent obtenu 'en abattant des aliens, vous ache-

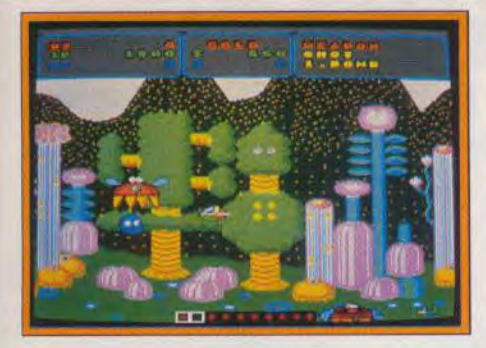

tez toute sorte d'équipement supplémentaire pour enrichir votre panoplie.

Cette conversion irréprochable satisfera tous les fans de ce grand classique. Le principe de jeu est intéressant, mais il a quelque peu vieilli. D'autant plus que le concept originel a été repris dans bien d'autres shoot-them-up depuis. Ce n'est pas un programme spectaculaire, mais la jouabilité et l'intérêt de jeu sont au rendez vous. Alain Huyghues-Lacour

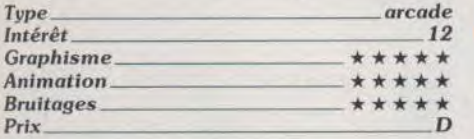

### **El Super Cars**

#### Amiga, disquette Gremlin

Cette course automobile, qui s'inscrit dans la lignée de Super Sprint, se déroule sur des circuits qui défilent en scrolling multidirectionnel. Vous gagnez de l'argent lorsque vous terminez dans les premières places. ce qui vous permet de faire des réparations

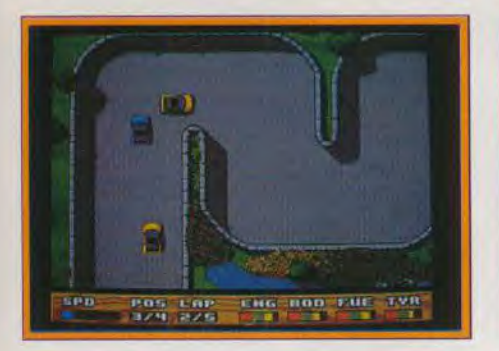

ou d'arnéliorer les performances de votre véhicule. Les courses automobiles vues de dessus sont nombreuses et ne m'enthousiasment guère. Mais celle-ci est nettement supérieure aux autres. Le véhicule est très maniable, les parcours sont bien conçus et la jouabilité est parfaite. Une<br>réussite. Alain Huyghues-Lacour Alain Huyghues-Lacour

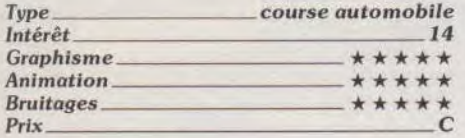

#### Galaga 88

#### PC Engine NEC, carte Namcot

Cette conversion d'un jeu d'arcade de Namcot est un remake de Galaga, un classique du genre. La base du jeu reste la même, mais il y a de nombreuses petites innovations : vaisseaux doubles, niveaux en scrolling, bonus, etc.

La recette est ancienne, mais reste toujours aussi efficace. C'est un shootthem-up très prenant, dont on ne se lasse pas. La réalisation est excellente et on

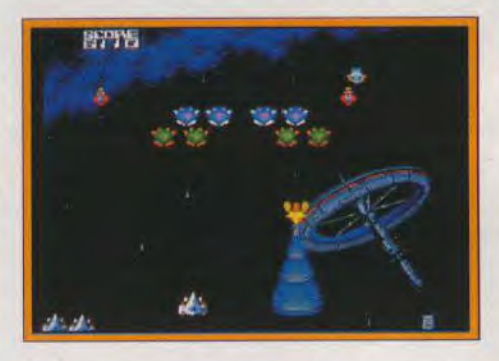

cherchera en vain la moindre différence avec le jeu d'arcade. Une réussite.

Alain Huyghues-Lacour

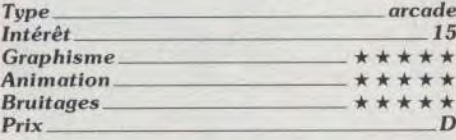

#### **Deluxe Strip-poker** Atari ST. disquette Deluxe

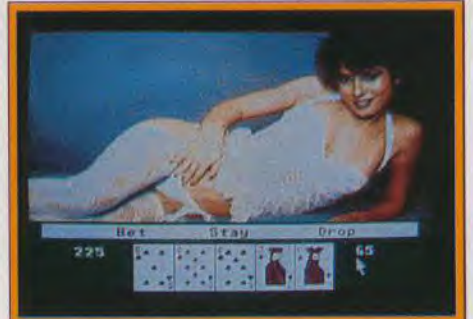

CDS nous propose un nouveau strip-poker dans la lignée des précédents. Deux partenaires sont prêtes à vous affronter : Suzy et Melissa. Suzy est assez facile à battre mais il en est tout autrement de Melissa, qui maîtrise très bien le bluff et les enchères et tente d'évaluer votre main en fonction du nombre de cartes que vous jetez. Le jeu se déroule de manière classique : trois tours d'enchères, changement des cartes et trois nouveaux tours d'enchères. Chacun des adversaires dispose d'un avoir de cent dollars. Dès que l'un d'eux perd cette somme, il doit échanger

l'un de ses vêtements contre ce montant. Les digitalisations sont particulièrement réussies et l'on a du mal à admettre qu'il n'y a que seize couleurs. Il n'en demeure pas moins que l'on se lasse de ces trippokers si semblables. Ainsi des images en 512 couleurs, agrémentées de sons digitalisés, voire d'animation auraient été les bienvenues. Jacques Harbonn

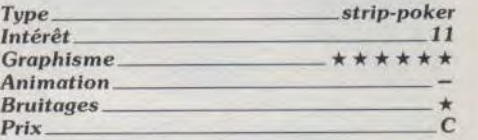

#### Version Amiga

Toutes les phases de ce strip-poker classiques sont commentées très clairement et les digitalisations, alléchantes pour l'amateur de sexe-pixel, sont bien meilleures que celles de la première version (voir Tilt n" 46). Les rares bruitages, également, sont bien réalisés. Mais, j'aurais personnellement souhaité quelques stratégies nouvelles, un je ne sais quoi pour relever la ~,aucFl Olivier Harifefei\_iille

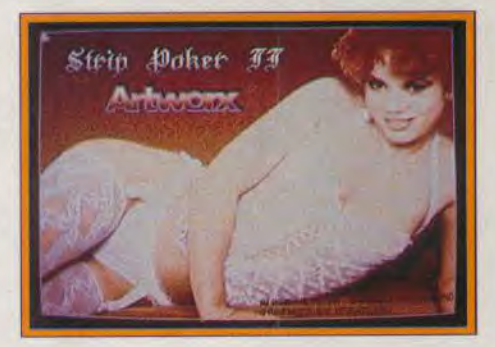

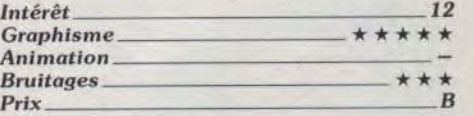

#### ❑ Blue Angels PC tous écrans sauf VGA, disquette Accolade

Blue Angels n'est pas un simulateur de vol classique. Pas de combat, peu de touches de contrôle, manche à balai exclusivement, vous allez plutôt apprendre à exécuter des acrobaties aériennes, en solo ou en formation. De nombreux menus déroulants ouvrent différents entrainements. plusieurs choix de vue, plusieurs types d'acrobaties. Mais si le soft est très complet (Accolade oblige !), sa souplesse à l'écran n'arrive pas à la hauteur du très fameux *Chuck Yeager's* version I et Il qui reste, à mon goût, le best du genre (voir RS. Tilt nº 67). *Blue Angels* possède en effet une animation bien trop saccadée, même sur AT. Il est possible d'appauvrir les graphismes pour plus de rapidité, mais cela ne résout toujours pas le problème des scrol- ▶

# *RWAW6 .SOFTS*

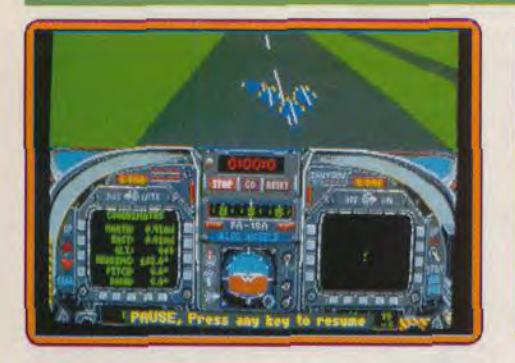

lings. En définitive, Blue Angels n'est réellement performant que sur un PC 386 (mais pas plus que *Chuck*, là encore...) et uniquement, bien sûr, si l'on préfère l'acrobatie au combat. Le mode VGA n'est pas Bruitages \* \* \* \* Olivier Hautefeuille

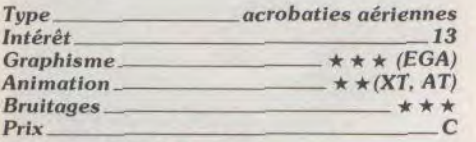

#### Version C 64

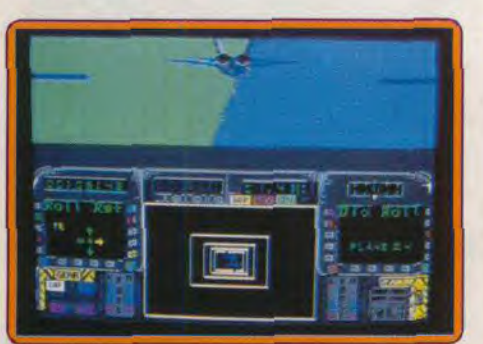

Aucune déception en ce qui concerne cette version. L'animation est on ne peut plus fluide, les graphismes bien réalisés (avec les limitations de la machine), et les bruitages décoiffent ! Mis à part les quelques remarques notifiées dans le test réalisé sur PC, ce soft est une réussite.

Olivier Hautefeuille

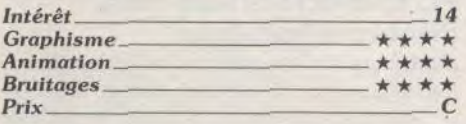

#### **Heddy Hardest** Amiga, *disquette Dinamic*

Dans ce beat-them-up des plus classiques. vous affrontez les nombreux gangs de Manhattan. Des Asiatiques vous attaquent de toute part sur les quais, aidés de dockers armés de couteaux. Freddy Hardest est un nouveau clône de Vigilante, qui n'apporte absolument rien de nouveau au genre. Il est bien difficile de se sentir motivé par une action aussi répétitive, d'autant plus que la réalisation n'est guère bril-<br>lante. Alain Huyghues-Lacour Alain Huyghues-Lacour

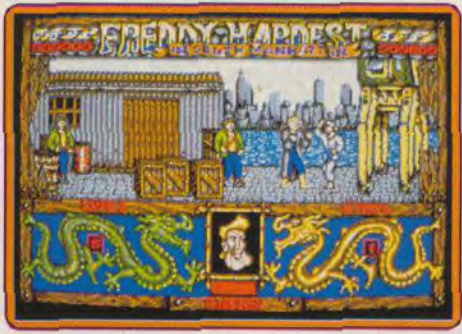

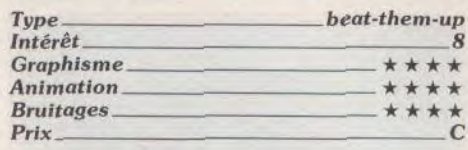

# **Star-Blaze**

*Amiga, disquette Logotron*  Dans ce shoot-them-up en 3D surfaces pleines, vous cassez de l'alien, tout en ramassant divers équipements. Il est bien dit-

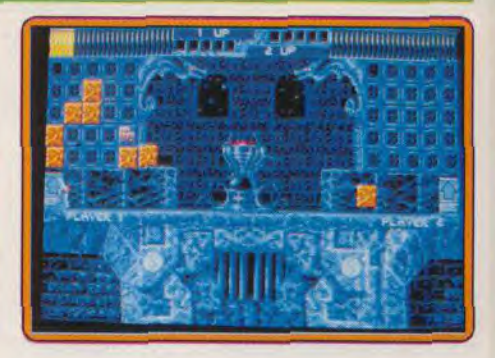

pose de phases d'entrainemeni et de plusieurs niveaux de difficulté. Votre personnage peut utiliser les pièces gommantes pour corriger une faute, il doit se méfier des pièces piégées, etc. Le jeu est très difficile et maintient à terme une tension remarquable. Olivier Hautefeuille

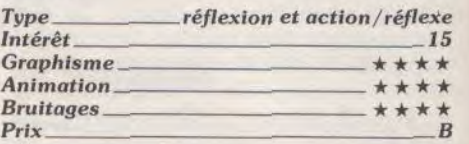

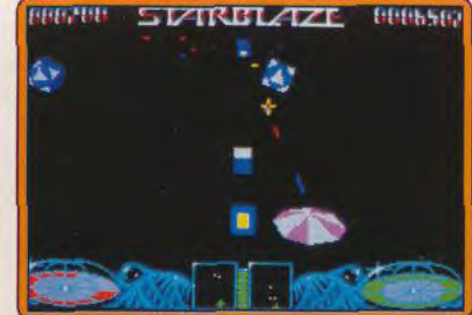

ficile de se passionner pour ce programme particulièrement répétitif dans lequel les aliens sont représentés par des carrés ou des losanges de couleur. Il est déjà difficile d'aller au bout de la première partie sans mourir d'ennui, en faire une seconde relève du masochisme. C'est pas beau, c'est toujours pareil... en un mot : c'est nul !

Alain Huyghues-Lacour

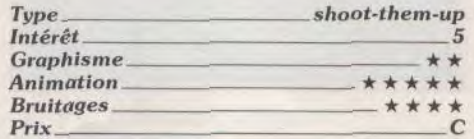

# **The Teller**

#### Atari ST, disquette Ubi Soft

S'il n'arrive pas à la cheville du fabuleux Te*tris, The Teller* associe originalité, difficulté et jouabilité pour le plus grand plaisir des amateurs de brain storming. Le but du jeu : disposer sur un damier les fragments d'un puzzle afin de reconstituer, avant l'adversaire, un dessin géométrique. The Teller profite de graphisme coloré, personnages comiques, etc. Côté stratégie. le joueur dis-

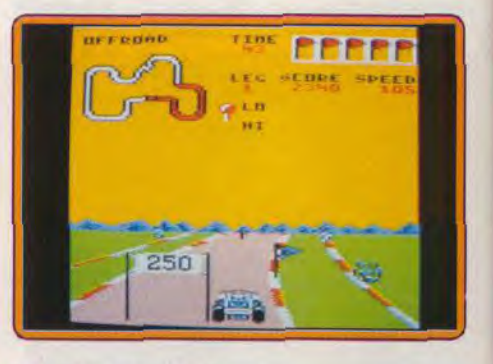

#### ■Buggy Boy Amstrad CPC, *disquette Elite/Encore*

Buggy Boy est une course de buggies 100 % arcade qui nous a (presque) tous séduits. L'adaptation CPC est bien entendu très inférieure à la version Amiga. Pourtant. les capacités de l'Amstrad sont exploitées au mieux. Mis à part quelques bugs écran lors des collisions, *Buggy Boy*  est très bien réalisé. Musique et bruitages sont classiques mais prenants. Les graphismes sont bien plus clairs sur C 64 et l'animation est assez fluide. Chose curieuse, *Buggy Boy* est plus difficile à vaincre sur CPC que sur Amiga, par exemple. Ici, il faut souvent ralentir pour éviter un obstacle, tant que l'on ne connaît pas le parcours par coeur. Le jeu n'en est que plus ludique, surtout à long terme.

**Olivier Hautefeuille** 

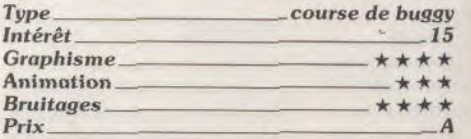

UBI SOFT voie Felix Eboué **MOOO CRÉTEIL** 

# **LES MONUMENTS D'ARCADE**

OFFRE SPÉCIALE - SÉRIE LIMITÉE

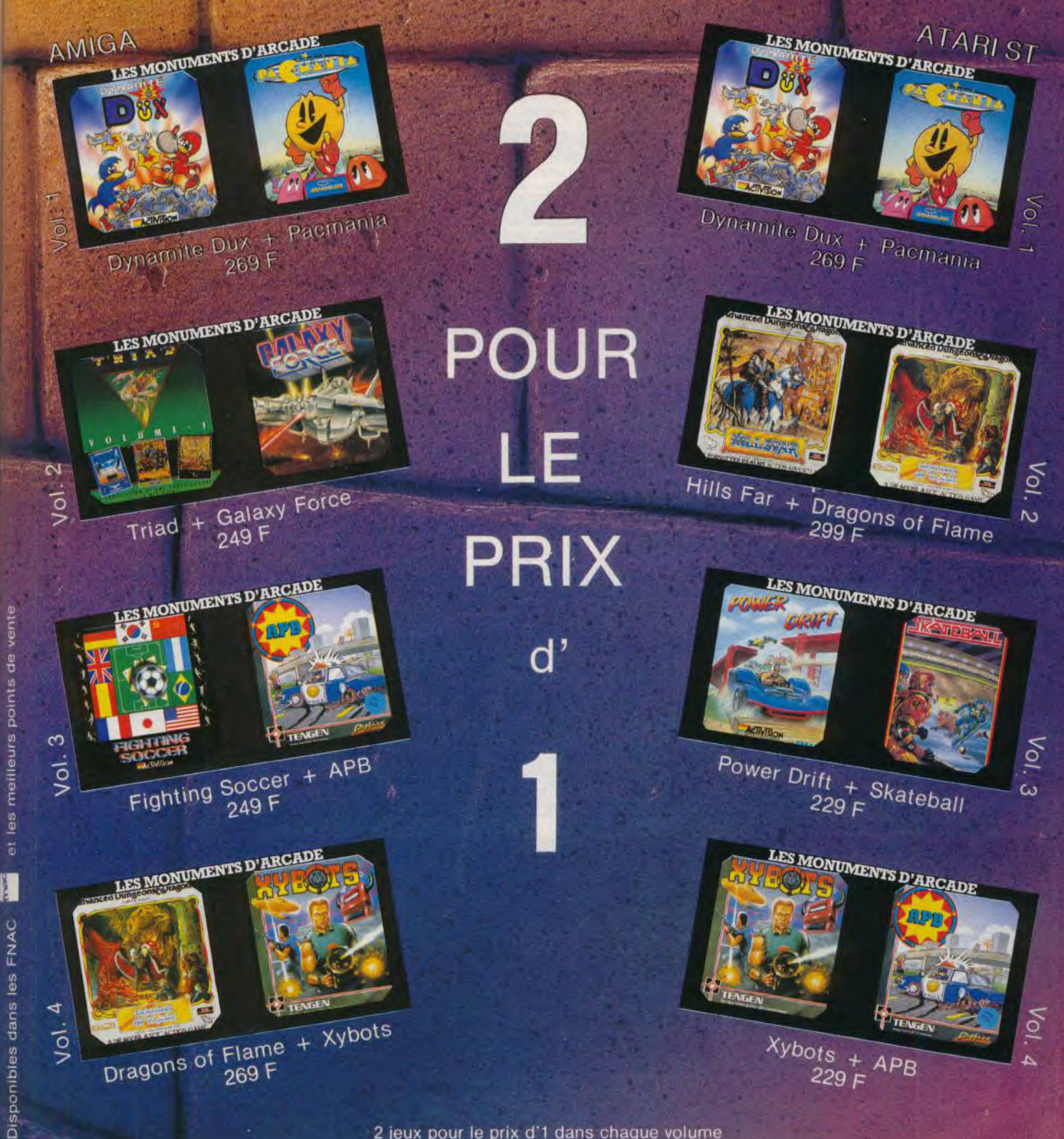

**ROLLING SOFTS** 

# **EXHAUSTILT!**

Voici regroupés tous les jeux qui n'ont pu trouver place sous les rubriques Hits ou Rolling Softs. On y trouve des jeux moyens, médiocres ou nuls, mais aussi des compilations et l'excellent Chess Master 2100 (Apple II).

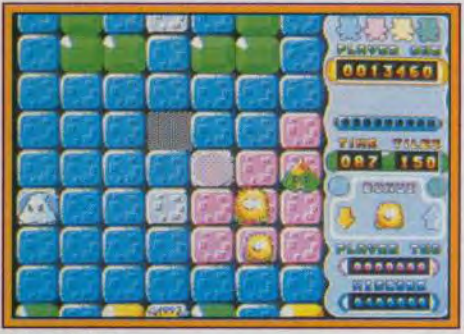

Skweek (ST).

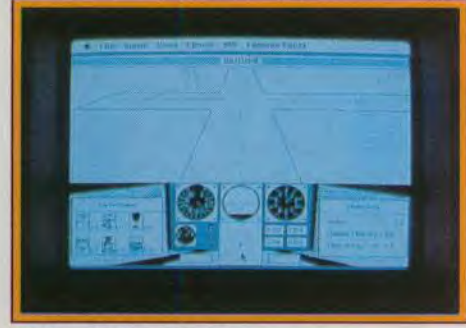

Fokker Triplane (Mac).

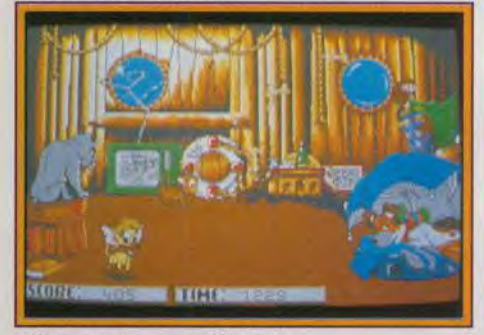

Oliver et compagnie (Amiga).

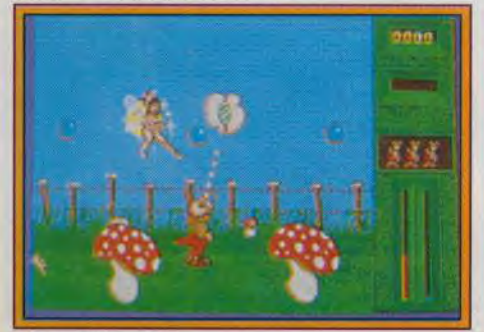

Fourmi Story (ST). 86

 $n m$ **CREDIT 5** Double Dragon (PC).

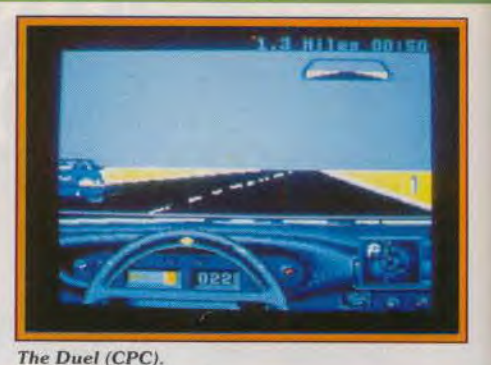

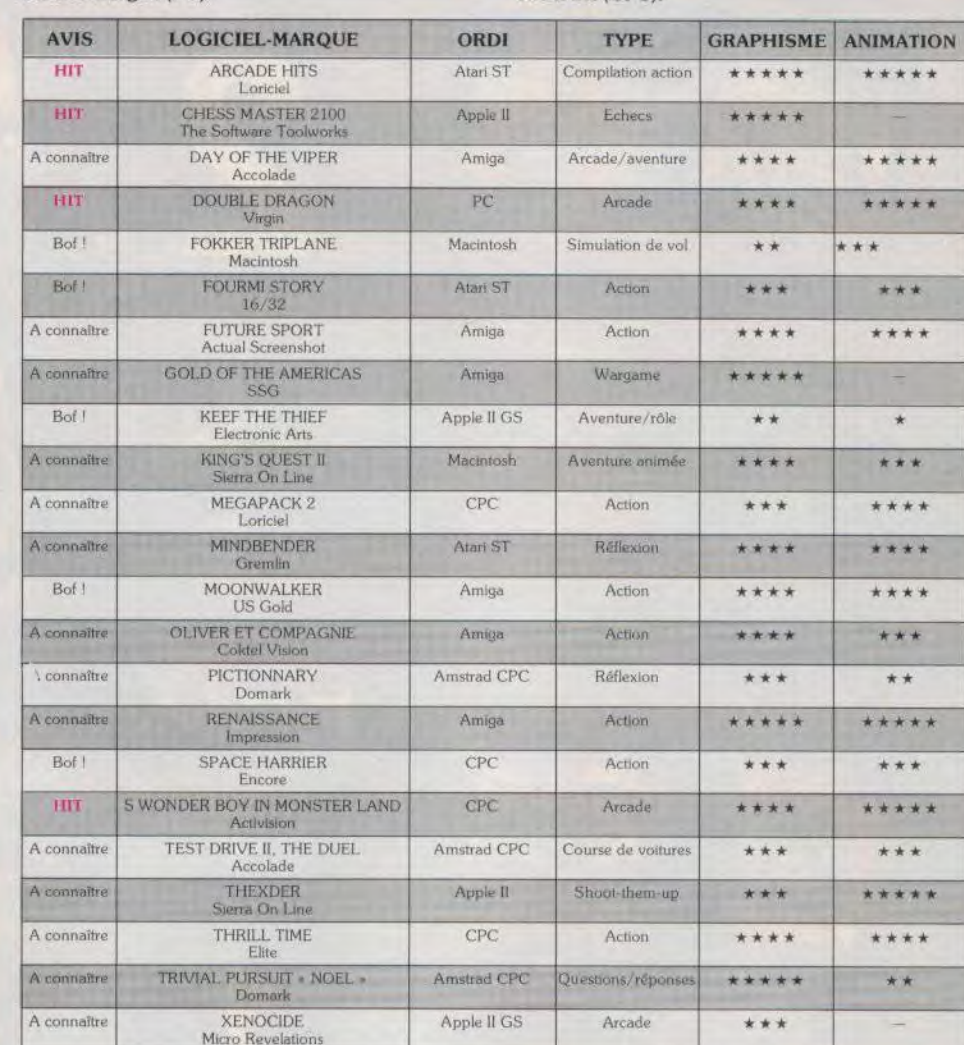

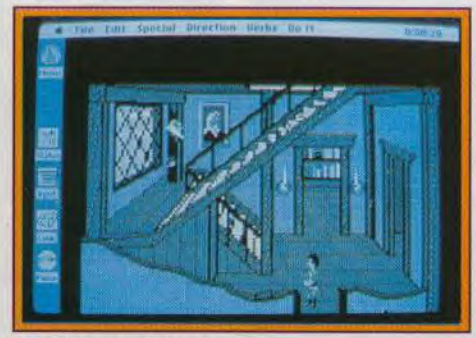

King's Quest II (Mac).

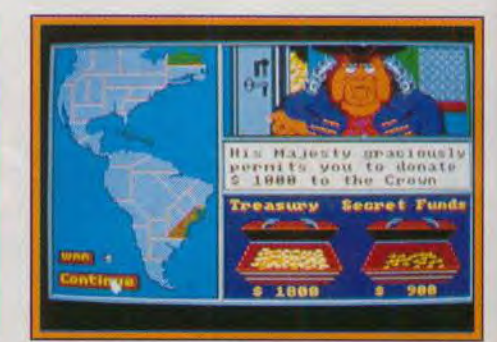

**Gold of The Americas (Amiga).** 

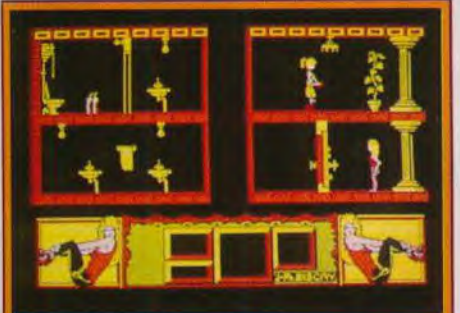

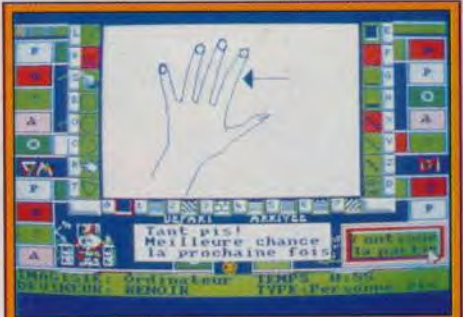

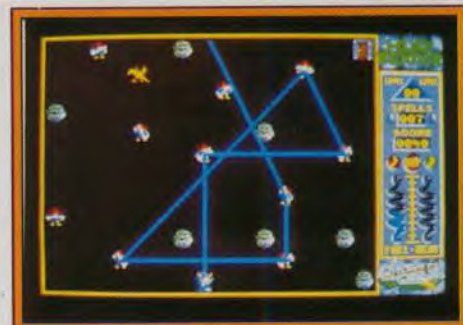

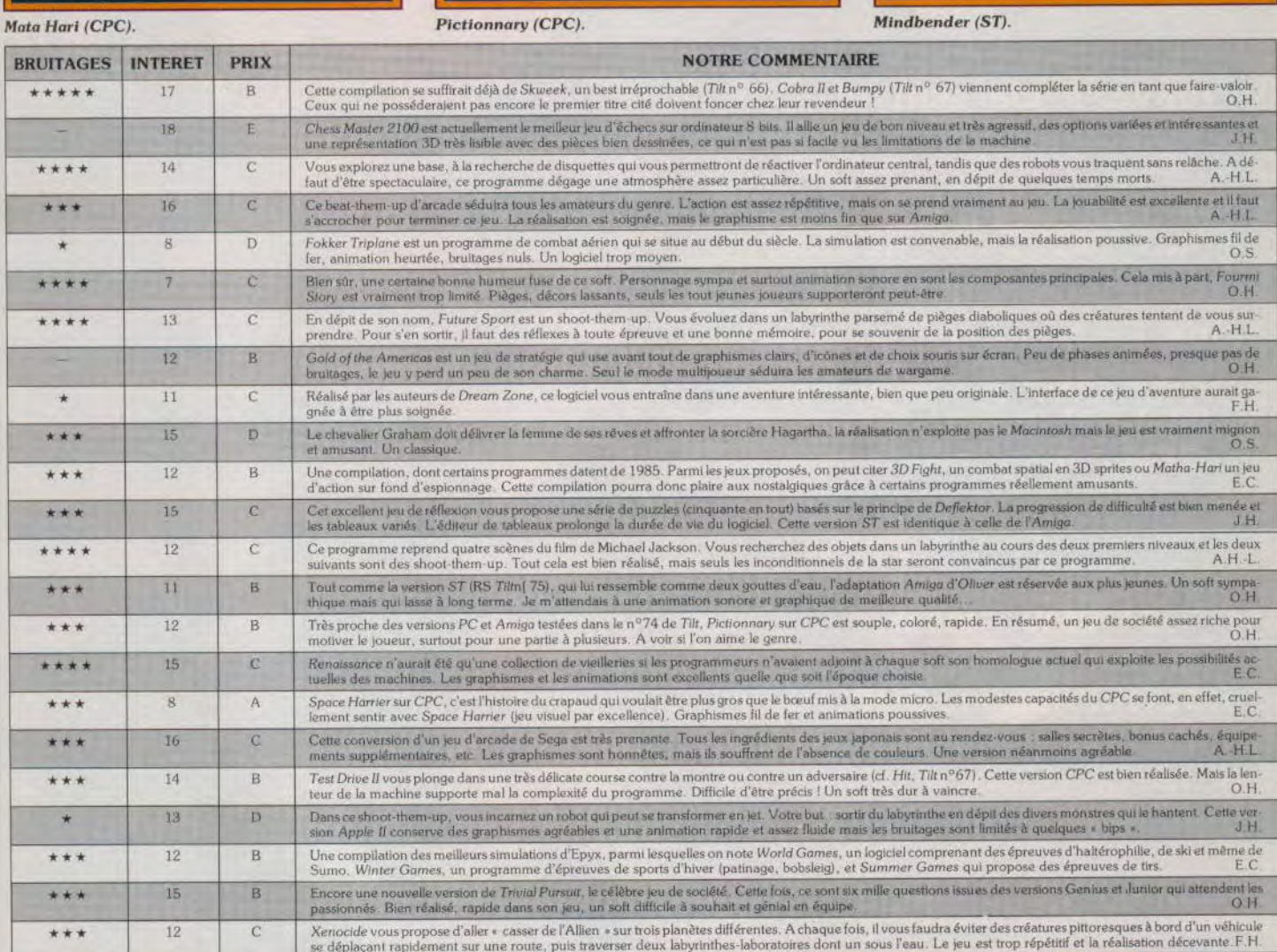

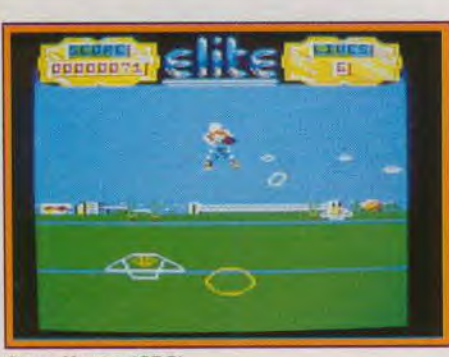

Space Harrier (CPC).

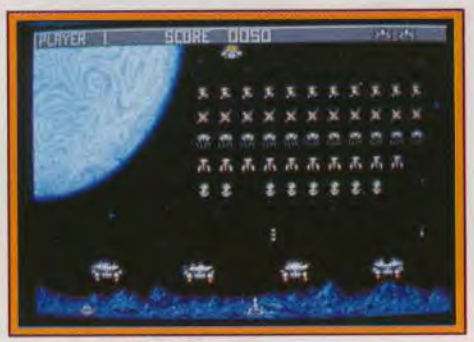

Renaissance (Amiga).

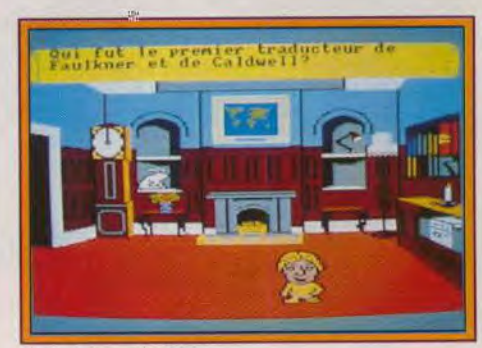

**Trivial Pursuit (CPC).** 

×

# **NOUVEAU**

**Affamés de musique! Mordus de stars! Voici enfin un vrai journal à vous mettre sous la dent. Dans LE MAG chaque lundi, retrouvez le classement hebdomadaire du HIT NRJ/TF1.** 

**MORDUSDEMUSIQUE** 

**W .** 

**LE MAG, c'est un maximum d'informations sur vos stars bien sûr, mais aussi sur le cinéma, la mode, les bouquins, les concerts à ne pas rater et toutes les nouveautés d'ici et d'ailleurs... Tout est dans LE MAG.** 

**Et chaque semaine, jouez JEU DU MAG pour gagner TV, des lecteurs laser, des compact-discs. Découvrez aussi le SUPER JEU DU MAG avec, à la clé, une journée de star et de rêve pour 2 personnes.** 

**LE MAG, c'est votre journal.** 

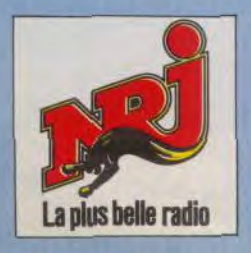

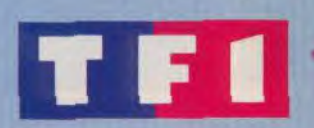

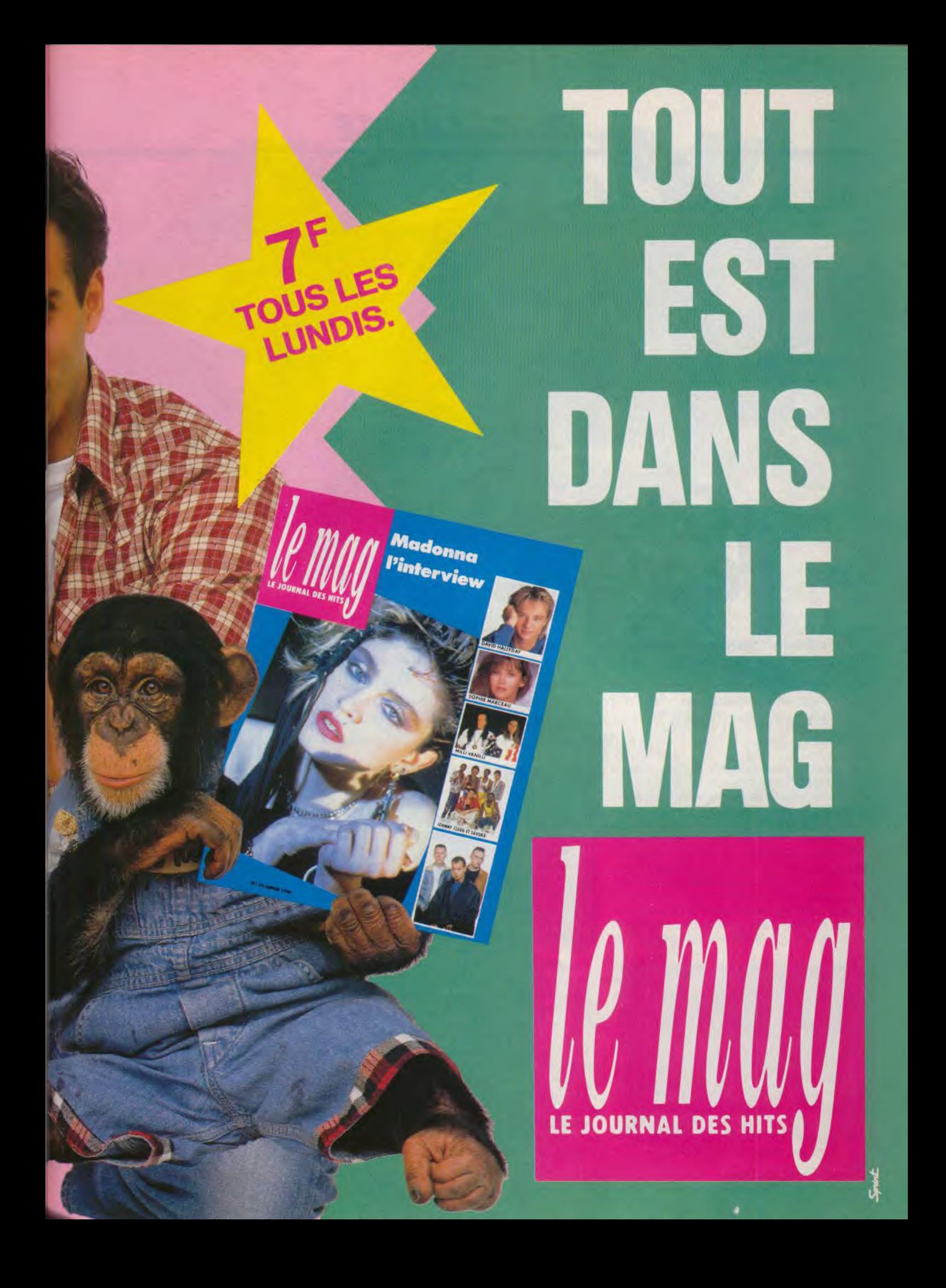

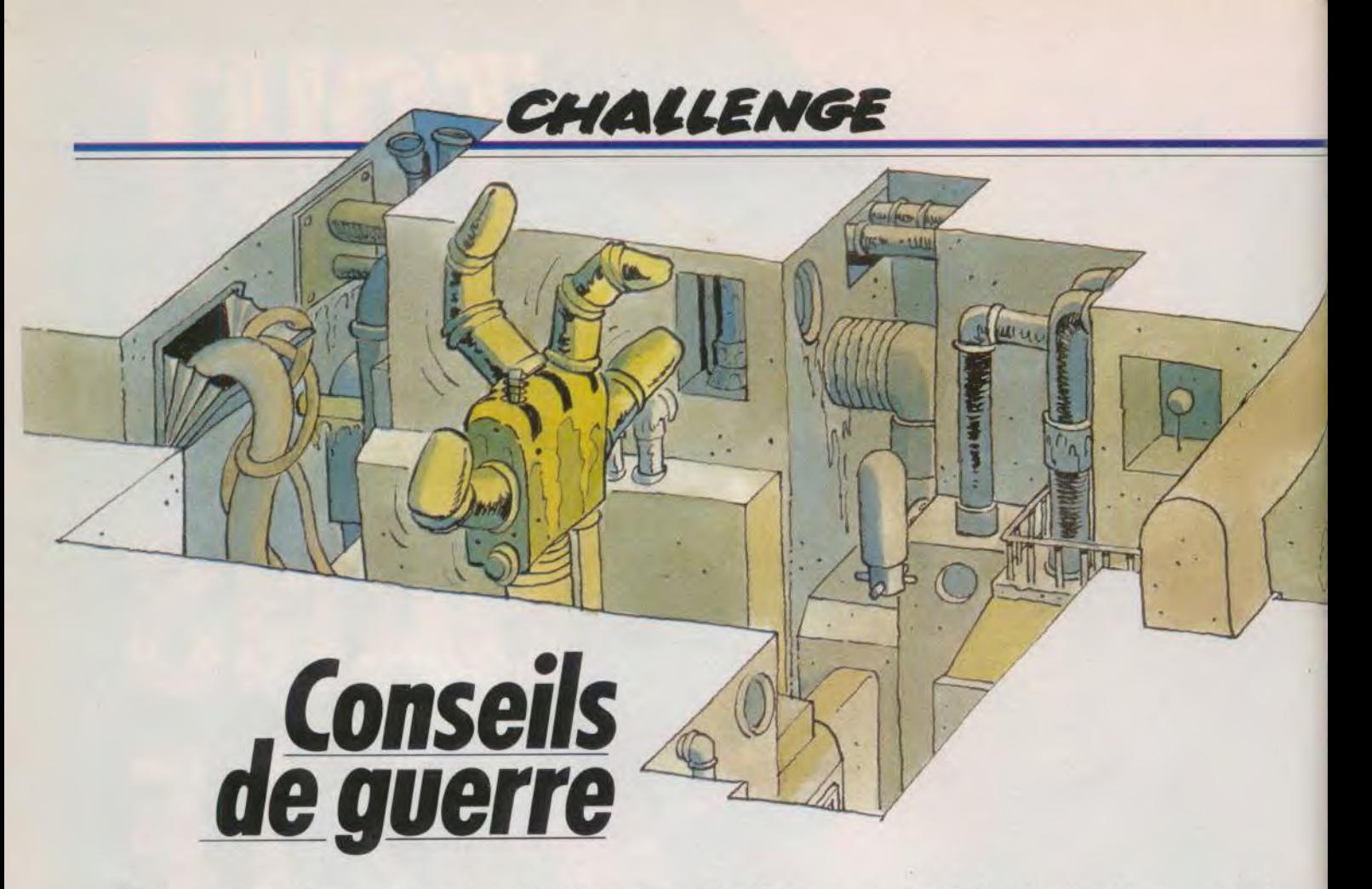

Un bon shoot-them-up exige plus de réflexes que de réflexion : on tire d'abord et on discute après ! C'est dire que les cellules grises sont peu sollicitées. Cependant les réflexes doivent être conditionnés à réagir au bon moment et au bon endroit. Alain Huyghues-Lacour, grand connaisseur de shoot-them-up, s'est défoncé sur *Xenon 1I, Gunhed, X-Out, Darius* + et *Battle Squadron.*  Il est maintenant capable d'y jouer les yeux fermés. Suivez ses conseils avec attention. Comme lui, vous maîtriserez les finesses du jeu et vous serez un as !

Les shoot-them-up bougent. Que l'on ne vienne pas me dire que le genre n'évolue plus ou il y aura de la désintégration dans l'air ! La lutte continue de plus belle aux confins de l'espace et les nouvelles du front sont excellentes. Pour triompher des rois de la gâchette. les aliens créent inlassablement des monstres de plus en plus gros. Mais cela n'est pas suffisant pour arrêter les pilotes terriens qui disposent maintenant d'armes aussi spectaculaires qu'efficaces. Les aliens ne passeront pas, mais il va falloir se cramponner au joystick.

Pour vous préparer aux combats impitoyables que vous allez devoir livrer, nous allons étudier soigneusement les nouvelles techniques de combat élaborées par nos programmeurs de pointe dans Battle Squadron, X-Out, Xenon Il, Darius + et Gunhed. Les shoot-them-up de qualité ne manquent pas ces temps-ci et il est intéressant de noter que, parmi les cinq programmes sélectionnés pour ce challenge, seul Darius  $+$  est une conversion (assez libre) d'un jeu d'arcade. Tous les autres sont des programmes originaux et n'ont rien à envier aux jeux d'arcade.

#### Le champ de bataille

Xenon II est un shoot-them-up à scrolling vertical dont l'action se déroule de manière linéaire, ce qui signifie qu'il n'y a qu'un seul itinéraire. Quant aux décors, ils sont magnifiques et assez variés. Chaque niveau présente des paysages qui vont d'une forme de vie très primaire, jusqu'à un univers métallique. Mais hélas, si ces paysages sont superbes, ils ne sont là que pour le plaisir des yeux. En effet, votre vaisseau peut entrer en collision avec n'importe quel élément du décor, sans pour autant subir le moindre dommage. Une exception toutefois, vous perdrez de l'énergie si vous restez bloqué par un saillant du décor, dans le bas de l'écran.

Gunhed est également très classique sur ce plan. avec un itinéraire linéaire. Comme dans le cas de Xenon II, les décors jouent uniquement un rôle esthétique.

X-Out présente également une action linéraire, mais cette fois le décor joue un rôle. De nombreux obstacles sont disposés sur votre route et la moindre collision est fatale. Cela vous oblige à piloter en restant

constamment sur vos gardes, car si vous vous laissez emporter dans le feu de l'action, votre vaisseau risque fort de rentrer dans un pilier.

Darius + est encore plus intéressant à cet égard. Là aussi, les décors ont leur importance, car votre vaisseau est gravement endommagé lorsqu'il heurte les parois. Cela ne vous facilite pas les choses, car vous ne disposez pas d'une grande marge de manoeuvre pour éviter vos agresseurs. En effet, certains passages sont particuliérement étroits et il faudra faire appel à tous vos talents de pilote pour vous tirer d'affaire. De plus, vous pouvez changer d'itinéraire d'une partie sur l'autre. Les différents secteurs sont disposés en pyramide. Une fois terminé le secteur A, vous avez le choix de continuer par B ou C et ainsi de suite. Cette possibilité offre l'avantage de relancer l'intérêt de jeu et de prolonger d'autant la durée de vie de ce logiciel.

Au niveau du parcours, Battle Squadron surclasse largement tous ses concurrents en originalité car vous disposez d'une grande liberté d'action. La planète que vous survolez renferme trois longs souterrains, tous différents les uns des autres,

tant en ce qui concerne les décors que les aliens qui les défendent. Ainsi, vous pouvez rester à la surface aussi longtemps que vous le désirez avant d'emprunter l'entrée de votre choix. Une fois que vous êtes venus à bout de l'un de ces complexes souterrains, vous remontez à la surface pour vous refaire une santé avant de redescendre. Ce concept apporte une dimension stratégique à l'action.

 $\frac{1}{2}$ 

 $\mathcal{L}$  .  $\mathcal{R}$ 

 $\sqrt{2}$ 

#### Les équipements supplémentaires

IIs font l'objet d'une véritable surenchère technologique. C'est *Battle Squadron* qui est le plus modeste. avec seulement cinq armes différents, toutes plus dévastatrices les unes que les autres. La plus spectaculaire est la nova, une série de boules d'énergie tournant en cercle autour de votre vaisseau en détruisant tout sur leur

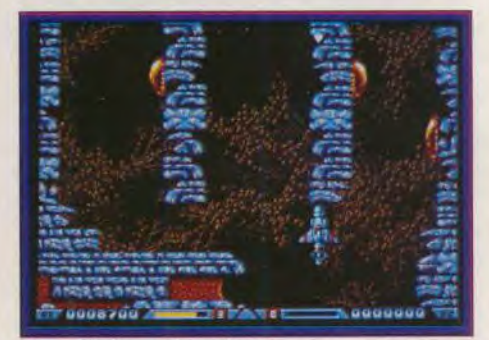

Xenon II, des univers étranges.

passage. On l'obtient en récupérant une icône qui apparaît lorsque certains aliens sont abattus. Détail appréciable, les concepteurs de ce programme ont évité fort habilement d'avoir recours à la barre espace pour activer cette arme impressionnante. Il suffit de presser le bouton de tir tout en exécutant une rotation du manche, ce qui est beaucoup moins périlleux que de lâcher le joystick en pleine action. Il faut user de cette arme redoutable avec parcimonie, car votre stock doit être au maxi-

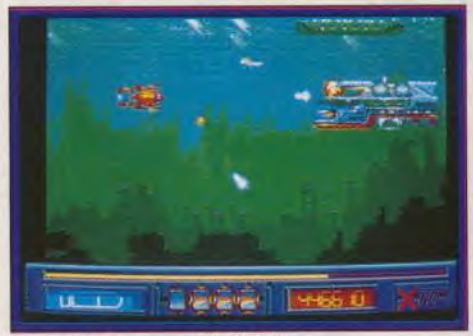

Le monde aquatique de X-Out...

mum lorsque vous vous engagez dans un souterrain. Les quatre autres armes cor respondent à des couleurs différentes elles ne sont pas cumulables. En revanche, vous pouvez augmenter considérablement la puissance de celle de votre choix, grâce à des icônes qui traversent l'écran en changeant de couleur. Il faut les récupérer lorsqu'elles ont la couleur de l'arme que vous utilisez, ce qui décuple la puissance de tir. Ces quatre types d'armes sont de puissance égale, leur efficacité dépend du secteur dans lequel vous évoluez. Les améliorations que vous pouvez apporter à votre vaisseau se limitent à l'armement. Vous ne pouvez ni aller plus vile ni vous procurer le moindre écran protecteur.

Xenon Il offre une très large panoplie d'équipements supplémentaires : armes diverses, mines ou système qui augmente la vitesse de votre vaisseau. Parfois, vous obtenez un de ces équipements en récupérant une capsule qui traverse l'écran, mais généralement vous devez les acheter à l'occasion d'un passage dans une boutique. Cette armurerie est tenue par un extra-terrestre particulièrement vénal (décidemment ces aliens ne sont pas des gentlemen et nous avons bien raison de les exterminer). Vous pouvez aussi bien acheter que revendre (à bas prix) ce dont vous n'avez plus besoin. L'arme la plus spectaculaire est le méga-blaster qui fait de sérieux ravages chez l'ennemi. Hélas, cette arme fort coûteuse ne fonctionne que durant dix secondes. Le spectacle est superbe, mais c'est vraiment très cher payé. Mieux vaut acheter des armes moins spectaculaires mais plus durables.

Gunhed offre également un large choix

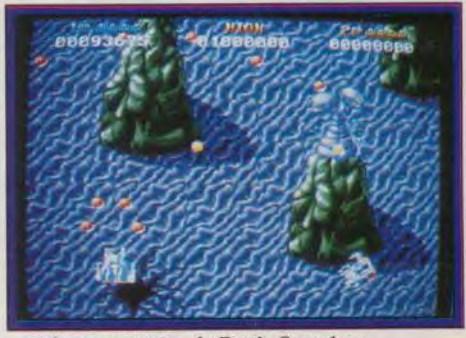

... et les souterrains de Battle Squadron.

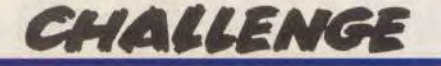

d'équipements supplémentaires : écrans protecteurs, armes très puissantes et deux modules qui se déplacent autour de votre. vaisseau en fonction des mouvements du joystick. Pour obtenir ces armes, il faut récupérer des capsules ornées d'une lellre qui permet d'identifier à quel équipemen elles correspondent. Les différentes armes ne sont pas cumulables, en revanche, il est possible d'augmenter leur puissance en ramassant plusieurs capsules du même type De manière générale. ces armes pro duisent de larges rayons qui traversent l'écran en tous sens. Ces armes très soectaculaires font de véritables ravages dans les rangs ennemis. Grâce à ces équipements, *Gunhed* est le shoot-them-up dans lequel on détruit le plus grand nombre d'aliens à la minute. Il est à noter que vos modules bénéficient également des armes que vous récupérez. Quant à l'écran protecteur, il est fort utile car il encaisse un bon nombre de projectiles avant d'être détruit, mais il n'est pas toujours évident de décider s'il convient d'en récupérer un. II s'agit en effet d'un choix stratégique, car lorsque vous prenez un écran vous perdez vos modules. II est important de faire ce choix difficile en fonction des caractéristiques du secteur dans lequel vous évoluez à ce moment-là. D'autre part, vous avez la possibilité de passer d'une arme à l'autre à volonté. En effet, les capsules sont si nombreuses que vous pouvez changer

d'armes toutes les dix secondes si vous le désirez. Vous disposez également de quelques

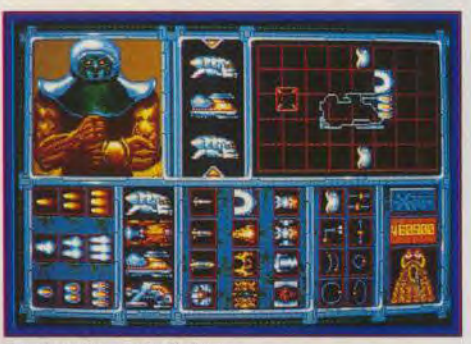

#### Les boutiques de X-Out...

f -.

.

bombes actionnées grâce au second bouton de tir, capables de détruire tous les en nemis présents sur l'écran.

1 La gestion d'armes la plus originale est celle de *Darius* +, mais hélas c'est également la plus complexe. Certaines capsules vous permettent de récupérer des armes d'autres augmentent leur puissance. Mais attention, si vous tirez à tort et à travers vous détruirez ces précieuses capsules L'une d'elles vous procure des canons à fixer sur votre vaisseau, tandis que les trois autres correspondent à des modules. Il est même possible de modifier la position de ces modules par rapport à votre vaisseau. Ce système d'armes supplémentaires est excellent, mais l'envers de la médaille c'est que tout cela fonctionne à partir de touches sur le clavier. Il n'est pas du tout

évident, en pleine action, d'aller rechercher sur le clavier la touche correspondant à l'arme que vous désirez améliorer. Hélas, cette périlleuse manipula tion est indispensable à , moins que quelqu'un ne moins que quelqu'un ne<br>
puisse le faire pour vous<br>
pendant que vous jouez.<br>
Au niveau des équipe-<br>
ments supplémentaires, X-<br>
Out est indiscutablement pendant que vous jouez. Au niveau des équipe- Out est indiscutablement ments supplémentaires, X-<br>
Out est indiscutablement<br>
le programme le plus<br>
abouti de ce challenge. En ments supplémentaires, X-<br>
Out est indiscutablement<br>
le programme le plus<br>
abouti de ce challenge. En<br>
effet, rien ne vous est im-<br>
posé et vous disposez vrai-<br>
ment d'une liberté totale. posé et vous disposez vraiment d'une liberté totale.

> Au début du jeu, vous vous retrouvez dans une bouttique avec une certaine somme d'argent sur votre cornpte pour vous équiper selon vos dé sirs. On ne peut même pas parler d'équipements supplémentai res, car vous partez de zéro. De nombreuses possibilités s'ouvrent à vous : acheter un vaisseau puissant ou plusieurs légers. choisir entre plusieurs types d'armes de puissance différente, ou bien vous procurer un écran pro-

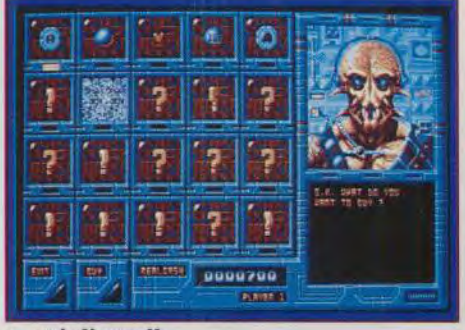

et de Xenon II

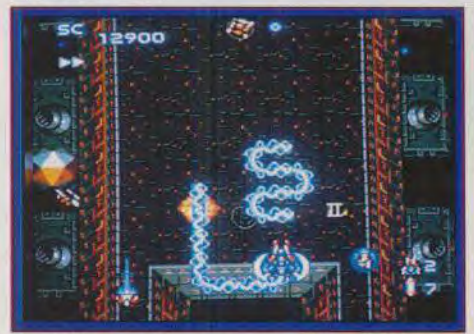

Vous disposez d'armes spectaculaires (Gunhed). tecteur en définissant même la figure qu'il doit exécuter autour de votre vaisseau. Tout est possible... dans la limite de vos moyens financiers.

Vous avez accès à cette boutique avant chaque niveau, que vous abordez avec un équipement adapté. Vous pouvez revendre une partie de votre matériel, pour réinvestir la somme différemment, si vous le désirez. On hésite d'autant moins à procéder à de telles modifications que, contrairement au vendeur de *Xenon Il,* celui-ci reprend le matériel au prix où il vous l'a vendu. Bien sûr, au début du jeu vous ne disposez pas d'une somme assez importante pour vous offrir les armes les plus performantes. Mais cela est possible par la suite, grâce aux gains obtenus en détruisant les vaisseaux ennemis. Dans ce programme, il ne suffit donc pas de survivre, mais il faut faire un maximum de ravages dans les rangs ennemis pour pouvoir s'offrir les équipements qui vous permettront de tenir le coup au niveau suivant.

#### Quoi de neuf, docteur ?

Gunhed est indiscutablement un grand shoot-them-up. mais il faut bien reconnaître que c'est le moins original de ce challenge. On cherchera en vain la moindre innovation dans ce programme. Bien que de facture tout aussi classique. Xenon !1 présente plusieurs innovations intéressantes. Tout d'abord, il est possible de revendre l'équipement devenu inutile. ce qui est rare alors que l'achat de matériel est maintenant chose courante. Mais cela n'est rien comparé aux deux grandes innovations de ce programme. D'une part, vous avez la possibilité de faire reculer votre vaisseau, ce qui inverse la direction du

scrolling pendant quelques instants. Une manoeuvre fort utile lors des combats contre les monstres, ou si vous vous êtes engagé dans une voie sans issue. D'autre part, votre vaisseau peut plonger dans le décor pendant dix secondes afin de se tirer d'affaire dans une situation désespérée. Vous ne disposez pas en permanence de cette option, ce serait beaucoup trop facile de se tirer d'affaire, il faut l'avoir acheté dans une boutique.

L'originalité de Darius + repose uniquement sur son concept : le choix entre de nombreux itinéraires différents, et la gestion très sophistiquée des armements supplémentaires. Dans le cas de Battle Squadron, l'originalité repose également sur le concept. La liberté d'action est encore plus grande que dans Darius  $+$  puisqu'il est possible d'accéder à n'importe quel secteur quand on le désire. Une autre nouveauté d'importance, la présence de vaisseaux invisibles. Vous ne les distinguez que par une discrète altération du sol à leur passage. Cette innovation est très intéressante car elle vous oblige à rester sur vos gardes en permanence. Au coeur de l'action, on s'y laisse prendre. Bien qu'il ne s'agisse pas véritablement d'une innovation, il convient de noter que *Battle* Squadron peut se jouer à deux. Ce qui est remarquable. c'est que la jouabilité est excellente que l'on soit seul ou deux et cela est suffisamment rare pour être signalé.

X-Out n'est pas moins original dans sa conception. Après une longue série de remakes de jeux d'arcade célèbres, Rainbow Arts s'est enfin décidé à innover. L'action se déroule sous l'eau, ce qui est assez inhabituel dans le genre. Cela n'a aucune in fluence sur l'action proprement dite, mais

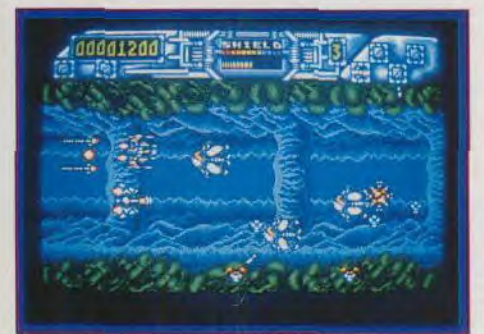

Darius +, une gestion d'armes originale.

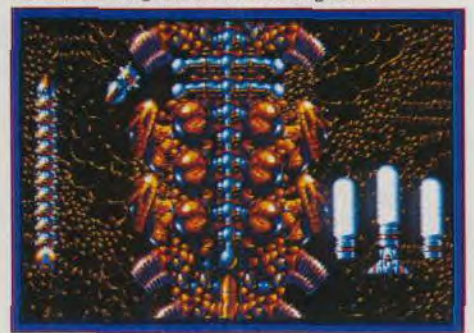

Le méga-blaster de Xenon II

c'est une touche agréable. Le cas est le même pour Darius  $+$ , mais si on ne lit pas la notice on ne risque pas de le deviner... Mais la grande innovation de ce programme repose sur une liberté totale au niveau du choix de l'équipement utilisé. C'est vraiment une trouvaille très intéressante qui apporte une dimension stratégique à ce shoot-them-up. Nul doute que ce concept sera repris dans d'autres programmes

#### **Tactique**

Aucune tactique particulière ne s'applique à Gunhed. C'est un jeu dans lequel tout repose sur les réflexes, dans la tradition des shoot-them-up d'arcade. On peut préférer une arme à une autre et choisir entre les modules ou le bouclier, mais finalement cela n'a guère d'importance. En revanche, l'utilisation d'une manette à tir automatique est très appréciable.

Une seule tactique est efficace pour progresser dans Darius +. Si vous voulez avoir une chance de vaincre les monstres de fin de secteur, il est indispensable de se procurer les quatre équipements différents et de posséder la puissance maximum lorsque le monstre vous attaque. Si vous venez de perdre une vie juste avant l'affrontement, vos armes ne seront pas assez puissantes pour vaincre votre adversaire et vous ferez aussi bien de recommencer tout de suite une nouvelle partie. D'autre part, une manette à tir automatique n'apporte aucun avantage dans le jeu. Cela ne fonctionne pas et, de toute façon, si cela marchait, vous risqueriez fort de détruire les capsules avant d'avoir pu les récupérer.

La stratégie joue un rôle très important dans Xenon II, car le succès repose principalement sur les achats (et les reventes) d'équipements. Il est fondamental de déterminer quelles sont les armes les plus efficaces dans chaque secteur et d'effectuer vos transactions dans ce sens. Ainsi, le tir arrière, qui est fort utile au début du jeu, n'a plus une grande utilité par la suite. L'utilisation d'une manette à tir automatique est particulièrement efficace dans ce shootthem-up car elle vous procure une puis sance de feu considérable et ce n'est pas du luxe ! Mais attention, certaines ne tonetionnent pas avec ce logiciel.

Dans *Battle Squadron*, il est important

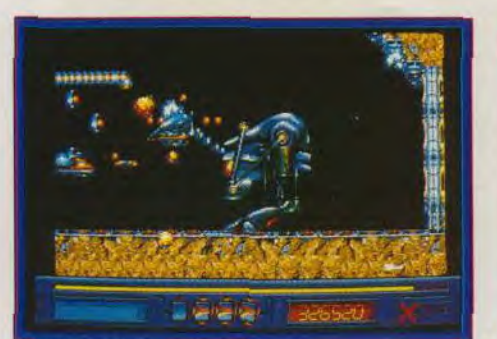

X-Out offre un grand choix tactique

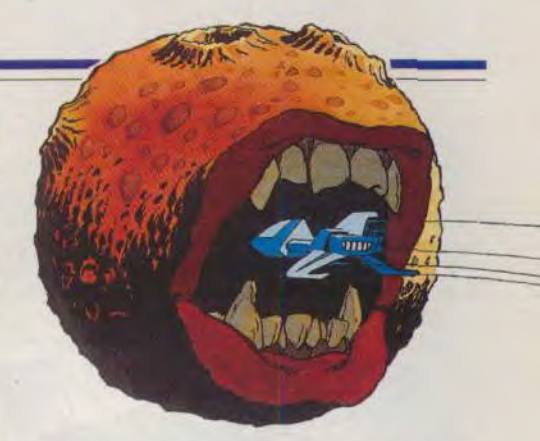

d'essayer les différents souterrains lors des premières parties afin de découvrir à quels types d'agresseurs vous avez affaire et quelles sont les armes les plus efficaces face à eux. Ensuite, il convient de ne pénétrer dans un tunnel qu'une fois que vous disposez de la puissance de feu maximum. C'est dans les souterrains que vous attendent les adversaires les plus redoutables, aussi gardez vos novas pour cette occasion. Si vous jouez à deux, il est avantageux de ne pas se servir de la même arme. L'une des tactiques les plus efficaces consiste, pour l'un des joueurs à utiliser celle qui tire vers l'arrière. Quant au tir automatique, il fonctionne mais cela vous place devant un choix difficile. En effet, il est très efficace mais vous interdit l'emploi des novas. La solution idéale consiste à utiliser l'interrupteur de tir automatique qui est généralement situé sur la manette, mais même un geste aussi rapide peut se révéler fatal en pleine action. C'est un jeu assez difficile et, si vous ne parvenez pas à vous en sortir, vous avez toujours la possibilité d'appuyer sur la barre espace lorsque le tableau de sélection est affiché sur

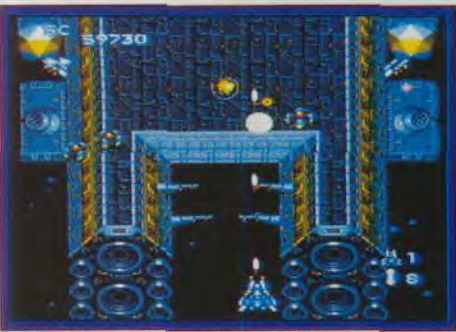

Gunhed demande d'excellents réflexes

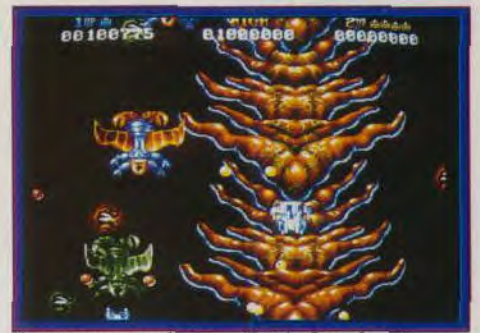

Un parcours non linéaire (Battle Saugdron)

# *GMØIUEMGE*

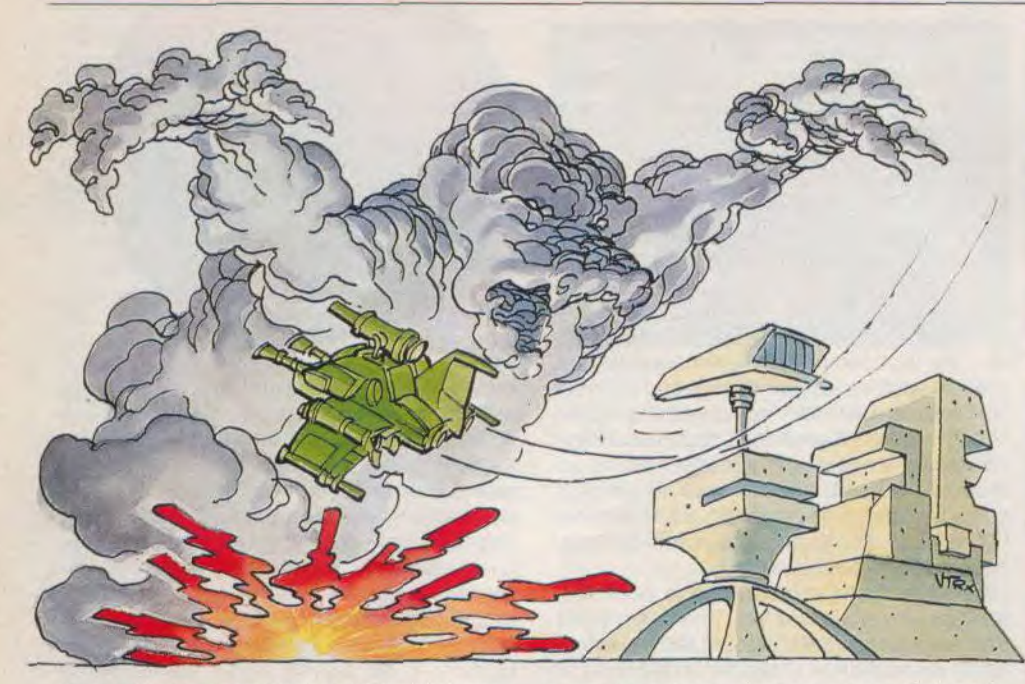

Les monstres de Gunhed attaquent...

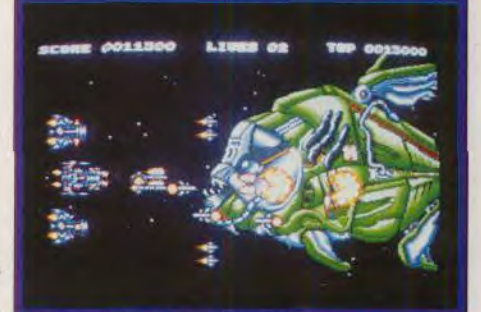

l'écran. Vous avez alors accès à un tableau qui vous permet de modifier certains paramètres de jeu pour le rendre plus facile. X-Ouf présente une telle richesse stratégique, qu'on ne peut prétendre détenir une tactique idéale. Le mieux est d'en changer en fonction des particularités de chaque niveau. On peut, par exemple, tout miser sur un seul vaisseau suréquipé. Vous disposez alors d'une grande puissance de feu qui devrait vous permettre de venir à bout d'un niveau, mais dans ce cas vous n'avez pas le droit à l'erreur. A l'inverse, il est tout aussi envisageable de miser sur deux ou trois vaisseaux disposant d'un équipement plus modeste. A vous de décider, vous êtes seul maître à bord.

#### **Réalisation**

La réalisation de Darius + est honnête. mais nettement inférieure à celle des autres programmes de ce challenge. Elle souffre du manque de variété de la palette de couleurs, et surtout de la lenteur de l'animation ce qui est un grave défaut pour un shoot-them-up. Ce programme propose une action assez prenante, mais on ressent tout de mème une impression bi-

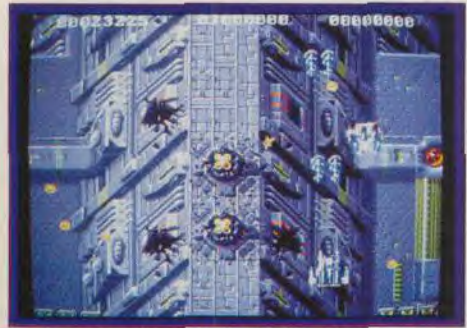

Les superbes décors de Battle Squadron. 94

zarre devant ce vaisseau qui se déplace à la vitesse d'une 2 CV

Une fois de plus, les Bitmap Brothers ont fait un excellent travail sur Xenon II. Superbe graphisme, bande sonore impressionnante et scrolling fluide. Pourtant, cette réalisation n'est pas tout à fait irréprochable. En effet, on peut regretter que le vaisseau se déplace avec aussi peu de souplesse. C'est uniquement en cela que Xenon II est inférieur aux jeux d'arcade.

Battle Squadron bénéficie d'une réalisation irréprochable. Excellent graphisme, bande sonore de qualité et scrolling fluide. Le scrolling vertical défile également sur les côtés, en fonction du déplacement de votre vaisseau. Alors que cela est systématique dans les shoot-them-up sur PC Engine, cela reste hélas exceptionnel sur micro. La souplesse des commandes et la précision de l'animation contribuent à la parfaite jouabilité de ce programme. Battle Squadron est l'un des rares jeux d'action capables de soutenir la comparaison avec la quasi perfection des programmes du PC Engine, comme Gunhed.

La réalisation de X-Out est également irréprochable. Graphisme, animation, scrolling et bande sonore : tout est excellent. Là aussi, le scrolling horizontal s'accompagne de défilements verticaux. Cela n'est guère surprenant, car les programmeurs de Rainbow Arts ont fait depuis longtemps leurs preuves sur Amiga, avec des shootthem-up comme Denaris ou R-Type.

Quant à Gunhed, c'est un modèle du genre : graphisme plein écran, bande sonore impressionnante, souplesse de l'animation, scrolling vertical (avec déplacement sur les côtés) et surtout des accélérations foudroyantes. Par moments le scrolling atteint une vitesse de pointe inégalée, bien supérieure à celle de Goldrunner.

#### **Darius** *+, lu* **fin du premier nioemr.**

#### Lequel choisir ?

Tous ces shoot-them-up sont intéressants au premier abord, mais on se lassera vite de certains d'entre eux, tandis que d'autres resteront passionnants après de longues heures de jeu. A cet égard, Da $rius + et Xenon II$  ne font pas le poids face à leurs concurrents. Le premier ne manque pas d'intérêt, mais la lenteur de l'action et la complexité du mode de gestion des armes lui nuit beaucoup. Un shoot-them-up se doit d'être excitant et ce n'est pas vraiment le cas. Quant à Xenon Il, en dépit de très nombreuses qualités, il lui manque un petit quelque chose pour qu'il soit vraiment passionnant. Peut-être est-ce en raison de la lenteur du vaisseau, mais passé le plaisir de la découverte on s'en lasse assez rapidement. L'intérêt de jeu n'est pas au niveau de la qualité de la réalisation. Les autres programmes de ce challenge sont bien plus difficile à départager.

Gunhed est le plus excitant de tous. Une fois que l'on commence à jouer il devient presque impossible de s'arrêter. Les parties sont interminables (en raison de l'option continue). On devient vite accro.

Mais si au niveau de l'action pure, Gunhed l'emporte largement sur ses concurrents, Battle Squadron et X-Out sont nettement plus originaux. En plus d'une action passionnante, ils présentent d'intéressantes innovations qui renouvellent le genre et leurs aspects stratégiques sont particuliè. rement séduisants. Mais que vous choisis siez Gunhed, X-Out ou Battle Squadron, vous ne serez pas déçus. Ce sont de vrais shoot-them-up pour les amateurs de sensations fortes, avec des montées d'adréna-<br>line garanties. Alain Huvghues-Lacour Alain Huyghues-Lacour

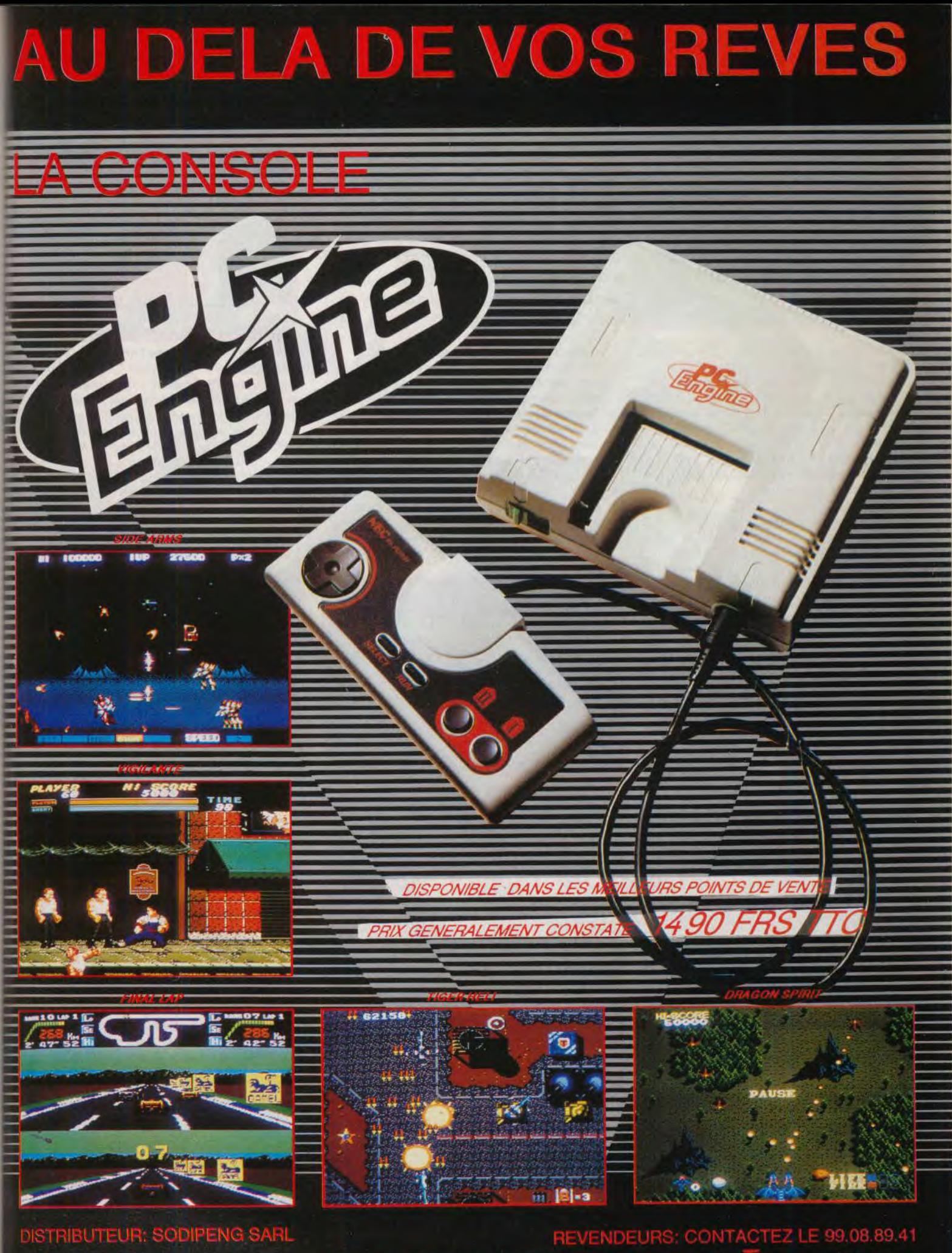

PC ENGINE EST UNE MARQUE DEPOSEE PAR NEC Disponible dans les FNAC<sup>NE</sup> et les mellieurs p

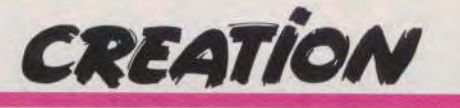

*Sp***oc***k* 

Pour faire vous-même des démos meilleures que celles de vos plus beaux logiciels, ou de certains corsaires, Spack utilise vos dessins, vos sprites, vos digits sonores pour un show spectaculaire. Très souple à manier, il ne demande aucune connaissance spéciale de la programmation.

Spack est un éditeur de démo... Pas commun, certes, mais efficace si l'on veut faire de la programmation aussi bien que les pros et que certains pirates, sans rien connaître du langage de sa machine ! Spack est-il un simple gadget ? Non. car s'il peut déjà ravir vos yeux et oreilles en quelques secondes de travail, il va surtout vous ouvrir la voie de la programmation. vous montrer comment exploiter vos dessin, vos sprites, vos musiques ou digitalisations.

La parole est à vous.

« Depuis déjà longtemps, nous cherchions à offrir à n'importe quel utilisateur le moyen de tirer parti des capacités de sa machine sans vraiment rien connaître de l'informatique... » dit Laurent Kutil. l'un des concepteurs de Spack. Alors, avis aux novices qui ignorent tout du basic, du GEA, de l'assembleur...

Pour nous, le meilleur moyen de vous présenter ce soft est de vous convier à une démonstration en temps réel, telle que l'effectuerait n'importe quel novice de la micro.

Tout commence par le chargement d'une image de fond, image créée sous Degas ou tout autre utilitaire graphique. Il est aussi possible de sélectionner une page écran sauvegardée sur les disquettes de Spack. Même manoeuvre pour les sprites et en route pour la mise en place de votre

démo. A partir des menus déroulants. vous choisissez différents types de scrollings, général pour animer l'ensemble du décor, partiel pour sélectionner une bande horizontale ou verticale et l'animer selon l'une des deux directions. Tous se passe ensuite dans le tableau de travail principal. Vous allez tout d'abord sélectionner un sprite (un personnage par exemple) le placer sur un plan et l'animer d'un parcours. Il est possible de choisir entre plusieurs fonctions mathématiques qui offrent diverses trajectoires, circulaires, droites, courbes, etc. Vous pouvez également dessiner à même l'écran un trajet complètement libre. Reste enfin l'option « chenillard » qui multiplie votre

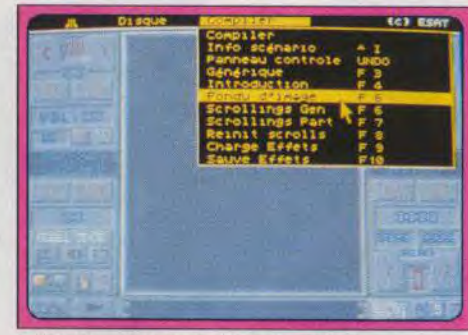

Définition dune trajectoire de sprites

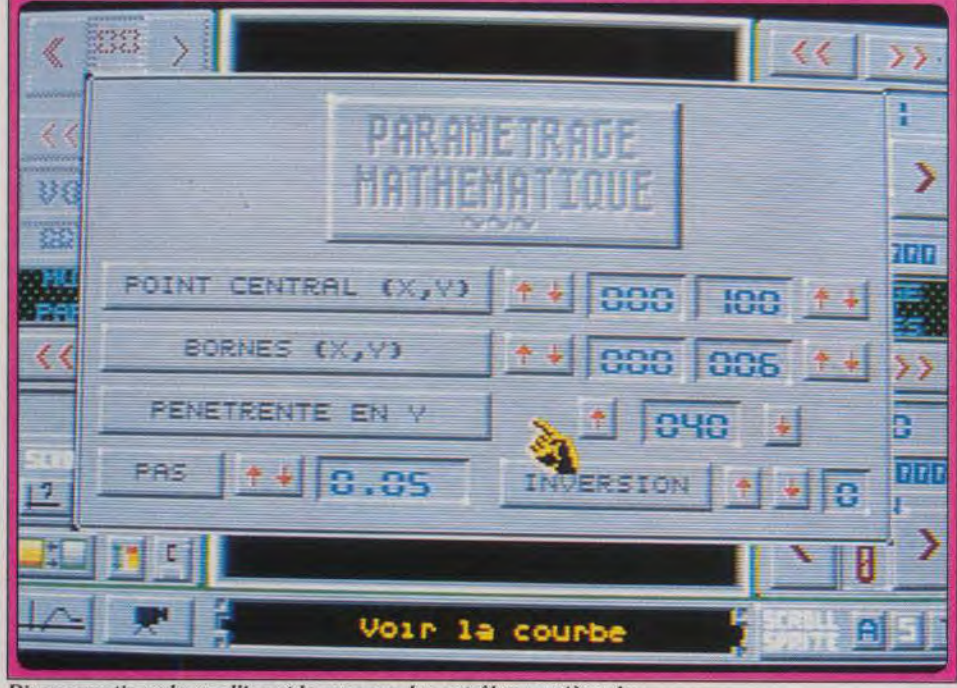

Diverses options de scrolling et le panneau de contrôle en arrière-plan.

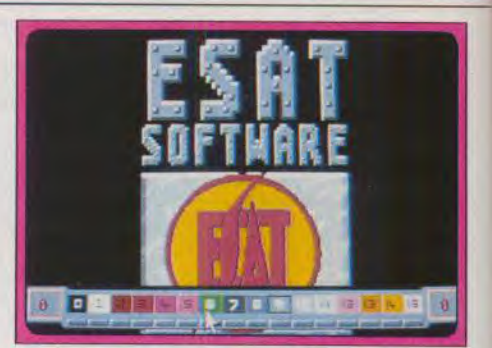

#### Choix d'un effet sur l'image ESAT.

sprite et fait défiler la farandole... Une simple pression sur l'icône caméra vous permet aussitôt de juger du rendu de votre travail. Plusieurs sprites seront ainsi animés selon divers parcours. Le choix des animations sonores permet d'utiliser toutes sortes de sources, de l'échantillon obtenu avec n'importe quel digitaliseur à une création issue de Music Studio ou House Music System par exemple. Une fois toutes ces étapes accomplies, il ne vous reste plus qu'à sauvegarder certains éléments sur disquette avant de lancer la compilation et de visionner le résultat de votre travail. Simple et... joli !

Spack est assez facile à utiliser. La version que nous avons *testée* ne comportait pas la notice finale. Espérons quand même que celle-ci sera claire et détaillée. Le maniement des différents tableaux est bien conçu : chaque fois que le curseur pointe une option de travail, un descriptif permet de comprendre immédiatement le sens de l'icône visée. La plupart des actions se font uniquement à la souris, ce qui assure à l'ensemble du travail une maniabilité exemplaire. Il existe aussi un programme spécialement conçu pour que les novices découvrent ce qu'est une « vraie » démo. Quatre exemples types sont proposés. Pour chacune de ces démos pré-programmées, l'utilisateur pourra modifier certaines données et observer, par exemple, un paysage 3D d'étoiles défilantes du plus bel effet... Spack s'avère enfin très puissant lorsque l'on pousse un peu plus loin la création. Au nombre des effets se trouvent, par exemple, des options de clignotement, de rotation, de dégradé. En ce qui concerne les textes de votre démo, vous pouvez choisir entre différentes fontes et surtout utiliser plusieurs types de scrolling. Lorsque vous serez familiarisé avec toutes les techniques de programmation. vous pourrez pour conclure incorporer toutes les créations sonores et graphiques issues d'autres softs. Pour les graphismes et sprites, Spack assure

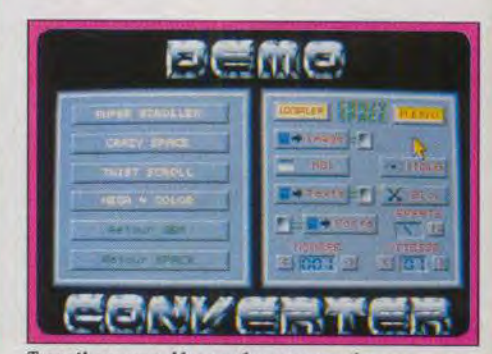

Travail sur une démo pré-programmée.

96

la compatibilité avec le format Degas, Spectrum, avec les sprites et blocs du Stos, de AB Animator, du GFA Basic. etc. Pour les sons, toutes les digitalisations pures seront intégrables à vos démos. On trouvera aussi un mini programme permettant de tester la compatibilité des séquences musicales avec Spack. Les possesseurs d'Atari STE profiteront enfin d'un sousprogramme nommé Music Converter qui permet de traduire les séquences musicales issues des Atari ST standard en séquences utilisables sous le

DMA du *STE* (possibilité de gérer la balance, les graves et aigus. la fréquence du son, etc.). Spack est assurément un programme original et innovateur. Si la finalité de son travail peut sembler limitée aux pros de la programmation, les novices y glaneront pourtant de longues heures de travail et d'apprentissage. Pour un prix de revient relativement bas compte tenu des possibilités du logiciel. l'investissement est à mon sens intéressant (disquette ESAT pour Atari ST<br>tous modèles, Prix : E). Olivier Hautefeuille tous modèles. Prix : E).

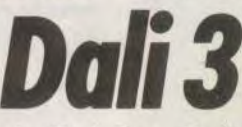

Version définitive de *Dali Pro, Dali* 3 est un excellent logiciel de dessin sur ordinateur (pour ST et *STE)* disposant d'un grand nombre de fonctions originales.

Nous vous avions déjà présenté Dali Pro dans le dossier Initiation du Tilt n° 74. Ce programme est désormais disponible et se nomme dorénavant Dali 3. La version 3 est quasi identique à la version *Pro.* Les seules différences notables concernent la limitation à cinq écrans de travail

choix d'une couleur sur la palette générale qui offre. rappelons-le, 4096 couleurs sur les *STE.*  Grâce à ses options originales et puissantes (possibilité de redéfinition de chaque outil, courbres de Béziers, mode 3D. manipulations très complètes des couleurs. possibilités de

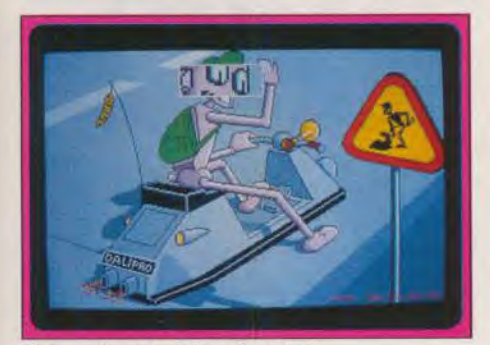

La loupe temps réel sur le visage. (au lieu de six dans la version pro), l'apparition de courbes de Béziers à fermeture automatique (mais qui adoptent cependant un curieux tracé en fin de boucle !) et la possibilité de commuter à loisir entre 50 et 60 Hertz au sein du programme. Il n'existe plus maintenant aucun problème lors du

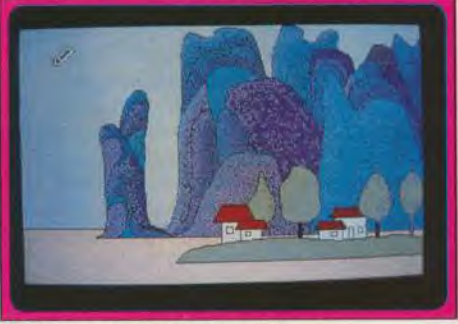

Un tableau surréaliste ou naif ? déformations évoluées. création d'ombrage automatique et de trames dégradées. etc.), il constitue l'un des meilleurs choix du moment. Le manuel, en français, est clair (disquette ALM pour Atari ST et STE, 1 Mo minimum. Prix : 590 F). Jacques Harbonn

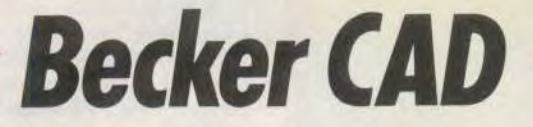

Superbe logiciel de dessin de précision, travaillant en mode vectoriel, *Becker CAD* est aussi utile à l'architecte qu'à ceux qui veulent créer des plans de grande finesse.

*Becker CAD* réalise des dessins de précision. Il intéresse le domaine du dessin industriel, l'architecture, l'électronique, et la mécanique. Mais il se révélera utile aussi pour tous ceux qui ont besoin d'établir des plans précis où le respect des proportions a une importance. Il fonctionne sur tout Atari ST doté d'un minimum d'un Mo de mémoire et en monochrome uniquement (ou en émulation monochrome). Attention : bien qu'il semble fonctionner à première vue en moyenne résolution, le programme est en fait inutilisable car certaines fonctions ne sont plus gérées correctement (droites en particulier). Contrairement aux logiciels de dessin traditionnels qui travaillent en bit-map (un point de l'écran est codé sur un certain nombre de bits, en fonction de la résolution en cours) et où l'agrandissement d'une zone révèle un dessin « grossier ». Becker CAD fonctionne selon le mode vectoriel, c'est-àdire que chacun des éléments du dessin est caractérisé par un certain nombre de composantes qui permettent de s'affranchir de la

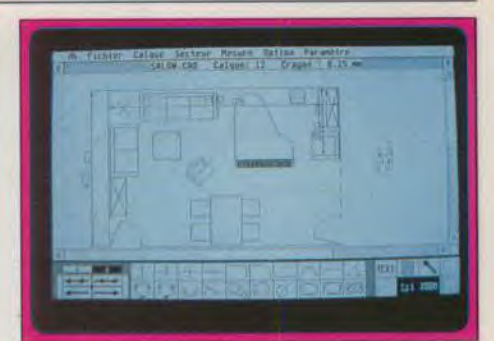

#### Une création toute personnelle.

perte de définition lors de l'agrandissement. L'écran de travail comprend dans sa partie supérieure le classique bandeau de menus déroulants GEM, gérant les fichiers, les calques, les secteurs, les mesures, les options et les paramètres. La partie inférieure est dévolue à une série d'icônes contenant les figures préprogrammées et les outils destinés à les retravailler.

Pour notre étude, nous allons reprendre l'exemple du manuel : la constitution d'un salon de 4,20 m x 6 m que nous allons meubler à notre gré. Avant de commencer à dessiner, il est capital de définir un certain nombre de paramètres. Tout d'abord le format de la page : de très nombreux formats sont proposés, couvrant différents domaines (normalisé, architecture, industriel) et vont du format A4 classique (21 cm x 29,7 cm) au très grand format AO (près d'un mètre carré). Nous choisirons ici le format A4 pour une impression facile sur imprimante matricielle. Définissons ensuite l'échelle (1/S0`) et l'unité de mesure (centimètre) parmi les multiples choix possibles. Enfin nous allons demander l'affichage lors du tracé des coordonnées, de la taille, des règles, du réticule et définir la trame à 2 mm. Il ne reste plus qu'à demander l'affichage au rapport 1/1 avec trame. Nous voici prêt à dessiner. Les icônes inférieures offrent un large choix de figures pré-définies : cercles et ellipses, concentriques ou non, arcs, camemberts, rectangles et carrés, droites, polygones, lignes parallèles verticales ou horizontales, rayons, triangles, parallèlogrammes, et dessins à main levée. Un second menu d'icônes donne accès à certaines opérations sur des figures déjà constituées : faire des perpendiculaire, araser un ou plusieurs traits d'une intersection. couper un trait ou modifier sa longueur, arrondir une intersection, établir la tangente entre deux cercles, ect. Pour notre exemple, nous allons commencer par activer le

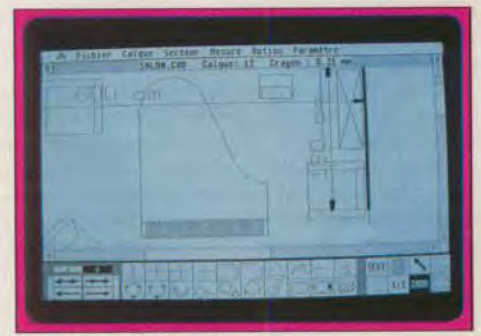

Zooming sur le piano à queue.

# **CREATION**

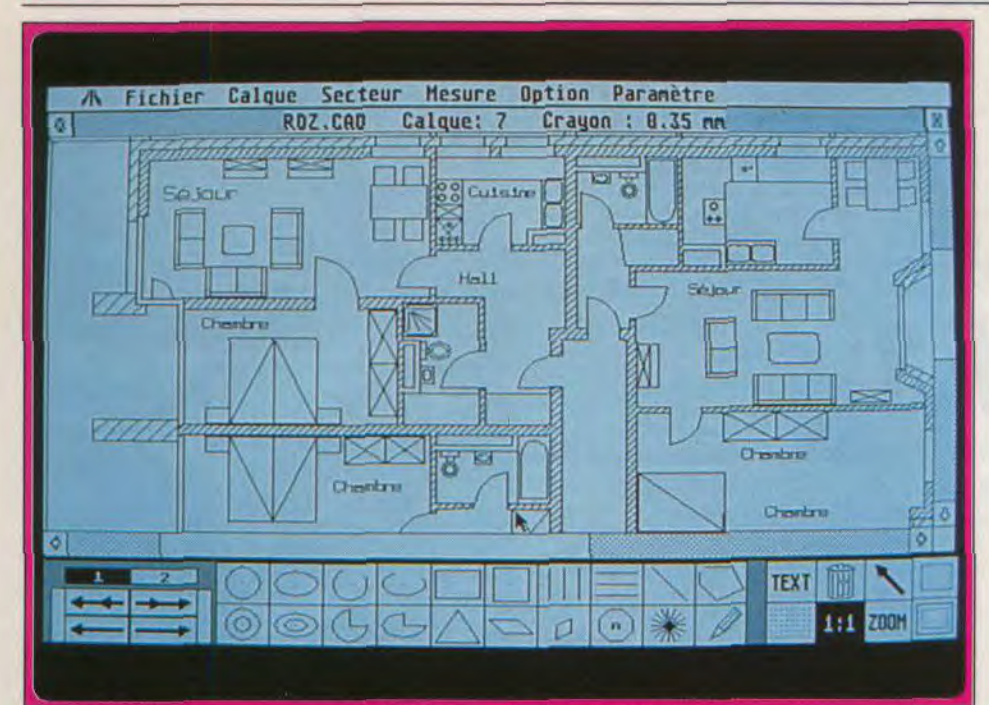

Le plan de l'appartement à l'échelle  $1/1$  et le premier jeu d'outils de dessin.

tracé des droites pour constituer le mur de traits constituant votre dessin. Continuons notre qualche. Dès que le curseur se trouve sur la zone croquis. Le mur de droite se compose d'un pan gauche. Dès que le curseur se trouve sur la zone croquis. Le mur de droite se compose d'un parie de dessin, ses coordonnées sont affichées dans un de mur, d'une fenêtre et d'une porte. Pour la de dessin, ses coordonnées sont affichées dans un de mur, d'une fenêtre et d'une porte. Pour la cadre qui se déplace automatiquement pour ne fenêtre, il va suffire de choisir un autre type de<br>pas vous gêner ! Cliquons en haut à gauche et trait discontinu tandis que pour la porte, nous pas vous gêner ! Cliquons en haut à gauche et abaissons verticalement la souris. Une nouvelle mesure s'affiche, indiquant la longueur du trait. Il trois points par une courbe. Il ne reste plus qu'à ne vous reste plus qu'à  $n$  ne vous reste plus qu'à cliquer à nouveau lorsque diffiser les connaissances acquises pour ne vous reste plus qu'à cliquer à nouveau lorsque<br>vous aurez atteint 420 cm (soit les 4.20 m requis pour votre mur). Sélectionnez Droite dans le<br>menu Mesure et cliquez sur le trait que vous venez de tracer. Ses dimensions vont être<br>calculées et s'afficher. Répétez ces deux

allons utiliser une des icônes permettant de relier<br>trois points par une courbe. Il ne reste plus qu'à la pièce. Si vous avez besoin d'un positionnement<br>particulièrement précis, utilisez le zoom qui dispose d'un très important rapport et ne fait rien<br>perdre de la définition (rappelons que Becker CAD travaille en vectoriel). Il s'agit maintenant de

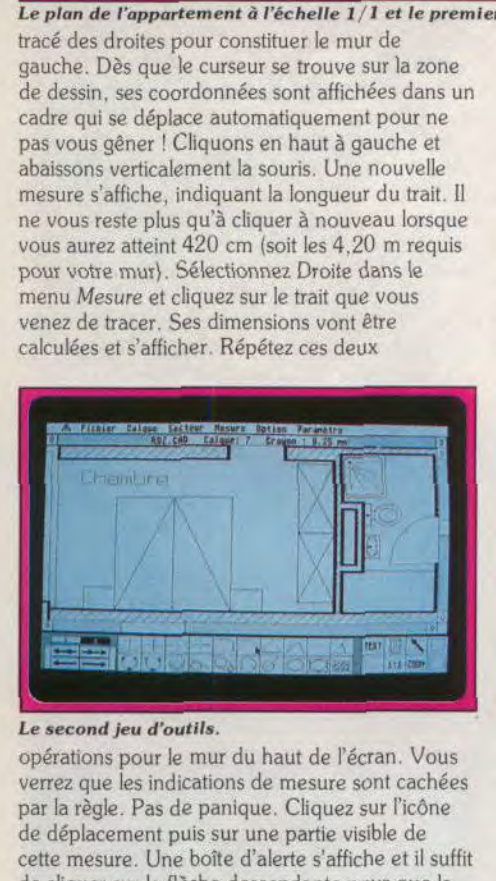

opérations pour le mur du haut de I écran. Vous verrez que les indications de mesure sont cachées par la règle. Pas de panique. Cliquez sur l'icône de déplacement puis sur une partie visible de cette mesure. Une boîte d'alerte s'affiche et il suffit de cliquer sur la flèche descendante pour que la mesure réintègre le champ visible. Ces possibilités de manipulations sont d'ailleurs particulièrement vastes et méritent qu'on s'y attarde un peu. Vous pourrez ainsi déplacer un trait ou le faire tourner autour d'une de ses extrémités, définir un bloc pour manipuler à loisir (déplacement, rotation, symétrie, déformation, etc.) une zone de dessin et même effacer, un à un. chacun des multiples **98** 

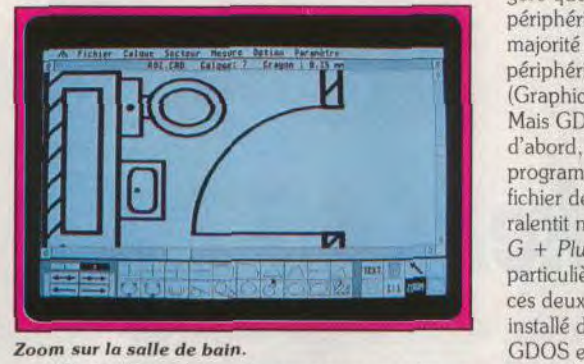

#### $Zoom$  sur la salle de bain.

meubler la pièce. Pour cela, vous pouvez créer un à un vos meubles sur un nouveau dessin, sans vous occuper de la différence de taille due à une nouvelle échelle et les sauvegarder ensuite pour vous en servir à nouveau plus tard. Mais cela n'est pas nécessaire, car le programme est livré avec un vaste échantillonnage de symboles concernant l'architecture, l'électricité ou l'électronique. Vos symboles verront leur taille s'adapter automatiquement en fonction de l'échelle de travail. Pour faciliter la mise au point finale, je vous conseille de travailler avec un calque différent pour chaque nouveau meuble. Le programme travaille, en effet, par un système

de calques (jusqu'à 300) qui se superposent. Grâce à ce procédé. il est très facile de se rendre compte de l'effet obtenu par la suppression ou la combinaison de plusieurs calques. Il ne vous reste plus qu'à mettre en place les meubles, en les faisant pivoter ou en les déformant au besoin. Rien ne vous empêche d'ajouter du texte. Pour cela, vous disposez de cinq polices de caractères (que vous pouvez d'ailleurs compléter avec l'éditeur de fontes fourni) et de toutes les possibilités de manipulations de blocs. Le programme dispose en outre d'un langage de description de page orienté pile qui autorise la création facile de macro-commandes diverses. Les sauvegardes s'effectuent selon trois modes : objet, image (récupérable par les programmes de dessin) ou CAD (où l'on peut modifier à loisir l'échelle). La sortie papier est bien implémentée avec des drivers pour imprimantes 9 et 24 aiguilles. laser Atari et table traçante. Le manuel, en français, comporte tous les éléments nécessaires pour l'initiation et l'utilisation approfondie. En conclusion, Becker CAD est un bon programme de dessin de précision, à un prix compétitif pour ce type de logiciel (disquette Micro Application, pour Atari ST 1 Mo minimum. Prix : 990 F). Jacques Harbonn

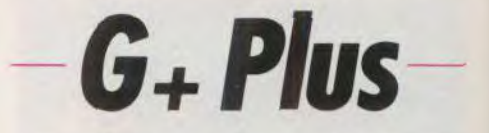

G + Plus se substitue à GDOS en évitant tous les inconvénients de ce dernier : ralentissement, rebootage obligatoire, etc.

Le GEM inclus dans les ROM des Atari ST ne gère que de manière *très* incomplète les périphériques graphiques. Aussi la très grande majorité des programmes utilisant ces périphériques sont-ils obligés de charger GDOS (Graphics Device Operating System) auparavant. Mais GDOS souffre de plusieurs défauts. Tout d'abord, il oblige à un *reset* entre chaque programme l'utilisant, de manière à charger le fichier de configuration correspondant. Ensuite, il ralentit notablement l'exécution des programmes. G + Plus constitue une alternative particulièrement intéressante à GDOS car il résout ces deux problèmes. Le programme doit être installé dans le dossier Auto en lieu et place du DDOS et l'accessoire de bureau correspondant accessible au chargement (répertoire racine). G + Plus accepte de se charger même en l'absence de fichier de configuration (il prend alors la configuration par défaut). Grâce à l'accessoire de bureau, vous pourrez changer à loisir de fichier de configuration sans être obligé de passer par un agaçant reset. Enfin G + Plus ne ralentit quasiment pas les programmes et va même jusqu'à accélérer un peu le dessin des lignes du bureau GEM dans un mode particulier. Un programme quasi indispensable à ceux qui utilisent régulièrement plusieurs programmes sous GDOS (disquette Arobace pour ST. Prix :<br>350 Fl Jacques Harbonn

# L'interface *MIDI de* Trilogie

L'Amiga se lance dans le MIDI pas cher ! In, out, thru, l'interface de Trilogic (distribué par Bus +) a tout pour séduire les amateurs de musique et d'ordinateurs.

Trilogic édite une nouvelle interface MIDI pour Amiga. Rapidement connectée sur la machine, cette interface possède trois sorties thru dont deux peuvent être modifiées en sorties MIDI out grâce aux deux interrupteurs disposés à même l'interface. Cette interface MIDI vous permettra d'exploiter tous les instruments compatible MIDI avec les softs de MAO disponibles sur Amiga (interface MIDI Trilogic pour Amiga, Prix 510 F). Olivier Hautefeuille

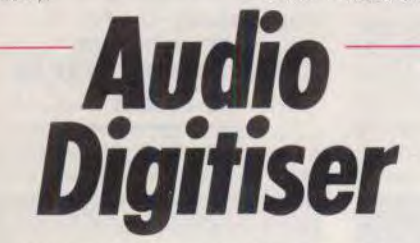

A l'entrée, un walkman, à la sortie, un Amiga ! Connecté à l'arrière de la machine. C'est l'interface qui fait le reste Cette interface vous permet de relier votre Amiga à une entrée sonore de type walkman, chaîne hi-fi, compact disque, etc. afin de digitaliser quelques secondes de musique. de dialogue, de bruitage. Compatible avec les digitaliseurs soft comme Audio *Master* ou *Perfect* Sound (voir

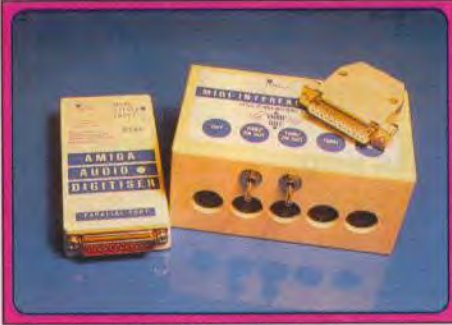

L'interface MIDI et l'Audio Digitiser. rubrique Création dans Tilt n° 68), ce boîtier se connecte sur la prise parallèle de l'Amigo. Une petite prise jack (type casque de walkman) vous permet de relier la source sonore. Le résultat de votre digitalisation dépend bien sûr du soft que vous employez. Trilogic propose sur la disquette qui accompagne l'interface des versions démo d'Audio Master et Perfect Sound pour s'essayer à l'écnantilIonnage. En revanche, il sera impossible de sauvegarder vos digits sur ces versions. On trouve en plus sur la disquette d'Audio Digitiser des banques de sons intéressantes. Simple d'emploi, accompagné d'une notice claire et traduite en français, cette interface est performante bien qu'elle ne supporte pas la stéréo (interface et soft Trilogic pour Amiga. Prix : Olivier Hautefeuille

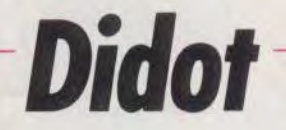

Editeur de fontes pour Calamus, Didot vous permettra de créer et de modifier toutes sortes de polices vectorielles et de symboles plus fous les uns que les autres.

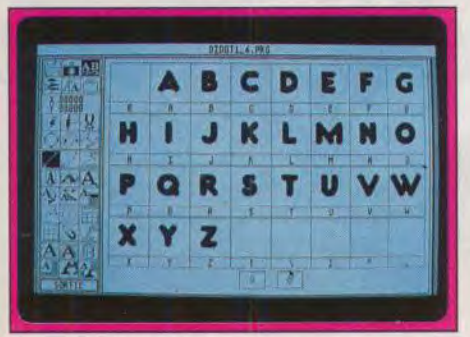

Un jeu de fontes et Ies outils.

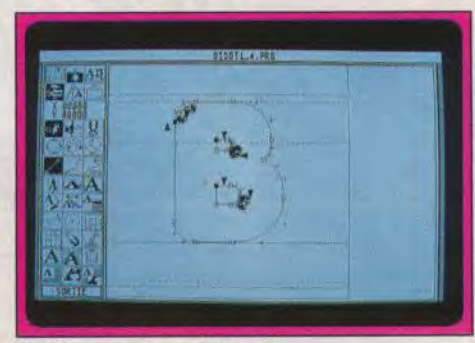

Modification du tracé du « B ».

Didot est un éditeur de fontes pour Calamus. II permet la création de nouvelles fontes ou la modification de fontes déjà existantes. Attention cependant dans ce dernier cas, car la modification de fontes déposées entraîne une violation du copyright. Le programme ne tourne qu'en haute résolution mais fonctionne aussi parfaitement en émulation. La partie gauche de l'écran de travail est dévolue aux icônes de création et de modification des fontes. Dans un premier temps, il faut sélectionner le caractère sur lequel vous désirez travailler. Choisissez ensuite l'icône « marteau » pour « planter » les différents points constituants votre caractère. Ces points peuvent être reliés par des droites ou des courbes définies à l'aide de deux points supplémentaires qui permettent d'en modifier l'inflexion. On peut aussi choisir le sens de rotation de la courbe. Une fois le dernier point fixé sur le premier (les caractères doivent obligatoirement être des figures fermées), activez la fonction de fermeture.

Les résultats seront sans doute loin d'être parfaits d'emblée. Vous disposez heureusement de multiples fonctions pour travailler votre dessin. II ne reste plus qu'à définir le contour du caractère. Pour plus de précision, vous serez amené à utiliser le zoom de puissance variable, tant pour la

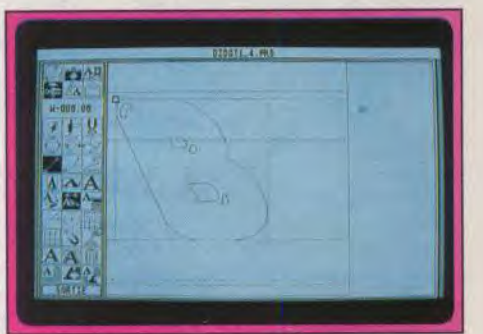

Facile, les italiques I...

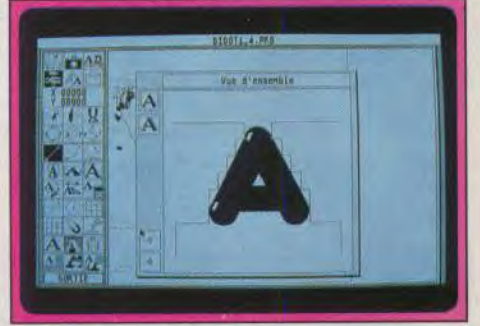

#### Définition du contour.

création elle-même que pour le positionnement précis sur les lignes d'orientation horizontales (qui régissent la taille et la position exacte du caractère sur la ligne). D'autres fonctions pourront se révéler utiles : clipboard pour stocker temporairement un caractère, grille d'aide, affichage d'une image Degas ou GEM pouvant servir de modèle. Le manuel, en français, explique clairement les différentes fonctions et dispose d'un tutorial didactique. En conclusion, Didot se révèle irremplaçable à tous ceux qui veulent compléter à moindre frais leurs jeux de fontes Calamus (disquette ALM pour Atari ST.<br>Prix : 790 F). Jacques Harl Jacques Harbonn

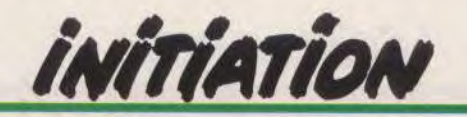

# La banane dans le chou!

La MAO éducative en est à ses débuts. Les logiciels sont presque

tous sur Atari ST et traitent presque exclusivement de dictées musicales et d'harmonies, que vous utilisiez un clavier MIDI ou seulement celui de votre ST. Tilt vous propose le choix idéal, en fonction de votre niveau et du sujet que vous voulez travailler. Ah, oui ! Dans les milieux musicaux, « avoir la banane » signifie « avoir la pêche » et avoir du « chou », c'est avoir de l'oreille !

La MAO ou Musique assistée par ordinateur s'ouvre peu à peu au délicat problème de l'enseignement musical. Après avoir comblé les studios d'enregistrement professionnels et les home studios amateurs, c'est là encore l'Atari ST qui prend la plus grosse part du gâteau. Lecture, dictée musicale, cours d'harmonie. éveil musical ou interprétation d'un morceau de musique, Tilt fait le point sur les éducatifs MAO disponibles en ce début d'année 1990. A mon avis, les musiciens ont tout à gagner dans

ce domaine. Mais encore faut-il savoir orienter son **A NOUS DEUX** travail, choisir travail, choisir<br>le logiciel qui  $\overline{L}$   $\overline{D}$   $\overline{D}$   $\overline{D}$   $\overline{D}$ s'adapte le mieux à son niveau de connaissance,

 $d_l$ 

re de

(

o<br>Desembla<br>Operation

 $\overline{C}$  $\frac{1}{\log a}$ 

 $\sqrt{2}$ 

 $\sim$ 

celui qui exploite ou non le standard MIDI et qui utilise un clavier. celui qui offre une longévité de travail qui fera oublier son prix.

#### Des softs peu nombreux

Seul le ST relève actuellement le défi de l'enseignement musical sur micro. Avec un seul soft disponible sur Mac, Listen de CTM, et aucun sur Amiga ou PC, on a vite fait le tour du sujet sur les autres machines. Sur Atari ST, en revanche, la société JCD distribue

 $7\sqrt{5}$ 

a V c

 $\bullet$ 

©O

 $\overline{90}$ p"

 $\frac{9}{9}$   $\frac{6}{9}$ 

 $O($ 

898

L

quatre logiciels. Clé de sol, Dictée musicale. Orphée et Eurydice. Répétition de Motet Octet, présenté au conservatoire de Metz l'an passé et enfin le tout récent Midi jazz complètent la collection des éducatifs musicaux sur ST. Sept logiciels au total, ce n'est pas vraiment beaucoup... Au dire des éditeurs. ce marché est en voie d'extension. Chacun parle de projets sans pour autant en dévoi ler en traître mot. Le musicien qui veut acquérir ou développer des connaissances va ici faire le meilleur choix. A noter enfin que le célèbre Amadeus de la société LDR n'est pas testé dans ce dossier. Ce soft, qui traite tout aussi

bien de dictée musicale et rythmique et allie exercices et jeux style Trivial Pursuit, est actuellement introuvable. Pire, la société LDR a disparu à l'heure ou nous imprimons... Amadeus, dans le cas où ce programme serait prochainement relancé sur le marché de la MAO éducative, fera l'objet d'un test futur.

#### Pour acquérir le « chou »

« Avoir la banane sur son instrument (argot musical pour « avoir la pêche »), cela ne suffit plus... Bien plus efficace, le « chou » ou l'oreille comme on le dit plus fréquemment dans les couloirs du conservatoire, est l'arme absolue du bon musicien. Il n'est donc pas étonnant que le domaine chéri de la MAO éducative concerne la dictée de notes. l.'ordinateur émet un son, à l'élève de le jouer à son

 $\Rightarrow$   $=$   $($ 

 $\overline{\text{O}}$ 

**DONA MIDI**  $\frac{1}{2}$ 

 $\geq$ 

tour sur la clavier ou sur l'écran. C'est le thème qui revient le plus souvent dans les éducatifs musicaux. Le deuxième sujet traité le plus fréquemment concerne l'écoute et la reconnaissance des accords. Viennent ensuite l'étude du rythme, dictée à la clef bien sûr, et l'apprentissage de l'harmonie et essentiellement des gammes et accords. Enfin, l'éveil musical et la lecture et l'interprétation de partition clôturent l'ensemble des sujets abordés par la MAO éducative. Pour faciliter le choix des futurs élèves, nous allons pour chacun de ses domaines mettre en challenge les softs qui traitent du sujet. certains softs étudient plusieurs des sujets enoncés. De ce fait, il vont apparaître plusieurs fois dans ces tests.

#### **Dictée de notes, le « chou** » **garanti** !

Quatre des softs étudiés ici traitent de la question. *Dictée* musi*cale,* Listen. Eurydice et Midi *jazz.*  Le test avant le jugement final... *Dictée* musicale de JCD (S7) est

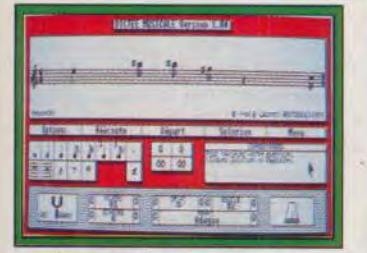

Dictée musicale, pour le « chou »... Eurydice, utilisez le clavier.

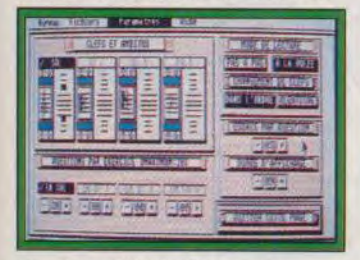

Eurydice, difficulté bien dosée.

le plus efficace dans ce domaine puisque c'est son principe de base. Deux phases de travail sont disponibles, la dictée sans rythme et la dictée avec rythme. Pour les deux options, la représentation des tableaux est très claire. Une portée occupe le haut de l'écran, portée sur laquelle vous écrirez votre dictée. En dessous, les menus d'options sont directement accessibles. Le choix de la difficulté est très complet. Vous allez décider de l'étendue des notes jouées, c'est-à-dire de la tessiture de la dictée. Ensuite, il faut choisir une tonalité, majeure ou mineure, le nombre de mesures jouées, le plus grand écart autorisé entre deux notes, etc. Enfin. c'est un atout de taille, vous pouvez sélectionner les figures rythmiques qui seront utilisées par l'ordinateur dans la dictée. Non seulement ce logiciel est le seul à offrir une dictée musicale et rythmique, mais il reste en plus très progressif dans l'évolution et le choix de sa difficulté. Le déroulement de l'épreuve utilise soit les sons issus du ST, soit un synthé connecté en MIDI. Très proche de la réalité d'une épreuve de dictée musicale classique, le logiciel vous permet d'écouter plusieurs fois le « modèle ». Pendant ce temps, l'élève se sert de la souris pour sélectionner notes et rythmes. La correction sera finalement traduite sur une feuille de score mémorisable. Ce soft est très efficace dans son domaine. Difficulté bien dosée, étude rythmique et mélodique, disposition claire à l'écran, un seul reproche, en fait : il est impossible ici de répondre à la dictée avec un syn-

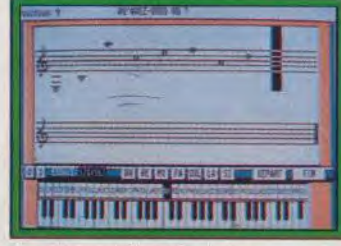

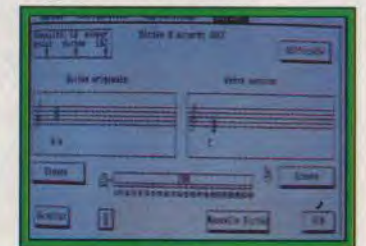

Midi Jazz, la dictée est décevante.

thé, en jouant directement la réponse au clavier. Le travail est de ce fait « studieux »...

Listen de CTM (Macintosh) est le seul soft éducatif musical disponible sur Macintosh. Il traite exclusivement de la reconnaissance sonore des notes. Contrairement à Dictée musicale. Listen permet de répondre à la dictée sur un clavier MIDI. Il possède néanmoins un clavier piano dessiné sur l'écran de travail et aussi, une fois n'est pas coutume, un manche de guitare. Une initiative remarquable qui séduira à coup sûr tous les guitaristes. En ce qui concerne

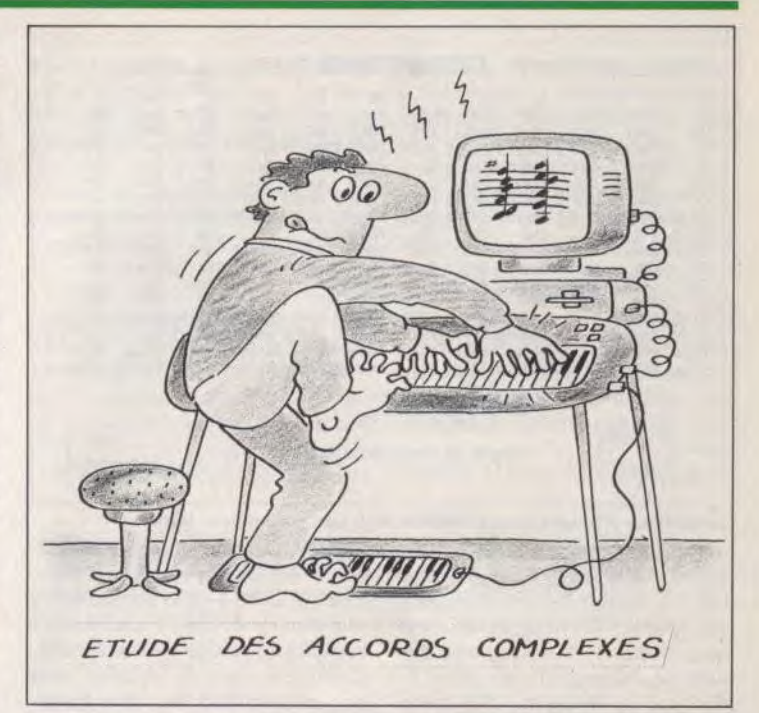

les dictées de notes. Listen permet de choisir une tonalité (do, mi bémol, etc.) mais aussi un mode de travail, mode utilisé en musique modale ou jazz tels ionien, dorien, mixo... et aussi gamme pentatonique, mode mineur harmonique ou mélodique, etc. Ardue pour les novices (il faudrait prendre quelques cours d'harmonie), cette précision séduira les pros. L'épreuve se déroule de façon très simple, au pas à pas. L'ordinateur joue une note, l'élève la cherche et ainsi de suite. Personnellement, je préfère le travail classique *de* Dictée musicale car il fait aussi travailler la mémoire sonore, ce qui n'est pas le cas ici puisque les notes ne sont pas enchaînées. En revanche, le logiciel offre une correction instantanée au fur et à mesure que l'on travaille. En cas d'erreur, la note non trouvée sera répétée un certain nombre de fois. Pratique !

Eurydice de JCD (ST) est un soft d'aide et d'apprentissage à la lecture de partition. Pourtant, il est possible de l'utiliser comme un spécialiste de la dictée musicale. Ici, l'ordinateur va inscrire les notes de la dictée sur une portée. L'élève devra les jouer au fur et à mesure sur le clavier. Mais si l'on ne regarde pas l'écran du ST durant l'épreuve, cette phase de travail a tout de la dictée musicale, et efficace avec ça... Représentation claire, niveau de difficulté très bien dosé (avec surtout la possibilité de régler l'écart maximum des notes, c'est-à-dire la taille des « intervalles »), Eurydice reste très proche de Listen.

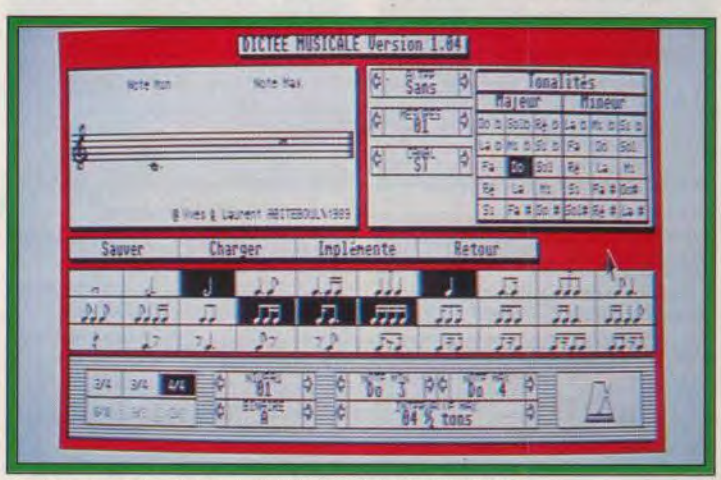

Dictée musicale offre an travail très pointu et modulable.

# *<u>INITIATION</u>*

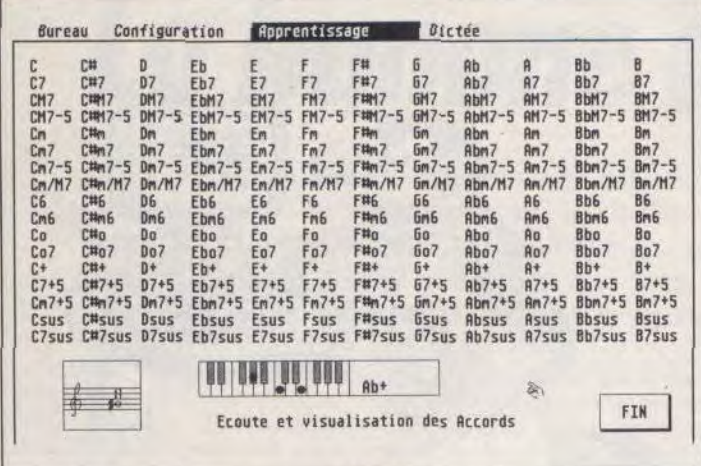

Les tableaux d'écoute des accords de Midi jazz, génial pour le chou.

En cas d'erreur, le soft refait en-<br>tendre, là aussi, la note deman-<br>sente un clavier en gros plan. tendre, là aussi, la note deman- sente un clavier en gros plan.<br>dée. Un seul reproche à ce pro- C'est lassant à long terme et les *dée.* Un seul reproche à ce pro- C'est lassant à long terme et les pos, la gestion sonore du MIDI est utilisateurs de MIDI préféreront assez floue. Les notes, trop te- l'emploi du clavier de leur synthé. assez floue. Les notes, trop te- l'emploi du clavier de leur synthé.<br>nues, se mélangent sans grâce ! Dommage que le rythme non nues, se mélangent sans grâce ! Dommage que le rythme non Midi jazz de Midigam (ST) traite plus ne soit pas de la partie. En ré-*Midi jazz de Midigam (ST)* traite plus ne soit pas de la partie. En ré-<br>en profondeur de tout ce qui sumé, ne comptez pas trop sur en profondeur de tout ce qui sumé, ne comptez pas trop sur touche à l'harmonie. à la connais- MIDI journe travailler le chou... sance des accords, de leurs ren- Seul *Dictée* musicale de JCD versements, etc. En contrepartie,<br>l'épreuve de dictée musicale acl'épreuve de dictée musicale ac- et efficace. Listen *et Eurydice* ne assez décevante. Le réglage de la difficulté est peu convaincant. Par exemple, l'écart entre les notes **Etude du rythme,**<br>exemple, l'écart entre les notes **un domaine peu développé** sera « peu », « moyen » ou « im-**un domaine peu développé** portant »... Pas très précis pour Bien que les problèmes « rythportant »... Pas très précis pour Bien que les problèmes « rythdoser le travail ! De même, les<br>dictées n'excèdent pas huit notes, dictées n'excèdent pas huit notes, part des musiciens soient bien ce qui est assez restreint. Les ta- connus, ce sujet est délaissé des ce qui est assez restreint. Les ta-<br>bleaux de travail sont assez clairs. concepteurs d'éducatifs musibleaux de travail sont assez clairs, concepteurs d'éducatifs musi-<br>Il est possible de rentrer les notes caux. Un seul soft traite de la à la souris ou au synthé. Lorsque question, mais avec brio !<br>L'on utilise la souris, la manœuvre Dictée musicale marque encore l'on utilise la souris, la manoeuvre *Dictée* musicale marque encore est vraiment fastidieuse. En effet, un point. Comme nous l'avons à chaque note, il faut attendre vu, il inclut le rythme dans ses dicà chaque note, il faut attendre

MIDI jazz pour travailler le chou...<br>Seul Dictée musicale de JCD s'en sortent pas trop mal mais<br>MIDI jazz n'est pas convaincant

caux. Un seul soft traite de la<br>question, mais avec brio!

Un exercice sur Orphée...

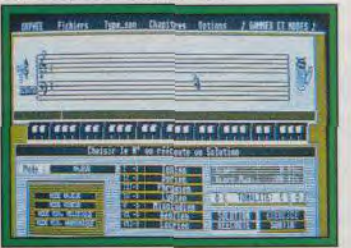

... et l'étude des modes 102

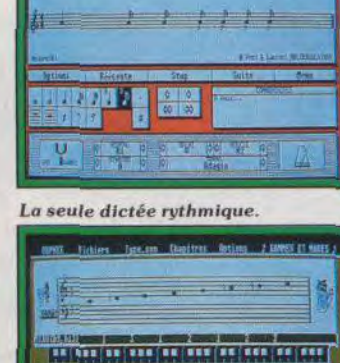

Cours théoriques sur Orphée.

tées mélodiques ; et offre également des dictées de notes exclu-<br>sivement ruthmiques. Tout rythmiques. comme les dictées mélodiques, ces épreuves vous permettent de sélectionner les formules rythmiques qui seront utilisées pour la dictée. La mise en place des écrans et le déroulement de l'épreuve sont en tout point identiques à ceux décrits plus haut pour le même programme. En résumé. simple, efficace, pas ludique pour un sou, mais sérieux et du *même* coup très proche de la réalité. Avec cette dernière phase de travail, *Dictée* musicale rafle sans conteste la palme d'or du meilleur programme pour le travail de dictée et de mémoire sonore ou rythmique.

#### **L'écoute et la reconnaissance des accords**

Proche de la dictée musicale, cet exercice est bien plus complexe à maîtriser. Reconnaître une note, puis définir celle qui suit (travail découverte des accords jazz, c'est-à-dire des accords parfaits auxquels s'ajoutent des extensions. Le soft ne fait pas de commentaires superflus.

Très peu d'explications, le menu ouvre différents écrans qui sont pourtant très parlants. Par .<br>exemple, un tableau vous invite à essayer (son ST ou son MIDI) tous les accords de la génération, du majeur 7 au diminué. bémol 7 quinte augmentée, etc. Pour le novice, il s'agira surtout de travailler d'oreille, d'apprendre à mettre une sonorité sur un nom et, pourquoi pas finalement, de comprendre tout seul la construction des accords.

*Midi jazz* propose d'ailleurs un exercice très simple mais efficace. Vous allez entrer à la souris les notes d'un certain accord avec toujours le contrôle sonore de votre travail. Finalement, le soft termine la leçon sur une dictée musicale d'accord. Difficile à souhait ! Midi jazz est donc un soft qui va à l'essentiel. Peu loquace,

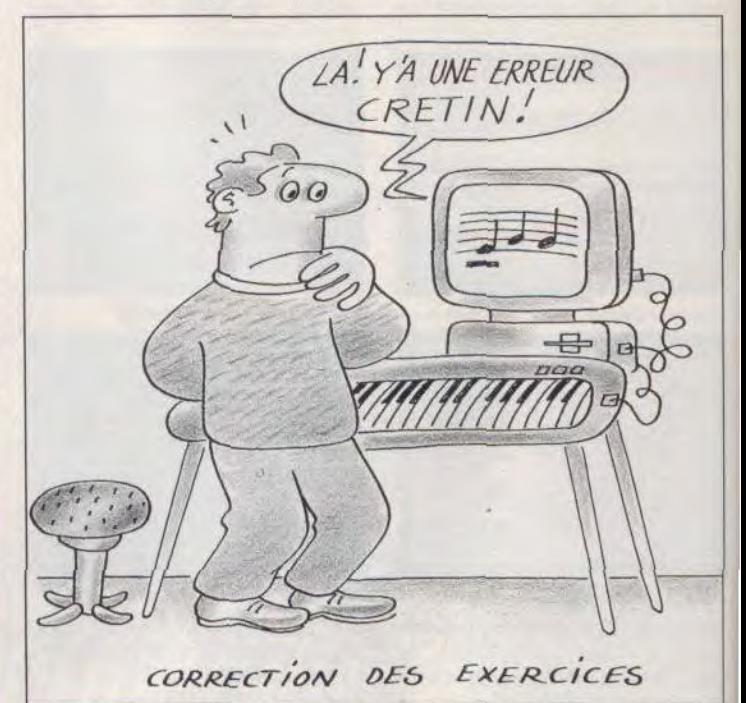

d'une dictée classique) n'a rien à voir avec la connaissance simultanée des quatre notes qui composent un accord. Pour chaque soft, il faut alors différencier deux aspects : d'une part, l'efficacité des exercices, d'autre part les cours de théorie fournis en page écran. Car l'étude des accords ne peut se passer d'un enseignement harmonique de base,..

Midi jazz, plutôt faible en dictée musicale, est intéressant pour la pauvre en texte et en exercices ludiques. il a pourtant le mérite de faire avant tout « écouter » les accords. ce qui est le meilleur moyen de les mémoriser, de les comprendre. En contrepartie. l'exploitation d'un tel logiciel est moins aisée, moins continue que celle d'Orphée par exemple. Midi *jazz* s'apparente plus à un dictionnaire sonore. Efficace pour ceux qui savent travailler seuls, inutile pour ceux qui ont besoin d'un

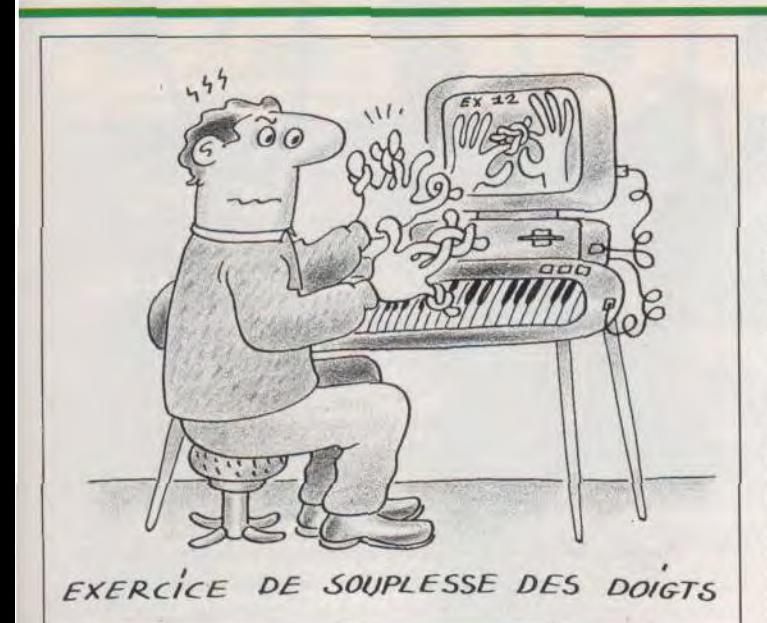

plus grand suivi de la part du professeur.

*Orphée* de JCD (ST) aborde l'étude des accords par celle des intervalles. Ainsi, l'élève va tout d'abord écouter deux notes jouées simultanément avant de s'attaquer à l'écoute et à la reconnaissance complet. Pour chaque élément, *Orphée* propose une partie exercices et une partie théorique. Même si cette dernière est toujours trop brève et du même coup pas si facile à assimiler, il faut féliciter les concepteurs de ce logiciel d'avoir au moins pensé un tout petit peu à la partie explicative et théorique d'un soft éducatif... Les novices pourront prendre en main le logiciel sans trop de désespoir. La partie exercices est, de même, très bien traitée. Tout commence donc par l'étude des intervalles. En son ST ou MIDI, l'ordinateur joue deux notes.

L'utilisateur pointe à la souris l'intervalle correspondant et peut voir ensuite sur la portée et sur le dessin d'un clavier à l'écran le bien-fondé de sa réponse. Il peut aussi demander à l'ordinateur d'inscrire, seulement, les notes sur la portée ou sur le clavier. On apprend ainsi à lire les accords sur une partition ou sur un piano.

Les tableaux de travail sont très clairs ; le maniement souris toujours précis et rapide, l'accès aux options pratique (réglage du canal MIDI pour choisir un instrument par exemple).

Après l'étude des intervalles, vient celle des gammes et des accords à trois sons. Le principe de travail est le même pour ces deux options, ainsi que pour l'étude des enchaînements d'accords, très difficile à maîtriser puisqu'il utilise si on le désire des accords enrichis de septième, neuvième, etc. Le soft traite enfin des renver-

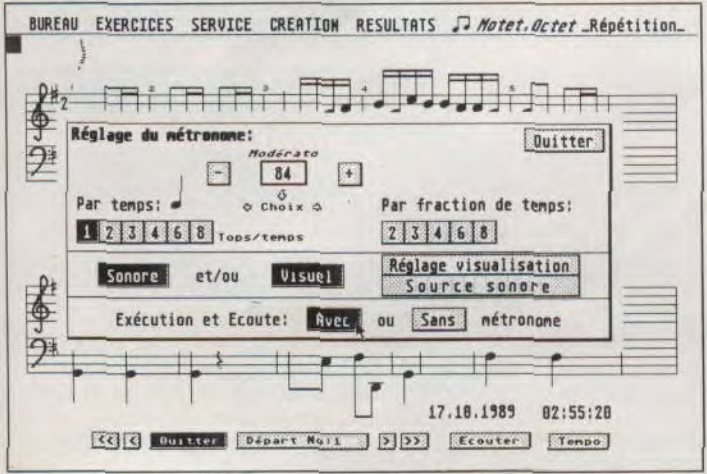

Réglage minutieux avant l'exercice d'interprétation de Répétition

sements d'accord (renverser un accord consiste à jouer les notes qui le composent dans un ordre différent que celui de base), ce qui est rare dans le domaine de la MAO éducative. *Orphée* est à la hauteur de Dictée musicale, c'està-dire qu'il va à l'essentiel et use d'une difficulté progressive qui vous rendra de meilleurs services que Midi jazz.

Listen traite également de l'étude harmonique des accords avec la même efficacité et simplicité que pour la dictée. Il profite toujours de la représentation « guitare

tionner », il est inutile d'acheter ce logiciel si vous n'avez plus l'âge d'aller à l'école ! La mise en place graphique, le type d'épreuves et<br>les commentaires qui accommentaires compagnent le travail s'adressent exclusivement aux jeunes musiciens. Clé de sol est très bien conçu. En introduction, le soft traite de la fameuse « main portée », une main aux doigts écartés qui représentent chacun une ligne de la portée. Personnellement, je trouve ce système un peu primaire, pas toujours parlant, mais qu'importe, les cha-

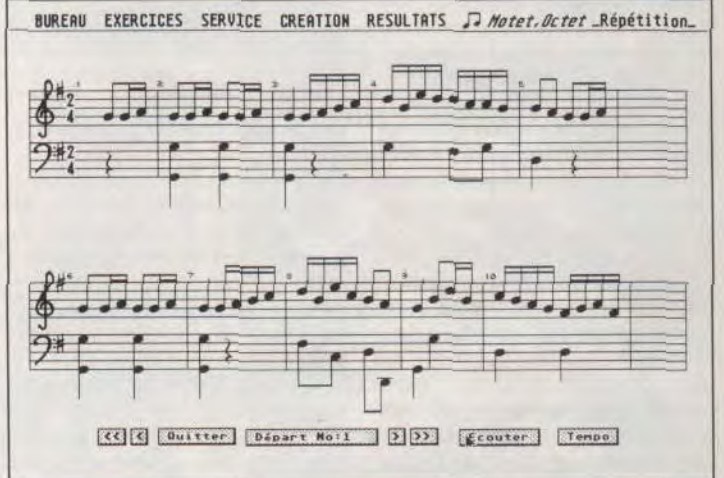

La partition que l'élève va devoir interpréter. Les anotations sont à venir.

qui permettra à ceux qui jouent de cet instrument de traduire directement les accords, même s'ils ne maîtrisent pas bien la connaissance du manche. Listen assure aussi la progression de ses exercices par l'étude pas à pas des intervalles, des accords simples, enrichis, puis des renversements. En revanche, il propose bien moins de niveaux de travail *qu'Orphée et* manque, tout comme Midi jazz. de page théorique tout autant dans le soft que dans la notice.

Pour conclure, dans le domaine de l'harmonie et de la connaissance des accords, c'est *Orphée*  qu'il vous faut acquérir ou Listen si le Mac trône sur votre bureau. Bien que dernier sorti, Midi jazz ne me semble pas assez complet pour remporter la palme.

#### L'éveil musical

Clé de sol de JCDest développé sur ST. C'est le seul logiciel d'éveil musical disponible à ce jour. Bien que l'arrière de sa jaquette le présente comme un soft « destiné au débutant.., et au lecteur avancé désirant se perfec-

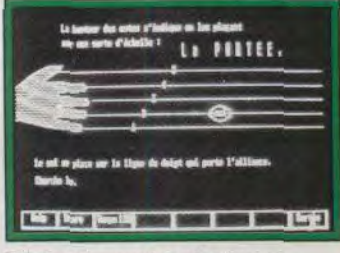

Clé de soi, pour les plus jeunes.

pitres suivants sont bien plus efficaces. Clé de sol demande le plus souvent à l'élève de reconnaître une note'sur la portée et d'en taper le nom sur l'écran de l'Atari, d'après un enchaînement d'explications, d'exercices et de petits morceaux joués sur une voix. Le soft fait appel à la mémoire auditive puisqu'il propose des exercices où plusieurs notes doivent être retenues. Certaines épreuves demandent à l'élève de compléter des gammes dont des notes ont été cachées. Autant d'exercices vivants, jamais trop longs (bien que parfois trop rapides, même si l'on jongle avec le métronome) qui souffrent d'un seul reproche, celui de ne jamais associer un synthé qui aurait permis la découverte du clavier piano.

Face à l'étude de l'harmonie, aux dictées de notes ou dictées rythmiques, la société Motet-Octeta a, l'an passé, développé un soft original, puissant, bien réalisé.

#### Découvrir les logiciels du futur

Répétition ne rencontre pas malheureusement un grand succès. Il est vrai qu'il s'adresse à un public très ciblé et qu'il est peut-être trop d'avant-garde pour séduire le tout-MAO. Présenté à Metz où il équipe désormais les ateliers de travail du conservatoire municipal. Répétition est un vrai professeur de piano. Le principe de travail est assez simple : l'ordinateur va afficher à l'écran une partition simple ou double portée. Après un décompte de mesure vide, l'élève va jouer tout simplement la partition qui défile sous ses yeux. Résultat. Répétition indiquera par la suite et pour chaque note toutes les fautes commises. Génial ? oui ! et ça marche... Répétition est particulièrement bien conçu. En effet, il est aussi complet dart ses exercices que pour la préparation du travail, le rôle du professeur ou de l'élève lui-même. Si vous pouvez, en effet. choisir parmi un grand nombre de partitions pré-programmées. vous avez également la possibilité d'entrer en mémoire vos propres partitions. Le travail

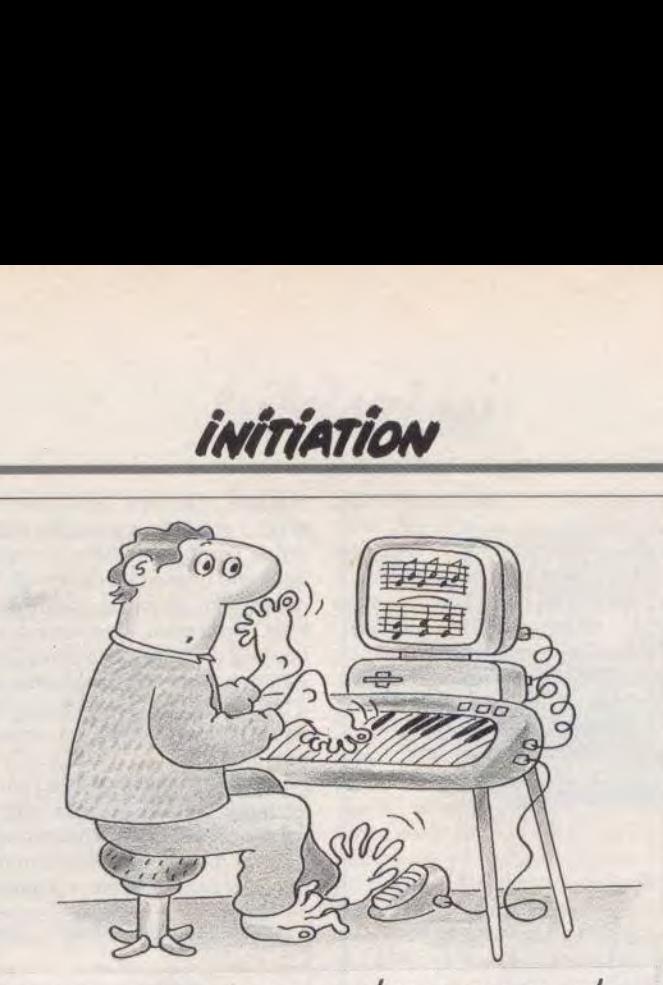

#### /NDEPENDANCE DES MA/NS ET DES PIEDS

se déroule ensuite comme suit. L'élève peut, comme il le désire, choisir le tempo d'exécution. Il peut aussi travailler mesure après mesure, revenir en tout point du morceau, rejouer une partie autant de fois qu'il le désire. Les doigtés piano sont également de la partie, ce qui séduira l'amateur ! Le système de notation est intéressant. Outre l'évaluation finale du travail, l'ordinateur corrige note à note l'exercice. Chaque note mal interprétée est repérée sur la partition affichée à l'écran. « F » pour une note fausse, « A » ou « R » si votre deuxième croche est jouée en avance ou en retard. On va même jusqu'à remarquer la du-

rée des notes si elle n'est pas conforme à la partition !

Face à toutes ces qualités, Répétition profite également d'un menu d'options très complet. Le métronome peut utiliser des sons MIDI, la date et l'heure accompagnent chaque exercice, les portées se disposent plus ou moins haut sur l'écran... Le luxe. Côté professeur, un grand souci de précision a été apporté à la mise en place des partitions. On retrouve en fait toutes les astuces classiques qui ornent les menus des softs tels Music Studio ou Music Construction Set. Ecrire sa propre partition est un jeu d'enfant ! Le travail se finira enfin par l'impression d'une feuille de score. Pour un travail de

groupe, ces feuilles précisent la date et la durée du travail.

Répétition est à mon sens le soft le plus intéressant du lot, même s'il touche un moins large public que Dictée musicale ou Orphée. Pourtant, c'est lui qui s'ouvre le plus au futur de la MAO éducative. Sa relation avec le standard MIDI est aussi gage de réussite. Aujourd'hui, la plupart des instruments de musique peuvent se connecter à une interface MIDI. Répétition peut tout aussi bien fonctionner avec un piano qu'avec un cuivre, une batterie, etc. pourvu de micro ou capteurs MIDI. Un grand pas !

Il faut aussi évoquer les logiciels de types séquenceurs ou éditeurs de partitions qui ont presque toujours un rôle didactique important. L'ordinateur, quel que soit le programme, joue toujours un rôle d'enseignant. La preuve, la plupart des écoles de jazz de Paris offrent désormais un travail à base de MIDI. Même les conservatoires. derniers fleurons de la dictée musicale « piano et règle en fer » s'ouvrent peu à peu à la MAO. Les éducatifs purs ont comme toujours un attrait moindre au niveau du public. C'est dommage et j'espère personnellement que les concepteurs d'Orphée, de Répétition pour ne citer que ces deux softs préparent actuellement de nouvelles créations.

Olivier Hautefeuille

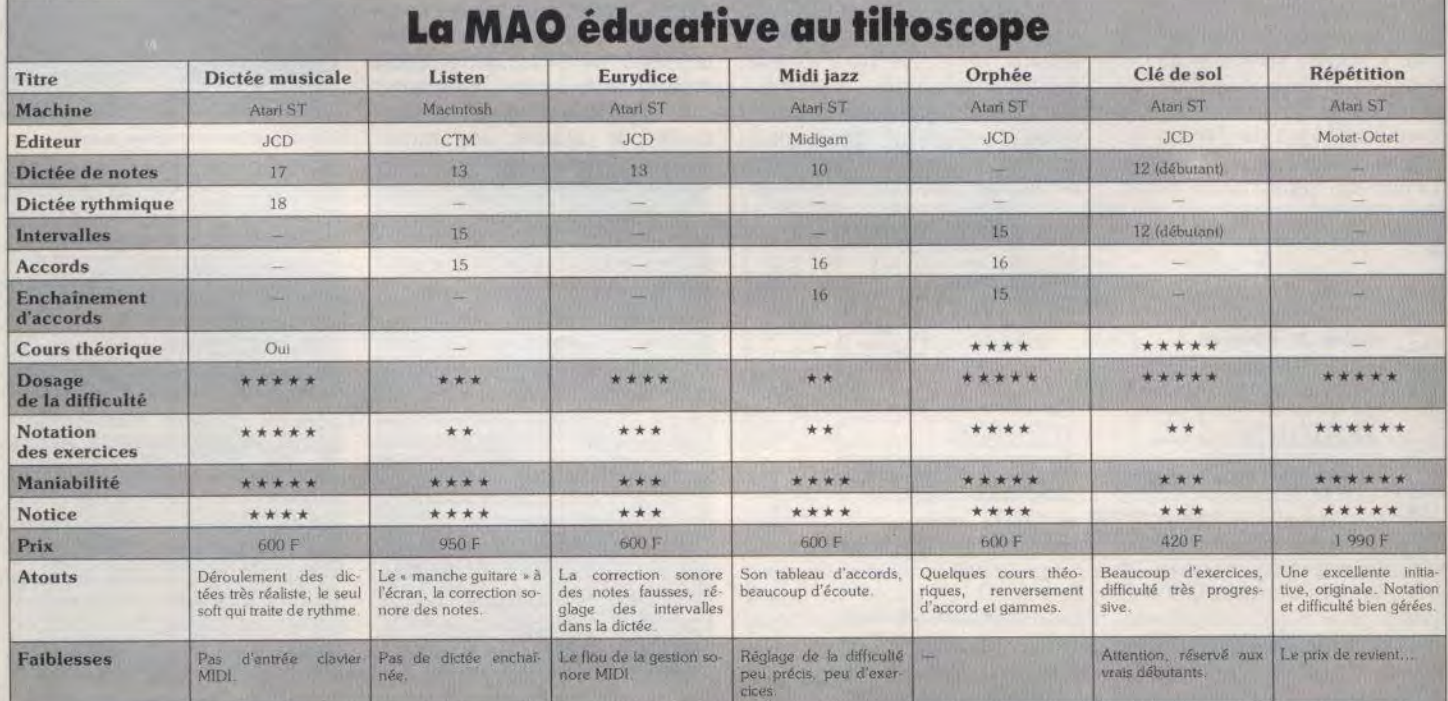

#### TOP bifs

**ÉRATION THUNDERBOLT \*OCEAN, AMSTRAD CPC TURBO OUT RUN US GOLD, AMSTRAD CPC GHOUL'S N GHOST®**<br>US GOLD, AMSTRAD CPC

**CHASE HQ OCEAN, AMSTRAD CPC** ۰ **COMPIL HOLLYWOOD** 

**OCEAN, AMSTRAD CPC BATMAN THE MOVIE OCEAN, AMSTRAD CPC** 

**CABAL** OCEAN, AMSTRAD CPC **GHOST BUSTER 2 ACTIVISION, AMSTRAD CPC** 

**BEST OF CODE MASTER VOL 3 CODE MASTERS, AMSTRAD CPC** 

٠

**LES BARBARES OCEAN, AMSTRAD CPC** 

**DOUBLE ACTION OCEAN, AMSTRAD CPC** 

**CRAZY CARS 2 TITUS, AMSTRAD CPC P.47** 

**MICROPROSE, AMSTRAD CPC KNIGHT FORCE TITUS, AMSTRAD CPC BEST OF CODE MASTER VOL 1** 

**CODE MASTERS, AMSTRAD CPC** 

47000 AGEN 90, boulevard de la République T : 53.66.93.99<br>49000 ANGERS Centre Commercial des Halles T : 41.86.11.00<br>64600 ANGLET Centre Com. Mercure Av. J.L. Laporte T : 59.52.40.69<br>74000 ANNECY 19, rue Sommellier T : 50.5 13200 ARLES 2, bis place Lamartine T: 90.96.11.02<br>84000 AVIGNON 16, rue du Vieux Sentier T: 90.85.82.10<br>73000 BASSENS CHAMBERY Ct. Com. Gallon. rue Centrale T: 79.70.53.33 73000 BASSENS CHAMBERY Ct. Com. Gallon. rue Centrale T: 79.70.53.33<br>90000 BELORT 52, fautourg de France T: 74.29.38.21<br>25000 BESANCON Ct. Com. Chateaudraire rte de Dole T: 81.52.26.03<br>62400 BETHUNE Centre Commercial la Rot 37170 CHAMBRAY LES TOURS Ct. Com. Chambray 2 T: 47.28.21.30 28000 CHARTRES 19, rue du Bois Merrain T : 37.21.28.28 28000 CHERBOURG 12, avenue de Paris T: 37.21.28.29<br>50000 CHERBOURG 12, avenue de Paris T: 33.20.25.25<br>60200 COMPIEGNE 23, rue Ste Corneille T: 44.86.00.02<br>71680 CRECHE/SAONE Gal. March. des Bouchardes T: 85.37.16.55<br>94000 38130 ECHIROLLES Ct. Com. Espace Comboire T: 76.33.34.81

electronique

# **OPÉRATION THUNDERBOLT**

69130 ECULLY Centre Commercial Le Perollier T : 78.33.68.01<br>93800 EPINAY SUR SEINE Centre Commercial Epicentre T : 48.29.11.50 93800 EPINAT SUR SEINE Centre Commercial Epicentre T: 48.29.11.5<br>27000 EVREUX Cap Caer Normanville T: 32.31.17.17<br>91000 EVRY Centre Commercial Evry 2 T: 60.77.39.59<br>83600 FREJUS 805, avenue de Lattre de Tassigny T: 94.53.3 **89002 LTUR 20, HE OF HERE 1: THE SEARCH STATE STATE STATES TRANSPORT AND SOLUTE 6, avenue de la République T: 34.78.64.40<br>13006 MARSEILLE 39, avenue Cantini T: 91.78.00.61<br>14120 MONDEVILLE Centre Commercial Supermonde T:** 44000 NULHOUSE 75, rue Franklin T : 89,59,89,89<br>54000 NULHOUSE 75, rue Franklin T : 89,59,89,89<br>54000 NANCY Centre Commercial St Sébastien T : 83,35,70,92<br>44000 NANTES Place du Change T : 40,48,19,96<br>58000 NEVERS 1, rue Ho 58000 NEVERS 1, rue Hoche 1 : 86.21.90.49<br>06000 NICE 4, boulevard J. Jaurès T : 93.88.57.57<br>06000 NICE 122, boulevard Gambetta T : 93.88.57.57<br>30000 NIMES Boulevard Salvador Allende T : 66.29.87.99<br>62900 NOYELLES GODAULT C 62900 NOYELLES GODAULT C. Commercial Auchan T: 21<br>75010 PARIS 1, place Stallingrad T: 40.37.41.19<br>75001 PARIS 31, boulevard Sébastopol T: 42.33,74.45<br>75011 PARIS 31, avenue de la République T: 43.57.97.91<br>75007 PARIS 29, a

#### **TOP** 16 **bits**

**OPERATION THUNDERBOLT** OCEAN, ATANT/ST, AMIGA **LES VOYAGEURS DU TEMPS** DELPHINE SOFTWARE, ATARI/ST, AMIGA

**CHASE HO** OCEAN, ATARI/ST, AMIGA **GHOST BUSTER 2 ACTIVISION, ATARI/ST, ANIGA** 

 $F-29$ QCEAN, ATARI/ST, AMIGA **BATMAN THE MOVIE** US GOLD, ATARI/ST, AMIGA, INM PC

**LES VAINQUEURS** US GOLD, ATARI/ST, AMIGA **TURBO OUT RUN °** US GOLD, ATARI/ST, AMIGA

٠

**STRIDER** US GOLD, ATARI/ST, AMIGA **MAUPITY ISLAND** 

LANKHOR, ATARI/ST

**FULL METAL PLANET INFOGRAMME, ATARI/ST, AMIGA** 

**.EAGLE'S RIDER** MICROID, ATARI/ST, AMIGA, IBM PC **DARK CENTURY** 

TITUS, AMIGA, TEM PC, ATART **SWORD OF SAMOURAI MICROPROSE, IBM PC** 

**SHERMAN M4** LORICIELS, ATARI/ST, IBM PC

75014 PARIS 45, avenue du Général Leclerc T : 43.27.79.11 75019 PARIS 211, rue de Belleville T : 46.07.25.97<br>64000 PAU 2, boulevard Commandant R. Mouchotte T : 59.30.64.66<br>34470 PEROLS Z.A.C. du Fenouillet T : 67.50.02.49 SECONDER PICTURES COURS Lazare Escarguel T: 68.34.07.62<br>86000 PERPIGNAN 26 Cours Lazare Escarguel T: 68.34.07.62<br>17138 PUILBOREAU rue du 18 Juin C.C. Beaulieu T: 46.67.24.56 17138 PUILBOREAU rue du 18 Juin C.C. Beaulieu T : 46.67.24.56<br>21000 QUETIGNY 11, avenue de Bourgogne T : 80.46.58.88<br>42300 ROANNE 21, rue Charles de Gaulieu T : 77.72.35.00<br>76000 ROANNE 21, rue Charles de Gaulie T : 77.72. 45140 ST JEAN DE LA RUELLE Ctre Com. Auchan T : 38.43.51.20<br>91700 STE GENEVIEVE/BOIS 96, route de Corbeil T : 60.16.28.50<br>67000 STRASBOURG place de l'Homme de Fer T : 88.22.34.00<br>65000 TARBES 1, avenue Bertrand Barrère T : 59650 VILLENEUVE D'ASCQ Ctre Com. Villeneuve 2 T : 20.91.47.85<br>59650 VILLENEUVE D'ASCQ Ctre Com. Villeneuve 2 T : 20.91.47.85<br>01440 VIRIAT Galerie Marchande La Chambière T : 74.23.48.82

Chez NASA, vous trouverez aussi un grand choix de logiciels éducatifs NATHAN NATHAN

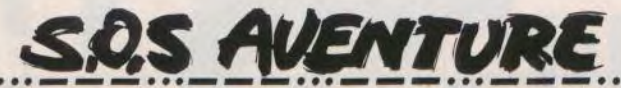

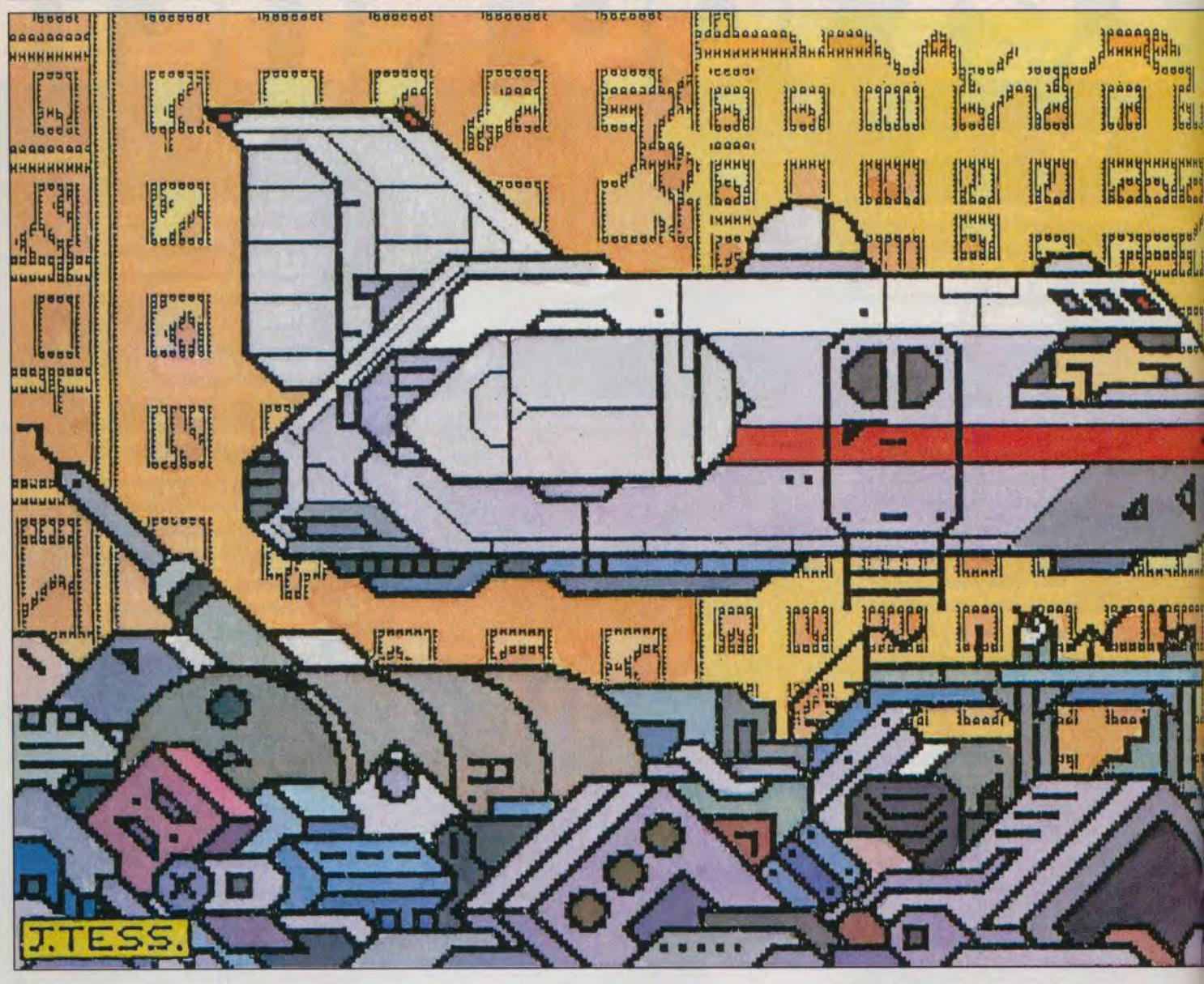

# **Final Command**

#### **ATARIST**

Intersidéral sans être sidérant, Final Command vous confie une mission difficile et périlleuse. Les indices sont nombreux, mais les occasions de mourir aussi. L'ennemi n'étant pas très coopératif. De la science-fiction classique, bien mise en valeur par des graphismes de qualité. Une aventure vraiment B.A.T.

#### Ubi Soft. Programmation : Philippe Reynaud ; graphisme : Robert Bitoun

Année 2025, la Terre, menacée de surpopulation, vient de mener vingt années de guerre avant de s'ouvrir à la colonisation intersidérale. Sur Ipsos III, une planèté découverte depuis peu, s'élève désormais la station scientifique Junar G1. Un message de détresse, des plans à rechercher, une mission qui vous revient de droit...

Final Command vous plonge dans un univers de

désolation. Tout d'abord, dans un vaisseau jonché de cadavres, ensuite sur le sol d'une planète aux allures post-nucléaire, votre héros va dès les premières secondes de jeu, utiliser la logique la plus élémentaire pour progresser. Cette aventure rappelle assez B.A.T., surtout en ce qui concerne l'emploi de la souris. Le curseur que vous promenez sur l'écran change en effet de forme selon les actions possibles. En balayant le premier écran de jeu, vous découvrez ainsi plusieurs indices : bracelets et cartes d'identification, matériel de contrôle ou traces laissées par l'ennemi. Dans tout les cas, le jeu vous donne tout d'abord une description de l'indice avant qu'un deuxième clic ne le place dans votre inventaire. En bas de l'écran, deux icônes permettent. I'un d'interroger votre ordinateur de

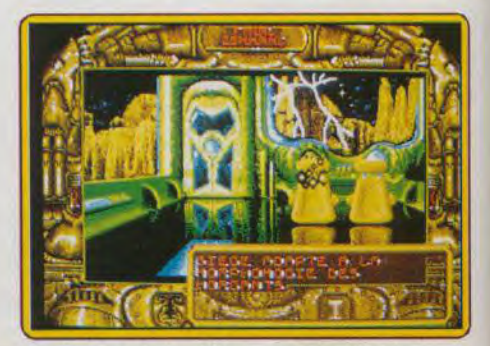

L'ordinateur de bord donne tous les détails.

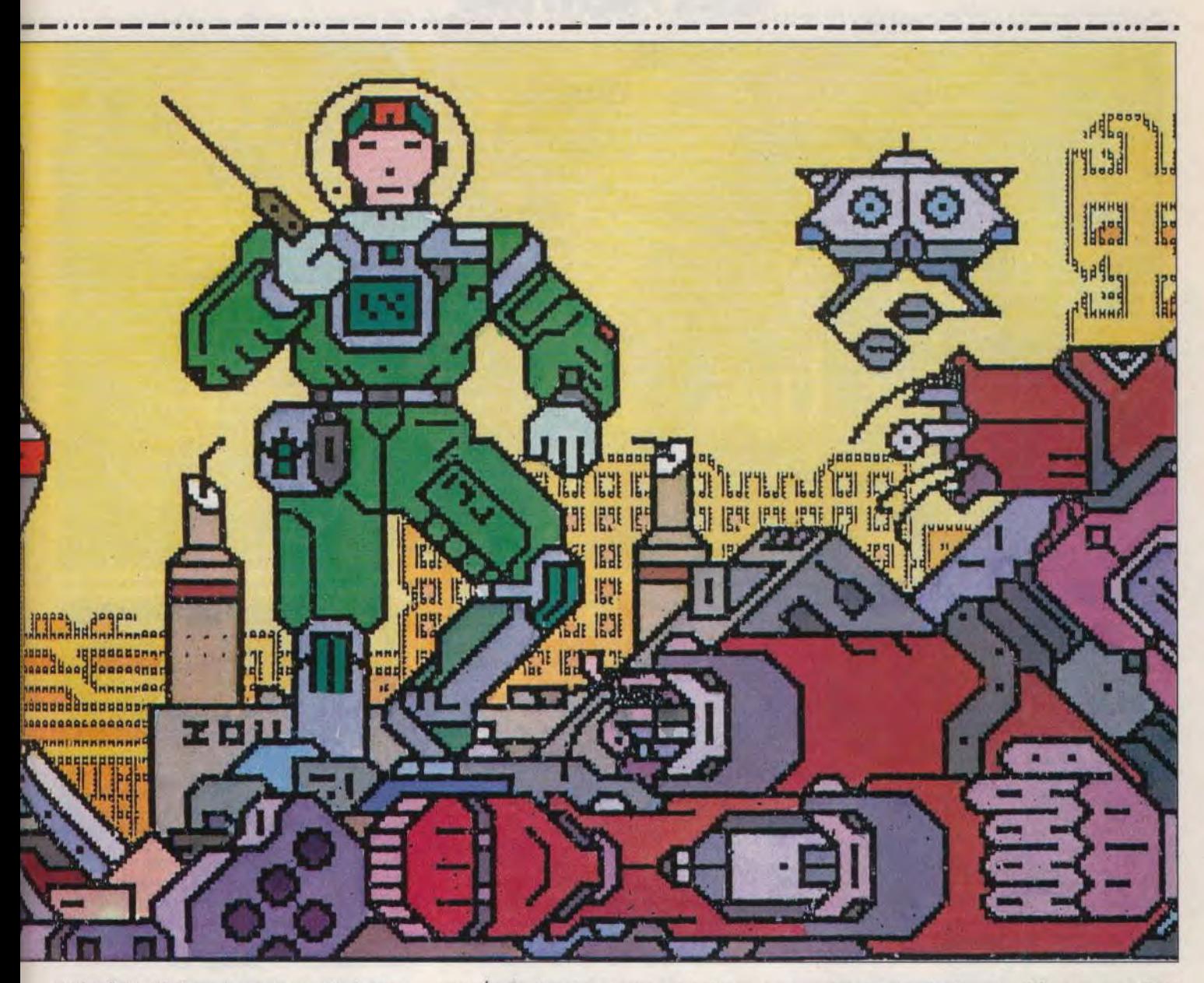

poche, l'autre de lancer le mode use afin d'utiliser les objets. Deux touches clavier gèrent enfin la sauvegarde du jeu.

Cet environnement souris est très maniable. Facile à utiliser, il permet de ne jamais passer à côté d'un indice et donc de réfléchir à fond sur la logique de l'aventure. Car il s'agit le plus souvent ici de résoudre des énigmes. Tous les problèmes auxquels

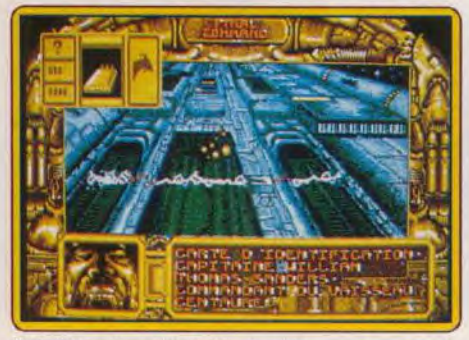

Utilisation des objets découverts.

vous êtes confrontés sont autant de pièges mis en place par un traître vendu à l'ennemi. Comme il est de coutume dans bon nombre d'aventures de ce type, la mort vous attend presque à chaque nouvel écran de jeu. Personnellement, je regrette cet état de fait. Même si la sauvegarde permet de reprendre l'aventure très vite, cela brise l'ambiance. Essayez un use de chaque objet possédé pour franchir un

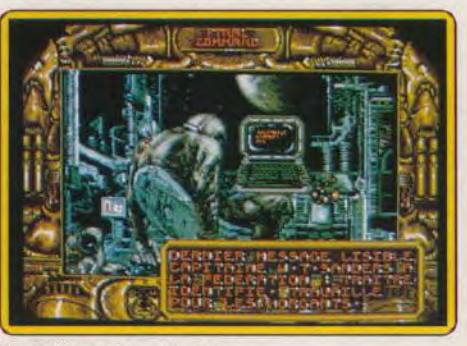

Le traître est dans la place.

obstacle est parfois lassant... Techniquement, Final<br>Command utilise des graphismes très fins et fouillés. Les décors sont réalistes et de nombreux sousécrans mettent en valeur des étapes décisives, entrée de combinaison, de codes secrets, etc.

Un grand soin a été apporté à l'évolution des écrans. Lorsque l'on prend un objet, celui-ci disparaît du décor. C'est évident mais beaucoup de softs

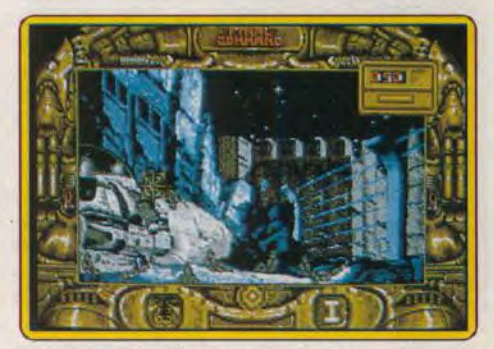

Le décor post-nucléaire de la planète.

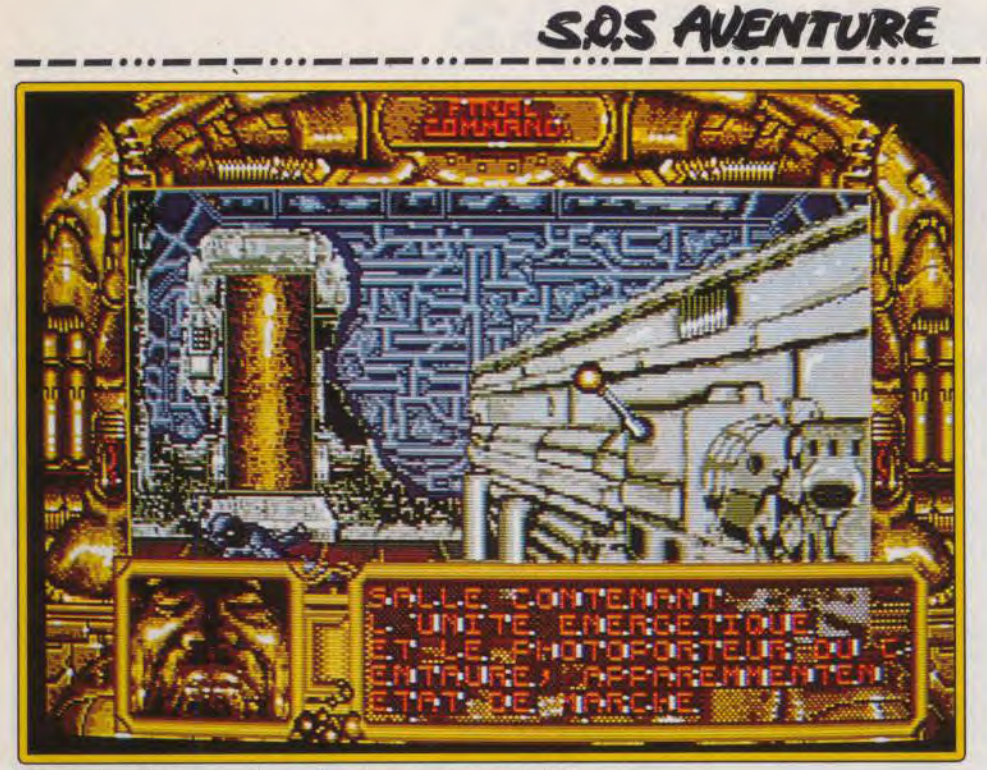

Fouillez le cadavre, vous découvrirez le laissez-passer du téléporteur.

passent à côté de ces détails... Côté stratégie, il sera *B.A.T..* par exemple. il offrira aux amateurs une également utile de revenir parfois sur ses pas afin de<br>chercher d'éventuels nouveaux indices apparus en cours de jeu. Olivier Hautefeuibe

Cette évolution est appréciable, elle appuie la continuité du jeu. Les bruitages qui accompagnent l'aventure sont eux aussi de bonne qualité. Bien que simples et répétitifs, ils mettent en place une **Animation :**  $\overrightarrow{P} \times \overrightarrow{P}$ <br>ambiance angoissante à souhait. **Bruitages :**  $\overrightarrow{x} \overrightarrow{x}$ 

Final Command est un bon soft d'aventure. S'il **Langue : fr**<br>
plinnous en rien et ne surpasse pas à mon sens<br> **Prix : B** n'innove en rien et ne surpasse pas. à mon sens

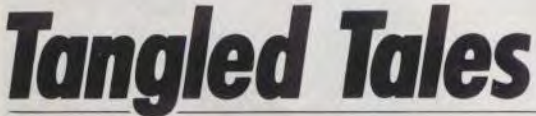

dont le seul défaut est d'être trop souvent mortelle.

*Type :* **aventure/icône**  Graphisme :  $\star \star \star \star \star$ <br>Animation :  $$ ambiance angoissante à souhait.<br> **Bruitages :**  $\star \star \star \star$ <br> **Exercise Francais**<br> **Exercise Francais** 

#### **APPLE II**

*Un jeu de rôle doublement* fantastique, puisqu'il vous *transforme*  en magicien, tout en plongeant *l'Apple Il* dans un bain *de jouvence* ! Jacques Harbonn *distille* ses premiers conseils *pour bien débuter* dans *ce jeu en* anglais.

#### **Origin Systems. Programmation : Gary Scott Smith, Alex Nghiem**

Ce nouveau logiciel d'Origin System combine avec bonheur jeu d'aventure et jeu de rôle. Vous incar*nez* un apprenti magicien. A la suite d'une énorme bévue que vous avez commise (la perte de toute la poussière de diamant), votre maître, l'archimage Eldritch, a effacé votre livre de sorts. Réussirez-vous à reconstituer votre grimoire pour parvenir au titre envié de Wizard ?

L'écran de jeu est très complet avec une fenêtre représentant, en vue 3D animée, ce qui vous entoure ; un plan qui se trace automatiquement à mesure de votre progression : une double série d'icônes accessibles par bascule, et doublées au clavier pour toutes les actions possibles : et une fenêtre de texte complémentaire.

Au début de l'aventure, vous vous trouvez dans

votre chambre et quelqu'un frappe à la porte. Avant d'aller ouvrir, explorez un peu la pièce en ouvrant coffre et tiroirs et prenez ce que vous trouvez. N'oubliez pas, ensuite, de vous équiper car bâton, armure de cuir et bouclier seraient de bien peu d'utilité dans votre besace. Jacob vous apprend ensuite que l'archimage vous demande. Celui-ci va vous confier une mission logique : réparer votre faute en trou vant de la poudre de diamants. Vous pourrez éventuellement faire appel à l'un de ses amis, Riley, pour vous aider.

Avant de sortir de la vaste demeure des magiciens. explorez-la un peu. Les rencontres avec les deux magiciens Drek et Daxam ne vous seront guère profitables. Que cela ne vous décourage surtout pas de discuter avec les personnages de rencontre, car

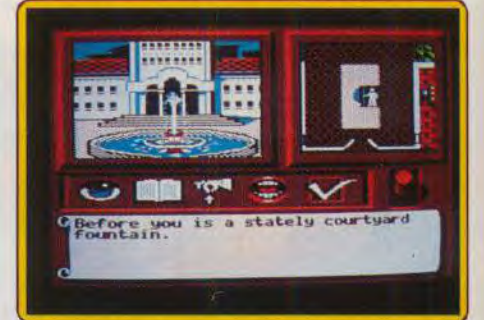

#### La fontaine pose une difficile énigme.

c'est ainsi que vous acquerrez les renseignements indispensables à la bonne conduite de votre quête, acheterez ou récupérerez éventuellement des objets et compléterez votre groupe. Visitez aussi la bibiothèque : un lieu important. Vous y apprendrez le sort de lumière (qui vase révéler indispensable dans les souterrains). Vous saurez aussi que la piscine magique permet de transformer le vulgaire charbon en diamant. Voilà qui arrange vos affaires, d'autant que cette piscine n'est quère difficile à trouver. Il en va autrement du charbon ! C'est le moment d'explorer la ville et de faire plus ample connaissance avec ses habitants. Notez soigneusement les dires

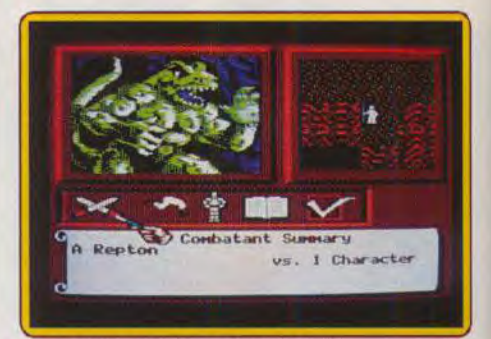

#### Un reptile « mordant » dans la forêt.

de chacun, car vous pouvez être amené à retourner les voir pour leur donner un renseignement ou un objet qui leur sera utile. Ainsi, le malheureux bateleur a perdu les trois ours qui constituaient sa principale attraction. Un petit tour hors de la ville vous permettra de les retrouver assez vite, bien qu'il ne soit pas aisé de se lier avec eux. L'argent vous manque cruellement au départ. Vous en découvrirez en explorant la cave d'une taverne, dans un endroit pour le moins original !

N'ayez pas peur d'entreprendre des actions apparemment dangereuses car cela peut s'avérer payant. Toutefois, pour plus de sécurité, il est bon

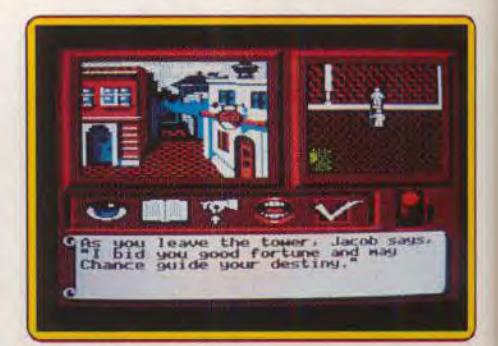

Vous voici dans la ville.
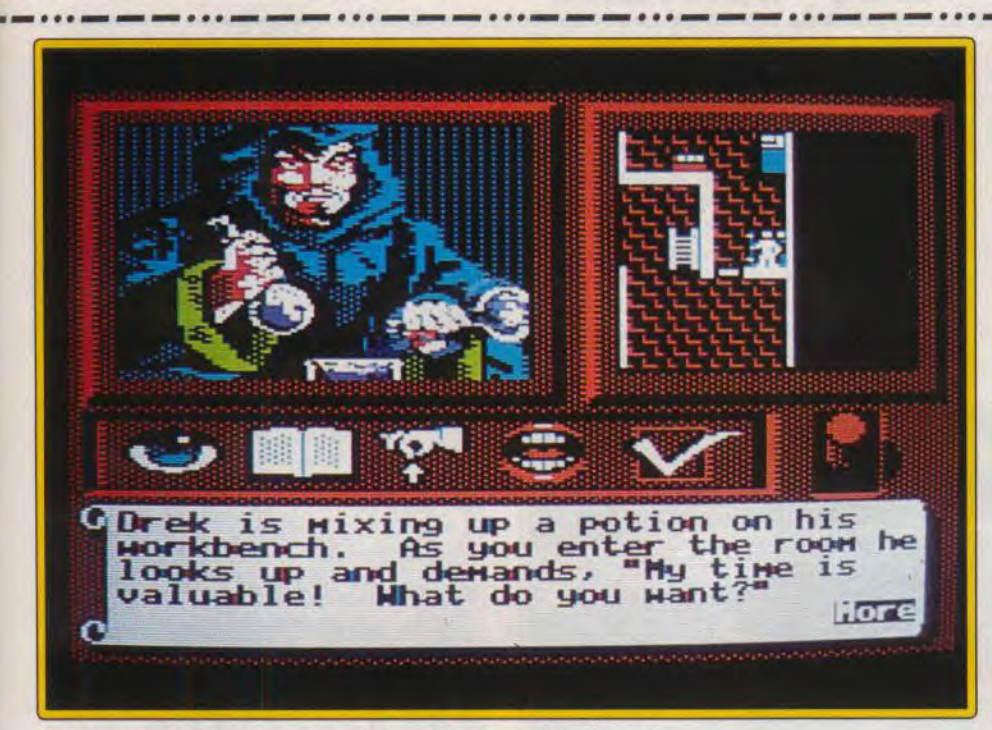

Drek n'est pas un bon compagnon et n'appréciera pas d'être dérangé.

de sauvegarder régulièrement votre situation. Vous n'aurez pas trop de mal à localiser Riley (il se repose comme à son habitude !) mais c'est une autre affaire que de parvenir jusqu'à lui. La fontaine pose une autre énigme : comment récupérer la clef qui s'y trouve, clé qui vous sera sans doute très utile.

Sortez maintenant de la ville et explorez un peu les environs. Les monstres, sans être nombreux, sont présents. Les combats sont un peu limités, vos seules possibilités consistant à frapper, lancer un sort ou fuir. Tant que vous n'aurez pas constitué un groupe puissant, je vous conseille de les éviter ou de vous enfuir. Si vous trouver un pauvre lapin enfermé dans une cage, libérez-le. Il se transformera en une ravissante dryade qui vous remerciera en vous faisant cadeau de graines magiques. La petite mare près de l'étang semble bien redoutable. Pourtant, elle vous donnera accès à des galeries dangereuses mais riches. Après chaque quête réussie, l'archimage vous apprendra un nouveau sort et vous confiera une autre mission.

Cette aventure est riche et l'humour y a sa place. Les graphismes sont excellents pour cette machine et les animations complémentaires bien faites. Toutefois, l'aventure est assez difficile et une connaissance minimale de l'anglais obligatoire (disquettes). Jacques Harbonn

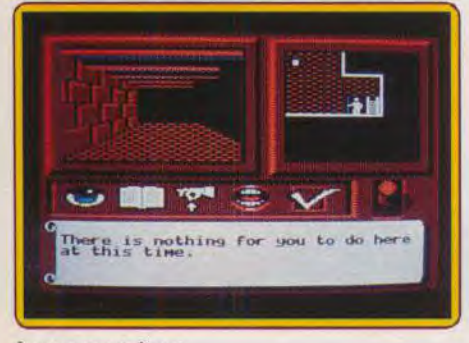

La cave aux trésors

Type : aventure/rôle Intérêt : 17 Graphisme:  $\star \star$ Animation:  $\star \star \star$ **Bruitages:** non Langue : anglais  $Prix : F$ **Starflight \*** 

### **AMIGA**

Mélange réussi d'exploration spatiale, de combats, de commerce. Un jeu très riche pour amateurs de stratégie.

### **Electronic Arts. Conception : Binary Systems**

Présenté en avant-première dans Tilt (voir n° 73, page 16), nous nous contenterons de faire un bref rappel du scénario de Starflight pour les retardataires. Nous sommes en l'an 4620, sur la planète Arth, plus précisément sur la station orbitale. Le briefing que tient le vice-président Phexipotex résume la situation. Les Arthiens découvrent, grâce à des fouilles archéologiques, qu'ils sont les descendants des Terriens. Ces derniers, maîtres d'un grand empire, ont été balayés par une guerre interstellaire les opposant aux Uhleks, Phlegmaks et les Gazurtoids. Les derniers survivants sont les humains Arthiens qui cohabitent avec quelques alliés extraterrestres tels que les Elowans, les Thrynns et les Velox. En outre, un danger plane sur la planète : le soleil du système va se transformer en nova, détruisant toutes les planètes du secteur. Votre mission consiste à trouver des planètes colonisables avant que le cataclysme se déclenche Cette quête va, en fait, vous faire découvrir une série

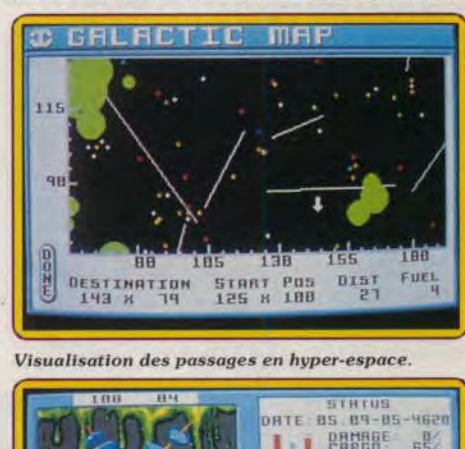

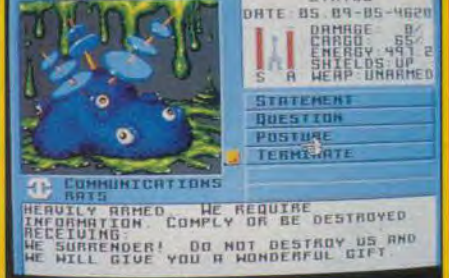

Les Spimins, une espèce particulièrement couarde. d'explorations secondaires étroitement imbriquées les unes aux autres. C'est ce qui constitue la richesse et l'étonnante profondeur du scénario. Plus fort encore, la facon dont le joueur est amené à découvrir ses missions secondaires installe une atmosphère intrigante. Sans trop vous dévoiler le sujet, sachez que Arth n'est pas la seule planète dont le soleil va se transformer en nova. La cause d'un tel désastre ne peut être neutralisée qu'en entrant en contact avec les extraterrestres. Mais avant d'en arriver à ce stade, il vous faut obtenir les moyens d'entreprendre des voyages interstellaires. Interstel, l'autorité de Arth. ne vous donne qu'un vaisseau équipé d'éléments de classe 1 (classe la plus basse) donc peu performants et peu fiables. Vous ne disposez que de 12 000 crédits, ce qui est maigre pour un début. Premier obstacle, il faut un équipage le plus performant possible. L'enrôlement ne pose pas de problème, vous avez le choix entre les Humains, les Velox, les Elowans, les Thrynns et les Androïdes. Faites votre choix en fonction de la résistance physique de chaque race ainsi que de ses-aptitudes. Un conseil, consacrez vos 12 000 crédits à la formation de l'équipage. Il vaut mieux privilégier la formation du navigateur et du scientifique dans un premier temps. Un bon scientifique vous donne des renseignements précis sur une planète ou sur un vaisseau extraterrestre. Un bon na-

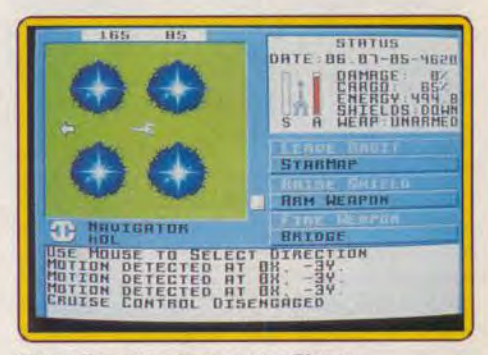

Vous allez entrer en territoire Elowan.

## **S.O.S AVENTURE**

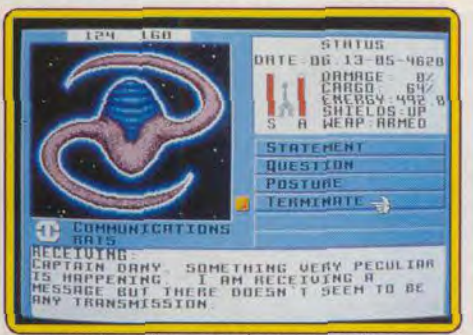

Les ménestrels donnent de précieux indices

pondre et me communiquer des renseignements (certains attaquent sans autre forme de procès). Le tout est de trouver l'attitude et les actes qui conviennent. Les Elowans vous répondent facilement si vous adoptez une attitude amicale. Les Spemins ne sont devenus plus coopératifs qu'au stade où mon vaisseau était lourdement armé. Les Spemins ne voulaient rien me dire d'intéressant jusqu'au moment où, sachant que trois tirs de laser classe 5 pouvaient les détruire, j'ai tiré deux fois sur un vaisseau isolé. Après un tel acte effectué sans sommations, le capitaine du vaisseau Spemin m'a contacté pour implorer ma pitié et fini par me donner le renseigne-

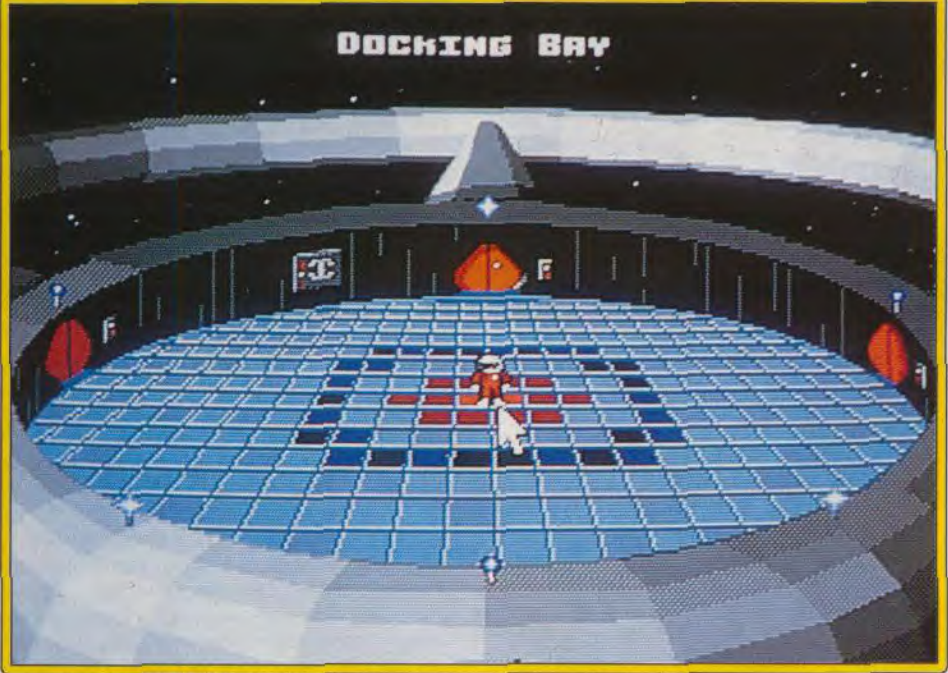

### La station orbitale de Arth, l'unique lieu pour sauvegarder la partie en cours.

vigateur effectue un pilotage sans erreur et possède une excellente précision dans ses tirs. Pour un équipage efficace, je vous recommande la combinaison suivante. Deux Humains (capitaine et scientifique). deux Velox (navigation et engineering), deux Elowans (communication et médecine), un Thrynn (communication). Les Elowans sont les ennemis jurés des Thrynns, c'est la raison pour laquelle je préfère un Thrynn pour la communication, en prévision des explorations du territoire des Thrynns!

Une fois l'équipe constituée, vous devez immédiatement entreprendre des voyages (à travers huit cents planètes !) dont le seul but doit être de gagner de l'argent. Elucider les mystères ne sera possible et intéressant qu'avec un vaisseau puissant, très autonome et une équipe bien formée. Il existe plusieurs possibilités de gagner de l'argent, la moins dangereuse étant la collecte de minerais sur les planètes. ainsi que la récupération d'objets antiques ou de technologie inconnue. La recherche de planètes colonisables est également une activité juteuse mais cela demande du temps. Certains préfèreront jouer les pirates en détruisant les vaisseaux extraterrestres mais sachez qu'un contact réussi avec les extraterrestres vous en apprendra plus que cent combats. Oui, ces rencontres du troisième type sont vitales pour la progression du jeu. Pour ma part, j'ai mis un certain temps pour qu'ils daignent me rément que je cherchais ! Hormis cet aspect du jeu. vous serez confronté aux dangers d'un voyage interstellaire (nébuleuse, hyperespace, gravité, etc.). Entièrement gérable à la souris. Starflight séduit par la qualité de son scénario et la grande liberté d'action dont jouit l'explorateur. En outre, c'est un produit à longue durée de vie. On regrette la pauvreté des graphismes et de l'animation sans que cela ne ternisse, toutefois, l'intérêt du jeu. Autre aspect plus irritant, on ne peut sauvegarder une partie que dans la station orbitale de Arth. Les séquences de combats offrent un intérêt stratégique limité et ne feront pas le bonheur des amateurs de « pan-pan

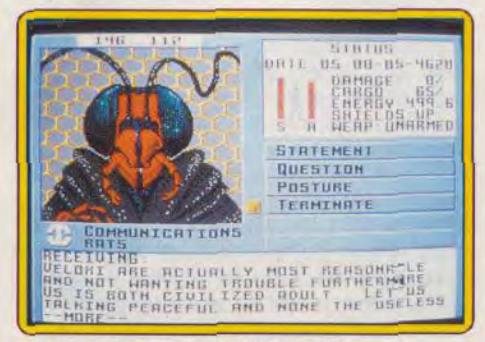

Insistez ! Le suffisant Velox vous informera.

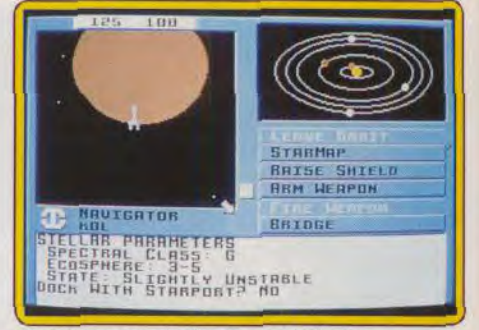

### Choisissez vos planètes avec prudence.

boum-boum ». Mais ce n'est pas le but de ce jeu, qui plaira certainement aux amateurs de jeux de rôle, d'aventures et de stratégie. Moi, j'adore. A noter que Starflight est disponible sur PC et sort bientôt sur ST et C 64. Dany Boolauck

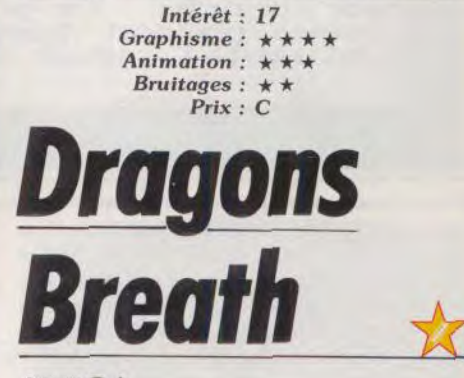

### **AMIGA**

Vous risquez de périr avant d'avoir pu trouver le secret de l'immortalité. Un soft réservé aux amateurs.

### **Palace Software. Conception: Andrew Bailey**

Nous vous avions déjà signalé l'intérêt potentiel que pouvait susciter ce logiciel dans une avant-première (voir Tilt nº 74, page 13). La version définitive ne fait que confirmer cette impression. La notice d'emploi, très claire, donne une bonne idée de la grande compléxité du jeu. Une partie se déroule par tours (comme un wargame) Trois joueurs (l'ordinateur gère le ou les personnages non sélectionnés) s'affrontent pour obtenir le secret de l'immortalité. Il est caché dans le grand château, situé au sommet de la montagne du Nain (The Dwarf Mountain). L'ob-

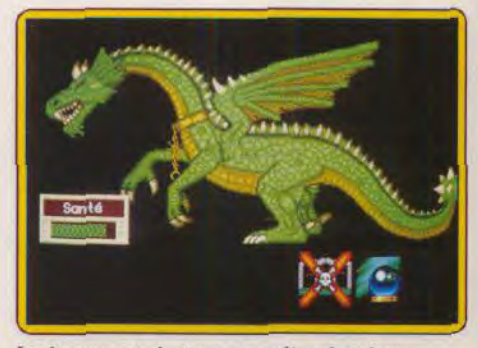

Le dragon, combattant et gardien de trésor.

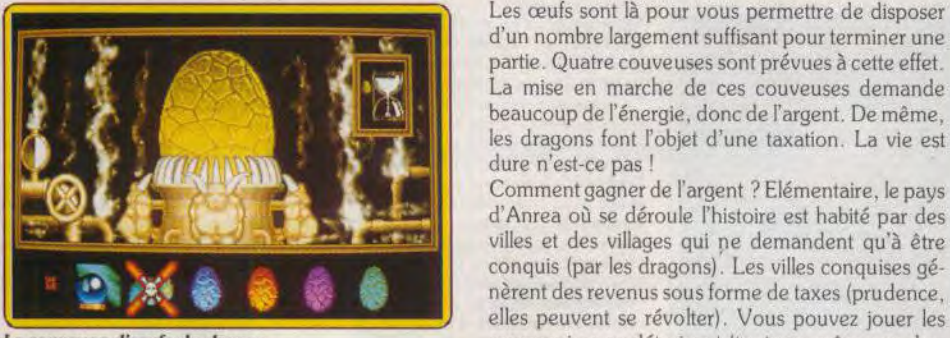

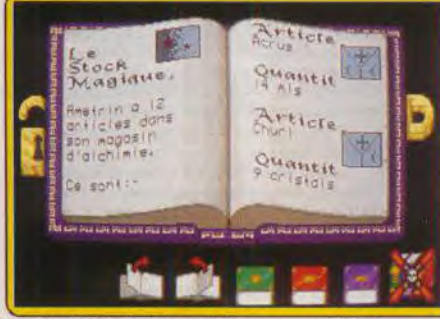

Vos ingrédients doivent être comptabilisés.

jectif est simple mais les moyens d'y parvenir sont tortueux, comme vous le verrez par la suite. Seul le possesseur des trois morceaux d'un talisman peut v accéder. Ces fameux morceaux sont donc l'enjeu de cet affrontement triangulaire.

Chaque personnage débute la partie aver 109 pièces d'argent (gelds), un dragon. 20 œufs de dragons et quelques ingrédients magiques. L'unique manière d'entrer en possession d'un morceau du talisman c'est d'envoyer un dragon à l'endroit où il se trouve pour qu'il y monte une garde zélée. Il faut au moins trois dragons pour gagner (n'oubliez pas qu'il y a trois morceaux du talisman).

Les œufs sont là pour vous permettre de disposer d'un nombre largement suffisant pour terminer une partie. Quatre couveuses sont prévues à cette effet. La mise en marche de ces couveuses demande les dragons font l'objet d'une taxation. La vie est dure n'est-ce pas !<br>Comment gagner de l'argent ? Elémentaire, le pays

d'Anrea où se déroule l'histoire est habité par des villes et des villages qui ne demandent qu'à être conquis (par les dragons). Les villes conquises nèrent des revenus sous forme de taxes (prudence. elles peuvent se révolter). Vous pouvez jouer les La couveuse d'œufs de dragon. mercenaires en détruisant (toujours grâce aux dra- Le jeu autorise une option multijoueur. gons) une ville pour le compte d'un autre. Une fois à l'abri du besoin et possesseur de plusieurs dragons, la quête des talismans pour commencer.

Vos adversaires ont, de leur côté, d'autres projets pour vous : l'affaiblissement ou la destruction ! Un seul mot d'ordre dans ce cas, anéantir avant d'être anéanti. L'élimination des dragons ennemis, la conquête ou la destruction des villes de vos adversaires Sont de bons moyens d'y parvenir. Anrea est un pays de magie (heroic fantasy oblige) ce qui vous oblige à maîtriser les arts mystiques. Une lecture assidue du livre du softs est indispensable. La fabrication des sorts est une des plus complexe qui soit ! Il

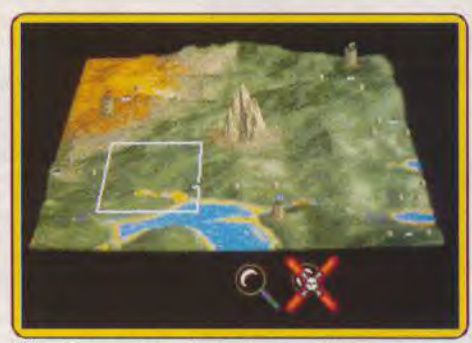

Sélectionnez le territoire à conquérir.

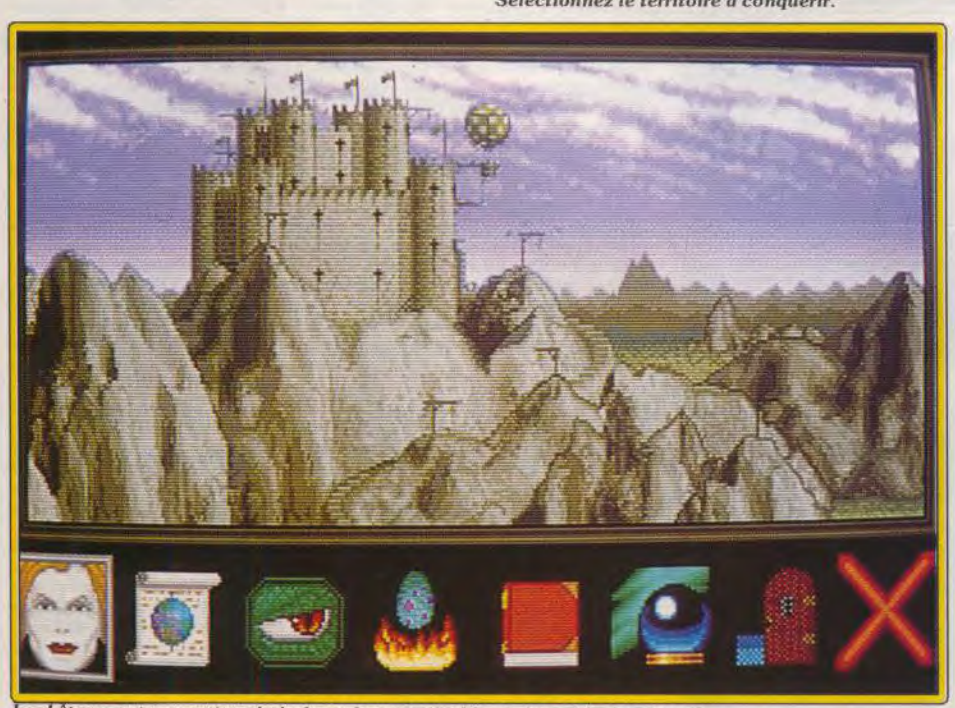

Le château, votre quartier général, est le point de départ des raids des dragons.

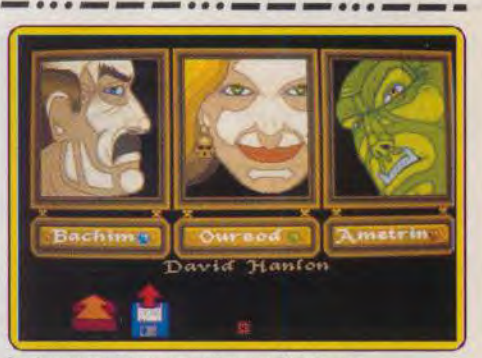

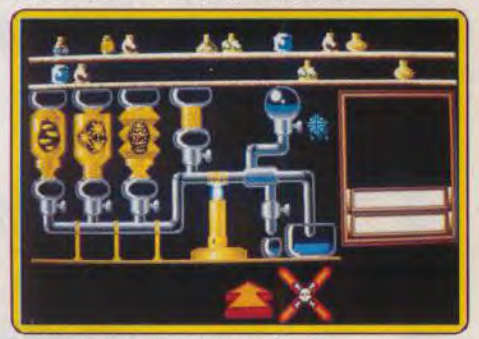

### Le laboratoire, un vrai casse-tête !

faut tout d'abord compléter votre stock d'ingrédients. Ceci ne pose pas de problème car des marchands se présentent occasionnellement à la porte de votre château. Pour le reste, la notice ne vous donne que peu de renseignements sur les mélanges et leurs effets. En outre, le joueur doit trouver luimême le bon dosage de ingrédients et leur veiller à e qu'il n'y ait pas d'effets secondaires. Bien utilisés les sorts améliorent, par exemple, les aptitudes de vos dragons, accélèrent l'incubation des œufs ou encore affaiblissent les villages ennemis.

Jouer à *Dragons* Breath demande une certaine patience. La complexité du jeu est telle qu'on passe une bonne partie de son temps à compulser le mode d'emploi (surtout le livre des sorts). Votre précieux dragon n'est pas infaillible et meurt facilement, donc prudence. Pas de mission trop ambitieuse en début de partie. L'exercice de cette prudence doit durer, au moins jusqu'à la naissance d'un deuxième, voire d'un troisième dragon. La maîtrise complète du jeu ne vient qu'après des heures de pratique. Il ne prend vraiment toute sa dimension qu'en affrontant des humains.

Pour conclure disons que Dragons Breath est un des meilleurs jeux de stratégie sur micro. Entièrement gérable à la souris, il propose des graphismes très agréables et un environnement sonore somptueux. Signalons également la présence d'une option Action qui permet au joueur de se diriger luimême son dragon lors des raids. Nous émettons des réserves en ce qui concerne la trop grande complexité de la partie consacrée à la magie. Cette dernière risque de décourager certains joueurs. Nous ne recommandons donc ce jeu qu'aux mor-<br>dus du genre.<br>Dany Boolauck Dany Boolauck

> Type: jeu de rôle Intérêt: 16 Graphisme:  $\star \star$ Animation:  $\star$ Bruitages :  $\star \star$ Prix : n.c.

# **S.O.S AVENTURE**

### Bloodwych Data Disk 1

Un nouveau donjon et de nouveaux monstres pour les aventuriers qui ont terminé Bloodwych.

> jeu de rôle : type 16 : intérêt  $\star \star \star : graphisme$ <br>  $\star \star \star : animation$  $\star \star \star \star :$  animation<br> $\star \star \star \star :$  bruitages  $:$  bruitages C : prix

### *Iron Lord*

Issu des profondeurs du Moyen Age, *Iron Lord ne*  s'est pas fait attendre én vain. Un soft superbe... aventure : type

14 : intérêt  $\star \star : graphisme$ <br> $\star \star : animation$  $\star \star \star \star :$  animation<br> $\star \star \star \star :$  bruitages  $:$  bruitages français : langue C : prix

### Dragon Wars

Ne jetez plus vos héros fatigués de Bard's Tale : ils peuvent reprendre du service dans Dragon Wars !

Jeu de rôle : type 11 : intérêt  $\star \star \star : graphisme$  $animation$ # : bruitages anglais : langue B : prix

### Sword of the Samourai

Un jeu de rôle valorisant qui vous promet richesse et gloire. Votre modestie . risque d'en souffir... aventure/action/type stratégie : 11 : intérêt  $***$  (VGA) \*\*\* (EGA) : graphisme

 $animation$ **bruitages** B : prix

### King's Quest 111

Votre triste sort ne vous interdit pas d'en jeter. Changer votre maître en chat et devenez prince aventure animée : type 16 : intérêt

 $\star \star : graphisme$ <br> $\star \star : animation$  $a$  nimation  $\star \star \star :$  bruitages<br>D : prix

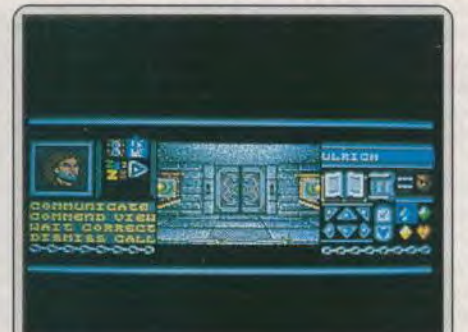

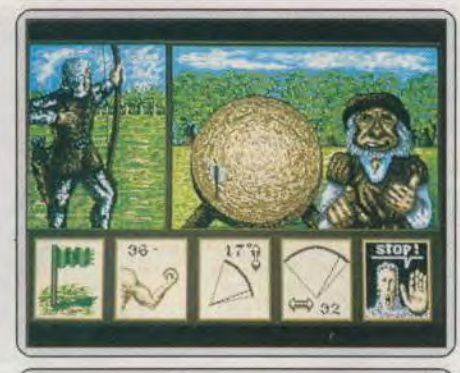

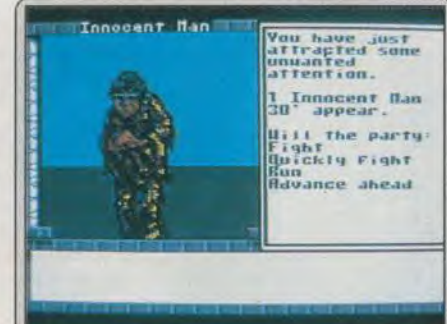

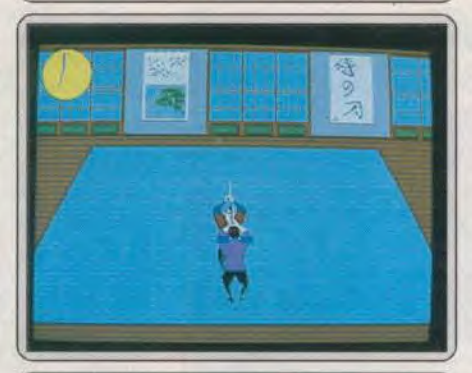

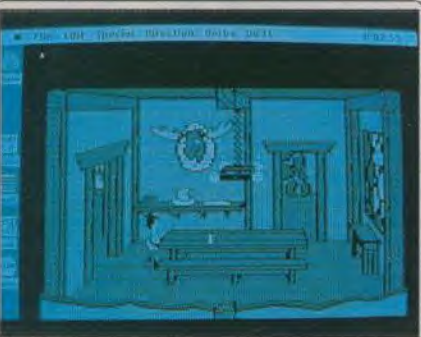

Vous pensiez en avoir fini avec le Seigneur d'Entropie ? Il n'était que tern' porairement absent et en a profité pour créer un nouveau donjon. Pour pouvoir jouer à cette extension, vous devez être en possession du premier volet et d'une sauvegarde de la partie, avec des personnages du 14' niveau. Le' manuel contient d'ailleurs de nombreuses aides pour le premier volet. Vous pouvez même importer des personnages de niveaux inférieurs qui gagneront alors très rapidement leurs niveaux jusqu'au 14". Toutefois, ne les prenez pas trop faibles car les premiers combats sont déjà redoutables. Trente-cinq niveaux vous attendent, bourrés de nouveaux monstres nette' ment plus redoutables que dans les premières phases. Au chapitre des nouveautés, il existe une série de nouveaux sorts, beaucoup plus puis. sants. En contrepartie, il vous faudra abandonner une des anciennes classes de sort. Les nouveaux monstres peuvent être recrutés mais ils ne peuvent pas monter de niveau ni récupérer en dormant. Prenez garde si vous les renvoyez pour une nouvelle alliance car ils vous attaqueront immédiatement. Bien d'autres surprises vous attendent dans cette suite pas' sionnante (disquette Image Works, ST).

Voici enfin les versions ST et Amiga de ce fameux titre, attendu depuis si longtemps par les amateurs d'aventure. Iron Lord est un jeu graphiquement joli. Jeune chevalier, vous allez rejoindre à cheval différents lieux pour, peu à peu, découvrir des informations, glaner des indices, des armes et tenter finalement de réunir une armée pour vaincre les forces du mal. Ce soft est facile à manier (souris et joystick). Il donne lieu à des scènes diverses. bras defer, jeu de dés, tir à l'arc, scènes d'arcade, toutes bien réalisées. Mais le cœur de l'aventure tient dans le dialogue que vous allez mener avec les personnages de rencontre. Pour gagner le jeu. il faudra aider un certain nombre de gens en faisant des quêtes multiples, retrouver un bijou, faire que le meunier soit payé, séduire la fille de l'auberge, etc. L'enchainement très logique des questions proposées par l'ordinateur évite toute recherche de vocabulaire. L'aventure est de ce fait accessible au plus jeunes guerriers. Classique dans son scénario, simple à manier, joli. ce jeu est un bon titre, même s'il n'est pas aussi complet qu'un *Fire* King, un Sierra, ou qu'un Voyageurs du temps (disquette Ubi Soft pour ST)<br>Amiga), Olivier Hautefonille **Olivier Hautefeuille** 

Passionnés de jeu de rôle. anglophones confirmés, adeptes du sortilège et des points de vie, voici une nouvelle mission qui vous permettra notam• ment de réutiliser vos héros vainqueurs du célèbre Bard's Taie. Dragon Wars se manie au clavier. Peu de touches, peu d'actions, l'intérêt de la partie réside dans l'utilisation des très nombreux sortilèges qu'offre le jeu. Les graphismes sont moins beaux que ceux de Bard's Tale. les personnages qui apparaissent devant vous sont souvent animés. Quant aux bruitages, ils se réduisent à quelques « bip » nulos. Le scénario de l'aventure<br>se découvre sur la notice (anglaise). Plus tard, les descriptions de certains lieux magiques sont également fournies sur la notice plutôt que sur l'écran. Exemple, devant la statue. le soft vous invite à lire tel ou tel para. graphe. Une mise en place sans doute plus simple à programmer... Dragon Wars ne tire finalement profit que de son aspect « rôle ». Inutile de s'atteler à ce soft si on est novice en la matière ou que l'on recherche l'action ou une quelconque originalité. Pour nia part, j'estime que, même si cette par-tie est très complète dans la stratégie /rôle. sa mise en place graphique est bien limitée (disquette Interplay pour C 64). Olivier Hautefeuille

Etrange logiciel... Sword of the Samourai mélange aventure et action dans un jeu au premier abord très complet. Vous êtes samourai à la tète d'une petite compagnie. Le but du jeu est plus statégique que jamais. Vous allez rechercher les actions qui feront de vous quelqu'un de célèbre. Les per' sonnages de rencontre, les autres seigneurs du royaume, vous lancent soit des défis. soit des invitations. Pour répondre. il suffit de choisir parmi les des défis, soit des invitations. Pour répondre, il suffit de choisir parmi les<br>réponses éventuelles que vous propose l'ordinateur. Il s'agit en quelque<br>sorte d'un jeu interactif, une « partie dont vous êtes le héros »... I trouver la fille qui fera le bonheur de votre foyer, étudier les taxes locales imposées aux paysans de votre secteur, peut-être assassiner un concurrent. etc. Graphiquement, seule la version VGA est intéressante. Les scènes d'action en vue aérienne style Gauntlet sont bien trop lassantes. En revanche, les combats entre samourai sont plus intéressants, même si je vous conseille, dans le genre, le célèbre Budokan ! Finalement, Sword of Samourai s'éparpille un peu trop à mon sens. Il touche à tous les styles. mais n'est vraiment convaincant dans aucun d'eux (Microprose pour PC **Olivier Hautefeuille** 

Esclave du sorcier Manannam, vous êtes en fait un prince promis à un brillant avenir. Mais pour l'heure, un problème plus urgent se pose pour vous : le vieux sorcier a l'habitude de tuer ses serviteurs le jour de leurs dix-huit ans. Un bon moyen de les empêcher d'apprendre les sorts magiques qui leur permettraient de gagner leur liberté. Il est donc urgent de se débarrasser de votre maitre avant l'heure fatidique. Profitez de son absence pour concocter la potion qui le transformera en chat (dans le livre de cuisine). Ce n'est qu'une fois libre que vous pourrez explorer le pays de Llewdor. traverser la mer et accomplir votre destin. Ce troisième volet de la saga de Roberta Williams dispose d'un scénario plus riche et moins naïf que les précédents. Paysages et rencontres sont plus variés. Et la possibilité d'utiliser des sorts (donnés dans la notice) rend le jeu plus passionnant. La réalisation, en revanche, reste désespérément constante. Graphismes 3D mais cubiques, animations perfectibles et bruitages non digitalisés. On a déjà vu mieux sur Mac. Un bon programme néanmoins (deux disquettes double face pour Macintosh). Olivier Scamps

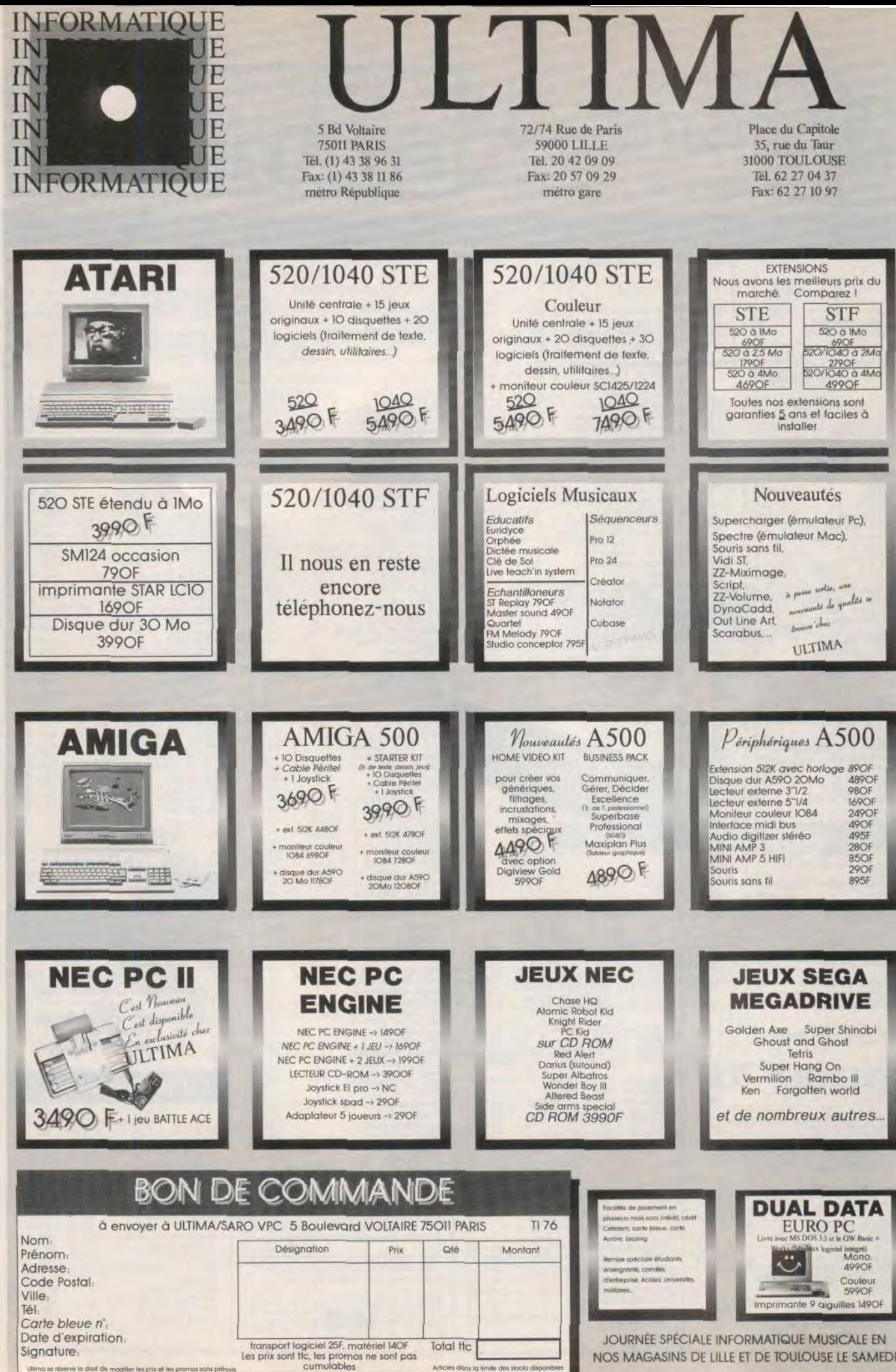

cumulables Articles dans la limite des stocks d

Ne payez plus pour acheter...

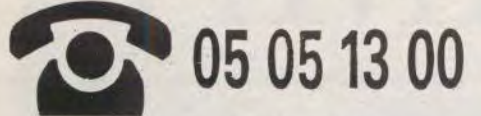

Starsoft vous offre l'appel.

PROCHAINEMENT

**AMSTRAD CPC** 

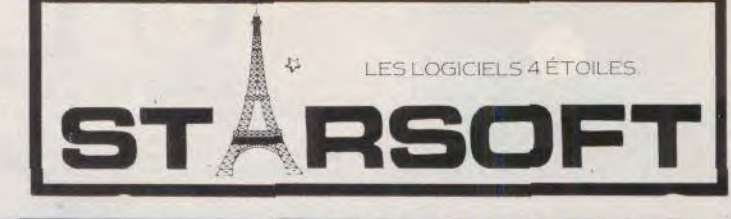

### **ATARIST**

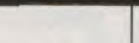

NC<br>445 F<br>279 F<br>NC

379<br>180<br>285  $\overline{v}$ FFFF 230 230<br>230<br>275<br>275

180 F

180<br>230<br>275<br>180 F  $\overline{F}$ 275<br>195

269 219<br>259<br>265<br>247 FFF

195<br>229<br>269

229 F 279<br>259<br>219

189  $\overline{F}$  $\frac{249}{197}$ F  $\mathbf{F}$  $249$ <br> $229$ <br> $247$ 

249

289<br>289<br>249 医巨形形区区

229

225<br>190<br>239<br>239

189 F<br>F

230

230<br>199<br>245<br>249 FFF

249<br>269<br>275<br>275<br>279<br>279<br>249<br>219<br>219<br>219<br>219

197 219<br>279<br>269<br>187

 $\frac{249}{239}$  $\frac{1}{\mathbf{F}}$ 175 医肾管胚

269  $239$ <br> $247$  医直直压压

医肾胚

FF

 $\overline{P}$ 229<br>197<br>219  $\bar{p}$ 下下下

罗罗罗罗 195 195<br>269<br>269<br>119

F  $\frac{249}{239}$ 

 $\mathbf{F}$ 

FFF  $\frac{1}{\mathbf{F}}$ 

PROCHAINEMENT

**NOUVEAUTES** 

TIME (kick off)

DRAGON FLIGHT SPACE ACE<br>LORD OF RISING SUN<br>LIVERPOOL

**B.A.T**<br>SPACE HARRIER 2<br>MAUPITI ISLAND<br>HOT ROD<br>BAD COMPAGNY<br>HARLEY DAVIDSON<br>CURTMA V<br>CURPPAAI

CYBERBALL

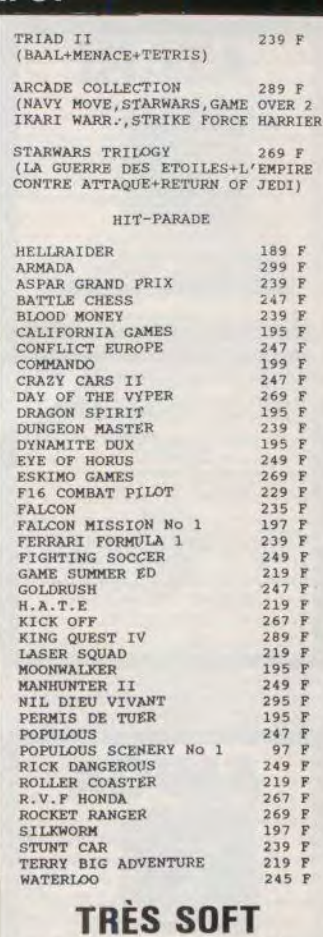

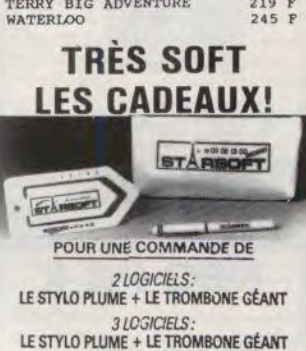

### **COMMODORE 64**

+ LA TROUSSE

**OU LA REMISE DE 10 %** 

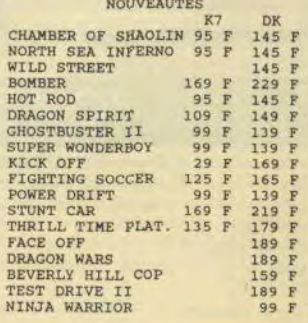

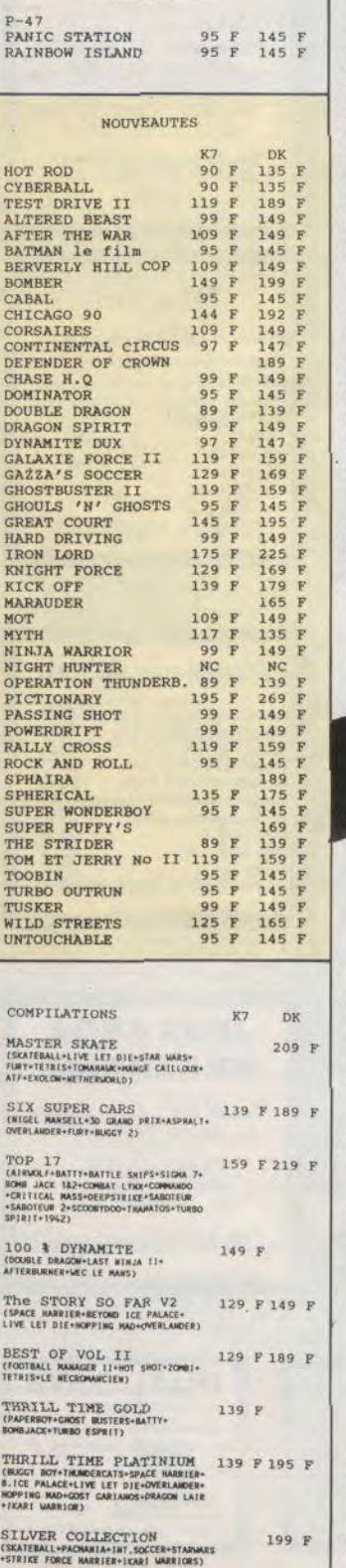

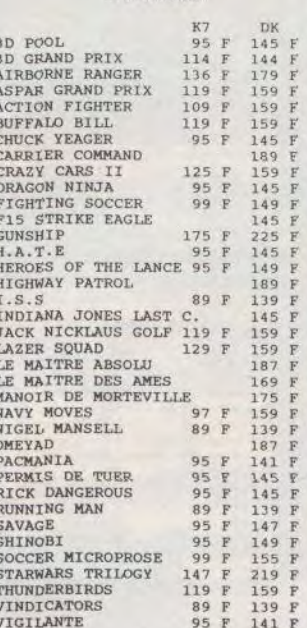

**HIT-PARADE** 

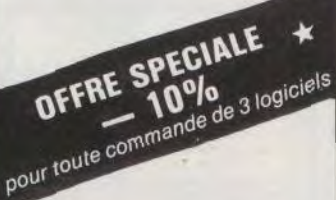

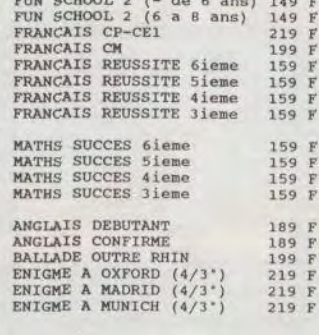

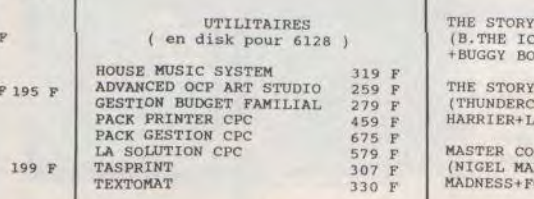

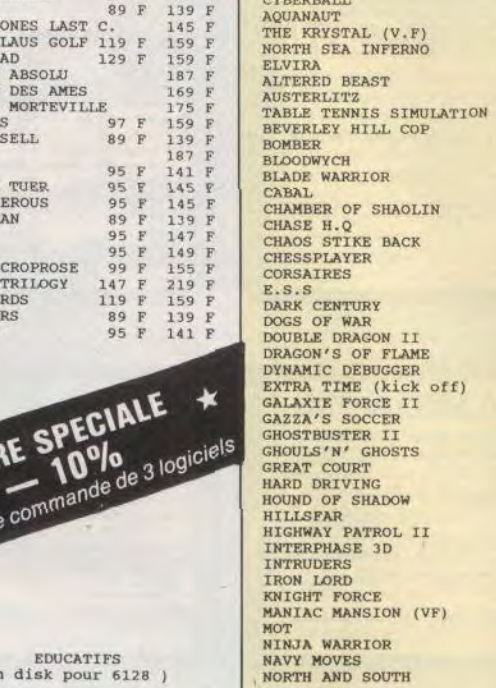

EDUCATIFS<br>(en disk pour 6128)

F

## SHINGBI<br>SOLDIER 2000<br>SPIDERMAN<br>STARBLAZE 阿罗罗罗 STARBLAZE<br>SUPER WONDERBOY<br>SUPER SCRAMBLE<br>TOM ET JERRY NO II<br>TURBO OUTRUN<br>TWIN WORLD<br>TWIN WORLD<br>UNIVOCCHABLES<br>UNIVOCCHABLES<br>UNIVOCCHABLES F<br>F WALL STREET<br>WILD STREET<br>XENON IT

ONSLAUGH

P-47<br>PAPERBOY<br>PASSING SHOT<br>RALLY CROSS<br>RED STORM RISING<br>ROCER RABBIT<br>ROCER RABBIT<br>ROCER RABBIT

 $P - 47$ 

## COMPILATIONS

SO FAR V1  $195<sub>1</sub>$ PALACE+IKARI WARRIOR E Y+BATTLE SHIP ) SO FAR V3  $195 F$ 

19<br>ATS+BOMBJACK+SPACE<br>JVE AND LET DIE)

)LLECTION 249 F<br>NSELL+HOT SHOT+MARBLE<br>COOTBALL MANAGER II )

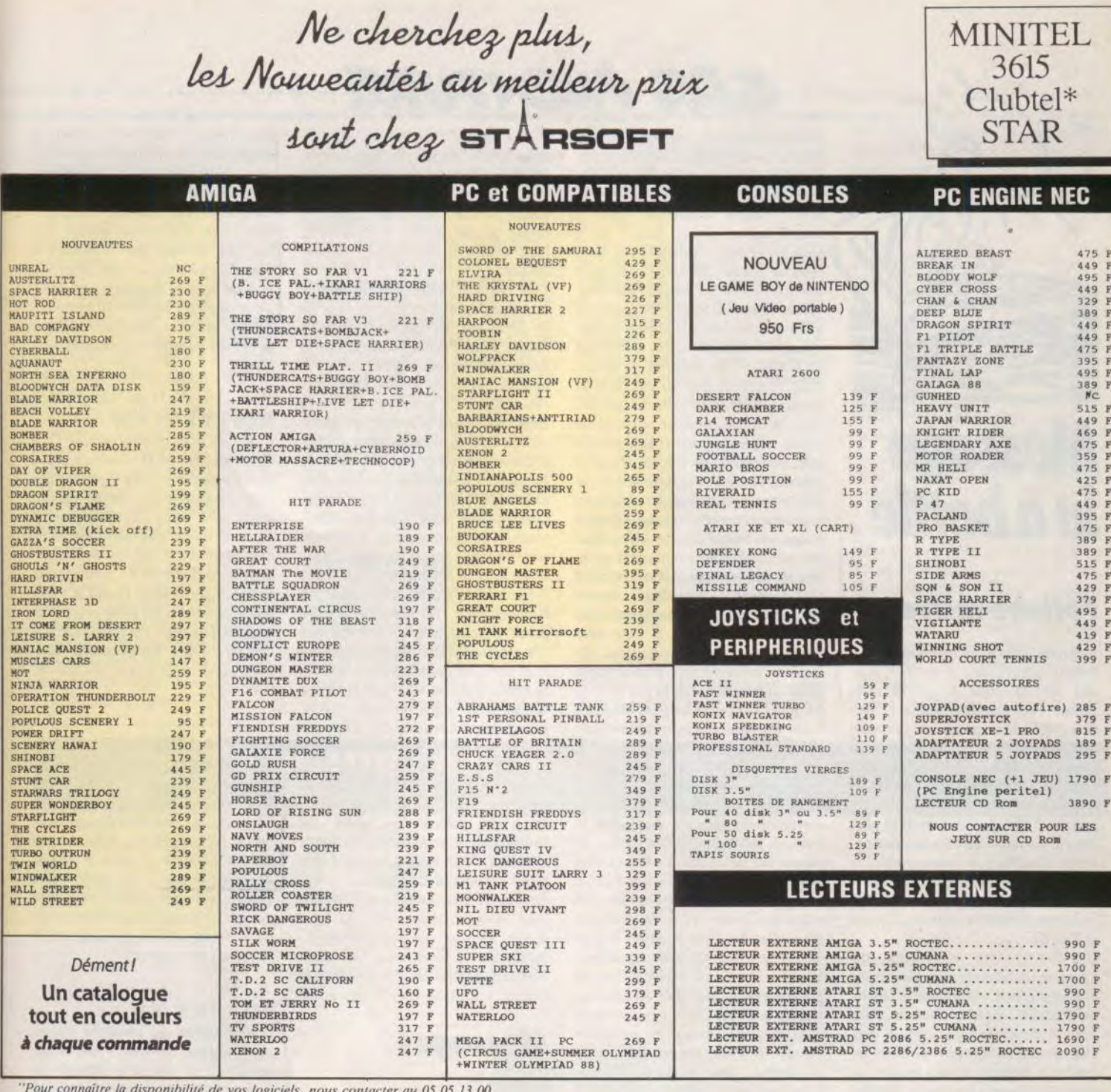

## BON DE COMMANDE N° 503 (libellé en lettres majuscules) à retourner à :

ORDINATEUR<br>Marque et Type  $1176$ TITRES  $K7$  D  $\alpha$ PRIX EXPORT DOM - TOM - Envolvecommande par avion  $+50$  francs Frais de Port<br>et Emballage Payez par Carte Bancaire<br>
Distribution Carte Signature. Content Carte d'Espiration  $+15$  francs carte bieue)  $C.H.$ BB EXPORT Paiement par Mandat International UNIQUEMENT. TOTAL

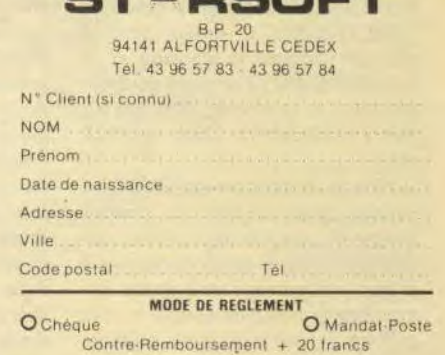

 $\sim$ 

\* "La réduction de 10 % ne s'applique pas sur les promotions !...

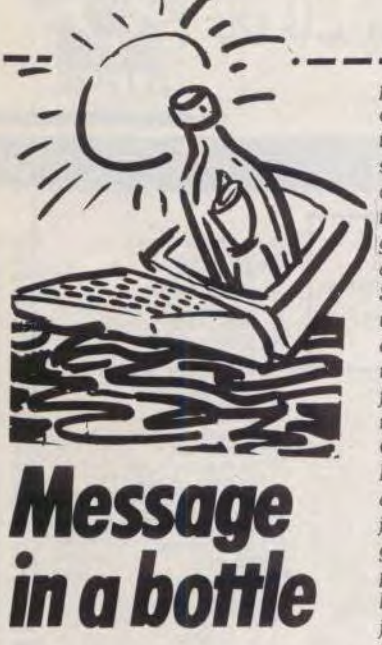

## Fétiche maya

A Merida. allez au magasin et achetez la lampe. la trousse *à pharmacie, le le*vier, les cigarettes, la gourde et la viande. Puis, partez en jeep en direction *d'Uxmal et prenez* la *première*  piste sur la gauche. Une fois dans le premier village, troquez deux potiches et le disque des vents contre les cigarettes. la gourde et la viande. Retournez à Merida (tout droit) et allez dans le magasin. Vendez les deux potiches et achetez le phonographe. le parapluie, l'huile, l'essence et la viande. Repartez en jeep vers Uxmal. mais cette fois prenez à droite, à droite et à droite.

Une fois à Uxmal, commencez par faire une sauvegarde. Prenez à droite et allez au fond. Allez dans le temple de droite et prenez la statuette. Allez dans le dernier temple vers la gauche, passez la première porte et regardez la fresque. Passez la seconde porte et prenez la plaquette. Retournez à la *jeep.* Si vous êtes mordu *par*  les serpents, utilisez les seringues que vous trouverez dans la trousse à pharmacie. Partez en jeep en direction de Tikal. Tournez à droite, puis à gauche. Troquez la statuette et le morceau de fétiche en argile contre le parapluie et la viande. Repartez en jeep en direction de Tikal, allez tout droit.

A Tika, faites une sauvegarde. Allez à gauche. puis au fond du premier temple. Repérez les deux plaques qui se trouvent sur la porte. Retournez à la jeep, puis prenez vers la droite. En*trez* dans le *troisième temple* et allez au fond. Prenez la statuette, soulevez la dalle (F6) et poussez une fois le panneau correspondant à la première

# S.O.S AVENTURE

plaque. Retournez vers la jeep et allez dans le temple au fond. Prenez la statuette, soulevez la dalle (F6) et poussez le panneau correspondant à la seconde plaque. Retournez dans le temple qui se trouve tout à fait à gauche. Entrez et *récupérez* le morceau de *fétiche.* Retournez à la jeep. Si vous *êtes blessé* par les fléchettes, utilisez les pansements et les seringues qui se trouvent dans la trousse à pharmacie. Le meilleur moyen d'éviter les fléchettes est de marcher en diagonale. *Partez* en jeep en direction de Copan, *Prenez* à gauche et à gauche. Dans le village, troquez la plaquette *contre* le phonographe. *Reprenez* la eep en direction de Copan. *Prenez* à gauche, puis à droite. *Une fois* à Copan, faites une sauvegarde. Allez vers la gauche et *prenez* le passage dans la jungle, en haut à gauche. Allez *deux*  fois vers la gauche en *prenant* garde aux plantes carnivores. Placez-vous à *côté* de la stelle en obélisque. Soulevez la stelle (F6) et *prenez* la statuette. Retournez à la *jeep.* Si vous êtes mordu par les plantes carnivores, utilisez les pansements. Allez à droite jusqu'au temple et *entrez* par la *porte de* gauche. *Prenez* les potiches et les fruits. Puis *revenez* vers la porte centrale et *regardez* les deux *fresques.* Allez vers la porte de droite et placezvous sur la dalle *dégarnie* la plus à droite. *Maintenant* vous *devez* relier *correctement* les trois plaquettes et traduire les hiéroglyphes, *grâce* au disque des vents. *Vous* obtenez ainsi des directions Nord, Sud et Est qui vous *permettent* de traverser les trois salles aux étoiles. Vous *devez* lire les plaquettes ligne par ligne et, si vous *faites* une erreur, vous *prenez* un boulet sur la *tête. Dans ce cas,* utilisez les pansements et *reprenez* le parcours depuis *le début.* Une fois que vous avez traversé les trois salles, *une porte*  s'ouvre. Entrez *et prenez le morceau*  de *fétiche.* Pour réouvrir la *porte,*  vous *devez* poser le fétiche d'argile sur la balance. Ensuite, *sortez* et retraversez les salles en reprenant le même itinéraire, Retournez à la jeep et *partez*  en direction de Tikal. *Prenez* à gauche, à droite, à droite et à droite. *Prenez* la direction d'Uxmal. *Prenez* à gauche et à gauche.

A Uxmal, faites une nouvelle sauvegarde. Allez voir le sorcier qui se trouve dans le temple *central. Posez*  les quatre statuettes, conformément à la *fresque.* Sortez et *allez* au temple de *droite.* Entrez par la *deuxième porte*  et *prenez* le dernier morceau du fétiche. Retournez à la jeep. *Partez* en jeep en direction de Merida. *Prenez* à *droite,* à droite et à gauche. A Merida, allez dans le *magasin. Vendez* les potiches et le disque des vents. Achetez

quatre bidons d'essence et deux bidons d'huile. Faites une sauvegarde. Partez en jeep en direction d'Uxmal (droite, droite, droite). Puis vers Tikal (droite, droite), vers Copan (gauche, droite, gauche, droite) et, finalement. vers Chichen ltza (droite, droite. droite).

Une fois à Chichen ltza, faites une sauvegarde. *Montez* tout en haut de la pyramide en *prenant* garde à l'aigle. Pour l'éviter, vous devez le *frapper à* plusieurs reprises, ce qui le *fera* fuir momentanément. Utilisez les pansements s'il vous blesse. Entrez dans la pyramide et *descendez.* Maintenant. vous devez *combattre* Karloff. ll *faut* le repousser vers le vide en le frappant. La meilleure formule consiste à se placer tout en bas, à *droite.*  Une fois que vous vous *êtes débar*rassé de votre concurrent, il ne vous *reste* plus qu'à passer les *ponts.* La solution de *cette* énigme est la suivante : en posant le *fétiche* reconstitué sur l'un des plots, on actionne un des ponts. *D'autre* part, chaque fois que l'on marche sur une *plaque en* venant d'un pont. les ponts contingents s'actionnent. II *faut* donc poser le *fétiche*  sur les plots, dans un ordre précis, pour pouvoir traverser tous les *ponts.*  La bonne combinaison est le plot 1. puis le plot 2 et. enfin, le plot 4 (en comptant de bas en *haut).* Surtout, n'oubliez pas de *reprendre* le *fétiche*  avant de traverser les ponts. De l'autre côté. posez le fétiche sur le *plot*  et *entrez.* Voilà, vous avez gagné et le trésor des Mayas est à vous,

Si vous *désirez* une aide supplémentaire, voici un cheat code qui vous *permet d'obtenir* des points de vie illimités. Sur la plage de présentation Sijmarils, pressez les *deux* Shift et la *touche* +. Alain Huyghues Lacour

## Messages

### NONO

Dans les Voyageurs du Temps (La *Menace), pour tuer les moustiques, il*<br>*faut utiliser la bombe insecticide trou*vée au début du jeu dans le placard des toilettes. Pour Benji, dans Shufflepuck, se retirer le plus loin possible du côté droit *(au service) et,* là, toper un *petit coup sec* dans *le palet et*  se retirer aussitôt : *le palet* va alors faire des allées *et* venues *de droite à*  gauche dans votre camp. *Mettez*vous en bas à *droite et* dès que *le palet*  va toucher le rebord, smoker avec le bouton. Le palet va *s'éclater contre le*  camp adverse et la *pauvre* Benji ne comprendra rien. Ceci est valable pour de nombreux adversaires. Dans Stunt Cars division 3, pour la course avec les quatre sauts au-dessus du

ide, arriver à 40 km/h environ et *mettre* un coup de turbo, relâcher au saut. mettre le turbo à l'atterrissage. *relâcher* au décollage et ainsi de suite. Un conseil *pour* ceux qui conduisent bien : dans des virages relevés, laissez-vous rattraper par l'adversaire et dès qu'il est à côté de vous, poussez-le hors de la piste et repartez en turbo. *Vous* gagneréz environ 10 secondes. Tous renseignements pour les Voya-

geurs du Temps sont les bienvenus. *Merci.* 

### MOI ET PAS TOI

Quelques trucs et astuces pour C 64 dans *Test Drive II:* roulez le plus à droite possible (n'allez à gauche que *pour* dépasser). En cas de danger. sortez de la route ! Et maintenant, à moi avec toutes mes questions : comment atteindre le sommet de la cathédrale dans Batman ? Comment utiliser les pouvoirs dans **Druid II** ? Que faire du monstre à la fin du premier niveau de Tusker ? Faut-il le tuer ou le délivrer ? Dans Knightmare, comment sortir de la prison (au tout début). Help !

### STEPH AND DAV

*Pour 3D* Galax sur ST. aller directement aux astéroïdes en appuyant sur alternate et la flèche de droite. Sur ST, toujours dans Rick Dangerous. on est bloqué dans la pyramide par des lances. *Peut-on* avoir la solution de la pyramide ? Sur C 64, dans oonnies, nous sommes bloqués au troisième niveau (jets de vapeur). Où est la sortie ? Celui qui nous aidera gagnera notre estime.

### JACQUES (ST)

Dans Strider, au troisième niveau, pour le grand monstre, il faut se suspendre à la seconde branche de l'arbre et, tout en restant accroché, tirer dans sa tête. Pour le rhinocéros (un peu avant), se mettre au bas de la pente, se baisser et tirer dans sa tête. Une fois qu'il est mort, il faut s'occuper de l'autre. 1l faut sauter et tirer sur sa tête en faisant attention de ne pas toucher son corps.

Dans Xenon 2 Megablast, pour le *premier* monstre, tirer avec le lancemissiles latéral *dans* son oeil quand le lance-mines n'est pas apparent. *Pour*  le deuxième monstre. aller à gauche et tirer sur l'oeil en *évitant* les vers, puis le vaisseau *recule.* Faire de *même*  avec le deuxième oeil.

Dans Altered Beast, il faut tirer sur les cochons qui clignotent. Ils laissent une ou deux boules, selon le nombre de joueurs. Au bout de trois boules, le

mier niveau, le rotor rouge au **SPARTACUS**<br>deuxième, l'œil au troisième et la tête Tout d'abord, meilleurs vœux 90 ! En deuxième, l'œil au troisième et la tête Tout d'abord, meilleurs voeux 90 ! En Encore quelques questions pour finir.<br>
réponse à Christophe (n° 74), pour Dans **Wonder Boy III**, où se trouve

### SILVER CENTAUR

Pour Sébastien, dans Wonderboy II sur Sega. pour sortir du labyrinthe, suis les directions suivantes lorsque tu rencontres une intersection : B. B. D, G. B. D. B, D, H, H. H, G, H, G. B, D. B. B, D. B. B. B, G. Pour éliminer le dragon quise transforme ensuite en dragon-robot. attaque-le à la tête en évitant de te faire toucher par les boules de feu qu'il crache ou utilise des Thunder-flash et des Fire Balls.

Dans Rastan, pour vaincre le gigantesque dragon dans l'avant-dernier, l'attaquer à l'oreille droite.

A mon tour, je voudrais savoir comment ouvrir les coffres des mines et accéder au deuxième niveau dans Ys Vanished Omens ? Comment arriver au huitième niveau et au superstage dans R-Type ? (Je suis bloqué au milieu du septième niveau).

\_\_I 0•s-s...--- a 0 . ss- ••I--s . •as -s Jr.. s a\*\* sss a is - - - a •• -

voici la solution : regarder à gauche<br>de l'entrée et prendre l'amulette qui *parcours est relativement facile. At*tention quand même pour le sarcophage. il faut actionner les leviers 2, 3, 4 et 5 et ne pas oublier de le refermer avant de partir. N'hésitez pas à me demander la suite des opérations, j'ai terminé le jeu depuis longtemps..,

### SEGANONYME

Dans Afterburner, il suffit. lors de la présentation du jeu, de presser la touche pause une centaine de fois pour devenir invincible. Dans Y's. sur Sega, il est possible de trouver la bague cachée dans le champ si l'on porte le masque de

joueur se transforme en loup-garou, Dans Shinobi, après avoir vaincu les Eyes. Il faut vendre ensuite ce bijou en Comment faire pour être plus puis-<br>au premier et cinquième niveau, en trois premiers ninjas dans le dernier dragon au deuxième, en ours au troi- veau, je suis tué par le ninja qui court où se trouve la dernière clé ? Dans le<br>sième et en tigre au quatrième. dans tous les sens. Comment le tuer ? palace, l'ai tué le premier monstre **SPARTACUS** Pourquoi ? Où se trouve enfin la Sil-

> réponse à Christophe (n° 74), pour Dans Wonder Boy III, où se trouve<br>rentrer dans la pyramide d'Explora I, le dernier dragon ? Comment obtenir 1 rentrer dans la pyramide d'**Explora I,** le dernier dragon ? Comment obtenir voici la solution : regarder à gauche le « vrai » laissez-passer dans le vilde l'entrée et prendre l'amulette qui loge d'Alex Kid ? Y a-t-il un moyen s'y trouve. Actionner ensuite les d'obtenir des vies infinies dans s'y trouve. Actionner ensuite les d'obtenir des vies infinies dans pierres comme<sup>t</sup>il est indiqué sur le **Strike**? J'attends enfin vos codes pierres comme<sup>t</sup>il est indiqué sur le **Strike** ? J'attends enfin vos codes parchemin volé en Inde. Le reste du pour **Spv vs Spv**, et **Ghostbusters**. pour Spy vs Spy, et Ghostbusters.<br>Merci à tous les Segamaniacs.

### SEGAEDI

Help, pour Y's ! Je possède les cinq livres, j'ai tué les deux têtes entourées de boules de feu. Que faut-il faire maintenant pour ouvrir la porte qui se dresse devant moi ? Voici une astuce en contrepartie : pour sélectionner les rounds de Shinobi. pousser la manette vers le bas et appuyer sur le bouton 2 lorsque les yeux apparaissent.

### MASTERSEGA

A moi ! Dans Y's. je me suis perdu dans la mine. Pouvez-vous m'aider ?

au *premier et* cinquième niveau, en trois premiers ninjas dans le dernier ni- ville... Qui *peut me dire* maintenant sans très rapidement *et à* quoi servent sième et en tigre au quatrième. dans tous les sens. Comment le tuer ? palace, j'ai tué le premier monstre aussi donner à Jeba pour qu'elle me<br>Dans Shinobi, les parties vulnérables sur de sortir de mais il ne m'a pas donné Dans Shinobi, les parties vulnérables mais il ne m'a pas donné de livre... vienne en aide ? Merci de me sortir de des adversaires sont les veux au pre-<br>Pourauoi ? Où se trouve enfin la Sil- cet enfer !

### FKF LE BLOOD MONEYISTE

Pour Olivier, pour le gardien de Biochallenge, il suffit de sauter en tirant tout en évitant de se faire toucher.

Pour Laurent Felten, sur ST (et je crois aussi sur Amiga). dans Ikari Warriors, il faire un score et écrire Freeride (et hop ! Des vies infinies (Et ça marche !). Dans *Thunder* Blade sur ST : éditez le *fichier* Thunder. PRG, sélectionnez ensuite l'opération « recherche » et transformez 33FC009 par 33FC00FF\_.

Des vies infinies *pour* Krypton *Egg?*  Rien de plus facile pour un Atariste Blood-Moneyiste comme moi. Quand l'ordinateur chéri (je parle du ST, bien sûr) vous demande le disque 2, cliquez huit fois sur le bouton de droite de la souris et dans le jeu. F10 donne des vies infinies. ESC change de tableau.

moi, maintenant : comment avoir

### LE SPÉCIALISTE DU LOGICIEL ACHETER AU MEILLEUR PRIX SANS SE DÉPLACER TÉLÉPHONER AU (16-1) 39.46.87.44

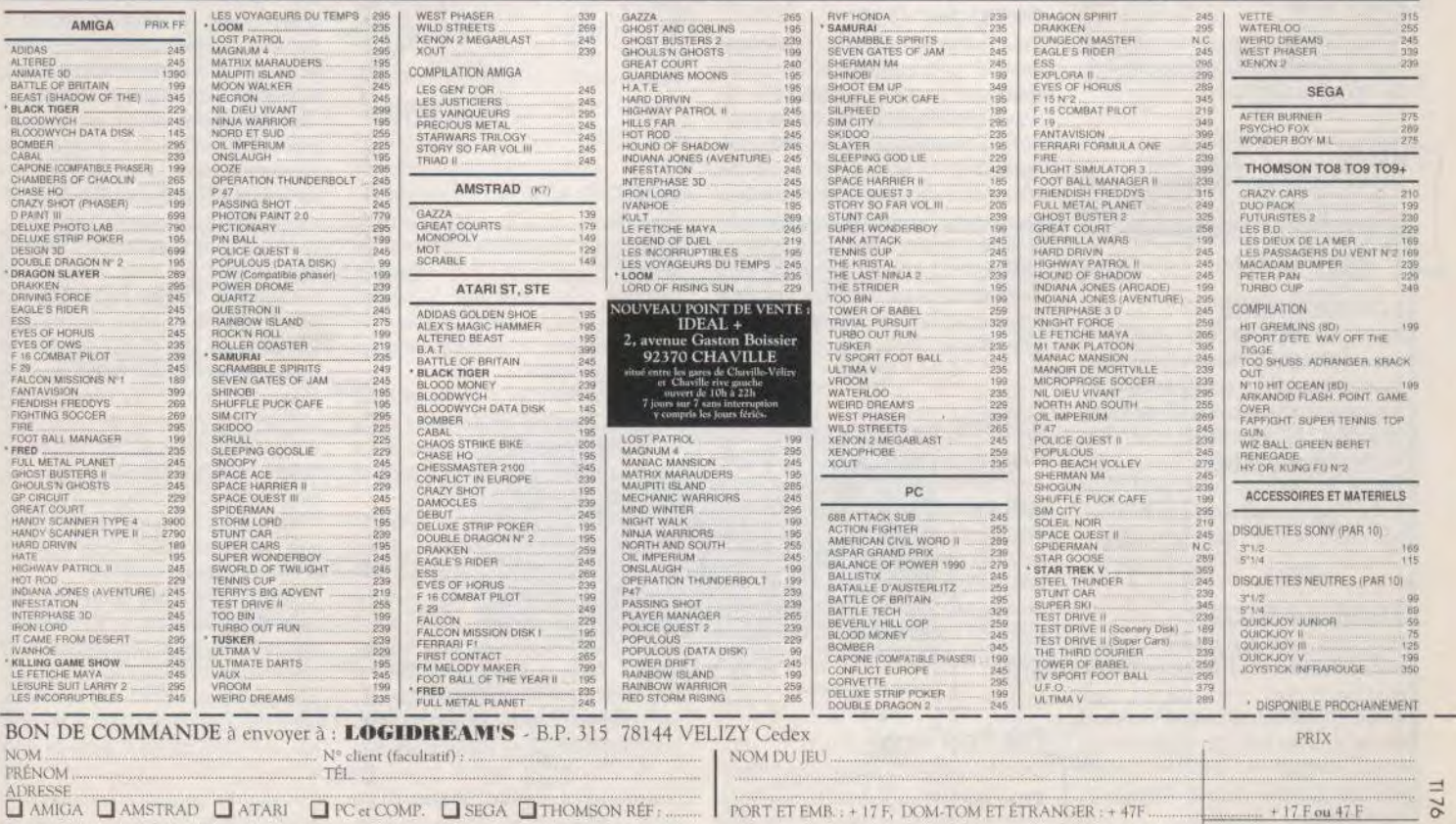

❑ itis ~[ 1-NIENT Ii1INT ❑ (T)NTRE RE,\I1IHÜRSEMEN u 4+ ?.' I d,' IT.Ct\_1 Sfgucurc **1** TOTAL' ...,..\_ ...............................\_.....

## SOS AVENTURE

des vies infinies dans Weird Dreams et New-Zeland Story, Xenon 11, Xybots, Eliminator, Flying Shark et Navy Moves. Et comment devenir invulnérable dons R-Type, Denaris, Cybernoïd 11, Rick Dangerous.

### EXODUS R.C.

Pour Mystic Maniac (n° 74), dans ton début *de* solution *pour* Space Quest II, tu as oublié un passage important. Avant d'entrer dans le ma *rais,* il *faut se frotter le corps avec* les baies (rub berries on body) afin que ie monstre n'ait plus envie de t'approcher... Ensuite, à l'endroit où l'eau est profonde, prends ta respiration et plonge (hold breath and dive). Tu dois maintenant te diriger *vers le*  fond, puis à gauche de l'écran pour enfin remonter à la surface. Tu te trouves maintenant dans une caverne, devant une pierre lumineuse. Prends la pierre et retourne dans les marais *par le même* chemin qu'à l'al. *ler. De retour* dans la grotte, utilise la pierre pour t'éclairer et avance vers le fond du *gouffre.* Tu te retrouveras devant un amas de pierres. N'oublie pas de reprendre le gem qui est à terre et suis les petits pygmées. Quelques astuces *pour* continuer : quand tu *te retrouves* tout seul sur l'échelle dans le noir, place le gem dans la bouche (put gem in mouth)... Si tu arrives devant un grand bloc de pierre. le sifflet appellera le monstre bleu. Bon courage !

Je cherche, quant à moi. des vies infinies pour Double Dragon Il sur PC. Merci d'avance.

### JUJU

Dans l'Arche du capitaine Blood, que faut il dire à Petit Yoko pour qu'il vous donne les coordonnées de la planète *? Merci.* 

### LOCKCHMISE

Pour Eva (nº 74) qui cherche à vaincre Lucifer's Realm, voici quelques indices. *Pour se* débarrasser de l'assassin de Lincoln, il *suff*it de lancer les ordres : kill man et get rope. Si tu ne veux pas *perdre* la lampe, enchaîne les actions suivantes : drop lamp, drop sunglasses, climb chain. pull chain et enfin get chain. Bonne chance!

### ALAIN LAMIGARS

*Pour* tous *ceux* qui n'arrivent pas à sauter à droite dans Dragon Ninja, voici comment s'effectue la ma*noeuvre* : poussez le joystick en haut <sup>à</sup> droite, *pressez le* bouton et actionnez la manette *vers* la droite au *même*  moment. Le héros bondit et frappe simultanément. *Efficace* 

A moi maintenant : peut-il y avoir des combats hors de la ville dans Hillsfar ?A quoi servent les sacs de dollars dans Wanted ? Quand j'atteins le tableau avec tous les hors-la-loi, *le jeu*  s'arrête au bout d'une minute alors qu'il nie reste encore de l'énergie et des munitions. Comment éviter de retourner *alors à l'écran* des scores. comment continuer et finir le jeu ?

### ANONYMEI

Highway Patrol II serait-il incompatible avec l'Atari STE ? La jaquette dit le contraire mais j'ai un problème... Si je peux arrêter dans une seule et même partie les bandits de 2 000 et 5 000\$, il se produit une chose étrange lorsque j'intercepte le truand recherché pour 10 000 \$. La *prime se* réduit à une vitesse inimaginoble et je perds tout mon acquis. Quelqu'un aurait-il rencontré le *même problème.* Est-ce un bug ou non *? Merci d'avance pour* vos *ré*ponses.

### **TKC**

CPC men, à l'aide *! Que* faut-il *faire*  des plans découverts dans Secret Defense ? Comment avoir des vies infinies sur Mach 3 et est-il normal que le décor de la deuxième course Y de la première ? de Space Racer soit identique à celui

### FRED MC COY

Pour Arkanoïd I sur PC. l'option jeu continu est accessible de la manière suivante : jouez pour atteindre un score minimum de 25 000 points : lorsque vous perdez, affichez comme nom pbrain et appuyez plusieurs fois sur la barre d'espace. Cette technique vous permettra de toujours reprendre le jeu au dernier tableau atteint.

Qui pourrait m'aider en retour dans Teenage Queen, Nil dieu vivant et me donner des vies infinies pour Dragon Ninja, Robocop et Skweek sur PC. Merci d'avance.

### AUDREY

Appel à tous les pilotes ! Dans Bomber sur Amiga. comment avoir accès au *temps* accéléré ? La notice *indique de presser les* touches Ait et ? mais cela ne marche malheureusement pas. Même chose *pour* Alt et + en azerty... Que faire ? Enfin, qui me dira s'il y a une option de sauvegarde dans Iron Lord *? Merci* à tous *les* Tilt Boys.

### VICTOR FOX

Une nouvelle stratégie pour Dungeon Master... Si Jacques Harbonn vous conseille de dribbler les vers géants au niveau 2, je préfère quant à moi *les tuer à* coup de nuages *de poi*son. La technique : attirer les *vers*  contre une porte, la refermer sur eux et lancer un nuage de poison en n'ou bliant pas de rester devant eux afin qu'ils ne puissent fuir qu'en arrière. Résultat, de la nourriture en plus contre quelques petites blessures. Je vous rappelle que le sort des nuages de poison est OH VEN.

Pour ma part. j'aimerais savoir comment prendre tous les crânes. Faut-il utiliser l'échangeur et *comment ? Merci à* tous.

### TARAS BULBA

Dans Iron Lord sur Amiga, comment se sert-on de la coupe ? Comment se forger une réputation auprès de l'aubergiste ? Comment persuader l'herboriste de guérir les moines ? Au fait, dans le tournoi de tir à l'arc, visez le bosquet à droite de l'écran et vous aurez droit à une petite surprise !

Dans Moonwalker sur Amiga, ma moto se transforme au cours du se cond niveau et il ne me reste que dix secondes pour agir. Que faut-il faire alors ? Merci à tous ceux qui répondront à cet *appel de détresse* 

### **RUDY**

Sur Gold Rush sur PC, je suis passé à la banque, à la poste. au stage travel, j'ai vidé ma maison, *je* suis *monté*  dans la diligence, j'ai navigué vers l'Ouest, traversé les grands lacs.., Mais comment échapper au *choléra,*  là est la question... Merci de voire réponse urgente !

### LORD DATA

*Pour* Hades (n° 73). *pour* vaincre le Rige de La Quête de l'oiseau du temps. il faut bien sûr que Bragon l'attaque. Mais pour que l'offensive réussisse. Bragon doit disposer de toutes ses forces, et doit donc manger avant le combat.

Pour Christophe (n° 74), les mots de passe de Targhan proviennent de la notice et sont choisis au hasard. Il est donc impossible de donner le mot de passe d'un quelconque niveau.

Pour le Baron Rouge (n° 74), le rire ne tue pas dans The Strider... C'est simplement lorsque le héros n'a plus d'énergie et meurt que son ennemi ëcIole de rire.

éclate de rire.<br>Pour Jack (n° 74) qui lutte contre Bard's Tale pour rejoindre Review Board. Place-toi sur la guilde de départ. remonte ensuite de sept cases au Nord sur Main Street (tu ne peux plus avancer alors) et tourne à gauche pour avancer ensuite de trois cases dans Blacksmith St. Tourne à nouveau à gauche et avance de deux cases dans Trumpet St. Le Review Board se *trouve* dans la maison *de*  gauche. Quant au dieu fou (mad god), son nom est Tarjan.

<sup>A</sup>mon tour maintenant : comment recruter des hommes dans Romance of the three Kingdoms ? Dans Kaiser. quel nom faut-il donner à la disquette de sauvegarde ? Merci.

### T.O. BOB

*Je cherche en* vain des pokes sur PC *pour* Out Run et Arkanojd 1. *Voici*  par contre un petit programme qui ai*dera* les passionnés de Buck Rogers sur PC. 10 CLS 20 LOAD « BR.EXE » 30 POKE &816.66 : 40 Data 101.146, 216,126 50 RUN , BR. EXE ».

### NICOLAS

Pour le Destructeur (n° 74), dans King Quest III, il faut, pour trouver le livre des formules, se rendre dans le bureau du magicien. Rapproche-toi *du livre* qui dépasse et tape move hook, puis move lever. Une trappe va s'ouvrir qui te donnera accès au laboratoire secret où se trouve ce que tu cherches.

Pour le Bon Rodolphe (n° 74) qui cherche le miroir magique... Tu dois d'abord tuer le dragon. Trouve le bouclier dans la caverne des Lilliputiens et la dague qui se trouve sous le rocher près du château. Tu dois ensuite t'approcher du dragon, pas trop près tout de même ( !), et taper throw dagger to dragon. *Pour fabriquer des*  sorts dans King Quest III. il faut pénétrer dans le laboratoire secret, posséder les bons ingrédients et s'approcher du livre des sorts. Tape ensuite read page... Il faudra bien sûr donner le bon numéro de page. indiqué dans la notice du jeu. Cette dernière est aussi nécessaire pour lancer les sortilèges. Quant à l'or qu'il faut donner aux pirates, il te suffit de t'approcher du grand chêne et de lancer les ordres : put hand in hole, climb ladder, look in the house. Attention, n'entre que si le brigand dort... Sinon, il te faut redescendre, t'approcher de la bourse et taper get purse.

Toujours dans King Quest 111 mais pour Merlin cette fois, tu tueras le sorcier de la façon suivante. Prends le bol de porridge tiède chez les trois ours et fabrique le sort Cat Cookie dans le laborutoire. Mélange la solution obtenue et le porridge puis rends-toi dans la chambre de Gwydion. Tape maintenant put all under bed puis get porridge. Quand Manannan arrive, va dans la cuisine et offre-lui ce mets délicieux. Il se transformera en chat!

Que les Two PC Sierra Girls se rassurent, pour amadouer les gaents du KGB de Leisure Suit Larry II il faut leur donner la fleur trouvée dans la jungle, devant le buisson.

Dans King Quest IV, le poison concerne le pélican, la pelle sert à creuser pour apaiser les fantômes du cimetière, l'arc hypnotise la licorne et tue Lolotte ! La couronne vous permettra enfin de passer derrière la cascade pour trouver le troll. Dans la vieille maison, il n'u a rien à faire d'autre que de calmer les fantômes.

Pour Atariman (nº 74) qui cherche à vaincre Kult après le passage secret, il faut attendre Zork et Hyrssk et utiliser des psi-pouvoirs.

Pour Phoenix (nº 74), dans Police Quest I, il faut entrer dans le bar de Willy après avoir pris la matraque (nightstick) dans la voiture. Tape move bike devant les voyous et presse la touche de fonction use lorsqu'ils s'approchent.

L'anonyme désespéré de Gold Rush sauvegardera ses parties comme suit : taper save game, entrer votre nom et deux fois enter. Pour éviter de mourir déshydraté, il suffit d'acheter des fruits dans l'épicerie avant que ne soit annoncée la ruée vers l'or et, bien sûr, les manger. Les fourmis sont dangereuses. Grimpez donc sur la liane (climb vine) et attendez qu'elles partent.

Après toutes ces aides, j'ai personnellement quelques questions à poser. Comment entrer dans le tunnel de Hyde Street sans se faire manger par le monstre pour Manhunter II? Quel est le nom complet de Noah G...? Quel est aussi le nom du deuxième tracker suivi (le premier

s'appelle Mic Stone) ? Comment pénétrer dans le Ferry Building? Pour Maniac Mansion enfin, qui me donnera le code d'accès au laboratoire secret et celui du coffre-fort ? Comment prendre le révélateur dans la galerie souterraine ? Help!

### **TIAMAT**

Voici des pokes pour vies infinies, énergie maximum, etc.

### **Strider**

Vies infinies, modifier la séquence : 53 79 00 07 FF FE par 60 04 00 07 FF FF.

Temps infini, modifier la séquence : 53 40 4A 40 6D 00 00 0E 12 FC 00 5B 4E 71 4E 71 6D 00 00 0E 12 FC  $00.5R$ 

Pour Anonyme III (nº 74), voici des pokes pour Castle Warrior. Vies infinies, remplacer deux fois la séquence: 04 6E 00 01 00 04 par 04 6E 00 00 00 04

Energie infinie, remplacer douze fois la séquence : 91 6E 00 02 par 60 02  $0002$ 

Pour François, l'Atariste fou de **Flying Shark.** 

Vie infinie, remplacer la séquence : 66 26 04 79 00 01 par 66 26 79 00 00 Pour annuler les tirs ennemis, modifier la séquence : 06 3D 7C 00 01 par 06 3D 7C 00 00

Quelques questions pour finir... Comment passer la salle des songes de Kult : quand je m'endors, on me sacrifie à mon réveil et, si je reste éveillé, je ne peux pas ouvrir la porte... Que faire ? Merci à tous.

### **ANONYME II**

Qui pourrait me dire comment faire fonctionner un jeu sur Amiga avec un Workbench 1.3, alors qu'il ne se boote que sur les versions 1.2 ? Un octet à changer peut-être... Merci !

### **MICHAEL**

Qui répondra à ces quelques questions sur Defender of the Crown? Les différents royaumes peuvent-ils s'allier, quel point faut-il viser lors des tournois ? Existe-t-il enfin des pokes qui m'aideraient dans cette superbe aventure ? Merci.

### **STEPHANE**

A tous les fanas du joystick, pour tuer le sorcier de Barbarian II, il faut entrer dans la pièce qui abrite Drax et se placer juste devant la créature enchaînée entre les deux piliers. Dès que Drax lève les mains pour lancer des éclairs, faites le mouvement qui tranche la tête.

Pour ma part, je suis bloqué dans l'Arche du Capitaine Blood. Après avoir trouvé deux numéros, je charge la face B de ma cassette. Mais j'ai beau me poser sur les planètes habitées, il n'y a jamais personne. Qui peut m'aider ? Merci à mon sauveur !

### **AXEL ET ALEXANDRE**

Tout d'abord, un grand merci à Anonyme II pour ses solutions. Maintenant, nous sommes bel et bien coincés dans Lucifer's Realm. Bien sûr, nous donnons au serpent le cristal afin de pouvoir franchir la porte dans la grotte... Mais ensuite, il nous semble évident que ce même indice doit être inséré dans la porte de cristal. Comment tromper ce maudit serpent, qu'y a t-il derrière la porte de cristal et à quoi servent la boule de cire (wax) et les pièces de monnaie. Merci d'avance à Anonyme II qui doit connaître ces réponses.

### **ALAN, THE SIERRA EXTERMINATOR**

Dans Leisure Suit Larry, comment ouvrir la porte des WC ? J'ai déjà réussi à me débarrasser des hôtesses et du passager.

Dans Police Quest II, je n'arrive pas à trouver une carte de plongeur après que Bains se soit enfui. Comment éviter le coup de feu au motel ? Quant à Gold Rush, je ne sais pas du tout à qui et quand il faut demander les billets. Je cherche aussi de l'eau... Dans Leisure Suit Larry III. comment collecter de l'argent ? Je ne trouve pas plus le ring de Hero's Quest. Où sont les brigands, le baron et sa fille ? Merci à tous ceux qui pourront me répondre. Je pourrais quant à moi vous aider sur King Quest I. II. III et IV. Police Quest I. et Space Quest I, II et III.

### **JJR LE MAJESTUEUX**

Coincé dans Leisure Suit Larry II. je recherche le généreux aventurier qui pourra m'aider. Je suis sur le bateau et ne comprends plus rien ! Comment ne pas me faire écraser par la grosse mama ? A quoi sert le bikini que l'on trouve au fond de la piscine et que faire de la perruque du coiffeur ? Je peux maintenant donner quelques renseignements aux aventuriers en difficulté. Il ne faut pas s'aventurer dans la cabine du capitaine. Faites aussi attention au barman qui n'est autre qu'un espion du KGB. Ne rien boire au bar du restaurant ! N'hésitez pas, par contre, à fouiller la table de nuit de la mama lorsqu'elle est absente

Qui pourra me dire, pour Leisure Suit Larry III, les horaires d'ouverture de la boîte de strip-tease et ce

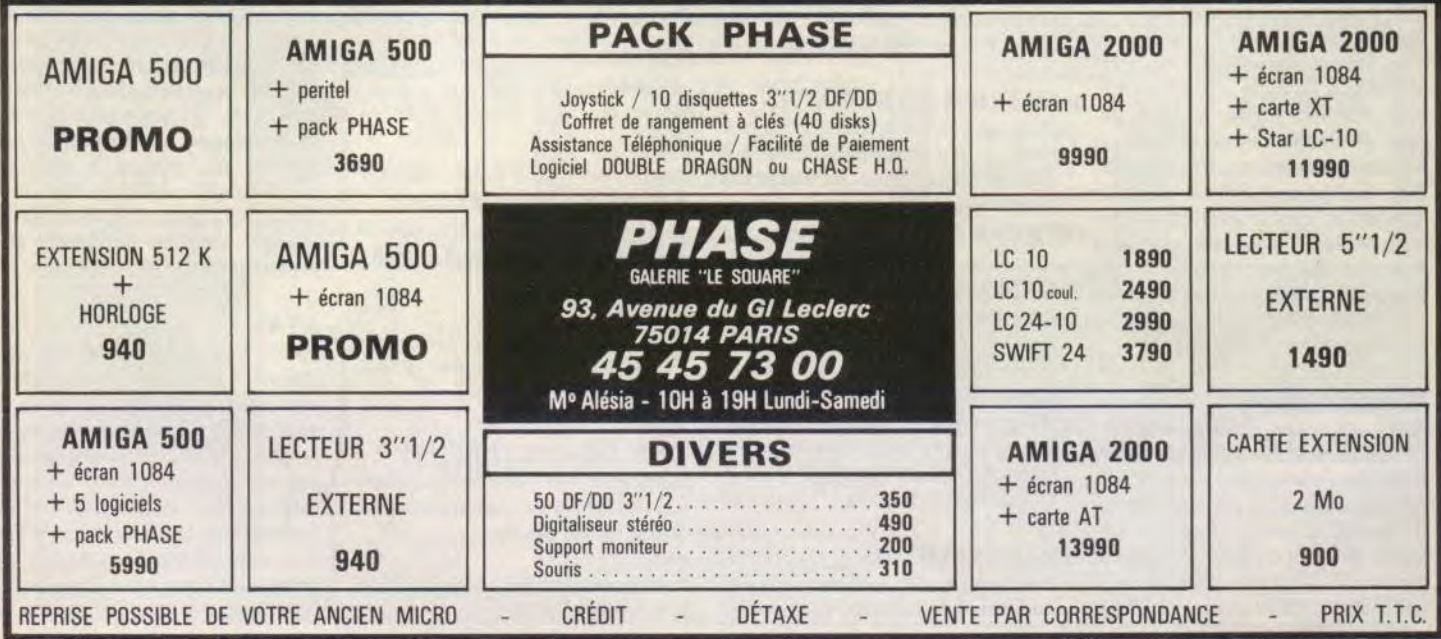

# S.**Q.S AVENTURE**

qu'il faut faire à la fille de la plage ? Elle est insensible à mon charme et ne cesse de dire qu'elle préfère prendre que donner. Merci.

### **BERTRAND**

Qui viendra en aide aux aventuriers suisses ? Sur PC. dans **Hero** of **the lance,** comment faut-il agir pour que le punk ne vous tue pas avec la Cadillac bleu clair ?

Sur Spectrum maintenant, comment presser le bouton qui se trouve audessus du ventilateur dans **Spiderman** ? Je n'arrive pas non plus à tuer Mysrerio. Merci d'avance.

### **JEAN-LOUIS**

En réponse à Sébastien (n° 74). tu peux utiliser les vies infinies sur R-Type. Pour cela. il te suffit de presser, pendant la partie, les touches de fonction, de FI à F10.

Pour moi, la question est maintenant de savoir comment vaincre les barrages allemands **d'ndiana Jones.**  Je suis sûr qu'il y a un moyen de pas ser, mais lequel ? Merci d'avance.

### **MATA-H-ATARI**

Dans **Explora,** sur quelles pierres faut-il appuyer pour entrer dans la pyramide égyptienne ? Que faut-il faire au temple inca ? J'ai débusqué le serpent en découvrant l'orifice... Merci.

### **ANONYME III**

A l'aide, je suis coincé à la porte blindée dans **la Chose de Grotembourg**. Que faire de l'acide et comment lire le carnet du professeur Olestone ?

Maintenant, à moi de vous aider. Quand vous arrivez dans le souterrain, lâchez le hibou sur les rats et ne tirez surtout pas l'anneau qui pend au mur. Devant le squelette, il faut prendre un os et se diriger vers le nord. Ensuite, il suffit de tourner le crâne. Devant Mémé, examinez la radio et pressez la touche rew, puis la touche play. Le chien se fera un plaisir de manger l'os (c'est évident...). Retournez ensuite à l'église pour remplir le jerrican d'eau bénite. A nouveau dans le manoir, il s'agit de verser la fiole de chlorure dans l'eau bénite... J'espère vous avoir bien aidé. A bientôt.

### **BERTRAND**

Quelques tuyaux pour les amateurs de **North and South** et de **Sherman M4.** Pour le premier titre, si l'adversaire a détruit le pont qui permet de franchir la rivière, il existe un passage à gué tout en haut de l'écran et représenté par des pierres. Dans le cas où c'est le pont du ravin qui a essuyé les tirs ennemis, la solution se trouve cette fois en bas de l'écran, sous la forme d'une arche.

Dans **Sherman M4.** je vous conseille, pour détruire les colonnes blindés ennemies, de faire feu par le côté. Cela empêchera l'adversaire de se protéger derrière les carcasses des tanks déjà détruits.

### **THE KILLER**

chaque fois que je tente le forcing. Comment faire ? Tout nouveau possesseur de l'excellent **Rick Dangerous,** je suis bloqué dans le deuxième niveau, dans la pyramide. Le tableau en question me place face à deux plates-formes. Un serpent lanceur de pieux m'empale à

**Quelques trucs et astuces** 

Dons **Forgotten Worlds,** tapez arc pendant la présentation et pressez ensuite la touche Help. L sert ensuite à changer de niveau durant la partie et S vous place directement dans la boutique d'armement.

### **FREDERIC**

En réponse à lolo & Cie (Tilt (n° 73) et pour être un peu plus précis que Ananke (n° 75). voici quelques détails qui aideront les aventuriers d'UI**tima V.** Le sort « an ylem » est composé de « moss » et arlie ». La couronne de Lord British protège l'équipe qui la porte de toute magie néfaste. Pour escalader les montagnes, il faut avoir les grapples. Pour les obtenir, il suffit de les demander à Michael, dans l'abbaye. Quant au magic harpsichord, il se trouve dans la chambre de Lord British, La partition à connaître se chiffre comme suit : 678 987 876 7653. Le mystic weapon se trouve dans !'underworld endessous du Dongeon Hythloth. Voilà, bon courage et à bientôt.

### **OLIVIER LE SEGAFAN**

Help, je suis complètement bloqué dans le jeu **Phantasy Star** sur console Sega... Tous les renseignements seront les bienvenus. Merci d'avance.

### **VENOM**

Dans **Ultima V,** comment faire dire au mage Annon of Britain le Words of power du donjon ? A quoi sert le mot Infinity, la réponse de Smith, le cheval qui parle ? Je me demande enfin si la rumeur du ballon dirigeable (the greast airship) est fondée ? Merci à tous les aventuriers.

### **PERSEPHONE**

Attention pour les réponses données sur **Ultima V.** la Mantra de justice est BEH et non pas BETH. Qui pourrait par contre m'aider à sortir de l'Underworld ? Merci.

Dans **King Quest IV.** comment franchir la crevasse ?

### **RENAUD**

Dans **Manioc Mansion** sur PC, comment faire pour jouer au jeu vidéo ? Qui pourrait me dire quels sont les personnages les plus intéressants à sélectionner en début de partie ? Je n'ai pas réussi à trouver la combinaison du coffre-fort. Par contre, je sais qu'il suffit de téléphoner à la vieille dame pour qu'elle disparaisse. Le numéro : 5235.

### **JOSEPH**

Lorsque vous jouez à **Kick** Off sur Amiga. appuyez sur la lettre x pour zoomer le petit plan qui se trouve en haut à gauche de l'écran. Cette précision donnée, je voudrais compléter l'aide fournie dans le Message du Tilt n° 73 à propos de **New Zealand**  Story. Tilt nous indiquait comment accéder aux différents téléporteurs, sauf le premier. celui du monde 1-1. Voilà comment le trouver : à la fin du niveau, il faut monter sur la plus haute plate-forme, aller sur la gauche puis sauter encore vers la gauche en tirant plusieurs fois.

Je cherche, quant à moi. des vies infinies pour **Pacmania, Shadow** of **the Beast** (à quand la solution complète ?) et **Skweek.** Comment faut-il faire enfin pour se débarrasser de l'avion qui vient nous tuer dans **Major Motion** ? Merci d'avance.

### **MIK LE JUSTICIER**

Dons **Rambo III** sur ST, ie n'arrive pas à délivrer le colonel ! J'aimerais aussi avoir des vies infinies pour ce même titre et connaître un poke qui me permette de passer d'un niveau à l'autre sans que Rambo combatte. Merci.

### **PRINCE OF LIGHT**

Qui me communiquera les codes de **Targhan** et de **Zak Mac Kracken** ?

**MARCEL**<br> *Je* cherche des pokes et codes pour<br>
les missions de **Thunder 2.3.4**<br> *Pour le Destructeur* (Tilt n° 74), voici<br>
comment lancer les sorts sur **Don-**<br> **geon Master.** A l'aide de la souris, tu

des vies infinies sur Commodore 64 :<br>Great Giana Sister :

poke 34700.173 (temps illirnité) **R-Type** : poke 13054.173 : poke 13146.173 **Operation Wolf** : poke 35107.173 (tir) poke 34952,165 (grenade) **Zynaps:**  poke 46994.189: poke 47106,189  $Exolon$ poke 7427.173 poke 5650.173 (grenade) **Mission Elevator:**  poke 41829,173 : poke 41868,173 **License to kill**  poke 8448.173 poke 11559.173 (immortalité de l'hélicoptère) poke 1359I.173 (tir du deuxième niveau) **Last Ninja 2** : poke 37456,173

**Out Run** :

Une question pour finir, comment obtenir des vies infinies pour tous les lableaux de Robocop ? Merci.

### **THE DEVIL ANGEL**

Dans **Drakkhen.** par que! moyen peut-on pénétrer dans le palais de glace ainsi que dans le minaret. Je n'arrive pas non plus à déconnecter le champ de force du temple chinois .. Qui pourrait me faire connaître des pokes de vies infinies sur **Ghouln's Ghost** et **Operation Thunderbolt**  sur Amiga ?

Dernière question. je suis bloqué à la fin du premier niveau de **Ghostbuster 2.** Je promets gloire et fortune à qui me répondra !

### **TKC**

Salut à tous, qui peut me dire comment obtenir du temps et des vies illimitées sur **Stormlord** et **Forgotten Worlds** version CPC ? Je cherche aussi des pokes sur ST, je n'arrive pas à mettre la main sur la troisième statue. J'ai bien trouvé la première à l'Opéra, la seconde dans les chutes, mais après ? Je suis aussi bloqué à la fin du **Manoir de Morteville,** impossible de répondre à toutes les questions qui me sont posées à la fin du jeu. Qui pourrait enfin donner la solution complète de **Secret Defense** sur CPC ? Merci à tous.

dois cliquer sur les cases qui repré-**CSC COMPUTER** sentent, à droite, différents symboles.<br>Voici quelques pokes pour obtenir Lorsque tu as ainsi validé toutes les Voici quelques pokes pour obtenir | Lorsque tu as ainsi validé toutes les<br>des vies infinies sur Commodore 64 : | cases voulues, clique à nouveau sur **Great Giana Sister :** l'ensemble pour lancer le sort. Il faut poke 8257,173<br>bien sûr posséder les formules qui poke 8257,173<br> **Port Apocalypse** :<br> **Port Apocalypse** :<br> **Port Apocalypse** :<br> **Port Apocalypse** : **Fort Apocalypse :**<br>
poke 36339,153<br>
possède toutes, ainsi que les plans de possède toutes, ainsi que les plans de  $\Xi(C)$ 

12 Place de la Porte de Champerret 75017 Paris M° Pte Champerret Bus PC,92 Tél: 42 27 16 00 Ouvert 7 jours sur 7: Mardi au Samedi de 10h à 20h, Lundi 14h/19h, Dimanche 14h/18h

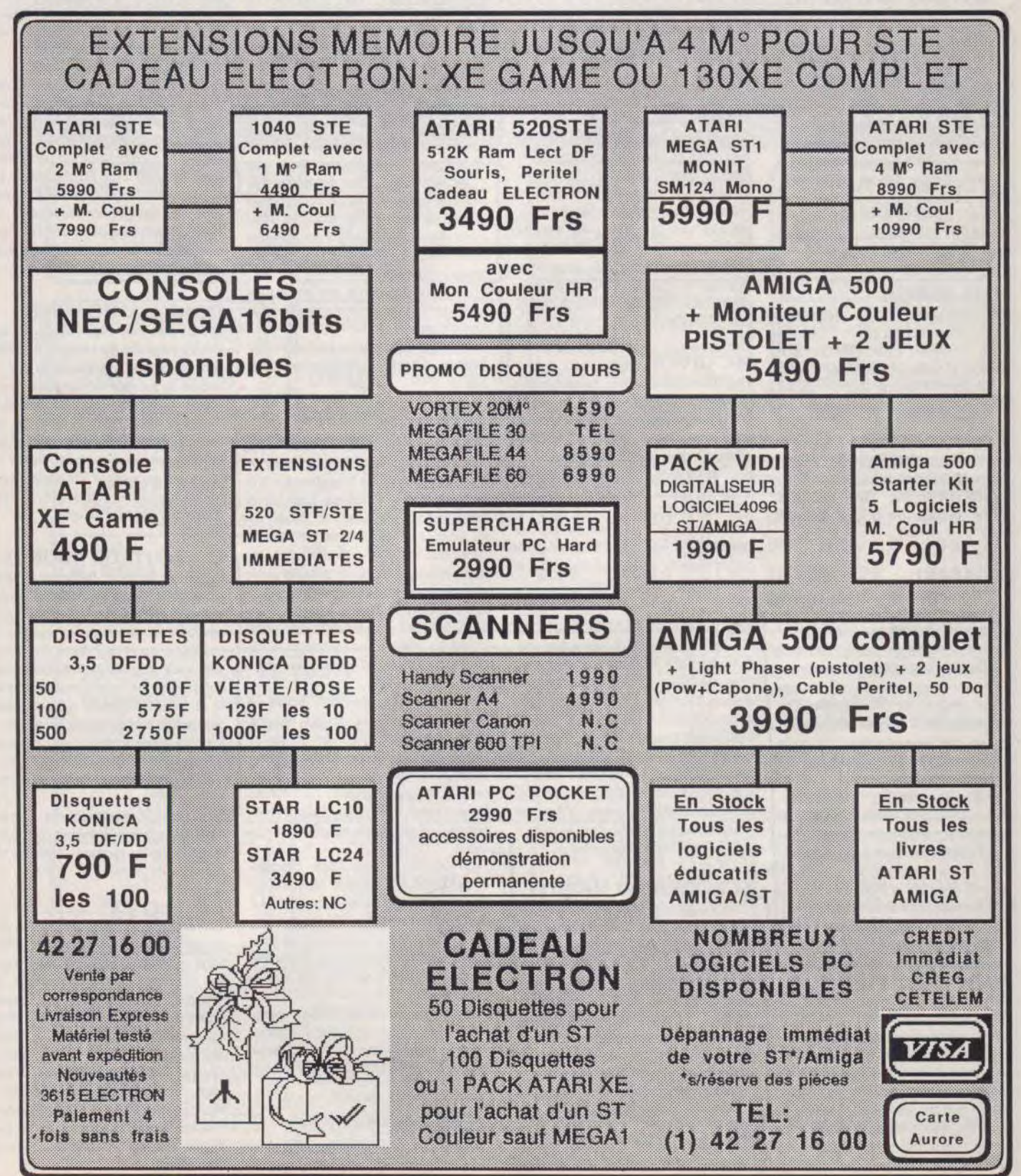

## SOS AVENTURE

les niveaux, et je serais heureux diriger vers le mont Hirokami. A vous **Zac Mac** et comment trouver du feu **du Temps**. Lorsque tu as découvert de les communiquer sur Tilt. Par con- de trouver la suite... de les communiquer sur Tilt. Par con- de trouver la suite... pour éclairer les cavernes et temples ? | la disquette et volé la télécommande,<br>tre, si jamais un aventurier peut m'ai- de vous donne maintenant quelques A quoi e, sijamais un aventurier *peut* r'ai- *Je* vous donne maintenant quelques A quoi servent aussi les plantes ? *retourne* près des tonneaux *et* utilise **Chaos Strikes Back**, il sera vrai-<br>ment le bienvenu ! Merci d'avance.

### **SEGA TCHUM**

Voici des codes de transformation pour **Wonderboy III** : Homme-<br>souris : YE3U 5E0 CTH2 6E3 souris : YF3V 5E0 CTH2 6F3.<br>Homme-pirapha : 9WFM NJW **MC GIVER** Flying Shark et Krypton Egg. l'an 4315 avec en poche la clef, la Homme-piranha : 9WFM NJW **MC GIVER** Flying Shark et Krypton Egg. l'an 4315 avec en poche la clef, la<br>AV6.1 73V Homme-lézard : 2CKF Hy! Voici les dix bouches magiques Merci. AV6J Z3V. Homme-lézard : 2CKF Hy ! Voici les dix bouches magiques Merci.<br>TNO 8GCZ 11D. Pour obtenir des de **Bard's Tale II** : water, lie, slave, Voici des codes de transformation donnerai la réponse si c'est trop diffi-<br>
your **Wonderboy III** : Homme-<br>
souris : YF3V 5E0 CTH2 6F3.<br>
Homme-piranha : 9WFM NJW **MC GIVER**<br>
Homme-piranha : 9WFM NJW **MC GIVER**<br>
XOLUS 23V. H vies infinies sur **Shinobi** version gold, hate, rooster, large, early, bard **FABIENNE** ruines le chalumeau et dans les se-<br>CPC : POKE & OF62 0. Et pour le et women. Pour la phase n° 3, il faut pour Christophe (Tilt n° 74) CPC : POKE & OF62.0. Et pour le et women. Pour la phase n° 3, il faut pour Christophe (Tilt n° 74) qui lutte condes des fusibles. Impossible désor-<br>temps infini : POKE & 3707.8A7. aller voir alternativement le mage et la d Existe-t-il des rounds select sur Won-<br>**derboy III. Hang On. Thunder** C'est elle qui vous révélera la réponse papyrus volé en Inde au fakir avant ruines maudites. Aidez-moi, le futur derboy III. Hang On, Thunder C'est elle qui vous révélera la réponse papyrus volé en Inde au fakir avant ruines maudites. Aidez-mois d'alter en Equation II sur Sega ? à la statue.<br>d'aller en Equate. Une fois là-bas, va m'a **Blade** et **Zillion II** sur **Sega** ? <sup>a la statue. d'aller en Egypte. Une fois là-bas, va mordi et nu mordi et prends</sup>

vous voulez tuer le deuxième chef, il  $\begin{array}{c}$   $\blacksquare$   $\blacksquare$ faut se mettre accroupi et donner de **LE SAUVEUR** tionne de nouveau les manettes dans meilleur moment pour prendre la<br>nombreux coups de poing, même si En réponse à David qui lutte désespé-le même ordre et redescends. Sud, nombreux coups de poing, même si [En réponse à David qui lutte désespé-le même ordre et redescends. Sud, ] trousse de secours ? Autre problème,<br>l'adversaire, reste, éloigné de vous, [rément pour vaincre la troisième sud, s C'est avec la cloche que vous trouverez le dragon de **Wonderboy in** Jones, voici ma solution. Après que Voici quelques indices pour le le lui offrir. Il frappe tout de suite,<br>Monster Land. Cette cloche son. <sup>Itu as «</sup> marché dans le pas de dieu », Mexique. I Monster Land. Cette cloche son-<br>nera en effet lorsque vous serez sur la c'est-à-dire uniquement sur les lettres trouvé dans la préhistoire et de la bonne voie. Attention pourtant, elle qui composent le mot indiqué, ne fais bague trouvée plus haut. Tu passeras<br>se trompe une fois ! aucun mouvement et clique tout de le temps en buvant et mangeant de- a-t-il quelque chose

dices si vous êtes bloqués au niveau du ravin. Indy traversera l'écran en Dans le futur, je sais que la pierre (pré-<br>du cauldron. Commencez par annu. | marchant dans le vide. Pour la suite, il histoire) et la photo ont de ler la force du cauldron à l'aide du sort s'agit de choisir le bon Graal... [fance.]<br>Indra. Faire ensuite look at what et **state of the ré-** Meur ma part, dans **Rick Dange-** | pondre à ce SOS. Indra. Faire ensuite look at what et  $\overline{CROCRO}$  DU MICRO  $\overline{CRO}$  rous, cette fois, je suis bloquée en placer le doigt sur la fente de l'objet (il **ACROCRO DU MICRO** rous, cette fois, je suis bloquée en<br>faut effectuer cette action deux fois de *Le* Pour Kouskouskarbit, trouve le livre Egypte! Il s'agit du tableau où il faut faut effectuer cette action deux fois de Pour Kouskouskarbit, trouve le livre Egypte ! Il s'agit du tableau où il faut<br>suite), Grâce à use, vous prenez alors Mein Kampf dans la bibliothèque de descendre une pierre et se co qui se trouve en haut du tableau. A nise.<br>gauche, vous trouverez Ustusho et  $\overrightarrow{AB}$  moi maintenant. Comment se dé- finance pour en aide à Alex pour un petit **diana Jones**, Stéphane J. pour gauche, vous trouverez Ustusho et  $\sqrt{A}$  moi maintenant. Comment se dé-  $\int$ ... vient en aide à Alex pour un petit **diana Jones**, Stéphane J. pour

du jeu Alex Kid. Chez les parents  $\begin{cases}$  me dire comment trouver la combi- haut de l'échelle. Utilise ensuite le d'Alex. Le premier parchemin trouvé  $\begin{matrix} \text{matrix of the 1} \\ \text{matrix of the 2} \end{matrix}$  passage secret afin d'atteindre la con*d'Alex*, le premier parchemin trouvé *Lacison du coffre ? Dans Meurtres à* passage secret afin d'atteindre la con-<br>est faux. Il faut quand même le pren-**Venise**, comment désamorcer la sole volante. Utilise ici la carte ma est faux. Il faut quand même le pren-**Venise**, comment désamorcer la soie puis appuyer sur le bouton 1, puis bombe? Merci d'avance. DAVID dre puis appuyer sur le bouton 1, puis bombe ? Merci d'avance.<br>Auto à tour les Thomsonians Ston sur le bouton 2. On vous donnera Avis à tous les Thomsoniens. Stop. sur le bouton 2. On vous donnera<br>Suis bloqué dans **Kung-Fu.** Stop. alors le vrai ! Pour la suite, occupez- **CYRIL ATARIMAN** alors le vrai ! Pour la suite, occupez- CYRIL ATARIMAN [Dans Chaos Strikes Back, je si-<br>vous des servantes et tâchez de ré- Pour les Vovageurs du Temps. [gnale aux aventuriers qu'il y a des Piétine dans L'Affaire Vera Cruz. vous des servantes et tâchez de ré- Pour les Voyageurs du Temps, submenturiers qu'il y a des<br>Stop. Ai problèmes dans Game pondre aux dix questions posées par que faire dans l'auberge ? Que Stop. Ai problèmes dans **Game** pondre aux dix questions posées par que faire dans l'auberge ? Que de- faux murs dans le Hall des cham-<br>Over Stop... Pour **Kung-Fu**, il m'est Mary. On trouve aussi un fragment de mander ? Over. Stop... Pour Kung-Fu, il m'est Mary. On trouve aussi un fragment de mander ?<br>impossible de dépasser le cinquième la carte dans la cuisine. Barbara a son pour Covote Hilare et Titanic Cybora. Surveillés par des momies de dépasser le cinquième la carte dans la cuisine. Barbara a son Pour Coyote Hilare et Titanic Cyborg, surveillés par des momies et des *gar*  tableau. Quant à Game Over dans la mot à dire et il faudra faire deux allers-<br>2 partie, j'arrive devant un monstre, retours entre l'endroit où elle se pièce secrète... Pour la découvrir, que deux, un ninja et un guerrier. *2* partie, j'arrive devant un monstre, retours *entre* l'endroit où *elle se* pièce *secrète... Pour* la découvrir, que deux, un ninja et un guerrier. Un je tire plusieurs fois et les mots s'af-<br>fichent... Est-ce la fin du jeu ou ai-je pièce vide, les personnages qui appa-<br>la salle de bains sur le petit trou de la placez le fanion rouge découvert dans le principle de la la fichent... Est-ce la fin du jeu ou ai-je<br>péri face à l'ignoble créature ? Que les raissent vers les 30 ou 45<sup>e</sup> minutes de de bains sur le petit trou de la<br>péri face à l'ignoble créature ? Que les raissent vers les 30 ou 4 péri face à l'ignoble créature ? Que les raissent vers les 30 ou 45° minutes carte. De quelle chambre parlez-vous Krells, vendez un objet très cher, par d'une heure (exemple 11 h 35 ou enfin lorsqu'il s'agit de prendre un d'une heure (exemple 11 h 35 ou enfin lorsqu'il s'agit de prendre un ob exemple un no<br>16 h 41) vous seront très utiles. Pour et sous l'oreiller ? après. Amitiés.  $16 h 41$ ) vous seront très utiles. Pour la suite, à vous de trouver. Je vous donnerai la réponse si c'est trop difficile ! A bientôt !

**SEGATARI** thirsty mouth, Say to me the value of<br>Pour **Vigilante** sur Sega, lorsque rate actions ? Help, merci! rate actions ? Help. merci !

rément pour vaincre la troisième sud, sud/ouest et tu montes dans  $Ex-$  j'ai bien le trophée plein de bière mais<br>Épreuve du temple d'**Indiana plora**! Jones, voici ma solution. *Après que*<br>tu as « marché dans le pas de dieu », c'est-à-dire uniquement sur les lettres trouvé dans la préhistoire et de la Le gros grade torse nu est, lui aussi,<br>qui composent le mot indiqué, ne fais bague trouvée plus haut. Tu passeras particulièrement redoutable. Enf aucun mouvement et clique tout de le temps en buvant et mangeant de- a-t-il quelq<br>suite sur l'entrée qui est de l'autre côté vant le temple, jusqu'à 13 heures. ableaux ? Pour Spellcaster, voici quelques in-<br>dices si vous êtes bloqués au nivegu du ravin. Indy traversera l'écran en Dans le futur, je sais que la pierre (pré-pans les Voyageurs du temps

suite). Grâce à use, vous prenez alors Mein Kampf dans la bibliothèque de descendre une pierre et se coucher Tilt remercie tous les aventuriers qui<br>la balle de Shimazu's et le cauldron Venise, dans l'étagère privée du dic-Venise, dans l'étagère privée du dic-<br>tateur. Ce livre te servira à te débars'ouvre... Encore un look at what, le tuteur. Ce livre te servira à te débar mière plate-forme mais une flèche me<br>doigt sur l'ouverture et un move dans trasser de l'Allemand qui se trouve transperce dès que je saute sur la doigt sur l'ouverture et un move dans la rasser de l'Allemand qui se trouvel transperce dès que je saute sur la las Chauvel, William Roumier et un move dans la salle du signal d'alarme du deuxième... la direction 2. Dirigez ensuite le dans la salle du signal d'alarme du deuxième... François Mauriac pour les Voya-<br>curseur sur la main dans le vaisseau. Il château. Lorsaue tu te retrouveras Dans **New Zealand Story**, comcurseur sur la main dans le vaisseau. Il château. Lorsque tu te retrouveras Dans New Zealand Story, com-<br>faudra ressortir du vaisseau et retour-seul dans cette salle, désactive le siment entre-t-on à l'intérieur du bateau faudra ressortir du vaisseau et retour- seul dans cette salle, désactive le si-nent entre-t-on à l'intérieur du bateau cal Aramburu, Stéphane et Frédéric<br>ner dans la scène action en arrivant qual d'alarme grâce à la chope ner dans la scène action en arrivant gnat d'alarme grâce à la chope de pirate à **In** fin du secteur 4-4 ? Où se de Belgique pour Space Ace, bière. Pour faire décoller le biplan, tu trouvent les téléporteurs des niveaux Charles Istace pour **Maniac Man-**<br>dois te servir du manuel aui se trouve  $3$  et 4 ? pour *descendre.* Sautez de l'autre dois *te servir du manuel qui se trouve* côté du gouffre, puis vers l'ouverture du vincent du manuel qui se trouve

Asaka. Il faut alors dialoguer puis se  $\, \rm{g}$ barrasser de l'hôtesse de l'air dans  $/$  bout de solution dans **les Voyageurs Uninvited**.

Dans **Indiana Jones**, qui pourrait la télécommande sur le tonneau, en me dire comment trouver la combi-

Dans Indiana Jones, je n'arrive toujours pas à jouer un morceau pour ou **DAMI, L'AMIGACIEN**<br>prir la porte ! [Je suis planté sur mon Amiga ! Il s'agit

aller voir alternativement le mage et la dans Explora. Tu dois te munir de la mais de trouver un nouvel indice et,<br>bouche magique (au fond du couloir). corde trouvée dans le château et du ce qui est plus grave, de sortir d Maintenant, qui pourrait me donner au nord/est, nord, nord et prends<br>la juste réponse à la question de la lie l'amulette. Il faut ensuite aller au l'amulette. Il faut ensuite aller au **LE FLOTTEUR ABONNE**<br>nord, à l'ouest et utiliser la corde pour **Le France et toujours Indiana, Jones** nord, à l'ouest et utiliser la corde pour  $\left\{ \right.$  Encore et toujours **Indiana Jones** ! monter. Actionne les manettes 2, 3, 4 Dans le château, dans quel ordre<br>et 5 et prends la carte et la bague. Ac-dioti-on tuer les gardes ? Quel est le plora !

Voici quelques indices pour le marchant dans le vide. Pour la suite, il histoire) et la photo ont de l'impor- maintenant, que dois-je faire lorsque<br>dia s'agit de choisir le bon Graal... Lance. trouve<br>
is bague<br>
e le ten<br>
é vant<br>
m Dans<br>
histoi<br>
lance<br>
Pour<br>
rou**s**,<br>
Found

dessus. J'arrive à sauter sur la *pre-* répondent aux SOS et, pour les solu-

*l'officier ne me laisse pas le temps de*<br>*le lui offrir. Il frappe tout de suite.* 

conté du gouverniers réseaux de Platoon,<br>F. Chalmagne et Hervé pour In-

 $\equiv$  (  $\sim$   $-$ 

12 Place de la Porte de Champerret 75017 Paris M° Pte Champerret Bus PC,92 Tél: 42 27 16 00 Ouvert 7 jours sur 7: Mardi au Samedi de 10h à 20h, Lundi 14h/19h, Dimanche 14h/18h

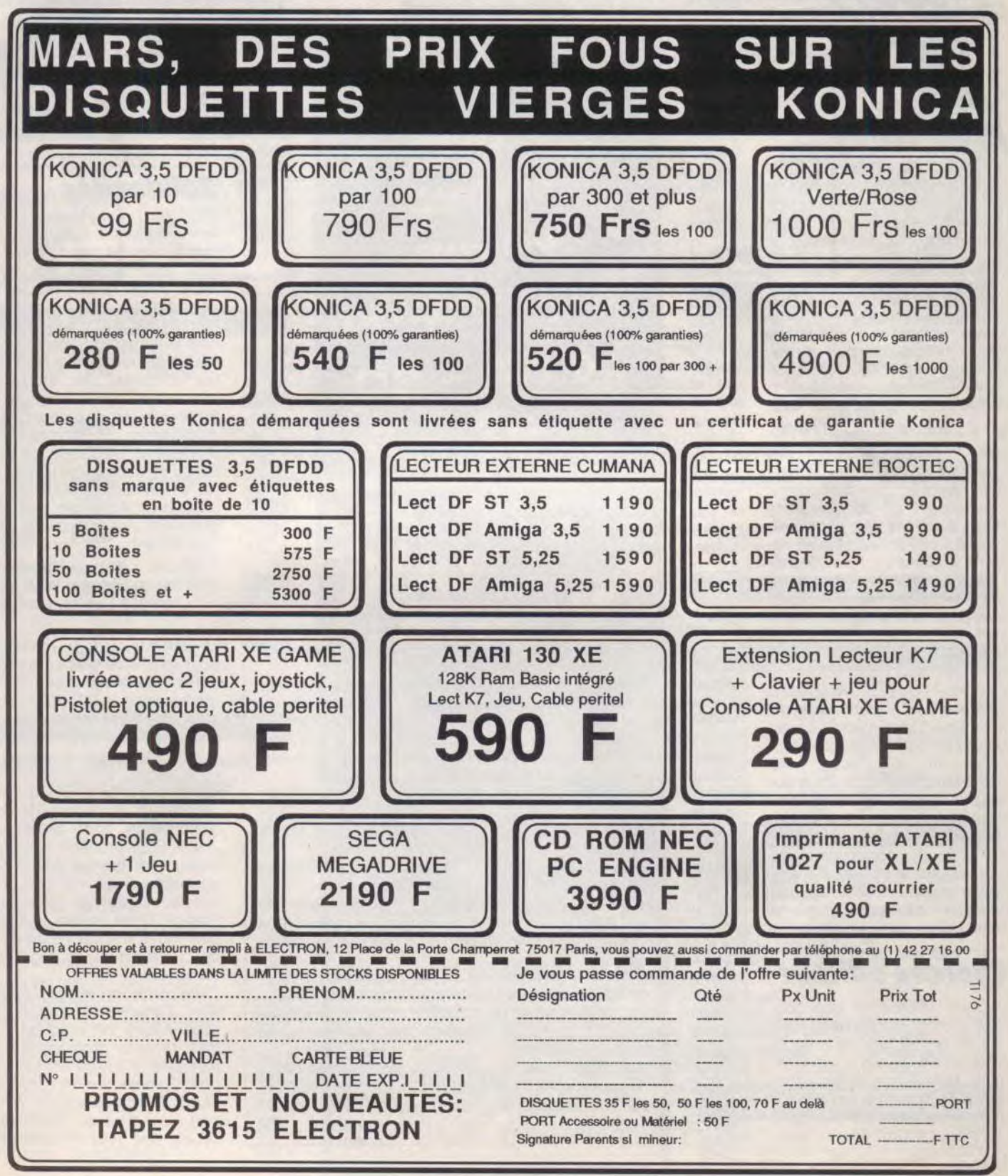

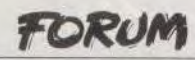

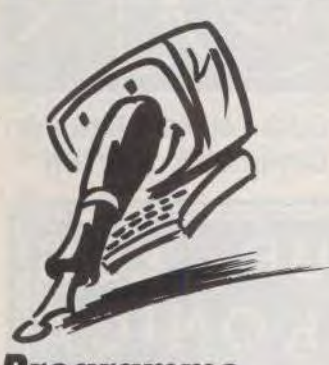

**Programme**  J'ai été très en colère après

vous car l'ai tapé Jump Ball en GFA basic 3.0 et, arrivé à la troisième colonne de la deuxième page (page 172, Tilt nº 73), lorsque je tape l'instruction : RC COPY 11, a  $(y, p)$  \* 32-COPY i1, a (y,p) \* 32-<br>32,32,ps,32,st,TO i2,p\* 32,0 la cloche sonne el m'indique une erreur de synthaxe.J'ai passé cette instruction, puis arrivé aux deux RC\_COPY qui suivent : même problème ! J'ai arrêté de taper. **..Jérôme Pavie** 

■En effet la ligne n'était pas très lisible, ni les suivantes d'ailleurs. Une petite erreur (aux grandes conséquences) s'est glissée au montage dans ce programme : un petit morceau à droite de la troisième colonne a disparu ! Pour rétablir l'intégrité du programme, il faut rajouter le signe moins (-) à la fin de la première ligne pour toutes les instructions RC COPY. Vous obtenez ainsi

RC\_COPY 11,a (y,p)\* 32-32,32ps,32.st TO i2,p\* 32,0 Juju s'étonne cependant que tu n'aies pas découvert la cause de l'erreur puisqu'il avait fait un cours sur l'instruction RC COPY dans le n"67 de Tilt. N'oublie pas que les programmes du Sésame ne sont que les illustrations destinées à vous apprendre à concevoir vos propres programmes. I1 n'empèche que nous sommes responsables de l'erreur et que tu as eu raison de t'offusquer.

## **Cherche éditeur**

D'abord, bonjour et bon courage si c'est une nouvelle journée de travail qui commence. Je voudrais savoir si un amateur (en l'occurence moimême) peut vendre, par le biais d'une entreprise comme Epyx (sans pour autant viser si haut),

un logiciel de jeu réalisé en assembleur sur... Commodore 64. Vous me direz que ça dépend de la qualité, de l'originalité et de la rapidité du jeu, ou encore d'autres critères. Le genre du jeu : entre Impossible Mission et Antiriad, sans pour autant en atteindre la qualité sonore et l'originalité. Je pense faire mieux en graphisme (décor et sprites) qu'Impossible Mission qui reste plus original. Je vous demande également de me donner les coordonnées des boîtes avec lesquelles il faudrait traiter. En espérant trouver un jeu connu dans la ru-<br>brique Rolling Soft d'un Rolling Soft d'un<br>Tilt... Gérard Oger prochainTilt...

■Vous trouverez les coordonnées des principaux éditeurs de jeux dans la liste d'adresses du Guide Tilt 90. Adressez-vous à eux pour démarcher votre programme. Vous n'ignorez pas, cependant, que le C 64 n'est pas, actuellement, la machine la plus porteuse sur le marché français.

Or, si l'originalité et la rapidité d'un jeu sont les critères que les éditeurs doivent nécessairement prendre en compte, il ne faut tout de même pas perdre de vue que leur but final est de vendre les logiciels. Les

éditeurs allemands seront sans doute plus intéressés que les français par les jeux sur C 64 en raison du succès de cette machine outre-Rhin. Si voire jeu est bon, vous pourrez sans doute triompher de ces difficultés ! De plus, si votre idée plait à un éditeur, il n'hésitera pas à adapter le jeu sur d'autres machines.

## **Cher micro**

je t'écris en réponse au « programmeur désespéré », non mais, pour qui se prend-il ? Oser comparer un PC 386 VGA muni de la carte AD-LIB à un Amiga ! ! ! Pourquoi ne pas comparer une 205 GTI à une Ferrari F 40, tant qu'il y est ? Je me permet de lui rappeler que pour 7000 F, un Amiga. de base, fournit un son stéréo en quatre voix alors qu'un PC 386 ne sort qu'une voix avec un bruit (ce n'est même pas un son) ! pour plus de 20 000 F. En plus. il met un moniteur VGA et une carte. Taisons-là le prix de ce micro pour retourner devant mon cher écran en pensant aux économies que j'ai faites en achetant un Amiga plutôt qu'un 386 !

P.S.: je tiens à dire que la semaine. je travaille sur un 286

## **Pour le STE**

Je me trouve dans l'obligation de vous écrire étant donné le tas d'infâmies que vous avez proféré contre l'Atariste, je possède cette machine depuis le 2 novembre 1989 dernier.

Pour la compatibilité ST/STE, possédant une importante logithèque, je vous certifie que les seules problèmes rencontrés viennent, pour les jeux, des protections : sans ces protections tous les jeux tournent, deux softs refusent de tourner, la Cubblin demo ainsi que le STOS (un programme permettant de le faire tourner sur un STE existe et marche très bien).

De plus les simulateurs bénéficiant du blitter sont ainsi plus fluide.

Le son est génial quant on fait la connexion avec une chaine hi-fi

Je possède un lecteur 3 1/2 externe acheté en Angleterre, et je n'ai AUCUN problème avec mon drive interne.

Pour le problème de sauvegarde de la résolution, le programme n'est vraiment pas insurmontable, seulement un petit octet à changer, un petit programme en GFA de 6 lignes s'en charge très bien.

L'augmentation de la mémoire est un jeu d'enfant et en cherchant bien on trouve des extensions mémoires à 890 F TTC.

De plus, des scrollings fait en GFA laissent entrevoir des possibilités fabuleuses (un scrolling horizontal d'image néochrome est tout simplement sublime).

Alors, s'il vous plait arrêtez de descendre en flammes l'Atari STE c'est une superbe machine et Atari a le courage d'évoluer contrairement à certains qui stagnent depuis quelques années<br>déjà. Amicalement. déjà. Amicalement.

EGA et que les jeux que j'ai dessus sont tous à passer par la fenêtre et à jeter dans le Gave ! **A.J.,** 

### **Amigaïste invétéré**

■ Vous jouez sur votre 286 pendant vos heures de travail ? Allez, faute avouée est à demipardonnée... Visiblement, vous n'avez jamais essayé de bons simulateurs de vol (Flight simulator 3.0. par exemple) ou de conduite (Indianapolis 500...) sur 386 ! C'est cher, mais c'est beau !

## **Solidarités**

Mon nom est Thomasz Zielinski. Je vis à Lublin, en Pologne. J'ai 14 ans. J'aimerais que vous passiez ma lettre dans votre revue car je recherche des correspondants. J'apprends l'anglais, le français et le russe. J'aimerais correspondre en anglais. Mon centre d'intérêt : le sport, les ordinateurs, la collection de timbres poste, de prospectus et d'étiquettes d'entreprises, d'hôtels et d'équipes de football. J'ai un ordinateur Atari 65 XE et un lecteur Atari XC12. J'aimerais échanger des programmes, des magazines, etc., concernant les ordinateurs<br>Atari. **Tomaga Ziolingki** 

### Atari. **Tomasz Zielinski, UI. Zelazowej Woli 8118, 20-853 Lublin, Pologne.**

Je voudrais vous remercier pour votre aide grâce à laquelle j'ai obtenu des jeux et des programmes pour TO7/70. Je voudrais aussi remercier les lecteurs de votre revue qui m'ont envoyé des jeux. Il y a chez nous plusieurs possesseurs de ce type d'ordinateurs et tous ressentent le manque de programmation pour celte machine. Pour propager cet ordinateur, j'ai envoyé à tous les possesseurs qui me sont connus, le matériel que j'ai reçu de France. C'est malgré tout très peu. Nous manquons de jeux, de programmes, de documentation, etc.

C'est pourquoi j'ai une proposition. J'enverrai à chacun qui voudra faire cet échange nos plus récents programmes et jeux pour d'autres ordinateurs IBM, Commodore 64/128, Atari XL/XE/ST, ZX Spectrum, Amstrad (cassettes ou disquettes) contre des jeux et des pro-

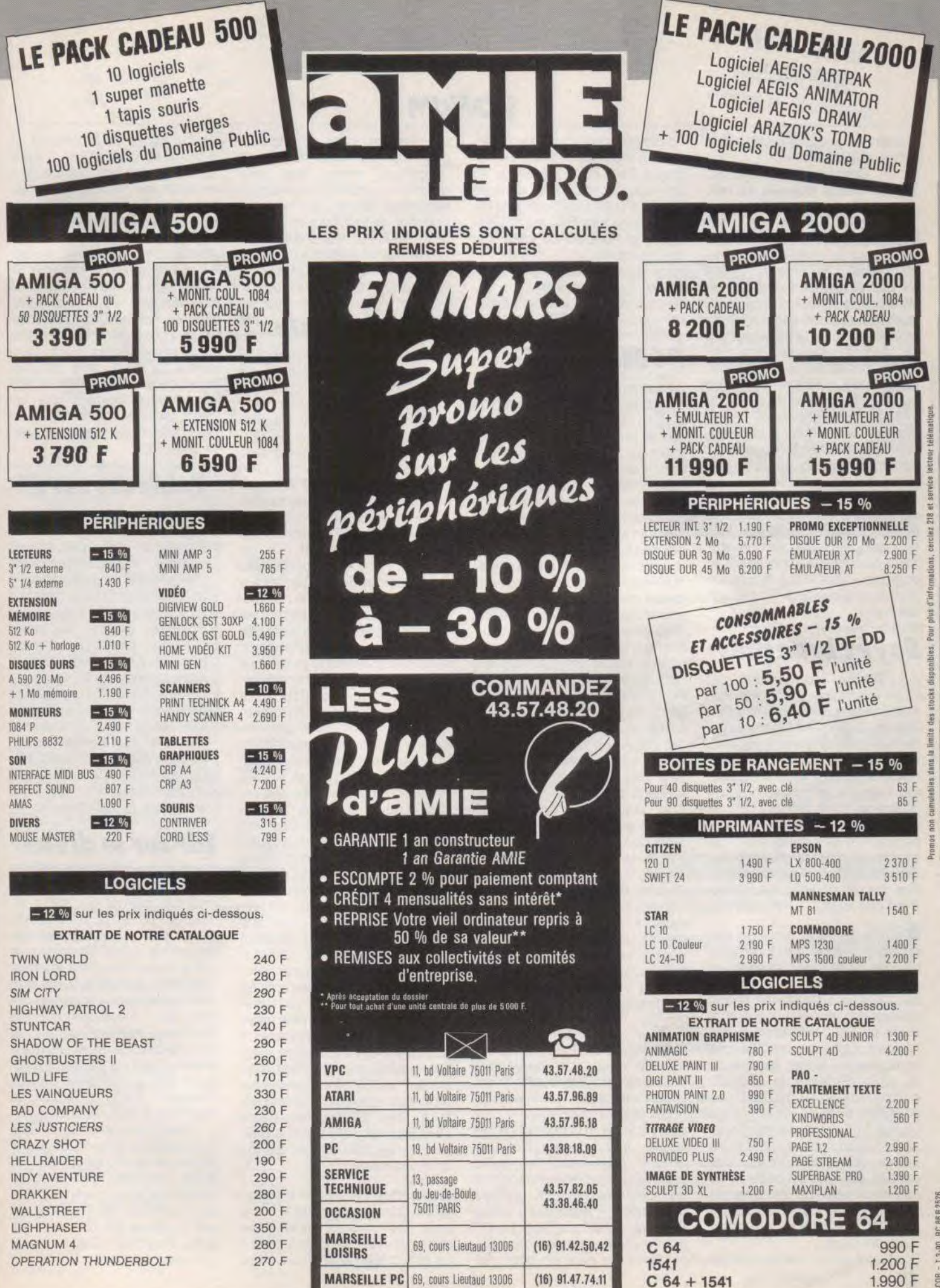

FORUM

grammes pour TO7/70 (cassettes et cartouches).

Czeslaw Koldziejczyk, ul. J. Matejki 411149, Sosnowiec, Pologne.

■Au moment où l'on parle beaucoup de solidarité francopolonaise, il est utile de rappe*ler que la passion des jeunes*  Polonais pour l'informatique. dont témoigne le bon millier de lettres reçues à la rédaction de Tilt, depuis quatre ans, n'a pour freine que la pénurie d'ordinateurs et de programmes. Nous publions les lettres de ceux qui désirent correspondre avec des jeunes Français et pour lesquels la barrière du langage ne *constitue pas un* obstacle sé*rieux.* 

Mais, dans leur majorité, nos correspondants polonais ne *parlent malheureusement que*  leur langue. Si certains d'entre vous parlent ou apprennent le polonais, nous nous ferons un plaisir de les mettre en rapport avec eux.

Soyez branchés

J'ai acheté un moniteur SC 1224 et, à mon grand étonnement, je ne trouve pas de prise afin de brancher mon casque de walkman ou une chaîne hi-fi. Existe-t-il des périphériques pour remédier à mon problème (ou bien j'aurais besoin d'une deuxième paire de lunettes). Je voudrais aussi savoir si on peut enregistrer des images de nos jeux sur console vidéo (faire comme Micromania qui vend des cassettes vidéo nous mon-<br>trant des jeux). **Anonyme.** trant des jeux).

■Inutile de vous achetez des *lunettes : vous* ne *trouverez*  pas de prise pour casque ou chaîne hi-fi sur le moniteur SC 1224, pour la bonne raison qu'il en est dépourvu, contraire*ment au SC 1425 de la même marque. La prise pour casque*  se trouve sur le flan gauche du SC 1425. Puisque le 520 ST, contrairement au 520 STE, ne possède pas de sortie pour chaîne hi-fi, vous devrez prélever le signal sonore sur la prise Péritel, conformément aux indications données en page 30 de notre numéro 69 (septembre 1989). En attendant qu'un fabricant s'intéresse à la confection d'adaptateurs...

Pour enregistrer les images de 126

l'ordinateur sur cassette vidéo. *il vous faut transformer les si*gnaux RVB de l'ordinateur en un signal composite enregistrable. Il vous faut pour cela utiliser un codeur PAL ou SECAM (selon le standard de votre magnétoscope).

*Pour plus de renseignements sur la mariage micro/vidéo. re*  portez-vous au dossier Initiation du n° 71 de Till.

## PC Maltraité

Je commence à en avoir marre de voir le PC critiqué partout. La plupart des lecteurs de *Tilt* et même (mais si !) les journalistes de *Tilt* semblent mépriser les compatibles IBM. J'ai même relevé ceci dans votre magazine : « (...) les versions Spectrum, CPC et PC sont sorties. On attend toujours les versions 16 bits. » Une petite erreur qui en dit long sur le climat que créent les PC. Je serais prêt à parier que la plupart des possesseurs d'Amiga ou de 520 ST jugent le PC uniquement sur les jeux qui sortent sur ces machines. IIs ont tort. Les éditeurs de logiciels sous-exploitent les PC. Enfin, ça al'air de s'arranger (simulateurs de vol, *Budokan)* : ils utilisent enfin les cartes EGA et VGA. Vous me direz : les PC sont chers, c'est pour cela que les éditeurs développent moins sur PC. Peutêtre. Mais, alors, pourquoi ne voit-on aucun jeu à la hauteur alors que les PC sont les ordinateurs les plus vendus au monde? Même Commodore. Atari et Amstrad fabriquent des compatibles. Alors que les utilisateurs imbus de leurs machines redescendent de leur nuage : je n'aimerais pas voir la tête qu'aurait Autocad 3D sur 520 ST ! Cela dit, continuez. i<sup>l</sup> est très bien votre canard...

### Sébastien Sauvage

■Plusieurs lettres de la même tonalité nous sont parvenues *dernièrement. De quelle humi*liation injustifiée nous serions *nous rendus coupables ? Que*  ces lecteurs trop prompts à dé*gainer leur plume pour défendre leur machine qu'ils*  croient attaquée, rengorgent *leur courroux et lisent, en guise*  de pénitence, le dossier « Votez PC », du n° 66 de Tilt ! Le PC *est un ordinateur que nous ap*précions de plus en plus, no-

tamment en raison de la qualité *graphique du mode VGA et de*  l'excellent niveau des programmes (en particulier des si*mulateurs de vol) qui viennent*  enrichir sa logithèque. Revers de la médaille : le prix élevé des versions « musclées » de la machine qui les rend inaccessibles à la majorité des joueurs.

STE pro pirates?

Nouveau possesseur d'un STE et ancien d'un STF, je t'écris pour te parler de deux domaines qui me tiennent à coeur et qui se trouvent liés : le piratage et la campagne anti-STE. Il se trouve que je possède quelques originaux (GFA 3.0. GFA Raytrace, Populous, Falcon) et une petite centaine de copies « pirates «. Sur ces originaux, seul le *GFA 3.0* marche. Les trois autres plantent. En revanche, parmi les copies. des jeux comme *Rick Dangerous*  ou *Kick Off* qui, selon toi, devraient planter, tournent barfaitement. Me voici donc dans une situation où, par conscience envers les éditeurs, je m'étais mis sur le tard à acheter des originaux et je constate que ceux-ci, achetés au minimum 250 F, plantent alors que des copies obtenues gratuitement marchent parfaitement. Résultat : je suis dégoûté et je continuerai à me procurer des copies pirates, plus que jamais. La conséquence de ceci est qu'un STE alimenté en jeux déplombés aura beaucoup moins de problèmes qu'on ne le dit. Il en résulte que changer son *STF*  contre un STE devient très rentable dans la mesure où un 520 STF se revend 2 500 F et qu'un STF peut s'acheter 3 000 F avec une remise pour étudiants. 500 F pour repartir avec une machine neuve, plus performante (blitter, prise pour chaîne hi-fi, c'est incroyable ce que ça améliore le son) et, avec des copies, pratiquement totalement compatible, moi, j'estime que c'est une bonne affaire. Cela dit, tout les goûts sont dans la nature et on peut très bien préférer un *Amiga* (ou un *Archimèdes*)...

■ *Les incompatibilités de* l'Atari STE... Voilà un prétexte rêvé pour les joueurs pirates en quête de justifications faciles ! Le pire, c'est qu'au moins pour

ce qui concerne le constat, ils n'ont pas tout à fait tort. Dans la quasi totalité des cas, ce sont. en effet, les moyens de protection des jeux qui sont responsables de l'incompatibilité. Ceci explique notamment la compatibilité des versions « crackées » de certains des jeux de la liste *du* Guide Tilt 90. *Vous pouvez être sûr, cependant, que les éditeurs font le néces*saire pour retirer aux pirates tout semblant d'excuses : leurs nouveaux softs sont, en piincipe, compatibles avec le STE et certains logiciels plus anciens devraient être (ou sont déjà) adoptés à la nouvelle version du ST

Tableurs sur ST

En réponse à un lecteur, nous avions indiquédans le Forum de notre précédent numéro, que le tableur IDW Power était temporairement indisponible. Et bien, sachez qu'il n'en est rien ! Upgrade Editions, éditeur de programme, nous fait savoir que ce produit est disponible depuis un an et nous communique un numéro de téléphone pour les lecteurs qui désireraient en savoir plus : (1) 43.44.78.88. Vous pouvez également vous reporter à l'article que nous avons consacré à IDW Power. dans le n° 58 de Tilt.

## Tilt sur le divan

Je vous écris pour vous dire que, d'une part, vous êtes le meilleur journal de micro et, d'autre part, pour soulever deux petits problèmes qui nuisent à votre réputation de « first » (premier, pour les francophones endurcis !). Le premier concerne la rubrique Fo*rum.* J'ai l'impression que vos réponses relèvent parfois du pseudo-psychologue. Je m'explique : un pseudo-psychologue est, à mon sens, un psychologue qui a la faculté de répondre à côté de la plaque.

1. Cherchez, dans la rubrique « revendeurs pirates ? ». Celte personne, que je félicite pour sa lettre détaillée, vous annonce certains abus de revendeurs, et vous lui répondez en six lignes que le débat est relancé ! Ensuite, cherchez « Tillé frustré ». Lui vous annonce qu'il désire

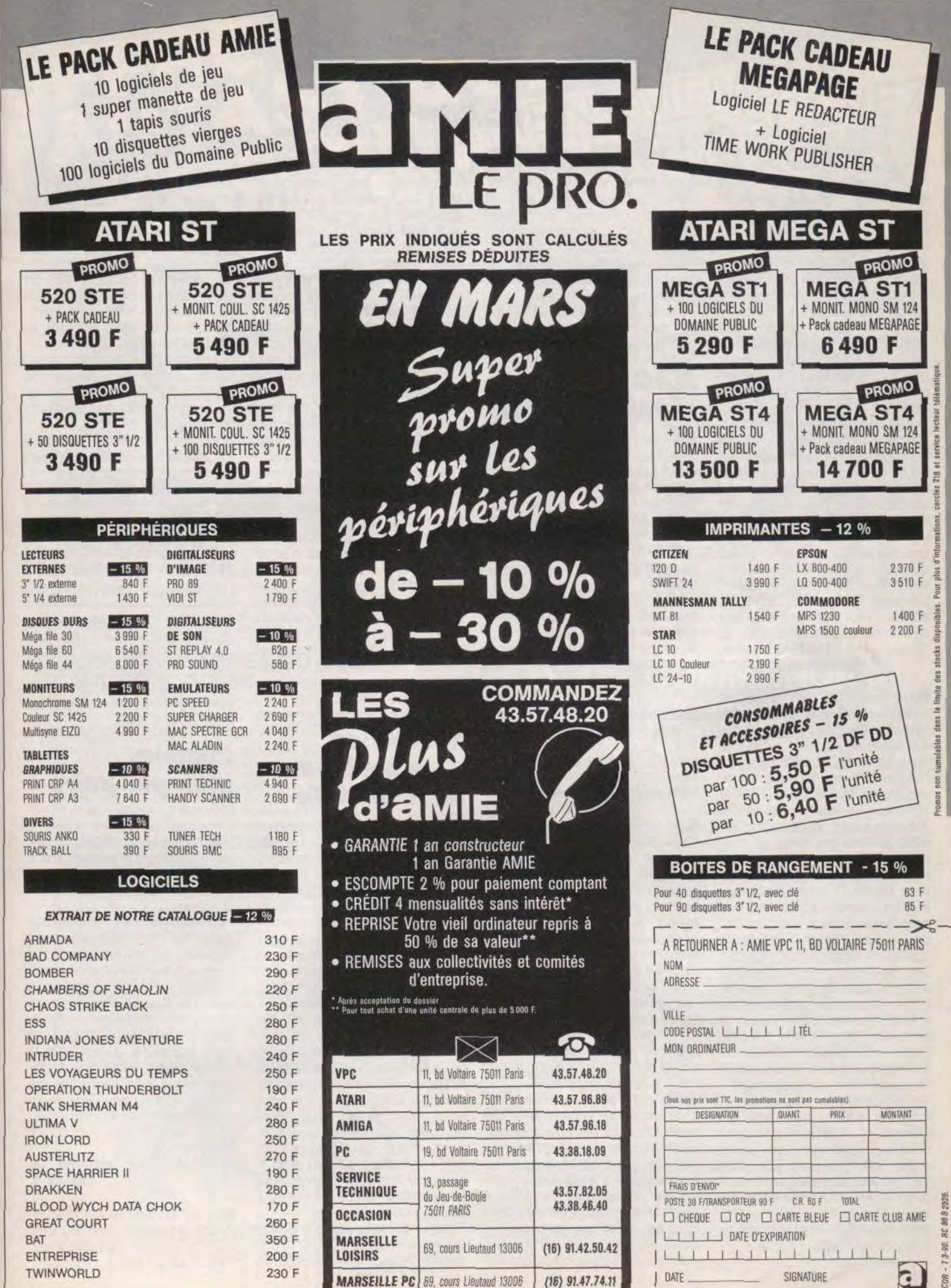

l

SCOR - 7 3-90, RC 80 8 2525.

FORUM

un 16 bits pour son travail et son plaisir, rien de plus normal ! Vous lui répondez en gros que voler, c'est pas beau et qu'il faut économiser ou chercher un club ! Si ce pauvre garçon habite en province dans un village, les clubs doivent être rares et s'il devait économiser le peu d'argent de poche qu'il a (selon ses dires) que ferait-il le reste de son temps sans argent ! Quant aux petits boulots, ils sont rares pour quelqu'un qui habite à la campagne ! Si je parle tant de la province, c'est parce que c'est là que doit se poser le gros problème. Il demandait une réponse concrète mais, rassurezvous, je pense que beaucoup de réponses sont correctes.

Le deuxième petit problèmes que je vois dans ton magazine, c'est l'absence d'une rubrique jeux de cafés. Hé oui ! Pourquoi ne pas commenter les derniers jeux sortis sur arcade ? Certains fous de la manette comme moi seraient heureux de voir certains jeux testés (...).

### **Un tilté frustré, soucieux du détail**

■Allongez-vous et racontezmoi votre enfance... En tant que pseudo-psychologue véreux, je me contente souvent d'écouter mes clients et d'empocher l'argent, ce qui explique le caractère parfois laconique (voire lacanique) des réponses. S'ajoute à cela qu'un journal réputé sérieux ne peut se permettre d'avancer des accusations sans preuve. Nous avons donc laissé à l'auteur de la missive la responsabilité de ses propos sur le piratage dans les boutiques (nous attendons d'ailleurs toujours la réplique des revendeurs !). N'attendez pas non plus de nous de solution miracle au problème du « Tilté frustré » qui peine à amasser les deniers nécessaires à l'achat d'un ordinateur. Malheureusement, le solutions ne dépendent pas de nous Nous souhaitons seulement à tous les « tillés frustrés » de France et d'ailleurs une prochaine réalisation de leurs rêves informatiques, d'autant qu'il n'est pas obligatoire de débuter avec un Archimede : on aurait tort de sous estimer l'intérêt des 8 bits dont les prix ne cessent de baisser sur le marché de l'occasion.

En ce qui concerne les jeux de cafés, il semble établi que la censure de votre surmoi sur votre ca, vos pulsions de joueurs, refoulées en raison d'un fort compréhensible complexe de culpabilité qui n'est pas sans rapport avec la symbolique de la manette, vous empêche de lire les nombreux articles du docteur A.H.-L. sur l'arcade. Ce qui, pour un acte *manqué, est plutôt réussi.* 

## **MAO: révolutionnaire**

Je t'écris pour te demander ce que je peux faire avec un orque électronique Yamaha PSR 47 et mon Amiga 500 chéri (évidemment grâce à la prise MIDI). Je te demande ceci car je ne comprends vraiment rien à la MAO : certains m'ont parlé de synthétiseurs multitimbraux, d'autres d'orgues électroniques qu'on ne pouvait pas brancher sur un Amiga, ou encore de disques durs et d'extensions mémoire. Car voici mon vrai problème : je possède un orgue électronique. Donc, ce n'est pas un synthétiseur (on m'a dit aussi qu'un synthétiseur valait 5 000 F). Je voudrais aussi te demander quel est le meilleur livre pour apprendre l'assembleur (sur Amiga 500, bien sûr). **Florent Coste** 

■ La norme MIDI définit un standard de communication numérique entre intruments de musique. Les paramètres concernent, par exemple, la hauteur du son (note jouée, vibrato), la dynamique (volume sonore de la note) etc. Dans un instrument MIDI à clavier (orgue électronique MIDI, piano MIDI, synthétiseur MIDI), le clavier génère des codes qui pilotent l'électronique de l'instrument. Mais ces mêmes codes peuvent également être envoyés vers d'autres instruments MIDI avec ou sans clavier, qui deviennent alors esclaves du premier, ou acheminés vers un ordinateur qui peut les stocker et en faciliter l'édition. Un logiciel qui permet d'enregistrer ces codes — c'est-à-dire, en définitive, le morceau - est appelé séquenceur. Le séquenceur est à son tour capable de jouer le rôle d'un clavier (et même de plusieurs claviers en

utilisant plusieurs des 16 ca naux MIDI) et devient le chef d'orchestre des instruments<br>MIDI connectés (synthés connectés (synthés, échantillonneurs, boite à rythmes MIDI etc.). D'autres programmes, appelés éditeurs de sons, se chargent. quant à eux, de communiquer aux synthétiseurs MIDI programmables des paramètres de commande servant à la création ou à la modification d'un son. Mais ne nous égarons pas... Un synthétiseur polyphonique est capable de jouer plusieurs notes simultanément. un synthétiseur multitimbral peut en outre jouer ces notes avec des timbres (des sons) différents. Quant à votre orgue électronique, il ne pourra être piloté par votre ordinateur que s'il est muni d'une prise MIDI. En ce qui concerne les livres sur l'assembleur de l'Amiga, vous risquez de n'avoir pas grand chose à vous mettre sous la dent : les rares bouquins existants, trop professionnels, risquent au contraire de vous mettre sur les dents, il n'y a pas de secrets, le mieux est de s'initier par tâtonnements successifs en s'appuyant sur un bouauin quelconque.

## Résolution d'un problème de résolution

Je viens de faire l'acquisition d'un Atari 520 STE, dont je suis très content. Ce n'est pas mon premier ordinateur et c'est la raison pour laquelle j'ai une certaine expérience. Cependant, je me suis rendu compte que la sauvegarde du bureau GEM en moyenne résolution était impossible : le bureau se sauvegarde en effet obligatoirement en basse résolution. J'ai longtemps cherché un moyen de résoudre ce problème et j'y suis parvenu. Je peux donc charger directement le bureau GEM en moyenne résolution. C'est pourquoi je vous écris, afin que tous les lecteurs de votre superbe revue, possédant un STE, puissent profiter de cette astuce. Il suffit simplement de disposer d'un éditeur de secteurs : en ce qui me concerne, j'utilise Mutil.

Faites l'édition du fichier Desktot, Inf (son apparition sur la disquette résulte de la sauvegarde du bureau). En général, sur les éditeurs de secteur apparaît la décomposition du fichier d'un côté en HEXA et de l'autre en ASCII. Vous devez voir apparaître un #E suivi d'un espace, puis de deux caractères, puis d'un nouvel espace. puis de deux autres caractères. Ce sont ces quatre caractères qu'il faut modifier selon vos préférences et en vous référant au tableau ci-dessous.

Remplacez les quatres caractères (en fait deux couples de caractères séparés par un espace) pour ceux du tableau cidessous

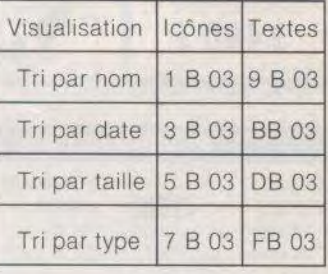

### **Cristophe Oronez**

Dans le Guide Tilt 90, nous donnions un remède plus simple, communiqué par Atari-France : éditez la cinquième ligne du fichier Desktop. Inf et remplacez E1812 par E1813.

## Pomme, mais pas poire

Abonné de longue date et Apclemaniaque depuis toujours, quelle ne fut pas ma joie en constatant que vous testiez dans le numéro 74 cette petite merveille de Dragon Wars sur Apple lle.

Hélas, quelle ne fut pas ma stupéfaction en découvrant un horrible écran noir et blanc propre à rebuter tout amateur de jeux. Aussi, je vous signale que ce jeu affiche sur mon écran de superbes couleurs pour peu que la prise Péritel soit bien enfoncée. Dragon Wars est de plus entièrement manoeuvrable à la souris, ce qui est loin d'être négligeable. Je dois également déplorer l'inertie affligeante des circuits de distribution.

### **Un défenseur acharné de l'Apple Il.**

■ Et our, la majorité des possesseurs d'Apple Il sont équipés de moniteurs monochromes. Tant pis pour eux !

**TERATOR** CPC KT TH DISK PC 5 AM

**SORCERER** 

LORD

CPC DISK

**OCEANIA** 

**SPACE** 

**RACER** 

CPC K

**X-RAY** 

TH DISK

**DOSSIER** 

**KHA** 

OBLI-

**SOLEIL** 

**NOIR** 

TH DISK

**TEMPLE** 

**OF APSHAI** 

 $XdO$  + $PCB$ 

 $PC$ 

plus 25 F de participation aux frais

**FORTERESSE** 

CPC DISK

**ACTION** 

**SERVICE** 

**SPACE RACER** 

**BOB WINNER** 

**ZONE** 

PC 5

PC.

 $p<sub>C</sub>$ 

TH K7-TH DISK **CPC DISK UNE OFFRE EXCEPTIONNELLE:** Je profite immédiatement de l'offre exceptionnelle de

**COBRA** 

CPC K7

**MATA** 

**HARI** 

**SECRET** 

**DEFENSE** 

**CPC DISK** 

**TURBO** 

**TRAX** 

**PLAYBAC** 

TH DISK

LIVINGSTONE

CPC DISK

**RODEO** 

TH DISK

**BLOOD** 

**MONEY** 

**DEMONIA** 

TH DISC

**TETRA** 

**QUEST** 

AM

**SKRULL** 

ST

LEATHERNECK

AM

bienvenue au Club. Je désire recevoir les 3 titres que j'ai sélectionné au prix de 199 F TTC + 25 F de frais d'envoi et je deviens automatiquement Membre du **Club MICRO AVENUE** 

### **LES AVANTAGES DU CLUB MICRO AVENUE:**

En qualité de Membre du Club

· Vous recevrez gratuitement à votre domicile, la liste de toutes les nouveautés du CLUB MICRO AVENUE plusieurs fois par an.

. Vous choisirez tranquillement chez vous les titres que vous désirez recevoir. Vous n'avez aucune obligation d'achat.

Vous bénéficierez des supers prix réservés aux

Membres du CLUB MICRO AVENUE

· Vous pouvez acheter vos logiciels à la boutique du Club en profitant de tous vos avantages personnels.

### VOS AVANTAGES **PERSONNELS:**

· Profitez en plus du super avantage réservé en permanence aux membres du CLUB MICRO AVENUE : pour chaque logiciel acheté au prix Club, vous pourrez<br>en choisir un deuxième avec 20 % de remise sur son prix catalogue (+ frais d'envoi).

· En parrainant un ami, un membre de la famille et si il<br>ou elle devient membre du CLUB MICRO AVENUE, vous recevrez un bon de remise de 20 % à valoir sur votre prochain achat d'un logiciel au prix catalogue, et sans limitation du nombre de parrainages. Vous pouvez profiter de tous ces avantages, sans droit d'entrée, ni aucune cotisation au club. Il vous suffit seulement

d'acheter sans aucun risque 3 logiciels pour le prix d'un  $(199$  F TTC  $+ 25$  F d'envoi).

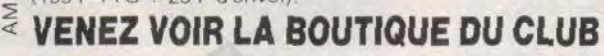

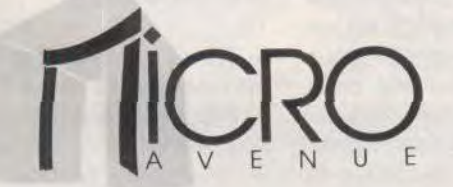

### **DANS LE HITECH CENTER**

58/60, av.de la Grande Armée 75017 PARIS Tél.: (1) 45 72 24 30 - (1) 40 55 95 95

### **LA GARANTIE TOTALE DE SATISFACTION:**

Tous nos logiciels sont neufs et identiques à ceux du commerce. Si toutefois et malgré toutes nos précautions, un logiciel était défectueux, il vous serait Immédiatement échangé, sans discussion

## **DE COMMA RENVOYER A MICRO AVENUE BP 150 - 75821 PARIS CEDEX**

TITDES

MACUINE

d'envoi

CASE

**SURPRISE** 

AM-TH-ST<br>PC-PC-C6

**CRASH** 

**GARETT** 

PC 3-<br>CPC DISK

L'AFFAIRE

**SYDNEY** 

PC 5-TH DISK<br>TH K7-CPC K7<br>C64 DISK

**SKY** 

**BLAZER** 

92.11

GRAND

**PRIX 500 CC** 

PHARAON

**STARTRAP** 

**PC 5%**<br>**PC 3%** 

**MONTEZUMA'S** 

REVENGE

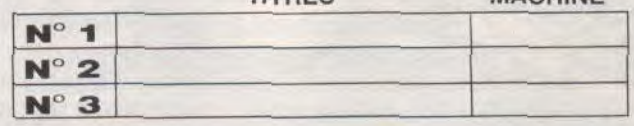

OUI, envoyez-moi ces trois logiciels dont j'ai noté les références ci-dessus. Je vous joins à ma commande mon règlement de 224 F (l'offre de bienvenue à 199 F + 25 F de frais d'envoi) par CHEQUE - C.C.P. - CB Nº

expire

Vous m'acceptez immédiatement dans votre CLUB MICRO AVENUE, je deviendrai Membre du Club à part entière et vous me ferez parvenir le catalogue et ma première vignette de réduction de 20 %

Pour toute commande passée dans le catalogue au prix Club, ou pour tout achat effectué à la BOUTIQUE DU CLUB, j'aurai le droit d'acheter un logiciel avec une réduction de 20 %. A chaque parrainage, le CLUB MICRO AVENUE m'enverra gratuitement une vignette de réduction de 20 %, ou je la prendrai directement à la Boutique du Club. Je pourrai quitter le Club à tout moment par simple lettre, ou continuer à profiter de tous les avantages en restant au Club. Je ne m'engage à aucun autre achat.

### **NOM PRENOM**

**ADRESSE** 

### **CODE POSTAL**

Vous pouvez également passer votre commande à la boutique du club. Cette offre est limitée à un envoi par foyer, réservée aux nouveaux adhérents et à la France Métropolitaine, et valable dans la limite des stocks disponibles.

VILLE

SIGNATURE INDISPENSABLE (celle des parents ou tuteur pour les mineurs).

**C64** compatibles  $\overrightarrow{v}$ PC BM **PC** CPC. **FRAD** AMST CPC ST. ATARI 5 **NOSI** THOM H GA AMI **A320** 

C 3%-CPC K

CPC DISK

**HOT** 

BALL

AN

**PORT** 

OF CALL

**SUPERSKI** 

**BILCPC K7** 

3

COMMODORE

**EXPLORA** 

**AM** 

**IRON** 

**TRACKERS** 

MA-T2

QUAD

CPC DISK

**BIVOUAC** 

AM-PC 5<br>TH DISK-TH KT

**BAAL** 

**AM** 

**LES RIPOUX** 

L'AFFAIRE<br>VERA CRUZ

PC 5-TH DISK<br>TH K7-CPC K7<br>C64 DISK

**INDOOR** 

**SPORTS** 

THE CPC DI

## **TAM TAM SOFT**

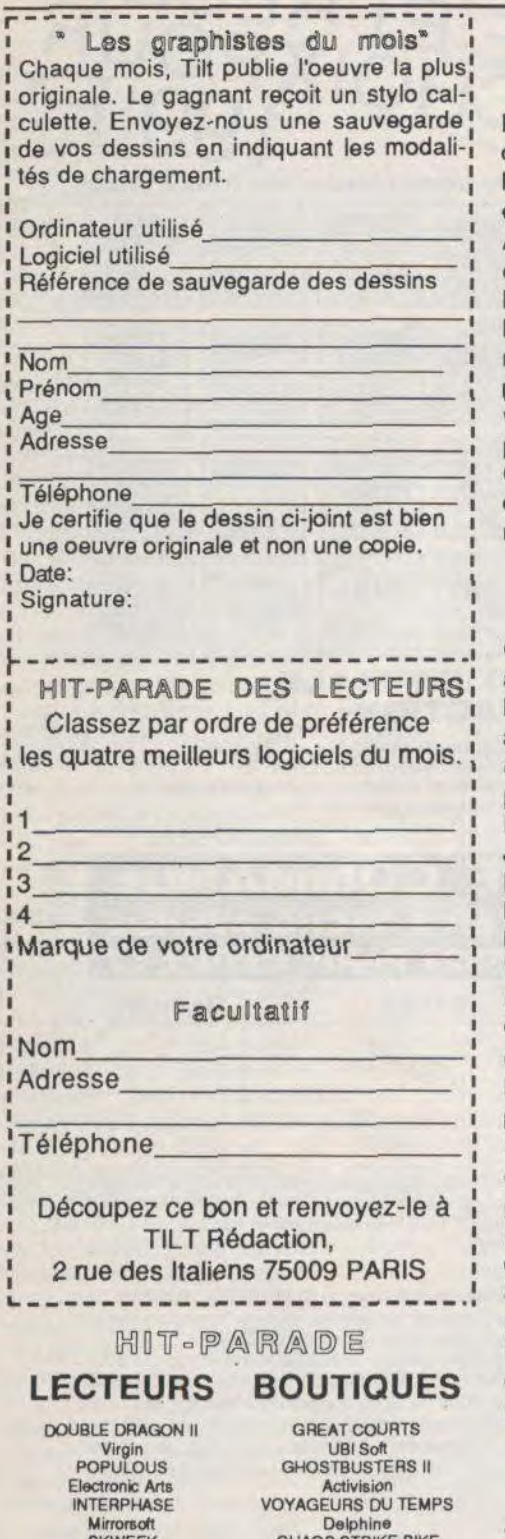

Loriciel FIL<br>XENON II CHASE CHASE HO BAT BAT CORAN Ocean UBI Soft VOYAGEURS DU TEMPS Double Dragon II Delphine Software Virgin<br>NINJA WARRIOR Sherman M4 NINJA WARRIOR Sherman M<br>Virgin Loriciel Virgin<br>FALCON Ocean Lucasfilm

SKWEEK CHAOS STRIKE BIKE XENON II CHASE HO Ocean<br>BAT DRAKKHEN<br>Infogrames<br>INDIANA JONES Spectrum Holobyre Infogrames F29 RETALIATOR INDIANA JONES

### Vers la vraie 3D!

Filtre pour écran et lentille spécifique pour caméra: telles sont les deux inventions de Pierre Allio qui permettent de transformer en télévision en relief un écran classique! Avec ce système, plus besoin de lunettes et, surtout, les modifications à apporter à la chaîne vidéo sont mineures. Magnétoscopes, émetteurs, et autres récepteurs restent les mêmes. La première application de ce système nous vient de la société Handshake. Elle propose une version en relief de Turbo Cad 3D, un modéliseur 3D. Nous vous donnons rendez-vous dans notre prochain numéro pour plus de détails.

### Résultats...

C'est à Paris, courant janvier 1990, qu'on a connu les gagnants du concours Micro Manager 1989 organisé par la FNAC, après les délibérations du jury. Ce dernier était composé de nombreuses personnalités: Marion Vannier d'Amstrad France, Christian Raby de la logithèque, Jean Mattern de l'ANCE, Louis Vild de LVI Diffusion, Yves Guillemot d'Ubi Soft, Jean Hoguet de la FNAC, Benoit Granger de Defis, Annie Rigoureau de LSA, Claude Villeneuve de L'Entreprise et Mathieu Brisou de Tilt. Le lauréat, Jean-Paul Gaufillet, propose la création d'une entreprise de nettoyage de monuments à l'aide d'un rayon Laser YAG. Les pespectives de ce nouveau marché, l'avancée technologique que représente cette idée ainsi que la qualité du projet présenté ont convaincu le jury. Le lauréat reçoit une dotation de 50 000 F correspondant au capital minimum d'une SARL. Micro Manager a aussi doté d'une même somme un projet d'un employé de la FNAC dans le cadre du concours interne à cette entreprise organisé sous l'égide de Micro Manager.

### Tout à une fin...

Jean-Louis Gassée, figure médiatique phare d'Apple, quitte Cupertino. C'est sur fond de querelles de personnes mais aussi de résultats en baisse que cette information nous parvient. Considéré par certains comme un atout pour Apple, Jean-Louis Gassée avait en charge la direction de la mise au point et du développement de nouveaux produits. A son actif: le Mac portable et le Il CX.

### Jeu de rôle

Notre confrère "Les nouvelles de Moscou" rend compte, dans son édition du 2 au 8 février 1990, d'une étonnante expérience pratiquée en Union soviétique: un jeu de rôle destiné à dégager les grandes lignes d'un compromis entre différentes tendances du PCUS -conservateurs, modérés, rénovateurs et radicaux-. Les participants, plus d'une centaine, se sont prêtés au jeu d'une confrontation "à blanc" de leurs différentes sensibilités politiques. Destiné à placer ces joueurs d'un genre nouveau dans une situation engageant leur responsabilité personnelle, ce mini-congrès a surtout mis en évidence, d'après ses organisateurs, la difficulté d'obtenir un véritable consensus sur des sujets controversés. Il n'en reste pas moins que cette démarche originale mériterait d'être généralisée. A quand un réglement des conflits armés sur un plateau de jeu en carton ou grâce à un wargame informatique?

### Paris Dakar

Vous le savez, Tilt s'est associé avec Tomahawk pour l'organisation du concours autour du jeu Paris-Dakar. Disponible sur Amiga, Atari ST, PC et compatibles, ce programme vous permettra peut-être de gagner une 205 Peugeot... Pour cela vous devez vous efforcer, dans un premier temps, de réaliser un score maximal et le communiquer, accompagné d'un code délivré par le logiciel, avant le 31 mars 1990 à Tomahawk. A titre d'indication, nous vous donnons ci-dessous les scores réalisés par l'équipe de Coktel Vision/Tomahawk.

1- François (Chef de projet et auteur) et Songolo (fabrication) ont réalisé 2h41 03 sur PC catégorie T3.

2- Kaki (graphiste) et Roland (PDG) ont réalisé 2h43 53 sur PC catégorie T3. 3- Nora (secrétaire) et René (test produits) ont réalisé 2h44 14 sur ST catégorie T2. 4- Fred (vidéo) et Yannick (graphiste en chef) ont réalisé 3h11 32 sur PC catégorie T2.

5- Thierry (graphiste) et Pierre (graphiste) ont réalisé 3H12 13 sur ST catégorie T2, 6- Pierre (graphiste) et son co-équipier ont réalisé 3h54 00 sur PC catégorie T3. 7- Manuello (édition) et Christian

(graphisste) ont réalisé 4H05 sur Amiga catégorie T3.

Voilà, désormais, à vous de participer!

### NEC  $\mathbb{R}$ manettes

Magasin parisien connu des amateurs pour ses efforts en faveur de la console NEC PC Engine, Shoot Again propose une modification technique permettant l'utilisation de manettes de jeu non NEC sur la console PC Engine. Tous les modèles ne sont bien évidemment pas adaptables. Certains boutons sont nécessaires pour la gestion des procédures de lancement de jeux. En fait, cette modification est double. La première partie consiste à effectuer la connection entre manette et console La seconde consiste à mettre l'autofire sur les boutons de tir. Tout cela est effectué en 48 heures movennant 150 F. Il est aussi possible de ne faire qu'une modification (connection ou autofire) pour 100 F.

### Mouwelle adresse

La Fédération nationale Microtel, Ademir et Framit change d'adresse. Toute correspondance doit lui être adressée au 18, avenue Parmentier, 75011 Paris.

### $\mathbb{S}^{\mathbb{N}}$  colle! Sega

C'est désormais confirmé, actuellement Sega travaille activement sur sa future console portable. Après Nintendo, Atari et NEC, Sega prouve ainsi qu'il n'est pas question de se laisser déborder par la concurrence. Il faut donc faire mieux que les autres... Cette portable disposera de ce fait d'un écran couleur et elle sera en mesure d'utiliser les cartouches de la console 8 bits classique. C'est très précisement là que Sega devance ses concurrents car, dès sa sortie, cette console disposera d'une logithèque d'importance et de qualité. Ni prix, ni date de lancement ne sont annoncées pour le moment, Patience...

### $L$ e Game Boy arrivel

Toujours à propos de console, l'importateur officiel de Nintendo en France annonce la venue offcielle du Game Boy pour le mois de septembre, qui devrait voir aussi le lancement en France de la Lynx. Le Game Boy sera

commercialisé aux alentours des 600 francs avec Tetris. Les jeux seront proposées entre 150 et 200 F.

> Serveur de  $Mxx$

Animé par Jean-Marc Fillette, Amstrad Tel+ est un microserveur RTC (réseau téléphonique commuté) destiné aux<br>amateurs d'Amstrad CPC. Accessible 24 heures sur 24 -par le 16(1) 34-22-09-22-, il dispose de quatre voies et offre de nombreuses rubriques. Une nouvelle vient du reste d'être créée. Destinée à la programmation, elle offre des trucs et astuces, ou pokes et programmes de moins de 10 lignes trouveront place, un guide sur Discology ainsi qu'un système de questions/réponses avec garantie de réponse sous 48 heures.

### Kolossall

Le Cebit 1990 se tiendra en RFA du 21 au 28 mars à Hanovre, 3 600 exposants représentant 41 nations y seront présents et occuperont 18 halls. Un demi million de visisteurs y sont attendus!

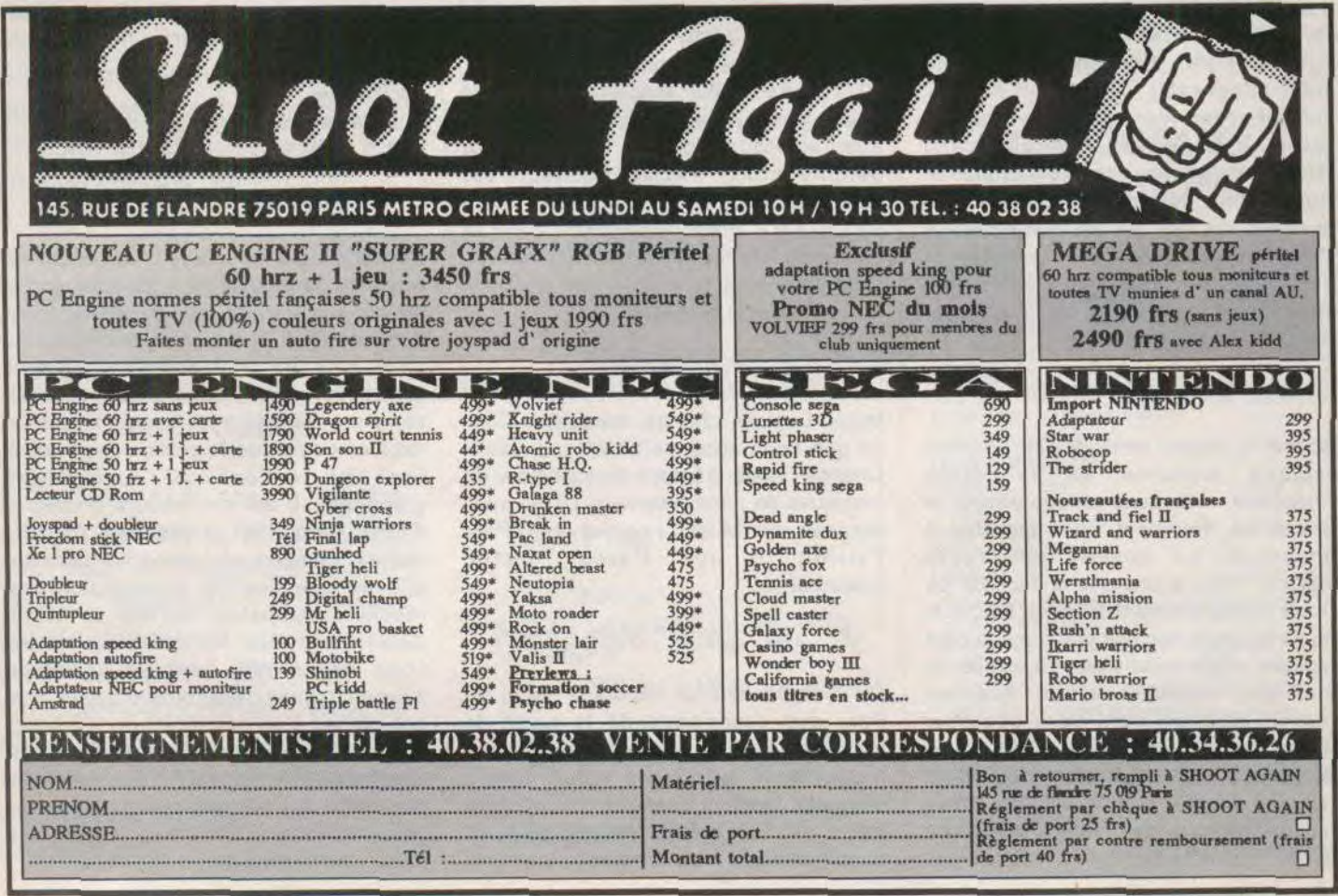

## TAM TAM SOFT

### ECTS 90

Lecteurs habituels de Tilt, sachez que le salon dont il est ici question vous est interdit. L'European Computer Trade Show 1990, qui se tiendra à Londres du 1 au 3 avril, est réservé aux professionals de la micro informatique de loisirs. Les amateurs de Shoot'em up et de joystick sont bannis pour que les pros puissent traiter tranquillement leurs affaires. On nous informe ainsi de la venue d'éditeurs majeurs d'outre-Atlantique: Accolade, Activision, Bethesda, Broderbund, Electronic Arts, Electronic ZSoo, Lucasfilm, Microprose et Mindscape sont annoncés. Pour Davis Sherryl de la Software Publishers Association (SPA), une association d'éditeurs américains, cela montre l'intérêt que portent les Américains au marché européen. Tant en terme de marché que de source de produits potentiels pour leur propre marché. Les organisateurs de ce salon soulignent que les Européens seront toutefois bien représentés à I'ECTS. Ocean, US Gold, Psygnosis et Virgin seront ainsi les dignes représentants de la domination britannique (sic) sur le marché européen (resic) dixit les organisateurs britanniques! Côté ouest-allemand, Ariolasoft, EAS, Profitsoft, RushWare et Starbyte seront présent, ainsi que les Français Coktel Vision, Infogrames, Loriciel, Silmarils et Titus. Enfin, les consoles seront à l'honneur du fait de la présence de l'importateur britannique de Nintendo. Bref, plus de 100 sociétés seront rassemblées à ce salon où le véritable passionné ne pourra pas venir.

On fermel

Espace de loisirs dans la ville, Planète magique annonce sa fermeture temporaire. Travaux, améliorations et corrections devraient être apportés à l'ensemble. Le dossier de presse explique: "nous avons pris la décision de fermer provisoirement Planète Magique afin d'offrir au public une planète vraiment magique". Cela voudrait-il dire qu'elle ne l'était pas vraiment avant, que les premiers visiteurs n'ont payé que pour entrevoir une vision du futur? Mystère. Pourtant notre estimé confrère le Canard enchaîné semble privilégier cette thèse en expliquant que les premiers clients ont été des "gogos"! Les amateurs de julienas

du Canard, qui d'ailleurs devrait se pencher sur le moulin à vent, auteurs de cette dure affirmation etayent leur constat en expliquant notamment que le prix de l'entrée a été divisé par deux. Ce qui n'est, à l'évidence, pas à verser au crédit d'un éventuel succès de l'équipe dirigeante de Planète magique...

### Rappel...

La société SFMI rappelle à nos lecteurs qu'elle distribue les éditeurs suivants: US Gold (labels Access, Epyx, Capcom), Ocean (Imagine), Gremlin Graphics, Delphine Software, Psygnosis, Palace Software et Hewson. Autrement dit, les appels et ou courriers à SFMI concernant d'autres éditeurs ne sont pas à adresser à cette société.

> Amiga  $<sup>8</sup>$ </sup>  $b$ alsse

Actuellement secouée par certains remous, notamment le départ de son directeur, la filiale française de Commodore annonce un diminution des tarifs de divers produits de la gamme Amiga 500. Avec moniteur couleur et extension de 512 Ko, l'A 500 est désormais à 7 180 FTTC. La machine seule est, de ce fait, proposée à 3 690 F TTC contre 3 990F précédemment alors que le prix du marché est toujours situé aux alentours des 3 490F! Côté périphériques, l'écran couleur est désormais à 3500F, l'extension mémoire à 990 F TTC. Enfin, soulignons aussi la baisse de Starter Kit et Home Office Kit. Dommage que tout cela soit annoncé après Noël et le nouvel an!

### $\mathbb{A}$ noter

Music Logiciel change d'adresse. C'est ce que nous annonce son responsable, Charles Callet, créateur et réalisateur de musiques de nombreux jeux. La nouvelle adresse de Music Logiciel est: Parc Tolstoi, 1, rue Pascal, 69100 Villeurbanne.

A ne manquer! **Das** 

Du 7 au 16 avril se tiendra à Paris, au Parc des expositions de la porte de Versailles, le 11e salon international de la maquette et du modèle réduit. Divers éléments rendent ce salon vivant: plan d'eau de 500 mètres carrés avec en persepctive de belles batailles navales, circuits géants pour trains électriques, espace aérien réservé aux objets volants identifiés ou non, genre hélicoptères avions et autres, pistes pour voitures, camions, motos et autres, ateliers de figurines, etc. Signalons qu'à cette occasion se déroule un championnat européen de maquettisme regroupant environ 300 réalisations. D'autre part, une bourse d'échange s'y tiendra les 14, 15 et 16 avril. Parallèlement à tout cela, se tiendra le 5e salon des jeux de société.

Fanzine pour l'ARC

Archimage est une fanzine destiné aux possesseurs d'Archimedes. Réalisé sur cette machine grâce au logiciel de mise en page d'Acorn, il propose diverses informations, des essais de logiciels, des initiations etc. Le n°1, d'importance limitée, est destiné à faire connaître cette nouvelle publication dans laquelle on retrouve des noms bien connus de l'univers Archimedes (Denis Jarril, Renaud Desportes, Brice Defeyer). Pour le recevoir, il suffit de devenir membre de l'association (loi 1901) Archimage. La cotisation s'élève à 30 F au titre de membre actif, et à 130 F pour les membres bienfaiteurs. Pour plus d'informations: Archimage

4, allée des Vignerons 78310 Coignières

Tableur pour ST

Editeur d'outre-Manche, Kuma Computers annonce la venue de K Spread 4. Ce tableur sur Atari ST plus particulièrement destiné, dixit Kuma, aux professionels offre plus de 200 fonctions. Calcul statistique, gestion de données, prise en compte des dates et du temps, facilité de mise en oeuvre de la gestion des erreurs sont au rendez-vous. Entièrement graphique, il est en mesure d'intégrer divers éléments graphiques (lignes, cadres, camemberts) dans les tableaux afin de peaufiner la présentation des résultats. Capable de lire et écrire directement des fichiers aux formats Lotus WKS et WKI, il est livré en anglais avec un manuel d'environ 300 pages. Son prix est fixé à un peu moins de 130 livres soit environ 1300 F. Les possesseurs d'anciennes versions de K Spread ont la possibilité de l'acquérir pour une somme plus modeste. Toutefois cette offre est limitée dans le temps.

**SESAME** 

## **Objets 3D**

# **en**

# **AMIGABASIC pour A500**

Hé oui, vous ne rêvez pas ! Vous avez bien lu, cette fois-ci, l'AMIGA est la vedette (j'ai réussi à trouver un programmeur fou sur AMIGA. Si, si c'est vrai!).

Ce Sésame est en deux AREA parties. (199,149): AREA (399,149)

La première est une routine qui permet d'afficher un cube en plusieurs modes (fil de fer, surfaces pleines, etc) La deuxième partie est encore une routine, elle vous permet d'animer un cube (rotation en X ou Y ou Z)

### **LISTING n°1 MODECUBE**

Remarque: vous devez mettre cette routine sur votre disquette basic (sur la disquette Extra). Cette disquette contient obligatoirement, la sous-routine BALL (animation de balle en multitàche démo offerte avec le basic). Si par malchance vous avez formaté cette disquette pour mettre un jeu débile, tant pis pour vous!

**SCREEN** 1,640,200,4,2:WINDOW 1," le cube  $", 2, 1$ touche: coul\$=UCASE\$(INKEY\$) IF cowl\$="" THEN  $a=1 : c=3$ IF coul\$="1" THEN  $a=2 : c=1$ IF coul\$="2" THEN  $a=3: c=2$ IF coul\$="3" THEN  $a=1: c=2$ **IF** coul\$=**"4" THEN**   $a=2: c=3$ IF coul\$="5" THEN  $a=3: c=1$ 

de: COLOR. a , 0 'coIor avant plan,bleu arriere plan

**AREA**  (399,69):AREA (199,69) 'area 4 sommets a l'avant AREAFILL

'areafill met a l'ecran

 $COLOR2,0$ 

**AREA**  (199,69):AREA (399,69) 'dessus **AREA**  (449,49):AREA (249,49) 'du cube **AREAFILL** 

**AREA (198,119):AREA (149,149) 'ombre AREA (198,149)** 

**AREAFILL** 

 $COLOR c, 0$ 

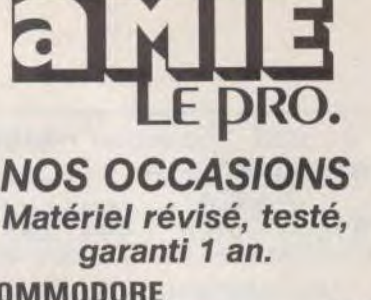

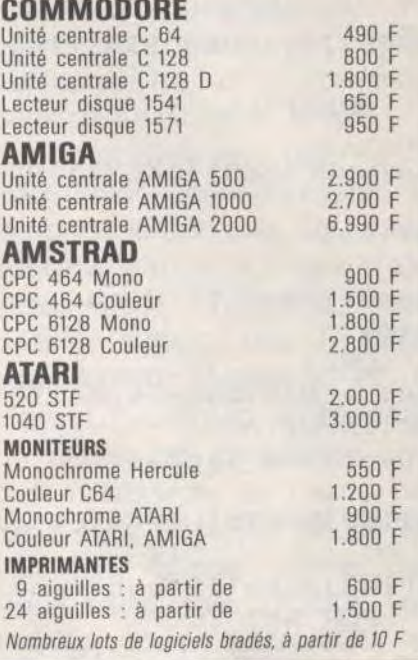

### REPRISE DE VOTRE ANCIEN MATERIEL 8MIE reprend au meilleur prix votre matériel COMMODORE - AMIGA - AMSTRAD - ATARI

### **NOS FORFAITS RÉPARATIONS COMMODORE**

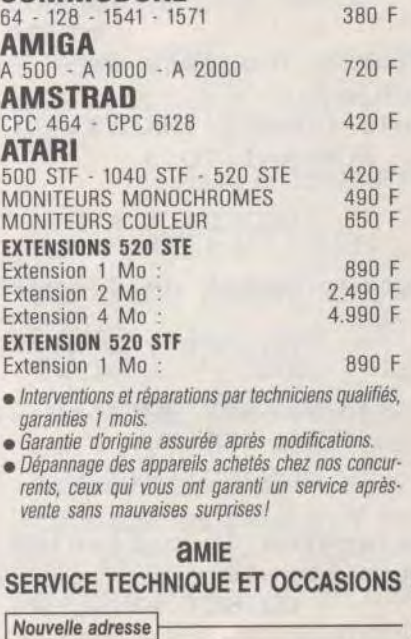

13, Passage du Jeu de Boule - 75011 **PARIS** ' Tél.: 43.57.82.05

**SESAME** 

au standard NEXT x AREA (399,69):AREA (449,49) OBJECT.AX 1,2

AREA (449,119):AREA (399,149)

AREAFILL

cou 1\$=UCASE\$(INKEY\$)

bal les:

f

 $'$ a prendre sur le disk Extra OPEN "Extra:Basicdemos/ball" FOR INPUT AS 1 'ouverture fichier-

 $b$ al l $$=$ INPUT $$(LOF(1), 1)$ 'la variable ball\$ contient FOR  $x=1$  TO 3 'le fichier ball en complet OBJECT.SHAPE x,ball\$ 'defini l'objet x ayant la meme NEXT x 'forme que ball\$

CLOSE 1 'et on referme toujours le fichier coul\$=UCASE\$(INKEY\$) FOR  $x=1$  TO 3

OBJECT.X x,299

'coordonnee X de l'objet x

OBJECT.Y x,47

'coordonnes Y de l'objet x

OBJECT.HIT x,1,1

'determine la collision entre objets OBJECT.AY  $x, -2$ 

'deplacement vertical de 134

'retour l'objet

'deplacement horizontal de l'objet OBJECT.AX 3,2

FOR  $x=1$  TO 3 trois bal les OBJECT.ON x 'fait apparaitre les objets OBJECT. START x

'provoque le deplacement NEXT **x** 

cou l\$-UCASES(INKEY\$) FOR  $x=1$  TO  $1700$ : NEXT  $\mathcal{H}$ 'boucle d'attente FOR  $x=1$  TO 3: OBJECT.AY x,6:NEXT x 'deplacement vertical FOR x=1 TO 6000:NEXT x 'boucle d'attente coul\$=UCASE\$(INKEY\$) COTO touche

### LISTING n°2 ROTACUBE

Vous pouvez définir le pas d'incrémentation de la rotation en X,Y,Z avec la touche I. Sinon les touches X,Y ou Z déterminent l'axe de rotation.

fanetre: **SCREEN** 2,640,200,4,2'

'ouverture fanetre WINDOW 2," ROTATION D'UN CUBE SELON AXES X, Y, Z

 $", 2, 2$ CLS:DIM  $x(20), y(20), z(20)$ :co=2+1  $+2*(2>14)$ 'dimension variables

FOR  $i=0$  TO 15

'boucle lecture data READ a,b,c: $x(i)=a-100:y(i)=b 100:z(i)=c-50$ NEXT i debut: a=30:COSUB angle: COSUB RotationZ 'affichage cube  $a=10$ : COSUB angle:GOSUB RotationY

WHILE a<>0

'boucle coordonnees: COLOR 0,2

AREA(180,185):AREA(580,1 85):AREA(580,25):AREA(18 0,25):AREAFILL 'fond couleur efface cube COLOR 3,0

'couleur valeurs LINE( 10,170)-  $(40,120)$ : LINE -(120,120):LINE (40,120)- (40,70) 'dessin coordonnees LOCATE 10,5 :PRINT  $"z$ ":LOCATE 15,5 :PRINT<br>"0":<br>"et 'et LOCATE 15,14:PRINT "y":LOCATE 21, 1 : PRINT 'affichage LOCATE 1,3:PRINT "APPUYER X, Y, Z, S (stop), I (increment) : LOCATE 2,33:PRINT "Rotation de : degres" ' LOCATE 3,27:PRINT "Valeur de l'angle : " IF a\$="" THEN COSUB affideg 'afficher incrementation COLOR 2,0:LOCATE 1,47:PRINT r\$

LOCATE 2.47: PRINT a\$:LOCATE 3,46:PRINT a  $a=VAL$  ( $a$$ ) 'modifie valeur chaine  $COLOR 2,0$ 'en valeur numerique  $x=400+y(0); y=100-z(0)/2$ 'coordonnees x, y FOR  $i=0$  TO 15  $:u=400+y(i):v=100$  $z(i)/2$ : LINE $(x, y)$ - $(u, v): x = u : y = v'$ NEXT i entree: 'saisie de caracteres r\$=UCASE\$(INKEY\$) 'saisie LOCATE 1.47: PRINT r\$ 'affiche choix IF  $r$ \$>="a" THEN  $r$=CHRS(ASC(r$)-32)$ IF r\$="S" THEN COTO fin IF r\$="I" THEN GOSUB affideg: GOTO debut IF r\$<>"X" AND r\$<>"Y" AND r\$<>"Z" AND r\$<>"I" THEN GOTO entree ELSE  $f=ASC(r$)-87$ LOCATE 3, 46: PRINT a:COSUB angle 'calcul de l'angle ON f COSUB RotationX, RotationY, Rota 'saut aux tionZ calcul de rotation

### **WEND**

'fin boucle fin: 'fin programme

CLS: PRINT : PRINT : PRINT : PRINT : PRINT : PRINT PRINT "

termine......bye....." :E **ND** 

### **DATA**

 $0, 100, 100, 0, 0, 100, 100, 0,$ 100, 100, 100, 100, 0, 100, 10  $0, 0, 100, 0, 100, 100, 0, 100$ **DATA**  $0, 0, 0, 0, 0, 0, 100, 0, 100, 10$  $0, 0, 100, 100, 100, 100, 0, 10$  $0, 100, 0, 0, 0, 0, 0, 0, 0, 100$ angle:

 $a=a*3, 1416/180$ :  $c=COS(a)$ : LOCATE 3, 46 : PRINT  $a: s = SIN(a):$  RETURN affideg:  $'a$=INKEY$$ : IF  $a$=$ "" THEN affideg 'saisie touche LOCATE 2.47: LINE INPUT ;a\$ 'IF  $ASC(a$)/48$  THEN affideg 'exclure touches autre 'IF ASC(a\$)>57 THEN affideg 'que numeriques 'LOCATE 2.47 : PRINT  $a<sup>s</sup>$ **RETURN** RotationX:

FOR  $i=0$  TO  $15: b=y(i): d=z(i): y(i)=b*$  $c-d*s:z(i)=b*s+d*c:NEXT$ i:LOCATE 3, 46: PRINT a:RETURN Rotationy:

FOR  $i=0$ ,  $15:a=x(i):d=z(i):z(i)=d^*$  $c-a*s:x(i)=d*s+a*c:NEXT$ i:LOCATE 3, 46: PRINT a:RETURN RotationZ: FOR  $i=0$  TO  $15:a=x(i):b=y(i):x(i)=a*$  $c-b*s:y(i)=a*s+b*c:NEXT$ i:LOCATE 3, 46: PRINT a:RETURN

Alors heureux? Bon, il ne manque plus que les PCWOMEN et PCMEN, ca va être très dur. Je vais essayer de trouver un programmeur fou pour le prochain numéro. Tiens, personne ne m'a interrompu dans ce Sésame!

Je peux déjà vous donner des informations confidentielles sur le sondage Sésame. La formule actuelle plaît à la majorité des sésamistes. Toutefois vous désirez surtout des Sésames pour ATARI, AMIGA et PC (je n'ai reçu que peu de réponses de personnes possédant un 8 bits, dommage car j'aime bien les 8 bits, alors j'ai décidé que i'en ferai quand même, na!). Vous faites tous DODO, vous trouvez tous que JUJU est génial (modestie mise à part). Heu, pour ma photo avec Clarkette je crois que ce sera impossible tant que Clarkette aura peur de l'appareil photographique (NDC: c'est du flash que *i'ai* peur mioumiammm).

Je vous quitte et Clarkette gable vous fait à tous un gros poutou!

### **JUJU & CLARKETTE**

### **JUJU TETE EN L'AIR!**

J'ai oublié (NDLR: et s'il n'avait oublié que ca!)  $l$ e dans d'indiquer précédent Sésame (3D sur ATARI ST) que vous pouviez faire tourner le cube sur les axes X. Y et avec les touches  $\mathsf{Z}$ curseur du clavier. Je me repens bien humblement

## PETITES ANNONCES

## Bon pour une annonce gratuite

Ecrivez en caractère d'imprimerie le texte de votre annonce (une lettre par case, une case pour chaque espacement, avec un maximum de 8 lignes). Les petites annonces ne peuvent être domiciliées au journal : vous devez donc donner toutes les coordonnées utiles. Les petites annonces sont gratuites. Cependant, seules les annonces rédigées sur le bon à découper original de CE numéro, valable pour UNE seule petite annonce, seront publiées. Nous publierons prioritairement les annonces des lecteurs abonnés, qui joindront l'étiquette d'expédition de leur dernier numéro ou une demande d'abonnement. Nous éliminerons impitoyablement les annonces douteuses, susceptibles

d'émaner de pirates. La loi du 3 juillet 1985 (article 47) n'autorise qu'une copie de sauvegarde pour l'usage privé de celui à qui est fourni le logiciel. Toute autre reproduction d'un logiciel est passible des sanctions prévues par la loi. L'article 425 du Code pénal stipule que « la contrefaçon sur le territoire français est punie d'un emprisonnement de trois mois à deux ans et d'une amende de 6 000 à 120 000 francs ou de l'une de ces deux peines seulement ». Nous vous rappelons enfin que les annonces sont réservées aux particuliers et ne peuvent être utilisées à des fins professionnelles ou commerciales.

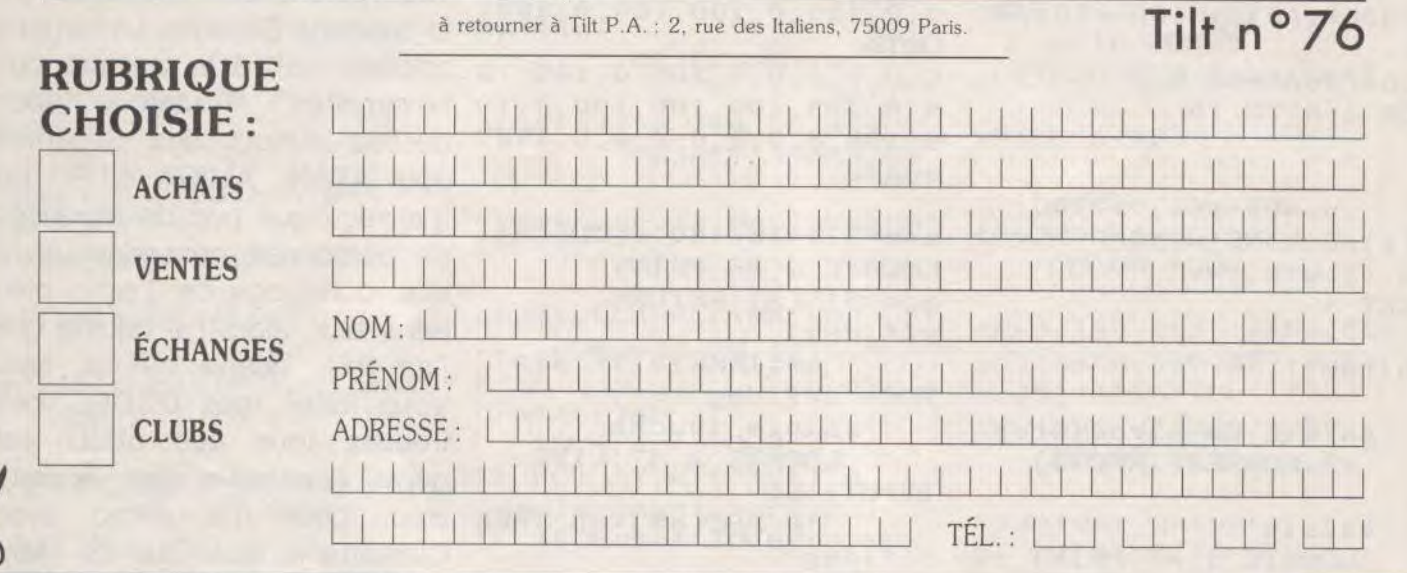

# **VENTES**

### **AMSTRAD**

Vds Amstrad CPC 6128 + moniteur coul. + 180 jaux Aft the Wa<br>+ manette de jeux, pistolet Gunstick. Prix 3,300 F. Laurent FE<br>NOGLIO. Tél.: 48.21.01.93 (après 18 h 30).

Vds PC 640 K Jasmin First avec nbrx jeux et util, tels que Sram 1 et<br>2 et Delux Paint, Prix 3 500 F. Stéphane CASTOT, 12, square Jacques-Sarrazin, 77680 Boissy-en-Brie. Tél.: 60.28.77.24.

Vds PC portable Victor, 2 drives 3 1/2, batterie intégra + MS-Dos ; matéricain, surveis a t.2, batterie intégrée + transfo,<br>battre. Marc PARVILLIER, 6, allée des Tulipes, 92000 Nanterre.<br>Tél. : 47.84.94.39.

Vds Amstrad coul. 6128 + 2 joyst. + 30 norx + manuel. Prix<br>3 000 F. Jean-Hubert DAUVILAIRE, 10, rue Saint-Maurice,<br>69008 Lyon. Tél. : 78.00.25.87 (à partir de 19 h).

Vds CPC 6128 mono + nbrx jeux + manette + livres, revues + botte de rangement. Le tout pour 3 000 F. David GRIETTE, 12, rue de Gournay, 77360 Vaires-sur-Marne. Tél. : 60.20.87.25.

Vds Amstrad CPC 6128 monitour coul. + clavier + adapt. télé et<br>radio + nbrx jeux : Dragon Ninja, Arkanoid...ains que 11 compil.<br>+ 1 joyst : 7 990 F **David LEE, 23, rue du Montparnasse,** 75006 Paris, Tél. : 45.44.71.46.

Vds Amstrad CPC 6128 coul. + 1 joyst. + cordon doubleur cours autoform. + assembleur + livre progr. + norx super jeux.<br>TBE pour 2 990 F I Stéphane KREIB, 13, parc de Díane, 78350 Jouy en Josas, Tél. : 39.56.48.84.

Vds CPC 464 mono, (très peu servi) + garantie 11-90 + 1 super loystick nbrx isux + 1 500 F. Mebarek HACHMAOUI, 48, rue Germain-Defresne,<br>94400 Vitry-sur-Seine. Tél. : 46.81.74.87.

Vds Amstrad 1512 DD mono + impr. Brother M 1409 + joyst. +<br>souris + nbrx jeux. Le tout en partait état. 6 700 F. Albert Angeli,<br>3, rue Maillol, 29200 Brest. Tél. : 98.41.51.28.

Vds CPC 6128 coul. + nbrx jeux (Crazys, Cars II, Op. Wolf.) + utilitates + 50 revues et livres + botte de rang. Le tout : 3 300 F. Daniel CLOT, Le Mas, 38250 Lans-en-Vercors. Tél. : 76.95.43.66.

Amstrad CPC 464 mono + 1 joys. + nbrx jeux et util. + multiface<br> $2 +$  synthetiseur vocal (SSA1) + 104 revues + 2 livres sur Basic ;

## 2000 F le tout. Cedric LORINO, 9, rue de Saumur, 78200<br>Mantes-la-Ville. Tél.: 30.92.56.64.

Vds pour Amstrad multiface 2 + 400 F et le hacker 4-0 400 F ou ensemble 700 F + Barbarian 2, Western Game et une compil, de 15 jeux 100 F cun. Franck DEBULOIS, Axima-Relais, 73210 Almo, T61, 178,09.79.20.

Vds Amstrad CPC 6128 monochrome + joyst. + jeux. Le tout<br>2 200 F. TSE. Benjamin DAIRE, villa les Roses, 22, rue Abbée-Anne, 14640 Houlgate, Tél. : 31.24.19.94.

Anne, 1999<br>Vds Amstrad CPC 6128 coul. + nbrx jeux + guide joyst. Le tout TBE pour seulement 2 500 F. Gregory LETRIBOT,<br>56, rue de Villacoublay, 78140 Velizy. Tél. : 39.46.66.25.

Vds jeux pour PC et compatibles : Star Ray, Legend of Djel, Targ-<br>han, Rocket Ranger, PC Goldhits. Le tout : 650 F. Philippe PUIG.<br>Tél. : 68.92.19.93.

Vds nbrx jeux sur CPC 6128 : Les Ripoux, Qin, Peur sur Amity Emmanuel RER buuruna yanta na GON, 288, avenue d'Argenteuil, 92600 Asnières. Tél. :

Vds Amstrad CPC 6128 coul, + impr. DMP 2160 + manette + hold of rangement + issix + util + 100 coupes Amstrad, TRF iamuel BERMON, 21, Grand-Rue, 86140 Scorbé. Tél. : 49.93.85.40.

018 Amstrad CPC 6128 coul + meuble + lect. cass.<br>revues : 3 000 F. Vends 65 disks jeux : 1 000 F. Arria<br>30, tour Baudry, 76360 Barentin. Tél. : 35.92.42.28. kmaud LOQUET.

Vds Amstrad CPC 464 deran monochrome + manette de jeux +<br>30 jeux (Robocop, Batman, etc.) + notice. Age 1 an et demi. Le<br>tout : 1 600 F. Jérôme ALIBERT, 3 allée du Brésil, 91300 Massy. Tél.: 69.20.61.73.

Vds synthétiseur musical pour Amstrad CPC (clavier + 2 baffies<br>stéréo + log.) valeur réelle : 2 500 F, vendu 1 200 F. Franck NO-<br>GUERA, Bld Guy-Moquet, 13110, Port-de-Bouc. Tél. : 42.06.66.27

Vds poer CPC : câble drive ext. (80 F), drive int. (600 F), lecteur<br>K7 + câble (100 F), doubleur joy. (30 F), disk nettoy, (50 F), disks<br>origin. (1 = 30 à 40 F). Jean-Michel VALSEMEY, 28, rue Malhere, 27170 Beaumont-le-Roger. Tél.: 32.45.20.53.

Vds CPC 464 coul, état impeccable : 1 500 F port reco S | Ambroise ROUMENS, 40, résidence Font-Robert, 04160 Château-Arnoux. Tél. : 92.64.23.81.

Vds Amstrad CPC 564 + invet + contrase extension + util ut en TBE général, peu se livres + log. angless. Let 0.8, rue Georges-Laroque, 76300 Sotteville-les-Rouen. Tél. : 35.73.96.99.

Vds Amstrad CPC 6128 + moniteur coul. + 9 mois de garantie + nbrx jeux (Crazy Car 2, Barbarian 2...) livres conservés. Valeur :<br>4 900 F, cédé : 3 000 F. Sébastien FUCHEY, 13, avenue de la<br>Gara, 77250 Veneux-les-Sablons. Tél. : 60.70.45.76.

Urgent vds Amstrad 6128 coul. + CPM + manuel + nbrx log. dont copieur et jeux originaux (R + type, etc.) + 1 manette +<br>boîte rang. + 1 an garantie : 4 500 F. Alex MISBAH, 42, rue Ma-<br>nin, 75019 Paris. Tél. : 42.08.66.98.

Vds 18 jeux Amstrad K7 De 25 à 45 F. Gilles METZ, 38, rue du Fossé Riepberg, 67100 Strasbourg. Tél. : 88.34.04.12.

Vds CPC 6128 coul. neuf + imprimante + multiplan + tasnord + manette + housses + jeux pour 4 500 F. Réduction possible.<br>Stéphane POUGIS, 2, rue Aristide-Briand, 54480 Cirey-surrouze, Tél.: 83.42.58.01.

Vds CPC 464 + mono. bon état + nbrx jeux (Opwolf, Rambo 3, Dragon Ninia.  $+$  rounde lower La tom 2 500 F. Arthur FELIZARDO, 30, avenue de Villiers, 75017 Paris. Tél.: 47.64.95.55.

Vds Amstrad CPC 464 m  $x$  cred  $+ K7 +$  dnot 2 000 F. Michel WATIER, 7, rte du Truisy, 77390 Andrezel. Tél.: 64.06.09.49 (après 18 h 30).

Vds nbrx log. anciens ou récents pour CPC 464. Prix intéressants. Jacques LEFEVRE, 37, rue Victor-Hugo, 92230 Gennevilliers. Tél. : 47.90.04.91 (heure de repas).

Vds PC 1512 1 drive écran coul. CGA bon état + imprimante DMP 3160 + joyst. + souris + tapis + housses + nbrx log. (jeux et util.) : 7 000 à débattre. Guillaume NOÉ, 90, ch. du Grégoire, phry.log. (ieux et 69570 Dardilly. Tél.: 78.43.82.76.

Vds pour Amstrad disks (Double DR, Wolf After Bur) et K7 + compils sous D7 et K7. David CHEREL, 14, rue Fardel, 22120 Pommeret. Tél.: 96.34.36.78 (après 18 h).

Vds CPC 6128 coul,  $+1$  joy,  $+$  manuel  $+$  nbrx jeax (Gryzor, Re-<br>negade, Robocop...). Le tout : 3 300 F + port. Raphaël PRIN-ROCHIER, 2184, rue d'Aire, 62350 Saint-Venant. Tél. : 21.26.40.04

Vds CPC 464 mono + DD1 + 64 K + adapt. Péritei + joyst. +<br>Magnum + bureau Amstrad + nbrx K7 + disk. Le tout : 2 000 F. Roland GALLIER, 1570, avenue de Toulouse. 31600 Seysses. Minicom : 36.12. Tél. : 61.92.43.40.

Vds Amstrad 464 monochrome CPC + adaptateur TV Péritel +<br>2 manettes + nbrx jeux + 20 Tilt magazines. Prix : 1 800 F. Olivier FLOCH, 19, rue de Brie, 78310 Maurepas. Tél. : Vds ordinateurs CPC 464 + lecteur de disque + 40 synthétiseur vocal, Prix : 5 000 F. Christophe LABORIE, 16230 Luxe Mansle. Tél. : 45.39.05.88 (après 19 h).

Vds nour Amstrad : tunner TV : 650 E at souris dien : 500 E La lat de 2 : 1 000 F. Vds aussi pour Atan ST log. Super Scramble 100 F. Ch. corresp. sur 520. Stéphane FOULON, 20, rue des Gé raniums, Horte neuve II, 11100 Narbonne. Tél. : 68.65.05.49.

.<br>Vds disk CPC originaux : War in Mid. earth. Ocean Dynamite Sorcerer Lord, Captain Blood + nbrx originaux en cass. Vendu<br>50 % du prix (réduction groupe). Cyril MORINEAUX, 23, rue Napoléon-Fauveau, 95170 Deuil-la-Barre. Tél. : 39.83.18.76.

Vds CPC 6128 coul. + jeux + joyst. 2 200 F à débattre. Daniel PEREIRA, 16, rue de Marnes, 92410 Ville-d'Avray. Tél.: 47.09.39.26.

Vds 5128 coul. + nbrx jeux et util. (NR Heli, Robobop,<br>Barman) + 2 joyst. + boîtes de rang. + 40 revues.<br>T.b.è. Faire offre à : Pascal BRUNEL, 10, allée des<br>Lys, 07500 Granges-lès-Valence. Tél. : 75.44.55.81.

Vds jeux PC sur Paris (Double Dragon, Pirates, May-<br>daysquad, Police Quest, Superski, ... ) : 50 F chacun. Benjamin TRANQUY, 46, rue du Général-Deles-<br>train, 75016 Paris. Tél. : 40.71.01.81.

Pour PC vds Rob Winer (original): 100 F ou ge. Frank COMBAY, 81, Grande-Rue, Janville/Juine, 91510 Lardy. Tél.: 60.82.39.98.

Vds 464 coul., nbrx jeux, joyst., manuel, revues<br>2 200 F. Pour 464 interf. Hacker tr. peu servi : 250 F.<br>Pour Nintendo « excitebike » jamais servi : 200 F. Xa vier JANC, rue Boette, 59440 Marbaix. Tél.: 27.59.43.01

Vds livres sur CPC : 7, 9, 11 de Micro Application Clefs pour Amstrad : 50 F pièce ou 150 F le tout +<br>Meurtre à Venise : 180 F. Rodolphe CRESPIN, 3. parc des 2-Bois, 76130 Mont-Saint-Aignan. Tél. 35.74.58.89.

Avis aux PC Men, vds softs originaux PC (Emma-<br>nuelle, Def of Crown, Heroes of Lance, Cpt Blood, Ess<br>de 199 F à 250 max, Réponse assurée à 100 %. Xavier LEPAGE, 5, rue Cardinal-Suhard, 51100 Reims.

Vds lecteur de K7 pour Amstrad + cordons + 6 jeux<br>originaux. Prix : 250 F. Vds Tilt nº 32 à 74 + hors sé-<br>rie (soit : 48 nº) : 400 F ou 10 F p. Cyril JOURDRIN,<br>13, rue Desmazières, 49000 Angers. Tél. : 41.44.36.55

Vds Amstrad CPC 464 coul. + fecteur de disq. + jeux<br>+ joyst. Le tout : 2 500 F. Martine BECKER, 10, allée Edo uard-Branly, 77420 Champs-sur-Marne. Tél.: 64.68.36.87.

Vds Amstrad CPC 464 mono + nbrx jeux (Batman the Novie, Double Dragon, Vigilant, Wec le Nan,...). Le<br>tout : 1 500 F. Jean-Michel POIGNANT, 6, rue Hameau Saint-Louvent, 51300 Frignicourt. Tél. : 26.77.82.68

Vds CPC 6128 coul. + joyst. + jeux + boîte de range ment. Le tout : 2 200 F, prix à débattre (t.b.é.). Fré-<br>déric CALLARD, 87, rue de Champigny, 94430 Chanevierres-sur-Marne. Tél. : 45.94.29.59

vds jeux Amstrad originaux K7 et DK (M Day 2, World Games Bravestar...), K7: 25 F, DK: 50 F ainsi que MESSIO, 24, rue Chandenier, 80300 Albert, Tél. : 22.75.07.99.

Vds Amstrad 464 mono + nbrx jeux et revues + joyst. + adapt. Péritel + housses bon état, garanti l Le tout pour 1 700 F. Glenn KERFRIDEN, 2, rue Albert-Samain, 29200 Brest. Tél. : 98.41.91.46.

Vds Amstrad CPC 464 coul, + nbrx jeux + 3 joyst<br>revues + cordon, Le tout : 2 000 F, Sébastien LE GALIOT, 1, avenue Emmanuel-Chabrier, 92700 Colombes. Tél. : 47.82.37.26.

Vds Amstrad PC 1512 DD coul. + nbrx log. jeux et bureautique et housses de projection, excellent état :<br>6 500 F. Roberto FERNANDEZ, 1, Allée Van-Gogh,<br>93150 Le Blanc-Mesnil. Tél. : 48.67.77.30 (après 18 h).

Vds CPC 6128 coul. + DMP 2160 + log. + livres. Le<br>tout en bon état pour 3 500 F. Urgent ! Yann MO-RIN, 51, rue Emile-Zola, 91100 Corbeil-Essonnes.<br>Tél.: 64.96.24.81.

Vds Amstrad CPC 6128 coul, (b.é.) + disq. + boîte Vos Amstrad LPC blzz coult. D.e.  $j + 4$  alge.<br>de rang. + joyst. + 3 livres sur le CPC + magazines<br>dans emb. d'origine : 2 500 F. **Sébastien TREME-**<br>**LET, 41, rue du Haut-de-la-Noue, 92390 Villeneuve**la-Garenne, Tél.: 47.98.24.38.

Vds Amstrad PCW 8256 + mon. mono + imprim. Ep son ZX 80 + trait, de text. + util. + Histoire d'or. Le<br>tout t.b.é. ; 3 500 F. Franck TOUSSAERT, 54, rue<br>Guillaume-Werniers, 59800 Lille-Fives. Tél. : 20 56 48 61

Vds CPC 6128 coul. + joyst. + nbrx log. + revues.<br>3 500 F. Vends DMP 2160 : 1 000 F ou le tout : 4 000 F. Thomas DEBUS, Résidence Victor-Hugo, 78420 Arrières sur Seine, Tél. : 39.57.92.43.

Vds Amstrad CPC 6128 coul, bon état, nbrx joyst.: 3 000 F à débattre. Emmanuelle CAIRE,<br>3, rue Rosenwald, 75015 Paris. Tél.: 45.32.96.67.

Vds CPC 464 + monit, coul. + fect. de disq. + jeux + magazines + manuel + joyst. Le tout : 3 000 F<br>cédé à 2 500 F. Frédéric GUERRA, 1, square du Charolais, 78310 Maurepas. Tél. : 30.51.12.88.

Vds Amstrad CPC 6128 coul. + 1 manette + 10 disq. nbres revues. 2 500 F. Franck DELEVOYE, 34, rue Pointet, 92390 Villeneuve-la-Garenne. Tél.: 47.94.50.66 (après 19 hl.

vas Amstrad CPC 6128 + monit, coul, + nbrx disq.<br>+ bolte de rang, + revues + 2 joyst, Le tout t.b.é.<br>Prix : 3.000 F à débattre. **André MARIE, 27, rue de**<br>**Fromonceau, 77167 Bagneux-sur-Loing. Tél.:**<br>**64.28.92.96.** Vds Amstrad CPC 6128 + monit, coul. + nbrx disq.

Vds Amstrad CPC 464 + lect. disq. DDI + Tuner TV<br>+ nbrx jeux + 1 joyst. Prix : 2 500 F. Diego VILCHES, 8, rue Gabriel-Péri, 78190 Trappes. Tél. : 30.51.91.20.

Vds CPC 6128 coul. + nbrx jeux + souris Cameron Joyst, Quick shot II, Turbo + Advanced OCP, Art<br>Studio + 50 « Tilt ». Prix - 3 200 F a débat. Stéphane LEENS, 17, rue des Bouvreuils, 77181 Courtry. Tél. : 80.08.15.55 (à partir de 19 h).

Vds CPC 6128 + DMP 2160 (sous gar.) + lect  $1/4 + 3$  boîtiers disq. (Sp  $1/4 + 3$  p.) + doubleur<br>radio + câble. Valeur : 8 900 F, cêdé : 6 500 F. radio -Anthony BESNAULT, 61, rue de Paris bât. C 5,<br>95130 Franconville. Tél. : 34.14.63.74.

Vds Amstrad CPC 6128 coul. t.b.é. + souris + log. de dessin + joyst. + nbrx jeux + util. + livres. Le tout<br>pour : 2 500 F. Cyrille FOUCHÉ, 29, avenue des Tuilières, 06800 Cagnes sur Mer. Tél. : 93.73.67.14.

Vds Amstrad PC 1512 disque dur 20 Mo coul. t.b.e. log. de travail (Sprit) + jeux (Indiana Jones) + MS<br>DOS + GEM Paint, desktop + manuels : 9 000 F Vincent TAVIER, 37, rue des Greffières, 69450<br>Saint-Cyr-au-Mont-d'Or. Tél. : 78.47.28.76.

Vds Amstrad CPC 6128 coul. + nbrx jeux (Great Courts, Wec le Mans, ...) + 2 joyst. + revues, Va-<br>leur : 5 000 F, vendu : 4 000 F + boîte rang. 3,5 p.<br>Merci ! **Thomas DANTHINE, 3, avenue de Criel,** 5370 Havelange - Belgique. Têl. : 08.363.32.14.

Vds Amstrad CPC 464 mono + nbrx jeux + kit de té lécharg. + manette + livres informatique. Valeur : 2 500 F. Le tout cédé pour : 1 800 F. Fabrice HU-MEAU, 8, rue Guérin, 29219 Kermuon. Tél.: 98.28.20.67

Vds pour Amstrad CPC 464 K7 Barabarian 2 (très peu servi). Le prix : 90 F avec notice + poster et crayon<br>optique LP 1 avec notice + K7 : 250 F. Christophe<br>PEAN, 55, rue Galliéni, 92100 Boulogne-Billancourt. Tél.: 46.21.01.15 (poste 417).

Vds PC EGA, 512 Ko, 2 drives + monit. mono + sou ris + nbrx log. (jeux récents et util.), 1 an; vendu<br>6 000 F à débattre (Atari). Michaël GAUDY, 28, rue Gaston-Charlet, 87000 Limoges. Tél. : 65.50.51.18.

Vds CPC 6128 coul. + joyst. + nbrx jeux (Mr Heli, Choulg.s', N'Gost, Cabal, etc.) + nbrses revues (50).<br>Le tout t.b é. pour : 2 000 F. Marie-José CAPET. 26, rue de Tourville, 78100 Saint-Germain-en-Laye. Tél.: 30.61.24.93.

Vds jeux orig. CPC 6128 entre 60 et 120 F : Ninja 2, Christophe LAJARRIGE, 9, rue des Afterburner, Marguerites, 02000 Laon. Tél. : 23.20.46.26.

Vds Amstrad CPC 6128 coul. + nbrx jeux + 2 joyst. + manuel + revues. Valeur : 6 000 F, vendu :<br>4 000 F. Etat neuf, à débattre. Thomas NASLOT, 24 bis, avenue Aristide-Briand, 77410 Claye-<br>Souilly. Tél. : 60.26.27.28.

Vds ordinateur Amstrad PC 2086 compatible IBM exas promareor Amsulad PC 2000 companione IBM<br>avec 2 lecteurs + souris + écran VGA type HRCD.<br>Prix neuf : 14 500 F, vendu : 11 000 F à débattre. Philippe FAHUET, 4, rue Henri-IV, 29000 Quimper. Tél.: 98.95.49.71.

Vds Amstrad PCW 8256 état neuf + 11 jeux + 10 disq. + filtre pour écran + disq. de nettoyage +<br>doc. : 4 500 F, à débattre. **Alban SARTORI,**<br>**16, boul. Colbert, 92330 Sceaux. Tél. : 47.02.73.98.** 

Vds Amstrad PC 1512 DD monochrome + adapt. Pé-<br>ritel + log. Prix : 5 000 F. **Philippe LABORDE,**<br>291, rue Georges-Bonnac, 33000 Bordeaux. Tél. : 56.96.24.06

Vds Amstrad CPC 464 avec monit, monochron 1 300 F. Laurent DENECKER, 1 bis, rue des Pla tanes, Marquette les Lille (Nord). Tél. : 20.40.60.44 laprès 18 h).

 $\begin{tabular}{ll} \textbf{Vds} \texttt{CPC 6128 coul. + nbrx} \texttt{jaux + souis Cameron} \\ + \texttt{jovst. Quickshot II. Turbo + Advanced OCP Art \\ \textbf{Studdo + 50 x} \texttt{Titw. Pru: 3 200 F a déb. \textbf{Stophane} \\ \textbf{LEINS, 17, rue des Bourreulis, 77181 Courdu's}. \end{tabular}$ Tél.: 60.08.15.55 (à partir de 19 h).

Vds Amstrad CPC 464 coul. + livres + synt. vocal<br>technimusique + jeux. Le tout t.b.é.;  $2500$  F + C.A.O. en disq.  $3^{\circ}$ : 550 F + 1, résidence des 4 arpents, 7830 Fontenay-le-Fleury.

Vds pour Amstrad CPC, lect. 5 1/4 + cordon + necteurs + sélecteur AB, FP : 1 200 F ; souris AMX<br>sans touches + son logiciel et livre : 200 F, Kuy Lim THONG, 72, bd de la Villette, 75019 Paris. Tél. : 42.03.02.74

Vds Textomat D7 : 250 F et nbrx jeux K7 de 40 à 60 F<br>(Barbarian 2, Stormlord, Rick Dangerous...). Philippe MENAGER, Moliachon, 63600 Grandrif. Tél. :

Vds CPC 464 mono + prise Péritel + nbrx jeux et util. rallonge + crayon optique + joyst. t.b vendu : 1 200 F. Alexandre DIAS. Tél. : 3 800 F 46.68.07.95.

Vds Amstrad PC 1512 SD monochrome + disg. 4 500 F + C 64 + 1541 + écran coul. Philips<br>CM 8510 + nbrx disq. Olivier NITSCHKÉ, 62, rue du Général-Leclerc, 95600 Eaubonne. Tél. 34.16.40.29.

Urgent I Vends CPC 6128 + monit. coul. + imprim.<br>DMP 2160 + La Solution + Grapho + jeux orig. + horses revues. Le tout 1.b.é. cédé à : 3 900 F.<br>Meuble : 500 F. Olivier GROSSEMY, 27, rue Emile Zola, 91420 Morangis. Tél.: 69.09.97.67.

Vds Amstrad 464 + lect. disq. + monit. coul. + nbrx ux + prise double et 2 joyst. + manuel d'util. Prix :<br>500 F t.b.é. Laurent VANDEL, Ferme de l'Hôpital, 78350 Loges en Josas. Tél.: 39.56.49.05.

Vds CPC 6128 + monit, coul. + souris (+ log, AMX Art) + 32 discs fieux util.) Le tout en excelle it Atat. Prix: 3 500 F. Michael KRIEFF. Tél.: 46.60.41.78.

Vds Amstrad CPC 464 monochrome + nbrx jeux +<br>livres + range-cassettes + manuel 1.b.é. Prix :<br>1 250 F. Urgent I Steve LEVY, 5, rue Jacques-Prévert, 93430 Villetaneuse. Tél. : 48.23.29.50

Vds de nbses K7 et disg. pour Amstrad à bas prix (Barbarian 2, Strider, Xybots... J. Vends aussi petits jeux<br>électr. et kit de téléc. Laurent CHEVALLIER, 24, rue du 6-Juin, 61200 Argentan. Tél.: 33.67.43.19.

Vds Amstrad coul. à disq. et K7 + nbrx jeux (300) + livres pour pratiquer et apprendre + joyst. + téléc

onit. Le tout : 3 900 F à débattre | Grégory, Paris 15<sup>°</sup>, Tél. : 45.31.25.94.

Vds Amstrad PC 1512 coul. HD 20 640 Ko, nbrx<br>prog., doc. Prix à déb. autour de 8 500 F. David LA-ZIMY, 71-73, avenue Emile-Zola, 75015 Paris. Tél. : 45.77.63.39.

Vds Amstrad CPC 464 coul., lecteur de disq. DDI 1,<br>imprim. DMP 2000. Lot : 2 500 F. **Morgan MICHEL, 31, rue de la Mairie, 37520 La Riche. Tél. :** 47.37.27.06.

Vds Amstrad CPC 6128 + disq. + monit, coul. bon<br>état. Prix : 2 500 F, val. + disq. : 4 915 F. Alexandre<br>PARRAVANO, 50, rue Gabriel-Péri, 78470 Magnyles-Mameaux. Tél.: 30.52.63.60.

Vds t.b.é. CPC 464 mono + jeux + 2 joyst, et doubleur + drive DD1 (02-89) + util. + revues + ma-<br>nuels. Le prix : 2 200 F (poss. sep.). Mehdi DIENG. 1, Résidence Plein-Air, 78700 Conflans-Sainte-Ho<br>norine. Tél. : 39.19.49.09.

Vds lecteur de disq. DDI-1 Amstrad + 11 disq.:<br> $990 \div$  Vends souris AMX Mouse : 190 $\mathsf{F}\,$  Le tout t.b.é. Urgent 1 **Franck SARTOR, 5, place Victor-Jector**-

Vds Amstrad CPC 6128 coul. + jeux + livre + joyst.<br>Le tout : 2 300 F. Hubert CANTINIAUX, La Gasandiliara. 38440 Royas Saint-Jean-de-Bournay Tél.: 74.58.67.45.

Vds CPC 464 mono + manette + adapt. Péritel +<br>DMP 2160 + nbrx jeux. Le tout : 3 200 F (DMP :<br>neuve. CPC : 1 an). **Vincent BAILLET, 75 ter, rue** erre-Curie, 78210 Saint-Cyr-l'Ecole. 30.45.18.33.

Vds Amstrad PC 1512 écran coul. 1 lect. Prix :<br>5 000 F. Alain LAMBERT, 1, allée des Aulnes, 95400 Villiers-le-Bel. Tél.: 39.94.04.59.

Vds CPC 464 coul. + nbrx jeux (Savage, Oper, Wolf, Titan, Last Ninja 2, Doub. Dragon, Robocop) + 2<br>joyst. + nombr. revues. Vendu : 2 090 F. Mathieu invst IBANEZ, 280, rue de la Faisanderie, 77176 Nandy.<br>Tél. : 60.63.58.95.

Vds Amstrad CPC 6128 + manuel + 2 joyst. + mo-<br>nit, coul. + nbrx jeux + log, micro application. Le<br>tout : 3 000 F à débattre. **Lionel MADAR, 93, rue** Mademoiselle, 75015 Paris. Tél. : 43.06.12.06.

Vds Amstrad 464 + mon. coul. + tuner T.V. + obrx<br>jeux + livres + 2 joyst. : 4 000 F. Grégory KLIFA.  $j$ eux + livres + 2

Vds pour 6128, compils orgi., les best de US Gold, les Futuristes, Geants de l'arcade 2, the Story so far 2, le<br>monde de l'arcade etc. 100 F chacune. Patrick VI-GNERON, Fontette, 10360 Essoyes. Tél.<br>25.29.63.30 (après 15 h, le week end seulement).  $T6!$ 

Vds pour Amstrad CPC 6128 : lecteur ext. FD1 800 F, originaux : D Base 2 : 200 F, multiplan : 100 F.<br>Livres PSI et micro application. Eric BIBARD, 148, avenue de La Colle, 06800 Cagnes s/Mer. Tél.<br>93.73.60.77.

Vds pour CPC 6128 jeux originaux (Tetan, Rambos, Beyond, Scram 2, Nebulus, Fire and Forget...) 80 Fiece ou 300 Flas 6. Vends Amstrad 100 % (6 f). Cy-rille JOFFRE, 7, rue Camille-Corot, 92500 Rueil-Malmaison. Tél.: 47.08.52.00.

Vds monit, coul. Amstrad + souris AMX + disc joysticks pour 6128. Le tout acheté 07-89 tbé. 1 200 F.<br>Noël CHEVALIER, 6, rue Baudin, 94 St-Mandé. Tél.: 48.08.19.78.

Vds digitaliseur Ara Jagot & Leon pour Amstrad<br>CPC, Prix : 600 F. Eric DECARSIN, HLM Fougères de Guyennes, 78840 Freneuse. 30.93.32.46.

Vds pour CPC 464 lecteur disg. DD1 + 8 di naux : 1 450 F et moniteur couleur CTM 640 pour<br>CPC 464 : 900 F. Stéphane OSCOSO, 30, résidence<br>Bel Ebat, 78170 La Celle-St-Cloud, Tél. : 39.69.93.74.

ar CPC 6128 à prix intéressants. Écrire. Patrice FELIZOT, 33, résidence des Belles-Dames, 51120 Sezanne.

Vds 464 coul. + DD1 + syntvocal + mirage imager<br>+ 4 jeux + manuels revisés, Prix : 2 500 F. Demander Pierre après 18 h. Pierre MARTIGNON, 16, rue Baronne-Leonino, 60300 Chamant. Tél. 44.53.12.11.

Vds CPC 6128 coul. + nbx jeux : Rick Dangerous +<br>Robocop + Dragon Ninja... + nbx revues. Prix :<br>2 900 F. **Yiu-Wah CHAN, 11, rue Truillot, bat. A7,** 94200 Ivry-sur-Seine. Tél. : 46.71.16.81.

Vds CPC 6128 + moniteur couleur + jeux + livres<br>d'initiation le tout : 2.650 F. Vincent TUCOULOU, 122, avenue Saint-Exupery, 92160 Antony. Tél. :

Vds CPC 6128 monochrome + 25 disk + Partait état. Prix : 1 600 F. Louis-Manuel PEREZ, 4,<br>impasse Chanut, 93200 Saint-Denis. Tél. : 48.20.52.21.

Vds Amstrad CPC 464 mono. + nbx jeux + 1 200 F. Eric TERRISSE, 1, domaine du Chateau,<br>91380 Chilly-Mazarin. Tél. : 69.09.86.61.

Vds CPC 6128 coul, the + nbx jeux et utilitaire livres d'initiation + lation + prise double joy. Prix : 2 800 F<br>GLADKY, 77630 Barbizon. Tél. Gregory<br>60.69.21.87  $Tot:$ 

Vds CPC 6128 mono. + adaptateur MP2 + lect. K7 + nbx jeux + 1 joystick neuf + nombreuses revue<br>valeur 6 000 F, vendu 3 500 F à débattre. Mathi BORGNET, 2A, avenue Poniatowski, 78600 Maisons-Lafitte. Tél. : 39.12.18.79.

Vds CPC 6128 coul. + nbrx jeux originaux + 3 joyst.<br>Le tout, thé. : 4 000 F. Frédéric DUSEAUX, 3, impasse de Fleurville, 69340 Francheville. Tél. : 78.59.77.92.

Vds PC 1512 couleur DD imprimante 135 CPS joys nbx logiciels, sous garantie : 8 000 F. Jean LEGOUT,<br>2, parc du Mandir, 60270 Gouvieux. Tél. : 44 57 68 40

Vds CPC 464 couleur avec crayon optique + livres jeux : 2 000 F. Jacques REVERIOT, 106, rue de la<br>République, 69740 Genas. Tél. : 78.90.52.15.

Vds CPC 6128 couleur + souris AMX + stylo ontio + 5 originaux. Valeur réelle : 5 850 F, cédé : 2 990 F<br>cadeau : 30 disquettes thé. Urgent ! Nicolas LAM-BERTON, 11, rue René-Weill, 92210 St-Cloud. Tél. : 47.71.71.95.

Vds PC 1512 double drive moniteur couleur CGA souris + joystick M5 neuf + modern Kortex + imprimante LC 10-80 colonnes aiguilles + 25 originaux.<br>Pierre-Arnaud BEZIAT, 3, rue Claude-Monet, 78360 Montesson. Tél.: 30.53.05.30.

Stop | Halte | Attention affaire | Vds CPC 464 mono me. Prix de base 1 000 F. Pascal TUYA, Bardon Cercoux, 17270 Montguyon. Tél. : 46.04.75.44.

Vds CPC 6128 + monit. coul. + 1 joyst. + nbx jeux<br>+ un très grand nombre d'utilitaires. Le tout en très<br>bon état : 2 000 F. Thal EDRY, 67, rue Servan, 75011 Paris. Tél. : 43.55.79.94.

Vds CPC 464 + lecteur disk DD1 + joyst. + jeux K7,<br>disks (nombreux) + moniteur coul. Le tout tbé. prix 2 800 F. C'est une affaire | Olivier BURIDANT, 9, rue<br>de Bourgogne, Les-Essarts-le-Roi. Tél. : 30.41.68.28

Urgent | Vds CPC 464 mono. + joyst. + nbx jeux +<br>revues. Le tout tbé. Valeur : 3 500 F, bradé : 2 000 F. Jean BECHEAU, St-Philippe d'Aiguille. Tél. : 57.40.60.21.

Vds CPC 464 mono. + 2 joyst. + origin. + revues +<br>manuel. Le tout pour : 1 400 F. **Romain GAO-NAC'H, chemin de la Vallern Villes Babin, 44380** Pornichet. Tél. : 40.61.41.62.

Vds CPC 6128 couleur + bureau Amstrad + 2 joyst.<br>+ jeux (Barbarian 2, Crazy Cars 2...). Karim BEN-DJEMIA, 155, rue Saint-Charles, 75015 Paris. Tél. : 45.57.97.01.

Vds CPC 6128 mon. coul, + originaux (Turbo Cup) 2 manuels et disks d'initiation + disks vierges. Le tout<br>état neuf pour 3 500 F. Fabrice DAVID, 5, avenue Leon-Blum, 44600 Saint-Nazaire.

Vds CPC 464 + prise TV + jeux 1 700 F et lecteur disk (sous garant.) + jeux 1 500 F ou le tout : 3 000 F sur<br>nord (région de Valenciennes). André DREMIERE, 31 rue Louis-Remy, 59255 Maveluy. Tél.: 27.31.90.52.

Vds CPC 6128 + revues + joysticks + jeux [plusieurs<br>compilation) + OCP Art Studio (dessin), Valeur :<br>6 500 F cédé à 2 600 F. Urgent. **Matthieu GARAT,**<br>19, allée Emile-Zola, 78570 Andresy. Tél. ;<br>39.74.60.32.

Vds PC 512 1 drive CGA + imprimante DMP 3160 + papier + housses + nbx jeux + nbx utilitaires + joys-<br>tick + tapis souris. Prix : 7 000 F à débattre. Guil-<br>laume NOÉ, 9D, chemin du Gregoire, 69570 Dardilly. Tél.: 78.43.82.76.

Vds ordinateur TI99 (sans écran) pour initiation au basic + 4 livres basic + 1 mode d'utilisation. Le tout :<br>900 F prix à débattre. Nicolas DEGOBERT, 4, rue des Marottes, 78540 Vernouillet. Tél. : 39.65.76.98.

Vds CPC 6128 coul. + joystick + 11 jeux K7 + disq + lecteur K7 + utilitaires + prise double joystick. Le<br>tout thé. Le prix : 3 500 F. Grégory GOUDIN, 31380 Montjoire. Tél.: 67.84.98.35.

Vds CPC 6128 CLR + joyst. + lecteur 5P  $1/4 + im$ primante + livres + revues + jeux + divers + dq.<br>Prix : 4 500 F. Urgent. Stéphane LEVY, 14, allée des Damades, 92000 Nanterre. Tél.: 47.21.27.99.

Vds CPC 6128 coul. + OMP 2160 + synthe Vocal + multiface + lect. K7 + 2 ranges disk + jeux + livres<br>+ revues + mat : Le tout 6 500 F. Laurent VOISIN,<br>Saint-Pierre des Champs, 60850 St-Germer-de-Fly. Tél.: 44.82.52.98.

Vds PC 1512, moniteur couleur, 1 lecteur 5P 1/4, imprimante Star LC-10, logiciel intégré, écran CGA.<br>Prix : 7 500 F. Thomas GROBELNY, 67100 Stras bourg. Tél.: 88.39.45.45.

CPC 464 coul. + lecteur DD1 + écran couleur + - nhv jeux (K7, disk) + extension. Le tout en bon état. Prix :<br>2 500 F. Axel RONSIN, 10, avenue Aristide-Briand, 78400 Chatou, Tél.: 30.71.24.47.

Vds CPC 6128 disk + moniteur couleur + 2 joysticks v a breville (Creat, Courts, Street Fighter...) the Dec.<br>88 : 3 000 F. Fabrice BERNARD, 74, rue de<br>Chartres, 78610 Le Perray en Yvelines. Tél. : **24 84 94 09** 

Vds CPC 6128 coul. + nbx jeux + manette + utilitaire + revues. Très urgent. Prix : 2 500 F. Jacky MI-<br>CHAUD. 23. rue Louise-Weiss. Conflans-Saint-Honorine. Tél. : 39.19.59.89.

Vds CPC 6128 coul. + livre + nbx logiciels (Renegade, Barbarian...) thé. Prix : 3 500 F. Maurice CO-HEN, 74, bd Robespierre, 78300 Poissy. Tél. : 30.74.00.59

Vds PC 512 disque dur 20 Mo couleur tbé. + logiciels de travail + jeux + integral PC + manette + docs.<br>Prix : 9 000 F à débattre. Vincent TAVIER, 37, rue des Greffiéres, 69450 Saint-Lyr au Mont d'Or. Tél. : 78.47.28.76.

Vds CPC 6128 + moniteur couleur + nbx jeux + manuel + nombreuses revues très bon état. Prix : 1 800 F. Julien SIEBERT, 68, bd Desgranges, 92330 Sceaux. Tél. : 47.02.63.51.

Vds CPC 464 coul. + nbx jeux + house + docs<br>1 200 F + imprim. DMP 3160, 1 000 F, Le tout partait état. Jacques FRANÇOIS, 32, rue Mario-Capra,<br>apt. 60, 94400j Vitry-sur-Seine. Tél. : 46.81.39.26.

Vds CPC 464 coul. + DDI 1 + nbx jeux + 2 joyst. + nombreuses revues + doubleur de joysticks + co-<br>pieur. Prix à débattre. Après 17 h sauf mercredi et jeudi. Cédric CAPPADONA, 23, impasse des Oli-<br>vettes, 06440 Le Cannet-Rocheville. Tél. : 93.45.09.48

Vds CPC 6128 monochrome + disk (des jeux originaux + joysticks). Prix : 2.250 F è débattre. Merc<br>d'avance. Jérome LEBLOND, 41, rue du Mas-de<br>Magret, 34430 Saint-Jean-de-Vedos. Tél. TAI -Magret,<br>67.47.15.47.

Vds Amstrad CPC 464 + moniteur couleur CTM 640 vos Amstrau Crusas Theorem in Section de Helen disqueste DD1 + jeux utilitaires + souris<br>AMX + cable. En cadeau crayon optique pour<br> $2.700 \text{ F}$ . Nicolas CODET, 13, rue Brochant, 75017<br>Paris. Tél. : 42.29.58.66 (après 18

Vds CPC 6128 + moniteur couleur + joysticks + jeux<br>+ manuels le tout en tbé. Vendu : 2 300 f Urgent. Jé rome ROBARD, 5, rue de la Haie-Jabeline, 95470<br>Saint-Witz. Tél. : 34.68.54.01 (après 18 h 30).

### **APPLE**

Vds Apple IIc 384 Ko + moniteur IIc + souris + manette + jeux<br>+ livres + docs. Valeur : 10 000 F. Prix à débattre. Stéphane.<br>Tél. : 95.20.36.47.

A Vd. Apple IIc +  $n$  $-$  souris  $+$  impr. Im log. Parf. état : 5 000 F. Jean-François NICOLLE, 115, avenue<br>Dupassous, 50230 Agon-Coutainville. Tél. : 33.07.05.95.

Vends Apple IIc + monit, monoc, + souris + joyst, + Péritel + doc. complète + tab. version calc. + budg. famil. + animate Dazzl Draw + nbrx log. (simul.). Total : 6 000 F. HATHUC, 1, rue<br>Benard, 75014 Paris. Tél. : 45.43.43.90.

Vds pour Apple Ile, Il + Ilc. Assimil anglais, Etat impec. servi : 400 F. Imagewriter II. Neuf. Prix : 3 000 F. ARNOUX, 185, bd Vincent-Auriol, 75013 Paris. Tél. : 45.86.38.09.

Vds Apple IIc, 384 Ko, moniteur monoc. + support, souris, nette, Péritel, sac de transport, disquettes, manuel Apple Works Le tout t.b.é. · 5 500 F. Cyrille SPITZ, Les Loges, Dompierre sur-Besbre. Tal.: 70.34.50.91.

Vds Imagewriter très peu servi pour Apple II ou Mac : 1 500 F.<br>Carte super sèrie + câble : 350 F. Drives 5° : 500 F. Moniteur ma-<br>noc. vert : 600 F. Philippe NOEL, 12, rue Auguste-Laurent, 75011 Paris, Tél. : 43.79.56.17.

Urgent | Vds Apple IIe + imprim. + nbrx util. + 2 drives + livres etc. Prix : 3 600 F (à débattre). Emmanuel CORPET, 6, rue des

A saisir Apple lie très peu servi + drive + joyst. + paddles + ma nuels + magazines + accessoires + nbx jeux + monit. monoc. : 4 000 F. A débattre. Frédéric COUDERC, Prends-Toi-Garde, 24200 Sarlat. Tél. : 53.31.18.36.

Apple II, 128 k, 80 col., monoc, vert, 2 drives, joyst., nbrx disq. :<br>3 500 F. A déb. Jean-Roch SERRE, 186, rue des Brusses, 34090 Montpellier. Tél.: 67.54.67.26 (heures repas).

Vois Apple IIc monochrome + fivres + nbrx périphériques nbrieux.<br>Jeux. Le tout : 2 000 F. A débattre. Olivier JAUDON, 39, rue Cle<br>mence-Isaure, 34670 Baillargues. Tél. : 67.70.40.94.

A saisir Apple lie très peu servi + monit. + duo disq. + souris Imprimante Imagewriter + log. jane + litte. Etat parfait. Carte 80<br>col (prix à débattre). Gabriel BROUSSE, 4, allée des Soupirs,<br>31000 Toulouse. Tél. : 61.53.27.65.

138

Vds Anole IIe + 2 lecteurs + moniteur monoc, R0 col. + 128 Ko. carte Chat mauve, carte imprim + disq. + imp. MT 80 s, souris,<br>joyst.: 5 700 F. Jean-Pierre GALAUD, 110, rue des Genêts. 34400 Lunel, Tél. : 67.71.14.54

**PETITES ANNUNCES** 

Vds Annie IIe + lecteur + carte Féline + carte 280 + CPM + monit. n. /b. + Péritel + nbrx jeux + turbo Pascal + Apple Works + doc. complète. Prix à débattre. Daniel LEVY-BLANCHARD, 164, rue de Bagnolet, 75020 Paris. Tél. : 43.61.10.86.

Vds Apple IIe 128 k + 2 drives + joyst, + disq, + moniteur mo-<br>noc. + Péritel + 3 manuels : 2 222 F. Le tout à debattre !<br>Urgent I Jacques NGANGUE, 11, avenue Léon-Blum, 93800 nay-s-Seine, Tél.: 48.23.73.91. È,

A saisir Apple IIc. Atat in loecc... peu servi + souris joyst. + livre + jeux. Le tout : 3 000 F. Didier LAMARE, 10, bd Ardisson, le<br>Jardins de la Pinède, 06160 Juan-les-Pins. Tél. : 93.61.52.36.

Vds Apple IIe, état impec., peu servi avec moniteur n./b., drive,<br>joyst., disqu., doc. Prix : 2 900 F. Martine BOSQUET. Tél. : 42.87.89.90

Vds Apple III + monoc. + disque dur + drive suppl. Apple II + nbrx log. (util. + jeux) + doc. Vendu : 2 200 F ou sé-<br>parément à débattre. Yannick ESPANET, 33, avenue Laplace, bật. C. appt 62, 94110 Arcueil, Tél. : 47,35,30,53.

Vds Skyfox pour Mac. Prix à débattre. Neuf. Damien LACHUER, 202, rue de Saint-Cyr, 69009 Lyon, Tél. : 78.83.37.22.

Vds Apple IIc + lecteur externe + nbrx log. + manette + souris  $+$  glg. jeux : 5 700 F + moniteur coul.  $+$  CPC 6128 monne. câble + nbrx jeux : 3 000 F. Lilian BAYNE, et du Marquis, cedex 27, 25320 Grandfontaine, Tél. : 81,58,60,42.

Vds lecteur de disq. pour Apple IIe + nbres disq. + souris écran coul. + cartes (Carte chat mauve, 2 PO, super série... Yann<br>PEILLEX, Route du Lavoret Anthy, 74200 Thonon-les-Bains. Tél.: 50.72.70.61.

Vds Apple IIe + carte 80 col. + 128 ko double lect, + monit, vert + joyst. + jeux (Flight simul.) etc. + livres + disq. vierges. Ma<br>ryline COSSON, 20, rue des Lilas, Résidence La Tournelle 95150 Taverny. Tél.: 39.95.15.43.

Vds Apple IIc + écran mono. + joyst. + souris + nbrx jeux + sac de rang., le tout t.b.é., vendu pour seulement : 3 000 F (valleur : 7 500 F). Paul ROUFFIGNAC, 36, rue de Sévigné, 75003 Paris, Tél.: 42.71.68.70.

Vds Apple IIe 65 col. 128 Ko 2 drives, 1 contrôleur, 1 carte Z 80, 1 carte 128 Ko + 80 col. Valeur : 12 000 F, vendu : 4 000 F. Oli-<br>vier LACHAUD, 5, rue du Printemps, 75017 Paris. Tél. ; 47.66.23.20

Vds Apple lie graphique-couleur, lect. disq. Joëlle ZNATY, 38, quai des Carrières, 94220 Charenton. Tél. : 43.76.21.05.

Vds Apple IIc + support PC + monit. + carte mauve + nbrx orig.<br>+ revues. Le tout : 5 000 F et contact. Thistry BIANCARELLI, 47, roe du Javalot, 75013 Paris, Tél. - 45,83,55,24

Vds Apple IIc + imprim. +  $2^*$  lect. de disq. dur + écran + support d'écran + nbrx log. de travail (comptab., gestion). Prix 15 000 F. Pascal LUCIANI, Lieu dit Furellu Afa, 20167 Mezza via. Tél.: 95.22.94.05.

Vds Apple IIc + monit. coul. haute résol. + souris + nbrx disq. (jeux de dessin, prog.) + boîte de rang. disq. + livres. Prix :<br>3 300 F, à débat. Alexandre KASMI, 78580 Bazemont. Tél. : 49.26.49.14 (heures bureau).

Vds Apple IIc 128 Ko, lect. intégré + manette + log. + livres :<br>2 800 F - Casio PB 200 de poche : 380 F. Franck MICHALOV SKI, 2, rue des Frères-Rodriguez, 72700 Allonnes. Tél. :<br>43.80.74.06.

Vds progr. originaux pour Apple 2 : Ancient Art of War at Sea + Vds progr, originaux pour Apple 2 : Ancient Art of War at Sea +<br>Leader Board et K7 Nimtendo japonaises + adaptateur. Prix à dé-<br>battre. Frédéric ou Julien NODIER, 38, rue de Wideville-De-<br>vron, 78810 Feucherolles. Tél. :30

Apple Ile, 2 lecteurs, disk, moniteur mono., carte 80 colonnes, 64 K. carte, interface, parallèle, manette. Prix : 3 500 F. Apple Works, multiplant, 250 jeux. Fandi AZZAM, 106, place Salva dor-Allende, 91000 Evry. Tél. : 60.79.39.59.

Vds Anniella + monochroma + 2 lacteurs + kit Anniello + souris carte + carte stéréo + carte synthétiseur vocale + Z80 + carte<br>chat mauve + logiciels + docs, Prix : 5 500 F. Richard HALLIER, 72, avenue Michelet, 93400 Saint-Ouen. Tél. : 40.11.79.08.

Vds Apple 2c mono. + Péritel + logiciels + loyst. + souris + 14 disks vierges + boîte à disks + manuels. Prix : 3 000 F + ca-<br>14 disks vierges + boîte à disks + manuels. Prix : 3 000 F + ca-<br>deau : 5 Tilt de 09/88 a 01/90. Au choix. Guillaume GELLENON-COURT Guillaume, 38 ter, rue de la République, 95570 Bouffé mont. Tél. : 39.91.99.61.

Vds Apple IIc + moniteur + prise péritel + lecteur externe + sou-<br>ris + jeux. Le tout pour 2 000 F. Stéphane LENOIR, 64, rue des<br>Carrières, 93410 Groslay. Tél. :39.83.21.50.

Vds Apple IIc + moniteur monochrome + nbrx jeux utilitaires + docs. Prix : 2 500 F. Jacques TOURNON, 3, pas-<br>sage du Limousin, 95200 Sarcelles. Tél. : 30.58.89.45(entre 8 h of 16 bl.

Vds Apple IIc, 384K mono, lecteur ext., souris, imprimante, sup-Ford Intégré, logiciels originaux : Appleworks version Cal Budg<br>Famil Mousedesk Paint basic... 6 000 F. Michel LE JEUNE, rue<br>Louis-Guilloux, 56100 Lorient. Tél. :97.21.50.10.

Vds Apple Ile, monochrome + 128 K, 80 colonnes, prise Péritel, 52 log. 20 book + Pascal, Fortran basic, assem, Idoc. + log.) 4 000 F. Yannick ROBICHON, 23, avenue Villarleau, 25000 B.

### **ATARI**

Vds Atari 520 STF + nbx jeux + livre au conur de l'Atari ST + ma-<br>nette : 2 500 F. Michel RAMOS, 3 fer, rue de Cambrai, 75019 Paris Tél - 40 36 25 19 Vds pour Atari 520 ST jeu Rocket Ranger original très peu servi

200 F. Stephan MARI, - Le parc de la corniche fleuri i<br>220, av Ste-Marguerite, 06200 Nice. Tél. : 93.71.05.22. uri E. Bt B2.

Vds Atari 1040 STF + mon. coul. SC 1425 the. + nbx jeux et util ngeon Master, Falcon, Populous etc...). Cyril DEGRAEVE. 92600 Asnières, Tél. : 47.90.84.03.

Vds jeux ST (Continental Circus, Iky, Iron Lord, Shufflepuck, Voyag, du Temps, Xenon 2, Kick Off, Crazy Car 2, Dungeon Mas

Vds Atari 520 STF, SF + joyst. + livres + souris + boîte disq Vols Atan boy 317, 31 F. Revalue Regulators, Captain Blood, Xenon, Rarbarian, Chess, etc...1 : 2 199 F. Patrice PERROT, Coutelon, 10130 Ervy-le-Châtel. Tél. : 25.42.01.99.

Vds log. Atari ST (Goldrunner, Airball, Gaunlett, Mac Adam,<br>Bumper, Ext ST World, Piano Orchestra) le tout : 1 300 F + bouquin ST Frie VANTHOUROUT 19 route de Rethemant 95150 Taverny, Tél. : 39.95.78.03 (le soir et matin)

Vds Atari 520 STF (new rom) double face + manu + 10 programmes (Spectrum 512, Xenon II, etc...) : 2 800 F état Verne, 06440 L'Escarene. Tél. : 93.79.93.95 (vers 19 h)

Vds 520 ST + monit, coul, SC 1425 encore sous garantie + jeux et utili. + souris + joys. Le tout t.b.é. : 5 500 F. Possible vents<br>séparée. Urgent. Mirsad RAMIC, 24, rue des Prairies, 75020 Pa ris. Tél. : 43.58.33.70 (après 20 h).

Vds Atari 520 STF, lecteur double face externe, free boot drive/ face, jeux (dont nouveautés) : 3 500 F le tout en t.b.é. Bruno MA-<br>THIEU, 19, avenue du Château, 95250 Beauchamp. Tél. : 29 95 42 12

Jeux ST neufs : Obliterator, Barbarian, Crazy Cars II, Ik, Flight II, Dragon Ninja, Enigme à Madrid, Goldrunner, Karate Kid II, Slaygon, Racemaker : 1 000 F. Denis DOTHUC, 149, rue Gabriel Peri, 94430 Chennevières-sur-Marne. Tél. : 47.06.80.61.

Vends Atari 800 XL + drive 1050 + moniteur mono + imprimante 1029 + joyst. & livres de program. Prix à débatte. Eric<br>BROUTTA, 37, avenue Jean-Moulin, 91390 Morsang-sur-<br>Orge. Tél. : 69.25.09.26.

Vds originaux ST Menace, Double Dragon, P Switchblade, Rick Dangerous 110 F chacun ou 500 Fles 5 + Alte<br>red Beast en cadeau. Jérome GUICHARD, 33, rue Grande-les Ecrennes, 77820 Le Chatelet-en-Brie.

Vds originaux pour ST : Legend 80 F, Roadwar 100 F, Wicked Blood Wych 150 F Nil Dieu Vivant 140 F. Francois SARRE, 21, rue des Pins, 90850 Essert. Tél. : 84.21.09.72.

Atari 520 STF + monit. + imprim. Citizen 120 D + 50 jeux + publishing Partner : 5 500 F. Vds originaux ST : 50 F pièce. Patrick<br>GARREL, 11, bd Jean-Jaurès, 92100 Boulogne. Tél.: 46.05.16.74 (après 20 h).

Achète jeux pour Atari ST. Envoyer liste et prix, réponse assur Dimitri COURTAUT, 52120 Villars-en-Azois, Tél. : 25.02.77.88.

Vds Atari 520 STE stereo garanti 2 ans (10-91) : 3 300 F. Moniteur coul. Commodore 1084 pour Atari ou Amiga complet : 2 500 F ga-<br>ranti 2 ans (10/91). Beramitane MAZOUZI, 131, rue Edouard Branly, 93100 Montreuil. Tél.: 48.54.17.94.

Vds Atari 1040 STF + mon. coul. 8801 + nbx jeux et util. + 2 joyst. + souris neuve + freeboot. Le tout en très bon état. Prix :<br>5 200 F. Julien SCEMAMA, 19, rue des Chaufourniers, 75019 Park Tél + 42 39 26 83

Vds console Colecovision + 16 jeux + adaptateur Atari + 3 joyst.<br>+ volant et accélérateur neuf 7 800 F. Prix 2 500 F à débattre. u AUDEBAUD, 4, rue Hoche, 94210 La Varenne. Tél. : 48.99.85.47

Vds Atari 520 STF double face janvier 89 + souris + freebr joy. + 2 boltes de rangement + nbx jeux et util. Prix : 2 500 F.<br>Dominique FERREIRA, 61, bd Brandenbourg, 94200 lvry-sur-<br>Seine. Tél. : 46.58.81.67.

Pour PC Vds écran Multisyn couleurs Eizo 8060S TTL analogique BOOST et carte Ega Paradise 480. Ensemble : 5 500 F (port en sou). Claude FILLET, 16, rue Jules Romains, 37550 Saint-<br>sup.). Claude FILLET, 16, rue Jules Romains, 37550 Saint-

Vds originaux pour Atari ST : Barbarian (psy) avec poster 100 F + Golden Path 75 F dans leur boîte d'ongine ou les deux pour 150 F.<br>David SOETENS, 7, allée des Tourangeaux, 51100 Reims. Tél. : 26.06.48.61

Vds Atan STF 520 tbé.  $+$  joyst.  $+$  souris  $+$  nbx jeux originaux  $+$  magazines. Prix  $2$  200 F, Avec mont. coul. 6 mprimants : 5 900 F, Pour le nord uniquement. Ludovic BRISY, 12, allée des<br>Charmes, 58249 Aubers. Tél. :

Vds monit, Atari M125 : 1 000 F et vds imprimante Star NJ 10 800 feuilles : 1 800 F. Franck THIEBAUX, 36, rue George-Cle<br>menceau, 93190 Livry-Gargan. Tél. : 43.88.25.19.

Vds Atari STF + écran coul. SCI 224 + joyst. + 40 progra originaux Superbase, Calcomat 2 et jeux Explora I et II, Dungeon<br>Master etc. Cédé à 5 000 F. Yann TARDIF, 29, rue de Fontara-<br>bie, 75020 Paris. Tél. : 43.70.28.10.

Vds pour ST monit. Thomson coul. + pied : 1 400 F. Joyst. vos pour S1 mont. Thomson coul. + pied. 1 400 + Joyst. +<br>carte pour PC : 250 F. Vends Joys. Speedking : 100 F. Jossibilité<br>livraison à Lille. David LAURENT, 21, rue Bernos, 58800 Lille ou<br>13, avenue Vauban, 62120 Airellys. Vds Atari 520 STF, DF, New Rom + Imprimanta 120 D + 150 disks + ST replay + 2 joyst, + boîtes + cables + tapis + doc. & livres : 4 500 F, Cyril DAMNON, 26, rue Charles Magnin, 39110<br>Salina-les-Bains. Tél. : 84.37.93.84.

Vds pour Atari 520 STF : Double Detente 100 F. Bruce CHOL-<br>LET, 20, rue Domion, résidence les Anémones, 33200 Bordeaux. Tél. : 56.42.39.58 (après 18 h).

Vds Atari 520 STF + souris + joyst. avec originaux (Bop, Senti-<br>nel, Populous, War in Niddle Earth, Sinbad) + disq. vierges :<br>2 000 F. Tristan HERTZOG, 5, allée des Acacias, 78250 Meulan, Tél.: 34.74.97.49.

Vds ou échange sur ST originaux : Bloodwych, Rick Dangerous, Heroes of the Lance et autres, 100 F chaque, Boltiers et no TBE. Jean-Christophe OLIVIA, 1, bd des Chutes-La<br>Mongrane, Bät. C5, 13013 Marseille. Tél. : 91.66.82.20. s Lavie La

Vds pour ST digitalizer realizer. Top affaire : 700 F (valeur<br>1 500 F): Servi une fois: Lakow CASSETY, 13, allée des Hau-<br>bans, 91080 Courcouronnes. Tél. : 60.86.37.42.

Vds et échange deux ST : Out Run + Space Harrier + Time Scanner + Rick Dangerous : 250 F les 4 jeux. Cherche contacts<br>pour échange de jeux. Olivier MAGNE, 2, rue Robert-Rème. 35000 Rennes, Tél. : 99.54.44.47.

Vds jeux pour Atari 1040-520 STF (Stunt Car, Crazy Car 2, Kiff Off. Tintin sur la lune, Sweek, etc.) Laurent BEAUCAMP, 81, rue<br>d'Hennuin, 62370 Audruicq.

Vds sur STF nbrx joux. Cherche éch. possible Dbl. Dragon et In-<br>dianapolis Circus. ARNAUD, 10, place des Carmes, 13800 Istres. Tél. : 42.55.43.32 (libre tout le week-end et à partir de 18 h en semaine).

ST originaux 50 F l'unité : Turlogh, F 16, Viruskiller, Kickoff, Blood, Gunship, Arkanoid 2, Superski, Soccer, Jeanne d'Arc, Mortevielle, Out Run, Super Cycle. Thierry MATHARAN, 3, les<br>Heuruelles Orange, 95000 Cergy. Tél. : 30.73.22.09.

Vds originaux 520 STF 100 F pièce. Opération Wolf, Indy, Ba Teenage Queen, 1K +, Skweel, Falcon... Jean-Yves MAES, 83, rue de Buzenval, 75020 Paris. Tél. : 43.72.08.74.

Vds une unité 1040 STF et deux unités central 520 STF au prix de 3 000 F pour le 1040 et 2000 F pour les 520. Le matériel est neuf et garanti. Club Atariste de Seine-et-Marne. Tél. : 64.29.18.72 (vers 20 h).

Vds 16 BAM 41256 nour extensive mámoire Atari 520 STE (512) Kol. Prix : 500 F. Xavier GIRARD, 11, rue Marx-Dormoy, 45400 Fleury-Les-Aubrais, Tél.: 38.86.79.52.

Vds jeux sur ST ne ufs dont Batman, Indy Action, Castle Warrior etc. Raphaël PENNES, 14, rue Mounet-Sully, 75020 Paris, Tél. : 43.72.75.82

Vds 520 STF + joystick + câbles Péritel + sou rangement + disg. Prix : 3 000 F. Rodolphe ROUX, 8, square de la Butte, 91070 Bondoufle. Tél. : 64.97.73.28.

Atari 520 STF (DF) + mon. coul. (SC 1425) + jeux + revues +<br>souris + 2 joyst. + bolte de rangement. La tout 4 000 F.<br>Alexandre NEUVY, 6, rue Voisembert, 92130 lasy-les-Moulineaux, Tél.: 46.44.00.04.

Vds Atari 520 STF année 87 + jeux + moniteur SC 1224. Le tout à<br>2 750 F. Tél. au 99.52.36.37 après 19 h. Sébastien ANGEVIN, La<br>Rivière, 35230 Chatillon-sur-Seiche. Tél. : 99.52.31.55 (bureau,

Vds Atari 520 STE + souris + moniteur coul. + joyst. + livres +<br>factures s/garantie emballages. Valeur 7 500 F, cédé 6 000 F +<br>jeux. Olivier ROQUESSALANE, 33, rue Jules-Ferry, Appt 190, 92150 Suresnes. Tél. : 47.72.55.90.

Stari ST 1040 + D. Face + 1 mega + jeux disk + prise + range<br>bien (7/89) + mon. coul. SC 1224 + prise + livre + Son. R. Bien.<br>Valeur 8 000 F, vendu 4 700 F. Gregory VIVAN, 21, rue Paul-<br>Meyan, 78510 Triel-sur-Seine. Tél. :

Vds pour 520 ST Shermann M4 (18-12-89) + Bob Winner: 230 F. Obliterator + Gauntlet : 150 F. Ne peuvent pas être vendus sépa-<br>rément. Alain CHALEUNSINH, 2, allée des Pâtres, 77500 Chelles. Tél.: 60.20.44.57 (après 19 h 30).

Vos original ST Ferrari Formule 1 : 100 F. Gilles PARIS, 2, parvis du Breuil, Appt 49, 92160 Antony. Tél. : 42.37.59.65.

Vds jaux originaux pour Atari ST, Les jaux sont : Robolop Great Courts et Lombard Rally. Le tout 450 F. Cédric KORKIDIAN, 20

Vds pour Atari ST : digitaliseur pro, très peu servi. Etat neuf. Prix<br>1 500 F. Gilles AYAD, 11, avenue de Colombes, 92230 Genne villiers, Tél. : 47.98.96.78

Stop affaire | Vds nbrx log, stir Atari ST à bas prix, Réponse à rée à 100 %. Emmanuel GUET, 103, rue François-Lépine, 28600 Luisant

Vds moniteur (Atari) SC 1425 (couleur), Offre avec 1 livre trucs et astuces sur ST, 10 jeux (Strider Falcon, Stunt Car, etc.). Le tout<br>2 200 F. Gilbert MO, 27, bd de Verdun, 94120 Fontenay-sous ois. Tél. : 48.76.85.29 laprès 18 h).

Vds jeux pour Atari 2600 : Galaxian, Frogger, Phoenix, Defender Vanguard, Racman. E.T., et 15 autres, avec les notices. Par 5 75011 Paris. Tél. : 46.83.71.78 (en semaine) - 43.70.71.81 Vds originaux sur Atari ST avec notice et boîte : à moitié prix

Battle Chess, Bob Ocean, Explora, Marble Madness et Sorcery<br>Plus. Jérôme ROUX, 24, rue Beau-Site, 93160 Noisy-le-Grand.

Vds ST + Free Boot + originaux (STO5, Beach, Volley...) +

TAL - 43.04.12.46

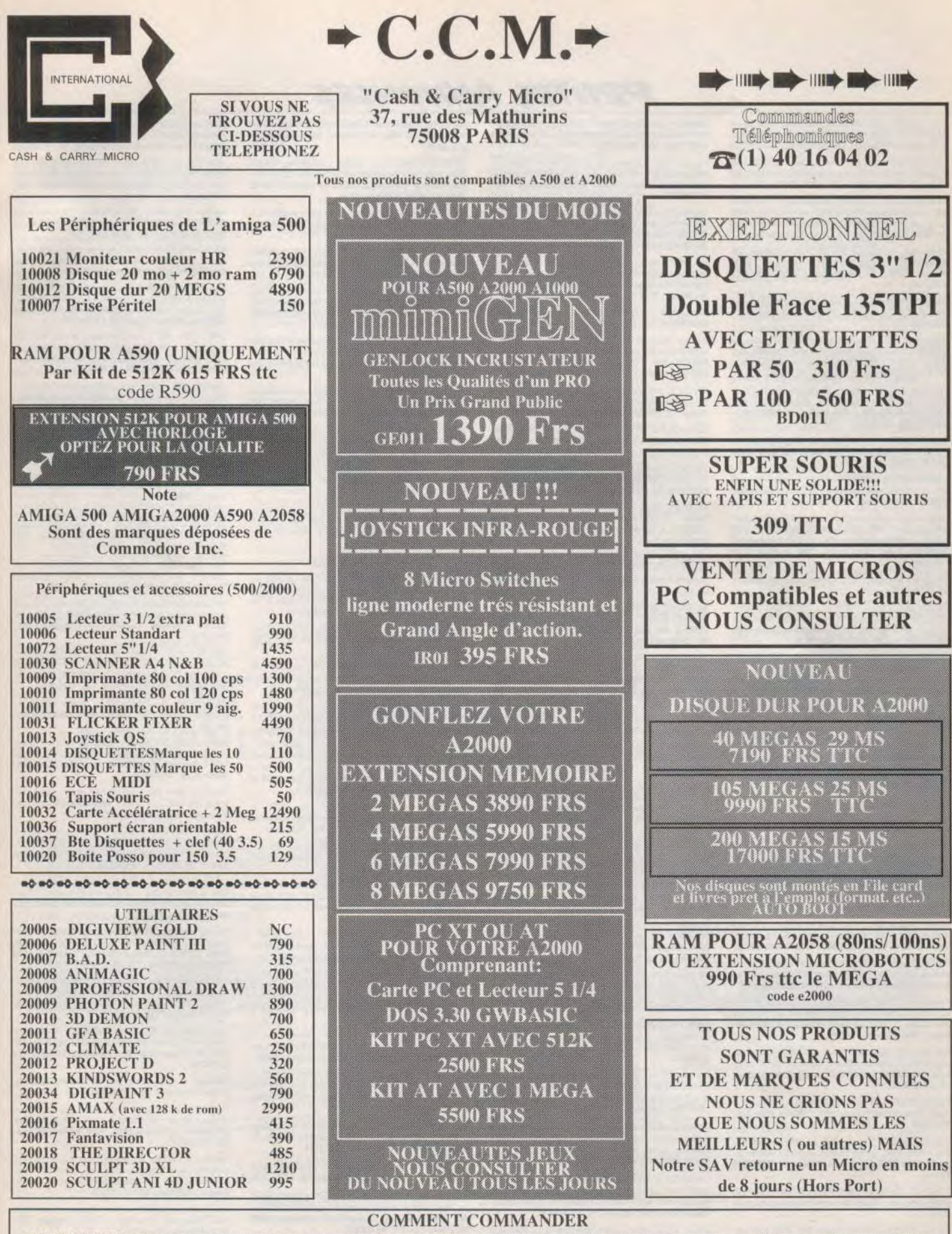

PAR COURRIER : Passez votre commande avec code et détail, ajoutez 35 Frs de participation aux frais et joignez votre adresse, téléphone et règlement, Chèque,<br>Visa ou CR. Pour un règlement par Visa ou CB indiquez le N° comp

livres + documentation. Valeur : 6 470 F, vendu : 2 800 F I Vds<br>aussi Free Boot : 45 F. Lionel HAIUN, 81, route de la Reine, 92100 Boulogne-Billancourt, Tél.: 46.04.38.88.

Vds originaux ST : F-16 CB + Daley Thompson OC + 944 Tcup Cerrier Command + Voyager, Valeur 1,200 F - 60 % soit 500 F le lot | Thierry LARDOT. Tél. : 64.56.48.59.

Vois Atari 520 STF double face + quelques jeux + Print Master<br>Plus + livre bien débuter sur ST 2 100 F, Idem + lecteur CA-720<br>double face 3 000 F. Cédric DELPLANQUE, 78, rue Louis-Mouchy, 62160 Bully-les-Mines. Tél. : 21.72.23.36 (après 19 h).

Vds moniteur coul. Atari SC 1425 TBE, 1 300 F à débattre. Vds Nintendo avec 7 jeux dont des jeux version japonaise : 1 500 F.<br>Mathieu GRANET, 27, rue du Javelot, 75013 Paris. Tél. : **AF RE 11 52** 

Urgent 1 Vds 520 STF DF + souris + joyst. + nbrx jeux + 3 200 F... à débattre. SIMON, 75001 Paris. Tél. : 42.60.40.02

Vds Atari 520 STF + nbrx log. (Dungeon Master, Populous, Le Manoir de Morteuille, Must, Studio, Advanced, Art Studio, etc. Le tout : 2 600 F. Vincent MAGAT, La Voisinée Fourneaux,<br>42470 Saint-Symphorien de Lay. Tél. : 77.62.44.29.

Vds ATARI 520 STF + souris + 1 joystick + ribrx jeux (Kult, Weird Dreams, Purple Saturn Day) + disq. vierges. Le tout : 2 900 F. Lionel JULLIEN, 3, allée des Roseaux, 93600 Aulnay sous-Bois. Tél. : 48.66.78.91.

Vols Atari 520 STF + Freeboot + nbrx log. + loystick + livres. Le 800 F. Eric MOISSET, 136, rue Baudin, 93140 Bondy, Tél. : 48.48.64.47.

Vds Atari 520 STF + moniteur Atari SC 142 S + souris GEA nombreuses reques obty leux. Prix : 4 000 F. Marc-Henri DEBERLY, 40, Clair-village, 59910 Bondues. Tél. : 20.46.36.62.

Vds Atari 520 STF DF + Free Boot + Joyst + 55 programmes 3 000 F. Synthe Yamaha DX21 : 3 000 F. Synthe Roland JX 3P TAMARIA, 7, rue Léon Paulet, 13008 Marseille. Tél.: 91.71.98.66

Vds logiciels pour Atari ST. Possibilités d'échanges. Jacques Tél.: 93.28.00.73.

Vds Atari 2600 + 6 jeux (Pac Man...), pas de joyst. Le tout :<br>750 F i Bon état. Vends jeux CPC 464 (Turbocup, Dragon Ninja)<br>+ 6 jeux : 700 F. Clément CHEN, résidence du docteur Roux,<br>8át. 1, 91160 Longjurneau. Tél. : 69.08

Vois originaux ST : Arkanoid, Operation Wolf, 2 Barbarian, Mic-<br>key, Compilation Epyx, Micro Prose Soccer, Prix 8 débattre, Joys-<br>tick Switchjoy : 160 F. Sébastien DELBECQUES, 7, rue de Gascogne, 62500 Saint-Martin au Laert. Tél. : 21.98.75.44

Vds pour ST : Wonder Boy in Monsterland : 150 F, Robocop 110 F. Bionic Commando : 80 F. Compilation : Action ST (5 jeux) min de la ferme, 69120 Vaulx-en-Velin. Tél. : 79.80.36.36

Vds pour Atari 520 ST Mega Pack (Winter Oly, Sec. Out, Mouse trap + Plutos) -200 Fet Falcon - 150 Fou le tout - 300 F. Franck<br>NABAIS, Le petit Village, 37270 Atmeevcher. Tél. : 47.50.66.59

Vds Atari 1040 STF + mpn. coul. + drive DF externe + nbrx progs + boîte de rangement + revues + joyst. + housse. Le<br>tout : 5 500 F. Alain, Tél. : 39.13.66.03.

Vds 520 STF = SC 1425 + souris et tapis + jaux (Great court<br>Stunt car...) + utilitaires + livres + joyst. Vendu : 4 600 F Stunt car...) + utilitaires + livres + joyst.<br>Bruno LANDRIEU, Paris, Tél.: 47.05.69.41.

Vds Atari 520 STF + moniteur couleur + nbrx jeux et util. + joyst. Le tout : 4 500 F à débattre. Gilles RIPOCHE, 2, allée Claude Debussy, 77370 Nangis. Tél.: 64.08.77.31.

Urgent ! Vds Atari 800 XL + lecteur de K7 + 1 joyst. + manuel<br>d'util. + cable péritel. Le tout en t.b.e. Prix : 500 F à débattre. Thierry DROUIN, 42, rue Didot, 75014 Paris, Tél.: 45,43,87,36.

Vds 100 F Beach Volley, super affaire au lieu de 220 F, c'est u al sans la bolte, nour Atari ST. Benoit DANTONEL, 14, allée de la Libération, 57100 Thionville. Tél. : 82.34.54.90.

Vds jeux Atari 520 STF originaux Falcon 2, Dungeon Master, Star vay Ultima 4, Castel Warrior, Carrier Command, etc. Prix : 80 F<br>pièce, Claude OLLIVIER, La grande plaine, bât. A3, bd des Ar maris, 83100 Toulon. Tél.: 94.27.44.76.

Vds originaux ST (Populous/F16, etc.), Liste et prix contre et ction nº 2 au 17 (dernier de 1 ST). Prix à dé loppe ti battre. Alain GODIN, 4, rue du Hohenbourg, 67800 Hoenheim. Tél - 88 82 30 79

Vds Atari 520 ST + mon. coul. SC 225 (avril 89) = jeux -Le tout 9 000 F vendu 6 000 F. Michel FIXE. Tél.: 42.23.66.72.

Incroyable sur Atari ST, vds Dompubs pour 15 F avec disk (Démos, Anim's, Music, Sprites, Création, eux etc. mande. Didier REMOND, 4, place du Banat, nº 4518, 35200 Rennes.

Vds pour ST nbrx log. Cyril WEGMANN, 23, rue Robert-Petit,<br>89300 Joigny. Tél. : 86.91.49.58 (après 18 h ou mercredi après  $12h1$ 

Vds pour ST originaux Gunship Lombard Rally, Tintin, Spitfin Virus, Zany Golf, Powerdrome, Indy 500, Hot Ball, Ferrari F1, Winner. G, 130 Fun. Jean-Angele PATRICK, 43, allée des Eguerets, 95000 Jouy-le-Moutier. Tél. : 34.43.74.66.

Vds sur ST originaux (Strider, Populus, Falcon, Voyager, R-Type, 140

Barbarian II, Gunship, etc.), de 80 à 120 F. Vds Jumbo Pack GFA<br>30, échange jeux. Geoffroy POQUET, 104, rue de la Résistance,<br>94320 Thiais. Tél.: 48.53.37.85.

**PETITES ANNONCES** 

Vds pour 520 ST 15 jeux dont Kick off, Great Courts, Buggy Boys-<br>Sprint, Vindicator, etc. Le tout 600 F. Michel DUTORDOIR, 11, Gabriel-Fauré, 91240 St-Michel-sur-Orge. Tél. 60.16.50.91

Vds jeux ST : Robocop, Test Drive, Macadam Bumper, Gunship, Road Runner, Livrés av c boîtes + doc. d'origine. Prix dément 80 F pièce. Sylvain DENEUX, 22, allée du Rhin, 62360 Isques Tél.: 21.31.46.50.

Vds 1040 STF (lactour nout) + nhrv mar  $line +$  livros + nhrs vus ruw S ir necteur neutr + norx magazines + livres + norses<br>diquettes, Moniteur SM124 TBE : 700 F. Disquettes 3 1/2 : 6 F.<br>logs, originaux Amiga 500 : 70 F. Nicolas POUVREAU, chemin des Oiseaux, 17180 Périgny. Tél. : 46.44.12.73.

Vds originaux ST\_Laurent BRICE, 10, avenue du Gremillon, 54420 Pulnoy. Tél.: 83.21.51.68.

Vds monit. mono SM 124 pour Atari ST, Graph. en GFA, Deve-<br>lopper en GFA, livre du GEM, du GFA, de l'IA, du LM + revues ST<br>Mag, Tilt, SVM + GFA 3.07. Patrice FABRE, 11300 Magrie. Tél. 68.31.28.23

Vds pour ST originaux : Barbarian, Starglider, Warzone, Le tout 300 F. Alban BARBOIRON, 11, rue Jacques-Chambon, 44200 Nantes, Tél. : 40.48.56.12 (heures repas)

x pour XL/XE. Réponse assurée. Bas prix, Philippe MO-REAU, 23. résidence de Frasne, Parsay-Meslay, 37210 Vouvrav.

Vds 520 ST + lecteur 3 1/2 DF 1 600 F. Lecteur 3 1/2 SF 500 F ou le tout pour 2 000 F. Laurent DUFOUR, 74, rue David d'Angers,<br>75019 Paris. Tél. : 42.06.58.05.

Vds 520 STF TBE + moniteur couleur + joystick + nbrx jeux :<br>Stridot + Precious Metal. Le tout 4 100 F à débattre. Julien GEISSLER, 9, rue de la Charmille, 67200 Strasbourg. Tél. 88.29.81.51.

Vds 520 STE + monit. + jeux. Achat en octobre 89 encore sous<br>garantie. Le tout 5 000 F. Compatible avec STF. Eric BARREAU, 16, rue de la Ferme, 95460 Ezanville. Tél. : 39.91.28.55 (après 20

Vois 520 STF (DFNR) + souris + nbrx jeux + câble Peritel.<br>Acheté fin 88, très bon état. Prix : 2 200 F. Sébastien RICAR-RERE, 7, rue Paul-Bert, 94130 Nogent-sur-Marne. Tél. : 48.77.00.58 (après 18 h).

Urgent I Vds 520 STF neuf + souris + joyst. + mon. coul. +<br>West + Phaser + ZZ Rough 1.1 + Zombi + Tetris... Le tout<br>3 800 F. Nicolas LECLERCO, 2, allée des Nympheas, 95800 Cergy-le-Haut. Tél.: 30.31.38.46.

Vds 520 STF + moniteur couleur Philips CM8832 + 74 disquettes + GFA 202 + originaux + joysticks + revues. 4 800 F. Pascal<br>FORET, 1, place Le Vau, 92600 Asnières. Tél. : 47.99.15.35.

Atari ST : vds originaux ESS : 100 F, Ivanhoe : 100 F, Oliver and<br>Co : 50 F. Michel RODRIGUES, La Daunière, Bilt. E, Appt 15, 91940 Les Ulis. Tél. : 69.28.73.56.

Vds 520 STF + 5' 1/4 + nbrx jeux (Falcon + Speed Ball) peu utilisés (5 mois), Prix 14 000 F. Achéte pour Amiga extension A501 + 5010 5 1/4. Stéphane PEYROT, 19, place du Palais, 87300 Bellac. Tél. : 55.68.17.53.

Vds Atari moniteur SC 1224 coul. + prise + livre : 1 000 F, jamais utilisés. Atari lecteur DF 314 + copie disk + range bien + livre :<br>1 100 F. 30 disk jeux : 200 F. Gregory LEDEMNAT, 32, rue Fai-<br>dherbe, 78800 Houilles. Tél. : 39.74.20.23.

Vds 520 STF + nbrx jeux + souris + boîte de rangement. Le tout 2.500 F. Sylvain SCHMIDT, 58, av. Jean-Jaurès. 93310 Le Pré St-Gervais. Tél. : 48.43.22.83

Vds 520 ST + loystick et nbr x jeux + souris + housse sous garantie : 3 600 F. Echange contre A 500 Péritel ou mo (diffe). Gregory NGUYEN, 78, rue Charles-Kaddouz, 13012 Marseille. Tél. : 91.93.16.42.

Vds untent 520 STF + 40 jeux (Xenon 2, 1, Lorp, Scrabble, Simi et de nbrx utilitaires + 2 joysticks + boîtes. Le tout<br>F... Vite l' Pierre CISAMOLO, 4, rue des Lys, 57250 900 F. Moyeuvre-Grande. Tél. : 87.58.67.32.

Urgent 1 Vds 520 STF (garantie : 8 mois) + Péritel + eux (Xenon 2, Stun Car...) + joysticks. Le tout 2 600 Fà dé-<br>Cédric CRUZ, 12, bd de Scarpone, 54000 Nancy. Tèl. : nbrx jeux (Xenon 2) 83.98.29.97.

Vds Mega ST1 11/7/89 + le rédacteur + Timeworks + Animatic + - disk : 5 600 F. Vds 600 F - clas. Weka 2 mis à J. Val. 800 F<br>ou échange. Vds 520 ST (1 megal 2 500 F. Robert VIGEAN, 11380 Mas Cabardes. Tél. : 68.26.30.71.

Vds Atari 520 STF simp. face avec lect. ext. DF CA 720 Free Boot logiciels, 40 disks, boîte rang., 10 disks, câble, joyst., souris :<br>2 200 F à débattre. Rég. 69. Laurent BRACQ, 6, rés. Boisd'Ozon, 69360 St-Symphorien-d'Ozon. Tél. : 78.02.73.64.

Vds 520 STF + originaux (Dongeon M. + Barbarian II...) + Speed King + cadeaux (console Sega + 2 K7 et cons. CBS). Le<br>tout, état neuf, 2 450 F. Patrick LEMARRE, rue Henri-Poincaré, Rés. Les Lilas, 92600 Asnières. Tél. : 47.98.90.19

Affaire ! Vds Atari ST double face, excel, état : 2 400 F et monit coul. SC 1425 : 1 600 F ou le tout + nbrx jeux, util. + contacts : 4 000 F. Gilles HUA, 38, avenue du Président-Kennedy, 93190<br>Livry-Gargan. Tél. : 43.30.30.97.

Vds 520 STF seul, très bon état, idéal pour débutants et confirmés.

Prix sacrifié : 1700 F. Jean-Jacques MACHELART, 1, cour de<br>la Badiane, résidence Les Tuileries, 94000 Créteil. Tél. : 42.07.89.26

Vds 520 STF + monit. coul. + joystick + souris + jeux + util. ne' + navues + câble Péritel TBF, Garantie 103/91, Prix A 000 F. Pascal FERRIERE, 32, avenue du Chatelet, 77150 Le-<br>4 000 F. Pascal FERRIERE, 32, avenue du Chatelet, 77150 Le-

Vds 520 STF de déc. 88 + 2 souris + tapis souris + câbles joyst.<br>(TBE). Le tout : 3 000 F. Stéphane BURIN, 44, rue des Lilas, 95150 Taverny, Tél.: 39.95.74.15.

Vds 800 XL + lect. K7 + lect. disk + 50 jeux : 2 000 F a débattre. Vds pour 520 ST Drakkhan : 200 F. Cyrille BOURDAIS, 18, bou-

Vds 520 STF DF + mon. couleur SC 1425 + souris + boites rang + livres + nbrx jeux + revues ; tout en TBE et sous garantie.<br>Prix : 4 000 F. Jean-Stéphane CABEZA, 13, avenue de Ville-<br>preux, 92420 Vaucresson. Tél. : 47.41.26.00.

Vds 520 STF avec moniteur couleur et un lecteur ext. Le tout dans emballage d'origine. Prix 4 000 F. En prime flyres + jeux. Chris-<br>tian ELINE, 8, rue des Robiniers, 77176 Savigny-le-Temple. Tél.: 60.63.58.44.

Vds pour 520 ou 1040 ST original du rédacteur (1.97) (couleur un quement) et Datamat. Pau servis : 275 F chancun. Alban FLEU-<br>RET, Les Jasmins, 73410 Albens. Tél. : 79.54.11.42 (après 19 h).

Vds 13 OXE + lecteur XC 12 + 10 jeux originaux : 1 000 F et<br>cherche contacts sur ST dans le Sud-Ouest. Richard GAUZIC. Bives, 32380 Saint-Clair. Tél.: 62.66.43.09

Vds 520 STF DF : 2 000 F + écrari couleur CBM 1901 : 1 500 F ou échange le tout contre compatible PC. FILINTO. Tél. :<br>81.93.40.65 (le week-end).

Vds 520 STF + 13 originaux (Kick-off, Stuncar) + souris neuve tapis souris + nbrses revues + joystick + stos. Valeur - 7 000 F.<br>Vendu : 2 500 F. Guillaume LAURET, 11, allée des Deux<br>Sources. Tél. : 69.49.08.40.

### **COMMODORE**

Vds originaux sur Amiga : Dragons of Flame, Chambers of Shaolin, Shadow of the Beast, Quête oiseau du temps, Bloodwach, Castle Warrior, etc. Pascal VALADE, 2, rue d'Ohlungen, 67500 Haguenau. Tél.: 88.93.49.60.

Vds C 12B avec nbx ieux ickshot turbo + astud tacter. Patrick HORNAIN, 11, rue Gambetta, 62790 LEFO-REST. Tél.: 21.77.87.32.

Vds C 64 + moniteur + 1541 + 3810 + 1530 + disq. + etc. vds aussi Apple Ile + lect. disq. + joys. + moniteur. Prix à déb ur. Prix à débattre.

Amiga vds originaux : Silkvorm 110 F ; Targhan 110 F1 ; Gau 2 1100 F : Faery Tale ADV 250 F : (port compris), achète ext. 512 Ko environ 450 F. Gaetan MARENGO, 132, rue de Charlieu, 42300 Roanne. Tél. : 77.72.95.13.

Vds moniteur Commodore 1084 S neuf garantie 07/91, vendu 2 000 F et console Sega + 4 jeux + pistolet Phaser, vendu 900 F port compris. Stéphane SILVESTRE, 27, Bois Cala, 13170 La<br>Gavotte, Les Pennes Mirabeau. Tél. : 91.51.49.52.

Vds Amiga 500 + moniteur coul.810 + 1530 + disg. + 1084 + 2 lecteur disq. + manuels : 5 900 F. Thierry MADET, avenue du Cimetière de l'Est. 0031100 Montlucon. Tél. : 70.05.19.55.

Vds jeux sur C 64 (disquette et K7), prix inte sants Ferivez nbx Michael ESPINOUS, 203/2, rue de la Communauté urbaine,<br>59100 Roubaix. Tél. : 20.27.07.18.

Vds pour Amiga drive Lumana 5 1/4 880 Ko ou 360/720 Ko so 40 demos ou domaine public, le tout 1 400 F GRULOIS, 131, rue du Riez, 59242 Genech, Tél. : 20.84.63.57

Vek C 64 + lect diso + K7 + monitour coul. + adapt péritel + ux, le tout 3 500 F, possibilité de vente sé rée. Denis PEE NAERT, Route d'Audruicq Nortkerque, 62370 Audruicq, Tél. : 21.35.23.88 laprès 19 h).

Vds C 128 + 1541 + Imprimante + Power Cartridge + moniteur artridge + moniteur mono + nbx jeux/prog. (3 boltes) + livres,<br>htout : 3000 F, Thierry DUCREUX, 21, la Chabure, 42900 St-Chamond, Tél.: 77.31.57.55.

Vds Amiga 500 b.e. + moniteur 1084 + disq. externi 70 jeux avec originaux, prix : 5 500 F. Sébastien DOUCET, 1, rue<br>des Bédets, 03190 Hérisson. Tél. : 70.06.03.25 (après 20h30).

Vds C 128 + moniteur coul. 1901 (40/60 colonnes) \* + livres + jevs. le tout, très peu servi pour 5 000 F l\* + disq. drive<br>1571. Sébastien HARQUEL, 10, rue de la Chasse, 77000 Melun. Tél.: 64.09.27.59.

Vds C 128 D + nbx jeux + nbx manuels + livre + 20 disq te de rang. t.b.é., le tout 2 500 F, à débattre. Eric BALLU-FIN, 88, bd Ney, 75018 Paris. Tél. : 42.52.20.13.

Vds drive A 1010 pour Amiga avec interrupteur, lecteur neuf, Vds C 64 + drive + nbrx jeux + reset + joys. pour 1 950 F. Nicolas DESNEUX, rue du Lavoir, 37250 Veigne. Tél. : 47.26.25.85. t.b.e. Prix : 600 F. Vends aussi calculatrice Casio FX-8000 G avec<br>piles neuves. Prix : 450 F. Benjamin PITON, 67, rue Casimir

Vds C 64 + 1541 (+ jeux + disq. K7) + 1531 (+ jeux) + Po Cartridge (turbo) + boîte disq. avec clé + joys. Prix : 4 000 F, à<br>déb. Bertrand ROLLIN, 12, boulevard de Harbaux, 40000 Mont-de-Marsan, Tél.: 58,45.03.52.

Vds C 64 + lect. K7 + 20 jeux (Barbarian l et II, Drago livres + joys., le tout thè: 1 200 F, urgent | Alexis RANCOURT,<br>11, rue des Ormeaux, 75020 Paris. Tél. : 40.09.95.54 (après 18 hl.

Vds Commodore 64 + lecteur de K7 et disq, + nbx jeux, boîte de rangement disquette + joystick, prix à débattre : 2 500 F. Nicolas

Vds C 128 + K7 + 15 originaux + docs + emb, d'origine + cadeaux, le tout en bon état, renseignez-vous et laissez votre prix.<br>Hervé GAUDET, 22, rue du docteur Roux, 44550 Montoir, Tél. 40.88.52.10

Vds pour Amiga 2000 Kit PC/XT (lecteur 5" 1/4 + carte A2088) état neuf. Prix : 3 500 F. Christophe QUEYROUX, 10, square<br>Rodin, 91350 Grigny. Tél. : 69.06.10.04.

Vds Amiga 500 (88) révisé 100 % complet : souris + tapis, péritel, joystick, disq. : le prix : 2800 F sur Paris si possible, Jean-Bap tiste BOLCATO, 55, rue Planchat, 75020 Paris.

Orig. Amiga : Blood Money, Forgotten worlds : 100 F pièce, boite pr 40 disq. 3,5. 40 F, vends « Génération 4 » n<sup>º</sup> 1 à 19 + 2 reliures<br>200 F, le tout, ch. cont. Amiga 500. Philippe MAUGER, Impasse du Coteau, 76470 Le Tréport. Tél. : 35.50.22.55.

 $C$  64 + 1530 + 1541 + Power Cartridge + Imp 2000 logs ttx tab importante liv 3 500 F. Jean-François SAUBAT, 68, av. Des Belles Fontaines. 91600 Savigny-sur-Orge. Tél. : 69.96.64.67.

Vds Amiga 1000 + căble Péritel + documentation d'utilisation + disq., prix : 2 900 F. Florent DELOUS, 12, rue de l'Horloge,<br>91350 Grigny. Tél. : 89.45.27.43.

Réalise toutes vos intros sur C 64, vos épave C 64, cherche Mo-<br>dem, n'échange aucun jeux... Frédéric JACOB, Poste Restante, **S7500 Saint Avoid** 

Vds pour Amiga 500 3 digitaliseurs sonores compatibles Perfect Sound Audio Master pour 300 F l'unité, et cordons pour relier<br>25TF, 150 F. Richard SCALI, 43, route de Meyzieu, 69720 Saint-Bonnet-de-Mure

Vds Commodore 64 + moniteur couleur Commodore 1701 + lec teur de K7 + jeux + libre Basic + manette : 1 400 F. Arnaud<br>SOUPA, 3 bis, rue Louis Muret, 95580 Marengy. Tél. : 34.16.54.59.

Vds C 64 + 1541 II + 1530 + jeux disq. et K7 (opwolf, Dragon Ninia atc), prix à débattre. Karim ALLIANE, 8, rue Georges Brassens, 78200 Mantes la Ville. Tél. : 34.77.34.12

Vds Commodore 64 new monitors coul Jact dies 1541 il hts ange disq. nx jeux, prix à débattre. Hugo BEAULIEU, 18, rue des<br>range disq. nx jeux, prix à débattre. Hugo BEAULIEU, 18, rue des Grisards **64.22.96.62** 

Vds C 64 + monit. + mono + lect. disq. 1541 + 4 manettes +<br>hbx jeux + imprimante MPS 801, le tout - 3 200 F, prix à débattre<br>+ PAO 100 FCS. Jérôme et Stéphane SESQUIN, 35, av. du Général de Gaulle, 94160 Saint-Mandé. Tél. : 43.65.06.92

Vois Commodore 64 + C2N Im gnéto) + ribx jeux : 1200F (le tout en bon état), Ludovic PERCHAT, 12, rue des Futies, 51200 Eper nay. Tél.: 26.51.70.23.

Vds Amiga 500 + 512 K + DF1 + Joh + Sculpt D + the Kristal<br>+ 50 disq. lutil., Démos, domaine publique etc) 7 00F. Prix réel 9 000 F. Stéphane FRANCON, 20, rue du Père Goriot, 95560<br>Maffliers. Tél. : 34.73.90.75.

Vds C 64 + 1541 + disq. + lect. K7 + K7 + orig. t. drive 2 + boi-<br>tiers + livre, t.b.e., prix : 3 000 F, Jean-Marie DUHAU, 22, rue<br>d'Espagne, 64200 Biarritz. Tél. : 59.24.93.99.

Vds C 64 + lect, disq. + lect, K7 + moniteur monochrome + manuel d'util. + nbx jeux (K7 et disq.) + util. + ext. mémoire prix : 2 500 F. Christophe BLAIN, 10, rue Belle Vue, La Segui-<br>nière, 49280 Cholet. Tél. : 41.56.98.93.

Vois pour C 64 : imprim. MPS 803 + papier + jeux (disc., K7) +<br>boîte de rangement disq. + doc sur le C 64 et sur le C 128, en-<br>semble ou séparément. Sébastien FAURE, 6, rue du Parc, 91630 Avrainville, Tél.: 60.82.05.19.

Vds C 64 + lecteurs 1541 et 1530 + nbx jeux K7 et disq. dent Rock 14 Tomcat, Last Ninja II et besucoup d'autres. Sté-**Dangero** phane CLAUDE, 21, Croix de Metz, bat Couperin C, 54200 Toul. Tél. : 83.64.19.19.

Vds C 1280 (lect. disg.) + moniteur 1901 40/80 col + Power Car disg: (turbo Pascal-Multiplan-jeux), 4 000 tridge + joystick + disq. (turbo Pascal Multiplen-Jesse) + 62700 Bruay la Buissière. Tél. : 21.36.96.36. Vds jeux (Défendeur of the Crown, Bard's Tale II, Sinbad, etc) + moniteur monochrome sur C 64 (30 jeux environ). **Bruno ANTOCI, 257, Chemin de la Pierre, Plantade, 34400 Lunel. Tél. :** 

Vds pour C 64 lecteur de disq., prix : 600 F. Patrick GROSS, 28.

rue du Commandant Clerc, 67190 Mutzig. Tél. : 88.38.61.30

Vds A 500 + 1084 S + souris + 2 joysticks + disq. avec nbx ja

Vds moniteur coul, 10845 ; 1 500 F, Cherche jeux sur Am

(poss. Space Ace, Ninja Warriors, F.29...) Stéphane. Tél. 39.76.34.69 (entre 19 h et 21 h).

Vols originaux : Mayday Squad, Opération Jupiter, Emmanuelle,<br>4 x 40 F Froad, Batllechess, Sword of Sodan sur Amiga. Arnaud<br>ABITBOL, 25, rue de Montbrillant, 69003 Lyon. Tél.:

+ livres + revues + imprimante là réviser), vendu 6200 F. Mad-<br>jid HEMANI, 8, rue de la Seine, 54860 Haucourt Moulaine.

87 71 27 84

Tél.: 82.24.95.54

28 53 52 12

Beugnet, 62300 Lans. Tél. : 21.78.23.76.

Vds nbrx progammes sur Amiga 500 à bas prix. Philippe GRAN-<br>GER, 16, rue Rabelais, 92170 Vanves. Tél. : 47.36.95.38 (de 19 h 30 à 20 h 30, région parisienne).

Vds C 128 D (disk intégré); Péritel, 1530, tablette graf. Etat neuf +<br>nbrx jeux. Prix : 2 500 F. François DUMOULIN, 203 bis, avenue<br>Daumesnil, 75012 Paris. Tél. : 46.28.02.33.

Vds C64 + lecteur disk 1541 + monit. coul. Commodore 1802 +<br>joyst. + 1 000 jeux (environ 1). Prix : 1 500 F à débattre. Sébas-<br>tien CAIRE, 3, rue Rosenwald, 75015 Paris. Tél. : 46.32.96.67.

Vds A 500 WB1.3, 1 mega ram + 1084 S + Star LC 10 coul, + lecteur CA 880 + livres + joysticks + filtre. Prix : 10 000 F (vente sé parée possible). Patrick WITZ, 50, rue Henri-Dunant, 803, ré-

Vds C 128 (neuf, garanti 9 mois) + lect. de disk 1541 III (neuf, ga-<br>ranti 22 mois) + lect. de K7 1531 (neuf) + nbrx jeux sur K7 + 1 jeux sur disques (Shinobi, Altered Beast).  $w$ stick  $=$ Mehdi KAILA, 43, rue Auger, 93500 Pantin. Tél. : 48 91 98 18

Vds nbrx orig. pour C 64 : Dragon's, Aire 2, Gauntiet. Emerson<br>CHAN CHEN AHEN, 93, bd Winston-Churchill, 44800 Stherblain. Tél. : 40.58.09.71.

Vds C 128 + lect. disn.  $1570 +$  lects  $rst + revues.$  Prix: 2 500 F. Henri, 91330 Yerres. Tél.: 69.83.88.26.

Vds pour C 64 imprim, MPS 80, bon état : 600 F. Vincent MISE-RIAUD, 2, allée du Bellay, 91400 Orsay. Tél. : 60.10.07.72.

Vends orig. Amiga: Dragon, Ninja: 150 F, Wildstreet: 150 F,<br>Last Duel: 80 F, Bio Challenge: 100 F, Explora: 100 F. Senaporak LAM, 16, avenue Maximilien-Robespierre, 94460 Vitrysur-Seine. Tél. : 47.26.02.20.

Vits jeux originaux pour Amiga : Falcon notice français + Indiana<br>Jones Arcade + Hawk Eyes : 250 F. Le tout port compris état<br>neuf. Bernard BARRILE, Les Baisses, 13680 Lancon de Provence. Tél. : 90.42.59.43.

A saisir I Vds nbrx orig, récents t.b.é. sur Amiga à super prix ; Explora I et II ; Rocket Ranger ; Operation Wolf ; Sinbad... Gré-<br>goire MELIN, 2, rue Amiral-Coligny, 75001 Paris. Tél. : 42.36.92.06

Except : vds C 64 + lect. disq. 1541 et K7 + cartouche pour copy And the state of  $\frac{1}{2}$  and  $\frac{1}{2}$  and  $\frac{1}{2}$  and  $\frac{1}{2}$  and  $\frac{1}{2}$  and  $\frac{1}{2}$  and  $\frac{1}{2}$  and  $\frac{1}{2}$  and  $\frac{1}{2}$  and  $\frac{1}{2}$  and  $\frac{1}{2}$  avenue Auguste-Perret,  $\frac{1}{2}$  and  $\frac{1}{2}$  and  $\frac$ 

Vds carte accélératrice A 2620 nour A 2000 68020 + 68881 + 2

Mo 32 bits 14 Mhz. Prix : 12 000 F (neuf emb. d'orig.). Gilles<br>BOURDIN, 53, rue Pierre-Taittinger, 51100 Reims. Tél. : 26.84.05.25

Vds  $C$  64 + lect. disg. + lect. K7 + nbrx jeux disq. et K7 po 1 700 F. François DESEBBE, 17, place Jean-Jaurès, 42000 aint-Étienne. Tèl. : 77.38.82.90.

Vds C 64 + 1541 + lect.  $K7$  + joyst. + nbrx jeux :  $K7$  disq. et carrouche (Gauntiet 1+II + T. Renegade + Arkanoïdd + nbrx jeux de sport...). Prix : 3 000 F. **Emerson DUTHEIL, 111, rue** J.-B. Charcot, 92400 Courbevoie. Tél. : 47.88.66.86.

Vds C 64 + disg. 1541 II + K7 1530 + cartouche MK 4 + nbrx jeux + K7 + disq. + rang. 100 disq. + livres + revues + joyst.<br>t.b.é. : 3 000 F. Bruno VARLET, 1507, rue de Busnes, 62350 Saint-Venant, Tél. : 21.27.59.52.

A saisir : vds C 128, mon. n/b, lect. disq. 1541, imprim. MPS 803, Power cart., nbrx log. : 2 800 F. Dominique CEPISUL, 12-13, al-<br>lée d'Aulnay, 93150 Le Blanc-Mesnil. Tél. : 48.67.70.35.

Vds C 128 lect. disq. 1571 + ext. mém. + impr. qualité courier +<br>écran monoch. + virgule 12 + nbrx jeux util. Le tout : 4 000 F Cyrille SAADA, 14, avenue du Général-Mangin, 75016 Paris. Tél.: 42.24.75.25.

Vds pour Amiga pistolet + pow + Capone (jeux), Jamais servis :<br>400 F aussi télé n (b look monitor t.b.é. : 450 F à débattre 1 Bachir GHALAYINI, 3, rue des Morillons, 75015 Paris. Tél.: 45.32.47.33.

Vds orig. A 500 : Skidoo, Hard Drivin, Les Voy, du temps. Drivine Force, Continental Circus, Double Dragon. A l'unité ou le tout :<br>850 F. Patrice GENEVIEVE, 6, rue de la Passerelle, 93160 Noisy-le-Grand. Tél.: 43.03.17.44.

Vds C 64 + mon coul. + imprim. MPS 801 + lect. disg. 1541 + joyst. + nbrx jeux (Test, Drive, Karnov, Alien) + tableur + doc.<br>Le tout t.b.é. pour 4 500 F. Anthony ROZIER, Chemin des Planches le Pin, 01600 Trevoux. Tél. : 74.00.27.27 là partir de 19 b).

Vds C 64 + 1541 + lect. K7 C 64 avec Speed DOS + Reset intégré. Le tout : 3 500 F, donne en plus 500 disq. (jeux + doc.) Cherche aussi contacts Amiga. Stéphane et Nathalie GER-<br>BAULT ET DUROIR, 2, avenue Ernest-Renan, 2<sup>e</sup> et 1<sup>re</sup> porte droite, 18000 Bourges. Tél. : 48.50.33.09.

Vds Amiga 500 moniti couli stéréo 1084 S + 1 lect., disq., joyst.<br>+ divers, garantie 1 an. Le tout : 6 700 F à débattre 1. Didier DE GRIS, 10, rue du 24-août, 92350 Le Plessis-Robinson. Tél. : 46.31.49.44

Vds Amiga 500 acheté juillet 89 (cause départ armée) + 3 joyst, et de nbrx log. : Kick Off + Great Cours + Indiana Jones. Prix :<br>3 000 F. Phillippe AMMELOOT, 12, rue Cuvier, 93420 Villepinte. Tél.: 48.60.46.49 (18-20 h).

Vds C 128 + monit, mono 40/80 + lect. disg. 1541 + lect.  $K7 +$ joyst. + imprim. + Power + F. machine + jeux. Le tout t.b.é.<br>3 000 F. Patrick BLAIN, Quartier Les Terrigauds, 26320 Saint-Marcel-les-Valence (Dróme). Tél. : 75.58.75.41.

Vds Amiga 500 + disq. + souris + câble TV sous garantie encore<br>1 an et demie : 3 600 F + drive Commodore Amiga : 800 F, J6-<br>rôme DUDOUIT, 41 ter, rue René-et-Pierre-Charton, 93250 Villemomble, Tél. : 48.55.14.21.

Vds Amiga 500 + joyst. + souris + câbles + nbrx disq. jeux etc.<br>en b.é. Prix sacrifié : 3 600 F. Ech., ach. jeux sur NEC PC Engine. Adel. Tél. : 42.52.44.96.

Vds  $C$  64 + monit. coul. + lect.  $K7 + prog$ , + doc. + joyst.<br> $Prx : 3200 F$ . Grégory COURTENS, 28, rue Aline-Lerouge, 59710 Tournignies. Tél. : 20.84.82.76.

Vds C 64 + lect. disq. 1541-II + disq. + cart. + jeux ong. + lect.<br>K7 + bolte de rang. + joyst. Le tout : 2 700 F. Xavier SCHEER,<br>4, rue Saint-Hilaire-Jussy, 57130 Ars/Moselle. Tél. : 87.60.11.29

Vds Amiga 2000 + monit, 1084 stérén + souris + tanis souris bolte de rang. (Arriga 2000 : 1 an), Olivier PICARD, 11, allée<br>Lancelot-du-Lac, 35136 Saint-Jacques-la--lande. Tél. : 99.30.15.05

Vds C 128 + drive 1541 II + lect. K7 1530 + Capot de protect. + joyst. + Péritel + nbrses doc. + disq. Prix : 2 500 F. Olivier<br>KURTKOWIAK, 2, Pavillon Fabre, rue Falaise, 62300 Lens.

Vds Orig, Arniga : 100 F (Elite, Heroes of the Lance, Lombard<br>Rally, Starglider II, Voyager, F 16, F 18, Precious Metal, Staraglider II, Patrick MONLOUIS, 25, bd Félix-Faure, 86100 Chatellerault. Tél. : (16) 49.23.31.34.

Vds Amiga 2000 + monit. 1084 S + disque dur 20 Mo Amiga PC<br>année 1989 sous garantie : 18 000 F à débattre ! Eddy MA-THORE, 11, Esplanade de Chantilly, 93330 Neuilly-sur-Marne. Tél.: 43.00.16.52.

Vds C 128 + lect. disq. 1571 + imprim. MPS 803 + jeux + joyst.<br>+ doc. + monit. coul. 1901. Prix : 5 700 F ou + monit. mo-<br>noch. : 4 700 F. Lionel FACCENDA, 8-12, avenue de Stalingrad, 94800 Villejuif. Tél. : 47.26.44.78.

Vds  $C$  84 + 1541 + nbrx jeux + 10 livres + Péritel état neuf

1 100 F. Vds monit, coul, Philips CM 8501 ; 1 990 F ou seul 500 F. Le tout. Éric BAROTTE, 1743, chemin de Campl 30000 Nimes, Tél.: 66.23.95.73.

Vds Amiga 1000 512 Ko + monit, 1084 : 4 390 F. Gilles BACHE-LET, 13, avenue Maurico-Ravel, 94430 Chennevières-sur Marne, Tél.: 45.94.05.66.

Vds Amiga 2000 monit, coul, disque dur 20 Mo, carte XT ensemble ou séparément, faire offre l Philippe REY, 13, rue Pasteur, 26200 Montellimar, Tél.: 75.51.26.35.

### **THOMSON**

Vds MO 5 + LEP + LO 6 excellent état. Prix : 800 F.<br>Franck BENOIT, 20, rue Charles-Legendre, 87000 Limoges, Tél.: 55.32.67.19.

Cherche schéma branchement Thomson TO 8D. Vds TRS 80 coul 64 Ko Basic étendu. Cherche imprim, TO 8D. Jean DOBERSECQ, 6, cité Les Jésuites, 81100 Castres, Tél. : 63.72.57.73.

Vds MO 5 t.b.é. + imprim. + LEP + 2 joyst. + câble via stylo optique + 26 jeux orig, cadeau 2 cartouches<br>+ stylo optique + 26 jeux orig, cadeau 2 cartouches<br>+ clav, mécan. : 17 000 F. Stéphane LANG, 25, rue<br>Cuvier, 67000 Strasbourg. Tél. : 88.41.89.69.

Vds pour TO 9 colorcal + graf. + stat + jeux Vampire : 400 F. Trait. texte Easy Writer 2 pour IBM PC et compatible : 400 F. Pierre GAUTARD, 17, passage<br>compatible : 400 F. Pierre GAUTARD, 17, passage<br>Cardinet, 75017 Paris.

Vds jeux pour TO 7-70 en K7 et pour TO 8-TO 8D-<br>TO 9+ en disq. cause vente du matériel. Vos car-<br>touche de dessin colorpoint pour TO7-TO8-TO9-<br>Prix : 250 F. Alexandre PUKALL, 11, rue du Barrois, 57070 Metz, Tél. : 87.74.01.79.

Vds TO 8 : 1 250 F, lect. 3,5 p. : 1 000 F, 28 jeux<br>(orig.) : 1 000 F le tout. 4 util. célèbres : 500 F les 4. joyst. (2) : 100 F. Jean-Paul DA SILVA, 10, rue Ju-<br>lian-Grimau, 94500 Champigny-sur-Marne. Tél. : 47.06.64.33

Vds TO 8 double face + monit. coul. + jeux (Arkanoid, Vampire, Turbo, Cup, Capitaine Blood, Ripoux...) + jeux éducatif français + 2 jeux éducatif français + 2 jeux éducatif français + 2 jeux en 1911  $poux...$  $2$  invet du Languedoc, 95460 Ezanville. Tél.: 39.91.67.25.

Vds TO 9 nbrx jeux + crayon optique + disq. vierge + câble + 1 joyst. + 2 livres prog. + cart. dessin

## **N'ATTENDEZ PAS 1992 FOURNISSEZ-VOUS EN ANGLETERRE MAINTENANT**

Téléphonez EN FRANCAIS à Caroline, Jean-Pierre ou Didier au (+ 44) 291 625 780 du Lundi au Samedi de 8 h à 19 h

**GAMME SINCLA** 

- 1- Pièces Détachées pour SINCLAIR OL
- 2- Pièces Détachées pour SPECTRUM
- 3- Logiciels et Accessoires pour SPECTRUM

**ATARIST** 

- 1- Digitaliseur VIDI-ST (Manuel Français) Prix : Incroyable !
- 2- Logiciels ludiques à partir de 50 FF

MMODORE

- 1- Logiciels K7 au prix les plus bas !
- 2- Interface pour copies personnelles
- 3- Kits de règlage lecteurs K7 et DISC

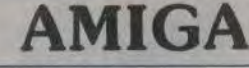

1- Digitaliseur VIDI-AMIGA (Manuel Français) Prix Incroyable !

2- Logiciels ludiques à partir de 50 FF

Téléphonez EN FRANCAIS ou écrivez pour obtenir votre catalogue S.V.P : Précisez la marque et modèle exact de votre ordinateur!

### **DUCHET Computers**

51, Saint-George Road, CHEPSTOW NP6 5 LA - ANGLETERRE Télephone : International + 44 - 291 625 780

### **EXPEDITION IMMEDIATE PAR AVION dans le MONDE ENTIER**

Nous acceptons les règlements par :

CHEQUES PERSONNELS BANCAIRES FRANCAIS, CHEQUES LA POSTE, MANDATS INTERNATIONAUX et cartes de crédit internationales VISA, EUROCARD, MASTERCARD

> Pour être servi encore plus rapidement : Commandez directement par téléphone avec votre carte de crédit internationale !

disq. auto initiation : 3 500 F. Julien RABOT, 2, rue<br>Las Cazes, 31250 Revel. Tél. : 61.27.64.65.

Vds TO 7/70 + nbrses ext. et jeux + 2 joyst. Possibi-<br>lité vente séparée + MSX PMC 28L + prise Péritel et TI 62 (calculatrice programmable). Jérôme<br>LLIER, 9, rue Auguste-Renoir, 95140 Garges CHEVALIER, 9, rue Augus les-Gonesse. Tél. : 39.86.42.94.

Vds TO 9 + 2 joyst., lect. K7, imprim., crayo tique + de nbrx jeux, livres, Le tout : 16 000 F,<br>vendu : 5 000 F. Maxime DUMESNIL, 21, avenue<br>de la République, 91700 Sainte-Geneviève-des-Bois Tél : 60.15.72.11.

Vds TO 7/70 + lect.  $K7 +$  crayon opt. Prix : 500 F Vds EXL 100 + souris + jeux (Tennis, Paint, etc.)<br>mémoire. Prix : 600 F. Vds Sega + 5 jeux + pistol Priv : 900 E. Cédric MANGUETTE, 20. rue du Mous lin, 59960 Neuville-en-Ferrain. Tél. : 20.37.35.04.

Vds TO 8 t.b.é. + monit.coul. + lect.disq. + joyst. nbrx jeux (Saphir, Slap-flight) + 20 disq. 2 500 F. Frédéric WROBEL, 80, rue Guy-Moquet, 59420 Mouvaux. Tél. : 20.36.05.19.

Vds TO 8 + monit. coul. + lect. 3 1/2 p. + livres et<br>disq. jeux + crayon optique : 4 000 F, à débattre.<br>Mickaël BOURGEOISAT, quartier Le Tourneur Lamitte, 40160 Parentis-en-Born. Tél.: 58.78.55.85.

TO 8D recherche correspondants. Vds modem TO 9 TO 7/70 400 F. Vds ency. informatique 6 vol. 600 F.<br>Jean-Pierre BLANCHER, 230, chemin de Bourdilhan, 90200 Bagnols-sur-Ceze. Tél. :66.79.97.09

Vds MO  $6 + 2$  joyst.  $+ 24$  jeux  $+ 1$  crayon optique cable péritel. Le tout tbé. : 1 000 F. Gregory KOS, 2,

Vds TI 99/4A tbé. + boîtier d'extension périphérique Vds 1199/4A tbe. + boruer q extension per presention<br>
PHP 1200 + double cable de laison magnéto.<br>
2 magnétos Thomson MK 110AT, interface vidéo +<br>
doc. + extended Basic + music Maker + magic<br>
Number + TI Invaders + parsec + parsoi-même + aide de la programmation 1. Le lot in<br>divisible d'une valeur de 8 600 F, sacrifié à 3 000 F Christian BERRE. Tél. :94.67.72.43.

Vds TO 8D + magnéto MO5 + magnéto + extension microdrive + imprimante 40 colonnes + logiciels<br>nombreux et documentations, A débattre, Gaël GI-RAUD, 2, rue Rubens, 75013 Paris et 24, rue d'Amboise, 49300 Cholet. Tél. :41.62.48.93.

Vds TO 9 Thomson (jamais servi) + m. couleurs crayon optique + guide + 2 logiciels + 2 éduc. du<br>T0 9 + joystick. Prix : 7 500 F cédé 3 500 F. Pierre<br>AMARGIER, La Garenne Basse Durtol, 68830 Durtol. Tél. : 73.31.18.41.

Vds TO 7 thé + lecteur disq. et K7 + nombreux jeux<br>+ 2 joyst. + bouquins. Le tout : 1 500 F. David GA-BILLET, 95, route d'Orange Sorgues, 84700 Vau-<br>cluse. Tél. : 90.83.31.99 (le soir).

Vds TO 8-D + monit. couleur + jeux + lecteur disk + joystick + magazines + manuel tbé, Possibilité<br>vente séparée. Emballage d'origine. Prix : 950 F.<br>Francis LEUNG, 108, avenue du Général de Gaule, 94170 Perreux-sur-Marne. Tél.: 48.71.07.75.

Vds TO 8-D + lecteur de cassettes et lecteur de disk  $\frac{1}{2}$  caryon optique + cable + 27 logiciels + livres et<br>ocs pour seulement 1 200 F environ. Franck MAL HERRET, 3, chemin de la Malcombe, 25000 Besançon. Tél.: 81.52.95.30.

Très urgent cède TO7/70 + lect.  $K7 + 3$  manettes The urgent couple of the contract of the contract of the programmes a tager. Très bon état : 1 100 F (à débutte). Arnaud VANDERAERDE, 10 bis, rue Sho<br>battrel. Arnaud VANDERAERDE, 10 bis, rue Sho<br>bett lo Stella, 08300 Nice. 19.61

Vds Thomson MO5, t.b.é. + 10 jeux + 2 joysicks + crayo optique + livres + LK7, prix :  $1\,000$  F vite S.V.P. Julien CONTRI, 8, bd Provence, 13830 La Bedoule (Marseille). Tél. : 42.73.22.91.

Vds TO 8 + mon. coul. haute déf. + lect. disk (3,5) Hect. K7 + joystick + noreux jeux (Vampire, Sor-<br>cery, Arkanoid...) bon état, utile, prix : 2 800 F,<br>urgent | **Ludovic KIEFFER, 12, rue de l'Ecole, 67117** Quatzenheim. Tél. : 88.69.07.69.

Vds TO 7 (unité centrale + ext. 16 K + invet. + lect. K7 + adapt. 12 V + 13 jeux + 13 logiciels éducatifs<br>+ manuels d'utilisations et de progr.) Prix : 1 100 F Nicolas MAUGET, Le Fossé, 88210 Moussey. Tél. : 29.41.31.40.

Vds TO 16 XPDD comp. IBM PC + moniteur mono-<br>chrome + disque dur 20 MQ + double lecteur de disquettes 5 1/4 + imprimants NEC en continu. Le tout 000 F. Vincent JEROMINO, 43, bd Angibout, 78740 Vauxis/Seine, Tél. : 34 74 51 35

### **DIVERS**

Vds console Nintendo + robot + Zapper + Gyyromite + Duck Hunt + Super Mario Bros + Kid Icarus<br>+ Castlevania + Rush'n' Attack. 2 000 F. Pascal MOUSSY, 31, avenue de Thumery, 77310 Boissise

PETITES ANNONCES

Vds console Sega Master System + 3 jeux garantie 10 mois. Le tour pour 1 300 F. Sarah LUSCICH, 13 bis,<br>route de Vaugirard, 92190 Meudon. Tél. :<br>45.34.80.48,

Vds pour console Sega Out-Run, Fantazy-Z II, Space Van Lotten is cause pannel à 100 F au lieu de<br>300 F et Wonder-B III 150 F. Philippe TRUONG, 13, allée Arthur-Rimbaud, 95110 Sannois. Tél. 34 14 67 81

Vds MSX I 700 F, orgue Midi Casio MT 520 1 700 F imprim. Epson FX 850 valeur 5 000 F vendu 3 700 F.<br>Tuner TV Grundig SP1 700 F. Tout état neuf. Eric<br>MONTOYA, 2 traverse de l'Imprévu, 95800 Cergy. Saint-Christophe.. Tél. : 34.43.57.87.

Vds Olivetti PC1 TBE 07188 + cordon Péritel + jeux Ves of Gaunder, Turbo Cup...) + disk MS 005 + ma-<br>nette. Le tout pour 2 900 F. Louis-François<br>COMPOINT, 38, rue des Saints-Sauveurs, 97260 Fontenay-aux-Roses. Tél. : 46.60.24.06

Vds 3 K7 Nintendo (dont Tennis, Kung Fu, Donkey Prix : 150 F chacune ou 400 F. JOLIVET, 21, La Rivière haute, 81110 Dourgne. Tél. : 63.50.35.12 (heure repas).

Vds Bloodwych, Beach Volley, Crazy Cars 2, Kick off, Dungeon Master (VF), Ballistix, Defender of the<br>Crown, 180 F I'un ou 1 000 F les 7, et d'autres. Philippe HEUILLARD, Tél.: 46.60.16.80.

Vds pour Spectrum 48 K nbrx log. (jeux, util., etc.) + matériel (interface ZX1, ZX2, micro drives, etc.)<br>2 000 F le tout ou séparé. Philippe ALLARD, La Garenne, 44530 Severac, Tél.: 40.88.80.52.

Vds console Nintendo + 3 super jeux : Kung Fu, Super Mario Bross 1 et 2. Prix à débattre : 1 400 F létat<br>neuf). Réponse assurée (cause Arniga). Bruno VAR-GUET, 13, rue des Sapins, 39500 Damparis. Tél. : 84.71.42.96

Vds Nintendo luxe + dix jeux (Robo + Pistolet)<br>Prix : 3 000 F. Gregory FITOUSSI, 33, rue des Pier<br>reries, 91330 Yerres. Tél. : 69.48.83.54.

Vds adaptateur péritel et noir et blanc prix : 75 F et 50 F. Vends différents originaux et livres 20 F pièce Le tout pour Spectrum. Ludovic Lacote, 33, Grande<br>Rue Fontenay le Vicomte, 91540 Mennecy. Tél. : 64.57.08.49 (le week-end).

Pistolet Sega + 3 jeux : 650 F à débattre. Frédéric NOWICKI, 12-14, rue de Lorraine, 92300 Levallois

Vds Nintendo. 12 jeux : Mario 1 et 2, Ikarl Warriors, Goonies, Top Gun... Pistolet zappeur t.b.é. Valeur : 4 700 F. Prix à débattre. Pierre GARNIER, 16, rue des Etourneaux, 95200 Sarcelles. Tél. : 34.19.51.74.

Vds console Sega Master System + 3 K7 (Power vus constant Span Master Dystern + 3 K/ (Power<br>Strike, Kenseiden, Rampage) 1 200 F le tout. La console est garantie 6 mois. **Odile ou Nicolas DOUR-NEAU, 48.79.65.16.** 

Vds logiciels originaux : Rocket Ranger, Simbad, In sanitifight. Obliterator, etc... 11 softs pour 1 000 100 F le jeu. Eric MEAS, 54, rue du Port, 93300 Au bervilliers, Tél. : 48.34.81.54.

Vds console Sega + 2 manettes + 4 jeux (Shinobi<br>Double Dragon, Blackbelt, Ghosthousel, Prix : 900  $900 F$ le tout en très bon état. Paul. Tél. : 88.27.73.21.

Vds Exelvision 100 avec K7 Rom Basic + clavier +<br>câble Péritel + manuel peu servi pour 300 F cause<br>double emploi plus frais. Claude PFISTER, 18, rue de la Chapelle, 67390 Hackenheim. Tél. : 88.92.79.63.

Echange Jeux Thomson disqu. 3 1/2 pouces (Arkacommute Renegade, Bivouac, Sapiens, Grand-Prix, etc...) contact par la poste. Georges Dos Santos, 7, avenue Albert-Camus, 78200 Mantes-la-Jolie. Tél. : 30.33.06.00 (le soir).

Vds Spectrum 128 K + 2 péritel + nombreuses K7 (50) +<br>livres + joys, à saisir : 1 900 F. Michel CAPELLE, 540, che oys. à saisir min de la Tournée, 62610 Bremes les Ardres. Tél. : 21.82.69.27.

Vds console Nintendo + robot + pistolet + 2 manettes avantage + 11 jeux (Mario I et II... ) valeur : 5 900 F cédé à 2 990 F ou échange contre A 500. Fabrice PICHONNIER, 13, résidende La-Chesnet, 14400 Bayeux (Calvados). Tél. : 31.21.13.49.

Vds Oric 1 48k : 300 F, monit, coul. CBM 1901 : 1 400 F, imprim.<br>Citizen LSP 100 (6 mois) : 1 300 F. FILINTO, Tal. : 81.92.48.65 (week-end)

Vds cartouche Sega : Alien Syndrome + Pro Westling + Double Dragon l'ensemble : 600 F. Stéphane PASCAL, quartier le

Vds carte Ad-Lib + util, [doc) + 1 jeu (liste sur demande) pou ore supportant jeux Sierra  $900F$ 900 F. Pour Paris seulement | Carte sonore:<br>etc... Donald CHANG, Tél. : 43.45.76.03.

Vds leux Sega à 100 F pièce. Vds aussi cartouches Atari XL/XF

20 F In cassette et 40 F is cartouche, Jérôme MARTIN 12, ave nue du Belvedère, 42170 St-Just St-Rambert. Tél. : 77.36.73.54 laprès 18 hi.

Vds ZX81 + 16 Ko. Vends ZX Spectrum + 2 avec 50 jeux 100 F à<br>déb, Vends Atari 520 STF + 10 jeux + 1 joys. 3 500 F. Chantal<br>CHRETIEN, 191, cité Bruno, 62119 Dourges, Tél. : 21.76.51.79 (après 18 h 30).

Vds originaux : Tintin, Virus, Zany Golf, Lombard Rallye, Indy<br>500. Ferrari Ff. Spitfire 40, 150 F chaque et Jet 200 F. Patrick JEAN-ANGELE, Tél. : 34,43,74,66.

Vds Sega + 3 jeux et yds Amiga 500 = les 2 en thé. PS : ne vds que dans Sordeaux ou ses environs. Renaud BRUYERE, 12, rue EE 20 72 72

Vds EXL 100 + monit. mono + 2 claviers + Cramigko + modem (emul minitel répondeur...) + cartouche + ma-<br>gneto. + K7 + livre (pour débutant) 1 200 F. Eric PRA-<br>DIER, 70, rue de Segur, 33000 Bordeaux. Tél.: 56.24.65.67.

Vds console Sega Master System 400 F à débattre | Richard Fi quera, 1, rue des Noisetiers, 11300 Limoux, Tél. : 68.31.39.02

Vds Ram 41256 120 ns avec support 40 F. Vds log. prigi. (Captain Blood, Arkanoid, Xenon, Super Hang, On Bambino... I. Prix neuf-72.24.52.03

Vds originaux : Populous (140 F), Bloodwish (140 F), Code la Route (Loricial 140 F), et livres : le livre GFA (100 F), le livre gra-<br>phisme (100 F) : Atari. DJAFAR, région parisienne. Tél. :  $42.20.01.02$ 

Vds  $C$  64 + 1530 + 1541 + Power Cartridge + Impr. + nbrx log jeux TTX, tab. util. doc. livre, Le tout : 3 E00 F. A saisir option TV.<br>Jean-François SAUBAT, 68, avenue des Belles-Fontaines, 91600 Savigny-sur-Orge. Tél.: 69.96.64.67.

Pour Amiga, vds : impr. Star LC 10 (sous gar.) : 150 F. Handy ser.) : 2.800 F et digitaliseur audio : 400 F David. Tél.: 48.94.57.67.

Urgent | Vds orig.: pour Amiga : Beach Volley, Nzealand Story,<br>Rich Dangerous, entre 150 et 200 F. Pour ST : Crazy Car 2, Dragon Ninja, Mortvil, Manoir. Fabrice LARCHEVEQUE, 93, boulevard Arago, 75014 Paris. Tél.: 43.37.97.00.

Vds C 128 (bichonné) + monit. 1901 coul. 40/80 col. + drive 1570 + nbrx log. + doc. 128/64 + kit net. + si sympa (joyst.) : 3.500 F. Vite, téléphonez, Olivier BESANCON

Guy-de-Maupassant, 69800 Saint-Priest. Tél.: 78.20.50.22

Vds Amiga 500 + drive S. 1/4 p. ext. t.b.é., bas prix et crédit si sible sur Paris, Urgent 1 Faire offre, Luc POUCHET, 5, rue Victor-Hugo, 92700 Colombes. Tél. : 47.80.30.80.

Vds C 64 + 1541 + Power Cartridge + nbrx disq. jeux + util.<br>Prix : 2 500 F. Patrick ROUCHON, 23150 Ahun. Tél. 55, 62, 54, 85,

Vds C 64 + lect. 1541 + lect. de K7 + 6 jeux orig. (Doc the Des trover + Dandare + Ghostbuster, etc.), Vends : 1 500 F ou moins. David DENNEULIN, 2, rue Jean-Baptiste-Lebas, 59239 Thurneries (banlieue de Lille). Tél. : 20,86.57,16.

Echange sur CBM 64-128 disg. Contact sérieux, réponse assurée Nils BOERTSCHI, Le Rocher 24, 1348 Le Brassus (Suissel. Tél.: 19.41.21.45.63.67.

Echange jeux sur Amiga 500 contact durable. Réponse assurée. Vds  $C64 + 1541 + PC + bouquins$ **Danette +** rés de jeux : 2 000 F. Jan Eric MUSSET, Chemin de Falet, 13200<br>Arles. Tél. : 90.93.27.11.

Vds lot softs Amiga : Lattice C, disq. Mechanic, Devpac, Kindwords... 2 000 F. A débattre, pour PC ; Scanner + carte Her<br>cules + softs : 1 500 F. Eric LEMATTRE, 20, boulevard de la Ré publique, 78400 Chatou. Tél.: 34.80.62.22.

.<br>Cherche sur Amiga fans de Wargames pour échange jeux, trucs...<br>Recherche Cinemanware, SSI... Recherche clubs sur Amiga. Be noist ROUSSEAU, 1, avenue des Cottages, 91150 Etampes. Tél.: 64.94.84.86.

Vds C 64 + lect. 1541 + lect. K7 + nbrx jeux dont 2 orig. + boite<br>de jeux + manuel + 1 joyst. Prix à débatre. Benjamin BENOIST, 470, rue Jules-Ferry, Fontaine Notre-Dame, 59400 Cambrai Tél.: 27.83.46.72

Vds Amiga 1000 + monit. + 2 méga mémoire + drive externe + nbrx disq. + doc. Le tout b.é. : 5 000 F. Ludovic FERNANDEZ, 20, rue de Madrid, 94140 Alfortville. Tél. : 43.75.15.53.

Vds jeux orig, sur C 64 (nouveautés + autres) et échange sur disp. Jérôme BOSC, 18 bis, avenue du Chemin de Fer. 78480 Verneuil-sur-Seine. Tél. : 39.65.60.79.

Vds C 64 RVB + lect. K7 + lect. disq. + Power Cartridge + livre + 1 joyst. + nbrx K7 + nbrx disq. + nbrx log. de jeux. Etat neuf :<br>3 300. A débattre. Samuel FECHEROLLE, 3, rue Maréchal-Foch, Verneuil-sur-Serre, 02000 Laon, Tél. : 23.23.52.58.

Vds C 128 + 1541 + linpr: MPS 803 + lect. K7 + monit. mono + Tipyst. + nbrx jeux/prog. + livres. Le four : 3 000 F (ou vente sé-<br>pareel. Thierry DUCREUX, 21, chemin de la Chabure, 42400 Saint-Chamond. Tél.: 77.31.57.55.

Vds C 64, K7 + monit\_mono + 3 joyst, + bouquins + nbrx jeux (Dragon Ninja, Double Dragon, Batman, Cabal, Dragon Spieri, 1.1.: 2000 F. Johan JAWORSKI, 10, rue de Sochaux, 25400<br>Exincourt. Tél. : 81.9421.71.

Vds  $C$  64 + 1541 + joyst. + nbrx erig, et disques vierges. L'en-

semble excellent état : 3 000 F. Payable en 3 fois. Xavier VITRY,<br>75, rue Rimbaud, 76120 Grand-Quevilly laprès 19 h) 7ét :<br>35.67.84.13.

Vds Amiga 500 + monit, coul. + souris + extension mémoire 20 orig. : 6 850 F. Vds disq. vierges + boltier : 399 F. revues. André DE LORENZO, Campagne La Forbine la Valentine, 13011<br>Marseille. Tél. : 91.89.55.15.

Vds C 64 + drive + 1530 + MPS 803 + Power Cartridge + nbrx<br>disg., boîte de rang, : 3 500 F à débattre. Frédéric QUATTRINI, 182, avenue Paul-Raoult, 78130 Les Mureaux. Tél. 34.74.87.61.

Vds C 64 + lect. de K7 et de disq. (1541) + nbrx jeux orig. avec no-<br>tice et boltes (Gunship, Pirates, Fsii, etc.), Le tout t.b.é : 2 500 F. Stéphane RABILLER, 5, rue Nicolas-Copernic, 77380 Combsla-Ville, Tél. : 64.88.42.97.

Vos log. pour Amiga. A prix intéressant. Vos calculatrice Casio<br>4000 P sans manuel : 150 F. Serge. Tél. : 78.90.82.43.

Vds Amigs  $\frac{f(0)}{2}$ : 3.000 F + ext. mámoin +  $\frac{b}{b}$  501 + revues et doc. bon état, factures à l'appui, ext. mám.: 800 F A 801 : 800 F. 48.47.38.81 ignets it laure CHEMIN, 178, rue de Paris, 93130 Noisy-le-Sec. Tél.:

Vds C 64 + 1541 + monit. coul. Philips + nbrx jeux : 2 500 F + Amstrad PC 1512.5D monochrome + nbrx jeux : 4 500 F. Oliver 34.16.40.29 (après 19 h).

Vds CBM S4 + lect, K7 + 2 manettes + prise Péritel + 20 jeux +<br>livres. Le tout : 800 F (à débattre). Cyrille CHALOPIN, 3, allée<br>d'Ozonville, 91200 Athis-Mons. Tél. : 60.48.51.04.

Vds C 128 + 1570 + Power Cartridge + impr. MPS 1000 + nbrx<br>disg. + util. + joyst. + livres (bible du 128, trucs et astuces) : disq. + util. + joyst. + livres tolde du 125, trucs et disuces.<br>3 500 F. Philippe KAUFFMANN, 3, Le Mont-Riant, 13013 Mar-<br>seille. Tél. : 91.70.09.03.

Vds C 64 + lect. K7 + nbrx jeux + manette + manuel et livre de<br>programmes. Prix : 2 500 F à débattre. Morgan LECOMPTE, 31,<br>avenue Normandie-Niemen, bât. D5, 93150 Blanc-Mesnil. Tél.: 48.67.95.96.

Vds MSX 7 Gold Star FC 200 + jeux en cartouches + jeux en K7 : Rambo III, Robocop + lect. K7. Le tout<br>t.b.é, : 2 000 F. Nicolas MIET, 24, rue des Acacias, 95380 Louvres, Tél.: 34,68,91,32.

Vds jeux pour Oric 1 ou Oric Atmos : Hopper, l'Aigle<br>d'Or, Don't Press The Letter Q, Le général. Dan TOU-BIANA, 5, allée de la Fontaine, 91800 Brunoy. Tél. : 60.46.96.62.

Vds pour IBM PC nbrx orig. (Falcon, Pirate, Flight Simul., Tau Ceti, HMS Cobra, Battlemawk 1942, etc...)<br>Prix très intéressant. Claude DUPONT, 11 bis, cours Gershwin, 77185 Lognes.

Stop | Vos Spectrum + 2 128 Ko t.b.é., joyst. + jeux (Last nº 2, Gunship, Blood, Xybots, Silkworm, Ik+,<br>Zynaps...) : 1 500 F à débattre, **Patrice AUBRY,**<br>4, avenue du Général-Maistre, 75014 Paris. Tél. : 45.45.07.94

Vds Oric Atmos + magnéto + jeux + K7 + livres +<br>interface joyst, + câbles : 1 200 F. Frédéric GALLAS, Route de Loriol, 84170 Monteux. Tél.: 90.66.34.17.

Vds EXL 100, ext. mém., lect. disq., monit, coul., souris, props (jeux, util., Paint, assembleur, etc.) : 3 000 F possib. de vente séparée. Denis RIBAYROL, Le Pradal, 46700 Soturac. Tél. : 65.36.56.33.

Vds MSX 2, Philips VG 8235, série 39 t.b. + nbrx jeux : 2 500 F avec aussi livres, orig. etc... Possibilité<br>d'échange contre autre. Olivier NOCELLA, 9, rue de la République, 57360 Amneville.

Vds Spectrum + 2 Datacoder + nbrx jeux + ma-<br>nette + livre de prog. Le tout : 2 000 F. Je cherche aussi 6128 sats un monit. + joyst. Le tout : 1 500 F.<br>Jérôme MARTIN, 30, rue Notre-Dame-Laleu, 17000 La Rochelle. Tél. : 46.42.09.92.

Vds K7 Spectrum (ZX, Sinclair : Chess, Math, His toire, Coole, Echequered Flag, Backgammon, Jet<br>Pac, Ghostbuster, Pssst, Flight simulation, et Beversil. Sonia CAUPERT, 6, avenue de Perpignan, 66330 Cabestany. Tél.: 68.66.61.99.

Vds sur XL/XE nbrx i eux en disg. et K7. Prix sacrifié (Rampage, Druid, Winter Olympiade 88, Zybex, Arkanoid 2, Basil, Saracen), Richard GAUZIC, Bives, 32380 Saint-Clair, Tél.: 62.66.43.09.

Vds Toshiba 1100 + imprim. coul. 132 col., Vos Tosmoa Titul + Imprint. coul. 132 col., ecan.<br>IBM CGA. Valeur neuf : 20 000 F, cédé : 10 000 F.<br>Pascal WEILL, 27, rue Raynaud, 63000 Clermont Ferrand, Tél. - 73 93 72 26

PC IBM XT 640 Ko DD 20 M, lect. 320 Ko, carte EGA  $1240$  Ko,  $6$ cran EGA +  $6$ cran coul. et mono souris S,  $240$  Ko,  $6$ cran EGA +  $6$ cran coul. et mono souris S, impr., joyst. Prix: 1 200 F. Thierry BARTHELET, 11, rue Camille-Desmoulins, 95870 Bezons. Tél, : 39,47.54.37

Nintendo, vends rob. + jeu : 320 F. Rush'n Attak,<br>Castlevania, Radracer : 200 F. Zecda : 230 F. Font, Tennis, S. Mario, Cross, Kongissf. **Olivier MURATI,**<br>114 bis, bd. Jacques-Tète, 95300 Pontoise. Tél. : 30 38 82 61

Vds jeux Sega : Wonder Boy, Alien, Syndrome, Ram-

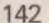

page, Double Dragon, Fantasy, Zone II, Teddy Boy,<br>Altered Breast. Dans une moyenne de 100 F/jeu. Sé-<br>bastien CAVIGGIA, 15, bd Tellene, 13007 Marseille, Tél. : 91.31.32.67.

Vds MSX Sony + magnéto + jeux + 10 des meilleurs<br>cartouches, t.b.é. : 2 000 F. A débattre. Gaëtan SEAU, 8, bd des Faïcenries, 57200 Sarreguemines. Tél.: 87.98.09.76.

Vds pour Amiga original : Strider : 200 F et aussi<br>Dpaint Graphicraft, Deluxe Print. Les 3 pour : 500F. Xavier AVERBOUCH, 16, rue Aragon, 95560 Bail-<br>let-en-France. Tél. : 34.69.84.27.

Vds imprim. DMP 3250 DI plus papier et câble. Prix : 2000 F. Etat neuf, garantie (série + parallèle). Thomas DELAGREE, La Monteux, Breteuille-en-Saire, 50110 Tourlaville, Tél.: 33.54.61.01 (le soir).

Vds logiciel original dbTurbon et dbGénial pour dBase. Prix neut<sup>1</sup>TC + port : 3 622 F. Cédé moitié prix décharger. **Gauthier SUBLETT, 3, Villemaurine Nord, 33330** St-Emillion. Tél. : 57.24.66.10.

Vds moniteur monochrome t.b.é., Zénith Data System<br>
sans prise Péritel). Prix très intéressant (dépêchez-vous !). Jocelyn BLONDEAU, 74, rue de Ponvocatyn BLONDEAU, 74, rue de Pontoise, 95290 l'Isle-Adam. Tél. : 34.69.38.80 (après 18 h).

Vds modem V21-V22-V23 marque Best. Jamais servi, vescribbles, notice, softs, garantie 1 an et demi. Le<br>tout : 1 000 F à débattre. Stéphane FREREBEAU,<br>45, av. Jean-Jaurès, 21000 Dijon. Tél. : (1) 45, av. Je<br>80.41.68.99.

Vds MSX 1 Canon V20 (prises joyst. à réparer) + log., K7 et cartouches (Hypersport 1, King's Valley 1, etc.)<br>+ 2 joyst. MSX. Prix : 500 F. Frédéric CROZAT, vil-<br>lage de Chabrits, 48000 Mende.

Vds Oric Atmos + 160 jeux : 700 F (à débattre). K7<br>originales sur C 64 (30 K7). Echan. oric A + jeux contélé. Bertrand ROLLIN, Mont-de-Marsan. Tél. : 58,45.03.52

Vds imprim. Marguerite Professionnelle Olympia<br>(pour ST, Ami, PC) + 3 Rubans + Rame : 500 F<br>feuilles + cordons : 1 000 F (garantie 5 ans). **Fabrice.**<br>Tél. : 47.06.68.99 (entre 18 h et 19 h).

Vends MSX 1 Sony double lecteur de cartouche +<br>lecteur de K7 + jeux + joyst. Prix : 2 000 F à dé-<br>battre. Grégory RHODE, 21, route Nationale, Ro meny-sur-Marne, 02310 Charly, Tél.: 23.70.15.15 (après 17 h).

imprim. DMP-2160 + log. (Platoon, Zombie) : 1 000 F. Frédéric PATY, 15, parc Talbot, 78130 Les **Мигеаих. Те́і.: 34.74.48.15.** 

Vds DDI (1 100 F + DMP 2160 (1 000 F) + extension DK tronics (250) + carte Fodos (250) + nbrx jeux + multiface Two (250). Jean-Paul LOPEZ, 19, avenue<br>de Lavaur, 31500 Toulouse. Tél. : 61.58.06.54.

Vds Sega Phaser 9 jeux : 1 800 F. Vds quelques originaux pour ST : 100 F. L'unité. Tél. dans la semaine, poste 23-24, Monsieur Gérard. Nicolas TEXCIER, 18, poste 23-24, Monsieur Gérard. Nicolas TEXCIER, 18, hannes l Tél.: 42,66,28,30

Vds unit, centrale VG 5000 Philips + prise Péritel + livre programme + manuel d'utilisation + K7 basic<br>vendu sans appareil K7. Vendu : 400 F. Benoît JALA-BERT, 92, rue des Mazières, 59110 La Madeleine. Tél.: 20.06.94.31.

Vds Casio PB 1000 micro de poche LCD 40 Kram :<br>fonctions stat, Fin. Math, Basic. Ecran tactile. Auto-<br>risé au examen . Neuf : 3 000 F. Vendu : 1 200 F + an-Manuel SANCHEZ, Courbevoie. Tél.: 43.33.22.05.

 $\begin{array}{l} \mathsf{Vds}\,\mathsf{EXL\,100+LEP+montieurmono + nbx} \mathrm{jeux. Le} \\ \mathsf{tout}\,\mathsf{tb}.\mathsf{\acute{e}s. pour}: 1\,800\,\mathsf{F} \left(\mathsf{port\,complex}\right).\, \mathsf{Context}\,\\ \mathsf{David}\quad \mathsf{QuUINQUENEL},\quad \mathsf{Saint:Laurent\,-Geris} \\ \mathsf{16450\,Saint\,Claudo.\,T\'{e}L}: 45.85.90.06 \left(\mathsf{apra}\,17\,\mathsf{hen}\right.\end{array}$ semaine).

Achète, vds ou échange des jeux sur Nintendo, J'ai Super Mario 2, Kung Fu, Section 2 et la Légende de<br>Zelda. Recherche « Roboco ». Ludovic MICALLEF, 24, bd La République, 82100 Castelsarrasin. Tél. : 63, 32, 32, 52

Vds imprim. 80 col. MSX Philipps. Valeur : 2 000 F.<br>Vendu : 1 000, t.b.é. David MALLEVRE, 4, rue La fayette, 08300 Sault-lès-Rethel. Tél. : 24.38.03.71

Vds EXL 100 + souris + clavier pro + lovst. + ext. mémoire + nbrx jeux. Le tout :800 F (vente séparée possible), Ecran donné avec l'EXL. Matthieu CHE **RIX 29** rue de la Monnaie, 59800 Lille, Tél. :

Vds Tandy ex. PC + moniteur coul. + 2 drives +<br>joyst. + manuels d'utilisation + jeux : 4 600 F. Nico-<br>las HUET, 12, rue Guillaume-Appolinaire, Le<br>Lherrn, 31600 Muret. Tél. : 61.56.00.51.

Vds jeux pour Atari 2600, CBS Colécovision, et K7 pour C 64. Liste sur demande. Possibilité d'échange<br>contre K7 Sega. Cédric BARTHE, Tilleuls 35, 2900 Porrentruy (Suisse).

Vds pour C 64 : Voice Master, Super Paint... Vds pour Atari ST, log, graphique : Spectrum 512. Ecrire<br>à : Sébastien CHEN, 159, avenue de Wagram, **75017 Paris** 

Vds jeux M.S.X. 1 dont le prix est dessous de 130 F. A. ndre pour liste. Frédéric LECOMTE, 58, rue Muret, 62320 Rouvroy. Tél. : 21.76.26.00.

Vde SM 124 · ROLE + lecteur SF : 400 F, Signum Vos SM 124 : 600 F + lecteur SF : 400 F, Signam :<br>400 F, digitaliseur graphique coul. realtizer : 100 F,<br>Spectrum 512 : 200 F. GFA 3.0 : 200 F. Steve MAR-CEL, 29 bis, rue de l'Isle-Adam, 95540 Mery-sur-Oise, Tél.: 30.36.49.87.

Vds Spectrum + 2 48/128 Ko + manuel + manette<br>+ jeux + embal. d'orig. t.b.é. : 800 F. Olivier MA-<br>RONE, 90, avenue Chemin du Merlan, 13014 Mar-<br>seille. Tél. : 91.67.00.50.

Vds imprim. Panasonic KXP-1180 sous garantie<br>6 mois cause double empl. :  $2,200$  F + câble, lect.<br>3,5 p., Commodore 1010 (Amiga) :  $950$  F. Hervé<br>DILLES, 4, allée du Parc, 44800 Saint-Herblain.<br>Tél. : 40.63.17.54 (après 2

Vds Sanyo 550 moniteur monochrome, vendu avec DOS. Le tout : 1 700 F. Pascal ENGEL, 53, rue de<br>Belleville, 75019 Paris. Tél. : 42.01.62.94 (le soir).

Vds Spectrum + 2 + nbrx jeux dont QQS nouveautés ettes + interface + nbrses doc. Stepha DROESCA, 4, rue Émile-Bertin, 75018 Paris. Tél. : 40.35.13.34 (répondeur).

Je numérise vos sons et musiques sur Atari avec ST replay 4. Sérieux et rapide pour + d'infos n'hésitez<br>pas ! David DUCASSOU, Route de Monségur, 40700 Hagetmau. Tél. : 58.79.43.01 (week-end).

Vds PC1 Olivetti lect. 3,5 p.  $2 \times 720$  Ko par per. +<br>30 jeux + T. Pascal 5,0 + D. Paint 2 + multi. 3 +<br>souris. Prix : 3 490 F. Cherches cont. PC Amiga. Sa-BARBARIN, 77, rue Roger-Salengro, 30480 Saleux. Tél.: 22.45.40.08.

Vds lect. 1541 + jeux : 1 600 F à débat. Jimmy MAR-<br>TIN, 5, rue de Pomme, 31000 Toulouse. Tél. : 61.21.29.56 (entre 18 h et 21 h).

Vds 2 jeux orig. : Pictionary et Trivial P., Nouvelle Génération (en Français, Iss 2) : 200 F le lot de 2 et 120 F.<br>l'unité. Recherche TP. Révo. Cyrill BARTHÉLÉMY,<br>SZ, rue Marius-Piant, 54520 Laxou. Tél. : 83.27.85.46

Vds M.S.X. 1, VG 8020, monit. mono, lect. K7, nbrx<br>jeux, manette, livres, util., Quickshot et doc. Le tout : 1800 F. Patrice DORVILLE, 11, avenue des Prés. 78170 La Celle-Saint-Cloud. Tél. : 39.69.25.63.

Vds lect. 5 1/4 Wild West pour CPC 6128 + 20 disq.<br>pleins + garantie (10-3-90) : 1 000 F à débattre. Lionel GODIN, 28, RN 31, 60850 Saint-Germer-de-Fly. Tél.: 44.82.56.56.

Vds Tilt nº 22, 24, 27, 31 à 34, 36, 37, 39 à 51, 53, H.S. Amstrad : 150 F + nbses revues pour CPC 464 et<br>6128 + cadeaux. Luc ARDOUREL, 82330 Verfeuilsur-Seye. Tél. : 63.65.45.31 ou 65.42.73.36 (H.R.).

Vds moniteur coul. Prix à déb. Raphaël BERNA,<br>15, passage du Génie, 75012. Paris. Tél.:<br>43.72.64.64.

Urgent ! Vds monit. 1802 pour Commodore t.b.é. 1800 F. Vds disq. jeux et disq. vierges. Le tout très<br>bon prix. Luc HATCHIKIAN, 12, allée de Provence,<br>04100 Manosque. Tél. : 92.72.38.01.

Moniteur monoch. Philips : 600 F. Wilfried ER-<br>NOUL, 8, rue de Dax, 44800 Saint-Herblain. Tél. : 40.43.57.06 (après 18h).

Vds : 1 200 Fimprim, Seikosha SP 1000 CPC spr CPC 464-664-6128 en t.b.é. Pascal HENCK, 20, rue<br>des Chênes, 90850 Essert. Tél. : 84.21.00.52.

Vds Spectrum +2 + 2 joyst. + 70 jeux (Turbo, Out<br>Run, Strider, Hard Drivini. Valeur : 4 000 Ff, cédé à :<br>2 000 F. Serge ARAUJO, 96, rue Dannrémont,<br>75018 Paris. Tél. : 42.51.39.87 (20 h à 20 h 30).

Vds Hardcopieur nouveau, ultra-rapide, et extrême-

# **JOUEZ AVEC TITUS ET GAGNEZ DES CENTAINES DE CADEAUX "MICRO"**

3615 TILT

**•1 AMIGA 500** 

- **. I logiciel DARK CENTURY par semaine**
- · 5 logiciels FIRE FORGET par semaine
- · Des centaines de collections complètes des dernières BD Marvel (Spiderman, **Strange, Facteur X...)**
- **e Et des calendriers TITUS...**

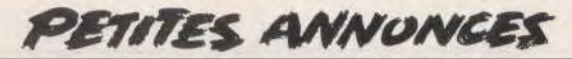

ment performant. Prix : 500 F. Vds aussi Freebo càbles, interfaces et mémoires. Sébastien BERGOT. 61, rue des Primevères, 62110 Hénin-Beaumont<br>Tél. : 21.20.59.23.

Vends compatible ext. 512 K, carte Hercules/CGA vece moniteur mono 12" souris, nbrx logiciels (CAO-<br>PAO), jeux. Prix : 3 500 F avec imprimante : 4 200 F.<br>Yogi CHADIRAMANI, 20 ter, rue de Bezons, tour Poissons », 92400 Courbevoie. « les Pois<br>47.68.50.55.  $\mathbf{rel}$ .

Vds lecteur K7 et/ou cordons, jeux (Green Beret, Nigh Gunner), disk. Cherche livres, programmes + docs<br>sur assembleur. Possibilité échange. Serge CHAR-NAY, 7, allée des Ramiers, le Prépaou, 73800<br>Istres Tél.:42.55.24.71.

Association vends imprimante HP laser jet connectable sur tout micro. Prix neuf : 25.000 F, cédée à 9.500 F, Laurent stééphonez soir. Laurent REINICHE, 2, allée des Edelweiss, 38610 Gières. Tél - 76.89.60.88

PC à logithèque bien garnie, cherche contact dans For a logitude pour échange programmes, bidouilles,<br>solutions. Poss. de com. par Modern. Mehdi GHO-<br>ZALI, Paul-Ehrlichgasse 12/10, 1190 Vienne (Autriche). Tél. : 32.50.78.

Vds imprimante Hewlett Packard Think Jet, va d'achat : 5 000 F, cédée à 1 500 F. Eric OREFICE,<br>3A, impasse Sainte-Catherine, 57740 Longevilleles-Saint-Avold. Tél. : 87.91.36.02.

Vds Sanyo MBC 550 compatible PC moniteur mor ne Zénith, état neuf. Prix : 1 800 F. Pascal EN-<br>53, rue de Belleville, 75019 Paris. Tél. : **GEL** 42.01.62.94 (après 18 h).

Vds MSX Philips 8020 VG + monit. coul. + lect.  $k7 +$ manette + jeux + livres + revues + cartouches. Le<br>tout : 2 500 F à débattre. Thomas COKELAER, 113, rue de la Mer, 59240 Dunkerque. Tél. : 28.29.10.16.

Spectrum 48/128 k, cherche contacts ans tous pays, spectrum vor Los K, crierone contacts ans tous pays<br>Jour échange sérieux. Réponse assurée (travaille<br>sussi avec le disciple). Miguel DISCART, 25, rue<br>Chasse-Isabeau, 7350 Hautrage, Belgique. Tél. : pour 65.62.14.25

### **CONSOLES**

Vds console Nintendo + 15 jeux. Le tout : 2 000 F.<br>Bruno RAMAIN, 3, allée Soufflot, 33150 Blanc-Mesnil, Tél. : 48.67.63.21.

Vds console Nintendo + prise Péritel + 2 joyst, de jeux + super Mario Bros. Le tout t.b.é. (o core sous oaranti : 650 E. Stéphane GENET, 13. rue Planté, 37300 Joué-les-Tours. Tél. : 47.53.05.85.

Vds console Sega t.b.é. + 10 jeux + Light Phaser joyst. arcade + accélérateur : cédé à moitié prix<br>2 000 F à débattre. Thomas RUAULT, 4, rue des Volontaires, 92140 Clamart. Tél. : 46.42.04.98. rue des Vo-

Vds 2 000 F console Nintendo avec 8 K7 jeux. Le to état neuf, valeur : 3 400 F. Olivier ROUX, route de Nevers, 58700 Premery. Tél. : 86.68.03.96

Vds console Nintendo avec 5 jeux (Super Mario 1 et 2 Gradius + Castlevania + Wrestlemania), Vendu 1 400 F. James CASSAGNOL, 23, rue Guynemer,<br>92130 Issy-les-Moulineaux. Tél. : 45.54.43.67.

Vds cartouches, mémoires, livres pour TI-99/4A. Cherche pour Atari 520, Master Sound, House Music System, Sprite Editor, Spack. Vds originaux. Emma-<br>nuel DIAZ, Anatole-France 2, 1, rue Laparra, 13110 Port-de-Bouc, Tél. : 42.06.64.90.

Vds console Nintendo avec 9 jeux (Super Mario, Bros II, Punch out, etc.). A bon prix : 2 200 F. Valeur réelle<br>environ : 4 000 F. Marius MEOU. Tél. : 42 41 79 75

Vds cons. Nintendo + Nes Advantage + Zelda + Top Gun + Ghost'n' Goblins + adaptateur japonais<br>+ Track B Field 2, version jap. Cédé : 2 000 F. Fa-<br>brice BEDOS, 44, avenue de Rigny, 94360 Bry-sur-Mame. Tél.: 48.82.18.35.

Vds console Sega t.b.é. + 6 jeux (R-Type, Rastan, + Light Phaser + manettes + prise Péritel, etc.<br>ur réelle : 3 000 F. Cédé : 1 800 F. Grégori JAM $etc.) + Light Ph$ BERT, 26, avenue Toulouse-Lautrec, 13880 La Colline de Velaux. Tél. : 42.87.97.40.

Vds console Sega complète + joyst. Speedking + 8<br>jeux (Zillion 1 et 2, Miracle Warnors, Wonderboy 3,<br>Thunderiblade, etc.). Valeur : 3 532 F. Bruno DIRAI-SON, La Grande, 13650 Meyrargues.<br>42.57.58.92. Tél.

Vds console Nintendo avec 5 jeux (Super Mario 1 et 2 + Gradius + Castlevania + Wrestlemania), Vendu : 1400 F. James CASSAGNOL, 23, rue Guynemer,<br>92130 Issy-les-Moulineaux. Tél. : 45.54.43.67.

Vds cartouches, mémoires, livres pour TI-99/4A. Cherche pour Atari 520, Master Sound, House Music Chrome point and way was a System, Spite Editor, Spack, Vds originaux, Emma-<br>nuel DIAZ, Anatole-France 2, 1, rue Laparra, 13110<br>Port-de-Bouc, Tél. : 42.06.64.90.

ds console Nintendo avec 9 jeux (Super Mario, Bros II, Punch out, etc.). A bon prix :  $2,200$ <br>environ :  $4,000$  F. **Marius** ME /aleur Marius MEOU. Tél : 42.41.79.75.

Vds cons. Nintendo + Nes Advantage + Zelda + Vas cons. Nintendo + Nes Advantage + Zeida +<br>Top Gun + Ghost'n' Goblins + adaptateur (aponais<br>+ Track & Field 2, version jap. Cédé : 2 000 F. **Fa-**<br>**brice BEDOS, 44, avenue de Rigny, 94360 Bry-sur-**Marne, Tél.: 48.82.18.35.

Vds console Sega t.b.é. + 6 jeux (R-Type, Rastan, etc.) + Light Phaser + manettes + prise Péritel, etc.<br>Valeur réelle : 3 000 F. Cédé : 1 800 F. Grégori JAM-BERT, 26, avenue Toulouse-Lautrec, 13880 La Col-<br>line de Velaux. Tél. : 42.87.97.40.

Vds console Sega complète + joyst, Speedking + 8 via considerate and process of the Warriors, Wonderboy 3,<br>Thunderiblade, etc.). Valeur : 3 532 F. Bruno DIRAI-<br>SON, La Grande, 13650 Meyrargues. Tél. : Tél -42.57.58.92

Vds cons. Nintendo + 10 jeux (Zelda Goonies 2, Top Gun Goths and Goblins, etc. J. + Pistolet, t. b. & Prix A. débattre. Sébastion ROMAIN, 3, chemin de Lafer-

Vds console Nintendo neuve sous garantie (1 an) + 10<br>K7 + journaux club Nintendo. Prix à débattre. Va-4.600 F. Julien BRIFFAZ, 60, bd de Clichy, 75018 Paris. Tél. : 46.06.11.50 (le soir).

Vds console Sega + Junettes 3D + Space Harrier + Rastan + Rocky + Ghosbusters. Console en bon<br>etat. Prix : 2 290 F. Thomas FANON, chemin des Cailles, 38190 Crolles. Tél.: 76.08.84.02.

Vds Nintendo 11/89, t.b.é. + 2 manettes Mario 1, Mario 2, Rush'n Attack, Zelda, Kun Fu, Gosth'n Go-GUERAN, båt. Calsereigne, 1 ZAC, 13090 Aix-en-<br>Provence. Tél.: 42.64.02.00.

Vds console Sega + Light Phaser + 3 jeux (Wonder<br>Boy II, Alex Kidd, Tennis Acel, Sega acheté en sep-<br>tembre 89. Prix : 900 F. Thibault DE SEREVILLE, rue de La Croix-Nivert, 75015 Paris. Tél. : 48 42 27 94

Vds console Sega + 16 jeux dont R-Type, Tennis Ace American Pro Football, etc. Le tout en bon état: 900 F. Ludovic KNITTEL, 10, rue Charles-Baudelaire, 93130 Noisy-le-Sec. Tél.: 48.91.29.22.

Vds console Sega + Out Run + Miracle Warriors + R-Type + Double Dragon + Han On. Px : 800 F le tout, ou séparément : cons. : 400 F, 1 jeu : 100 F, Laurent VERNIER, 1, rue des Saules, 78960 Voisinsle-Bretonneux, Tél.: 30.64.51.39.

Vds console Sega Master System + Hang On + Out Thunder Blade + Teddy Boy + Lord of The<br>vord. Prix : 7850 F. Bernard SCHIESSEL, Frédéric-Fontaine, 70200 Lure, Tél. : 84.63.02.84.

Vds console Sega + nbrx jeux + Control Stick. Prix à<br>débattre et jeux pour ST. Eric VARIN, allée Monthyon, 93320 Pavillon-sous-Bois. Tél. : 48.47.23.34.

Cède cause Amiga console Sega bon état avec câbles anettes et Hangon pour 500 F. Vds aussi jeux pou 15000 : 170 F. Possibilités d'arrangements. Vends<br>Falcon orig. Mac : 300 F. Philippe PUECH, 109, av.<br>de la Marne, 59700 Marcq-en-Barooul. Tél. : 20.98.49.59

Console Sega à vendre : 500 F. Light Phaser à 200 F. et nombreux jeux (Ys, Phantasy Star, Wonder Boy 2,<br>3, American Baseball) à 150 F chacun. Alexandre S, American Baseball) à 150 F chacun. Alexandre<br>VIGUIE, 167, rue de Limayrac, 31500 Toulouse.<br>Tél.: 61.54.60.01.

Vends console Nintendo avec 7 ieux + robot et nisto. venos console nuntendo avec / jeux + robot et pisto-<br>let (Zelda, Super Mioz, Top Gun, Rushnattack, etc.)<br>Le prix : 2 500 F. Phaythoune HOANG, 4, rue Lamartine, 93240 Stains. Tél. : 48.23.69.08 (après 19 b).

Vends cons. Sega + 3 jeux (Hangon + Labyrinthe + Kung Fu Kid) : 600 F. Vends 5 Sega entre 100 F et 150 F (Cloud Master, California, Games, Altered...).<br>150 F (Cloud Master, California, Games, Altered...).<br>**Mathieu SANTIANO** sons-Alfort. Tél.: 43.78.00.43 (après 18 h 30).

Vds 19 jx Sega (Y's, Zillion, Spyvs Spy, etc.). Cartouche 1 Mega : 180 F ; 2 à 4 Mega : 200 F ; carte :<br>120 F . Possibilité vente groupée : 3 000 F (valeur : 120 F. Possibilité vente groupée : 3 000 F (valeur :<br>4 800 F). Stéphane SCHIRRECKER, 3, rue Floris-Osmond, 94000 Créteil. Tél. : 43.77.49.42.

Vends urgent console Atari 2600 + neuf cassettes de ux. Prix : 700 F. David CAILLIEU, 5, rue des Sept-Cheminées, appt 21, 76210 Bolbec. Tél.:<br>35.38.60.09.

Vends 1 Console Nec + 4 jeux (Heavyunic, Tennis etc.) + carte club encore sous garantie 11 mois. David CAO, 62, rue de Clichy, 75009 Paris. Tél.: 45 26 35 99

Vends une console PC engine de nec + 2 super jeu (Batman & Dragon Spirit). Le tout en très bon état :<br>2 000 F. Aurélien POTIER, 6 bis, rue du Bel-Air, 92310 Sèvres, Tél.: 45.07.02.67.

Vds Sega + 8 jeux R-type Shinobi, Tennis Ace et au trest.b.A : le tout 1 500 F. Xavier MATHY, 2 bis. avenue de l'Europe, 91560 Crosne. Tél. : 69.48.55.38.

Vds cons. Sega + manette + control stick + Rapid Phaser + 20 jeux (Rastan, Wonder Boy 2,<br>e Dragon...). (Valeur : 5 500 F). Céder à Fire + 3 000 F. Eric POSTEL, 29, rue d'Effiat, 91380 Chilly-Mazarin. Tél.: 69.34.01.20.

Vends console Coleco CBS + 14 jeux. L'ensemble 1400 F. Vends Atari 800 XL + lecteur cassette XC11<br>275 F. Christophe BOUMENOIL, 14, rue des Jave Vends Atari 800 XL leurs, 95130 Franconville. Tél. : 34.13.61.00 (entre 17)  $h$  30 or 21 b)

Console Nintendo bon état avec 2 jeux (Super Mario, Ikari) : 850 F. Possibilité d'acheter K7, Prix bas. Emel SILVA, 3, rue de l'Epervier, 95000 Vaureal. Tél.: 30.31.21.02.

Vends console de jeux Nintendo avec 7 jeux excellent<br>état. Prix : 2 000 F. Fabrice FLOCH, 107, avenue de la Clairière, 78120 Rambouillet. Tél. : 30.41.10.81.

Vds console PC engine Nec + jeux encore gara 300 F, cédé à 2 500 F. Vds puce sonore C 64 6581 :<br>65 F TTC. Vds synthe Roland ds région Metz, Joseph DIASIO, quartier Mermoz, bât. D, N°2, 54240<br>Joeuf. Tél. : 82.46.95.12.

Vends console Sega 8 bits + Phaser + 18 jeux (Ga-Vends console Sega a oris + Praser + 18 jeux (sal-<br>Laxy Force, Psycho Fox, Tennis Ace, R-Tupe, Double<br>Dragon, etc.) : 5 800 F. Vendue : 4 500 F. Nicolas<br>MARION, 31, rue Parmentier, 92200 Neully-sur-<br>Seine (à côté de Paris

Vds console Sega fév. 89 avec 9 jeux, 2 co otrol Po Très urgent | Prix : 900 F. Stéphane CASTOT, 12, cques-Sarrazin, 77680 Roissy-en-B Tél.: 60.28.77.24.

Vds console Sega + 5 jeux + 2 joysticks (control pad,<br>control stick), t.b.6.. Le prix : 1 200 F. Poss, vente sé-<br>parée console : 500 F. Jeu : 150 F. Patrice AUFRAY,<br>8, square Pierre-Merlat, 35700 Rennes. Tél. : 99.35.91.00

Vends console Sega + 15 jeux + pistolet et ses control stick, tout en très bon état pour 2 500 F<br>gent pour cause départ à l'étranger. Benjamin OUENU, 11, rue des Frères-Caudron, 80100 Abbeville. Tél. : 22.24.12.52.

Vds console Nintendo équipée d'un adapt. japonais avec 3 jeux : 2 500 F. Jean-Baptiste HANAK,<br>96, avenue du Général-Leclerc, esc. 8, 94700 Maisons-Alfort, Tél.: 43,76,94.91.

Vds console Sega 16 bits avec deux cartouches de jeux. Alex Kidd et Ken. Le tout : 2 300 F, valeur :<br>3 000 F sous garantie (10-90). **Jean-Louis BARIDA,**<br>11 bis, rue Ampère, 75017 Paris. Tél. : 42.25.18.22.

Vds pour Sega : After Burner, Out Run 3D : 150 F, La<br>cartouche et F-16, Fighter : 80 F. Cyril DUSSEAUX,<br>La Plante aux Flamands, băt. B 8, 95350 Saint-<br>Brice. Tél. : 34.19.32.59.

Stop affaire ! Vends console Philips Vidéopac +<br>2 manettes + 13 cartouches (dont Satellite Atack Pac Man : Conquete of the World). Très bon état aurent DOMINGO, 3, rue Maurice-Ravel, 93120 La Courneuve. Tél.: 48.38.27.62.

Vds console Colécovision  $+2$  manettes volant + 15 jeux (Turbo, Zaxxon...), Prix : 900 F.<br>Urgent / Valeur à neuf : 2 700 F. Romain JARRY,<br>19, route de Collonges, 69450 Saint-Cyr au Montd'Or. Tél. : 78.64.13.79 (après 18 h).

Vds Nintendo + 3 joysticks + 3 revues + 7 jeux<br>t.b.é. Prix : 1 990 F. Sébastien LEREDDE, 58, avenue des Ternes, 75017 Paris. Tél.: 45.74.68.46 (après 18 h 30).

Vds console Nec + 3 jeux, garantie 1 an. Prix 000 F + monit, coul. + Péritel 34 cm, garantie<br>an. Prix : 1 800 F à débattre. Mathieu VALLAT, 2000 F 51, avenue Ledru-Rollin, 94170 Le Perreux, Tél. -24.18.15

Vds Sega Master System + 2 manettes + 4 leux (Space Harrier, Vigilante, etc.), garantie 9 mois. Valleur : 1 450 F, cédé : 950 F. Sarah LUSISH, 13 bis, route de Vaugirard, 92190 Meudon (Hauts-de-Seinel, Tél. : 45.34.80.48.

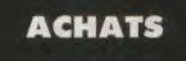

Achète lecteur DF 3,5 Atari et disq. dur 30 mega. Vos Freebot et cherche partenaire pour jouer sur ST. Vds softs originaux Oric à 20 F. Philippe, Vincennes. Tél. : 43.65.89.03.

Cherche jeux sur Amstrad CPC K7 comme : Tiger Road, Last Duel... Envoyez vos listes, réponse assurée. Erie unie, Fric PETIT, 5, rue

Achète jeux pour C 64 : Indy, Batman, 3D Pool, Ghosbuster 2, disci. Réponse as Shoot-them-up Onst. Set sur K) Christophe CHIOVETTA, via Zumaglini, nº 25, 13030 Vérone<br>(VCI, Italie.

Achète cons, Sega + 2 manettes + 1 jeu : 500 F max, et jeux<br>Sega : 100 F max, Seulement sur Paris, le 93 ou le 95, Jean-Marc, Tél - 34 77 28 49

Poss. d'Amiga : recherche jeux originaux : Space Ace, Popu-<br>Ious... Vends originaux Amstrad, disq. : 50 F, K7 : 25 F. Philippe<br>LEVANG, 28, avenue Paul-Cezanne, 94420 Le Plessis-Trévise. Tél: 45.94.20.76

Canon X07 seul ch. périphériques divers : imprim., car tension mémoire, livres ou revues, log, ou éch. Gianni MODESTI,

Ach. Atan ST tous modèles et SM 125 même en panne, impr. :<br>500 F, 520 STF DF : 1 800 F. SF :1 000 F. ST séparé : 800 F.<br>1040 STF: 2 000 F. A 500 :2 000 F. Rémy PAYEN, 2, rue Monteà-Regret, 87000 Limoges. Tél. : 55.33.36.05 (le soir)

Achète jeux pour Thomson TORD, Gérard PARENT, 41 bis, rue Voltaire, 59195 Herin.

Apple 2E cherche souris + carte souris pour 600 F maxi. Christian HOUILLON, 12, rue les Chenevières, cidex 1803, 57420<br>Mécleuves. Tél. : 87.38.20.62.

Achète D7 3P 1/2 DF à moins de 5 F. Achète Atari 520 STF lecteur DF interne + écran couleur. Patrick GUERCHON, 301. av. de Fontainebleau, 94320 Thiais. Tél. : 46.87.23.15.

Achète tuner TV pour moniteur CTM 644, Prix : 500 F. Sébastier CETRE, 19, rue Camille-ST-Saëns, 33400 Talence. Tél. **56.80.84.94** 

Achète pour A 2000 carte passerelle XT 8088 avec drive 5" 1/4.<br>Prix maxi à débattre : 2 400 F. Pas sérieux s'abstenir. Jean-Charles SCHEURER, 25260 Etouvans. Tél.: 81.97.64.96.

Achète lecteur de disques pour CPC 464 environs : 500 F. Oma HAJERI, 70, av. de Jussieu, 91600 Savigny/S/Orge. Tél. 69.05.11.38

Atari : achète originaux avec doc. Monit. monoch Faire offres chiffrees par courrier uniquement. Jean-Claude MO-RAND, 108, rue de Bretagne, 61000 Alençon.

Apple 2C achète 2<sup>e</sup> lecteur externe max.: 300 F + loyst.: 100 F et cherche correspondants sérieux et rapides pour échanges jeux.<br>Alain SEUVE, Fabas, 82170 Grisolles.

Ach, Master Sound (ST) ou Maestro + éch. softs ST. Ach, : 50 F ts originaux ST. Pas cher I Ech. docs softs (Sundo 6). livre X pour digits. Sébastien LETHUILLIER, St-Aubin-de-Cretot-La Ca-

Achète extension mem. 512 K pour A 500 pas plus de 600 F. Bon état. Rodolphe HAMON, 8, rue François-Arago, 72000 Le Mans Tél. +43.82.19.03

Cherche jeux sur Sega moins de 200 F. Si possible : We 2, Psycho Fox, Kung Fu Kid (ou autres), Till AUROUSSEAU, 56, rue X.-Sigalon, 30700 Uzès. Tál. : 66.22.04.56.

Achète digitaliseur video pour Spectrum 128 + 2 et vds K7 pour<br>Spec. 48/128/+2. Laurent HURE, chemin vert, allée des Serres, 94520 Mandre-les-Roses. Tél. : 45.98.97.35.

Achète sur Sega : Thunder Blade, Vigilante, R-Type, Californis<br>Games, Golden Axe au prix de : 1 00 F à 150 F et vds Shinobi et<br>Power : 180 F l'un. Jaime DE SOUSA, 2 bis, rue du Châteaud'eau, 77540 Courpaigy. Tél.: 64.07.72.09.

Achète log, bureautique pour C 128 D en mode 80 cols : tr. texte tableur, fichiers, clavier gwerty ; Geos, Papeback WR, Calc etc. Christian CAMERLYNCK, 449, rue de Loffre, 59287 Le<br>warde, Tél.: 27.97.49.98.

Achète A 500 + moniteur coul. : (en t.b.é.) : 3 500 F maxi. (s garantie si possible). David ALFOSEA, 125, rue Gabriel-Péri, bt C 9, 42000 Saint-Etienne. Tél. : 77.59.27.34.

Recherche originaux sur 520 STF ; Forgotten Worlds, SimCity, Indiana Jones, Meurtres à Venise, Les Voyageurs du temps, Explorat et II : 100 F l'un. Christophe SOMMET, 256, avenue Ge briel-Péri, 78360 Montesson. Tél.: 39.14.01.42.

Ch. monit. coul. exelvision + cartouche exelmax lasse pour Exeltel. Urgent I Faire offre. Jeux Sega à bas prix. Christophe MACCORIN, 16, rue du 19-Mars-1962, Ciry-le-Noble, 71420 Perrecy-les-Forges. Tél.: 85.79.06.72.

A 500 sans monitaur entre 2 000 et 2 500 F avec si possible ext. 512 K. La tout sous caractie Jérôme ALFF 22, avenue des Coquelicots, Pontault-Combault, 77340. Tél. : 64.40.83.52 (après 19 h).

Achète A 500 à bas prix : ± 2 200. Si il y a une extension mémoire Cherche disq. le prix sera remis en cause. Cherche disq. à 4 F l'unité. Salut.<br>Merci. Simon POIDEVIN, Le Passoue. 22840 Plenee-Jugon. Tél · 96 30 20 03

Achète originaux pour Amiga avec notices en français : Maniac Mansion, Lord of the Rising Sun, Falcon, etc. Faire offre écrite<br>avec conditions. Loil: BOURVEN, 4, rue Alain-Gerbault, 35000

Achète pour ST : jeux + util. Recherche po pour éch. idées, sons, morceaux... Eric PRAT, 1, allée Claude-Debussy, 45390 Puiseaux.

Cherche jeux nour PC 2085 en VGA uniquariant. Recht de dessin en VGA. Pas cher 3'1/2. Emmanuel BOUR, 28, av.<br>Eckmann-Chatrian, 57800 Freyming-Merlebach.
BOUFFIL, 37, résidence Le Val Profond, 91570 Bièvres. Tél. : 69.41.04.25

Sega achète Altered Beast max. : 100 F. Merci d'avance (ou Golden Axe ou Rastan): Arié HAZAN, 54, rue de Dunkorque, 75009 Paris, Tél. : 45.26.95.54.

Ach, digitaliseurs pour ST et logs de musique. Vos drive pour 800 XL-130 XE + logs. T.b.e. Willy BLAIN, ecole Jean-Zay, 02500 Hirson.

Ach. pour A 501, lecteur disq. 3,5 (si possible encore sous garantie). Pas trop cher S.V.P. Sébastien CUISINIER, 25, rue Holgate, 50500 Carentan.

Stos basic avec doc français, les 600 sprites, le Stos compil st vos fichers Stos. Vita. Possibilité échange. Frédéric LAN-<br>NON, 17, rue Prosper-Mérimèe, 91600 Savigny (région parisienne). Tél.: 69.24.44.91.

te pour Apple II + Multiplan. Faire offre. Jan STEC, 3, rue Céline-Robert, 94300 Vincennes.

chète log. Thomson TOS K7 ou cartouches. Dominique. Tél. ; 66.26.42.03 (après 20 h).

Ach, des disq. vierges si possible moins cher de 6 F l'unité.<br>Cherche correspondant sur Amiga. Nicolas AMSALLEM, 2, al-lée Louis-Blériot, 60260 Lamorlaye. Tél.: 14.21.43.15.

Urgent : rech. pour C 64 lect. disq. 1541 (150 F).<br>Raphaël TABARY, 3, allée des Erables, 76240 Mes nil-Esnard. Tél. : 35.79.80.58 (après 17 h).

Vds ou échange logiciels pour Amstrad + échange Visit of the manage ognation primarities with the control of ADD (environ : 4 000 F). Christophe POUVREAU, 6, rue Jules-Ferry, 16400 La Couronne.

Achète ou échange orig. sur STF : International<br>Karaté + RVF Honda. A prix raisonnables. Pirates<br>s'abtent. Contactez-moi à partir de 17 h. JULIEN<br>ARNAUD-FLORENT, 11, pl. de La Grance, 37300<br>Joue-les-Tours. Tél. :47.27.63.9

Achète 520 ST moniteur couleur. Prix intéressant,<br>avec jeux de préférence. Ch. échang, contacts sérieux sur St. Chantal DANTIN, 73, rue Durutte, 59500 Douai

Achète moniteur couleur pour A 500 entre 1 000 et<br>1 500 F. Merci d'avance l'Marc SOLEILHET,<br>144, rue Roger-Salangro, 93700 Drancy. Tél. : 48.32.53.23

Recherche nour TO7-70 lecteur de disquettes et une e offre. Répo manette de jeux. Faire Grire. hopotese assuran-Bart,<br>trand ROUCHAUD, Les Corvées, 9, rue Jean-Bart, logt 45, 28500 Vernouillet.

Achata. jeux « Rolloud », Atari 520 STF. André SEBRIGOT, 2, rue Van Gogh, 91600 Savigny-sur-Orge.

Achète pour A 500 lecteur 3/12 extra-plat. Faire<br>offres. Renaud MARY, 28, rue du Village, 78930 Auffreville-Brasseuil. Tél.: 34.77.47.12.

Achète console Sega et Nintendo + jeux. Roland<br>GAMESE, 67, bd du M<sup>al</sup>-Juin, 06800 Cagnes-sur-Mer. Tél. : 93.22.55.21.

Achète interface 1 pour Spectrum + 2. Jean ROUX,<br>35, ch. Fernand-Cammi, 13821 La Penne-sur-Huveaune, Tél.: 91.24.73.45.

Achète Atari 20 STF ou 1040 STF + moniteur cou Notice Manu 20 31 F 01 1000 ST P = monutar countries bon état. Prix de 2 800 F à 4 000 F (Val-de-Marne). Frédéric CALLARD, 87, rue de Champigny, 94 Chemnevières-sur-Marne. Tél. :<br>64.94.29.58 (après 18 h).

Achète pour Atari ST : DD Wargame + Popoulous + Conflict Europe. Jeux réflexion : Chess Masters... Tél.:27.87.16.00.

Spectrum cherche interface pour ZX Spectrum + 48K ainsi que des poignées de jeux. Pour un prix raison-<br>nable. Luc et Emmanuel JOCHEN, 3, rue de La Paix, 73160 Cognin. Tél.: 79.62.62.27.

Achète Atari 520 ST + Cabal et op. Thunderbolt, Le tout : 1 800 F. Julien JOMARD, 69, route du Roi,<br>78290 Croissy-sur-Seine. Tél. :39.76.44.46.

C 64 achéte cart. Action Replay MK5 professional + rche contacts aide programmation LM Stéphane CLODIC, 1, allée des Roitelets, 44100

Amiga 1000 recherche ext. mémoire int. ou externe et<br>l'interface PC (Side-Car). Faire offre. Merci. Michel LEDIEU, 33/35, rue Cartault, 92800 Puteaux

Achète pour Atari ST : B.A.T. d'occasion. Olivier<br>LUGUEL, 20, boulevard Albert-I<sup>w</sup>, 11200 Lezignan. Tél.: 68.27.33.54.

Achète pour PC tous logiciels récents (utilitaires, édu-<br>catifs, jeux). Envoyer listes et prix ou téléphoner. Didier BOSC, 4, rue de Pise-Barriol, 13200 Arles, Tél. : 90.49.71.05

Achète A 500 + écran coul. + log. (Dungéon Master<br>si poss.) + joyst. ST + souris. Urgent / Sur Paris.<br>Récent | Nicolas MARTIN, 7, allée des Erables,

91240 Saint-Michel-sur-Orge. Tél.: 60.16.17.18. Achète jeux Robocop ou adaptateur pour console<br>Nintendo: Echange jeux (Gradins, Kung Fu...). Non<br>sérieux s'abstenir. Achète aussi joystick XE1 pro<br>(Nec). Prix raisonnable. R. VELLA, lot. La Bastidedu-Tron, 13700 Marignane. Tél.: 42.77.14.77.

Achète jeux pour Apple IIc. Prix entre : 100 et 200 F Wizardry 5 + Pool of Radiance + Magic Candle

Que des Hits. Laurent ISNARD, 2, chemin de<br>Vence-Le-Vieux-Mas-de-Pré-du-Lac, 06740 Châteauneuf-de-Grasse. Tél.: 93.42.59.46 (après 18 h tous les jours).

Recherche jeux Sega en t.b.é. Prix entre : 100 et<br>200 F. Envoyer vos listes. Sigfried MOUNISSENS,<br>17, chemin de Pavin, 33140 Cadaujac-Pont-de-La-Mayne

Achète Apple IIc + imprimante + 2 lect. disquette +<br>joystick + moniteur mono ou couleur. Prix : 3 500 F à<br>4 000 F. Olivier FERRE, Le Bouaix Rougnat, 23700 Auzances. Tél. : 55.67.12.01.

Achète disque dur pour Atari ST + achète lecteur<br>externe 5 pouce un quart pour ST, Bas Prix ! Ali KE-ROUI, 728, rue Pierre-Montet, 69400 Villefranche ur-Saône. Tél. : 74.60.04.41.

Achète A 500 pour 2 500 F environ. Faire offre loue le clavier). Sébastien BOUCHEZ, 197, rue du Pisselot<br>à Chevincourt, 60150 Thourotte. Tél. : 44.76.08.74.

Achète 5 jeux sur Spectrum à bas prix + livre sur péri-Réponse assurée Denis spectrum. MOUSSANG, 1, allée-des-Bleuets, 63000 Cler mont-Ferrand.

Possesseur d'un TO 9 et je recherche désespéréme des cartouches ou des disquettes de langage et de aux. Réponse assurée. Fabrice GASNIER chez<br>Ame DAGNELIE, 55, rés. Ile-de-France, 59600 Maubeuge. Tél.: 27.64.72.85.

Achète power cartridge bas prix + C 64 only. Réponse assurée. J.-Fred NORGUET,<br>17, rue du 8-Mai, 41360 Savigny-Braye. Tél. : 54.23.98.14 (le week-end).

Achète tout originaux pour A 500. Cherche extension mémoire et digitaliseur son, envoyer liste et prix pour ontact, Willy BOISAUBERT, 29, bd Brancy, 60180 Nogent. Tél. : 44.71.65.69 (après 18 h).

Achhète logiciels utilitaires ; trait. texte, o nusique, dessin... Pour Amiga. Franck FLAMBART. 1, rue de la Mouchette, 50180 Agneaux.

A vendra C 64 + drive + imprimante + softs. Prix : 3000 F. Patrick BLANC, bât D3, Vert-Bocage 1, Salon-de-Provence. Tél. : 90.53.41.14.

Achète jeux sur Apple IIc à bas prix. Envoyez vos listes. Steve MARTY, la Drèche, 81130 Cagnac-les-Mines.

Achète jeux sur disq. pour C 64 à très bas prix si possible, envoyez tous vos listes et vos tarifs ! Frédéric<br>HUGUET, résidence Port-Frontignan, 143, avenue Vauban, boîte 24, 34110 Frontignan.

Achète pour C 64 adaptateur Secam ou moni. c. + utilitaires + éducatifs + livres et publications divers.<br>Thierry PRUVOST, rue de l'Eglise, 55210 St-Maurice-sous-les-Côtes. Tél.: 29.89.58.81.

Achète moniteur coul. 1084 pour A 500 bon état, max. 600 F. Si possible en région parisienne. Jérôme<br>LEFORESTIER, 10, rue Hemet, 93300 Aubervilliers. Tél.: 43.52.36.71.

Achète orig. de Dams ou Zew (150 F). Cherche ggn pouvant m'installer inverseur de drive sur 5 p 1/4.<br>Cherche aussi contacts sur Paris (disq.). Christophe RAIMBAULT, 8, avenue Secrétan, 75019 Paris. Tél.: 42.02.20.76

Achète A 500 + jeux. Raymond COSNUAN, 6, rue<br>de la Grande-Maison, 88700 Rambervilliers. Tél. : 29.65.21.12

Achète tout logiciel sur TO 7/70 et TO 8. Faire offre. Michel ETIENNE, 252, rue de la Liberté, 59600 Maubeuge.

Vends jeux Spectrum 128.48 K. Achète jeux Nintendo as cher. Laurent LO-SCHIAUO, Saint Génies Bel levue, 8, chemin de Massebiau, 31180 Castelmau rou. Tél.: 61.74.07.62.

Achète Spectrum en bon état (pas plus de 500 F).<br>Urgent, Gabriel GUALLINO, 92, chemin de Cante perdrix, 06130 Grasse. Tél.: 93.77.96.92.

Achète L06 graphisme ou musique pour A 500 (Sountracker, Deluxe Paint) faire offre. Recherche cor pour échange sérieux sur A 500. Stéphane ODILLE,<br>chemin Saint-Jacques, 54200 Toul. Tél. : 83.43.08.45.

Vends A 500 + moniteur couleur 10845 + 10 jeux :<br>600 F ou échange contre PC 1640 9D couleur.<br>Urgent 1 Olivier PREVEL, 36, rue du Manoir, 14360<br>Trouvelle sur Mer. Tél. : 31.87.38.27.

Achète pour Atari ST disk Kripton Egg. Gino BUNEL,

148, rue Augustin-Normand, 76600 Le Havre. Tél. : 35.22.55.73

Achète : A 1000 + moniteur 1084 + drive externe 3 1/2. Le tout pas + 4 000 F (dans les Alpes Mari-<br>times). Sébastien FIORE, 254, chemin de l'Ouvaire, 06370 Mouans-Sartoux. Tél.: 93.75.71.94 (après 20 h).

Spectrum + (48 K) recherche interface nº 2 et imprimante. Rech., EG autres périphériques. Faites vos beau, 54310 Homecourt.

Cherche cassettes Nintendo (Super Mario, Bross II, Zelda). A prix bas vers 100 F et 200 F. En bon état.<br>Benjamin BONNARDOT, 32, rue Poliveau, 75005 Paris. Tél.: 43.31.38.88.

Achète C 64 ancien modèle (uniquement le cla l'alimentation) maximum 300 F. Sylvain LEMAIRE,<br>3, rue du Maréchal-Juin, 62340 Guines. Tél. : 21.82.27.18

Cherche Atari STF double face + Peritel + souris Frédéric POUX, 17, rue Gambey, 75011 Paris. Tél. :<br>40.21.71.41 (après 18 h).

Achète jeux pour Thomson TO/8D. Envoyez vos liste apidement. René PLANTIN, 2, avenue du 1<sup>er</sup>-Mai, Wavrechain-sous-Denain.

Achète jeux de rôle originaux (Phantasie Ultima...) Faire offres. Cherche aventuriers dans Drakken pour<br>Croisades sur 500 | Thierry DUCREUX, 21, chemin de , la Chadure, 42400 Saint-Chanond. Tél. : 77.31.57.55.

 $\triangle 500 + \triangle 1084$  ou  $1084$  S + extension mémoire drive externe  $31/2 + 1$  jeux + util. + joysticks. Prix<br>environ 6 000 F à débattre (t.b.é.).

David GALAND, 58, allée des Erables, 91210 Draveil. Tél.: 69.4u.42.61.

Achète lecteur disquettes 3,5 p. pour Thomson<br>TO 16. Prix raisonnable, faire offre. Christian TIS-SANDIER, 57, allée de la Source-Royale, 76610 Le<br>Havre. Tél. : 35.45.68.45 (le soir).

Achète sur ST IK + ET Two on Two. Originaux +<br>boîte + notice. Prix raisonnable. Arnaud-Florent JU-LIEN, 5, place E.-Labiche, appt 59, 37200 Tours. Tél.: 47.27.63.93.

Amiga achète disks vierges ou usagés. Laurent<br>COLA, 128, avenue Emile-Vincent, 83000 Toulon.<br>Tél.: 94.62.18.12.

Achète pour Oric-Atnos toute D7 utilitaires pour Jas min 2 : Easy text, Author... ou en K7. Vends console<br>Sega + jeux à débattre. Christophe BONNEAU-CHAVET, 54, rue Notre-dame, 33000 Bordeaux. Tél.: 56.48.26.96.

Achète jeu orriginal Bat, ST Replay, disque dur 20 Mo<br>pour ST 1040. Karnik SUSANYAN, 18, quai J.-B. Clément 121/A, 94140 Alforville. Tél. : 48.93.37.99.

phériques. Frais de transport à ma charge. Roland<br>GUENIER, 06800 Cagnes-sur-Mer. Tél.:<br>93.22.55.21.

Achéte jeux sur ST et Amiga à bas prix. Envoyez<br>listes. Thierry FOSSIER, 12, chemin des Sports,<br>51000 Saint-Martin-sur-le-Pré.

Amiga cherche digitaliseur sonore format IFF à 100 ou<br>200 F. Charles COLA. Tél. : 94.62.18.12.

Achète jeux sur console NEC; Recherche surtout P47, Ninja Warrior, Chase HQ, Heavy Unit, Gunhed Tiger,<br>Heli, Side Arme, Mr. Heli, Shinobi. Thibault ZOETE, 6, boulevard Jourdan, 75014 Paris. Tél. : 45.80.81.01.

C 1280, achète RS 232 + ext. 512 K + souris + logi-<br>ciel. Faire offre. Echange prog. 64. André CHEMI-<br>NARD, 87, rue Emile-Zola, 86000 Poitiers. Tél. : 49.45.14.46

Achète lecteur de disq. pour MO 5-MO 6 entre 600 et<br>800 F + cordon pour le brancher. Patrice VEILIEUX,<br>92, impasse des Pinsons, 77120 Mouroux, Coulom-

Achète A 1000 bas prix si possible sur région et avec extension mém. + moniteur HR 1081. Recherche bon<br>programmeur assembleur pour démos. Sébastien SEU, quartier Theos, 84110 Vaison-la-Romaine.

Achète jeux pour console Sega : 150 F maximum<br>l'unité, Recherche surtout Miracle Warriors, Lord of the Sword, Phantasy Star, Alain BEDU, 50, rue du Bois, 62196 Hesdigneul-lez-Béthune. 21.53.44.58.

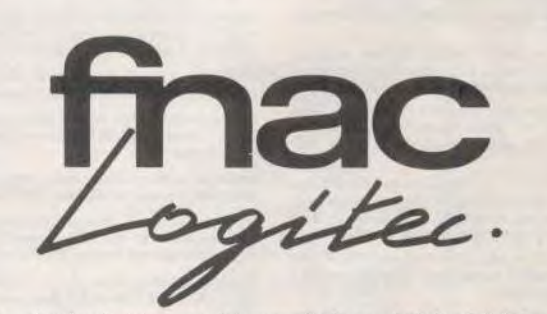

La réussite de notre premier magasin de proximité spécialisé en logiciels et consommables micro-informatiques nous amène à créer un second point de vente au sein d'un complexe commercial Parisien.

### PRIORITE: LA SATISFACTION DE NOS CLIENTS.

Pour offrir un niveau de service qui corresponde aux attentes de notre clientèle, nous recherchons:

## **LE RESPONSABLE DE NOTRE MAGASIN L'ADJOINT DE NOTRE RESPONSABLE UN VENDEUR**

Si vous possédez une réelle expérience réussie de la fonction commerciale et une connaissance des produits micro, merci d'adresser : lettre manuscrite, CV et prétentions sous réf. 31 à Josselyne Charrat FNAC Service - 4, rue des Lilas - 93100 Montreuil.

# **PETITES ANNUNCES**

### **ECHANGES**

Amiga cherche contact sur Paris pour échange et vos Atari<br>520 STF + jeux, t.b.é. Prix : 2 400 F. Christophe PUTHOIS, 7, rue Gr ine-Tailleferre, 94110 Arcueil. Tél. : 45.46.18.98.

ect compatible échange jeux util. Recherche Budokan, Manhattan Dealers, Fiendish Fr's et util, dessin, musique. Réponse 100 % assurée, Fabrice MALLET, 35, rue Etienne-Dolet, 42300 Roanne

Amiga 500 cherche demo ou jeux. Achète ou échange. Vds Pl 300 F ou Double Dragon 2 : 200 F. Christophe GOUJON. Tél.: 47.80.59.19.

C 64 K7 : échange jeux, réponse assurée à 100 %. Franck REI-<br>NIG, Pérolle, 32410 Larroque-Saint-Sernin. Tél. : 62.28.56.81 (week-end).

de leux sur Amiga, région bordelaise unique DUBOURG, 38, chemin de la Manguette, 33170 Gradignan.<br>Tél. : 56.89.24.44 (après 18 h).

Echange jeux et util. sur C 64 et Amiga. Rech. contacts rapides et sérieux | David SWINKA, 16, lotissement de Kerlodet-Saint<br>Thuriau, 56300 Pontivy. Tél. : 97.39.80.02 (après 18 h).

Echange jeux sur Amiga et Atari ST. Louis VETAIRE, 41, rue du Docteur-Bauer, 93400 Saint-Ouen. Tél. : 40.10.98.03.

Cherche contacts pour échanges de jeux sur Amiga. Débutants acceptés. Salut I Benoît SAUVAGE, 12, rue de la Fontaine, 71000 Mäcon.

Echange et recherche tous contacts sur Amiga 500 + vds imprim.<br>MPS: 1250, neuve s/garantie. Prix : 1 700 F. Raphaël TALLEU,<br>145, rue Jean-Rostand, 62500 Béthune. Tél. : 21.56.19.87.

C 64 échange prog. Contact sérieux et honnête exigé. Réponse as surée à 100 % (disk only). Dominique ENGEL, 60, rue Jacques Kable, 67000 Strasbourg.

C 64/disq. Echange nbrx jeux, cherche contacts sérieux et du-<br>rables, réponse assurée à 100 % (cherche Chase HQ, P47, Turbo Outrun). Vincent VENEL, 5, résidence Wartel, 62217 Beaurains. Tél.: 21.73.13.73.

Echange jeux sur Sega (Golvellius, Space Harrier, Zillion II, Black-, Secret Command, Wonderboy II, etc.), Contacts sérieux.<br>lippe JEHIN, 10, rue Ferroul, appart. 12, 08000 Charleville. hink Tél.: 24.57.37.09.

Amiga cherche contacts pour échanges. Attention, uniquement des. Envoyez timbres. Syléchanges. Contacts sympas, dur., rapides. Env.<br>vain DOLLINGER, rue Froide, 57530 Hayes.

Echange ou vds (pas cher) de nbrx jeux sur CPC disk et K7 (Chase etc.). Réponse assurée. Tous à vos plume HO. Hard Driv rôme PEREZ, 266, avenue Premerlet, 34700 Lodève. Tél. : 67.44.18.02

Amioa 2000 + carte AT cherche contacts sympas at sérieux en 76, 27, 80. Echange également jeux et utilitaires. Recherche digita-Fauville-en-Caux. Tél.: 35.96.78.77 (après 18 h 30).

Vde ou Achange ribrerises dans leux + util, pour ST et STE. Fabrice KENTZINGER, 8, rue des Vignes, 67270 Kienheim. Tél. : 88.89.67.10 (week-and).

Particulier éch. nbreuses démos : 10 F port compris à l'unité, Pour<br>tout renseignement tél. Démo STF, STE 1040, 520. Fabrice HAYER, Les Mortiers, 44120 Vertou, Tél. : 40.03.30.89.

CPC 6128, échange jeux et util. Réponse rapide. David VANOU-TRIVE, 16, rue d'Alexandrie, 59200 Tourcoing.

Cherche contacts sérieux pour échange jeux et util. sur PC, XT et AT CGA EGA VGA Joindre liste Patrice ENGEL 8, allée des antines, 94800 Villejuif. Tél. : 47.26.44.09 (entre 18 h et 21 h 30).

tacts durables sur Atari 520 STF. Rép Jérôma VANPEVENAEGE, 36, Coteau-Flauri, 59121 Prouvy,

ge jeux, util. pour vos ST. Echanges rapides. Antoir MARTIN, 48, rue Mozart, 76230 Bois-Guillaume. Tél. : 35.61.58.12.

Echange sur 520 ST, leux (aime surtout l'aventure/rôle. Recherche util. Cherc nprim. pas chère. Réponse ass 100 %. Patrick VAUDABLE, Champs-Martin, Brousse, 63490 xillanges. Tél. : 73.72.31.34.

PC cherche contacts pour échange jeux et util. Possède norx log.<br>Envoyer liste, réponse assurée. Eric CHARRETON, 12, rue des Gardians, 13140 Miramas.

.<br>Amiga 500 cherche nbx contacts sympas pour échanges divers,<br>sérieux, rapides et durables. Même débutants. Envoyez listes, réponse assurée. Philippe SCHULLIGEN, 11, impasse des Mille

Echange jeux sur Amiga. Guillaume SAUZON, 194, chemin de<br>Béringuery, 30100 Alès.

Fans du ST, échange. Env. listes. Cyril JARNIAS, 24, chemin<br>des Grêzes, 26200 Montélimar. Tél. : 75.01.41.64.

Atari ST cherche contacts sérieux pour échanges de jeux. Vds<br>multiface ST. Jean-Pierre DAL MOLIN, 47320 Le Verdier-Bourran, Tél. : 53,84.33.21

 $146$ 

Echanges sur 520 STF. Edgar BAUDIN, 9, rue du Colonel-Fa<br>bien, 14860 Ranville. Tél. : 31.78.68.49.

Atari ST cherche contacts sérieux. Olivier CHEILAN, 263, alle des lauriers-Roses, la Mascotte, 83140 Six-Fours. Tél.:<br>94.74.83.02.

Amiga 500 cherche contacts sérieux pour échanger. Débutants abstenir. Gérard PELLETIER, 1, boulevard Talabot, 13140 Miramas. Tél. : 90.50.27.98.

Mac cherche contacts sérieux pour échange jeux (FS, Falcon, Ultima, Art of War...). Réponse assurée à 100 %. De préférence région Paris S.V.P. Nicolas ARNULF, 261, boulevard Jean-Jau rès, 92100 Boulogne-Billancourt.

Amiga cherche contacts jeux et utilitaires. Jean-Noël CLAIR, La<br>Réserve, 317, corniche Kennedy, B.P. 304, 13263 Marseille 07. Tél.: 91.31.67.78

Cherche 4 champions Dungeon Master ayant haut niveau général or ST. Michel ROJEK, résidence Triviaux, appart. 48, 33560 Carbon-Blanc.

Archimèdes cherche contacts pour échange jeux, démos, DOM-PUB... dans toute la France et même Europe (english). Réport Frank LYONNET, 420, chemin de la Cassine, 73000 Chambéry (France).

ga cherche contacts sérieux | Répons **TAGAL** HERVE, 6, rue Er-Vélin, 56340 Carnac. Tél. : 97.52.94.43 (après 18 Ы.

Recherche contacts sérieux pour échanger des leux sur 520 ST. nbrx jeux. Seine-Saint-Denis uniquement ou Paris-17°. Sylvain<br>PILLARD, 37, rue de l'Avenir, 93240 Stains. Tél. : 48.26.11.47.

Sur C 64 disk only, cherche contact sympa et durable, pas séries senir. Cherche sur la France uniquement. Jean-Pierre SANCTUS, 13, rue Pasteur, 69580 Sathonay-Camp. Tél. : 78.23.70.79

Vds ou échanges sur C 64. Thomas OUAKIL, 10, avenue Saint-Foy, 93220 Gagny. Tél.: 43.81.51.04.

Echange log. sur ST. Envoyez listes. Vds originaux et livres micro application, pour Atari ST (programmation, 1 ST World Plus...) François RIQUET, 54, rue Roger-Salengro, 59286 Roost-Warendin, Tél. : 27.80.37.22.

PC cherche contacts sérieux et durables pour échanger log. de<br>jeux et util. Réponse assurée. Pierrick CASALI, 133, rue des Mas-du-Pouverel, 83130 La Garde. Tél. : 94.75.05.36.

Fan de bons softs échange softs ST. Annonce sérieuse. Jérôme WINDAL, 3 bis. Carrière-Lebrun, 59910 Bondues.

Amigaman cherche contact pour échange de jeux. Réponse assurée à 100 % (si possible dans la région Midi-Pyrénées). Laurent<br>TESSADRI, 22, rue Caillavet, 82200 Moissac. Tél. :63.04.08.56 c) I numero Frhanna nhry jaux cur ST, Rómmea ascurán, Ninnlas RONNAR.

DOT, BP 6952 FAAA Tahiti (Polynésie Française).

Super affaire sur Amiga 500. Achète et vds nbrx log. Achète disc vierge à 4. Ecrivez-moi. Gérald, 29 bis, avenue Gambetta, 94420 esis-Trávisa.  $\alpha$ 

nge nouveautés pour Atari ou Amiga. Laurent BOU-MEDDANE, 9, avenue de la Redoute, 92600 Asnières.

Cherche contacts sur STF. Echanges, vds adaptateur PAL/Péritel<br>prix\_intéressant + 800 XL : 200 F. Nicolas DERANCOURT. 11, rue F.-Mistral, 30300 Fourques. Tél. : 90.93.13.12.

Echanges programmes de jeux sur PC et compatibles. Jean-Baptiste BERNARD, Route du Parc de la Garenne, 44380 Por nichat.

Echange jeux sur Amiga. Réponse assurée.<br>Tél.:79.28.35.87 ou Jean-Philippe. Tél.:79.28.04.52. rée. Nicolas

Echanges softs sur Amiga ST. Accepte tout le monde. Oliv 33, rue Vellin Dombes, 69330 Meyzieu. Tél.: **LU2V** 78.31.04.91.

Arniga cherche contacts pour échange. Vends jeux, réponse assurée. Christophe BLANC, 1, rue Charles-Babut, 30000 Nimes.

Cherche possesseurs TO 8/9+ pour échanger astuces prog. et jeux (envoyer liste), Thomsonistes non sérieux s'abstenir... manuel TRIGO, l'Albatros, avenue Entrecasteaux, 83000 Toulon. Tél.: 94.42.25.56.

Amiga cherche contacts pour échanger des jeux. Réponses assurées. Fabrice ZECCHIN, rue du Bourg, 971920 Martigny (Suisse), Tél.: 026.22.42.74.

Cherche contacts sérieux rapides et durables pour échanges softs<br>520 ST. Réponse assurée. Pascal DEMEUSY, Vescemont,<br>route du Rosemont, 90200 Giromagny Cedex 26.

Arrica échange jeux et util, dom, publ, ou autres. Recherche i pour construire digitaliseur son ext. mémoire etc. Roger WATRE-Tél.: 27.67.37.98

Cherche contact sur Commodore disq. Recherche groupes ou<br>olubs et achète Zac MC Kracken avec notice pour 150 F. Jean-<br>Yves CALAIS, 40, rue de l'École maternelle, 60000 Beauvais. T41 - 44 02 42 21

Cherche contacts sur PC. Possède de nbrx jeux ainsi que de nbrx util. Réponse assurée. Grégory CALMES, 2, chemin des Rouvières, 83136 La Roquebrussanne.

Amiga 500 cherche contact pour échange de jeux. Réponse assurée. Pas sérieux s'abstenir. Jean-André MARAVIGLIA, 20, rue Traversière, 68130 Altkirch.

Cherche sources assembleur Seka (routines étoiles, musiques, affichage IFF...) contre nbrx prgs (Amiga). Vends 128D : 2 500 F<br>Inbrx accessoires). Benjamin CHAPÉ, Rue de Vergy, 21220 Chambouf. Tél.: 80.51.80.16.

Echange ou vds jeux pour Sega et pour Apple II. Réponse assu-<br>rée. Pour vente, prix pour Sega et Apple : 100 F. Julien MI-<br>LAIRE, 185 bis, avenue du Général-Leclerc, 78220 Viroflay. Tél.: 30.24.23.79.

C 64 échange jeux et Demos disq, only. Contacts durab sympa. Philippe SOREAU, Vernoux-sur-Boutonne, 79170<br>Brioux-sur-Boutonne. Tél. : 49.07.54.53 (week-end).

Salut I Cherche contacts sympas sur ST, Débutants bien région Nord-Est de la France si possible) Merci | Laurent LA GNY, 43, rue Ostein, 68500 Issenheim.

Cherche contact séneux sur ST. Possède norx softs. Toutes ré gions acceptées. Réponse assurée. Arnaqueurs s'abstenir. Stéphane TIGE, 10, rue du Verger, 56470 La Trinité sur Mer. Tél. : 97 55 79 24

he contacts région parisienne-Marne-la-Vall 520 STE of Hoang LIZEROUX, 1, grande allée de la Faisanderie, 77185<br>Lognes. Tél. : 60.17.70.39 (après 18 h).

Echange originaux CPC 6128 Netherworld, Forgotten World et Barbarian II contre Strider Beach, Volley et Defender of Crown. Than Hai HANG. 95, rue Maréchal-Joffre, 44000 Nantes. Tél.: 40.74.92.67.

Echange jeux et util. pour Amiga (en Suisse uniquement). Con Echange jeux et uni. pour Amage ten Susse uniquement. Con-<br>tacts sérieux et réponse assurée. Nicolas SCHINDELHOLZ,<br>22 B, rue des Gorges, CH-2740 Moutier (Suisse). Tél.: 032 93 33 17

Febangsiaux rechercha nhorutil (CAO PAO) Rénonse assu merci d'avance | Gabriel FREYNET, rue du Grand-Rabbin Ho guenauer Résidence Saint-Sébastien Tourc. Tél. : 83.37.55.29 lentre 18 h et 20 hl.

Amios cherche contacts sérieux pour échange de deux ou autres Réponse assurée. Daniel ARLETTAZ, 9, rue de Sâle, 1896 Vou.<br>Préponse assurée. Daniel ARLETTAZ, 9, rue de Sâle, 1896 Vou.

Originaux à 500 avec personne sérieuse. Vends jeux pour Amiga Recherche contacts. Cherche cours assembleurs (log. ou per sonne! Christophe DE ZAN, Aiton, 73220 Aiguebelle (Savoie).

Echange nbrx jeux sur ST. Vends Basic GFA 2.2 : 190 F + trucs et astuces en GFA (livre + disq.) : 180 F. Vincent ZANIN<br>99, avene de l'Industrie, 74130 Marignier. Tél. : 50.34.56.95. dies | 190 F Vincent ZANINI

Cherche, achète ou échange (The Krystal sur 520 ST. Faire offres entacts sur région Toulon. Pas sérieux s'abst. Philippe BESSIERE, Les Moulières, 89, allée des Glaïeuls, 83160 La Va

Cherche contacts sur Amioa 500, pour échanges de jeux. et rapide. David DUPONT, Boulangerie à Losne, 21170 Saint

Amiga cherche contacts sérieux en vue d'échanges rapides.<br>Vends jeux Atari 520 STF orig. : 50 F pièce. **Jean-Michel MA**<br>**GNIEN, 3, piace Noël-Bache, 83000 Toulon. Tél. : 94.89.16.40.** Atari STF, échange log. et autres. Olivier BATSCHELET, rue des

Saint-Georges, 52200 Langres (Haute-Marne). Tél. 25.87.20.67. Echange compil. orig, pour 500 super Quintet comprenent Bubble

Ghost, Warlocks Quest, Bivouac, Passagers du vent 1 et 2 contre Double Dragon 2. Alexandre BARTHEL, 46, rue Principale,<br>57450 Théding. Tél. : 87.89.57.70.

Cherche contacts sur Amiga. Tout le monde est accepté, échange<br>rapide assuré. Alexandre MARCHAND, 32, rue Pablo-Picasso, 45100 Orléans. Tél.: 38.69.26.52.

Echanges, vends log. sur C 64 disq. only. Envoyez liste. Stephane LE PERCHEC, 28, rue Gourrier, 95400 Arnouville-les-

6128 échange ou vends orig., jeux, util., doc. + divers + Strange<br>et achète 33 1. ou K7 de Hard. Bruno TRIOUX, 32, rue Maréchal-Foch, 80200 Bouchavesnes Bergen. Tél. : 22.85.12.21.

Amiga 500, cherche contacts. Réponse assurée. Stéphane DEL-COURT, 1, place Mendes-France, 60150 Thourotte. Tél. :<br>44.76.19.64 (après 19 h).

Cherche contacts sur Amiga. Les passionnés d'aventure et de jeux ent les bienvenus, les exploseurs d'Aliens sont a David AUDIBERT, R.V.A., pavillon C, chambre 445, 92160 Antony-sous-Mer. Tél.: 46.61.33.04.

Amiga 1 Cherche contact pour échange de jeux Demo et util. Ré-<br>ponse rapide... Stéphane ODILLE, chemin Saint-Jacques, 54200 Toul. Tél. : 83.43.08.45 (après 18 h).

PC 514 cherche contacts sympa + durables. Nbrx log. Rép assurée. Pas sérieux s'abstenir, répondez vite l'Thierry BODIN,<br>1, cours Kennedy, 35000 Rennes. Tél. : 99.54.56.07 (après 18 hi

PC échi ge log. et jeux. Réponse assurée. Fabrice MALLET, 35, rue Étienne-Dollet, 42300 Roanne.

Cherche programmeurs (GFA et assembleur) et graphistes sur ting de jeux et Demos. Annonce très sérieuse. Marc STE novir cré ZIMMERT, 29, rue du Tiseur, 57960 Meisenthal. Tél.: **87 96 84 08** 

PC et compatibles cherche contacts. Réponse assurée si sérieux.<br>Tél. de préf. Sébastien VALETTE, le Grand Chêne, 01380 Bagela-Ville, Tél.: 85.36.32.77.

Débutant sur PC cherche contacts pour échanges de log, et util. :

échange jeux sur C 64 (disq.). Frédéric VIRIOT, 5 bis, rue du Charrau, 57140 Norroy-le-Veneur. Tél. : 87.32.78.90.

Vds ou échange jeux (disq.) sur CBM 64. Pascal GACHET, 23, rue Siegfried, 17000 La Rochelle. Tél. : 46.42.15.52.

Atari 1040 STF échange jeux. Pierre-André DREIDEMY, 27, rue<br>des Romains, 57510 Holving.

Cherche contacts sérieux sur ST. Brice AUMIGNON, 83, rue<br>Jean-Francois-Millet, 50110 Tourlaville. Tél. : 33.43.65.08.

Echange jeux sur 520 STF. Réponse assurée. François ROSE,<br>8, allée des Troënes, 94240 l'Hay-les-Roses.

Cherche contacts sur Amiga Isono et jeux). Cherche interface Midi pas chère, vends sur C 64 prin. K7 ou disp, de 40 à 60 F vite 1 Laurent BOUSQUET, 7, rue de l'Amiral-Courbet, 94160 Saint-<br>Mandé, Tél. : 43.74.23.66 (20 h).

1040 ST cherche contacts sérieux et durables sur Paris et très proche banlieue. Loïc GUILLERM, 41, rue de la Grange-aux-Belles, 75010 Paris. Tél.: 42.38.66.20

Charris contacts out As nse garantie. Frédéric NAMOR, 4, rue Jean-Boin, 75004 Paris. Tél. : 43.50.22.65.

Echange jeux pour Spectrum 48 K. Contact non sérieux s'abste nir. Réponse assurée. Contact durable. Christophe MINIGGIO, France Ballon 61 Le Val Saint-Georges, 13170 La Gavotte. Tél.<br>29.65.17.28. Cherche contacts durables sur Amiga 500. Ré-<br>29.65.17.28. Cherche contacts durables sur Amiga 500. Ré-<br>ponse assurée. Laurent DOFF, Route de Nimes, zac. Tél.: 66.22.64.62.

Cherche contacts pour échanger jeux et util, pour Amiga, Jean Christophe LE GUERN, 5, avenue du Maréchal-de-Lattre, 59190 Mazebrouck Portic 25.

Echange et vends jeux et util, sur C 64 (disg.). Christophe MAR-TOS, 20/6 rue d'Isly, 59390 Lys Lez-Lannoy.

Echange jeux et util, sur Atari ST. Jean-Pierre BALAT, 115, rue Barthélémy-Delespaul, 59000 Lille. Tél. : 20.52.32.03.

Amiga 500, possède nbrx jeux et cherche contacts pour éch sur Paris uniquement. Réportse assurée à 100 %. Julien DAVID 6, rue Auguste-Bartholdi, 75015 Paris. Tél. : 45.77.42.71 (après 18 b).

Cherche possesseurs de Spectrum + 2 ou autres pour écha

**CP RE 00 35** 

ponne

64 48 13 33

20.47.25.17

Drivin

Villeneuve-D'Asco.

Tél.: 90.55.28.02.

19 h 30).

jeux. Cherche aussi club dans Paris ou région parisienne. Sven<br>MASSON, 12, rue Émile-Zola, 94370 Noiseau. Tél.:

Atariste STF, cherche contacts sérieux France et étranger, en vue

échanges sympas et durables. Réponse assurée. Pascal JUGE.

Cherche contact sérieux sur 1040 ST. Réponse assurées. Chris

tophe GOMEZ, 54, rue du Pré-en-eau, 78120 Rambouillet.<br>Tél. : 30.59.83.16.

Cherche contact sur 1040 ou 620 ST. Rénonce assurée, Antire re

pidement. Jérôme GUMIEL, 15, allée des Saules, 69290 Cra-

Echange jeux sur 520 STF : Stunt Car, Strider, Cripton Egg, Alter<br>red Beast. Sylvain KHELIF, 24, rue Maubeuge, 75009 Paris.<br>Tél. : 48.78.06.96.

Cherche contact sérieux et durable pour échange sur 520 STF. Envoyez vos listes. Réponse assurée à 100 %. Hervé THORON, 10, rue des Grands-Pluviers, 19160 Ballainvilliers. Tél.:

Cherche Spectrumivores pour échanger jeux. Pas sérieux s'abste-

nir. Réponse assurée partout dans le monde. Ludovic DEL-<br>ZENNE, 40, rue des Cornices, 59650 Villeneuve-d'Asco. Tél. :

Recherche contacts sympas, sérieux et durables sur 520 STF

Pascal DUCHATEAU, 15, rue de l'Autruche, 45380 La Chapelle Saint-Mesmin. Tél. : 38.43.14.21.

Echange jeux et utilitaires pour ST. Possède nbrx originaux : Hard

Stormlord... Pour copies de sauvegarde, ves hardo

450 F. Daniel SCREVE, 14/2/12, résidence les Flacres, 59650

Echange nbrx jeux CPC 464 K7 (Dragon Ninja, Vigilance, Led<br>Storm...), Envoyer listes, réponses assurées. Salut à tous, Ber-

trand GIUSIANO, 55, rue de la République, 13330 Pélissanne.

CPC 6128 cherche correspondants pour échange de jeux. Posside Skatball, Cazy Car II, Dragon Ninja... Yann OPPELIGUER,<br>Skatball, Cazy Car II, Dragon Ninja... Yann OPPELIGUER,<br>2, chemin Eugène-Charlet, 1228 Plan-les-Quates, Genève<br>(Suisse), Tél.: 771.30.97.

Cherche contacts cool, sympas et durables pour échant<br>Téléchoner, ou écrire : Réponse assurée : Jérôme G Téléphoner ou ácrire. Réponse assurée. Jérôme GAUTIER,<br>10, rue René-Lelong, 41800 Montmoire. Tél. : 54.85.23.23.

Amiga cherche contacts pour échange et jeux, possède ne

jeux, dans la région si possible. Réponse assurée. Frank !

ux s'abstenir. Jérôme CHARPOTIER, 18, rue Juliot-Curie. 03260 Saint-Germain-des-Fossés. Tél. : 70.59.61.30.

Frank BRIAND

Cherrhe contacts sérieux et rapides sur amiga pour échange de

Amiga cherche contacts cools pour échanges démos (surtout en

5, rue des Baudrieux, 94000 Créteil. Tél. : 48.80.13.34 (de 19 hà

Vds ou échange jeux C 64 disk, K7, Possède en disk : Cabal, Super

Wond II. Forgetted World, Silkworn, Réponse assurée, Envoyer

Les Chassés, 53160 Saint-Pierre-sur-Orthe.

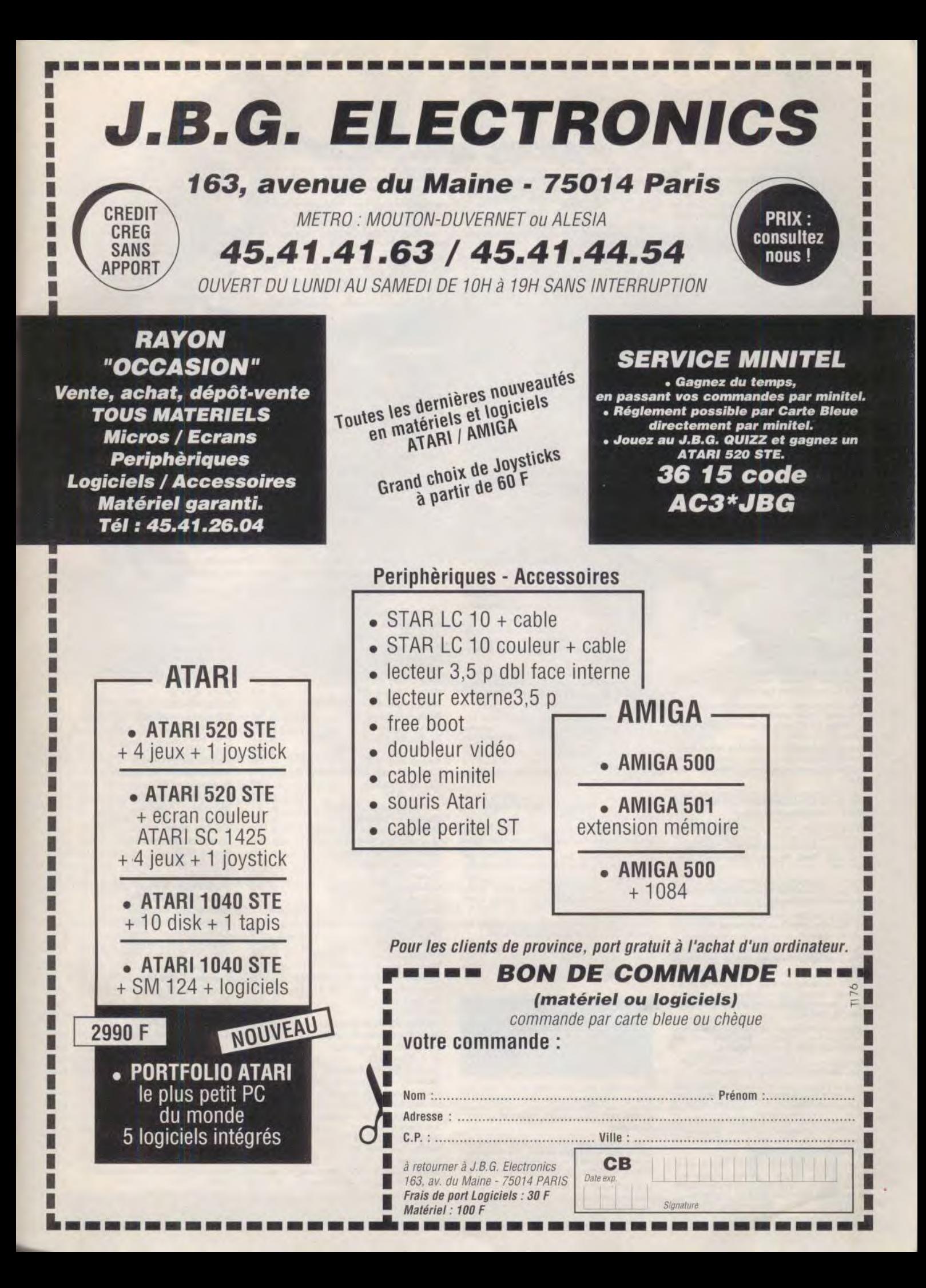

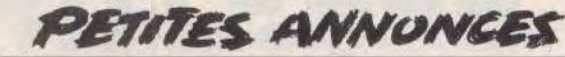

listes, Patrice CALLENS, R. Dievenstraate, 58270 Bailleul. TAL - 70 A1 72 EE

Amiga échange jeux et démos. Envoyer listes, réponse assurée et<br>rapide, Cherche contacts tous pays. Freddy LEMINEUR, 17, rue<br>Eugène-Copette, 5020 Champion (Belgique).

Echange et vria jaux sur A 500. Forire ou téléphoner. Répo surie. Denis FENART, 109, rue Delphin-Chavatte, 62840 La-<br>ventie. Tél. : 21.27.67.33 (après 20 h).

Cherche contacts cool et rapides sur Amiga. Envoyer listes. Réponse 200 % assurée. Possède Hybris II, F29, Hard Drivin, Stunt Car, Ivanohë, Twinlord. Francis JOUFFROY, 52, rue de la Tuilerie, 25250 L'Isle-sur-le-Doubs, Tél.: 81.92.71.01.

Echange Beach Volley et les Vainqueurs (originaux) co er Wonderboy sur ST Innoinaux seulement). David DE-JAIGHER, 16, rue Jules-Guesde, 92300 Levallois-Perret. Tél. : 47 31 45 56

Amstrad échangee impr. Epson FX-100 contre scanner d'art ou lecteur 5" 1/4. Patrice KORMANN, 39, rue Pierre-de-Coube<br>tin, 78390 Bois-d'Arcy, Tél. : 30.58.96.36.

Amiga cherche contacts dans toute la France. Plus de 50 news per<br>mois. Réponse assurée à 100 %. Michel REICHERT, 12, avenue Taine, 13009 Marseille, Tél.: 91.71.58.58 (week-end unique ment).

sérieux sur Atari ST, Région de Lille, Er Cherche contacts listes. Frédéric DEVAUX, 285, rue des Bois-Blancs, 59000 Lille. Tél.: 20.09.32.82 (après 18 h).

 $A$ 500 cha rche contacts pour écha nger utilitaires et je ux. Ré assurée. Frédéric DUCROCO, 487, avenue de Calais, 62730

Fehange jeux sur C 64 K7 ou disc. Envoyer vos listes. Répart surée. Laurent VALLIER, le Bosquet, Saint-Etienne de Font-<br>surée. Laurent VALLIER, le Bosquet, Saint-Etienne de Font-

Sur Amiga échange Great Court, les Vainqueurs (compil) contre Populous, Crazy Cars II, Océanbeach, Volley, Indy (ayen). y. Yann TISSIER, 2, allée de Pornic, 78310 Maurepas. Tél. : 30.51.91.72

Echange jeux C 64 uniquement sur disq. Contacts sérieux et du-<br>rables. Envoyer vos listes. Réponse assurée. Hervé RAMMO, 6, rue des Forgerons, 67990 Osthoffen. Tél. : 88.96.15.91.

Cherche contacts sur Atari 1040 pour échanges de prgs utilitaires et ludiques. Possède aussi softs Mac. Contacts sérieux. Envoyer<br>vos listes. Sébastien SANTERRE, appt 147, résidence les Bourgognes, 95000 Cergy-Pontoise. Tél. : 34.43.80.58.

Vds jeux sur CBM 64/128 et cherche contacts sur A 500 p échanges sérieux et durables. Répondez nombreux. Michel MO-LAND, 55, parc de la Gotte, 4150 Nandrin, Belgique.

Salut | Cherche contacts pour échanges sur Montpellier. Ma-<br>chine : Amiga. Cherche pro de Speedball pour s'éclater. A que salut | Fabrice FIX, 710, route de Mende-Clos-Durand, 34090 Montpellier. Tél.: 67.52.52.42.

Amstrad cass, échange jeux, envoyer une liste. Réponse assurée.<br>Cherche contacts aux environs de Bordeaux, Bonne année ! Cyril<br>BOITARD, 28, rue de la Haute-Lande, 33850 Léognan (Bordeaux).

Recherche contacts durables sur Atari 520 simole face uniqu rée et rapide. Stéphane MA-LARET, 1, rue du Sablon, 17180 Périgy.

Amiga et PC cherche contacts pour échange jeux + util. Possède<br>Bomber, Chase HQ, Test Drive II, The Cycle, RVF Honds, Great<br>Court. Envoyer listes. Christophe SORBIERE, 156, avenue de<br>Frais-Vallon, Massif: des roses, 13013 91.70.33.85

Echange sur Amiga softs, cherche contacts jeux uti., wh en settes + revues MSX. Jean-Marc WIBART, 22, rue des Rapporteurs, 80100 Abbeville, Tél.: 22.31.28.39.

Echange nombreux news sur Amiga. Envoyer liste Réc rée. Marc-Olivier AIKEN, 8, rue de Dunkerque, 06110 Le Cannet. Tél.: 93.45.50.24.

Vds ou échange originaux sur C 64. Ecrire pour listes ou C 128. he imprimante à 500 F. Patrick BEGUIN, 2, rue d'Anvers. 37100 Tours

620 STE salut échange et cède jeux. Une trentaine contacts dubientôt. Bernard LABADIE, 15, rue des Aigles, 67930 Beinheim. Tél. : 88.86.38.84.

Échange, vends, achète nouveautés sur 520 STF. Possède Xenon<br>2 + Altered Beast + Stunt Car + Beach Volley Beach... Stéphane BALESTRIERE, 38, rue Eugène-Duthoit.

Echange jeux (news) sur A 500 Driving Force + Doc Richard FANCELLI, 4, avenue Foch, Tél. :: 78.75.51.73.

Vds A 500 + nbx jeux (dernières nouveautés) cause achat A 2000. Prix : 3 (X)) F. Francois ARBEZ, 2, rua Fontaina l'Enine, 25500 Morteau. Tél. : 81.67.00.17.

A 500 cherche contacts sérieux dans le 92 si possible. Téléphones entre 17 h et 21 h en semaine. Toute la journée, le week-end. De-mander Arthur. Arthur PETILLAULT, 1, rue Jules Hetzel, 92190 Meudon Bellevue, Tél.: 45.34.10.88.

Recherche contacts pour ventes, échanges, achats de softs sur Amiga I Possède ; Hard Drivin + Ninja War.... débutants accep-Pressencé, Bat. 5, 93200 Saint-Denis, Tél. : 48.09.89.85.

Echange, vds. achète jeux même utilitaires (music, dessin) an ins ou (et) nouveaux jeux sur 5320 STF et A 500. Vds lecteur in-<br>me. Gildas RAVELLI, 16, villa Duthy, 75014 Paris. Tél. : 45.41.37.17

Cherche contacts en région parisienne pour échange jeux sur ST<br>et PC. Nicolas BUFFAULT, 47, bd Jules-Guesde, 93200 Saint-Denis, Tél. : 42.43.39.12

Atariens | Recherche contacts très sérieux pour échanger trucs, jeux.... PS : recherche Super Wonder Boy, In Monster Land et<br>Side Arms sur STF, David ROBERT, La Venta Bois Vert, RN 10, 16360 Baignes. Tél. : 45.78.40.95 laprès 18 h).

520 STF cherche contacts sur Marseille et région. Michel GARrésid. Maritime TRS Maritime, BT C2, La Calade, 13015 CIA Marcelle, Tél. : 91.69.55.30.

Recherche tous les renseignements possibles sur King's Quest 4,<br>sur Hound of Shadow et sur Dragon of Flame. Plans, astuces, so-<br>Jutions. Sylvain ROUSSEAU, 29, rue Hoche, 78800 Houilles. TAI - 59 68 99 02

Cherche contacts rapides et durable pour échanges softs, sur 520<br>ST. Envoyer votre liste, réponse assurée a 100 %. Vds 64 + 1531 ST. Envoyer votre liste, réponse assurée a 100 %. Vds 64 + 1531<br>+ jeux : 650 F. Fabrice MOREAU, 55, rue Severine, 94270 Kremlin-Bicêtre.

Cherche contacts sérieux pour échanges jeux 520 ST uniquement<br>sur Paris, Possède : Double Dragons 2 + Hard Driving, Cherche :<br>Drakken. Alain CHALEUNSINH, 7, allée des Vagues, 77500 Chelles. Tél. : 60.20.44.57 (après 18 h).

Echange ieux sur C 64 Disk, Possède : Ghosbosters 2 + Shinobi. Envoyer listes, réponse assurée. Pierre SAUCES, École N.-D. de

Échange 3 boîtes de disk DFDD + 450 F contre extension A 501 512 K. Echange 2 disks DFDD contre solution d'Explora II et Don-<br>geon Masters, Philippe BACHET, 44, avenue des Fauvettes, 91600 Savigny-sur-Orge.

Amiga, cherche correspondants pour échanges, Réponses assu-<br>rées. Débutants acceptés. Luca FABBRO, place Stalingrad 2, 4326 Esch-Alzette (Luxembourg).

Cherche contacts sur 520 STF, sérieux et rapides. Possède nbx jeux. Envoyer vos listes. Réponse assurée. A bientot. Vincent LAvise, Tél. - 45.94.33.36.

PC cherche contacts sérieux sur tous formats. Recherche égale ment : Highnay Patrol 2 + Wild Streets + Double Dragon 2<br>péchez vous. Eric NIMESKERN, 136, rue de Metz, 5730 Eric NIMESKERN, 136, rue de Metz, 57300 Ta-Jange, Tél. - 87.71.41.58.

Cherche contacts sérieux et durables. Réponse assurée 100 %. ssède : Chase HQ + Wonder Boy II + Wild Street. Patrice SALVADOR, 333, avenue Marcel-Paul, 83500 La-Seyne-sur-Mer. Tél.: 94.87.92.38 (après 16 h).

Possesseur Spectrum +, recherche contacts am échanges logiciels et programmation basic /LM. Dominique<br>CHARBONNIER, 11, vieille route de Blois, 41400 Montrichard.

Cherche contacts sérieux pour échanges de jeux sur 520 STF. Super News : Sherman 4 + North and South + Ghosbuster 2 + Highway Patrol... Jean-Louis VERRIER, 1, rue Arthur-Gautier, Mas de Possac, 30000 Nimes.

Cherche contacts pour échanges de leux sur 520 STF. Répoassurée. Patrick BOURSON, 38, Pierre-Brossolette, 29100

Cherche correspondant sur le super puissant PCW cheri... Sébas-<br>tien JEHAN, Reziez, commune de Fessy, 74890 Haute-Savoie.

Cherche contacts sur ST. Réponse assurée. Envoyer vos listes Xavier LABALETTE, 16, rue des Colibris, 91130 Ris-Orangis.

C 64 échange jeux uniquement, Possède : Shinobi + Test Drive 2 + Passing Shot... Envoyer vos listes. Réponse assurée. Débutant accepté tous pays. Yves SEIRA, ch. de la Cassinette 12, 1018 Lausanne (Suisse).

Cherche contacts sur Amiga et sur PC tréponse assurée). Stéphane CAUVE, 15, rue de la Comédie, 88000 Epinal.

Echange jeux sur PC. Envoyer liste. Possède : Double Dragon + Platoon + GP Circuit + Gryzor + Blood + Blvouac... réponse<br>assurée. Peuvent être vendus 99 F. David RISON, 1, rue Rabastens, 31500 Toulouse. Tél. : 61.48.42.59.

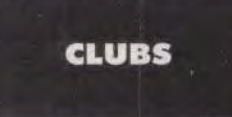

Stop affaire ! Recherche particulier ou club pour Schanger des idées et des progr. de concept. musicale<br>et vidéo sur A 2000 (uniquement Paris). Laurent<br>GUZZO, 1 bis, rue Lacaille, 75017 Paris. Tél. : 42.28.53.82

Possédant une console Nintendo, je cherche un club<br>dans le département de la Moselle. Téléphonez entre midi et 14 h ou après 17 h. Frédéric FONTE, 3, rue de<br>Belfort, 57290 Fameck. Tél. : 82.57.08.81.

Le Mega Club M.S.X. au service de tous les fadas du standard. Documentation complète et gratuite sur simple demande. Mega Club M.S.X., 108, rue Mariu, 59280 Armei

Nous réalisons vos typons et publicités sous calamus puis les imprimons sur Linotronic ou Laser. Prix et délais imbattables. A Bientot | Club Megaland, Service<br>Publishing, 12, boulevard d'Igny, 91430 Igny. Tél. : 69.85.34.91

Club Nomad sur Amiga vous procure les dernières<br>nouveautés du monde. Pas cher (Space Ace, Double<br>Dragon, etc.). MATIN Shahriar, 40, Lorindalle avenue, Toronto, Ont M5M, 3C2 (Canada)

Club Necgrafx et PC Engine + Mega Drive 16 bits et CD Rom. Journal, échanges et location de jeux pr Nintendo toutes les consoles 8 et 16. Joseph « Atomic Games », Villa Miguelito, 9, avenue Suza<br>Lenglen, 06000 Nice. Tél. : 93.97.44.93.

Vds nbrx softs ST orig. (GFA, assembleur, FSII, Dungeon M., etc.) : 50 à 150 F + livres neuf : 50 F. Important cherche club ST Paris. Merci. Charles CA-SASSUS, 11, rue Blomet, 75015 Paris. Tél. : 45.67.58.71.

Prénaration Dongeon, Chans fan, Club ST Amina, en voyez suggestions, anecdotes, etc. Réponse assurée<br>100 %, répondez vite | Boris TCHECHOVITCH, route de Cros, 30170 Saint-Hippolyte-du-Fort.

Possesseurs de Spectrum, écrivez-nous pour vous inscrire gratuitement dans Spec List, l'an cosina class Spectrunistes. SPEC CLUB, chemin du Caluaire,<br>77670 Saint-Hammès. Tél. : 60.70.20.40.

Potiron's connexion. Serveur RTC ouvert de 22 h à<br>6 h en semaine et 24 h/24 le week-end. Télécharge-

ment Amiga, Bal, Forums... Emmanuel KELLER, im-<br>passe du Grossgarten, 68740 Balgau. Tél.: passe du

Pour des contacts intern., logiciels du domaine public, réduc., bulletin d'info... Quelque soit votre micro l'<br>Doc. contre envel. timbrée. C.M.O.S. (Centre Mondial des Ordinateurs Solidaires), B.P. 157, 93163<br>Noisy-le-Grand Cedex.

Le club B.S.G. est ouvert à tous logiciels pour Amiga, domaine public, utilitaires près de 3 000 logiciels à<br>votre disposition. Rép. 100 % assurée. Bigdy, avenue Reine-Astrid, 108/4802 Heusy-Verviers (Bel-

Plus de 150 disq. de Dompubs ST et PC à votre disposition. Demander le catalogue gratuit par co sur RTC. LF.A., Route Nationale, 59680 Cerfontaine. Tél.: 27.65.86.11.

The Winners 64 + PC. Cherche contacts sur PC + 64 tous pays : Ventes, échange de log. (jeux + prog.),<br>bidouilles... Réponse assurée, THE WINNERS 64 &<br>PC, boîte Postale 57, 1616 Attolens (Suisse). Tél. : 021 947 45 18

w Game Over », c'est le mensuel de tous les jeux,<br>20 pages : 10 F en chèque à l'ordre de Benoît FER-NANDEZ à l'adresse suivante : Game Over, Men-<br>suel, 30, avenue Division-Leclerc, 92310 Sèvres. Tél.: 46,26,91.84.

Atari-Club : nbrx services. Fanzine mensuel, log. domain club . How services ranzine mensuer, log. ao-<br>maine public... Pour plus d'inform., écrire et joindre<br>2 timbres à : Atari Club, 9, clos des Herbettes, 31170 Tournafeuille

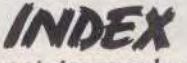

Vous trouverez ci-dessous le répertoire de tous les logiciels testés dans ce numéro, classés par ordre alphabétique et avec le numéro des pages.

 $R6$ 

 $84$ 

55

After the War (ST), p. 62 p. 86 Arcade Hits (ST). p. 82 Austerlitz (Amiga). **Battle of Britain (PC).** p. 78 p. 97 Becker Cad (ST). Black Lamp (XL/XE), p. 80 Block Out (PC et Amiga), p. 57 p. 83 Blood Money (PC), **Bloodwych Data Disk (ST).** p. 112 Blue Angels (C 64). p. 86 **Blue Angels (PC),** p. 86 **Bouncing Bluster (II GS),** p. 81 p. 58 Bruce Lee Lives (PC), **Buggy Boy (CPC)**, p. Chess Master 2100 (Apple II). p. 86 Clé de Sol (ST). p. 100 p. 97 Dali 3 (ST). Danger Castle (Amiga), p. 82 Darius + (Amiga),<br>Darius + (Amiga),<br>Dark Chambers (XL/XE), p. p. 80 Day of the Viper (Amiga), p. 86 Deep Blue (PC Engine). p. 78 p. 100 Dictée musicale (ST), p. 99 Didot (ST). Doramon (PC Engine), p. 84 p. 86 Double Dragon (PC), Dragon Wars (C 64). p. 112 Dragons Breath (Amiga), p. 112 p. 100 Eurydice (ST), Fallen Angel (Amiga), p. 78 p. 84 Fantasy Zone (PC Engine), Final Command (ST), p. 108 Fokker Triplane (Macintosh), p. 86 Footballer of the Year 2 (ST). p. 81 Fourmi Story (ST), p. 86 Fred (ST),  $\mathbf{p}_n$ Freddy Hardest (Amiga), p. 86 **Full Metal Planete (ST),** p. 52 **Future Sport (Amiga)** n. 86 p. 98  $G$  + Plus (ST), Galaga 88 (PC Engine), p. 86 Gold of the Americas (Amiga). p. 86 p. 56 Heavy Unit (PC Engine), Honey in the Sky (PC Engine). p. 79 Iron Lord (ST et Amiga). p. 112 p. 54 Ivanhoe (ST). Keef the Thief (II GS), p. 86 **Kelly Danglish Soccer** Manager (XL/XE),<br>King's Quest II (Macintosh)  $n.80$ p. 86 King's Quest III (Macintosh). p. 112 p. 100 Listen (Macintosh).

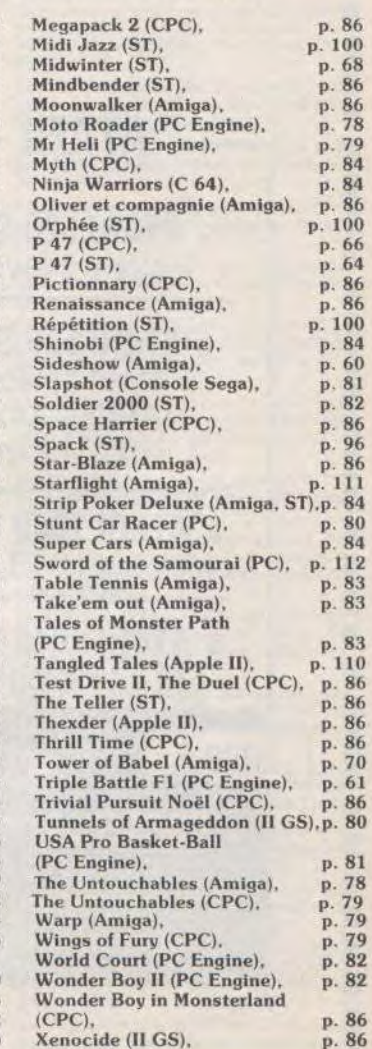

Jamais on aurait pu imaginer que le domaine de l'in-<br>formatique ludique et graphique professionnel et avenir s'ouvre formatique ludique et graphique professionnel et avenir s'ouvre<br>compatible IBM PC aurait pu être utilisé par tous les vers tous les horizons compatible IBM PC aurait pu être utilisé par tous les<br>fans d'informatique !

Cette prouesse nous la devons encore à PROWIN'S confirmons, le PROWIN'S 286<br>Un ordinateur construit en France et parfaitement ré- n'est pas une console de jeux, c'est Un ordinateur construit en France et parfaitement ré-<br>alisé sur l'idée et le concept de 2 teenagers de 17 ans, un véritable ordinateur alisé sur l'idée et le concept de 2 teenagers de 17 ans. Stanislas ODINOT et Vincent COUSINARD.

Le boîtier est beau, il a été dessiné en France. Il est Le boîtier est beau, il a été dessiné en France. Il est<br>universel, ce n'est pas une console et il offre la pos- result and a la pos- result and a la pos- result and a<br>sibilité d'aiguster ou d'incorporat put so que la pose universel, ce n'est pas une console et il offre la pos-<br>sibilité d'ajouter ou d'incorporer tout ce que le monde  $\gamma$ informatique offre de merveilleux: lecteurs de disquettes, disques durs, disques optiques, modems, cartes MIDI... Soit plus de 3000 périphériques déà ce jour...

La Carte Mère est professionnelle, elle est à base 286/12 Mhz VGA d'un Intel 80286/12 Mhz Turbo... Si après le dessin, la - D'un boîtier universe de la viene alimentation 200 W<br>Interviewe du les jeux vous décidez de travailler un 110-220 V musique ou les jeux vous décidez de travailler un 110-220 V.<br>langage informatique tel que : Turbo C, Pascal, en l'une Carte Mère 80286/12 Mhz à architecture uni-C'est facile puisque cet ordinateur est universel...<br>Le lecteur de disquettes est, au choix, format 5"1/4.

capacité 1,2 Mo ou 3"1/2 capacité 1,44 Mo ...<br>Les 2 formats peuvent très bien équiper le même. ordinateur PROWIN'S.<br>Les disques durs sont en option, mais du fait qu'ils

sont très accessibles 1.949 F TTC pour un 20 Mo, vres.

Vous pourrez choisir entre l'EGA ou le VGA... C'est à<br>dire entre des résolutions de 640 x 350, 640 x 480, 800 x 600 ou 1024 x 768... Avec des milliers de couleurs et une très haute résolution.

coutes

de l'informatique ... Nous le confirmons. le PROWIN'S 286

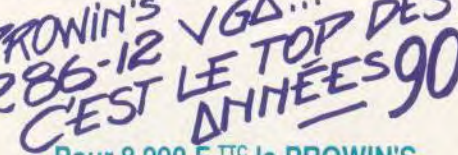

<sup>Y</sup>*<sup>v</sup>*i

# Pour  $8.990 F$ <sup>TTC</sup> le PROWIN'S **286/12 Mhz VGA se compose :**<br>- D'un boîtier universel et d'une alimentation 200 W/

langage informatique tel que : Turbo C. Pascal, **- D'une Carte Mère 80286/12 Mhz à architecture uni-**Basic, Fortran... Ou d'étudier la géographie, l'histoire, **verselle et de 512 K de RAM mémoire extensibles à** la physique, les maths ou la gestion commerciale... plusieurs Méga-Octets (ex : coût d'une extension de<br>C'est facile puisque cet ordinateur est universel... 512 K à 1024 K : 690 F TTC).

- D'un lecteur de disquettes au choix 5"1/4 - 1,2 Mo ou<br>3"1/2 - 1,44 Mo et son contrôleur multiple.

- D'une carte avec port imprimante parallèle et port<br>série

- D'un clavier 102 touches avec pavé numérique sé-<br>paré, garanti par le fabricant 50 000 000 de manoeusont fabriques à des millions d'exemplaires, leurs prix paré, garanti par le fabricant 50 000 000 de manoeu-

3.390 F TTC pour 40 ou 60 Mo...<br>La carte vidéo... Et le moniteur affichent la couleur... 512 K adressant l'EGA et le VGA jusqu'à la résoluti 512 K adressant l'EGA et le VGA jusqu'à la résolution.<br>1024 x 768

- Et d'un moniteur 14" couleur EGA ou VGA, au choix.

IL EST COMPLET ET EN ORDRE DE MARCHE !

**CET ORDINATEUR** EST EN VENTE EXCLUSIVEMENT CHEZ :

a

### **AZ COMPUTER BORDEAUX**

*(L,N -jtuR* 

 $TEUR...$ 

ITE WITH **SANCYU** Kon SHODAN

> 15 rue Saint-Rémi - 33000 BORDEAUX Tél.: 16-56.51.00.25

**AZ COMPUTER BASTILLE** 35 Bd Bourdon - 75004 PARI<br>Tél. : 40.27.81.07

**AZ COMPUTER St-LAZARE** 58 rue de Rome - 75008 PARIS Tél. : 42.93.24.67

#### **AZ COMPUTER PARIS SUD**

Z.A. des Montatons - 30<br>91240 St MICHEL SUR ( Tél.: 60.16.10.18

**AZ COMPUTER BALARD** 

99 rue Balard 75015 PARIS Tél. : 45.54.24.33/29.52

### **AZ COMPUTER LYON**

39 bis Av. Lacassagne 69003 LYON Tél. : 16-72.33.06.48

#### **AZ SORBONNE**

22 rue des Ecoles 75005 PARIS Tél. : 40.51.04.08

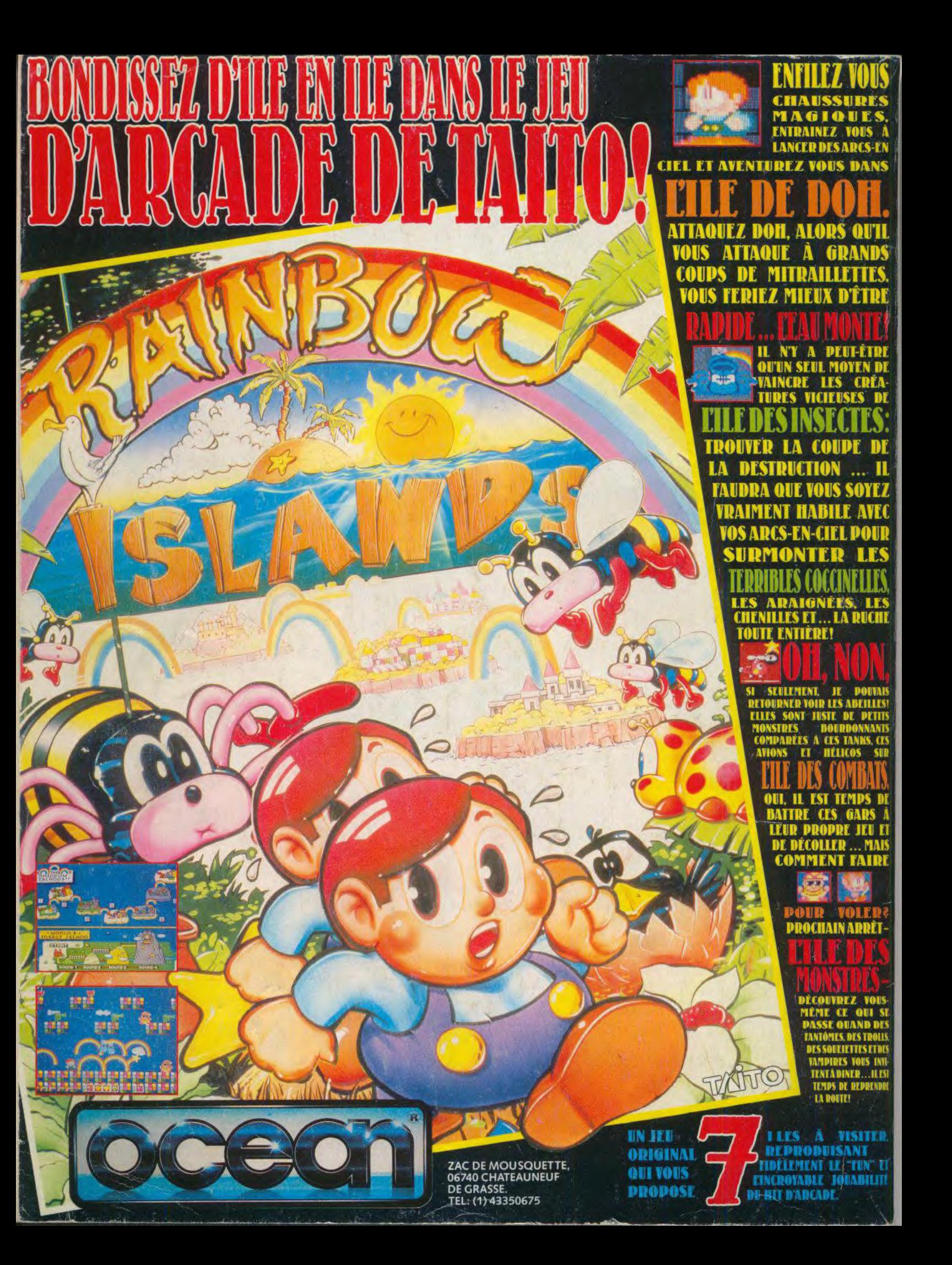